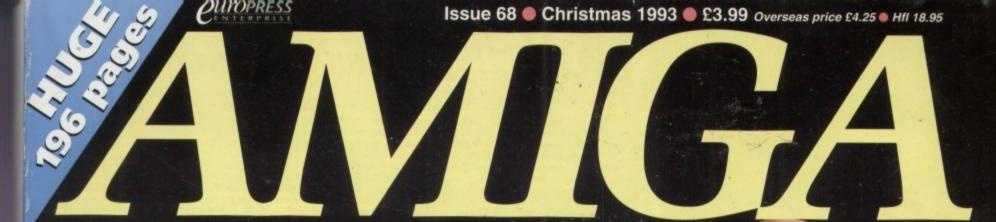

AMAZING!

FULL PRICE

WORTH £80

Christmas
1993
Superb complete animation
editor from ROMBO
Combine
graphics
and sound
effects with C 50

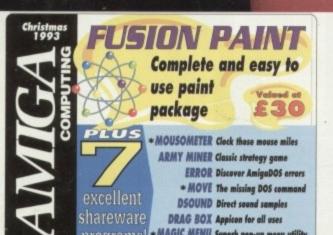

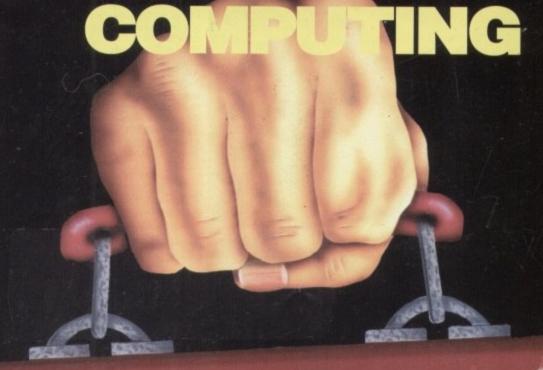

BUGGET BUSTER

Money saving guides for new Amiga users

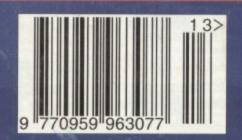

PLUS!

16 page supplement – best buys for Christmas

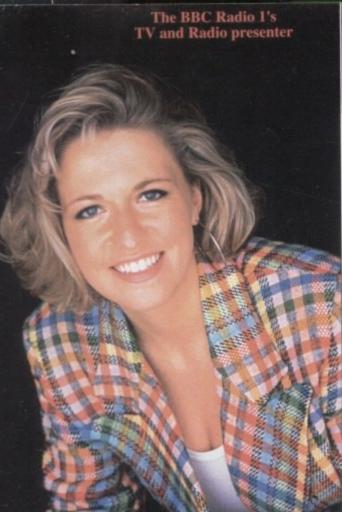

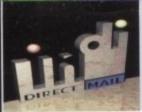

## JAKKI BRAMBLES COLUMN

Well OK then you Mums and Dads, it's that time of the year again when letters to Santa are coming your way.

We get a lot of phone calls at this time of year from you guys because it really isn't that easy to decide which of the mega bundles to buy. So this month we have an easy guide to help you make that really important choice.

Amiga 600 Single Drive - The ONLY home computer for less than £200. Suitable for the child fed up with paying out £40 for software for their Megadrive (software available from £9.99) or for the first time buyer. There are hundreds of software titles available including games, education, word processing, home accounts etc. Games available include strategy / role playing, title where imagination is more important than aggression, learn to create animations not zap aliens aimlessly. Age Group 8 - 13

A600 Hard Drive - A more serious version of the above. The hard drive saves repeatedly loading and swapping floppy disks Suitable for serious games players and applications such as database management for a student or home office environment. The Epic Pack is particularly useful for a foreign language orientated student. Age Group 12 +

Amiga 1200 Desktop Dynamite - The perfect solution for the student. You want him or her to have a computer to produce school work using quality Desktop Publishing software, he / she wants a dynamic games playing machine. This gives both a drives, extra memory, accelerator boards whatever the option most suitable for producing any number of serious applications. Want to be a graphic artist, video producer, film director, cartoon animator, musician, mathematician, designer..... the only limitation to the machine is your imagination. Age Group 14+

Amiga CD32 - The choice for existing Amiga owners looking for the latest product in the range or for the dedicated consorters.

Amiga CD32 - The choice for existing Amiga owners looking for the latest product in the range or for the dedicated conso owner. Knocks the Sega for six with its State - of - the - Art graphics. (Colours on screen Sega = 64/ CD32 = 256 or 262,000 and processing speed (Sega = 16-bit / CD32 = 32-bit) To you or me this means that people who write the games can now display more colours on screen and the action can be even faster. Also be aware this is also a Compact disc player with full four voice stereo sound so you can play your favourite CD's when the kids are at school. Connects to standard TVs and most hi - fi's.

Age Group 10+ I hope this info assists. With Commodores help I'm certain that there will be thousands of happy smiling faces on Christma Day, but if you're still not sure give Indi a call they will be delighted to help.

P.S. Indi tell me that they are able to extend the "At Home Service" on most new Commodore products to a full 3 years for as little as £39.99 through their agreement with ICL, the Giant European Warranty Company. Might be worth checking out for that extra peace of mind.

## later bandles

## BUY NOW PAY 1994

## AMIGA CD32

Lemmings, Oscar, Diggers

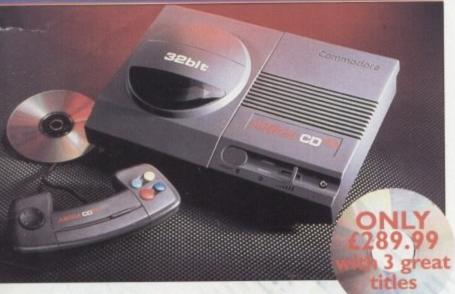

The exterior may be sleek but lurking inside the Amiga CD32 is a technological wonder. At it's heart is the mightily powerful 68EC020 processor from Motorola. This contains the 32 - bit technology which has made the Amiga 1200 a runaway success throughout Europe. Alongside it is Commodore's unique custom AGA (Advanced Graphics Architecture) chipset - comprising three chips nicknamed Paula, Lisa and Alice. Together they make Amiga CD32 and awesome

powerhouse of high speed graphics and stunning sound capabilities. In fact, the machine can display 256,000 colours on screen (compared to Sega's Mega CD which can only display 64) and has a total colour palette of 16.8 million colours Amiga CD32 also comes with a chunky 2 Meg of

RAM (that's 15 times more than Mega CD) and a double speed drive

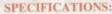

- \* 14 MHZ 68EC020 processor
- \* 2 Megs 32 bit chip RAM
- \* 2 Joystick ports/controller ports
- \* S- video jack
- \* Composite video jack
- \* RF output Jack
- \* Stereo audio jacks
- \* Keyboard connector/ auxiliary connector
- \* Full expansion bus
- \* Headphone jack
- \* Headphone volume control
- \* External brick power supply
- # Internal MPEG FMV expansion capability

Multiple session disc capability

We've said it before and no appologies for repeating it. Adding an Indi Microbotics M1230XA card to your Amiga 1200 turns it into a MACHINE!

Performance Comparison

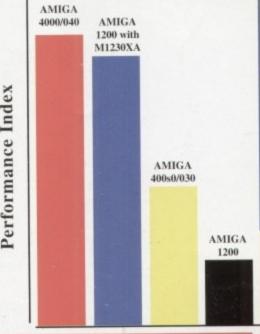

#### 6 MONTHS INTEREST FREE CREDIT

Buy the superb new Amiga 1200 Desktop Dynamite Pack from Indi and we will send it to you for only 10% deposit with the balance over 6 months Interest Free \* Subject to status

#### INDI PRICE PROMISE

ou find an identical product advertised in this gazine at at a lower price than the advertised Indi atch that price\*. Our way of ensuring that Indi cus ers have the guarantee of the very best service

Christmas is a very expensive time of year so here's an offer that really helps you begin time for Christmas and spreads the cost onext year. Choose any Indi product (or products) valued at over £200, pay 10%deposit and start paying again in 3 months time. Here's how it works, choose your products and telephone Indi on 0543 419999 and ask for Credit Sales. We will apply a few questions explain to you when

you a few questions, explain to you what will pay and when and then complete our credit check. Within 24 hours we will be

to clear your order and subject to status deliver your products to you.

To save time it is important that when you say you have your Bank details handy you satisfy the three main questions:

1) Are you over 18 years.

2) Have you lived in the UK for the passesses.

years
3) Are you in full time employment. If you cannot answer yes to all of the tions perhaps the credit agreement we in someone elses name if so then they she telephone us. Once you are accepted we ask for a 10% deposit. If you pay by created we will be able to release the produstraight away, If you send us a cheque, it take a few extra days. The only other dethat you will have to make is do you was spread the payments over 6, 12, 18, 24, months? The choice is yours!

#### DON'T SEND ANY MONE

Until you are 100% certain that any advert has the product that you want in stock and deliver it to you immediately.

Far too often Jakki Brambles receives lem from customers who are finding it difficult obtain a refund from an advertiser that has promised to supply but hasn't.

To give you the confidence to purchase IN has joined the DMA a very important Independent Authority that demands the highest possible standards from its memb DMA members agree to abide by the Briss Code of Advertising Practice and to subsc to the Advertising Standards Board of fina (ASBOF) Look out for the DMA Symbol i your guarantee signifying to the customer truly professional edge of the industry.

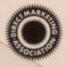

The DMA Symbol.

#### AMIGA A 1200

AMIGA PACK

ppy disks ment. The USTOMER CHARTER

DIRECT

ga

£40 for titles ying, titles

o produce es both of on of hard

olications only limi

d console

262,000 w display our voice i's.

Christmas

e of yea

ou buy i cost ove (or mix

choose n 0543 e will as what yo te our ill be abl

en you c

e past 3

credit

ie, it w

ONEY

dvertise

and w

letters

ficult to t has

e INDI

mbers. British

bscribe

finance bol it is

ner the

he

n 3

itus

INDI Direct Mail is original and very exciting. fore you buy mail order you must first be dident that you will receive the product e've ordered and that the supplier still be re in the future, should you need them.

A mail order purchase from INDI is a safe and ecure decision, and here's why.

INDI is a wholly owned subsidiary of a public company now in it's tenth year of trading and specialising in the supply of computer prod-

With a turnover approaching £30 million per annum, we have the resources and the purchasing power to offer you the best deals, feliver them next day nationwide and always be around when you need us. The INDI sales team have been trained to

### ALES AND SUPPORT

take your order with the utmost care and efficiency. All stock offered for sale is held in stock, centrally at our group ware house complex and is available for next day delivery, direct to your home or business. If at any time we are out of stock your money will not be banked until the product is available (a point worth checking should you be tempted to purchase elsewhere)

General information regarding product is available from our sales team, however technical support is always on hand should you need assistance.

All prices quoted are inclusive of VAT.

INDI TELESALES TEL 0543 419999 FAX 0543 418079 9am - 7pm Monday to Friday 9.30am - 4.30pm Saturday.

## ese quesCREDIT FACILITIES

INDI are now able to offer competitive credit facilities on all orders over £200. All credit facilities are subject to status and applicants must be over the age of 18.

If you would like a quote simply call our our sales line where acceptance can normally be notified within the hour. We are also able to offer Credit Insurance to cover repayments in the event of sickness or unemployment.

| AMOUNT    | 12 MO               | 12 MONTHS |                   | NTHS     | 36 MONTHS          |          |  |  |
|-----------|---------------------|-----------|-------------------|----------|--------------------|----------|--|--|
| OF CREDIT | MONTHLY<br>PYMINT'S |           | MONTHLY<br>PYMNTS |          | MONTHLY<br>PAYABLE |          |  |  |
| 200       | £22.00              | 6264.00   | £12.00            | £298.32  | £9.31              | £335.63  |  |  |
| 500       | £54.99              | €659.88   | 431.06            | 6745.44  | 623.27             | €837.72  |  |  |
| 1000      | £109.98             | 61319.76  | 662.13            | £1491.12 | £46.54             | £1675.44 |  |  |

APR 29.9% WRITTEN QUOTATIONS AVAILABLE ON REQUEST \*After deposit paid

#### AFTER SALES AND SPECIALIST SERVICE

All products are guaranteed for 12 months. Some products carry a 12 months at home ser-vice and repair guarantee (where indicated). In the unlikely event that any product purchased from INDI arrives at your home faulty, we will collect from your home and replace the prod-uct completely free of charge.

As part of our policy of continual product development and refinement, we reserve the right to change specifications of products advertised. Please confirm current specifications at the time of ordering.

Prices are valid for month of publication only.

#### AMIGA 1200/030 PROFFESIONAL PACK

(Exclusive to Indi)

"Approx 1.5 times faster than an A4000/030
This is the ultimate power configuration, if your dream is to own the quickest A1200 ever then take a look at this

\*Amazing 128 Mb!!) \* Microbotics M1230 XA W/50MHZ MMU (Approx 1.5 times faster than an A4000/030!!) \* 12 Months "At Home Warranty" \* Choice of Hard Drive Capacities \* Optional 50MHZ 68882 FPU Maths Processor.

80 Mb Version £864.91 120 Mb Version £899.99 170 Mb Version £929.99 68882 50MHZ FPU £132.54

NEW DESKTOP DYNAMITE PACK A1200 STANDARD FEATURES.

\* 68020 Processor \* PCMCIA Slot. \* 2MB Chip RAM. \* 3.5" Internal Driv. \* AA Chipset. \* Built in TV modulator. \* Alpha numeric keypad. \* 12 Months at home maintenance. \* 349.99 INDI 300003 \* Wordworth AGA\* Print Manager \* Deluxe Paint IV AGA \* Oscar AGA \* Dennis The Menace AGA

6 MONTHS INTEREST FREE CREDIT \*

£34.99..... Deposit 6 Monthly

349.99 FREE DELIVERY

payments of.....£52.50 = £315.00 Total Interest

Free Price.....£349.99

**NEW DESKTOP DYNAMITE H.D PACKS** 

80 Mb Hard Drive Pack 120 Mb Hard Drive Pack £559.99 170 Mb Hard Drive Pack £589.99

#### WARNING

Some advertisers are fitting 3.5" drives to Amiga 1200. The Amiga was never designed to accept 3.5" drives and fitting one totally invalidates any Commodore Warrenty. Indi only offer official 2.5" IDE drives officially accepted by Wang, ICL and Commodore.

#### AMIGA A4000

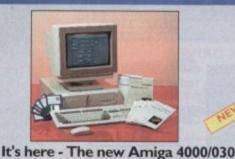

Without a doubt this is the best value A4000/030 con-

A full range of approved upgrades are available for the

4000/030, including additional memory modules, hard drives, FPU's (68881 &68882)and the 24 - bit Opal Vision

£999.99

4000/030 170 Mb HD INDIPRICE

feature built - in stereo speakers INDI 301011

**NEW MONITOR RANGE** 

THE NEW DUAL SYNC1942 Monitors have

been specially designed for the New Amiga 1200 and 4000 computers. Both monitors

1942 Monitor £349.99

14 inch screen size - 0.28 mm dot matrix

It's here - The new Amiga 4000/030
The NEW Amiga 4000/030 features a EC68030
processor running at an incredible 25Mhz, and upgradable at a later date to a faster processor. The 4000/030 has a powerful 2 Mb of 32 - bit RAM expandable to 18 Mb using industry standard 32 - bit Simms module. In line with the Amiga Flagship 4000/040 the 4000/030 features the new AGA graphics chipset, giving you a massive pallet of 16.8 million colours. A range of hard drive options are available from 80 - 240 Mb and includes a SCSI option.

Parnet Adaptor for CDTV
Connect a CDTV player to any Amiga, and access the world of CD - ROM software. The Parnet interface and software will allow the Amiga CDTV to be used as a CD - ROM drive withe any Amiga and will give any Amiga owner access to the vast range of CDTV software currently available.

The CDTV player offers excellent value for money when compared with a standard CD - ROM drives will set you back over £400 while CDTV will cost you less than £300 and will play audio CD's in addition to CD - ROM / CDTV disks your Amiga, interface cable and PD disk with driver software for your CDTV player. (The Parnet adapter can be used to link any Amigas together)

INDI 309003 £39.99

#### **EXPORT ENQUIRIES**

Did you know that Indi regularly deliver throughout the world? . Fax or Telephone us for an immediate response.

- Immediate price quote
- Delivery anywhere in the World in an average 5 days door to door
- Very competitive delivery rates.
- VAT free export invoices.
- Includes free insurance.
- Traceable airway bill reference details.
  - Local telephone contact in your

**EXPORT NUMBERS** TEL: (44) 543 419999 FAX: (44) 543 418079

#### **AMIGA A600 PRICE CRASH**

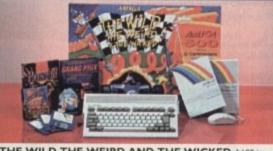

THE WILD THE WEIRD AND THE WICKED A600 is tarter pack containing a consid-of software, making the most of as capabilities.

PACK CONTAINS:

figuration in the UK

graphics and video system

- A600 Single Drive
   Built in TV Modulator
   I Mb Memory
   Pushover: Grandprix
   Silly Putty: Deluxe Paint III
   Mouse and Manuals

INDI 300006 245.99

A600 - SD A single drive Amiga for those of you requiring a basic A600 at a very com-

PACK INCLUDES: A600 single drive, built in TV modulator, 1 Mb memory. 12

INDI 300007

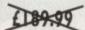

A600 EPIC PACK (40 Mb HD) PACK INCLUDES:

A600 Hard Disks (40Mb) \* 1 Mb Memory \* Epic \* Rome \* Myth \* Trivial Pursuit \* Amiga Text \* Deluxe Paint III \* 12 Months at home service.

INDI 300008

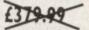

£279.99

INDI A600 ACCESSORY PACK

\* Microswitched Joystick \* Lockable Disk Box \* Disk Wallet \* 10 Blank Disks \* Kick Off 2 \* Pipemania \* Space Ace \* Populous \* Zapsac A600 Carry Case \* Zappo T - Shirt.

INDI 309000

WORTH

£26.99

## CREDIT AVAILABLE ON 6,12, 18, 24, 36 MONTHS.

### WHY NOT RING NOW FOR A QUOTE. SAME DAY RESPONSE

#### **AMIGA PERIPHERALS & ACCESSORIES**

#### **NEW FROM MICROBOTICS!!!.** M1230XA ACCELERATOR LAUNCH!!

Microbotics beats the competition in price/ performance/ features and configurations. INDI is very pleased to announce the availability of the new 68030 accelerator product for the A1200: the microbotics M1230 XA (call it the "XA" for short). 50 Mhz as standard! Huge 128 MB memory design is standard (the biggest memory space in any A1200 peripheral) just look at these specifications and prices!

M1230 XA W/40 MHZ EC 030 OMB INDI PRICE £239.99 M1230 XA W/40 MHZ EC 030 4MB INDI PRICE £369.99 M1230 XA W/40 MHZ EC 030 8MB INDI PRICE £599.99 M1230 XA W/50 MHZ MMU 030 0MB INDI PRICE £319.99 M1230 XA W/50 MHZ MMU 030 4MB INDI PRICE £479.99 M1230 XA W/50 MHZ MMU 030 8MB INDI PRICE £711.99

#### **AUDIO VISUAL**

MEGAMIX. Low cost, hi spec digital effects cartridge plugs into the printer port of the Amiga. Allows stereo sampling from almost any musical source.

INDI PRICE £29.99 INDI 350000

TAKE 2. Animation package is a must foe computer artists and enthusiasts of all ages. As used in Rolf Harris Cartoon Club.

INDI PRICE £37.99 INDI 350001

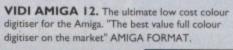

INDI PRICE £74.99 INDI 350002

ROMBO VIDI AMIGA 24(RT). For the more serious user, this 24 - bit version will again capture from from any video source with true photo realistic images! A staggering 16.7 million colours can be utilised with incredible results. Full AGA chipset support.

INDI 350004 INDI PRICE £219.99

#### AMIGA PERIPHERALS

2MB SMARTCARD. The original and still the only fully PCMCIA compatible memory card for A600/ A1200.Comes with lifetime antee. Beware of cheap imitations.

INDI PRICE (109 99 4MB SMARTCARD, Same as above but INDI PRICE £159.99

Trapdoor upgrade for the A600, 1Mb with RTC INDI PRICE £49.99
ZAPPO 601 INC As above only 512K, no clock INDI PRICE £29.99

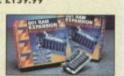

The original and best floating point unit and memory upgrade for the Amiga A1200. Available with 0,4 or 8 MB of 32 bit Fast RAM and a choice of floating point units. Now complete with real time clock (RTC)

MBX1200Z 68881 14 MHZ 0MB INDI PRICE £109.99 MBX1200Z 68881 14 MHZ 4MB INDI PRICE £249.99 MBX1200Z 68881 14 MHZ 8MB INDI PRICE £449.99 MBX1200Z 68882 25 MHZ 0MB INDI PRICE £169.99 MBX1200Z 68882 25 MHZ 4MB INDI PRICE £309.99 MBX1200Z 68882 25 MHZ 8MB INDI PRICE € MBX1200Z 68882 50 MHZ 0 MB INDI PRICE £289.99 MBX1200Z 68882 50 MHZ 4MB INDI PRICE £439.99 MBX1200Z 68882 50 MHZ 8MB INDI PRICE £599.99 68882 FPU UPGRADE 50 MHZ INDI PRICE £169.99

#### ROCTEC ROCGEN PLUS.

As above but with extra features such as tinting and signal inversion. Allows for real time editing of graphics. Compatible with all Amigas. INDI 350050

INDI PRICE £129.99

#### ROCTEC ROCKEY.

The ultimate accessory for Amiga / Video fans. Separate RGB controls to chroma key on any colour.

INDI PRICE£249.99

INDI 350051

ROMBO VIDI AMIGA 12 (RT). Based on the best selling Vidi Amiga 12. This all new version offers real time colour capture from any video source. Full AGA chipset support as standard for all A1200 / 4000 users.

INDI PRICE £129.99

INDI 350003

## **DISK DRIVES**

#### ZAPPO EXTERNAL FLOPPY

You've seen all the reviews on this popular and affordable second Amiga drive. Compatible with all Amigas.

INDI 350152

Quality: 9 out of 10. Exceptional value for money. AMIGA COMPUTING JAN 93

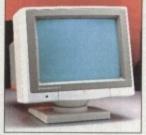

#### 1084S MONITOR.

Commodores original and best selling colour stereo monitor.

DOES NOT INCLUDE STAND.

INDI 350014

£189.99 (£179.99 if purchased with A600 / A1200 / A1500)

#### PAL VISION

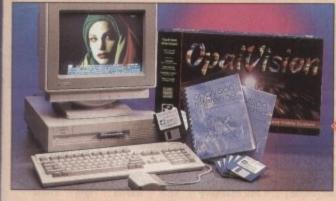

#### **NEW FOR DECEMBER RELEASE!**

The already acclaimed Opalvision Board takes three further leaps into the future with the official launch of the Opalvision modules. With truly awesome capabilities the Amiga can now become the most professional 24 - bit video graphics power station

#### The NEW OPAL VISION system(Rev.2)

The amazing Opalvision 24 - bit graphics board and software suite has been updated and is now even better value for money.

The software suite now includes:

Opal Paint V2.0 Now includes full magic wand implementation and Alpha Channel that allows photo compositing with selectable levels on a pixel by pixel basis. The new Chrominance effect allows absolute, real time control of image contrast, brilliance and re - mapping of colours. Opal AnimMATE V2.0 - ofering real time play back of animations creat-

ed by ray tracers, landscape generators, morphers and all other 24 - Bit

Opal Hotkey V2.0 - Display OpalVision graphics anytime with key

"Quite simply, it's a spectacular product - Amiga Computing "Undoubtedly the finest, most professional paint program to arrive on the Amiga" - Amiga Format

"Professonal quality at this Price can't be turned away" - Amiga User

#### International

"The verdict was unanimous - brilliant"

- Amiga Shopper

INDI 350250

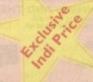

#### MORPH PLUS

You've seen Micheal Jackson's video, you've seen the television adve using the latest techniques in morphing, now now you can create the same results but at a fraction of the cost. Morph Plus is the latest and the ultimate in this technology. Whether you are a professional arts or just want to experiment at home Morph Plus is a must.

INDI PRICE £109.99

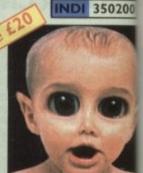

#### **DELUXE PAINT IV AGA**

Combines powerful tools with an intuitive interface so both professionals and beginners alike can get superb results quickly. New enhancements to the software include the ability to paint and anima in 4696 colours in the Amiga's HAM (Hold and Modify)mode. New animation features also include metamorphosis allowing you to char one image into another. You determine the number of frames and DPaint IV does the rest.

INDI PRICE £61.99

INDI 350201

#### ART DEPARTMENT PROFESSIONAL

The ultimate in image processing providing many key benefits to Am users working with pictures. With ADPro you can read, write and vert between most common image file formats with unmatched fies bility. Full support for JPEG image makes it possible to maintain an image library in full 24 - bit colour without needing massive hard em storage. Typically a 600 Kb image can be compressed down to 40 Ke

INDI PRICE £132.99

INDI 350202

#### REAL 3D V2

Is a full featured 3D animation, modelling amd rendering program. With Real 3D V2 you can produce high quality images and animation of three dimensional models with an astonding level of realism. Image creating an animation that shows a handfull of balls bounce down a flight of stairs to the bottom. Gravity, collision, deflection and the ticity of the balls are all automatically calculated by the program!

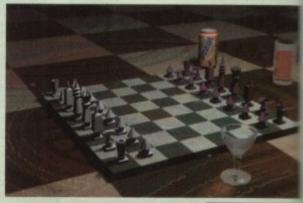

#### INDI PRICE£299.99

INDI 350203

SCALA Multimedia 200 (MM200 Is the ultimate on professional video titling. The eminent design of typefaces, the unlimited choice of typographical details, the high retion and the more than 80 exciting wipes result in video captioning exquisite quality. No wonder that Scala is used by leading television stations around the world. INDI 350204

INDI PRICE £139.99 also availab SCALA HOME TITLER

INDI 350205 INDI PRICE £84.99 VIDEO DIRECTOR

With Video Director, anyone with an Amiga, a camcorder and a Vizie can quickly and easily catalogue and edit the best moments from the video tapes. Video Director is extremely easy to use, you can actual control your camcorder and VCR from your Amiga screen . Video Director comes with everything you need to get started. The hardware to control your camcorder\* and VCR is included

INDI PRICE £119.99

Camcorder must have a LANC or Control L compatible port

Professional software is imported and sometimes sub-delay. Confirm delivery at time of order.

TEL: 0543 419 999

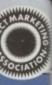

n create the

ssional artis

350200

th profes-

and anima

de. New

mes and

50201

DNAL

fits to Am

rite and co tched flexintain an

hard driven to 40 Kb 50202

ogram. ism. Imagi

and the ela

0203

200)

ign of righ resolutioning of

evision

0204

0205

da VCR

om their

hard-

0206

ou to chang

New

#### TERMS AVAILABLE OVER 6, 12, 24, & 36 MONTHS SUBJECT TO STATUS. WHY NOT RING FOR A QUOTE. SAMEDAY RESPONSE. (SEE EXAMPLE)

Quiet Colour Printing **Panasonic** 

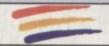

We researched the colour printer market at great depth to find a colour printer good enough to cope with Amiga's powerful output, yet at an affordable price. We found the perfect printer in the KX - P2180 and KX - P2123 quiet printers.

we then considered that if you were going to buy a Panasonic printer you would probably need a quality word processing package to use with it. We found that too, with 'Wordworth' yet at a price of £129.99 we thought that might be a little too expensive on top of your printer purchase! So together with Panasonic we decided to give a copy of 'Wordworth' free with every ic printer. How's that for added value?

anasonic

KX - P2180

**Panasonic** 

KX - P2123

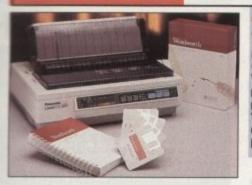

The new Panasonic KX - P2180 9 -pin quiet printer.

Produces crisp clear text in mono or in 7 glorious colours with new quiet technology. THe new KX - P2180 is typically 15dBa

WORDWORTH AGA COMPLETELY FREE!

WITH PANASONIC QUIET PRINTERS. The writers choice. The ultimate word processor for AMIGA computers. Wordworth is undoubtedly the ultimate word / document processor for the full range of AMIGA computers. The graphical nature of WORDWORTH makes producing documents faster and easier, with the enhanced printing fonts (including full Panasonic KX - P2180 and KX - P2123 colour printing support), Collins spell checker and thesaurus, no other word processor comes close "Without doubt this is one of the best document processors for the AMIGA, Today"

NORMAL RRP £129.99 inc. VAT

INDI 320000

£169.99

INDI 320001

£219.99

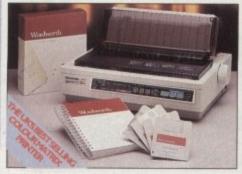

The new high performance Panasonic KX - P2123 24 pin. Quiet colour printer offers leading edge quiet printing technology at an affordable price

quieter in operation, than the competition. Fast Printing Speeds 192 CPS NLQ

- Colour Printing 7 colour palette (blue, red, green, yellow, violet, magenta,black)
- Quiet printing Super quiet 45 48 dBa sound level (most matrix printers are typically in excess of 60 dBa)
- 6 Resident Fonts Over 6,100 type styles using Courier Prestige, Bold PS, Roman, Script and Sans Serif Fonts.
- 3 Paper Paths Paper handling from bottom, top and rear for total flexibility
- # I Year Warranty for total peace of mind

\* Fast Printing Speeds 192 CPS draft, 64 CPS LQ and 32 SLQ.

- Colour Printing 7 colour palette (blue, red, green, yellow, violet, magenta, black)

  Quiet Printing Super quiet 43.5 46 dBa sound level (most matrix printers are typically
- 7 Resident Fonts Over 152,000 type styles using Super LQ, Courier Prestige, Bold PS, Roman, Script, and Sans Serif Fonts.
- \* 24PIN Diamond Printhead High performance and high quality output
- # I Year Warranty for total peace of mind.

#### **Panasonic** LASER PRINTER

**KX - P4410 LASER PRINTER** 

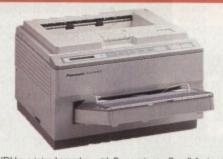

WORDWORTH AGA COMPLETELY FREEWITH PANASONIC LASER PRINTERS. The writers choice. The ultimate word processor for AMIGA computers NORMAL RRP £129.99 inc VAT

**KX - P4430 LASER PRINTER** 

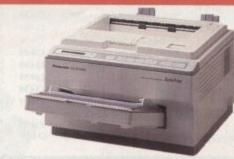

Once again INDI have joined together with Panasonic to offer all Amiga owners the most outstanding Laser Printer offer ever. We are now able to offer high quality, professional laser printing at affordable prices. We are also giving away a copy of Wordworth with every Panasonic Laser Printer purchased (RRP £129.99). Whether you are looking for a laser printer to handle word processing, DTP, presentation or complex graphic applications - the Panasonic

KXP - 4410

- \* 5 pages per minute
- 28 resident fonts
- Optional 2nd input bin(total printer
- capacity 2 x 200 sheets) \* Low running costs
- Parallel interface
- Optional memory expansion to 4.5 Mb
- (0.5 as standard)
- \* HP laserjet II Emulation

INDI 320002

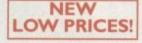

inc. VAT

WORDWORTHAGA COMPLETELY FREE WITH LASER PRINTERS

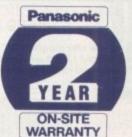

KXP - 4430

- \* Satinprint (optimum resolution technology)\*
- 5 Pages per minute
- HP Laserjet III Emulation, PCL 5 8 Scalable fonts & 28 bitmap
- functions Dptional 2nd input bin (total print
- er capacity 2 x 200 sheets
- Optional memory expansion to 5.0 Mb (1 Mb as standard)

INDI 320003

NEW LOW PRICES!

WORDWORTHAGA COMPLETELY FREE WITH LASER PRINTERS

#### PRINTER ACCESSORIES Panasonic

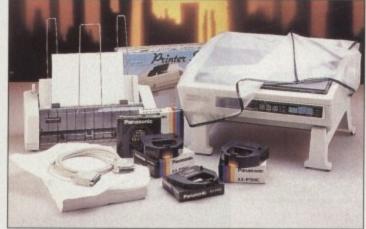

I) PANASONIC AUTOMATIC SHEET FEEDER Automatic sheet feeder for KXP 2180/ KXP 2123 holds 80 A4 sheets. INDI PRICE £89.99

2) PRINT DUST COVER

Specially tailored quality dust cover for Parasonic KXP 2180/ KXP 2123 printer. INDI PRICE £8.99

3) PRINTER STAND 2 piece printer stand. INDI PRICE £9.99

4) PAPER PACK 500 sheets quality A4 paper. INDI PRICE £9.99

5) CONTINUOUS PAPER 2000 sheets I part listing paper. INDI PRICE £19.99

6) PARALLEL PRINTER CABLE To be used when connecting Amiga to Panasonic printers.

INDI PRICE £8.99 (£5.99 if purchased with a printer)

7) PANASONIC COLOUR RIBBON Colour ribbon for KXP 2180/ KXP 2123. INDI PRICE£18.99

8) PANASONIC BLACK RIBBON Black ribbon for KXP 2180/ KXP 2123. INDI PRICE £9.99

#### SAVE **EEEES** ON THE FOLLOWING ACCESSORY PACKS

PANASONIC COLOUR RIBBON PACK

Contains 6 colour ribbons for the KXP 2123 RRP

INDI PRICE £89.99 SAVE £30!!!

PANASONIC RIBBON PACK

Contains 2 black and 4 colour ribbons for KXP 2180/ KXP 2123.RRP £99.99. INDI PRICE 69.99 SAVE £30!!!

PANASONIC DELUXE ACCESSORY PACK Contains automatic sheet feeder, 2 black ribbons, colour ribbons, 1 dust cover, 2 piece printer stan colour ribbons, I dust cover, 2 piece printer stand. RRP £169.99 INDI PRICE £139.99 SAVE £30

Add £2.50 carriage to all printer accessories or combinations thereof

TEL: 0543 419 999

#### LOW INTEREST CREDIT ON ALL ORDERS OVER £200 (PLEASE CALL FOR A QUOTATION, SUBJECT TO STATUS)

AMIGA CDTV

#### THE MULTIMEDIA COMPUTER TOTAL HOME ENTERTAINMENT SYSTEM

#### PRICE CRASH!!!

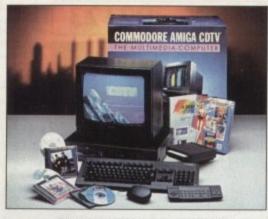

#### **BLACK 1084S MONITOR**

At last the CD 32 Monitor you have been waiting for. The original and best selling colour/ stereo monitor from Commodore is now available in black to complement your CD 32

INDI 300010

£179.99

AMIGA CDTV SOFTWARE

#### PACK CONTENTS AS STANDARD

- Amiga CDTV Player
- 1/4 CDTV Keyboard
- CDTV 1411 3.5" Disk Drive
- CDTV Infra Red Remote Controller
- CDTV Wired mouse
- CDTV Welcome Disk
- \* Manuals
- \* Fred Fish CDTV Disk

INDI 30 0011

PACK AS SHOWN £229.99

#### AMIGA CDTV EXTERNAL HARD DISK DRIVE

You've got the CDTV, you've got the key-board and the floppy disk drive - for a total computer solution all that's needed is an ultra fast hard disk drive. The CDTV - HD unit boasts a massive 60

Mb of hard disk storage with lightning fast access times through its SCSI interface. The unit comes complete with Workbench 1.3 and all necessary cables.

INDI 350300

£69.99

If you are thinking of buying CDTV or already own one you'll be pleased to know that INDI stock all CDTV accessories and software that are available from manufactures. We believe in CDTV and we therefore continue to support this exciting product. You will always have a source of product for your CDTV from INDI.

| L | to | R |   |
|---|----|---|---|
| - | DT |   | - |
|   | 01 | ٧ | Е |

| L to R                                        |         |
|-----------------------------------------------|---------|
| CDTV Encore SCSI Controller + Internal Mount  | £59.99  |
| CDTV Internal Genlock                         | £ 99.99 |
| Black 1084S Colour Stereo Monitor             | £189.99 |
| (When purchased with CDTV Multi - Media Pack) | £179.99 |
| CDTV Remote Mouse                             | €39.99  |
| Scart TV / Monitor Lead                       | £14.99  |
| (inc Stereo Phono Lead)                       |         |
| CDTV Trackball                                | £69.99  |

#### HOW TO ORDI

DIREC

DESPATCH

despatched sameday for delivery using a national courier - Securicor. (UK Mainland on

Saturday deliveries are available at a small s charge. If you are out when we deliver, a card be left at your home giving you a contact to phone number to arrange a convenient re - de

Delivery queries can be resolved immedia

using our on - line computer.
Cheque orders are despatched immediately cheque clearance, usually 10 working days free receipt. A delivery charge of £5.00 is made

item unless otherwise stated.
WE ALSO ACCEPT B.F.P.O. ORDERS (DUT)

FREE) CARRIAGE CHARGE AT UK POSTAL

RATES.

BY PHONE - phone lines open9.00am - 7.00pm Mon - Fri. 9.00am - 4.30pm Sat. - where your cal will be answered by one of our INDI sales team. After 7.00pm each day your call will be answere by answerphone. If you would like to place an order have all the details at hand including credit card. All offers subject to availability. Prices correct at time of going to press. May we suggest you call before ordering.

#### SEND YOUR ORDER TO:

INDI DIRECT MAIL I RINGWAY INDUSTRIAL ESTATE. EASTERN AVENUE, LICHFIELD STAFES WELD TO

ACXM93

| - | ń  | ê  | i | ١ | ă | Ĭ | ĺ |    |   | ٩ | í |   |   | 7 | í |  |  | • |    |  |  |  |  |  |   |
|---|----|----|---|---|---|---|---|----|---|---|---|---|---|---|---|--|--|---|----|--|--|--|--|--|---|
| P | le | 94 | 2 | s | • | 9 | 1 | SI | e |   | n | • | d |   |   |  |  |   |    |  |  |  |  |  |   |
| 1 |    |    |   |   |   |   |   |    |   |   |   |   |   |   |   |  |  |   |    |  |  |  |  |  |   |
| 2 |    |    |   |   |   |   |   |    |   |   |   |   |   |   |   |  |  |   |    |  |  |  |  |  |   |
| 3 | ). |    | é |   | , |   |   |    |   |   |   | ۰ | 6 |   |   |  |  |   | 61 |  |  |  |  |  | ı |

Price + Delivery.

I enclose cheque/ PO for £. or charge my Access/ Visa No.

Expiry J. J.

Signature.

Name.

Address

Deliver to if different.

Daytime Tel.

Postcode.

New Amiga CD 32 AGA Titles Now in Stock!!

| ARTS AND LEISURE Advanced Military Systems Women in Motion Guinness Disc of Records Animals in Motion Connoisseur Fine Arts Fruits & Vegetables Trees & Shrubs Indoor Plants | 629.99<br>629.99<br>634.99<br>629.99<br>634.99<br>634.99<br>634.99 | Mind Run Mud Puddle My Paint Paper Bag Princess Scary Poems for Rotten Kids Tale of Benjamin Bunny Tale of Peter Rabbit Thomas 's Snowsuit                                                                                     | £29.99<br>£34.99<br>£29.99<br>£34.99<br>£39.99<br>£39.99<br>£34.99 | Classic Board Garnes<br>Sim City<br>Trivial Pursuit (PAL)<br>Wrath of the Demon<br>Raffles<br>Prehistorik<br>Snoopy<br>European Space Simulator<br>Global Chaos<br>Turrican II | £34.99<br>£29.99<br>£49.99<br>£34.99<br>£34.99<br>£34.99<br>£34.99                     | NEW AMIGA CD32 TITL James Pond AGA D Generation AGA Pinball Fantasies AGA Whales Voyage AGA Trolls AGA Jurrasic Park AGA Alfred Chicken AGA T-F-X AGA                                                                                      | £26.50<br>£26.50<br>£28.50<br>£28.50<br>£28.50<br>£28.50<br>£28.50<br>£22.50<br>£31.50 |
|----------------------------------------------------------------------------------------------------|--------------------------------------------------------------------|----------------------------------------------------------------------------------------------------|--------------------------------------------------------------------|----------------------------------------------------------------------------------------------------|----------------------------------------------------------------------------------------|----------------------------------------------------------------------------------------------------|----------------------------------------------------------------------------------------|
| EDUCATION Fun School - Under 5's A long Hard Day at the Ranch A Bun for Barney Cinderella Fun School for 5 to 7 Fun School for Over 7's Heather Hits her First Home Run      | £24.99<br>£34.99<br>£29.99<br>£39.99<br>£24.99<br>£24.99<br>£34.99 | Moving Gives me Stomach Ache<br>Barney Bear Goes Camping<br>Asterix French for English I<br>Japan World (PAL)<br>Fractal Universe<br>Read with Asterix<br>ENTERTAINMENT<br>Battlechess<br>All Dogs Go To HeaventBectric Crayon | £34.99<br>£29.99<br>£34.99<br>£49.99<br>£34.99<br>£19.99<br>£34.99 | Guy Spy Curse of Ra Space Wars Defender of the Crown Tiebrake Tennis MUSIC Music Maker Remix Voicemaster + Microphone Music Colour                                             | £29.99<br>£29.99<br>£24.99<br>£29.99<br>£19.99<br>£19.99<br>£34.99<br>£39.99<br>£39.99 | Sleepwalker AGA Morph AGA REFERENCE American Heritage Dictionary Complete Works of Shakespeare Illustrated Holy Bible New Basic Electronic Cookbook Timetable of Business Dr Wellman Software titles in green are co with the new Amiga CD |                                                                                        |

#### AMIGA ACCESSORIES

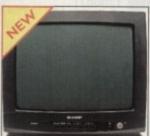

Sharp Monitor / TV
The Superb Sharp 14" Monitor / TV provides a real alternative to a Commodore Monitor with full function remote control 39 channel electronic auto search tuning, digital on screen display and 1.5 watt mpo audio output, all you need to know is the Low, Low Indi Price.

So, unless you need High resolution graphics look no further, the Sharp Monitor / TV is the product for you complete with connectivity cable and including 12 Months Warranty

#### **NEW LOW PRICE IDE INTERNAL** HARD DRIVES

Indi can now offer top quality 2.5" Internal Hard Drives for the Amiga 600 and 1200 at unbeatable prices. All drives come complete with a cable and installation software.

80Mb 2.5" Internal Hard Drive £179.99 120Mb 2.5" Internal Hard Drive £200.99 170Mb 2.5" Internal Hard Drive €239.99

£169.99

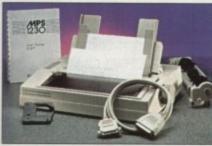

#### A2091 CONTROLLER CARD

The 2091A is an autobooting SCSI controller card with the facility to mount the SCSI Hard Drive directly onto the controller card. The 2091A also has the facility to take upto 2Mb RAM (1/2 Mb steps). The A2091A controller is zorro II compatible and is therefore suitable for the Amiga 2000 although it does offer an ideal solution for the Amiga 4000/030, where leading edge performance is not require. The A2091A is still the most reliable Amiga SCSI card available and with the supplied

he easiest way to install.
INDI PRICE £79.99

#### Commodore MPS 1230 Printer

A high quality 9 - pin printerwith paper and tractor feed and is fully compatible with Epsom FX80 and IBM Industry standards. High speed I20 CPS draft mode and an NLQ mode of 24 CPS.

Indi Added Value Free

D - Print - Design greetings cards, letters and posters. Amiga Logo - Educational and programming language.

INDI 300015

#### A2630-2Mb ACCELERATOR BOARD

The 1630 is a 68030 accelerator board running at 25Mhz complete with a 68882 FPU and 2Mb of 32 - Bit fast RAM suitable for the A2000. THe 2630 board brings the performance of the Amiga 2000 upto nearly that of the A3000, ideal when running professional applications. An additional 2Mb of 32 - Bit fast RAM can be added to the 2630 board, giving a total of 4 Mb of fast RAM. INDI PRICE £369.99

A2300 GENLOCK

A cost effective home quality entry level internal genlock, suitable for the Amiga 2000/3000. The 2300 genlock is an ideal solution for anyone wishing to put titles or graphics onto home video.

INDI PRICE £39.99

A2286 AT EMULATOR
The A2286 AT emulator kit offers IBM
AT compatibility on the Amiga 2000
and 3000 systems, running at 10Mhz
with 1Mb RAM and CGA graphics. The
A2286 emulator also includes a
5.25\*1.2Mb floppy drive and MS DOS
operating software.
INDI PRICE £159.99

A2088 XT EMULATOR KIT The
A2088 XT emulator kit offers IBM
compatibilityon the Amiga 2000 and
3000 systems, running at 4. 77Mhz
with 512Kb RAM and CGA graphics.
The A2088 emulator also includes a
5.25" 360K floppy drive and MS DOS
operating software.

INDI PRICE £79.99

A2058 RAM BOARD

An 8 Mb 16 - Bit RAM board, supplied with 2Mb RAM and upgradable in two steps. The 2058 is 2 corro Il compatible and they are compatible with the A2000. INDI PRICE £99.99

# Best-Selling Amiga Titles at Amazing Prices.

An essential requirement for the office and your home! The friendliest word processor you'll ever use. Simple

enough to have you working in minutes and yet sophis-

ticated enough to provide all the features you need for your resumés, reports, correspondence and all your writing projects. Page layout, mailing list merge and a variety of other up-to-date functions make KindWords the right choice for users of all ages.

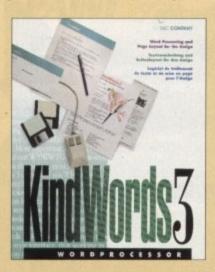

This tremendously powerful desktop publishing program offers unrivaled output, ultra-fast operation

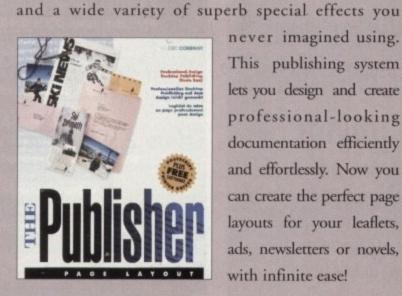

never imagined using. This publishing system lets you design and create professional-looking documentation efficiently and effortlessly. Now you can create the perfect page layouts for your leaflets, ads, newsletters or novels, with infinite ease!

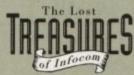

Round out your computer game library with a fortune of interactive mystery, fantasy and science fiction adventures you'll be sure to treasure in one value-packed collector's edition! Enjoy

M93

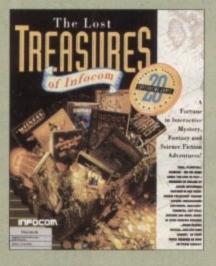

spine-tingling suspense and brain-teasing puzzles in such big-name games as Zork, Planetfall and Deadline. Dare to solve murder cases, discover lost pyramids, break mysterious curses, and rendezvous with alien vessels in your favorite Infocom adventures!

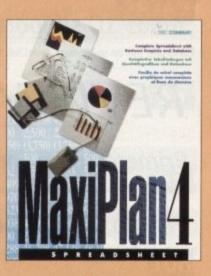

This acclaimed spreadsheet, database and charting program lets you take control of all your number and data tasks! Tackle financial analysis, database lists and marketing

research with the accuracy and speed your projects require. Organize, calculate and present your data clearly and graphically with colorful charts all in one multi-use program. Save time and energy by automating repetitive or tedious tasks with our simple macros command and more!

Now you can get four of the all-time best-selling Amiga programs for amazingly lower prices. For more information please call 0295 252 524.

KindWords 3

The Publisher

MaxiPlan 4

THE DISC COMPANY

## Nine pages for enquiring minds

The most authoritative monthly columns in the business, covering all areas of specialised Amiga activity

#### ARexx

134

Alex Gian presents a newcomers guide to this powerful and flexible programming and scripting tool, for all Amigas

#### Video

137

Adam Phillips looks at recruiting your crew in this, the second part of bis epic serialisation of the video-making story

#### Music

141

As a prelude to the silly season, Paul Austin provides a concise buyers' guide to the best of the Amiga music software

#### Comms

143

Pbil South looks at what life's like on the Internet, and asks a few questions about FTP

#### Amos

145

How to use the Amos Sort func tion complete with examples, and some more coding widgets, from Phil South

#### Publishing

147

What is a template and why is it so important? Ben Pointer investigates and draws bis conclusions

## **FEATURES**

#### Word processor round-up

32

A look at the best wordsmiths for those dynamic digits

#### Cold toast

40

Why the PAL Video Toaster isn't here after all

#### RAM expansion round-up

44

A1200 RAM boards tried and tested

#### How 2: fix an A1200 hard drive 50

Advice on the best way to go about upgrading your machine

#### Survival guide to floppies

84

How they work and how to keep them working

#### Updates

89

Pixel 3D Pro and the latest Alternative Textures given an airing

#### Amos 3D support

101

Hints and tips on using our CoverDisk freebie

## REVIEWS

#### Primera colour printer

59

Fargo's superb low cost colour printer put through its paces

#### Piccolo graphics card

60

New 24-bit display card with some hot software

#### Peggy FMV

96

Mpeg decoding brings full motion video to the Amiga at last

#### LightRave

A dongle which brings Lightwave to your Amiga at last

#### Pegger

121

Automatic Jpeg compression software to save disk space

### GAMER

Brilliant, bright, breezy, bracing, brisk, and bodacious, Gamer is the only games section you'll ever need. It's really rather good.

#### Gamer Globe

126

What's happening or about to in the games world

141

A second chance to buy classics at budget prices

#### **Drawing Board**

146 That alien with attitude returns to a screen near you

CD32 Update All the latest happy shining discs 148

Cheat Mode Ishar 2's deepest secrets laid bare

#### GAME REVIEWS

Micro machines

Space Hulk Stardust

Combat Air Patrol 134

Wonder Dog

Dreamlands

Overkill

Alfred Chicken

Cardiaxx

### Amiga Market

The monthly roundup of the best hardware and software around, classified ads, buying tips, and lots more

#### Classifieds

180

#### Shop Window

182

- Idek monitors
- Clip art
- Multimedia Toolkit
- Disk Expander
- Protext 6.0 preview

**Hard Times** 

189

Advertising index

190

MONTH ON SALE NOV 16th DEC

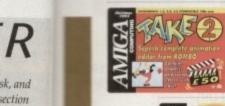

126

141 t prices

146

148

150

et

of

near you

### he COVERD

Two disks packed with commercial and shareware software to suit every taste

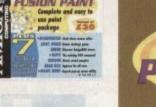

Unravel the mysteries of the AmigaDOS error message

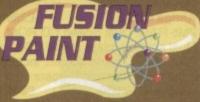

Move

**New DOS command** to make life easier

Create icons, pictures, and more with this flexible painter Magic Menu Replace your menus with

**Army Miner** 

Silky smooth version of the classic puzzle game

Superb animation editing program for all Amigas

DropBox

DSound

Multi-purpose Applcon utility

Samples direct from hard disk

the 3D pop-up variety

Mousometer

A hack to measure how far your mouse moves

Turn to page 22

REGULARS

Disk offers

28/62

Take a Take 2 or Amos 3D bargain home with you

News

ESP

55

Where have all those promised CD32 games gone? Can an Amiga really wreck your marriage?

16

ACAS

63

Imagine 3.0 blinks in the daylight at long last The aspirin for every Amiga headache

**Public Sector** 

108

The danger of VAT and how it'll make AC 82p more expensive Disks and disks full of the best shareware around

Comment

**USA** News

Subscriptions

122

Getting the most from your AC CoverDisk

Beginners' disk

Cut price goodies and a year's supply of your favourite mag

#### Competition

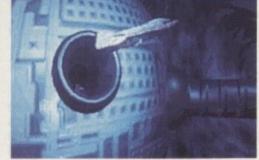

Win a guided tour round a **London CD32** development centre!

#### Subscriptions

Choose the option that will suit you best - either a 12 issue or a quarterly subscription, with small direct debit payments.

This month we'll even make a donation to Children in Need on your behalf

16-page supplement packed with the best buying advice for Amiga owners this Christmas, all backed up by two round-ups and a survival guide!

- floppies
- monitors
- RAM
- printers
- essential software
- consumer rights and lots more! Starts page 67

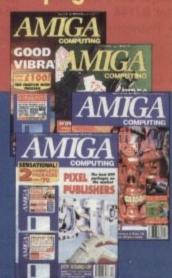

## **Ladbroke** Jomputing

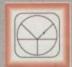

#### 33 Ormskirk Rd, Preston, Lancs, PR1 2QP

Ladbroke Computing International are one of the

longest established home computer dealers in the U.K. We have developed an extensive customer service policy which involves testing of all hardware prior to despatch to ensure that goods arrive in working order, offering free advice and support over the phone and keeping customers informed. Although our prices are not always the cheapest we do endeavour to offer consistently good service and backup.

All prices/specifications are correct at copy date 1/11/93 (while stocks last), and are subject to change without prior notice. All prices include VAT but exclude delivery.

You can order by mail Cheques/Postal Orders made payable to Ladbroke Computing. Or give your credit card details over the phone

Postal delivery is available on small items under £40 (Normally £3, phone for details). Add £7 for courier delivery. Next working day delivery on mainland UK subject to stock (£20

Open Mon-Sat 9.30am to 5.00pm. Ladbroke Computing Ltd trading as Ladbroke Computing International.

Fax: (0772) 561071 Tel: 9am-5.30pm (5 Lines)

#### Printers

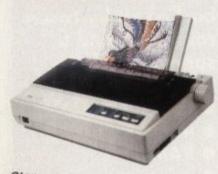

| Star                |         |
|---------------------|---------|
| Star LC100 Colour   | £165.00 |
| Star LC20           | £124.00 |
| Star LC24/100 Mono  | £179.00 |
| Star LC24/30 Colour | £249.00 |
|                     |         |

- Built in 55 sheet feeder
- 24 Pin Colour

Starjet SJ48 Bubblejet £210.00 Star SJ144 £549.00

- Thermal max transfer colour printer
- 144 element head
- Glossy colour output
- 360 dpi resolution

Citizen

Citizen Swift 240 Colour £270.00

Hewlett Packard

£299.00 HP Deskjet 510 HP Deskjet 500 Colour £299.00

Lasers

Ricoh LP1200

€699.00

Add £3 for Centronics cable and £7 for next working day courier delivery.

## **GVP II Hard Drives**

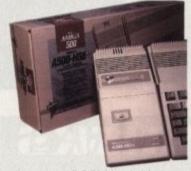

- Quantum SCSI Hard drive
- Ultra fast 11ms access
- Up to 8Mb RAM on board
- 2 year warranty

42Mb No RAM 80Mb No RAM £199.00 £299.00

#### SPECIAL OFFER

170MB NO RAM £349 240MB NO RAM £399

2Mb SIMM Upgrade 4Mb SIMM Upgrade

£69.99 £139.99

## **GVP 286 Emulator**

- 16MHz 286 PC Emulator
- Norton rating 15
- Plugs into GVP II HD's

**GVP PC-286 Emulator** 

289.00

## A500+ Accelerators

- Quantum SCSI Hard drive
- 40MHz 68030 Accelerator
- FPU expansion slot

A530 42Mb A530 80Mb £389.00 £489.00

#### SPECIAL OFFER

A530 170MB £579 A530 240MB £659

## GVP Genlock

 Video processor provides real time software control of brightness, contrast, saturation, hue, sharpness, filtering, gain etc.

 Audio processor with two audio inputs, software switchable or mixable, with software control of Volume, Bass and Treble effects. £284.00 G-Lock Genlock

## A1200 Hard Drives

- Plugs into internal IDE expansion
- Ribbon cable exits through PCMCIA slot
- Warning fitting voids warranty £249

Phone for higher capacities.

## Amiga Packs

**Amiga A600 Lemmings** Pack

£184.99 Includes A600 with 1Mb RAM,

Lemmings Amiga 600 Wild, Weird

and Wicked Pack £194.99 Includes A600 with Pushover, Microprose Grand Prix, Putty and

Deluxe Paint III A1200 Race & Chase £289.99 Includes A1200 with 2Mb RAM.

Trolls and Nigel Mansell A1200 Desktop Dynamite £349.99 Includes A1200 with 2Mb RAM, Digita Wordworth, Digita print manager, Deluxe Paint IV, Dennis,

Oscar Amiga CD32 2Mb RAM. Dual Speed CD ROM. Multi session, plays music CD's, 256000 colours on screen, includes

2 games Oscar and Diggers £999.00 Amiga 4000 030 Includes A4000, 030 processor, 2Mb Chip RAM, 80Mb Hard drive.

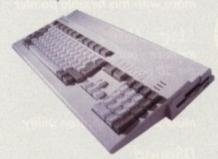

## **Speed Mouse**

- 290dpi resolution
- 2 Microswitched buttons
- Opto/Mechanical mechanism
- Switchable between Amiga/ST
- Direct Mouse Replacement

Speed Mouse

£11.99

## Floppy Drives

- 880K formatted capacity
- Double sided, Double density

Through port

Cumana CAX 354

£54.99 Amiga 500 internal drive £49.99

## RAM Upgrades

A500 512K upgrade £14.99 A500+ 1Mb upgrade

£19.99 A600 1Mb with clk

£39.99 Plugs straight into A600 trap door compatible with A600, A600HD

## **A1230 Accelerator**

- 40MHz 68030 accelerator
- Makes your Amiga 1200 run over 7 times quicker.
- Allows up to 32Mb RAM

Optional FPU

A1230/0Mb/No FPU £239.00 A1230/4Mb/No FPU £379.00 A1230/4Mb/68882 FPU £479.00

#### Monitors

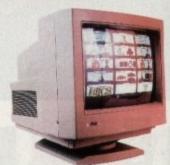

Philips 8833 MKII £199.99 Includes 12 Months on site warranty (Mainland UK)

Samsung C13352X £179.99 14" SCART input TV with remote control and on screen display (requires SCART cable for high quality display)

Samsung C15322X 20" TV with SCART input for high quality display of computer output. Features remote control, on screen

displays, Auto tuning Microvitech 1440 The Microvitec 1440 is a multisync monitor compatible with the A1200. Includes setup memory for different resolutions

Colour SVGA Monitor £229.99 High quality Colour SVGA Monitor .28 dot pitch.

A1200 VGA adaptor £14.99 Falcon VGA Adaptor 29.99 Philips SCART to Amiga 29.99 8833 MKII to Amiga 29.99

## Falcon 030

- 16MHz 32 bit 68030 Central Processor, 16MHz Blitter, 32MHz 56001 Digital Signal Processor
- 1.44Mb 3.5" Floppy, up to 14Mb RAM. Displays 65536 colours from 262144 palette
- 8 Channel, 16 bit, high quality Stereo sound sampling

**FALCON 1Mb No HD** £499.00 **FALCON 4Mb No HD** £699.00 FALCON 4Mb 64Mb HD £799.00 FALCON 4Mb 127Mb HD 2899.00 FALCON 4Mb 209Mb HD 6999 00 Falcon Screen Blaster 289.00

## Repair Services

Our Service department can repair Amiga's in minimum time at competitive rates. We can arrange for courier pickup and return delivery of your machine to ensure it's safety. We even have a same day service which will ensure your machine is given priority and subject to fault, completed the same day. We offer a Quotation service for £15 for which we will examine your machine and report back with an exact price for repair. If you do not wish to go ahead with the repairs then just pay the £15. However # you do go ahead then the charge is included in the minimum charge. Please note: The minimum charge covers labour, parts are extra.

**Quotation** service £15.00 Min repair charge £35.25 Courier Pickup £11.00 Courier Return 27.00 Same day service £15.00

## NEWS

by John Butters

# Game delays lose

32blt

# CD32 sales

£199.99

£179.99 emote

£249.99

or high output. screen

£399.99 altisync A1200.

different

£229.99 Ionitor

£14.99 £9.99 £9.99

£9.99

al

al

14Mb

urs

lity

199.00

99.00

99.00

99.00

99.00

89.00

titive ickup to

your et to

offer h we ort

er if

ase

.00

.25

.00

.00

varranty

SALES of Commodore's CD32 console are being lost because games promised for the system are not appearing on time, *Amiga Computing* can.

More than 40 titles were originally promised for the machine by Christmas, but we have learned that launch dates are slipping on many.

At the time of going to press only a handful were available, although Commodore had earlier expected 18 to have been on sale by the end of September.

Many are now promised within the next few weeks, but without high quality software on sale during the early Christmas buying period, some shoppers are turning to alternative systems.

Sega and Nintendo have just unveiled new packs and although their machines offer lower specifications, console buyers are being attracted by their huge software catalogues.

Darren Booth, the assistant manager at one electronics store in Manchester, told us that some customers who look first at the CD32 are then buying a Sega or Nintendo console. He said people are impressed by the number of games available – and especially Sega titles Street Fighter and Mortal Kombat – although he was satisfied with CD32 sales so far.

Of the developers, Millennium have stuck close to their

plans but several others we spoke to blamed development delays as the main reason for late launches.

Three titles will appear from Ocean Software before Christmas – at CD32's launch they had promised six.

The firm's spokesman Steven Hayes said legal complications are holding back the release of Jurassic Park and CD32-specific titles are taking longer to program than planned.

Thalion's Tony King, meanwhile, said his company have scrapped plans to support the console, although the rights to Lionheart have been passed to another software house.

And at System 3 operations manager Tim Best said: "We are certainly making a heavy commitment to CD32 – but we're not rushing into it."

He explained the firm will be launching at least one

game in the next few weeks but certainly not the four Commodore claim are due from the company by the end of the year.

CD32: Games not

appearing on

Several other companies reported products in the final stages of development, although said production of some had slipped. Gremlin, one of the biggest CD32 developers, were unavailable for comment.

Commodore spokesman Tim Green was unaware of the delays and expected around 40 CD32-specific titles to be available by Christmas as planned.

## Word processing takes the professional route

THE publishers of Amiga word processors Final Copy II and Pen Pal claim their latest package produces documents as professionally as expensive PC and Apple Macintosh systems.

SoftWood's (0773 836781) Final Writer uses one-touch Command buttons to enable the user to create documents easily, with many functions accessed by a mouse click. Its features include auto-indexing, a

table of contents, a table of illustrations, spelling checker, thesaurus and several graphics functions.

It has a comprehensive range of print options and uses PostScript font outlines for high quality output without the need for a PostScript laser printer.

But people using such a machine will find a range of extra benefits, such as thumbnails – small icons showing how the

document will print - scaling, half toning and crop marks.

The £129.95 package comes with more than 100 typefaces and 100 EPS clip art images. It needs at least 1.5Mb of memory and a hard drive.

 See how Final Writer matches up to the competition in our word processor roundup starting on page 32

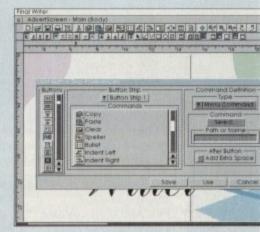

Final Writer: Meeting professional standards

11

## More Good News from Microdeal

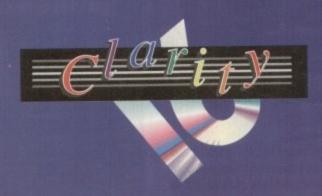

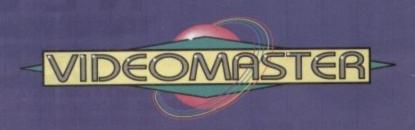

### Music

## New

#### Clarity16

version 1.5

Clarity16 is our premier, professional sound sampler allowing rates up to 32KHz in 16 bit stereo and up to 48KHz in 16 bit mono on a standard Amiga; accelerated machines can handle faster sampling rates.

The software provides extensive features including full edit control, a MIDI keyboard emulator, a sample sequencer, many special effects, FFT analysis and much more.

New Version 1.5 has an up-to-date Workbench 3 look, in its own window and includes many enhancements allowing full compatibility with faster Amigas.

#### Megalosound

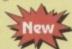

Our brand-new, 8-bit stereo, direct-to-disk budget sampler is now shipping.

The Megalosound software is packed full of easy-to-use editing features, special effects and extras such as the ability to print waveforms and sample information.

The package allows sampling up to 84KHz mono and 56KHz stereo to memory and up to 21KHz stereo to hard disk on an A1200. Supplied with a hardware volume control and an extensive 144-page manual, Megalosound is impressive value at only £34.95.

#### **Pro-MIDI** Interface

This interface allows you to connect a MIDI system to any Amiga computer via the serial port of your machine using a single multi-core cable. The interface sits conveniently next to your computer and provides MIDI In, Thru and two Out connections. Pro-MIDI is compatible with all leading Amiga MIDI software and comes complete with a miscellany of MIDI PD utilities on disk.

#### Video

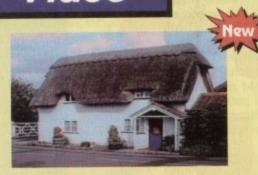

#### VideoMaster AGA

VideoMaster combines the beauty of a video digitiser, the fun of a sound sampler and some superb sequencing software to provide a true *Multimedia* system that is a joy to use. This is the *one* package that you need for producing high quality stills & 25 frames/second movies with sound!

New A1200/A600 version. Previously, only A500 owners have been able to take advantage of VideoMaster; now A1200 and A600 users can work with this amazing package and enjoy brand-new features such as superb HAM 8 (A1200 only) and 640x512 digitised stills and 160x100 25 frames per second monochrome video with sound. VideoMaster AGA plugs into the PCMCIA slot thus leaving your Amiga free for further expansion.

#### ColourMaster

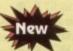

To complement the VideoMaster system, we have developed a high quality RGB colour splitter which allows you to automatically digitise full colour movies/stills, directly from the VideoMaster software. The splitter is packaged with VideoMaster RGB.

The picture above is an un-retouched shot taken outside Microdeal's offices with a Panasonic camcorder and digitised with ColourMaster and VideoMaster AGA, all within a few seconds!

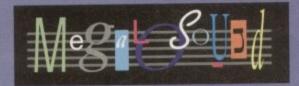

#### Prices

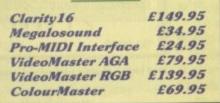

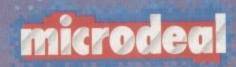

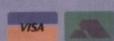

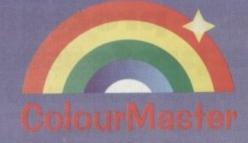

All Microdeal products should be available from your local Aniga computer shop. In case of difficulty, you can order directly from Microdeal using your credit/debit card over the phone or by sending us a cheque/postal order. For more information on any of our products which includes HiSoft software (e.g. Devpac Amiga 3, HighSpeed Pascal, SAS/C 6 etc.), please call Microdeal on +44 (0) 525 713671, or fix us on +44 (0) 525 713716 or write to us at: The Old School, Greenfield, Bedford MK45 5DE UK.

## News Briefs

#### **More storage** inside

FOLLOWING the success of their external 1.76Mb high density disk drive, Power Computing (0234 843388) have developed an internal version for all Amigas. It costs around

#### Render price bender

CALIGARI have slashed the price of rendering and animation package Caligari 24 in a bid to oust competitor Real 3D from its market stranglehold.

Meridian Software (081-543 3500) will be selling the state-of-the-art system for £99.95, while they have announced a £329.95 price tag for Caligari Broadcast.

#### **CBM** to go live

COMMODORE have confirmed they will be exhibiting at next year's Live 94 consumer electronics show following the overwhelming success of the first event held recently in London.

It was the company's first chance to show the public their CD32 console which, say Commodore, was a key attraction throughout the five days.

#### Going to film

ALTERNATIVE Image (0533 440041) are now able to output common Amiga image files to 35mm film. Prices vary depending on the number of pictures for one file the cost is £6.

#### Scanner mix-up

A COUPLE of errors slipped into last month's scanner round-up. The Migraph Colourburst sells for £399 and the AlfaData and Migraph range are distributed by Golden Image (081-518 7373).

#### **Power take** on genlocks

POWER Computing (0234 843388) are set to take on distribution of Lola genlocks MiniGen and MiniGen Pro. Prices will be £49.95 and £149.95 respectively.

#### **Printer maker targets Amiga**

CITIZEN are set to target the Amiga market as part of a new strategy aimed at making the firm one of Europe's key printer

They will make hi-spec, lowcost, colour-capable models for office and home users, and have already announced details of new products for that section of the market.

The ProJet II inkjet offers laser-quality output at 300 dots per inch and speeds of three pages per minute in draft and quality mode.

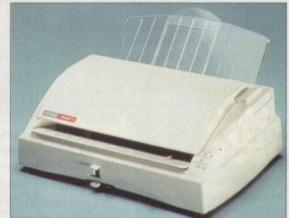

two pages per minute in letter- Projet II: Low running costs a big strength

The £304 machine contains three letter quality fonts - Courier, Letter Gothic and Times Nordic - and a built-in sensor which detects when ink is running low.

But Citizen see one of the machine's biggest strengths in its low running costs - claimed to

"Separating the ink cartridge from the print head allows the cartridge to be replaced 12 times on average within the life of a single print head," said marketing manager Julie Haswell. "This keep running costs substantially lower than many other inkjet printers, where the head is disposed of at the end of the life of each cartridge."

A colour version of ProJet II will be released early next year, at which time the firm will also launch ABC, an "ultra-low end" dot matrix machine targeted at first time printer buyers.

It will come with Amiga software designed to help newcomers get started and automatically install drivers, and have a print speed of 192 characters per second in draft mode.

In letter quality mode the speed will be 72cps, and users of the £233 machine will have a choice of five fonts. An optional colour kit will cost £29.99.

#### Top graphics come on card

A 32-BIT graphics card has been launched for Amiga users who want to give their computer broadcast-quality paint, 3D modelling, morphing and computer-aided design capabilities.

Director II features 24-bit live image capture, a digitally-designed genlock in 525 or 625 lines giving improved stability and scrolling of full screen 24-bit pictures.

It contains 4Mb of VRAM and 4Mb

CPU DRAM as well as an on board TMS34020 processor with optional coprocessor. An expansion port enables extra memory and accessories to be fitted.

Output can be scrolled from an internal buffer of 1,024 x 1,024 pixels in 32bit, and horizontal resolution is programmable from 640 to 1,500 pixels.

Cost, £2,226 from Tritec Marketing 081-991 5591.

#### **CD** quality sound on a budget

DIGITAL Audio Designs have developed a high resolution budget 16-bit sound system that is claimed to improve the Amiga's sound to CD and DAT recorder quality.

Wavetools uses the computer's hard disk drive to record, edit, mix and play back audio, has a frequency response of 10Hz to 20kHz and a dynamic range of 85dB.

It employs 64x oversampled Sigma-Delta conversion technology and comes with a pair of stereo I/O jacks for linking to any device with standard Line In and Line Out

Voice-overs and other sound effects can be added to produce clear audio tracks for special productions.

Multiple waveform windows can be open at the same time and sound cut and pasted between open files to help build complex audio tracks.

There is support for digital mixing of unlimited numbers of tracks, and using Wavetools' mixer it is possible to layer sound upon sound to make high quality full audio tracks.

A range of editing and mixing features are available including overdubs, perform, ADR and the ability to place sound effects at specified points in the track.

An editor can be used to cut, copy, paste and mix selected parts of audio waveforms.

An internal time code is maintained in the format of SMPTE 24, 25 and 30 frames per second to ensure synchronisation of audio files with video and animation.

The \$350 card plugs into accelerated A2000s plus A3000s and A4000s. The US firm are looking for a British distributor but in the meantime can mail the package to UK

They can be telephoned in California on 010 1 714 562 5926.

#### PageStream set for features boost

THE US makers of Amiga desktop publishing software PageStream have announced details of an improved version of the package due for launch early next year.

PageStream 3 contains several new functions, including extra trapping and plate control functions which Soft-Logik say make the program a leader in the pre-press field.

A dual paragraph and character style system gives the options style override, style ripple and object styles and makes it easier to apply attributes to text and objects.

Its toolbox can be swapped between small, large, vertical and horizontal layouts, while floating panels for fonts, colours, styles, macros and pages aid editing.

Document formatting has been improved with auto-kerning and auto-hyphenation, text styles are configurable and tab allows left, centre or right alignment on any character.

The industry standard Pantone Colour System is used to

ensure colours are printed accurately and there is support for spot and process colour, CMYK, HSV and RGB.

A Soft-Logik spokesperson said: "It's not just an upgrade but a completely new program. We have rewritten it from the ground up and have added hundred of new

"With PageStream 3, the Amiga now leads all computer platforms in desktop publishing innovation."

It is expected to cost £319, but Amiga owners who have bought PageStream 2.2 since March 15 can upgrade by sending their registration card, receipt and \$5 for postage to Soft-Logik.

Other owners of PageStream 2 or higher can upgrade for \$125. The St Louis-based developer can be telephoned on 010 1 314 894 8608 and dealer Meridian Distribution on 081-543 3500

#### Big bucks for big memory

SIXTEEN megabyte memory chips are now available to A1200 and A2000 owners using Great Valley Products accelerators – the bad news is they cost £1,299 each.

High speed, high density modules give GForce040/33 and A1230 Turbo+ owners the ability to increase their memory by a factor of four to 64Mb and 32Mb respectively.

Andy Leaning, spokesman for GVP's British distributor Silica Systems said the chips are aimed at users of memory hungry applications such as computer-aided design.

He said that whereas most Amiga memory has a speed of between 70 and 80ns, this RAM works at a higher rate of 60ns and blamed the high price tag on the technology advancement. A fitting service is available from the firm, who can be telephoned on 081-309 1111.

#### Golden upgrades for Amigas

TWO upgrades for owners of top-end Amigas have just been added to Londonbased distributor Golden Image's (081-365 1102) range of products.

Multiface Card III expands the computers by adding two serial ports and a parallel port working at high transfer rates.

Through multi-tasking, the ports can be used simultaneously and are claimed to be suitable for mailbox, modems, plotters, lasers and networks.

Oktagon 2008 is a SCSI-II controller that can be expanded with up to 8Mb of memory and allow seven SCSI devices to be connected to the machine.

 It features auto-reading of SCSI unit parameters, automatic disk change detection, login and password protection and comes with virtual memory Gigamem.

Both work with A2000s, A2500s, A3000s and A4000s and cost £129 each.

#### Scanning systems improve at Power

PERIPHERAL manufacturer Power Computing (0234 843388) have improved their scanning software and are set to launch a colour hand scanner which plugs into the Amiga's parallel port.

Software Power Scanner 4 has a redesigned interface, the ability to add text to scans using any font and size, auto colour sections of grey scale scans and a full Undo feature.

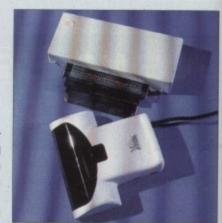

Power Scanner: New software and parallel port model

There is manual or automatic resolution selection, an improved print control menu, ability to create 16, 64 or 256 greyscale images and full 24-bit scan handling.

The company's new colour hand scanner, meanwhile, plugs into the parallel port of any Amiga, making it available to owners of A600s and A1200s.

The £200+ device gives 4,096 colours on non-AGA computers and 262,144 on machines with the latest graphics. It comes with v4 of the firm's software.

#### **Books offer Amiga advice**

BRUCE Smith Books (0923 894355) have just published a new title and announced details of others due in the next few weeks for Amiga users who want to learn more about their computer.

Mastering AmigaDOS 3 – Reference is a guide to the A1200 and A4000 version of AmigaDOS, covering more than 140 commands in 416 pages. Each appears with a synopsis and templates and where appropriate there is a cross-reference with other commands.

Practical examples are given and there is material on Preferences, hardware support, AmigaGuide/MultiView, hard drive backup, IFF and Exchange Qualifiers.

Amiga A1200 Next Steps will assume basic knowledge of the computer and show how to progress onto greater things such as programming in MultiView and installing a hard disk.

Absolute beginners to machine code will be taught how to program the A1200 by Paul Overaa in *Amiga Assembler Insider Guide*. And enthusiasts interested in learning more about the Workbench will be helped by the firm's fourth book *Amiga A-Z Workbench 3*.

#### Video titles in 24-bit link

MONTAGE 24 is a 24-bit video titling and graphics package just introduced by Innovision Technology, the American makers of Broadcast Titler II and Video Effects 3D.

It uses IFF, HAM-8 and Toaster images for backgrounds and logos and can be used to generate colour spreads, bevelled boxes and tile patterns.

The program features translucency blending for text and graphics and its eight scalable fonts can be resized by click-and-dragging.

Characters are anti-aliased to whatever background they are put on and effects include variable transparency, gradient colour fills, embossing and outline and cast shadow features.

Kerning can be done automatically or manually and any combination of fonts, sizes and colours can be used on each line.

Montage 24 works with AGA Amigas and those using Opalvision, GVP's IV24 or a Video Toaster. An optional module allows PostScript and Compugraphic fonts to be imported.

Meridian Software (081-543 3500) and Micro-Pace (0753 551888) are among the companies selling the package in Britain. Price, around £330.

## Long life head for inkjet

SPEEDJET 200 is Seikosha's latest contribution to the budget end of the ink jet printer market, with its key feature being a long life printhead.

It can be refilled up to six times from separate cartridges in an operation which Seikosha claim is easy, environmentally sound and cheap.

This model has 300 x 300 laser quality resolution, a maximum format of 80 columns at ten characters per inch and a print speed of three pages per minute.

Paper handling is semi-automatic manual feed suitable for single sheets, envelopes and transparencies although there is an option for an automatic sheet feeder which can hold 70 sheets.

It comes with 128k of memory and is HP DeskJet+ compatible. Extra memory and emulation cartridges for Epson LQ850 and IBM Proprinter are available.

The recommended price is £276 but expect to find it much cheaper at most dealers.

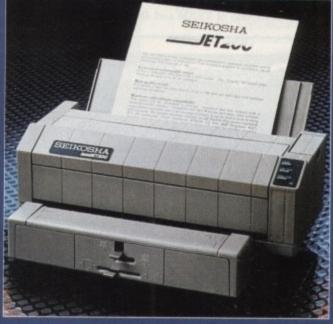

SpeedJet 200: Features a long life printhead

## Font editor's features grow

DESKTOP publishers are targeted for an improved version of Soft-Logik's (010 1 314 894 8608) Amiga outline font editor, TypeSmith.

Version two of the program can load save, edit and generate bitmap screen fonts and for the first time enables users to create them manually or automatically from existing outline font.

Hints improve the look of fonts at low reolution and at small sizes. TypeSmith loads those created by other programs and will save them without making changes.

It can generate hints for new or modified fonts, and can convert PostScript hints to Intellifont format.

Registered owners of the software will receive upgrade details directly from Soft-Logik but for newcomers it will cost £169 from Meridian Distribution (081-543 3500).

Widi Amiga Zange

Rombo, are proud to announce the launch of their new range of Multimedia Digitisers.

Each digitiser has been designed with total flexibility in mind, by offering a cost effective upgrade path between models. Giving the user complete peace of mind, and the freedom to choose a digitiser for his present requirements. But reassuring him, that if those change, he can move up to the next model. All Vidi Amiga's now have a similar user interface, so moving between products is easy!

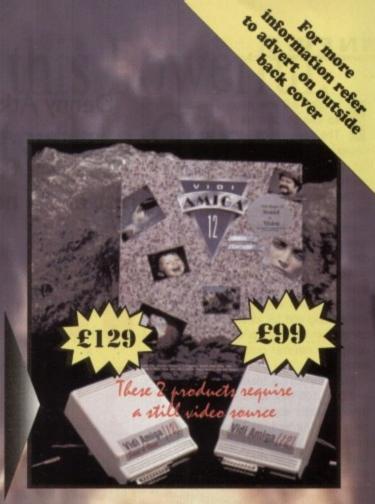

Real Time 12-bit mage Capture
was Amino | 12)

enu, abil-

ort of any

,144 on

ık

and

tically

on of used

AGA

sion,

r. An cript

be

500)

are

the

''s

for an

10 1 314

editor,

n load,

en fonts

o create

rom an

ow res-

h loads

nd will

odified

ints to

re will n Soft-£169.95

500).

Vidi Amiga (12) RT, offers all the functionallity and specification of Vidi (24) RT, but in 12-bit. Capturing 4096 colour images in real-time from any video source. This includes TV, Video Recorder, Video Camera, Satellite etc. etc.

New user interface with powerful image processing and picture manipulation. Support for both composite and SVHS or YC inputs.

Plug-in device with easy install software. Simple enough for the novice yet powerful enough for the professional. Compatible with all Amiga's. Never before has the Amiga market seen such value for money. Manufacturer upgrade available to Vidi Amiga (24) RT POA. Compatible with all AGA resolutions and colour modes.

Vidi Amiga (24) RT, will push your Amiga to its limit. Real-time image capture in excess of broadcast quality. True colour, photo realistic picture files grabbed from any video source. Display resolutions up to 1472 x 576, what more can I say!

Vidi Amiga (24) RT offers a breakthrough for all Amiga users, taking them into the world of 24-bit image capture. With no restrictions on video equipment or Amiga hardware.

All the pictures shown on the full page Vidi Amiga (24) RT advert represent the actual printed output quality that can be achieved. Simply by sending the finished image file to a Bureau for output.

Throw away your scanner, its too much like hard work!

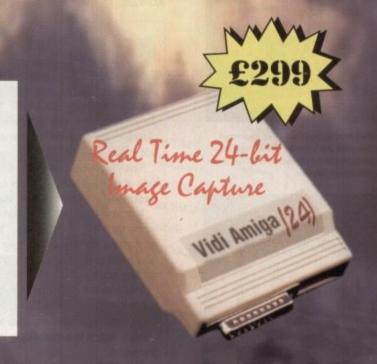

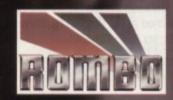

Rombo, Baird Rd, Kirkton Campus, Livingston, Scotland. Tel: 0506 414631 Fax: 0506 414634 magine 3.0 was nearing release as this column went to press. The new version of the 3D rendering program, which will be available for both Amigas and MS-DOS machines, has tons of new features.

The new real-time interface makes image composition much easier and more intuitive. A 3D font editor lets you create text within the program, and the new and improved deformation control makes warping text and objects a snap.

The program also sports improved anti-aliasing and full kinematic motion control, which lets you easily create complex, natural motions in your animations.

AGA support is there, of course, and over 100 new textures make for more realistic objects. There's a lot more here as well, and Imagine 3.0 promises to give Real 3D and Lightwave 3.0 a real run for the money. Look for in-depth coverage in an upcoming issue.

For more information on the upgrade, contact Impulse, 8416 Xerxes Ave. North, Brooklyn Park, MN 55444; Phone (612) 425-0557; Fax (612) 425-0701.

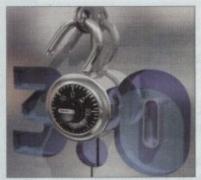

An illustration created in Imagine 3.0 for the cover of Rodriguez-Soussan Productions' Imagine: The Possibilities, Unlocking 3.0 tutorial videotape

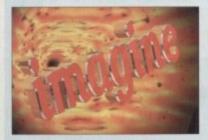

Bevelled PostScript fonts were imported into Imagine 3.0's Spline Editor to create this picture; the background illustrates the new Gas Giant texture

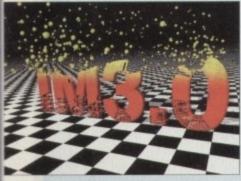

Imagine 3.0's new particle effect can be used for creating organic effects in animations

Denny Atkin reports on the impressive new features of Music-X 2.0, and rounds up the rest of the news from the States

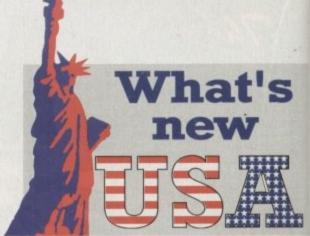

# Music X-Press

Amiga Midi musicians will be happy to hear that Music-X is back on the market, now from HollyWare. The latest update, v2.0, sells for \$199.95. It includes new modules such as DeFlam, Quantizer, RexxEdit for creating customised macros, and PrintEventList.

It now supports more than a dozen additional Midi commands and can play sounds using your Amiga's audio capabilities as well as Midi – the Amiga voices are great for percussion effects.

Music-X 2.0 supports Blue Ribbon's One-Stop Music Shop, as well as the Alesis ADAT and AI-2. Upgrades from Music-X 1.0 are \$100.

If you liked the original Music-X but found it difficult to compose music using it, you'll love Notator-X.

This package is a score-writing program that works with Music-X 2.0 and any sequencer that supports the Midi file format. The program uses standard notation and supports notes, chords, rests, dynamics, angled beams, groups, ties, octave symbols, text frames, and more.

You can have up to 32 tracks on 18 staves, as well as five lines of verses with a maximum of three different endings in a score. The Lyrics Editor automatically aligns lyrics under the notes on the staff, including words split up over several notes.

The program costs \$79.95. For more information, contact HollyWare Entertainment, 13464 Washington, Marina Del Rey, CA 90291, or call (310) 822-9200.

#### **Have a Lite**

Fascinated by beautiful Vista Pro renderings but upset that the program requires 4Mb of memory? Virtual Reality Laboratories is about to release a version that will work well on a standard A1200 called VistaLite.

The new version does away with some of the fancier features of VistaPro 3.0 and adds virtual memory support. It doesn't support 24-bit pictures, but it does create 256-colour and Ham8 pictures. VistaLite renders pictures up to 640 x 512 in size, and still supports trees, clouds, haze, snow, lakes and rivers. Scripting's still there as well, so you can render frames for animations.

Even without all the bells and whistles of the fullblown program, it's still a heck of a lot of fun to play with. And there are a couple of features that VistaPro doesn't have, such as pre-defined palettes for different season, sunrises, and sunsets.

Price hadn't been set at press-time. Contact Virtual Reality Laboratories, 2341 Ganador Court, San Luis Obispo, CA 93401 for more information, or call (805) 545-8515, or fax (805) 781-2259.

#### **Nothing's Final...**

SoftWood is not your typical software company. Standard industry practice is to start advertising – or at least hyping – products many months before they're available. Not SoftWood, though. The company released the new Final Writer word processor before advertisements even hit the US magazines, and only scant days after ads appeared in the UK.

This new word processor resembles Final Copy II, but sports tons of new features. It's more comparable to the expensive professional PC word processors than competing Amiga products.

It borrows the popular button bar concept from Windows programs such as Ami Pro or Word for Windows 6.0. It has 180 different buttons which you can drag and drop onto up to eight strips (you could create one strip for graphics functions, one for text formatting, and so on).

You can not only map built-in Final Writer commands to the buttons, but also AmigaDOS commands, and ARexx commands and scripts. You can even map text strings to them, so you could create a button to automatically insert your name and address in a document.

Final Writer has full support for loading IFF graphics, like Final Copy II, but it also supports Encapsulated PostScript (EPS) outline graphics. Unlike most programs, Final Writer will print EPS

graphics on non-PostScript printers. Graphics, as well as text, can be rotated on the page in one-degree increments.

You can even group graphics – Final Writer crosses the word processor line into desktop publishing territory in many respects.

That's not to say the program skimps on word processing capabilities. Along with all the standard editing capabilities you'd expect, as well as a high-quality spelling checker and thesaurus, Final Writer also sports sophisticated indexing capabilities.

Other professional features include Table of Contents, Endnotes, Bibliography, and Outline generation. You can even create a Table of Illustrations for the graphics used in your document.

Smart hyphenation makes for professional-looking text, and sectioned documents with multiple master pages makes long-document publication easy on the Amiga for the first time.

If that wasn't enough, Final Writer also includes 120 high-quality PostScript outline fonts (it supports Compugraphic and NimbusQ fonts as well), 100 EPS clip-art images, and 25 ARexx macros.

US upgrade prices are \$55 from Final Copy II Release 2, \$65 from Final Copy II, \$75 from Final Copy, and \$100 from Pen Pal. Contact distributor Gordon Harwood Computers for UK upgrade prices. SoftWood can be reached at PO Box 50178, Phoenix, AZ 85076; phone (602) 431-9151; fax (602) 431-8361

# You can't use Software this Powerful, and produce Documents this Good...

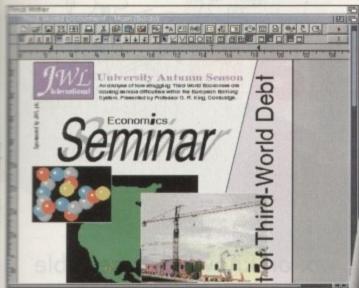

Unless, you buy an expensive PC or Macintosh<sup>™</sup>, a high priced Colour PostScript<sup>™</sup> Laser Printer, and a complex, costly Desk Top Publishing Package...

If you're looking for a quality Word Processor/Publisher that performs as well as this, you may well start by searching through I C and Apple<sup>TM</sup> Macintosh<sup>TM</sup> software catalogues.

Even then though, you probably won't find a program that will combine the very best in Word Processing and... easy to use integrated DTP type facilities.

You certainly can't find software for your Amiga that's capable of all this...

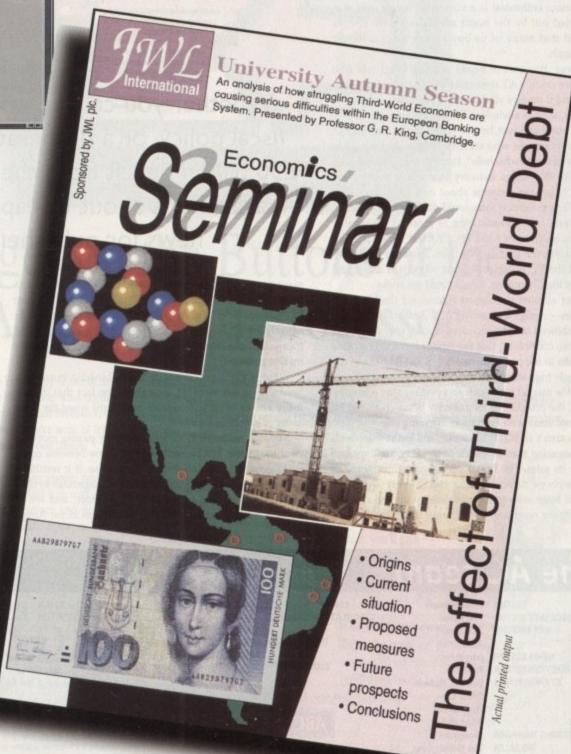

...or Can You?

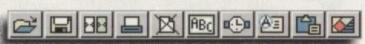

ıt upset Virtual

ite.
fancier
ry supes creenders
pports
pting's

ne fullto play staPro fferent Virtual

(805)

can

word apapect, Final

nts, crent. sec-

ality usQ

\$65 Pal.

ade AZ

hen Kenneth Clarke made it clear that this autumn's budget would include the imposition of VAT on magazine, book, and newspaper sales, the publishing business groaned as one. When he later hinted that he wasn't in favour of the eight per cent middle tax rate, the groan became a wail of

It doesn't take a maths professor to work out that 17.5 per cent VAT will hike the cover price of a double disk magazine by 80p, bringing the £5 computer magazine a step closer.

Ordinary single disk magazines, which currently sell for about £3.25, will increase in price to around £3.82, making them almost as expensive as double disk issues are today, and the effects of such swingeing increases could be very damaging to the industry.

The Amiga enthusiast is a voracious reader, and surveys carried out by the major magazines have always confirmed that many of us buy two or three different titles a month.

However, this sort of broad reading habit will cost £1.60 more once VAT descends like a financial damp blanket, and if readers start to restrict themselves to fewer magazines, sales as a whole will feel the squeeze.

Now this could just be the whinging of a group of profitable companies who are unwilling to do their bit to dig us out of our "awful hole", to quote one Cabinet minister, but as the Amiga industry as a whole depends on publicity to get the message about new products to the public, falling magazine sales could damage everyone.

In a worst case scenario, one or more of the smaller magazines might even wind up, a danger which particularly threatens the games-only titles. Pressure from consoles and the PC is one thing, but when it is aided and abetted by the Chancellor, things could get sticky

The last audited circulation figures for the big three magazines - Amiga Computing, CU Amiga, and Amiga Format - showed healthy increases in sales (our own went up by 13%), confirming that the Amiga has made a come back thanks to the competitive price of the A1200 and the continuingly high standards in software.

When the market is on such an upswing after a lengthy recession, the prospect of its publicity being restricted by government taxes is an even more alarming one

Things aren't all black, of course, and we at least don't have a magazine market which depends entirely on low prices for its sales. The PC shopping magazines, some as big as telephone directories, depend on very low cover prices and huge sales to keep readership up and draw in the advertising revenues. If VAT takes the price of such a

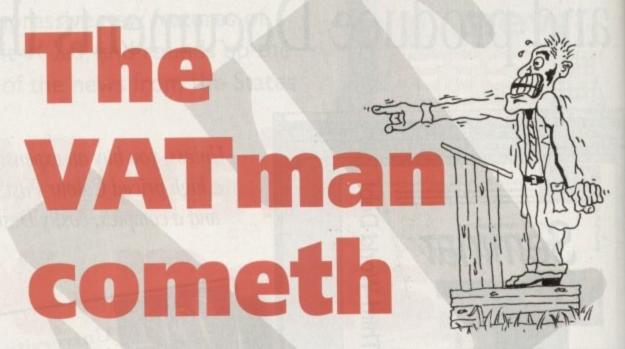

Whether you call it a tax on knowledge, sensible fiscal policy, or a desperate attempt to retrieve the £50 billion deficit from the man in the street, VAT on magazines is about to happen, and it won't be good news for publishers or their readers

magazine closer to the point where it is no longer a cheap impulse buy or second purchase, it could lose ten per cent of its readership at a stroke, with a subsequent loss in advertising. Everyone will be taxed at the same rate, of course, but the effects will depend upon each magazine's market position.

What is giving everyone in the publishing business a headache at the moment, though, is the fact that no one really knows what will happen next April when the price of the printed word rockets.

You, the reader, will suffer directly by paying more for your magazine, but in the long run a few benefits could come your way. A VAT-induced price rise, if it results in restricted sales, might prompt the major magazines to offer even more generous promotions than before, and we all know what that means. Intense competition in the Amiga

magazine market has led to the free distribution of superb commercial software worth, to date, hundreds of pounds, the cover mounting of useful books, such as seen on last month's AC, and a huge increase in the number of competitions, reader offers, and other inducements to part with £4.

Not many readers would complain if this marketing war was to step up a notch and bring even better freebies to the newsagent's shelves.

One definite opportunity next year will be your last chance to beat the tax by taking out a subscription just before the rise comes into force. At a stroke, any regular reader will be able to save 17.5 per cent, and probably a lot more, as we bung our usual subscription offers on top, so keep an eye open if you intend to buy Amiga Computing

Stevie Kennedy

ASSOCIATE EDITOR **ART EDITORS** 

**NEWS EDITOR** 

AD SALES

AD PRODUCTION

Stevie Kennedy Paul Austin Tym Lecky Terry Thiele John Butters Phil Morse

PRODUCTION EDITOR STAFF WRITERS

ADVERTISING MANAGER

Ionathon Maddock Simon Clays David Cusick Adam Phillips Simon Lees lane Normington Barbara Newall

MARKETING MANAGER PRODUCTION MANAGER

Lucy Oliver Sandra Childs

SYSTEMS MANAGER CIRCULATION DIRECTOR

DISTRIBUTION COMAG (0895) 444055

SUBSCRIPTION 051-357 2961

Member of the Audit Bureau of Circulations

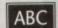

58,305

Published by Europress Enterprise Ltd. Europa House, Adlington Park. Macclesfield SK 10 4NP Tel: 0625 878888 Fax: 0625 850652

CHAIRMAN Derek Meakin MANAGING DIRECTOR

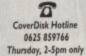

We regret Anigo Computing cannot offer sechnical help on a personal basis either by telephone or in writing. All reader enquries should be submitted to the address in this panel for possible publication.

Amiga Computing is on independent publication and Commodore Business Machines Ltd ore not responsible for any of the articles in this issue af for any of the opini

©1993 Europress Enterprise Ltd. No material may be reproduced in whole or in part without written permission. While every care is taken, the publishers cannot be held legally repossible for any errors in articles. Sistings or adiversisements

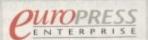

For five years Amigo Computing has been the leading magazine ests. As a key member of the Europress magafor Amiga enthu zine group, Amige Computing promises to inform, educate and entertain its readers each month with the most dedicated coverage of the Amiga available.

Amiga Computing \* Ateri ST User \* Atari ST Review \* PC Today Acom Computing \* GB Action \* Amigo Action \* ST Action ◆ Commodore Farce ◆ Sega Force ◆ N-Farce ◆ Amiga Force · Bod Influence · Super Action · PC Home

> Printed in the United Kingdom by BPCC Ltd, Carlisle

# You Can Now... with New Final Writer™

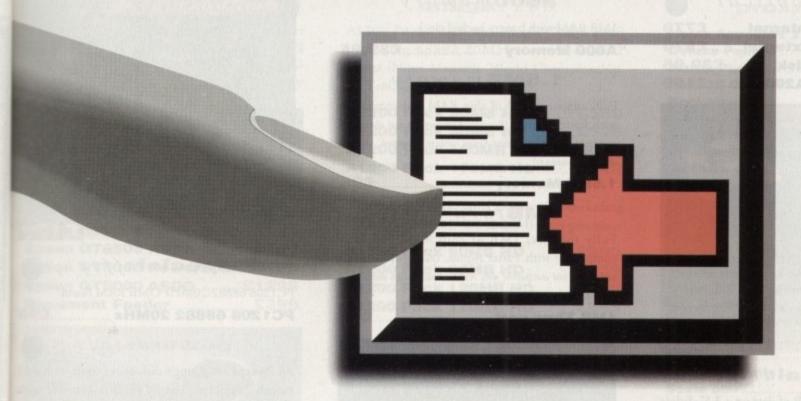

## Put Your Finger on the Buttons of the Ultimate Amiga Word Processor

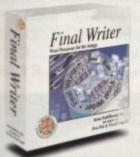

superb

pounds,

ompetirith £4. rketing freebies

on just

regular

ly a lot

top, so

aputing

nnedy

From the publisher of the acclaimed Final Copy II comes its new companion, Final Writer - for the author who needs even more! If you already use an Amiga Word Processor, it won't include the complete and comprehensive array of features found in this latest addition to the SoftWood family.

#### Can your Word Processor...

Output crisp PostScript™ font outlines on any graphic printer (not just expensive lasers), and was it supplied with over 110 typefaces? Import, scale, crop, view on screen and output

structured EPS clip-art images (Final Writer is supplied with a hundred), again, on any printer? Also create structured graphics and rotate them along with text to any angle, giving you DTP quality presentation? Provide a huge range of printing options (eg. thumbnails, scaling, crop marks etc. on PostScript™ printers) and fulfil other advanced Word Processing functions easily such as automatic indexing, table of contents, table of illustrations and bibliography generation? With Final Writer, this

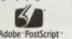

Superior font & graphica imagino technology is now available to you along with a list of features that just goes on and on. We know that

you'll be impressed by this revolution in Amiga Word Processing, but don't be put off by it's advanced capabilities. With its complement of user definable Command Buttons and Superb Manual, Final Writer is simply one of the easiest programs to learn and use.

#### Final Writer is not just a one-off product...

SoftWood are acknowledged as the World's leading software company publishing for the Amiga and no other system. So, if Final Writer exceeds your current requirements - whatever your Document Processing needs, whatever your Amiga - SoftWood will still have the Perfect Package for you...

## Pen Pal or Final Copy II and Proper Grammar II...a Complete Range.

Once you become a registered SoftWood user, you'll gain access to unlimited free UK technical support (others often charge you or don't provide support at all) and preferential upgrades to future versions of these and other exciting new products being developed right now.

## SoftWood

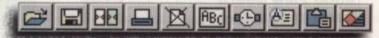

Quality software for your Amiga

If you've outgrown your existing package ask about our 'trade up' options from your current Word Processor (other publishers' WP's are eligible too).

Copy II information (773 836)

SoftWood Products Europe

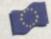

New Street Alfreton Derbyshire DE55 7BP England Telephone: 0773 836781 Facsimile: 0773 831040

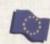

Available from all good dealers or, contact us for a list of nationwide stockists.

All information correct at time of going to press, E&EOE. All Trademarks acknowledged. The document on the previous page was output on a low cost Canon Bubble Jet.

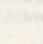

address

please bedude your possess

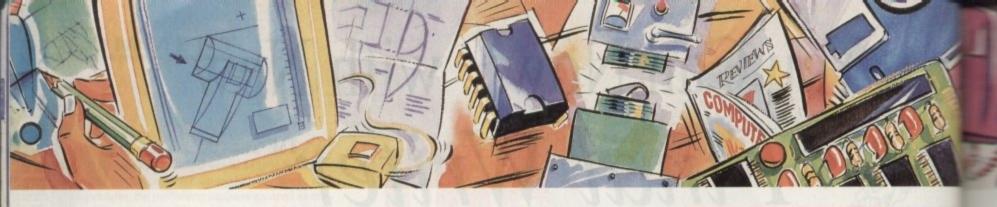

#### poweroptical

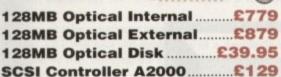

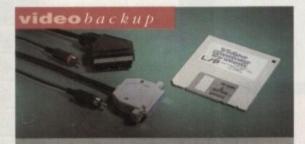

Use a VCR as a backup storage advice, 200 Amiga floppy disks fit on to a 4Hr tape which can be used for an alternative hard disk backup system. What's more you can watch T.V on your 1084s monitor.

£60

#### flopticaldrive

The Floptical stores 20MB of data on a 3.5" disk (a SCSI interface is required).

| Floptical | A2000         | Kit£28      | 39 |
|-----------|---------------|-------------|----|
| Flootical | <b>A500 E</b> | xternal £38 | 39 |

#### syquest drive

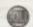

3.5" Removable HD from Syquest. Each cartridge stores 105MB.

| 3.5" | Syquest 17ms£73   | 9 |
|------|-------------------|---|
| 3.5" | 105MB Cartridge£7 | 9 |

#### scsidrives

We can supply SCSI or IDE 3.5" drives in many sizes.

| 52QMB | 21 | 69  | þ |
|-------|----|-----|---|
| 80MB  | 21 | 79  | ) |
| 160MB | €2 | 249 | ) |
| 200MB | £3 | 149 | þ |

#### ideinternal

2.5" Miniature internal HD for the A600/A1200, (these drives come complete with a cable and installation software)

| <b>60MB</b> | Internal  | HD   | £139 |
|-------------|-----------|------|------|
| <b>80MB</b> | Internal  | HD   | £179 |
| 120MI       | 3 Interna | I HD | £229 |

#### icdproducts

| Trifecta 2000 LX Bare     | £139 |
|---------------------------|------|
| Trifecta 2000 LX 80MB HD  | £239 |
| Trifecta 2000 LX 160MB HD | £329 |
| Trifecta 2000 LX 200MB HD | £399 |
| Trifecta 500 LX Bare      | £195 |
| Trifecta 500 LX 80MB HD   | £295 |
| Trifecta 500 LX 160MB HD  | £359 |
| Trifecta 500 LX 200Mb HD  |      |

#### a600 memory

1MB RAM with battery backed clock.

A600 Memory .....£39.95

#### 1.5MBmemory

Fully supports 1MB of chip RAM and compatible with Fatter Agnus. (Requires Kickstart 1.3 and above, not compatible with A500+. Your Amiga needs to be opened, this may effect your warranty)

| 4     |        |   | CC | - 52 |
|-------|--------|---|----|------|
| 1.5MB | memory | · | -  | 1    |

#### 1MBtbru'port

Fully supports 1MB of chip RAM and fully compatible with Fatter Agnus. (Requires Kickstart 1.3 and above, not compatible with A500+. Your Amiga needs to be opened, this may effect your warranty)

1MB Thru' port £49

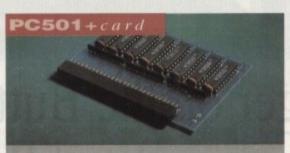

High quality memory card comes with 1MB of RAM on-board to expand your Amiga A500+ to 2MB of Chip RAM. (Fits in the trap-door, does not affect your warranty)

£36

#### a500memory

4 Chip 512K RAM expansion with or without battery backed clock. Free software included. (A500+ compatible)

| A500 | Card | with clock£29    |
|------|------|------------------|
| A500 | Card | without clock£24 |

#### a5008mbboard

Expand your Amiga from 2MB to 8MB of RAM. Plugs into side slot, full auto config. and full through port.

| A500 | 2MB | Board£139 |
|------|-----|-----------|
| A500 | 4MB | Board£219 |
| A500 | 8MB | Board£299 |

#### a20008mbboard

2MB to 8MB expansion for the A2000. Full auto config., IDE interface and 12 months warranty

| A2000 2MB | Board£139 |
|-----------|-----------|
| A2000 4MB | Board£199 |
| A2000 8MB | Board£289 |

## new 2 MB cbip ram

Increase your Amiga's memory to 2MB of characteristics (internal fitting), unlike every other 2MB characteristics (internal fitting), unlike every other 2MB characteristics (internal fitting), unlike every other 2MB characteristics (internal fitting), unlike every other 2MB characteristics (internal fitting), unlike every other 2MB characteristics (internal fitting), unlike every other 2MB of characteristics (internal fitting), unlike every other 2MB of characteristics (internal fitting), un

£159

#### specialoffer

PC1208 68882-20MHz OMB RAM board.

PC1208 68882 20MHz ......£91

#### powerdrives

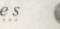

All Power Computing's disk drives come with a month guarantee. The PC880B is available Blitz Amiga, Blitz and X-Copy or Cyclone compute ble (this drive is only available to registered owner of X-Copy Professional). The drive comes in choice of two colours, black and cream.

| PC880B with Blitz Amiga£60         |
|------------------------------------|
| PC880B with Blitz, X-Copy£75       |
| PC880B with black case (CDTV)£60   |
| PC880E Economy Cyclone Comp £49.95 |
| PC881 Amiga 500 internal drive£40  |
| PC882 Amiga 2000 internal drive£40 |
| PC883 Dual diek drive              |

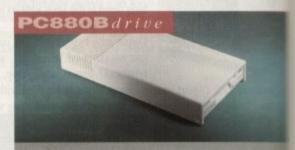

The award winning external disk drive which includes Anti-click (cures that annoying click. Virus blocker (prevents viruses) and built-in backup hardware. Now available with Cyclone compatible chip.

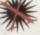

#### x-backuppro

Extremely powerful disk back-up utility, uses delatest custom chip design. Hardware designed be Power Computing.

| X-Backup | Pro | 229.95 |
|----------|-----|--------|
|----------|-----|--------|

A600/A1200 Colour Scanner available see

#### epsonGT-6500

\* high resolution 24-bit colour flatbed scanner Epson. Scan up to A4 in size on this 600DPI canner. Comes with PowerScan or ASDG ASDG is an extra £99). GT-8000 scans up to

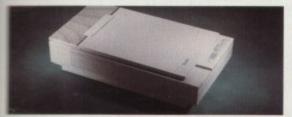

3 of chip asy to fit MB chip 500 trap

159

..... 299

compati-

mes in a

...£60

...£75

...£60

19.95

£40

£125

which click),

tilt-in

vclone

260

ses the

ned by

9.95

soon

| Epson GT6500 PowerScan£699  |
|-----------------------------|
| Epson GT6500 ASDG£798       |
| Epson GT8000 PowerScan£1199 |
| Epson GT8000 ASDG£1298      |
| Document Feeder £399        |

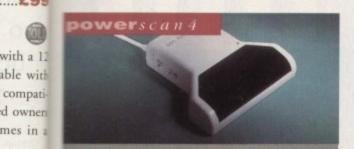

empletely re-designed powerful user interface, proface 256 greyscale images (on a AGA machine), scan = 64 greyscales (non AGA Amiga can only display 16), add colour to greyscale images, special effects, new support for 18-bit scanner, add text to scans, available with mono or colour scanner. £119

#### powerscanners

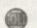

| PowerScanner 4 (mono)£119            |
|--------------------------------------|
| PowerScanner 4 (colour)£239          |
| PowerScanner 4 inc. OCR £159         |
| PowerScanner 3£99                    |
| Scanner 4 Upgrade inc. interface £50 |
| Scanner 4 Upgrade software£20        |
| OCR Junior Software £49              |
| OCR Full Version Upgrade£49          |

| auto |  |  |  | rer |
|------|--|--|--|-----|
|------|--|--|--|-----|

OCR full version is only available to registered users of OCR Junior)

| <b>ROM Share</b> | £1         | 9.95 |
|------------------|------------|------|
| <b>ROM Share</b> | inc. v2.04 | £50  |
| <b>ROM Share</b> | inc. v1.3  | £39  |
| <b>ROM Share</b> | A600       | £29  |
| <b>ROM Share</b> | A600 v1.3  | £55  |

#### homemusic kit

900KHz sampling rate, dynamic filtering, antialiasing filter, over 32 special effects and many more

| Hom  | e Music Kit | £29.95 |
|------|-------------|--------|
| Midi | Interface   | £15.95 |

#### amiga1200

A1200 Power Pack including PC1208 2MB including 68882 20MHz co-processor, 2 games (Nigel Mansells 'World Championship' & 'Trolls')

| A1200 | Pack | 60MB  | HD | £599 |
|-------|------|-------|----|------|
| A1200 | Pack | 80MB  | HD | £629 |
| A1200 | Pack | 120MB | HD | £679 |
| A1200 | Pack | 170MB | HD | £749 |

A1200 Power Pack, same as above but including 4MB PC1208 with 68882 20MHz co-processor

| A1200 | Pack | <b>60MB</b> | HD   | £699 |
|-------|------|-------------|------|------|
| A1200 | Pack | <b>80MB</b> | HD   | £729 |
| A1200 | Pack | 120MI       | B HD | £789 |
| A1200 | Pack | 170MI       | B HD | £849 |

#### For Desktop Dynamite add £60

#### amiga 4000

| A4000    | 040 330ME | HD 4MB      | £2229    |
|----------|-----------|-------------|----------|
| A4000    | 030 330ME | HD 4MB      | £1399    |
| Both sys | tems come | with 2MB of | chip RAM |

#### colourmonitors

| Commodore        | 1084st           | £179.99 |
|------------------|------------------|---------|
| Commodore        | 1942             | £399.99 |
| Commodore        | 1940             | £299.99 |
| Multi-sync monit | tors are availab | le £POA |

#### printerrange

Huge range of printers available, Star, Citizen, Hewlett Packard and Epson. Please telephone for prices and your requirements.

#### chips &spares

Power Computing can supply a huge range of chips and spares, including RAMS for the Amiga, hard drives, power supply, cables etc.

#### supramodems

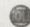

Supra Modems come complete with English phone cable, RS232 serial cable, heavy duty PSU and comms software, send and receive fax's, 100% compatible with industry standard 'AT' command codes, free trial offer to various services and V42 bis data compression.

| Supra | Fax | Modem+£119       |
|-------|-----|------------------|
| Supra | Fax | Modem 32BIS £229 |

#### electric fingers club

The Power BBS is a bulletin board service. Phone 0234 841503. Speeds up to 16.8K. This service is available 24 hours a day, and its free!

#### prosoftware

| ************               |    |
|----------------------------|----|
| Home Accounts 2£           | 39 |
| Deluxe Paint 4£            |    |
| Morph Plus£14              | 19 |
| Real 3D Classic            | 79 |
| Real 3D v2£38              | 30 |
| SBase Personal 4£1         | 19 |
| SBase Professional 4£2     | 25 |
| Art Expressions£14         |    |
| ProDraw v3                 |    |
| Art Department Pro v2.3£14 | 19 |
| Art Dept. Pro conversion£  |    |
| Vista Pro v3£4             | 19 |
| Makepath (Vista)£2         |    |
| Terraform (Vista)£2        | 25 |
| Amos Pro                   | 35 |
| Amos Pro Compiler          |    |
| Lattice C v6+£27           |    |
| Bars & Pipes Pro v2£26     | 55 |
| Superjam v1.1              |    |
| Brilliance£15              | 52 |
| Directory Opus£4           | 19 |
| Scala 500 £7               | 19 |
| Scala Professional£18      |    |
| Video Director£11          |    |
| Final Copy II£8            | 30 |
| TurboPrint Pro£3           |    |
|                            |    |
|                            |    |

#### miscellanousproducts

| PowerMouse              | £15   |
|-------------------------|-------|
| Optical Mouse£          | 29.95 |
| Replacement Optical Mat | £10   |
| 100 Branded Disks + Box | £70   |
| 10 Branded Disks        | €4.99 |
| A1200 Dustcover         | £5    |
| Intruder 1 Joystick£    | 29.99 |
| Maverick 1 Joystick£    | 15.99 |
| Python 1 Joystick       | £9.99 |
| Apache 1 Joystick       | £7.99 |

**order**form

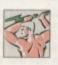

Credit card No

delivery next day £5.00 2-3 days £2.50 Saturday £10.00

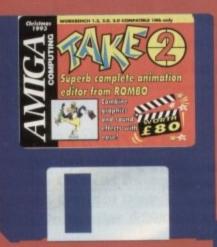

Create your own cartoons and digitised extravaganzas with Rombo's Take 2 animation editor

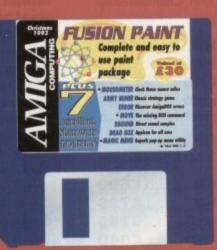

ake 2 is a combination of what is known as a "line tester" and an animation editor, and is designed to be used in conjunction with a paint package such as DPaint or the Vidi Amiga digitiser.
For all those millions of Amiga own-

ers who have a copy of DPaint and the thousands who took advantage of our Vidi Amiga offer earlier this year, Take 2 is the icing on the animation cake.

The program will either control Vidi

Amiga directly allowing users to grab video or hand drawn images straight into its frame bank, or accept a series of frames from an animation package such as DPaint, then give the user total con-

trol over the finished cartoon or movie.

Start by booting from the Take 2
CoverDisk (de-archiving won't work if
you boot from another disk), then dou-

ble click on the two icons it contains.

This will start a de-archiving process

which will create two disks, one containing the Take 2 program, the other crammed with sound effects for use in

Once Take 2 has de-archived, re-boot with the newly created disk and double click on the Take 2 program icon. When the program loads you will be looking at a blank screen made up of five main columns, one for the soundtrack and one each for the four levels of animation

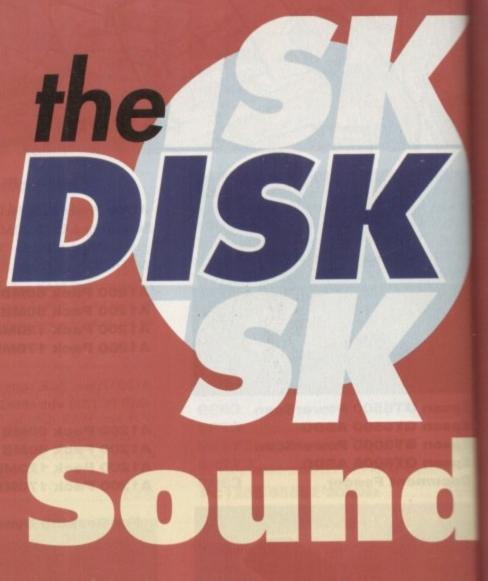

Take 2 will control.

This screen is the exposure sheet, or XSheet, and is the central control room for all Take 2 functions. With four levels of animation, the user has huge flexibility. For example, a DPaint animation involving a couple of cartoon characters running around against a backdrop. such as Tom and Jerry chasing each other around a kitchen, involves the user in drawing all elements – Tom Jerry, and the kitchen - into each frame

## **Fusion Paint**

Fusion Paint is a simple paint package lacking some of the advanced features found in DPaint, but it has a couple of very useful advantages. First of all it is faster than DPaint for many operations, and secondly it can be used to edit or create icon images.

As usual, Fusion Paint is archived on disk, so boot from the Fusion Paint CoverDisk and double click on the Make Fusion icon. The de-archiving process will format a blank disk and unpack the Fusion archive onto it, and once it's finished you should boot from the new disk.

The first thing you'll see on starting Fusion Paint is a screen format requester which offers a variety of screen sizes and number of colours for your new drawing. Choose one from the buttons on display or type a screen size into the string gadgets below, then click on start.

A blank screen will appear with the usual tool box down the right hand side. Most of the tools shown should be familiar as they are similar to the tools found in any other paint package. One major difference, however, is that when some of the tools are clicked on, a number of optional tools appear in the area below the main tool box.

Experiment with Fusion's drawing tools for a while. We won't be covering these in detail as they should be self-

Let's concentrate instead on exploring Fusion's icon features. Hold down the right mouse button and choose the Open... Icon option from the Project menu.

Click once on the screen to tell Fusion where to place the

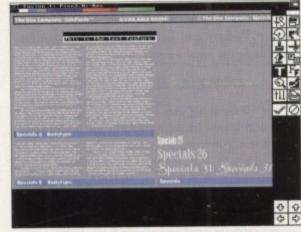

The Fusion disk contains some great fonts

icon, then a file requester will appear. Now choose the Fusion Paint program file as your icon and load it up.

The icon will appear as two images, one which appears when the icon is first displayed, and one which is displayed when the icon is clicked on. This second image is known as the alternate image and should always be the right half of an

It is possible to load or save single icon images, and these are known as back-fill complement icons. This means that when clicked on the image simply fills in with another colour or changes to the complement colour depending on

whether there is an outline around the image or not.

For now we'll stick to alternate icons as they are more fun, and create a little man who waves his hand when the icon is clicked. We'll need to draw a cartoon picture, so the artistically challenged should either leave the room or make sure no-one can come in half way through the tutorial.

Right, draw a head and shoulders picture of a person with upraised arm and a big cheesy grin. Fusion's freehand drawing tool should be all that's needed for this, though the circle tool could come in handy for the eyes and the zoom lens will be handy for small details.

Once this image is finished, click on the cut brush tool @ has a pair of scissors on it) and cut around the little man. A cut window will appear in the top left-hand corner showing our brush, and if it meets with your approval, click on the Paste tool (it has a big brush on it).

#### OUTLINES

Now paste the brush one pixel to the right of the original. taking care to make sure that the outlines of the two images touch but don't overlap.

We now have two identical images and if we saved the icon immediately it would appear that nothing happened when the icon was clicked on, so we have to make changes to the alternate (right-hand) image.

Try changing the position of the arm or the facial expression until something approaching a reaction can be seen from one image to the next. So long as there's enough difference between the two images we'll know we've clicked on the icon, so feel free to indulge yourself. The zoom less (magnifying glass tool) is particularly useful for this sort of detail work. When the alternate image has been edited to

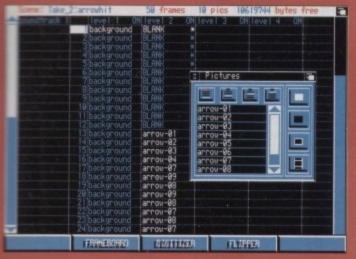

Load pictures for the frames in theanimation...

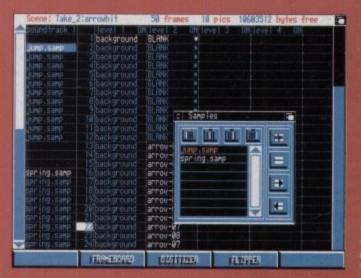

...then place the samples at the right point in the action

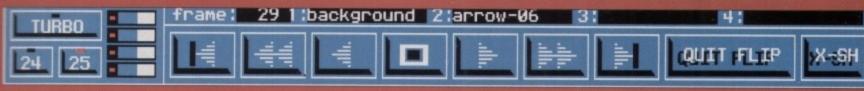

## and vision

Using Take 2, the user can create the two animated characters and load them as levels one and two, then the kitchen backdrop and load it as level three. When Take 2 plays the animation back to the user, the three levels are superim-

frame.

e more

nen the

so the

r make

person

ehand

gh the

zoom

tool (it

nan. A

owing

on the

ginal,

nages

d the

ened

anges

pres-

seen

iffer-

d on

lens

ort of

posed on each other and a frame made up from all four levels.

Levels can thus be edited separately

Levels can thus be edited separately from each other without the hassle of having to re-draw an entire frame, such as would be the case in any other animation package. Remember – Take 2 is not an animation creation program, but an animation controller and editor.

To demonstrate the program in action, the Take 2 disk contains a simple two-level animation called "arrowhit"

which we will now load. Hold down the right mouse button to reveal the menu bar, and choose the XSheet menu. There is a load option with three subitems to enable the loading of tracks, an

your taste choose the Save As... Alt icon option from the Project menu. To save the icon we must tell Fusion where it is, so we must now draw a box around our waving man.

Make sure that the box is tight around both images with no space to spare, then click the left mouse button, at which point a file requester will appear.

There's no need to save your icon with the usual .info extension, as Fusion saves the image as an IFF brush and that brush as an icon for itself. If you save to the RAM disk, go back to Workbench for a quick look at your finished icon.

Another of Fusion's more advanced features is its use of text and fonts, and there are several superb fonts on the Fusion Paint CoverDisk. First, let's select a font by clicking on the Font gadget, which is denoted by two Fs.

Fusion will search the current fonts directory, which

Using Fusion's zoom feature on an icon

should be its own if you have booted from the Fusion disk, then present you with a list of those it has found. For now, choose the Camelot font and click on the disk icon in the lower right-hand corner of the tool box to load the font from disk.

Now that we have a font, click on the text tool (it has a large T on it) and you should see a string gadget appear on screen. Type whatever text you require in here and press Return.

The text should appear on-screen and you can position it anywhere by clicking at the desired position or dragging it around with the left mouse button.

Once satisfied with the positioning, click on the checkmark box in the lower right of the screen to fix the text in place, at which point you should notice the next line of text is waiting below the first, neatly justified.

Fusion's third special talent is its ability to grab screens from any other package currently running. To do this, simply select the grab screen option from the main menu bar and confirm that you would like to proceed. Fusion will then wait ten seconds and grab whichever screen is presently being displayed.

All the user need do is set the grabbing process going, then flip to the screen to be grabbed using left Amiga-N or M and wait for two yellow flashes.

The first warns you that grabbing is about to take place, the second that it has finished, and when you flip back to Fusion, the screen should be loaded up ready for editing.

That's about all we have space for in these pages, but the remainder of Fusion's features need little introduction. The program works in much the same way as DPaint and other paint packages, and if you have any real difficulties, there's a generous manual offer on a page not a million miles from here...

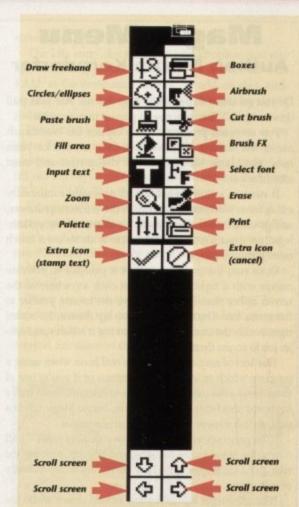

#### COVERDISK

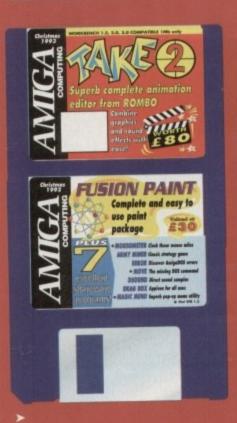

XSheet, or a complete scene, so select

When the file requester appears, go into the Take 2 disk directory and click once on the arrowhit directory to highnt it, then click on Load. Take 2 will scan the directory for scene information

then load the whole lot into memory.

The file requester stays on-screen in case the user wishes to load more than one set of files, so click on Cancel once disk access is complete and take a look at our new XSheet. Levels one and two now show the images used in each frame of the animation, and the soundtrack column is blank.

This tells us that there is a backdrop image called "background" and a sec-ond level containing no images until frame 13, then a series of files from an animation. We need to take a look at what we've loaded, so click on the Flipper button at the bottom of your

What you should see is a simple black and white animation of an arrow hitting a tree, and the action will loop until you hit the right mouse button. Do this now and examine the Flipper control panel which appears over the

#### CARTOON

All controls function in the same way as their VCR equivalents, so users should be able to zip back and forward through the cartoon with little difficulty.

Above the VCR controls there are a number of information fields showing which frame of the animation we are currently on and which images are being shown in the different levels. We can use this information to decide exactly when the arrow hits the tree, at which point we'll add a sound effect.

Click on the single forward arrow to advance the animation one frame at a time until we get to frame 16. This is the point at which the arrow first hits the tree, so now we know where to start playing the sound effect.

Now click on Quit Flip to go back to the XSheet, hold down the right mouse button, and select Sample Panel from

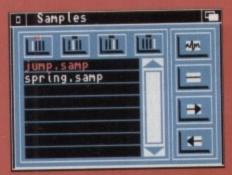

the Panels menu. A blank panel will appear which shows no files until we load one, so make sure that the window is active by clicking on the Samples title bar, then hold down that right button

A single menu appears enabling you to load, save, or delete samples, so select load 8SVX (the Amiga's standard IFF sound sample format) and make sure the sounds disk we de-archived is in a spare floppy drive. If you have only one drive, swap disks before selecting

Choose the Sounds disk from the file requester, then the Effects drawer. A number of special effects samples should be on show, but we only need two - one for the arrow being fired, the other as it hits the tree.

Click once on the jump and spring samples to highlight them, then on load to add them to the samples list, and finally on Cancel to get rid of the

Adding the effects to the animation is simply a matter of clicking on the sample from the list shown in our sample panel (there should only be two), then on the leftward pointing arrow on the right-hand side of the window.

The mouse pointer should now turn to a "To" and we can add the sample by clicking in the soundtrack column next to the frame at which the effect starts to

Follow this process to add the spring sample to the soundtrack at frame 15, then go back to flipper and watch the mation again. Sounds better, doesn't it? Now what do we do with the jump

You'll notice by looking at the soundtrack that each sample lasts for several frames, and if we try to put the next sample at, say, frame ten, the sprin sample will be moved down to accor modate it, moving it out of time with the visual event of the arrow hitting the

#### GADGETS

At the top of the sample panel win dow there are four gadgets which repsent the four soundtracks you can ha in any Take 2 animation. There's only enough room on the XSheet window to show one soundtrack column, but if we click on the second gadget along notice that the title at the top of the soundtrack column changes to sound track2 and we have a blank column which to insert the second sample. Easy, eh? Now insert the jump same

ple anywhere before frame 13, which is where the arrow first appears, then go back to flipper for another look. We now have a much more attractive

animation, but the two samples migh

#### **Magic Menu Author: Martin Korndorfer**

Do you get into a dither about drop downs? Are your pull downs a pain? Then you need a pop up menu system.

Pop up menu programs which replace the Workbench menus are nothing new and have been around for years now, but Magic Menu is one of the neatest and most attractive yet.

It runs as a Workbench 2 and upwards commodity either from Workbench or through the WBStartup drawer, and patches Intuition to replace the menus of any systemlegal program launched thereafter with its own much more glitzy offerings.

Once run, the program makes it possible to activate menus with a right mouse button click anywhere in the screen rather than having to move the mouse pointer to the menu bar. The menus will pop up (hence the name) right beside the mouse pointer, making it a faster and easier job to access them.

This sort of easy access can be a real boon when using a program which relies heavily on menus or if you're one of those users who can't be bothered to learn all those tricky keyboard short-cuts. For such users, Magic Menu offers a neat, stylish answer to all drop down dilemmas.

The program treats menus as two distinct types - pull down (the usual menu bar jobs) and pop up, offering the user a chance to configure how they work independently of each other.

When the right mouse button is held down while the pointer is in the menu bar, drop downs of the traditional

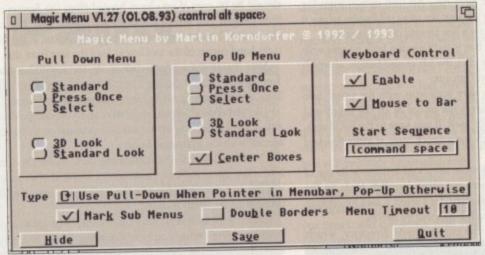

system for the Amiga

sort are the result, but when held down anywhere else in the screen, pop ups appear. In this way, users can have their cake and eat it - pop ups for when they're feeling bodacious, drop downs for those "back to momma" days.

There are three ways in which either type of menu can work - Standard, Press Once, and Select. Standard is the usual way of holding the right mouse button down all the time the menu is visible, then releasing it when the desired option is highlighted, but the other two modi operandi are just a teensy bit radical.

Press Once is a method whereby the right mouse button activates the menu, which will then stay on-screen after the button is released.

As the pointer is moved, options are highlighted as if the button was still depressed, and the user just taps the right squeaker once more to make his or her selection. This

is a good method for those with lazy fingers and long menus through which to browse.

Select is a little weird and works somewhat like a PC menu in that the right mouse button calls the menu to the screen, then the left button is used to click on the option and sub-items. Not very trad, but good soul food for these who use PCs at the office and need some serious mem bashing after a hard day's work.

To top of the bill of fare (pun definitely intended) Magic Menu gives one the option to control menus through the keyboard. Yes! Now you rodent haters can discard the little beasties for ever and just tap left-Alt and left-Amiga at the same time to open the menus, then the cursor keys to navigate around them. A jab at the Return key sets your choice in motion, and you can back with a sigh and a well-deserved cigarette.

wo), then w on the

now turn sample by umn next t starts to

he spring frame 16, vatch the r, doesn't the jump

e soundr several the next e spring accomwith the ting the

nel winch reprecan have
e's only
ndow to
out if we
along,
of the
sound-

np samwhich is then go

tractive might

d long

e a PC

to the

options

r those

nded),

nenus

alt and

en use

at the

can sit

Jevel 1 ON Jevel 2 ON Jevel 4 ON Jevel 4 ON

Users can use the Frame board to flip through animations

werlap by too much, or not enough, or you might decide that timing could be bester.

Quit out of flipper and practice moving the samples around by clicking with
the left button on the sample's highighted first frame, then holding the
mouse button down and dragging the
sample up and down the soundtrack. A
bit of experimenting should see our
samples safely in the correct place.

of course, you might try a couple of samples in a search for the best effect, and in this case, removing unwanted samples is easy. Just click on the sample's first highlighted frame on the soundtrack, then on the rightward pointing arrow on the sample panel.

To check a sample before inserting it in the soundtrack, highlight it by clicking on its name in the sample list, then click on the gadget at the top right corner of the sample panel.

We'll now take a quick look at creating a scene from scratch. If you like, you can save the current scene complete with sound sample information using the Save... Scene option from the XSheet menu.

Now choose New... Scene to clear the decks, then go to the panels menu and activate the pictures panel. Once the pictures panel appears, hold down the right mouse button and select load...ILBM.

When the file requester appears, choose the pics directory from the Take 2 disk and click with the left mouse button on mr1, dragging it down to highlight all eight picture files.

down to highlight all eight picture files.
Click on Load, then the Cancel button and we should be back at the pictures panel. To insert the images, click on the film strip gadget in the bottom

right of the window to select all files, then on the black box with a white outline, which tells Take 2 to paste the pictures to the currently active level.

We can now see the animation by using flipper again, and add an effect or two. If you have a footstep sample, perhaps on hard drive or among your sample library, this might be a good time to use it.

Adding a second level is easy. Load DPaint and draw a simple road graphic which rolls into the background over an eight frame loop, stick a bush or lamp post in to give the illusion of movement, then save the eight frames in a directory on disk.

Make sure that the background is the same resolution as our example piccies (lo-res 320 x 256) as Take 2 won't mix pictures of different resolutions.

#### COLOURS

This applies to colours as well, so you'll have to ensure that the road is a simple black-and-white test image. Take 2 is a line tester, as we've already mentioned, and is designed to help you try different animation ideas, then test them at the line drawing stage.

Levels show through each other as greyscale images, successive levels laying down on top of each other, so the furthest away level, or backdrop, should normally be in level one.

normally be in level one.
In next month's Amiga Computing
we'll be looking at some of the more
advanced uses of Take 2, so don't miss
it. And why not check out our manual
offer and buy a complete Take 2
manual and tutorial for next to nothing?

#### CoverDisk Hotline

Amiga Computing operate a CoverDisk hotline on 0625 859766 to help anyone experiencing problems. It is ONLY available on Thursdays between 2-5pm so please do not try to call us at any other time as you won't get an answer.

## Faulty CoverDisk?

If you subscribe to Amiga Computing and your disk does not work, please return it to:

> Amiga CoverDisk Europress Direct FREEPOST Ellesmere Port L65 3ED

If you bought your copy from a newsagent and find that your CoverDisk is faulty, please return it to:

> Pro-Soft 5 River Gardens, Business Centre, Spur Road, Feltham TW14 0SN

#### **DSound 130**

#### **Author: Dave Schreiber**

DSound is a simple utility which enables the playing of long samples direct from disk, hard or floppy, thus saving codles of precious chip memory. It works from CLI only, and if you want to give it a go, type:

CD SYS:DSOUND130 DSOUND CHEATER

If you didn't boot from the CoverDisk, go immediately to jail, do not pass Go or collect £200, and make sure to replace SYS with the drive number in which the CoverDisk has been placed.

As the on-disk documentation points out, there are a number of parameters attached to this command. There are flags to play the sample through left or right speakers, set the volume, force the sample to loop, and lots of other handy stuff like that. Stop being lazy and gently peruse the documents if you don't believe me.

As a quick try-before-you-bother-to-read, how about:

DSOUND -0 -V15 -W CHEATER

This will loop the sample over and over again with the dulcet volume of only 15 from a possible 64 and won't display the DSound window, which is one good way to drive a friend or relative barking mad as they try to figure out how to stop the noise without rebooting. Ctrl-C will do the trick, just in case you're interested.

#### **DropBox**

#### **Author: Steve Anichini**

Yet another commodity program for Workbench 2 and above, DropBox is designed to take the drudge out of those boring household chores you have to do time and time again. You know – washing the dishes, de-archiving things, and the like.

By simply telling DropBox that any time a file is passed to it which has the suffix .lha (to take only one example), the faithful little chap can be programmed to carry out an automatic command, such as de-archiving the file and placing the contents in RAM, thus saving you a lot of that opening Shell and typing in the command sort of malarkey.

When run, DropBox leaves an icon on Workbench onto which any icon or file can be dropped (DropBox, geddit?). The hapless file will be ruthlessly rushed to the program, thoroughly interrogated, and dealt with contemptuously. Sort of a Workbench friendly neighbourhood Bobby, when you think about it.

For a demonstration, run the program then double click on the DropBox left out on your Workbench screen. This will bring up an interface with a list of presets on the right and a number of options on the left.

To begin with, the program looks in ENV: for its presets, but for the purposes of the CoverDisk we've had to put them in the DropBox drawer, so hold down the right mouse button and select open from the project menu. Load DropBox's prefs file and check it out.

The Lha entry, for example, tells DropBox that any file with the appender .lha should be dearchived with RAM: as the destination drawer. To add another, click on the Add button and type PPShow in the string gadget.

We don't have to bother about a destination as we know PPShow will send its results to the screen as a picture, so type PPSHOW in the command gadget to tell old thickie which C: command to invoke, then type [COM] [SOURCE] in the template string.

DropBox always need this basic template to tell it to carry out the specified command on the source, or file which had been dropped onto it. Finally, use the pattern #?.iff and click on the output button. The program is now set up to use PPShow on any file with the suffix .iff.

There are a thousand uses for this program, from viewing piccies and text, to launching ARexx macros, but you'll have to read the on-disk docs for a more detailed run down of the possibilities.

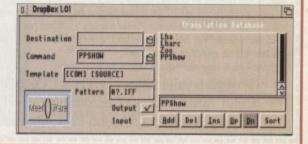

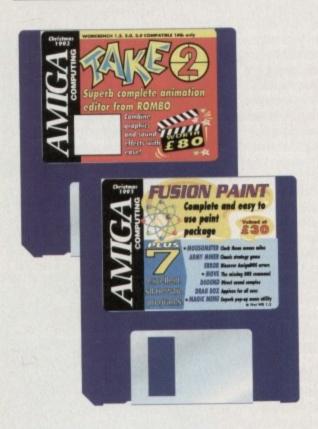

#### Mousometer

#### **Authors: W Breyha** and M Matzl

is designed to provide what must be one of the most pointless computer statistics of all time the distance your mouse has travelled in

Just run the program and watch the window in the top right-hand corner of the screen as your mouse is moved, drool as those metres mount up, then swagger off down the pub to lean noncha-lantly on the bar boasting about how you ran that rodent ragged.

There's a high score table to keep track of

those marathon mouse marches, and the About function which you can access from a menu tells you how many miles you have travelled, what this is as a fraction of the earth's circumference, and your average speed in metres per hour. All totally hatstand, as I'm sure you'll agree

#### **Army Miner**

#### **Author: Alain Lafferiere**

Minesweeper is a game which has had many followers and many clones, but they all follow the same format. A grid of squares is littered with mines and you have to proceed to uncover all the safe squares by the use of your tired noggin.

If an uncovered square has mines in any of the adjacent squares, it will show a number to tell you how many there are, and by working out the most probable free squares, you gingerly tap with the left mouse button until you clear the board or, as is more often the case, step on the wrong square and meet your bum on the way back down.

There are four levels of play: Beginner, Advanced, Expert, and Custom, each differing from the others in the size of grid to be cleared and the percentage of bombs on the grid.

An Undo button is available if you think you deserve another chance, and the game can be paused if you're playing against the clock and want to cheat, but otherwise this is just a very nicely presented version of an old favourite which, if you're an old fan of Danger UXB, you'll enjoy immensely.

#### Error

#### Author: **Nial Fisketjon**

How many times have you wondered why the Amiga is so coy about its errors? I mean, error 212 can mean anything, can't it? This program is designed to help with most common AmigaDOS errors by supplying a much more comprehensive idea of what went wrong.

If, for example, you get "Error 205 - File not found", you simply open CLI and type:

Error 205

Error will then tell you that you've

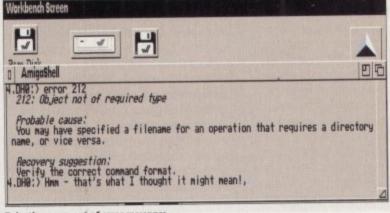

Take the worry out of error messages

either got a device and a file mixed up or that you've typed a file name wrong, and suggest you check which directory you are in a try again. The program isn't an AmigaDOS reference manual, but it could help cut down the confusion at those critical moments when you're tempted to shove the Amiga's keyboard up the dog's backside.

#### Move Author: Kai Iske

Workbench has always had a few missing bits here and there, but the one command Commodore have always left out for no apparent reason is a move command.

The author of this program got a little steamed up about it, and faced with the choice of either punching out every Commodore employee he could lay his hands on, or writing a move command of his own, he wisely chose the latter course. Move is a simple CLI command which does a simple job, but it does something that AmigaDOS normally makes a complete pain in the dangly bits. Use it with the simple parameter information found on the disk and you should have few problems.

For example, moving the move command from disk to your C: directory is a simple matter of typing:

MOVE MOVE TO C:

and there's no faffing around with copy, delete, or rename. Neat, eh?

#### Think you can do better?

Want to be famous? We are always on the look-out for quality Amiga programs for the CoverDisk. If you think you have written something good enough for others to share and enjoy, please send it in and we'll have a look.

The Antiga Computing CoverDisk is used by thousands of Amiga owners every month in places all over the world from New Zealand to the USA, so if your submission finds its way onto the disk, you could be famous.

Please make sure that you list ALL library and other files necessary for the program to work. Feel free to design your own icons for programs that run from Workbench, but please don't make them too big.

If you ensure your program is as compatible as possible with a wide variety of Amigas, it will also stand a better chance of publication. We are especially interested in small programs whether they be games, utilities or whatever.

We are prepared to pay our current rates for original work which has not been distributed in any other way and which has not been put in the public domain.

If you wish your program to be released as shareware or freeware we will be happy to publish it, but would, of course, be happier if we had been given it first!

Your submission MUST be accompanied by the submissions form, a copy of it, or a signed declaration to the same effect. Please supply your full name, address and phone number.

Unfortunately we cannot undertake to return disks sent to us as the volume of submissions makes this an impractical exercise.

Post your submissions WITH A COPY OF THIS FORM to: Colin Yarnall, Amiga Computing, CoverDisk Submissions, Europa House, Adlington Park, Macclesfield SK10 4NP.

| Name                            | Age                                                    |
|---------------------------------|--------------------------------------------------------|
| Address                         |                                                        |
|                                 |                                                        |
| Daytime phone                   | Evening phone                                          |
| Submission name                 | Submission size                                        |
| Type of program: Game Utili     | ty Other                                               |
|                                 |                                                        |
| You must sign this declaration: |                                                        |
|                                 | At day's shall it from company also It hasn't hope pub |

The material on this disk is mine. I didn't steal it from some lished before and I haven't submitted it elsewhere because I want Amiga Computing to publish it. I understand that by submitting my work to Amiga Computing, and signing the declaration, I am giving full copyright control to Europress Enterprise Ltd.

I understand that if my submission is bought by Amiga Computing I will be paid the current applicable rate. I know what copyright means and I will be responsible for any possible litigation arising by breach of it by Europress Publications Ltd as a result of using my submis-

| Signed | Date |
|--------|------|
|--------|------|

ere owers and

A grid of proceed to e adjacent any there squares, you clear he wrong

dvanced, ers in the ombs on

i're playise this is avourite 'll enjoy

nere and nd. med up

unching is hands wisely mmand ng that he danrmation ems.

lete, or

om disk

ion, I

cur-sible misThe Amiga Computing CoverDisk is The Amiga Computing CoverDisk is designed to be as simple to use as possible. Follow these instructions and you'll be up and running in no time!

New readers may have difficulties using our CoverDisk, so we have included this page to help you out.

Below we explain how to copy files from one disk to another, how to copy the entire CoverDisk and how to de-archive programs. None

of the first things you must do when get your CoverDisk is make a backup copy, then put the original CoverDisk away for safe keeping. As a rule you should also do this with the majority of your software collection.

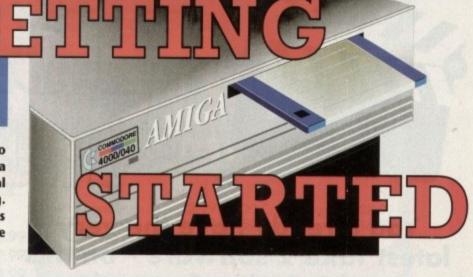

#### How to make a backup

To copy the entire CoverDisk, load up your Workbench disk, then either click once on the CoverDisk icon and select Duplicate, or select Copy from the Workbench menu, or open CLI/Shell and

#### DISKCOPY FROM DED: TO DED:

When prompted, put your CoverDisk (the source disk) in df0: and be ready to replace it with your blank disk (the destination disk). Follow the Amiga's on-screen prompts until the disk copy is completed. Now put the original away in a safe place and use your backup.

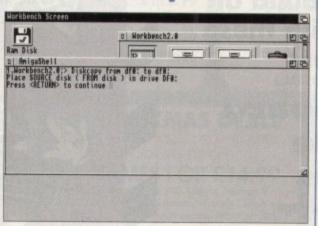

#### Copying individual files

You might at some point want to copy a single program from a CoverDisk to your compilation, Workbench disk or even your hard drive.

To do this you'll need the COPY command. As most CoverDisk programs are stashed away in their own directories, the quickest way to copy a program is to copy the whole directory at once. Use the command:

#### COPY (directory) TO (newdisk) ALL

where {directory} is the full pathname of the directory you wish to copy, and {newdisk} is the name of the disk and directory into which it will be copied.

For example, if you wanted to copy a utility called FRED from CoverDisk 27's Utilities drawer to a directory called FRED on your Workbench disk, you'd type:

#### COPY COVERDISK27:UTILITIES/FRED TO WORKBENCH1.3/FRED ALL

Alternatively, you can click once on the FRED directory icon and drag it across to the new disk's window. This has the advantage of creating a new directory for you and copying the icon as well.

Once you have moved a particular program to where you require it you could experience some problems running the program. This is sometimes caused by the program not being able to find files which it needs to run.

A good example is the text files on the CoverDisk. These have been crunched using PowerPacker, so when you try to copy them to another disk and then try to read them you can't unless you have also copied the Powerpacker library into your LIBS drawer.

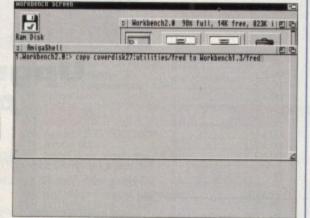

So if you have copied a program from the CoverDisk to your Work disk or hard drive make sure you also copy any other files the program requires, ie fonts, libraries, device drivers and Ccommands.

# 3.88 ROM 35.186 Copyright © 1985-1992 Commodore-Amiga, Inc. All Rights Reserved,

#### De-archiving

Occasionally we have so many programs to fit onto the CoverDisk that we have to archive them. Archiving is where we take the entire contents of a disk and compress them into one file which is much smaller, giving us space to fit more programs onto the disk.

Dearchiving programs which are on the CoverDisk is a very simple task. If a program has been archived then you will need a blank disk to dearchive it onto.

Say we have archived a program called FRED. You simply double click on FRED's icon, and will be asked if you have a blank disk ready to dearchive to. Type "y" or "n" accordingly.

Your computer will then copy the archived file into its memory and ask you to insert your blank disk. It will proceed to format the disk, and will then de-crunch the archived file onto your blank disk.

Once this has been done you can simply reboot your machine with the disk which contains the dearchived program on it and then use the program as instructed in the CoverDisk pages.

Note that if you have a Workbench 2 or upward machine you must boot with the CoverDisk writeenabled to perform the dearchiving process.

| 1 Coordisks tills full, as 23 25                                                                                                    |  |
|----------------------------------------------------------------------------------------------------|--|
| warrants  This applies file is explained to the all promotory files from the convention of the section of the promotor of the section of the section of the |  |
|                                                                                                    |  |

#### Workbench 3

If you have a Workbench 3 machine, don't worry - most if not all of the programs on the CoverDisk will work on your machines.

If the program is specifically designed to work with Workbench 3 then you may have to copy the program to your hard drive or Workbench disk using the process described earlier on this page.

You already have the very latest Take 2 software - on this month's Amiga Computing CoverDisk. Now you build on this super program with these two special offers

#### Manual, pegboard and sample animations

Only £24.99 (including UK carriage)

Get up and running quickly with this comprehensive, well written manual which takes you through every feature of this great program. There's an invaluable getting started section as well as full info on the more advanced features.

This offer also includes a pegboard - to help keep all the cells to be digitised in the correct place - as well as sample animations demonstrating what you'll have the potential to produce.

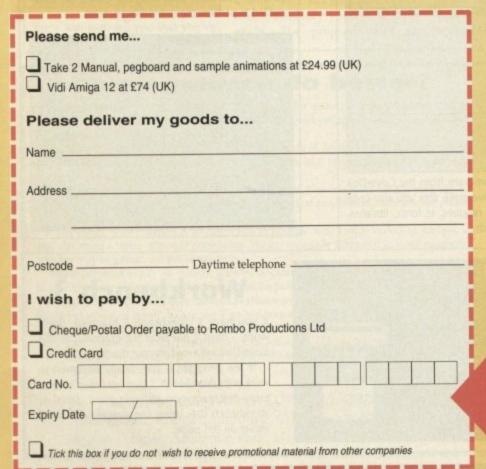

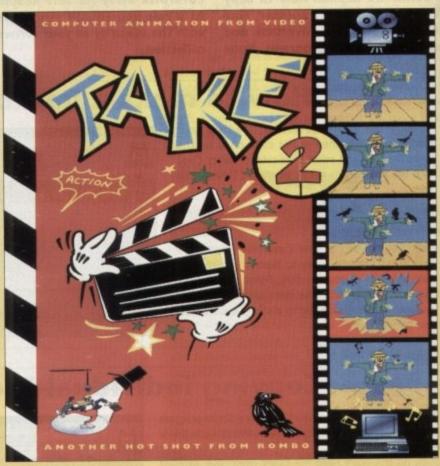

#### **Upgrade to Vidi** Amiga 12

Only £74 (including UK carriage)

Become a movie director with Vidi Amiga 12 and grab your way into video animation. Working with Vidi 12 you can interface Take 2 direct to any video source, camera or

Using a camera means there is no need to be a computer artist - you just trace with a pen then digitise the outlines from paper, it's much easier!

Live video and sampled sound can be synchronised for the most amazing results. Not surprisingly Vidi Amiga 12 is used by hundreds of professional animators including Rolf Harris, and this bargain saves you £30 on the normal price.

"It's fast, smooth and produces outstanding picture quality with ease"

Amiga Computing, May 1993

For more information on Take Two or Vidi Amiga 12 call Rombo Productions on 0506 414631

Send to Amiga Computing Take 2 Offers, Europress Enterprise, Europa House, Adlington Park, Macclesfield, SK10 4NP, or if you are paying by credit card you can telephone 0625 878888. Allow 28 days for delivery.

Overseas readers will be charged carriage at cost. Please call Rombo on 44-506 414631 to find out the cost of carriage to your country.

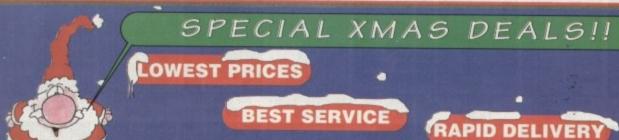

### NE 081 686 9973 / 081 781 1551

#### DISKS DISKS DISKS LOCKABLE BOXES 100% CERTIFIED ERROR FREE

50 3.5" DS/DD......£22.99 + 100 cap lockable box ...£25.99 100 3.5" DS/DD......£36.99 + 100 cap lockable box ...£39.99 150 3.5" DS/DD......£55.99 + 100 cap lockable box...£58.99 200 3.5" DS/DD......£69.99 + 2X 100 ....£75.99 300 3.5" DS/DD......£104.99 + 3X 100 ,...£112.99 400 3.5" DS/DD......£139.99 + 4X 100 ,...£147.99 500 3.5" DS/DD......£169.99 + 5X 100 ,...£182.99 1000 3.5" DS/DD.....CALL + 10X 100 ,, ... BEST PRICE

FREE LABELS + FREE DELIVERY BY PARCEL FORCE

| 2 5"        | DELU | IVE: |      | / A D I     | E D  | av | EC |
|-------------|------|------|------|-------------|------|----|----|
| 3.3         | DELL | ME   | LUCI | <b>VADI</b> | LE D | U٨ | ĽЭ |
| The same of |      |      |      |             |      |    |    |

| 40 Capacity  | £3.99 |
|--------------|-------|
| 100 Capacity | £4.50 |
| Add 63 10    |       |

#### 3.5" STACKABLE BOXES 100 Cap Addups.....£8.99 150 Cap Posso ......£16.00

Add £3.10 P&P

3.5" 10 CAPACITY BOX £1.50

#### AMIGA CD32

2 GAME PACK OSCAR + DIGGER

£284.99

+100 GAMES

£309.99

**BELIEVE IT OR NOT** 

LIMITED STOCK HURRY!!! FREE DELIVERY

#### AMIGA 1200 PACKS

RACE 'N' CHASE Nigel Mansells + Trolls

DESKTOP DYNAMITE

Word Worth, Print Manager, Deluxe Paint IV, Oscar, Dennis

£279.99

#### AUTHORISED DEALER

1 YR AT HOME SERVICE

| The second second second |         |       |         |
|--------------------------|---------|-------|---------|
| 85Mb                     | £474.99 | 85Mb  | £524.99 |
| OJIHD                    | 24/4.77 | 03MD  | 2324.77 |
| 127ML                    | 0500 00 | 127ML | 0550.00 |
| 12/MD                    | £509.99 | 127Mb | £559.99 |

**FREE DELIVERY** 

#### BRANDED DISKS NY - 3M - JVC - TDK

QUANTITY DS/DD HIGH DENSITY 50 3.5" 100 3.5" 31.99 51.00 60.00 100.00 100 3.5" HIGH DENSITY BULK DISKS £58 FREE LABELS & DELIVERY

TOP QUALITY RIBBONS

ation.

era or

vith a

Rolf

1993

dit

| Panasonic IXP1080/1180/1123/1124<br>Panasonic 2123/2180 Col. Orig<br>Panasonic 2123/2180 Mono Orig<br>Citizen 1200/Swift 9/24<br>Star LC10/20 Black<br>Star LC200 Black<br>Star LC 24-10/24 200 colour Orig | 8.50<br>2.85<br>2.95<br>3.50<br>3.75 | 2+<br>3.30<br>15.45<br>8.15<br>2.70<br>2.75<br>3.25<br>3.50<br>12.50 | 5+<br>2.99<br>14.95<br>7.75<br>7.50<br>2.25<br>3.00<br>2.95 |
|----------------------------------------------------------------------------------------------------|--------------------------------------|----------------------------------------------------------------------|-------------------------------------------------------------|
| Star LC 24-10/24 200                                                                                                    | 3.75                                 | 3.50                                                                 | 2.95                                                        |
| Star LC24 10/24 200 colour Orig                                                                                                    | 12.95                                | 12.50                                                                | 11.95                                                       |
| Epson LQ400/500/800/850                                                                                                    | 3.45                                 | 3.30                                                                 | 3.10                                                        |

Add £2 for Delivery

#### SPECIAL XMAS DEALS

WHEN YOU BUY ANY AMIGA YOU CAN HAVE THE FOLLOWING OPTIONS

#### 12 GAMES FOR £14.99

Road to Hell, Tank Battle, AGA Tetris, Pacman 92, Duel, Lemmingoids, Mouseman, Wizzy's Quest, Premier Picks, Tangle, Super League Manager, Bop £14.99 FOR:

10 Disks, Mouse Mat, Microswitch Joystick, Storage box, Disk cleaner

AMIGA 4000 030/2Mb RAM 80 Meg.....£929.99 030/2Mb RAM 120 Meg ......£96 Add £175 for Extra 4Mb RAM £969.99

#### **AMIGA 600**

FREE 4 GAMES. Space Ace, Kick Off Pipe Mania, Populous Basic Pack £179.99
Wild, Weird, Wicked £199.99 Epic Pack 64 Mb HD ......£342.99 FREE DELIVERY

#### AMIGA CABLES

| £10.99 |
|--------|
| £10.99 |
| £10.99 |
| £17.99 |
| £5.99  |
| £5.99  |
| £4.00  |
| 2000   |
|        |

| Amiga 1200/500/500P             | £4.00  |
|---------------------------------|--------|
| Amiga 600                       | £4.00  |
| Star/Citizen/Panasonic Printers | £4.00  |
| INKJET CARTRIDGES & R           | EFILLS |
| HP Deskjet Black Ink Cartridges | £14.99 |
| HP Deskjet Black Ink Refill     | £9.99  |

HP Deskjet Black Dual Capacity Cartridge ....
HP Deskjet Black Dual Capacity Refill
HP Deskjet 500 C Colour Cartridges ....
HP Deskjet 500 C Colour Refill
Cannon BJ 10e/ex Black ink Cartridges .... £16.99 Cannon BJ 10e/ex Black ink Refill Add £2 for Delivery

£14.99 £25.99

| The second second secon | The second second second |
|----------------------------------------------------------------------------------------------------|--------------------------|
| * Panasonic 2123 24 pin Colour                                                                                                    | £214.99                  |
| * Panasonic 2180 9 pin Colour                                                                                                    | £164.99                  |
| Star LC24-30 24 pin colour + sheetteeder                                                                                                    | £224 99                  |
| Citizen Swift 90 9 pin mono                                                                                                    | £154 99                  |
| Citizen Swift 90 9 pin colour                                                                                                    | £169.99                  |
| Citizen Swift 200 24 pin colour                                                                                                    | £215.00                  |
| Pan. 2023 24 pin mono + sheet feeder                                                                                                    | £185.00                  |
| Citizen 120D 9 pin mono                                                                                                    | £125.00                  |
| * FREE Wordworth Word Processor RRP £12                                                                                                    | 99.99                    |

#### **MONITORS**

| the state of the state of the s |         |
|----------------------------------------------------------------------------------------------------|---------|
| Commodore 1084 ST                                                                                                    | £179.99 |
| Commodore 1940                                                                                                    | £264.99 |
| Commodore 1942                                                                                                    | £364.99 |
| FREE LEADS & DELIVE                                                                                                    | RY      |

| 2 5th Diel based Classes   |        |
|----------------------------|--------|
| 3.5" Disk head Cleaner     | £2.99  |
| Mouse Mat                  | \$2.25 |
| 1000 Labels                | £10.00 |
| Amiga External Disk Drives | £57 99 |
| Primax Mouse Amiga         | £12.50 |
| Universal Printer Stand    | £4.99  |
| FREE LEADS & DEL           | IVERY  |

ALL PRICES INCLUDE VAT & DELIVERY (Unless otherwise Stated) WITHIN 3 DAYS (UK MAINLAND ONLY) ADD £8.00 FOR NEXT DAY DELIVERY CALL OR SEND CHEQUES/POSTAL ORDERS TO

GREY-TRONICS LTD, UNIT 1015 WHITGIFT CENTRE,

CROYDON, SURREY CRO 1UU

SALES HELPLINE: 081 686 9973 Mail order prices only FAX: 081 686 9974

All offers subject to availability. E&OE. Prices/Pack details may change without notice due to currency fluctuations. Please allow 6 working days for cheques to clear.

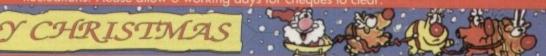

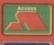

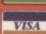

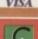

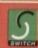

GREY-

TRONIC

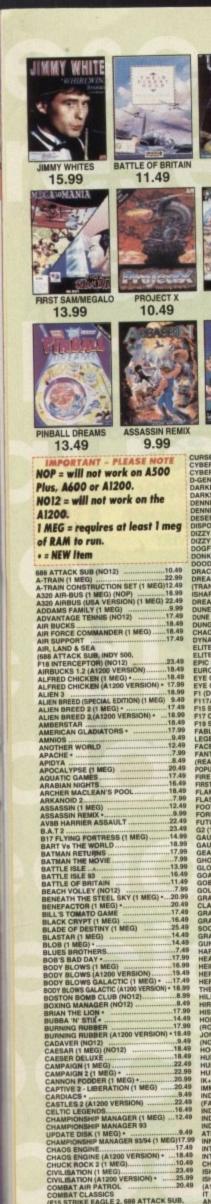

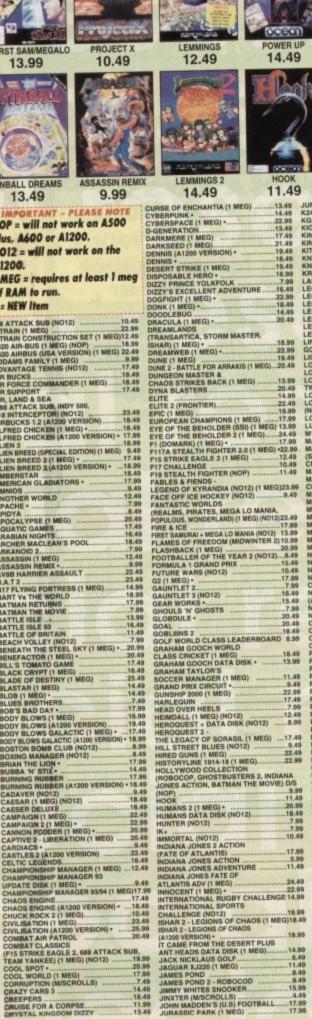

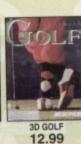

OCCU.

SLEEPWALKER

12.99

ULTIMA 5

9.49

Bendmint!

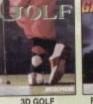

RAIL ROAD TYCOON

14.49

KAICE

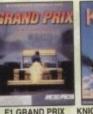

15.49

ELITE

14.99

Huing Fortyes

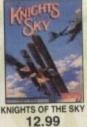

S OF MONKEY ISLAND

12.99

**罗斯斯** 

~ 8

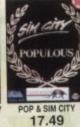

10.49

space crusade

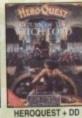

8.99

9.99

PREMIER

PREMIER MGR

10.49

**EDUCATIONAL** 

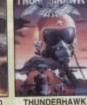

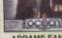

ADDAMS FAMILY 10.99 9.99

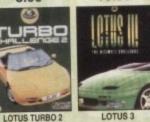

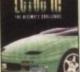

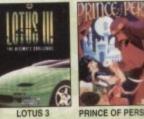

RINCE OF PER 7.99

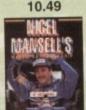

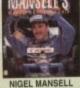

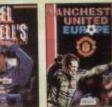

15.99

.13.99

9.49

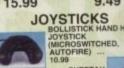

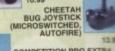

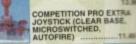

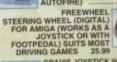

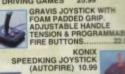

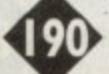

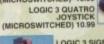

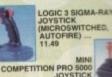

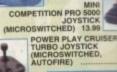

QUICKJOY FOOT PEDAL FOR AMIGA OR ST.

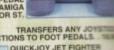

| FUNC | TIONS TO FOOT PEDALS              |
|------|-----------------------------------|
| 60   | QUICKJOY JET FIGHTER              |
| 7    | JOYSTICK (MICROSWITE<br>AUTOFIRE) |
| A.   | QUICKJOY QJ1                      |

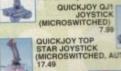

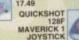

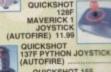

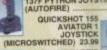

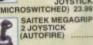

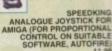

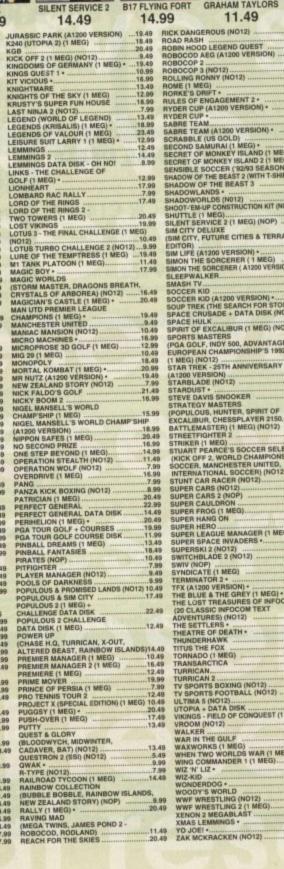

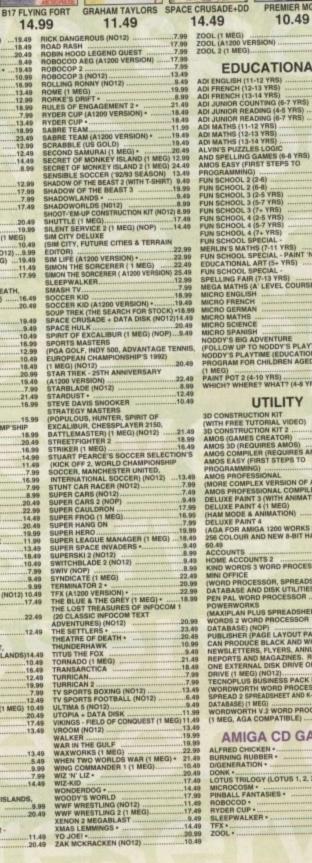

11.49 YO JOEI - 20.49 ZAK MCKRACKEN (NO12)

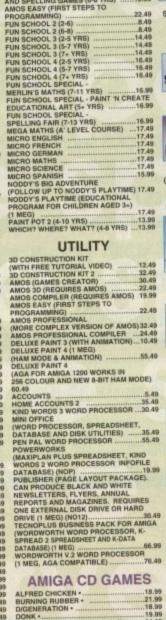

| AMIGA CD GAME                 | -3    |
|-------------------------------|-------|
| ALFRED CHICKEN                | 18.99 |
| BURNING RUBBER                | 21.99 |
| D/GENERATION *                | 18.99 |
| DONK +                        | 19.99 |
| LOTUS TRILOGY (LOTUS 1, 2, 3) | 24.99 |
| MICROCOSM ·                   | 29.99 |
| PINBALL FANTASIES             | 20.99 |
| ROBOCOD+                      | 20.99 |
| RYDER CUP                     | 21.99 |
| SLEEPWALKER                   | 24.00 |
| TFX *                         | 24.95 |
| ZOOL *                        |       |
|                               |       |

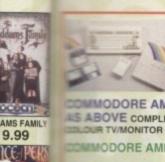

E OF PERSIA

7.99

9.49

CHED.

JOYSTICK

HTER WITCHED

UTOFIRE

**COMMODORE AMIGA A600** LEMMINGS PACK 1/0 WITH DELUXE PAINT 3 AND LEMMINGS 

DWMODORE AMIGA A600 LEMMINGS PACK 1/0 ABOVE COMPLETE WITH SONY 14" FST KVM1400
COURTV/MONITOR AND SCART LEAD. SAVE 270 ....

DMMODORE AMIGA A1200 LEMMINGS PACK 2/0

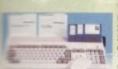

WITH DELUXE PAINT 3 AND LEMMINGS, MOUSE, BUILT-IN TV MODULATOR, 2 MEG RAM EXPANDABLE TO 10 MEG, 32 BIT 68020 14 MHz PROCESSOR, AGA GRAPHICS CHIPSET, WORKBENCH 3.0. 1 YEAR IN-HOME SERVICE WARRANTY

DMMODORE AMIGA A1200 LEMMINGS PACK 2/0 ABOVE WITH OVERDRIVE 85MB HARD DRIVE..... DOMMODORE AMIGA A1200 LEMMINGS PACK 2/0

ABOVE COMPLETE WITH SONY 14" FST KVM1400 COLOUR TV/MONITOR AND SCART LEAD. SAVE £85

DMMODORE AMIGA A1200 LEMMINGS PACK 2/0 ABOVE PLUS OVERDRIVE 85MB HARD DRIVE COMPLETE H SONY 14" FST KVM1400 COLOUR TV/MONITOR

SCART LEAD SAVE \$135 ON RRP

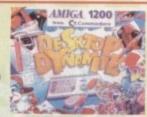

**COMMODORE AMIGA A1200 DESKTOP DYNAMITE PACI** 

COMMODORE AMIGA CD-32 CONSOLE

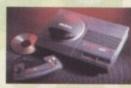

WITH OSCAR AND DIGGERS GAMES. CD BASED CONSOLE WITH AMIGA A1200 POWER, 256,000 COLOURS FROM 16 MILLION, FAST 68020 PROCESSOR, 2 MEG RAM AND 11 BUTTON JOYPAD. CAN PLAY AUDIO CD'S AND CD+G DISCS. FULL MOTION VIDEO ADAPTOR AVAILABLE

COMMODORE FULL MOTION VIDEO ADAPTOR FOR CD-32 (VIDEO-CD MPEG ADAPTOR). GIVES THE CD-32 THE CAPABILITY OF RUNNING VIDEO FROM CD WHEN THE SOFTWARE BECOMES AVAILABLE. 199.99

COMMODORE AMIGA CD-32 AS ABOVE COMPLETE WITH SONY 14" FST KVM1400 COLOUR TV/MONITOR AND SCART LEAD. SAVE £43 ON RRP

FOR A FREE COLOUR CATALOGUE PLEASE CALL 0279 600204

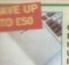

#### HARD DRIVES

OVERDRIVE HIGH SPEED HARD DRIVES FOR A1200.
EXTERNAL DRIVE STYLED TO MATCH AMIGA. PLUGS INTO PCMCIA \$1.07. EXTERNAL PSU. SEAGATE DRIVE UNIT ("THE FASTEST DRIVE EVER REVIEWED BY CU"). INCLUDES CIVILISATION GAMEAND AQ TOOLS SOFTWARE. 1 YEAR WARRANTY.

OVERDRIVE HARD DRIVE 85 MB ......199.99 

SCART TELEVISIONS & MONITORS

COMMODORE 1084S COLOUR MONITOR

REO SOUND, OFFICIAL UN SION. INCLUDES AMIGA WITOR LEAD AND 1 YEAR IARRANTY......179.99

COMMODORE 1940 WONITOR

PORTS SVGA AND ALL
GA 1200 AND 4000 GRAPHICS
BOSES. 0.39" DOT PITCH, 14"
PLAY, BUILT IN STEREO
FEAKERS FOR QUALITY SOUND.
CLEAD WITH AMIGA ADAPTOR

PHILIPS 15" FST COLOUR TV/MONITOR

THE TELETE AND REMOTE STROL, MODEL 15PT161A.
TO PROGRAMMING, FRONT AVECUSETS, REAR SCART INPUT, 2 SAR WARRANTY, TELESCOPIC STATE AMIGA, ST, MEGADRIVE

SAVE £15 OFF RRP .....234.99

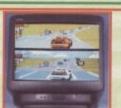

SONY KVM1400 14" FST COLOUR TV/MONITOR

TELEVISION

WITH REMOTE CONTROL AND SCART INPUT. FREE SCART LEAD (STATE AMIGA, MEGADRIVE OR

CANON BJ-10EX BUBBLE JET PRINTER

MOZZLE, 80 COLUMN, 83LQ CPS 2LQ/1 DRAFT FONT, 1 YEAR MARRANTY, FREE PRINTER LEAD. A SMALL, PORTABLE PRINTER, ENY QUIET IN OPERATION YET GIVING OUTSTANDING PRINT

**CANON BJ10 SX BUBBLE JET PRINTER** 

QUALITY. FASTER AND QUIETER THAT THE BJ10EX......215.99

CITIZEN SWIFT 90C COLOUR PRINTER

FULL PAPER HANDLING FUNCTIONS. .....

34 PN, 80 COLUMN, 216CPS/72LQ 6 LQ/1 DRAFT FONT, AUTO SET FACILITY, INPUT DATA BUFFER, AUTO PAPER LOADING, ENVELOPE

# PIN, 80 COLUMN, 240CPS/80LQ, 9LQ/1 DRAFT FONT, 2 YEAR #ARRANTY, FREE PRINTER LEAD. ADVANCED VERSION OF 24E WITH AUTOSET FEATURE AND LCD CONTROL PANEL ..... ....259.99

**EPSON LQ100 PRINTER** 

**EPSON STYLUS 800 INKJET PRINTER.** 48 NOZZLE, 80 COLUMN, 150CPS LQ, 360DPI RESOLUTION, 4 SCALEABLE FONTS, LOW RUNNING COSTS, EASY TO USE CONTROL

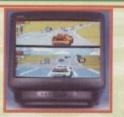

WITH REMOTE CONTROL.
60 CHANNEL TUNING, REAR SCART
INPUT, HEADPHONE SOCKET, TWO
POSITION TILT, BLACK TRINITRON
SCREEN, LOOP AERIAL.
FREE SCART LEAD
(STATE AMIGA, ST, MEGADRIVE
OR SNES).

OR SNES).
SONY TV (GREY).
SONY TV (WHITE)
SONY TV WITH
FASTEXT OPTION

**PRINTERS** 

HARRANTY, FREE PRINTER LEAD. A SMALL, PORTABLE PRINTER, LERY QUIET IN OPERATION YET GIVING OUTSTANDING PRINT

I PIN, 80 COLUMN, 240CPS/54NLQ, 6NLQ FONTS, 2 YEAR WARRANTY, FREE PRINTER LEAD. A 9 PIN PRINTER WITH COLOUR FACILITY AND

CITIZEN SWIFT 200C PRINTER + COLOUR KIT

PRINTING, 2 YEAR WARRANTYFREE PRINTER LEAD. .....216.99 CITIZEN 240C PRINTER + COLOUR KIT

34 PIN, 80 COLUMN, 250 CPS/72 LQ, 8 FONTS (2 SCALEABLE), QUIET 1500B NOISE LEVEL, EASY TO USE CONTROL PANEL, FREE PRINTER LEAD. 1 YEAR WARRANTY. EXCEPTIONAL QUALITY LOW COST 24

PANEL FREE PRINTER LEAD. 2 YEAR WARRANTY ....259.99

ALFA MEGAMOUSE 2 FOR AMIGA OR ST. 260 DPI, HIGH QUALITY MOUSE FOR A BUDGET PRICE. DATALUX MOUSE

LEGEND TRACKBALL FOR AMIGA.
REPLACES STANDARD MOUSE FOR ALL
MOUSE BASED OPERATIONS.
COMPORTABLE, ERGONOMIC FEEL.
SUITED MAINLY TO RIGHT HANDED USERS.
23 49

MOUSE MAT WITH SPONGE BACKING 4.99 HI-FI LEAD - AMIGA OR ST (STANDARD PHONO INPUT). 3 METRES. 3.99

MONITOR LEAD - AMIGA TO PHILIPS
CM8633 MK2 OR CBM 1084S MONITOR 7.99
MONITOR LEAD - ATARI ST TO PHILIPS
CM8633 MK2 OR CBM 1084S MONITOR 7.99
SCART LEAD - AMIGA TO
GOLDSTAR TV 9.99 SCART LEAD - AMIGA TO PHILIPS TV ... 9.99 SCART LEAD - AMIGA TO SONY TV .....9.99 SCART LEAD - AMIGA TO TELEVISION WITH SCART INPUT ......9.99 NULL MODEM CABLE ......

FOUR PLAYER JOYSTICK ADAPTOR FOR AMIGA OR ST 

ANTI-SURGE PLUG FOR ANY ELECTRICAL DEVICE (EG. COMPUTER / COMPUTER) FOR THE PROTECTS YOUR VALUABLE EQUIPMENT AGAINST DAMAGING ELECTRICAL SURGES, ...12.99

MEMORY UPGRADES

1 MEGABYTE A600 RAM
UPGRADE WITH CLOCK
37.99
4 MEG PCMCIA UPGRADE FOR A600 OR
A1200. PLUGS DIRECTLY INTO SMART
CARD SLOT. THESE ARE NOT BATTERY
BACKED AND CAN'T BE USED AS A DISK,
ONLY AS RAM.
164.99

MISCELL ANEOUS

| CITIZEN PRINTER DRIVER KIT       | 12.99 |
|----------------------------------|-------|
| DELUXE WORK CENTRE (RSD)         |       |
| FOR AMIGA A1200                  | 42.99 |
| DELUXE WORK CENTRE (RSD)         |       |
| FOR AMIGA A500 OR A500 PLUS      | 42.99 |
| DELUXE WORK CENTRE (RSD)         |       |
| FOR AMIGA A600                   | 37.99 |
| EXTERNAL 3.5" DISK DRIVE FOR AM  | IGA   |
| WITH SONY/CITIZEN DRIVE MECHAN   |       |
| 880K FORMATTED CAPACITY, QUIET   | HIGH  |
| QUALITY, SLIM LINE DESIGN, COLOU | IR    |
| MATCHED METAL CASE AND LONG I    | REACH |
| CONNECTION CABLE                 | 57.00 |

SCREENBEAT MAINS ADAPTOR FOR SCREENBEAT SPEAKERS

ROBOSHIFT INTERFACE FOR AMIGA OR ST (PLUGS MOUSE & JOYSTICK INTO ONE PORT) 12.991 MEGABYTE A500 PLUS RAM UPGRADE WITH CLOCK 29.99

LOTS MORE AVAILABLE PLEASE RING FOR A **CATALOGUE 0279 600204** 

**BLANK DISKS** 

PACK OF 50 SONY DSDD 3.5" DISKS WITH LABELS.....

PACK OF 10 TDK MF-2DD 3.5" DISKS (DSDD BRANDED) 

3.5" DISK HEAD CLEANER ...

CHRISTMAS CONSOLE MADNESS

| 1 | ALL GENOINE OR VERSIONS                                                                           |
|---|---------------------------------------------------------------------------------------------------|
|   | MEGADRIVE 2 + ALADDIN + 2 CONTROL PADS                                                            |
| ı | MEGA CD 2 + ROAD AVENGER229.99                                                                    |
| ı | GAME GEAR + COLUMNS                                                                               |
| ı | GAME GEAR + CHAMPIONSHIP TENNIS + PENALTY KICK<br>+ COLUMNS FLASH + PAN AMEARICAN ROAD RALLY87.99 |
| ı | SUPER NINTENDO + STARWING + 1 CONTROL PAD112.99                                                   |
| ı | SUPER NINTENDO + MARIO ALL STARS + 1 CONTROL PAD112.99<br>SUPER NINTENDO + STREETFIGHTER TURBO    |
| ı | + 1 CONTROL PAD                                                                                   |
| ı | GAMEBOY + FREE KONIX HOLSTER39.99                                                                 |
| ı | GAMEBOY + TETRIS + HEADPHONES                                                                     |
| ı | + BATTERIES + TWO PLAYER LEAD<br>+ FREE KONIX HOLSTER49,99                                        |
|   | - 1 HEE KONIA HOESTER                                                                             |

We only supply official UK products. Official suppliers of all leading brands. We sell games and peripherals all at amazing prices for Megadrive, Master System, Game Gear, Super NES, Gameboy, NES, Lynx, Amiga, Atari ST, PC, CD ROM and Apple Mac. And we sell T-shirts and cuddly toys!

Special Reserve Club Shops at Sawbridgeworth & Chelmsford Both opn 10am til 8pm Seven Days a Week!

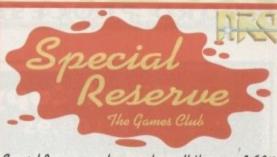

Special Reserve members can have all this.. can YOU?

READ "NRG" Regular Club Magazine CHOOSE from our Huge Selection BUY at Best Possible Prices SAVE with our Special Deals

SAVE more with our XS Coupons WIN up to £10,000 worth of prizes FREE

JOIN now from just £4.00

We only supply members but you can order as you join There's no obligation to buy and you can be any age

Just send in the form below or phone Sales on 0279 600204.

As a member of Special Reserve you'll receive regular issues of NRG magazine. NRG is our 48 page colour club magazine sent bi-monthly only to Special Reserve members. NRG contains:

The best selection of games, peripherals and hardware for all popular formats. We are official Sega, Nintendo and Sony stockists.
 Reviews in colour and latest information on new products

Charts and Release Schedule, to help you choose and plan The best prices. Just one purchase will save you your joining fee Hundreds of Special Offers. Top games at prices you won't believe XS Super Savers. Money-off coupons worth over £180 a year BIG £10,000 TARGET PRIZE COMPETITIONS. In every issue

That's why over 180,000 people have joined Special Reserve, the biggest games club in the World!

Open 10am til 8pm Seven Days a Week You can also Fax your order to us on: 0279 726842

We pride ourselives on our after-sales service. (18 customer service lines) Inevitably some games listed may not yet be available. Please phone sales o 0279 600204 to check availability before ordering. In the event of delay we iss refunds on request at any time prior to despatch. We reserve the right to chan prices without prior notification. E. & O.E.

Registered Office: Inter-Mediates Ltd, 2 South Block, The Maltings, Sawbridgeworth, Herts. CM21 9PG. Club Shops at Sewbridgeworth (above address) and at 43 Broomfield Rd, Chelmsford, Essex.

All prices include VAT and carriage to UK mainland. See base of order form for overseas surcharges. We supply hardware only to UK mainland addresses.

6 MONTHS TRIAL MEMBERSHIP MEMBERSHIP FEES ONE YEAR ANNUAL MEMBERSHIP WITH FREE HARD BINDER UK MEMBERS 7.00 14.00 OVERSEAS EC MEMBERS OVERSEAS WORLD MEMBERS 7.00

WE ONLY SUPPLY MEMBERS BUT YOU CAN ORDER AS YOU JOIN

| (PLEASE PRINT IN E | NO SUNCHANGES ON TELEPHONED OF<br>SLOCK CAPITALS)       | NICE       |
|--------------------|---------------------------------------------------------|------------|
| Name               |                                                         |            |
| Address            | Secondary Styles                                        |            |
|                    |                                                         |            |
|                    | Postcode                                                | WALTER SEE |
| Phone              | Machine                                                 |            |
|                    | p number (if applicable) or<br>HIP FEE (ANNUAL UK 7.00) |            |
| item               |                                                         |            |
| item               |                                                         | No.        |
| item               |                                                         |            |

ALL PRICES INCLUDE UK POSTAGE & VAT &

Cheque/P.O./Access/Mastercard/Switch/Visa (Switch Issue No

P.O. BOX 847, HARLOW, CM21 9PH

Overseas Orders Surcharge (EC or World): Software orders please add £2.00 per item. Non-software items please add 25%. Hardware items supplied to UK mainland only.

Overseas orders must be paid by credit card.

#### Final Copy 2 £69.95

Softwood Inc, Gordon Harwood, New Street, Alfreton DE5 7BP Tel 0773 83678

Like all true American products, the 256 true colour Final Copy 2 attempts to make itself bigger and better than the rest. Hailed by its makers as the ultimate word processor and desktop publishing combo, Softwood Inc have certainly pulled a flashy, fast and solid if flawed piece of software out of the metaphorical

When booted in, the user is faced with a plethora of the usual options plus the DTP drawing tools for generating ovals, boxes, graphs and frames. The latter features are not offered by any other package here other than its predecessor and stablemate Pen Pal.

Also included is the PC-aspiring viewing option which is vital for any DTP software. Click on it and the user is presented with a list of zoom in and out ratios which enable real precision in text and picture placement.

Final Copy 2 will read any IFF file which can then be manipulated, resized and cropped at a fast rate to suit the user's tastes (a rotation facility would have

been useful). Add the bonus of an excellent 256 true colour palette that can be displayed onscreen at any one time and Softwood Inc's latest AGA supported offering sounds unbeatable.

Alas, the old adage "all that glitters is not gold" is appropriate - FC2 is primarily a word pro-

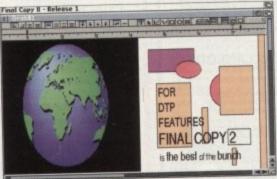

Final Copy 2 boasts a pseudo-desktop publishing side to its program

cessing package and while offering a healthy batch of WP features, there are a few omissions which leaves one wondering why they weren't included.

For starters, there is no show "invisibles" option which usually displays carriage returns, tabs and the like. Because of this, when text is converted into Ascii format, it'll be like walking up an 80 degree slope to clean up any formatting

There is also no support for Adobe Type One and Agfa Compugraphic fonts.

Back this up with no list or index generator as featured in Wordworth v2 and you've got a typical example of "great potential but must try harder".

Having said all this, when push comes to shove, Final Copy 2 is a good looking package with some powerful features to boot and provides the user with enough facilities to create an attractive business or home document.

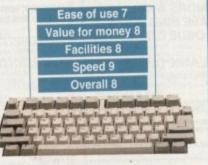

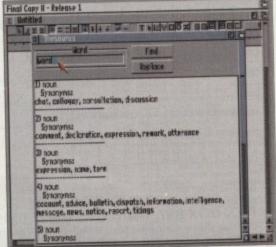

A Thesaurus is essential to any comprehensive wordprocesser

## MOKE

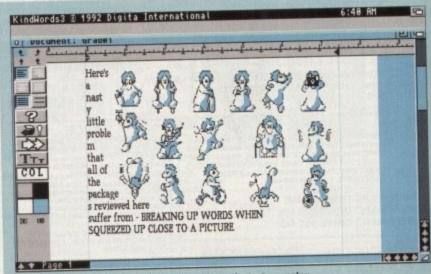

With all picture loading packages reviewed here, the text wrapping tends to break up words without inserting a hyphen. In this e: KindWords 3 shows off this particular inability admirably...

## KindWords 3

£26.99

Activision, Sheraton House, Lower Road, Chorleywood WD3 5LH

The second contender for the crown is KindWords 3 from the Disc Company. If you're familiar with Amiga word processors, you may well remember the hammering its parent KindWords 2 received due to its slow, bug-ridden performance.

When v3 popped up last year, it came as rather a surprise that the entire program had been rewritten by Digita International, the producers of Wordworth. As soon as it's booted in, you can see the striking similarity.

The wysiwyg (what you see is what you get) front end is practically identical but has fewer options than Wordworth. Icons run down the left-hand side of the screen and include the standard array of tab markers, text alignment, line spacing, undo, typeface, colour controls and palette.

The pull down menus at the top yield a spelling checker, thesaurus and editing facilities. IFF pictures with a maximum of 16 colours can be placed anywhere on the page and manipulated into the desired position but this is not a DTP program so don't expect too much control when compared with the likes of Final Copy 2.

One of the program's strongest points is the ease of use. While the manual may seem thin compared to the encyclopaedic bulk of the other titles reviewed here, KindWords3 features a help option which details each function.

On the negative side, for users of other packages such as Protext and ProWrite, documents cannot be loaded or saved from other sources, only in KW3 or Wordworth format - Ascii or IFF text. This coupled with the lack of PostScript support, custom printer drivers, differing viewing ratios - it's a real pain doing any kind of layout work when you can't see the full result of your efforts up on screen, and others makes KindWords 3 a non-contender for serious office use. However, it's

one of the best in its price range.

Cynically, the package sometimes feels like nothing more than a cheap and cheerful version of Wordworth brought out to fill a gap in the low budget market but considering that it is half the price of its big brother, it does fulfil its goal admirably. It offers basic features with an easy to use, friendly interface and is suitable for beginners and home users alike.

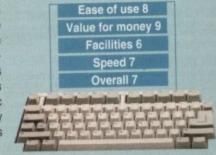

## Adam Phillips acts as referee for the latest fight in the word processing wars. Find our which package is right for you

ord processors were invented to do one thing - to put an end to that cumbersome piece of equipment, the typewriter. To banish typing errors, to iquish redoing an entire sheet because you change your nd about a sentence structure, to halt the tide of frustration at he lack of facilities and to shred once and for all the amount of inhandling the whole process takes.

In stepped computers to save the world from monotony and Tippex, to create a tool that would become more popular than its

crippled little brother ever was.

Whether you're a teacher typing a report or Stephen King keying in his latest epic, word processors have become part of many peoples lives.

In the beginning Amiga word processing packages were ill in comparison to the monsters found on the PC but over the last year, we've seen a steady influx of software that is beginning to really show off the Amiga's word crunching capabilities.

Here is a pick of some of the best... let the fight commence.

### **ProWrite 3.3**

£54.95

Silica Systems, 1-4 The Mews, Hatherley Road, Sidcup Tel: 081-309 1111.

ProWrite 3.3 from New Horizon is the latest in the line of apgrades which have been going on since the dawn of Amiga

word processing. This version has been specifically designed to include AGA as well as offering tweaks, enhancements both aesthetically and practically and all-round improvements from the last

oro-

As

but

een

do.

ing

the

SO

ay

or

nd

nd

t's

This package has always been a powerful word processor and as well as having all the features you'd expect, it has facilities that most of the titles reviewed here can't offer.

Take the retain/apply option - if you have a format or style of text that you want used elsewhere in your document, it is possible to retain the set up of a particular block of text or word and simply apply it to another thus saving time and

Another excellent if ill-planned feature is the bookmark facility. If huge

essays or lengthy reports are the order of the day, ProWrite is able to lay a bookmark in the text which by the click of a button can be recalled up on screen wherever you are in the document.

The main problem with this is only being able to use one per document - a system of numbered or named bookmarks as used in Wordworth would improve and fulfil the potential that this option has.

The packages biggest let-down is picture placement. While saying that it supports AGA and 256 colours on-screen, the actual net result is a rather messy dithered interpretation of the image; 256 colours and Ham8 may well be recognised by the computer

but if you actually want to see it in all its technicolour glory up on the screen then forget it.

Another limitation is speed both in manipulating and especially loading times. When compared to Final Copy 2, ProWrite positively drags its heels when booting an image in.

These misgivings aside, it offers enough flexibility and versatility to be ideal for home use. With full PostScript support, the user being able to set different headers and footers for odd and even pages, the ability to customise the function keys through macro and a spelling checker that checks as you type, ProWrite v3.3 is well worth taking a look at - especially with the recent price slash.

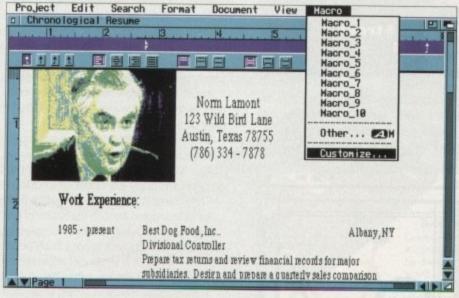

Ease of use 7

Value for money 9

Facilities 8

Speed 8

faster and true AGA supported then this package could end up at the top of the pile

Make ProWrite

#### GLOSSARY

Acronym for American Code Information Interchange. This translates into a code that can be transferred between different computers or between a computer and peripheral device.

.Another way to say start

carriage return...A non-printing Ascii char-acter that causes printer or display to place the next character on the left margin; in other words to end a line of text and start a new one. Even though carriage returns are "invisi-ble", they're deleted like normal characters.

A complete alphabet of characters for one design, size and style.

HAM. Acronym for Hold And Modify, used by the Amiga to display 4,096 colours at once, using only a fraction of the memory required by normal meth-

An application that takes names and addresses from a database and outs them mailmerge ... into form letters.

PostScript..... .A page description language used to transfer information to printers and other devices

#### **Final** Writer preview

£129.95

Softwood Europe, 0773 836781

From the same stable as Pen Pal and Final Copy 2, Final Writer is apparently, according to the manufacturers Softwood, the most comprehensive word processor with DTP capabilities to match ever produced on the Amiga.

You'll have to wait a while for our definitive review but judging from appearances and the bundle of information that flew our way, it certainly seems to be a package worth waiting for.

Like Final Copy 2, Final Writer has DTP facilities but also rotate text and graphics option to make documents look the real business. Couple this with a host of powerful features from cutting, copying and pasting graphics to structured EPS clip art images supplied with the package and Final Writer looks like it could well be a winner. Stay tuned for more details..

#### Wordworth v2

£129.99

Digita International Ltd, Black Horse House, Exmouth EX8 1J Tel: 0395 270273.

Wordworth v2 is a plush, solid and attractive word processor with an intelligent interface and a comprehensive well-designed manual.

This package is the most popular in the *Amiga Computing* offices due to its wide selection of facilities and clear layout. Digita International, the programmers, have always tried to incorporate easy on the eye displays and this is no different.

It features very basic DTP facilities such as the ability to place pictures and manipulate them, but has none of the drawing tools that its main rival Final Copy 2 boasts.

A page preview can be selected to see either facing pages, several or thumb nail size for multi page viewing. I wasn't convinced that the representations were particularly accurate and as with Pen Pal, graphics were certainly out of proportion on a full page preview.

Imported pictures range from not only AGA Ham8, 256 and colour IFFs but also include ProDraw clip art, Encapsulated PostScript and the PC Bitmap formats, PCX

and BMP which none of the other packages can cater for.

Full colour AGA, HAM and IFF can be loaded through setting the screen preference in the Workbench which means those with hi-res monitors can word process in any resolution they want to.

The only drawback is that it still takes a long time to import large pictures and the program eats up memory

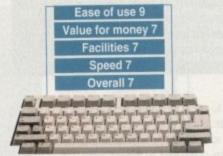

like Final Copy 2 never did.

On the word processing side, it has wysiwyg display and a large selection of features. The user is able to create indexes and lists. This is achieved through writing the text and highlighting the words that you wish to be stored in the list which are then transferred to be used later.

Among the literary options is the glossary. When chosen, the user is presented with a list of terms commonly used in letters, documents and the like. By clicking on one of them, it is placed on the page wherever the cursor is. This list can also be personalised and expanded to include your own fave catch phrase. Like ProWrite 3.3, Wordworth also features a bookmark facility but improves on it by giving the user the option to insert as many as they need in a single document by simply naming each one.

If full PostScript support, 17 superb Agfa fonts and drivers for 140 individual printers in a professional operating package sound appealing, then Wordworth v2 is well worth taking a look at. Highly recommended.

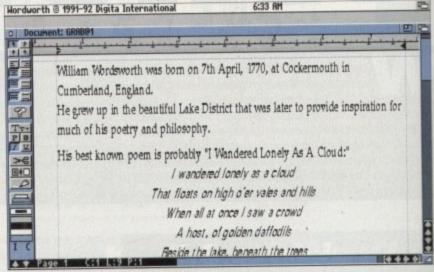

Here's that poem in full plush wysiwyg courtesy of Wordworth

#### Pen Pal

£36.95

Gordon Harwood, New Street, Alfreton DE5 7BH Tel: 0773 836781

Of all the packages reviewed here, Pen Pal, from the makers of Final Copy 2, is the most user friendly and accessible of them all. It's ideally suited to for the absolute beginner wanting to create a reasonable document or database without becoming flustered and frustrated due to technical instructions or unwieldy operation. The actual

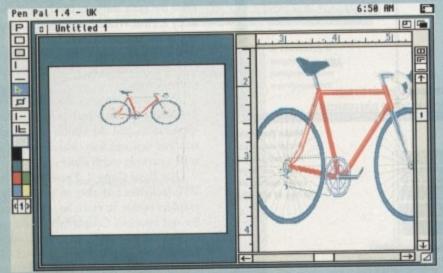

The excellent magnifying window on Pen Pal marred only by the disproportionate display...

package is split up into two different sections – a basic word processor and a database creator for producing detailed information storage sheets.

On loading, the user is presented with a well laid-out work top which includes DTP drawing tools. With these, as with FC2, you are able to construct boxes, horizontal and vertical lines but not ovals.

Other facilities include edit, file controls, mail merge, a large font selection and so on. As far as the typeface option operates, it works well but it is not possible to customise your own sizes. This is made worse by the maximum point size only being 48 when, for a good solid title, 65 is often needed.

Another excellent feature that hasn't been implemented as well as it could have been is the full-page view. When selected, the user is shown a view of the whole page plus a window for close up work.

By using the magnifying glass pointer, it's possible to select the part of a document you wish to see in more detail.

This all works fine apart from the fact that the full-page view is not what you'll see on paper and is actually stretched horizontally out of proportion.

This makes it very difficult to get a precise idea on exactly how the document looks without going through the hassle of printing it out and wasting paper.

Pen Pal does have some useful options such as locking up graphics so that the user doesn't accidentally move a finely positioned picture or set of images.

Form making is another well implemented facility. By creating the basic structure for the invoice or whatever it may be, all the user has to do is simply fill in the details.

for the invoice or whatever it may be, all the user has to do is simply fill in the details.

The database creator is simple to use and as with the word processing section, is

Ascii-compatible. Through the generator, a database to suit your specific needs is created but for serious business use, this is not adequate.

With no special printer drivers or PostScript option, Pen Pal cannot really be seen as anything more than a good introduction title and a utility that can only really be used to any useful

effect in the home.

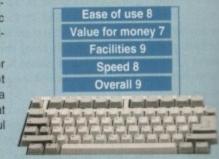

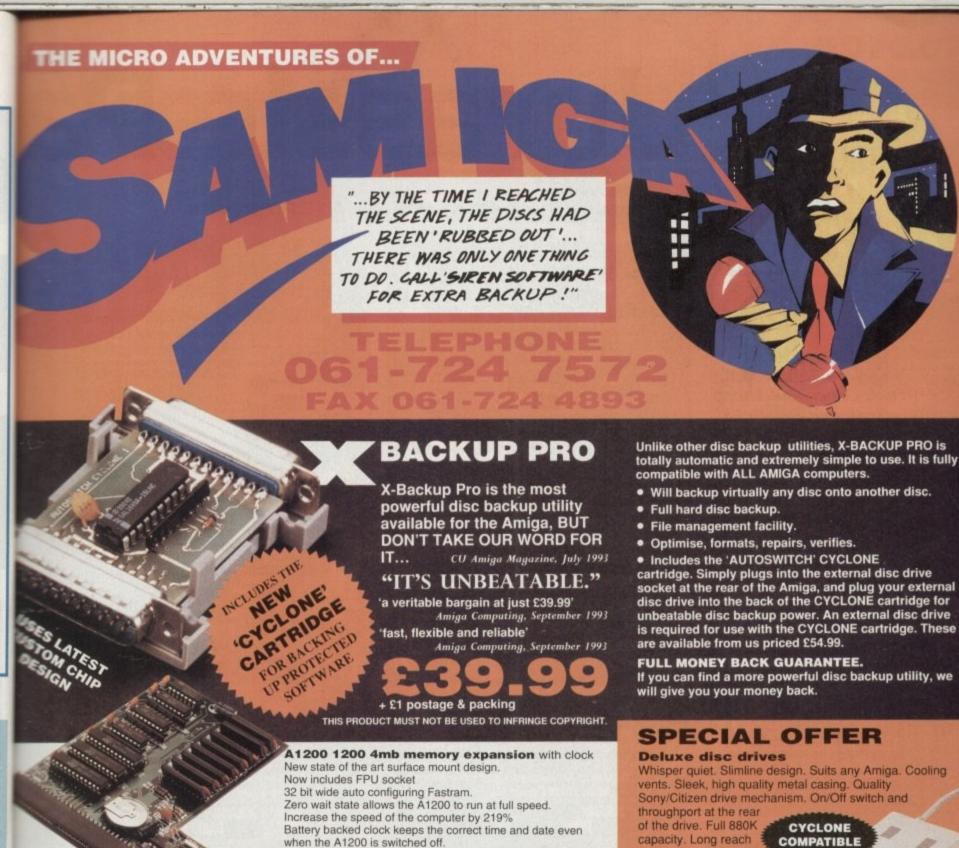

capacity. Long reach connection cable.

COMPATIBLE

£54.9

#### HARD DISC DRIVES

feag the then

with g on

per-

3.3 r the

ning

well

da

TP

ntal

SO

us-

48

ole

cu-

see

ent

the

ure

ils.

is

£174.99 £214.99 85mb 120mb 170mb £259.99 210mb £339.99 256mb £299,99

Please phone 061-724 7572 for prices of 20mb, 40mb, 60mb drives

Add £289.99 for A1200 fitted with above drives Our 2.5" hard drives for the Amiga A1200/A600 offer speedy access times and come complete with fitting cable, screws and full instructions. They

are pre-formatted and have workbench alread installed for immediate use. Fully guaranteed for

Free fitting service to personal callers

**IMPROVED** 

SOUND

QUALITY

SUPERB **VALUE FOR** MONEY

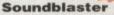

The SOUNDBLASTER is a 10 watt stereo amplifier that comes complete with high quality 3 way speakers, power supply and FREE STEREO HEADPHONES!

The SOUNDBLASTER adds a new dimension to games playing, imagine stunning stereo sound effects, crystal clear samples and terrific stereo tunes. The SOUNDBLASTER also boosts games playability!

The speakers are powerful 50 watt 3 way units featuring a 3" woofer, 2" honker and a

1" tweeter to provide a powerful crisp sound.

Simple trapdoor installation 68881 FPU £34.99

68882 FPU £79.99

WE'VE GOT WHAT YOU NEED

Order NOW for immediate despatch Tel. 061 724 7572 Fax 061 724 4893

Telesales open 9am - 6pm Monday-Friday Access/Visa accepted

Send a cheque/Postal order or credit card details to:-

Siren Software, Wilton House, Bury Rd, Radcliffe, Manchester M26 9UR England

Government, Education and PLC orders welcome All prices include VAT at the current rate. Postage and packing will be charged at £3.50 per order (U.K.), £7.50 Europe, £12.50 rest of

Please note that 5 working days must be allowed for cheque clearance. Immediate clearance on Building society cheque or

Wilton House, Bury Rd, Radcliffe, Manchester **M26 9UR** England

## ...with ALL Amigas and CD32

## Jurassic Pa

The Latest Amiga A1200 Packs.

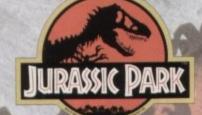

PLUS ... a Mouse Mat, **Dust Cover and Micro** Switched Joystick with Amiga's - only from...

and...

YOU decide which pack to buy from a mammoth range of Amiga A1200 options!

Desktop Dynamite

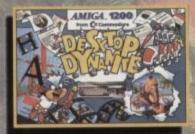

Amiga A1200 with Dennis, Deluxe Paint IV, Oscar, Print Manager & Wordworth Home WP

OR...

Race 'N' Chase

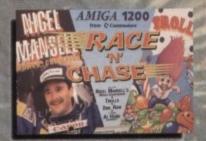

Amiga A1200 with Trolls and Nigel Mansell's Grand Prix

Plus Packs with Hard Drives, Monitors and Printers too. ALL AT MONSTER SAVINGS!

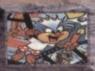

vith Dennis, Deluxe Paint IV, Oscar, Print Manager and Wordworth Home WP, Plus... FREE - Mouse Mat, Dust Cover,

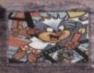

Dynamite Pack 1 as detailed above (including Freebies), Plus... the Superb Philips 14" Pro 2000 Colour Monitor/TV giving you the best of the A1200 with a magnificent display... Desktop Dynamite Pack 2 - Great Value at just.

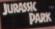

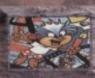

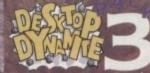

Dynamite Pack 3 has everything you'll need in ONE complete bundle at a very Special Price. We've added the market leading Citizen 240C Colour Printer to Dynamite Pack 2 (above) - the Perfect Amiga Combination! Don't forget with ALL our Amigas you get Free Mouse Mat, Dust Cover, Joystick and

Amiga A1200 HARD DISK DRIVE OPTIONS

85Mb.

130Nb

210Mb.

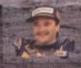

Amiga A1200 Race 'N' Chase Pack with Trolls and Nigel Mansell's Grand Prix, Plus... FREE - Mouse Mat, Dust Cover, Microswitched Joystick and the MONSTER GAME of 1993

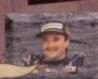

Race 'N' Chase Pack 1 as detailed above (including Freebies), Plus... the Superb Philips 14" Pro 2000 Colour Monitor/TV giving you the best of the A1200 with a magnificent display... Race 'N' Chase Pack 2 - a Budget...

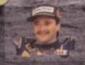

Race 'N' Chase Pack 3 has everything you'll need in a Starter Pack - and... At a Budget Price! As well as the A1200 and Philips 14" Pro 2000 Monitor/TV (as our Pack 2 above), we also include the magnificent Citizen 240C Colour Printer

along with Software and Harwoo comprehensive extras for only...

RACE 'N' CHASE CHOICES

£759.95

£879.95 £1139.95

|              | OR DIVINIBA |       | MOTOR |
|--------------|-------------|-------|-------|
| DESKI        | op dynam    | HIE G | HUICE |
| CANDADD DACK | CTANDADD    | DRCV  | CTAND |

| STANDARD PACK<br>Inc. Mouse,<br>Leads, Manuals,<br>Software etc. | STANDARD PACK<br>plus Philips<br>PRO 2000<br>MONITOR/TV | STANDARD PACK<br>plus PRO 2000<br>& CITIZEN 240C<br>COLOUR PRINTER | STANDARD PACK<br>Inc. Mouse,<br>Leads, Manuals,<br>Software etc. | STANDARD PACK<br>plus PHILIPS<br>PRO 2000<br>MONITOR/TV | STANDARD PA<br>plus PRO 200<br>& CITIZEN 24<br>COLOUR PRINT |
|------------------------------------------------------------------|---------------------------------------------------------|--------------------------------------------------------------------|------------------------------------------------------------------|---------------------------------------------------------|-------------------------------------------------------------|
| £509.95                                                          | £719.95                                                 | £999.95                                                            | £474.95                                                          | £679.95                                                 | £939.9                                                      |
| £529.95                                                          | £744.95                                                 | £1014.95                                                           | £489.95                                                          | £699 <sup>.95</sup>                                     | £959.9                                                      |

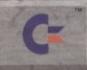

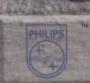

£909.95 £1174.95

OH IN IN ION PRINTERS

£659.95

# acked!

Harwoods LifeTime Warranty Plan

Now you can add a Warranty to ANY hardware item from Harwoods for less than you'd think! Take out up to 5yrs cover and at the end of that period you can extend cover annually... A LIFETIME's Peace of Mind! What's more the Warranty is fully transferrable enhancing re sale values should you ever decide to upgrade your equipment. Available now even on hardware you may have purchased elsewhere

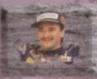

Amiga A1200 with 80Mb. Hard Drive Citizen 240C Colour Printer & Citizen 240C Colour Printer & hilips Pro 2000 Colour Monitor/TV PLUS: All cables, Dust Covers for Amiga &

Printer, Citizen Print Manager 2, Printer
Paper/Labels, Mouse Mat, Final Copyll,
Superbase, Superplan, Nigel Mansells Grand
Prix and Trolls AND...

FANTASTIC AT... 2999.95

PARK

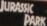

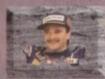

Amiga A1200 POWERPRO PACK 1 as detailed above but with the Amazing Quality MicroVitec 14" Colour MultiSyn Monitor (in place of the Philips Pro 200

FOR THE REAL ENTHUSIAST AT A SPECIAL PRICE

only...£1199.95 AND with... JURASSIC

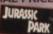

Amiga A1200 HARD DISK DRIVE OPTIONS

POWERPRO PACK1 with

£999.95 85Mb. £1019.95 130Mb.

80Mb HD A1200, Philips Pro 2000 Monitor/TV & Citizen 240C Printer

£1189.95

POWERPRO PACK2 with 80Mb HD A1200, Citizen 240C Printer & Multisync Microvitec Monitor

£1199.95

£1219.95 £1389.95

### ADDED VALUE PACKS

POWERPLAY PACK Contains: Competition Pro 5000 Joystick, Amiga Dust over, 10 - 3.5" Blank Disks

Xenon 2 Megablast', Stir Crazy, TV Sports Football, Hostages, Jumping Jackson, Bubble Pius, Bloodwych, Tin-Tin on the Moon, Krypton Egg, Purple Saturn Day, Eliminator', Skychase, Safari Guns, Lombard RAC Raily, Captain Blood, Strike Force Harrier', Sky Fox II and Lancaster

only...£34.95

...purchased with an Amiga or just £19.50

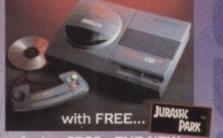

Ideal for the ardent games player this 32Bit CD ROM System will

expand into a full computer as your needs grow with CBM's planned Keyboard, Drives etc.

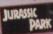

£289.95

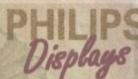

CM 8833 MKII 14" STEREO COLOUR inc. Leads/Dust Cover PRO 2000 14" COLOUR SUPER-RES MONITOR/TV inc. Leads The best of both Worlds - Quality Computer Display and fully featured FST High Definition TV in one! Infra

The one in all Harwoods packs

red remote, FastText Teletext, Loop Aerial, Headphone Socket.

**CBM 1084S COLOUR 14"** STEREO Inc. Leads/Dust Cover CBM 1940 MULTISYNC 14" COLOUR STEREO Inc. Leads, Dust Cover etc. (for A1200's, 3000's & 4000's) .39 Dot Pitch CBM 1942 MULTISYNC 14" COLOUR STEREO Inc. Leads, Dust Cover etc. (for A1200's, 3000's & 4000's) .28 Dot Pitch

£179.95

£299.95

While Stocks Last!

£399.95

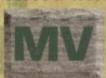

MicroVitec

14" COLOUR... True Multi-Sync Monitor, Builtin DMS, Max Res, .28 Dot Pitch

0773

gordon

836781

**Department** 

**New Street • Alfreton** Derbyshire • DE55 7B

Fax: 0773 831040

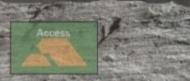

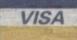

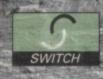

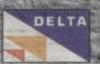

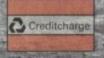

# **Amiga** Printers

All our printers are supplied for immediate use including cable, paper and labels FREE OF CHARGE. Dot matrix models come with tailored dust cover. We also include specific Amiga driver disks with ALL printers FREE, (with Citizen models you get the excellent Print Manager Version 2)

|                   | CITI               | ZEN             |                                                                                                    |
|-------------------|--------------------|-----------------|----------------------------------------------------------------------------------------------------|
| B5 75 12          |                    |                 |                                                                                                    |
| ALL with 2 Year W |                    | Swift 200 Mono  | \$194.95                                                                                                    |
| 120D+ Mono        | 5119.95            | Swift 200 Colou |                                                                                                    |
| Swift 90 Mono     | 6154.95            | Swift 240 Mono  | 5219.95                                                                                                    |
| Swift 90 Colour   | 5169.95            | Swift 240 Colou | r £239.95                                                                                                    |
| Burning or other  | THE REAL PROPERTY. | -               | THE PARTY OF THE PARTY OF THE P |

| LC100 Colour                                     | \$154.95  |
|--------------------------------------------------|-----------|
| SJ144 Thermal Colour HQ Printer                  | 4529.95   |
| LC24-30 Colour 24Pin Complete with 50 Sheet      | \$229.95  |
| Anto-Feeder, up to 192cps (draft), 64cps (LQ),   |           |
| 10 Resident LQ Fonts, 14.6K Buffer               |           |
| LC24-300 Colour 24Pin LCD Panel, up to 264cps    | \$289.95  |
| (draft), 80cps (LQ), 16 Resident LQ Fonts, 46.7K | Philips . |

Buffer, Quiet 46/43db Modes STAR LASER PRINTERS...

LS-5EX LS-5TT PostScript

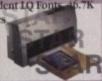

### Print Manager

Available with all new Star Printers or for existing Star users. Higher printing resolutions and more control of your Star. Please ask for details of this great new utility.

### Extended Warranty Plan

New Prestige Warranty available on all Star printers. This is in addition to Star's standard 1 year warranty and can be extended to a max. of THERE very low cost!!! Please ask for further information or check out the booklet we include with every Star Printer

| BI10sx Mono CANON                                                                                                    | 5219 |
|----------------------------------------------------------------------------------------------------|------|
| BJ200 Mono, 250cps, Inc. Auto-Sheet Feeder                                                                                                    | 4319 |
| BJ230 Mono, 360dpi, 248cps, A4-A31 inc ASH                                                                                                    | 4369 |
| BJC600 S, 360dpi Colour Bubble Jet, uses Paper,                                                                                                    | 4579 |
| OHP, envelopes, Compact, durant, by engine,<br>4 colour CMYK system, 100 short was received                                                                                                    |      |
| 240/170cps - text mode, 8 std fonts, 65K Buffer                                                                                                    |      |
| THE STREET WHEN PERSON AND PROPERTY AND PARTY OF THE PARTY OF THE PART | 2000 |

510 Mono Deskjet

550 Colour Deskjet

# Amiga Compatible **Printers**

Apple™ equipment has always had a reputation for its quality and reliability...but, at a price!

NOW you can use Genuine Apple™ Printers with your Amiga at far MORE COMPETITIVE prices

than you'd imagined was ever possible... than you'd imagined was ever possi

Apple<sup>m</sup> Personal LaserWriter's NTR appm Canon engined laser with superfast RISC Processor & 3Mb RAM (upgradable to 4Mb). True PostScript Level 2. HP Laserlettl & PCI, 4+ emulations. FULLY Amiga & PC com-patible. Parallel, Serial RS232 & LocalTalk interfaces built-in. No

other laser of this quality costs so little.

\$739.95

A3/A4 BubbleJet Canon BJC 820 engined 360x360dpi BubbleJet. EpsonQ 24Pin emulation. Parallel & SCSI interfaces. A3 & A4 size paper. Up to 300cps in text mode! INFINITE COLOUR OUTPUT using a 4 colour CMYK

system of ink cartridges with approx. 700page life. There's no better inkjet at only...

\$704.95

### Accessories & Consumables

| INKJET CARTRIE  | GES:     |                 |         |
|-----------------|----------|-----------------|---------|
| BJ10ex/sx       | \$15.95  | BJ800 - Black   | £16.95  |
| BJ200/230       | \$15.59  |                 | 521.95  |
| BJ600 - Black   | \$6.95   | BJ800 - Magenta |         |
| BJ600 - Cyan    | \$8.95   | BJ800 - Yellow  | \$21.95 |
| BJ600 - Magenta | \$8.95   |                 |         |
| BJ600 - Yellow  | \$8.95   |                 |         |
| SHEET FEEDERS   | 10 mg 13 |                 |         |
| BJ10sx in White | or Black |                 | 554.95  |

### Accessories Consumables

cify

| RIBBONS:     | MONO           | COLOUR          | AUTO SHEET<br>FEEDERS:          |
|--------------|----------------|-----------------|---------------------------------|
| 120D<br>90/C | #3.95<br>#3.95 | NONE<br>\$15.95 | All 80 Column<br>Models (Please |
| 24/200/240   | \$4.45         | \$15.95         | state) 584.9                    |

ACLESSORIES: 9/24Pin, 80Column Colour Kit (not 124) 537.95 24Pin, 32K RAM Expansion (not 200/240) 513.95 24Pin, 32K RAM Expansion for 200/240 519.95 24Pin, 128K RAM Expansion (not 200/240) 532.95

### Accessories & Consumables

|            | MONO    | COLOUR  | AUTO SHE   |
|------------|---------|---------|------------|
| UBBONS:    |         |         | FEEDERS:   |
| C10/20/100 |         | \$5.95  | All 80Colu |
| C200       | \$5.95  | \$10.95 | Models     |
| C24/200    | 56.25   | \$12.45 | (Please sp |
| NKJET CART | RIDGES: |         | model wh   |
| 148        | 615.95  | NONE    | ordering)  |
| 1144       | \$10.95 | \$12.95 | 5          |

# Accessories &

|                      | MONO          | COLOUR         |
|----------------------|---------------|----------------|
| INKJET CARTRIDGES    |               |                |
| Deskjet/Deskwriter & | 21.95DoubleLi | fe 524.958 and |
| Paintjet 5           | 21.95         | \$27.95        |
| PAPER/TRANSPAREN     | CY FILM:      |                |
| Single Sheet         |               | \$18.95        |
| Z-Fold               |               | \$20.95        |
| Transparency Film (  | 50 Sheets)    | #49.95         |

### Amiga Boards

Now you can expand your Amiga beyond the capabilities of many "business" computers with one of a range of upgrades from Harwoods.

### Blizzard 1200 Memory Board

Winner of Amiga Format's Gold Award with a Winner of Amiga Format's Gold Award with a 93% rating the specification is impressive...

4mb RAM as standard & option to add a further 4Mb.

32Bit ILOHTNING FAST Zero wait state FAST RAM

(normally quicker than PCMCIA cards)

Real Time battery backed clock

FPU socket built in for STANDARD PLCC type Maths Co
Processors of up to 40MI2 speed!!!

Easy A1200 "Trapdoor" fitting retaining CRM Warranties

Compact design utilising latest SMT technology

Full TWO YEAR WARRANTY

LIZZARD 1200-4Mb BOARD

5179.5

BLIZZARD 1200-4Mb BOARD

4Mb. RAM Expansion (Blizzards own) 33MHz. FPU Maths Co-Processor

\$139.95

### Blizzard 1230 Turbo Accelerator

From the makers of the acclaimed Blizzard 1200 RAM Board comes a great A1200 Accelerator. 400-500% performance inc additional on board RAM)

- additional on board RAM)

  2. Optional fast (up to 10Mh/sec) DMA SCSI-II interface for CD ROM etc. (CDTV, 180-9660 Formats), Removable/ Drives (Syquests Bernoulli etc) as used on Macintosh etc.

  3. 40MHz 688C030 Processor

  4. Up to 50MHz 68882 PLCC or PGA FPUnit (Maths Co-Pro)

  5. Up to 64Mb of 32-Bit RAM using standard 72 Pin SIMMS

  6. Battery backed real time clock

  7. Easy trap door installation. Does NOT void warranties

  8. No software required, just plug in and gof BLIZZARD 123 TURBO (0Mb.)

  4244.9;

  4Mb, RAM Expansion, 32Bit SIMM

  33MHz. FPU Maths Co-Processor

  579.9

### FASTLANE Z3 SCSI-II Interface

- Lightning FAST Hard Disk access for all Amiga A4000 owners. The only IDE answer...
  Fast (up to 10Mb/sec) DMA SCSI-II interface for CD ROM etc. (CDTV, 18O-9660 Formats), Optical/Removable Drives (Syquests etc) as used on Apple Macintosh etc.
  Expandable up to 64Mb of 32-8lit Fast RAM
  Requires no Buster Chip upgradef!!
  Compatible with all existing Amiga A4000's
  4 x 32-8lit SIMM Sockets

- 5. 4 x 32-Bit SIMM Sockets Exceptional Value FASTLANE Z3...

**GVP** Accelerator Boards

GVP 1230 - 40MHz, 68030cc, 32Bit BOARD With 4Mb. RAM Ask about RAM upgrades and Maths Co-Pro's

### **SUPRA** Turbo 28MHz Accelerator

- Compatible with ALL A500's & A500Plus (A1500 & 2000 versions available, please ask for details)...

  Plugs into sidecar expansion slot A500/A500Plus

  Speeds up your Amiga—up to FOUR TIMES NORMAL SPEED!

  With throughport for RAM/Hard Drive Expansion etc.

  Amiga MUST have some FAST RAM (only std A500Plus do not).

  Any sidecar or GVP HD RAM aircardy fitted is FAST RAM.

  A1200 Performance at only...

  5123.55

Shown on these two pages are just selections of our extensive range of Amiga Peripherals and Accessories which we are continually extending as new products become available. Please phone us if the item you need is not listed or to enquire about latest news.

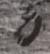

BY PHONE Phone our Order Hothie with your Acts Viss, Mastercard Switch or Lombard Creditcharg Card quoting number & employ date (Mest Dixons, Currys, NASCR and other 'store' cards are Lomba Creditcharge and are happily accepted by us).

BY POST: Make cheques, hankers building society drafts or postal orders payable to CORDON HARWOOD COMPUTERS. (Please allow 7days to clear prior to despatch). Please send Name, Address, and most impertantly if possible, a Day time tolephone Number along with your order requirements. Please check you are ordering from tatest advertiseme before posting (phone if you require confirmation). Please remember that for example many September publications appear during August, etc., therefore peices you see may have changed (either up or down!).

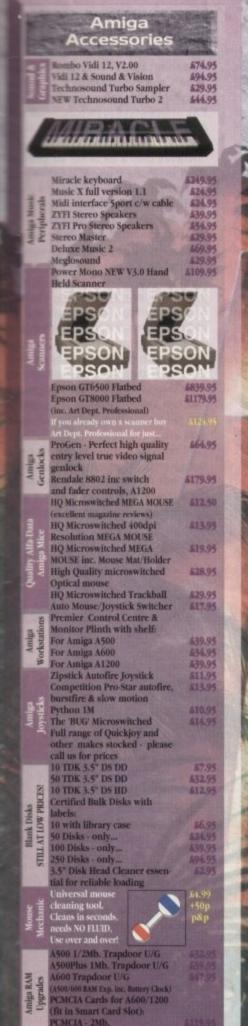

PORT: Most. Home are evaluable at 1. EE RRICES to pur UK residents and/or ervice personnet. Please contact us to outromation of expert prices before p

### Amiga Book Shop

| Amiga 1200 Insider Guide        | 514.50  |
|---------------------------------|---------|
| Amiga A600 Insider Guide        | 514.50  |
| Mastering Amiga Assembler       | 621.95  |
| Mastering Amiga Beginners       | \$18.50 |
| Mastering Amiga C               | \$18.50 |
| Mastering Amiga Workbench       | \$18.50 |
| Mastering Amiga Dos V2 Vol.1    | \$19.50 |
| Mastering Amiga Dos V2 Vol.2    | \$19.50 |
| Mastering Amiga Dos V2 Vol.3    | £23.50  |
| Mastering Amiga AMOS            | \$18.50 |
| Mastering Amiga AREXX           | \$19.50 |
| Mastering Amiga System          | 424.95  |
| ABACUS BOOKS: In stock - Please |         |
| phone us for keen prices!       |         |

### External Amiga Disk Drives

Cumana 3.5° External Disk Drive with throughport, extra long cable, free head cleaning kit Power XI. High Density 3.5' External Disk Drive with 1.7Mb, capacity for extra storage space, free disk head cleaning kit

### Amiga Hard Disk Drives

Our internal A600/A1200 Hard Disk Drives are all bigh quality industry standard units manufactured by recognised and respected worldwide market leaders (eg. Conner, Seagate, Western Digital etc.). Each Hard Drive comes with a one year warranty, driver software, fitting kit and full instructions for you to fit. And... back up and repair utility software. If you prefer we can install your drive for you and you'll benefit from...

NO ONE ELSE OFFERS ALL THIS... you will normally only get warranty cover for the new Hard Drive NOT the whole computer!

| Capacity              | 85Mb.    | 130Mb.  |          | ı |
|-----------------------|----------|---------|----------|---|
| Self<br>Fitted        | \$194.95 | £214.95 | \$579.95 | ŀ |
| Fitted at<br>Harwoods | £219.95  | £239.95 | £404.95  | l |

# Supra Modems & FAX Modems

A full range of Modems and new FAX Modems from as little as £100!!!

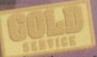

Items that prove faulty in the first 30 days are replaced with new units unless otherwise stated (eg. on-site maintenance etc.). Hardware that may develop a fault in the first year (some products have 2 year warranty) is collected FREE (UK Mainland). You'll be given an exclusive phone number manned by our technical staff who are pleased to help you with any poblems. All hardware is fitted with a mains plug ready to use. We aim to continue providing the BEST service in the industry!

## (190 -1-20 | 1811 4 ASS Durty (Third out of the ASE towards Borby

8.00 until 5.00 Mon to Sat Wednesday - 9.00 until 1.00

Why not take a trip out to visit us and see our full advertised range... and more! Plenty of FREE parking!

### **Amiga** Software

|   | Security       | ELLINOSTE LINCOLOGIA DE LA CONTROL DE LA CONTROL DE LA CON | Ball Hill | MASOCHNA |
|---|----------------|----------------------------------------------------------------------------------------------------|-----------|----------|
| н | <b>EXECUTE</b> | Pen Pal V1.5                                                                                                    |           | \$49.95  |
|   |                |                                                                                                    | A         | 699.95   |
|   |                | Final Copy II Release 2-AC                                                                                                    | NA.       |          |
|   | 1              | NEWFinal Writer                                                                                                    |           | \$129.95 |
|   | 直路             | The Publisher                                                                                                    |           | 439.95   |
|   | 名温             | Professional Page V4.1                                                                                                    |           | \$129.95 |
|   | 交当             | Pagesetter III                                                                                                    |           | \$47.95  |
|   | 분열             | Wordworth 2 - AGA                                                                                                    |           | 199.95   |
|   | 등등             |                                                                                                    |           | 227-77   |
|   | 88             | Softfaces 1 to 4 (for FCII)                                                                                                    |           | #39.95   |
|   | 3 "            | Softclips 1 to 4                                                                                                    |           | \$29.95  |
|   |                | Softwood Proper Gramma                                                                                                    | ar 2:     | 439.95   |
|   |                | (Grammar & Spelling check                                                                                                    |           | 1000000  |
|   |                | CONTRACTOR OF THE PROPERTY OF THE PROPERTY OF  |           |          |
|   | , constant     | for ALL Amiga Word Process                                                                                                    | sors)     | 1000     |
|   | 80             | Mini Office                                                                                                    |           | #39.95   |
|   | 五号             | FEATURING                                                                                                    |           |          |
|   | P E            | Word Processor, Spreadsh                                                                                                    | neet.     |          |
|   | is is          | Database and Disk Manag                                                                                                    |           |          |
|   | 20             | The state of the state of the s | -         |          |
| а | 80             | FULLY INTEGRATED!                                                                                                    |           | 2000     |
|   | 1 1            | Superbase Personal 2                                                                                                    |           | \$29.95  |
|   |                | Superbase Personal 4                                                                                                    |           | 5114.95  |
|   | B0077          | X-CAD 2000                                                                                                    |           | \$97.95  |
|   | 145            |                                                                                                    |           | \$254.95 |
| в | 9 8            | X-CAD 3000                                                                                                    |           |          |
|   | OF             | Art Expression                                                                                                    |           | \$144.95 |
|   |                | Expert Draw                                                                                                    |           | \$49.95  |
|   |                | Scala 500 Home Titler                                                                                                    |           | 574.95   |
|   | 3-             | Scala Professional                                                                                                    |           | \$177.95 |
| ۱ | Video          |                                                                                                    |           | E300.01  |
|   | P Z            | Scala MM202                                                                                                    |           | \$289.95 |
|   | 200            | EditMate                                                                                                    |           | \$194.95 |
| н |                | Broadcast Titler 2 - SVGA                                                                                                    |           | \$234.95 |
| н |                | GB Route Plus                                                                                                    |           | £34.95   |
|   |                |                                                                                                    |           |          |
| в | 8 2            | Turboprint Pro 2.0                                                                                                    | 9 (2)     | 534.95   |
|   | 8 8            | Mavis Beacon Teaches Typis                                                                                                    | ng 2      | 522.95   |
|   | 品盖             | TypeSmith                                                                                                    |           | £119.95  |
| я | 8.3            | System 3E                                                                                                    |           | 654.95   |
|   | 4              |                                                                                                    | 200       | £34.95   |
|   | India:         | Personal Finance Manager                                                                                                    | 400       |          |
|   |                | Arena Accounts                                                                                                    |           | 594.95   |
|   |                | Deluxe Paint 4.1                                                                                                    |           | \$64.95  |
|   |                | Deluxe Paint 4 (AGA)                                                                                                    |           | 574.95   |
| я |                | NEW Caligari                                                                                                    |           | \$97.95  |
|   | 73             |                                                                                                    |           | #21122   |
| п | e E            | 3D Construction Kit                                                                                                    |           | £36.95   |
|   | 10 10          | Adorage                                                                                                    |           | \$57.95  |
|   | io a           | Vista Pro 3                                                                                                    |           | \$54.95  |
|   | S II           | Art Department Prof. V2.3                                                                                                    | 9000      | \$149,95 |
| и | 日本             | DCTV Composite Video                                                                                                    |           | 6349.95  |
|   | EA             |                                                                                                    |           | MUNT-77  |
|   | 2 2            | (24-Bit Graphics System - PAL)                                                                                                    |           |          |
|   | 3.8            | Morph Plus                                                                                                    |           | \$149.95 |
|   | A.             | Real 3D Classic                                                                                                    |           | 574.95   |
|   |                | Real 3D 2                                                                                                    |           | £379.95  |
|   |                |                                                                                                    |           | 5147.95  |
|   |                | Brilliance                                                                                                    | 4         |          |
|   |                | Pixel 3D Pro + Anim Works                                                                                                    | snop      | 5149.95  |
|   |                | Quarterback V5                                                                                                    |           | 351.95   |
|   |                | Quarterback Tools Deluxe                                                                                                    | -         | 499.95   |
|   |                | (Advanced Disk/File Managem                                                                                                    |           |          |
|   | 2              |                                                                                                    | -         | 227.00   |
|   | 2 .            | PC Task - PC Emulator                                                                                                    |           | 437.95   |
|   | 見旨             | Cross DOS                                                                                                    |           | 434.95   |
|   | 8.5            | Easy Amos                                                                                                    |           | 524,95   |
|   | 용물             | Amos The Creator                                                                                                    |           | 436.95   |
|   | 77             | Amos Compiler                                                                                                    |           | 521.95   |
|   | E E            |                                                                                                    |           |          |
|   |                | Amos 3D                                                                                                    |           | 625.95   |
|   | きつ             | Amos Professional                                                                                                    |           | 536.95   |
|   | 9              | Amos Professional Compi                                                                                                    | ler       | 124.95   |
|   |                | New SAS Lattice CV6.3                                                                                                    |           | \$259.95 |
|   |                | Devpac 3                                                                                                    |           | 452.95   |
|   |                |                                                                                                    |           |          |
|   |                | Directory Opus V4                                                                                                    | 34 1      | 149.95   |
|   | 7              | "Micros" up to GCSE Standa                                                                                                    | ards      |          |
|   | -              | micro science - to GCSE                                                                                                    |           | \$18.95  |
|   | iti.           | micro maths - to GCSE                                                                                                    |           | \$18.95  |
|   | D. B.          | micro english - to GCSE                                                                                                    |           | ¥18.95   |
|   | 東京             |                                                                                                    |           |          |
|   | No.            | micro french - to GCSE                                                                                                    |           | 618.95   |
|   | 200            | micro spanish - to GCSE                                                                                                    |           | A18.95   |
|   | E S            | micro german - to GCSE                                                                                                    |           | \$18,95  |
|   | 100            | compendium six (6 titles)                                                                                                    |           | \$27.95  |
|   |                | ( Lines)                                                                                                    |           |          |
|   | EK             | and the second section of the second                                                                                                    | Age       | eat new  |
|   | 5 5            | -                                                                                                    |           | Word     |
|   | 4 5            | Final Writer                                                                                                    | Pu        | blisher  |
|   | D 2            | S. Luin                                                                                                    | 10000     |          |

Phone and ask about our MASSIVE SELECTION of competitively priced entertainment software!!!

0773 836781 Department ACO - JI **New Street • Alfreton** 

gordon

Derbyshire • DE55 7BF

Fax: 0773 831040

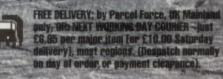

here's been a lot of furore in the Amiga press of late, talking about how the PAL version of the NewTek Video Toaster is here, and we don't have to wait any longer for broadcast video on the desktop.

While the Prime Image standards converter card which makes this so-called PAL Toaster possible is certainly A Solution, it's not The Solution.

Anyone with a full grasp of the facts will ignore the desperate ravings of Amiga users who trust a spec sheet more than the evidence of their own eyes.

OK, yes, the Video Toaster is the best peripheral ever produced for the Amiga, bar none. Why? Well, primarily because it got the Amiga sold to more non-Amiga users than anything else besides Scala, and it's the first Amiga application to become something of an industry standard for DTV.

But the main reason the Toaster is a cool piece of equipment is that it allows a user, in an NTSC environment at least, to cut and paste video about like a word processor or DTP program. Oh yes, of course provided you have a little bit of extra outboard gear.

The Video Toaster isn't just as good as one of its parts, it's a whole environment. Barking on about Lightwave all the time or talking only about Digital Video Effects is missing the point.

What pundits always fail to point out is that the unique success of the Video Toaster is based on its many entry levels. Some people buy it simply for still 3D pictures, some for video captioning, some for 24-bit frame grabbing and painting.

None of these entry level uses for the Toaster require much outboard equipment, just a Toaster and a VCR or two.

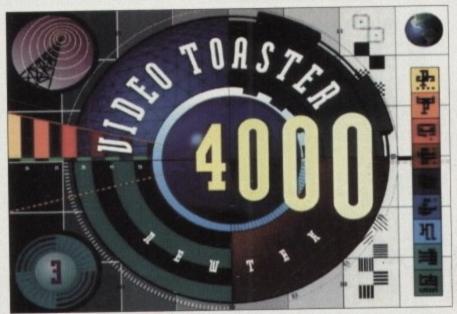

So near yet so NTSC, the Video Toaster remains a PAL dream

When you climb up a rung you need better VCRs, and time base correctors to enable you to do live video mixing and other more tricky things.

Obviously some equipment can be hired initially, but the fact remains that you need it. But the cost of this outlay is offset by the initial cheapness of the Toaster itself, even cheaper of course if you already have the Amiga 2000 or 4000 to plug it into, which is more probable than not.

In a PAL environment however, this situation changes beyond recognition. Instead of having to lay out for a single board, you have to add £1,200 each for a couple of standards converters, which makes casual purchase and use impossible.

This effectively doubles or triples the price to the consumer and ensures that even if all they wanted to do was render things up to the quality of Babylon 5 or SeaQuest DSV, they would be paying through the snout and then some for the privilege.

This means that the only people with enough dosh to lash out for a Toaster system would be the professional sector, and then quality would be the main issue.

Whereas the quality of the Toaster in an NTSC environment is easily good enough for broadcast, you wouldn't stand a chance of doing anything for broadcast in PAL.

For a start, any TV or production company wouldn't accept a programme on anything less than Betacam SP, a professional video format which is very expensive and requires outboard TBCs and the like to ensure the quality is good.

Unless you have the outboard gear there's no point in going to SP. Your average UK independent production company would only just about afford this kind of technology, let alone your average technoweenie with a camcorder.

### FRAMED

The only place you'll really get away with a home-made tape on UK TV is You've Been Framed, and using a Toaster with an STD CON that's what you'll get – the quality of a home-made tape, not anything Desktop Broadcast Video.

The reason that the semi-pro video market in the UK isn't as well developed is that we don't have the wealth of cable stations they have in the US.

These are outfits who operate on Hi8, and where anything is permissible as long as the quality of the tapes you get is vaguely watchable. Not being rude to US TV, but NTSC is a lower quality video standard, having less lines and therefore less physical resolution than UK PAL. So content is king where quality lacks, as they say

For the price, the Toaster is the best quality switcher you can buy, and gives you access to broadcast effects without all the expense of a full studio. That's the key, "without the expense".

Translate that into English, and you get the idea that although the Toaster is good enough for the NTSC (Never Twice the Same Colour) standard, it's less than acceptable (in professional terms) on a PAL system anyway, regardless of what the Prime Image STD CON board can do to it.

There's been a lot of hot air generate about the Prime Image STD CON card. I isn't a transcoder, for a start, it's a standards converter. Although Prime Image claim that it's a rock solid solution, and that it's brand new, soon-to-be-patented technology, it isn't going to be that good.

Why? Well, to be brutal if it was the good all the TV and broadcast mag would be alive with talk of it. What standards converters do is difficult and processor intensive, and the technology to do it well is very expensive.

Even with very good standards converters you are going to lose quality – this is an inescapable fact. The images man look just about the same, but in motion they judder, they jerk, they flop about like dead fish.

When you pan, the smooth pan sturned into a juddering mess. In short, the standards converter route is an absolute crock of poo. Why?

Imagine you have a frame of video. It's

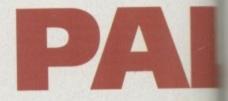

a frame of PAL video so it is 625 lines in height. You want to put it into an NTSC device? Fine sir, we'll just trim 100 lines off the thing and it'll cram in there a treat. Obviously the lines are not all off the bottom, no you have to whip them out surreptitiously from every other line or so.

This is almost like de-interlacing and Amiga hi-res image. Try it yourself. Proceedings and the second of the second of the seco

OK, not only do you have less lines be you also have more frames in NTSC. PAL you have a video signal which reseat 50Hz, that's two fields per frame with 25 frames per second and 625 lines.

In NTSC you have a signal which run at 60Hz, which at the same two fields per frame you end up with 30 frames per ond, and 525 lines.

So going from PAL to NTSC you less 100 lines and gain five frames. Going NTSC to PAL gains you 100 lines and loses five frames. Where do these game and losses come from and go to?

In order to create a frame with 625 leafrom a frame with 525 you have to polate – that is, examine each line pixel and make a best guess about when looks like spread over say five lines.

After that you have to lose these emframes somewhere. In the old days used to do just that, lose a frame even once in a while, but of course it's all a more subtle now, with the transition

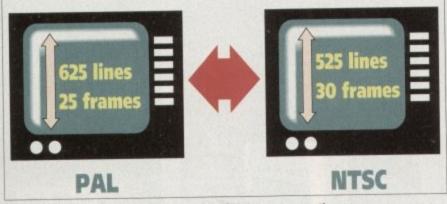

PAL and NTSC are so different that to convert betwen them costs many times as much as the Video Toaster itself, and the results are often far from satisfactory

## So you want a Video Toaster?

Well, here are the ways you can use a Video Toaster now and for real:

You can run one if you have a job with an American company who are prepared to ship you a bunch of NTSC video machines, monitors and cameras. You use the Toaster in a fully-NTSC environment and then edit and save your creations to tape. Then you use an STD CON to transfer your work to PAL tape, or simply send your tapes in NTSC to the US for consumption.

You can use one if you have a lot of money to waste and don't really care about quality (nobody cares more about quality than someone with lots of money, I might add).

If you want to use a Video Toaster like you can in the USA, then the only thing you can do is move to the USA. That is the only way you'll get max quality out for minimum money in.

Twice the less than erms) on ss of what ard can de

generated DN card. It's a stanme Imagnition, and e-patented lat good. It was that ast magnition and prology to do

ards conlity – this ages may n motion about like

h pan is short, the absolute

video. It's

lines in

in NTSC

100 lines

the bot-

cing an

f. Pick a

, prefer-

Dept Pro picture.

ines but

TSC. In

ch runs ne with

ch runs

elds per

per sec-

ou lose

es and

e gains

25 lines

interixel by what it

e extra

s they

every ll a bit

itions

or so.

It's a US
peripheral
and that's the way
it'll stay

That's one way. In reverse you to go from a 625 line image down to the image, which means you have interpolate the other way.

Take a bunch of lines and figure out (in time) what they should look like if they were only one line. And don't forget they before you even think of moving this stuff around using digital

And in the Video Toaster with STD CON you are doing this process both ways in real time. It's bad enough doing the process one way and only after the come stage, but both ways.

Add to all these other problems

supplied with the Toaster 4000 system is a different board to previous revisions. Unless it's carefully tweaked and the little motherboard switches are precisely trimmed you can't get the machine to work, unless of course the signals it's getting are pure NTSC and nothing but. Double tricky.

This has prevented a lot of magazines from reviewing the VT as they don't have the kind of equipment or knowledge that I and my video chums have access to, which is why I have a Video Toaster myself.

It's not useful for very many things, and I have to keep installing and deinstalling it when I want to use it because it takes up so much room on disk. The Video Toaster is something you have to be very serious about before you commit yourself to it.

Basically you're getting the gist by now that the PAL Video Toaster isn't quite with us, as much as we would like it to be. It is the coolest piece of hardware around, and it has a certain charisma which few other peripherals have, but it is a US only product and for the foresee-

able future that is the way it will remain.

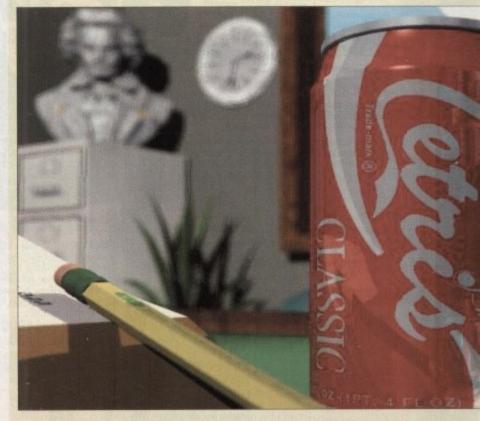

Subtle effects such as depth of field would suffer most in the conversion from PAL to NTSC

# myth toasted!

Scene Objects Surfaces Images Lights Camera Effects Record Options | Modeler Rendering Type | Wireframe | Quickshade | Realistic Trace Shadous Super Low Res Medium Resolution High Resolution Print Resolution Use Fewer Segments) Low | Medium | High Sampling Threshold Adaptive Sampling 35 nm motion picture H Equivalent Lens: 24 re Field Rendering Depth Of Field Focal Distance Lens F-Stop

House Rotate

X Y Z

Roset | Center

Create Key Delete Key Parent Target

To cap it all off, Lightwave 3D is designed to render in set NTSC screen sizes ...

... this can be adjusted for using a limited camera size, but the exact PAL resolution can only be reached at by calculating a percentage and hoping Lightwave comes up with the right answer

NewTek Video Toaster user Phil South pops up with a few good reasons why the PAL Toaster is not here after all

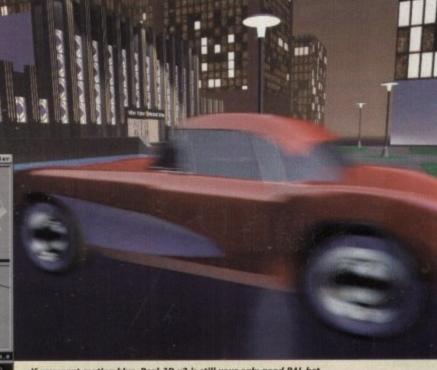

If you want motion blur, Real 3D v2 is still your only good PAL bet

# Due to the exchange rate, or manufacturer's changes or due to current RAM shortage, some prices may alter, either up or down, during the several weeks between going to press and the end of the manth of issue. We would ask that prices be confirmed by telephone before ordering. WARNING

**OLD AMIGA TRADE-IN** 

The best trade-in allowance, extra for peripherals and accessories. Trade in your old machine for a brand new A600/1200/4000/CD<sup>32</sup> or even a PC.

After trade-in, equipment is checked and refurbished by our engineers and is then offered at bargain prices, complete with 3

months warranty.

A500s FROM £139

A1500s FROM £199

OTHER ACCESSORIES - PLEASE ASK.

179

.from 159 HDs + Controllers ...from 179 from 499 GVP HD8 40/52 .....209/229

XT/AT BBoard.....

# HOW TO USE THIS AD

Exclusively from Hobbyte, you can choose your own Amigand software combination and still benefit from the huge savings only available from package deals.

Want an A600 pack for small children? No problem! professional pack for music or programming? It's up to you

CALL US!!

### CD32 CONSOLE LIMITED STOCKS NOW

### CD32 SOFTWARE

15 to 20 titles specially written for the CD<sup>32</sup> should be To stock by the time you road this, including Syndicate, Zool 2, Jurassic Park, Choos Engine, Robocod, many of which include a full CD music track alongside the game. About half of existing CDTV titles are compatible. CD<sup>32</sup> will also play normal music CDs and

CD32

Standard warranty is 12 months return to base.

12 months on-site warranty £39.99
Extra 2yrs on-site warranty £69.99

CD<sup>21</sup> Console (with Oscar AGA Diggers +Joypad FREE) £279

CD20 + FMV Card as above

£465

AVAILABLE NOW!
Full Metion Video module for CD<sup>12</sup>

**COMING SOON** 

# A500/600/CDTV

### STARTER PACK

A600 SD/HD.....

A590 20/40MB .... 129/159

A3000s ....

INCLUDED

A500+ and A600s come complete with mouse, modulator to connect to TV, or monitor lead as required, all cables, manuals, operating discs and utilities

PLUS WARR-

...50/91

| AS STANDARD                                                                                                    | ALONE STARTER AN                                                                  | TY EXTRAS                                                           |
|----------------------------------------------------------------------------------------------------|-----------------------------------------------------------------------------------|---------------------------------------------------------------------|
| A500+ LABE LINE SHE<br>A500+ CAPTAIN PLAST AT<br>CAPTOON LIMANOS THE                                                                                                    | 179.00 194.00 H                                                                   | Extra 1MB<br>£25                                                    |
| CLASSICS SIMPSONS, DPAINT III  A600 SD 1 MB  A600 SD WILLY PUTTY, F1 GRAND WILD, WEIRD DELUXE PAINT III  AND WICKED 700 CIP ART SET  A600 HD 20  EPIC 40 EPIC, ROIME, MYTH, PACK 64 AMGA TEXT, DILEXE | 174.90 189.90<br>194.99 209.99<br>259.99 274.99<br>274.90 289.90<br>339.99 404.99 | Extra 1 MB E35 * 2Mb PCMCIA E 4MB PCMCIA £169 * Romsharer 12 months |
| A600 HD 80<br>120<br>210                                                                                                    | 365.99 404.99<br>365.99 379.99<br>415.99 429.99<br>569.99 584.99                  | 2Mb PCMCIA £109 9 • Romsharer £45 12 months                         |
| AUDIO DISCS/ CD PLAYER, KEYR'D, FORINT, MODES, REMONI MULTI MEDIA COMPROLES, CAROY, WELCOME DISC, FISH DIS                                                                                            |                                                                                   | Brickette<br>£45                                                    |
| CBM 1084 SD + LEADS CBM 1940 LEADS. IDEAL FOR AGO Philips 8833 II T & SWIVEL E10 Star LC100C Top Value 9 PIN COLOUR PRINTER Citizen 240C 24PIN COLOUR                                                 | 269.99 1<br>209.99 at<br>149.99 159.99 1                                          | year year year - £99 year year                                      |

Return to base HD versions are 5D units fitted with top quality 3rd party drives and come with install disc + full documentation. "DPIII needs 2MB for animation on HD models.

## NO OTHER DEALER CAN BEAT OUR CREDENTIALS

- here to stay Commodere trained staff are friendly and helpful and are parents, multimedia, educational, games, programming at technical specialists (usually more than one!). Open 9-6 pm Mendey to Saturday and 10.00 am to 4.30 pm Sundays PLUS December late nights on Thursdays (St Albans only) for convenient shapping. Callers welcome for advice and demonstration at our 1600+sq ft High St, Town
- entre branches ame day despatch for most orders received by 5.30 pm; express am and
- urday services available aware carefully handled and delivered safety and reliably by caged, insured
- top name courier service

  Pre-despetch testing an Arniga systems
  Free 30 day courier collection and delivery of NEW replacement.(except with on-site maintenance)
  Hotime support and in-house engineers
  Upgrade and trade in offers to keep you up to date
  Exceptional offer sales service.
- Exceptional after sales service BFPO and export welcome NOT JUST ANOTHER MAIL ORDER COMPANY

### G S YE BL

10 MARKET PLACE ST ALBANS
HERTS AL3 5DG TEL: (0727) 856005/841396
THE GALLERY ARNDALE CENTRE LUTON
BEDS LUI 2PG TEL: (0582) 457195/411281

## A4000/30 & 40

A4000/30: AGA Chip Set + 68030 processor, 68882 25/50 MHz co-processor aption, 256,000 colours from 16.6M, scan doubling for flicker free display, Mouse, Amiga 3.5"/1.76 MB 3.5" drive, Hard Drive as below, Amiga DOS 3.0 system and utilities, Next day on-site warranty A4000/40: As above, but featuring the blistering 68040 processor, with full floating point facilities NOT EC version. UK models with on-site warranty...NOT imports!

| RADE          | BLE                       | A4000<br>/30                 |                                         | A4000<br>40  |                                                                           |
|---------------|---------------------------|------------------------------|-----------------------------------------|--------------|---------------------------------------------------------------------------|
| HD<br>SIZE MB | 1+1MB<br>SUBTRACT<br>£70  | 2+2MB<br>STANDARD<br>VERSION | 2+4MB<br>SUPER EXP.<br>VERSION          | 2+4MB        | EXTRAS                                                                    |
| 80            | most requir               | 965                          |                                         | 1889         | Extra<br>4MB<br>Cu<br>Same d                                              |
| 120           | ed N                      | 1054                         | 94804                                   | 1915         | 2MB<br>for 2<br>bscan                                                     |
| 160           | ous AGA so<br>subtract £7 | 1079<br>SPECIAL              | 0 0 20                                  | 1959         | for 2+2<br>+4 versi<br>1440 rece<br>rranty £3                             |
| 240           | w packar<br>o from 2      | 1149                         | 品 · · · · · · · · · · · · · · · · · · · | 2137         | end Sio                                                                   |
| 340           | 487                       | 1279                         | 8 2 - 12                                | 2299<br>2459 | ions £96<br>£159 • N<br>eded £39                                          |
| 540           | 2MB prices                | 1599                         | E × 0.0                                 | 2439         | ns £99 * Extra<br>159 * Microvitec<br>led £399.99 *<br>extra 2 yrs £99.99 |
|               | 68882                     | 25 MHz                       | 30 CO-PROs purchasing A4                | ADD £        | 270<br>160                                                                |

A1200 269 1200 +20MB HD 1200 +60MB HD I'NA HTIV

1200 +80MB HD

OMPUTER 519 589 1200 +120MB HD 1200 +207MB HD 589 Extra 4MB + clock fitted ADD £200 ZOOL, STRIKER, TRANSWRITE OR LEMMINGS, SIMPSONS,

SPECIAL Deskiet 500C and Starter Pack
ONLY £285

### NIGEL MANSELL AGA TROLLS AGA AND CHALLENGE PACK

**WORKS PLATINUM** 

ADD £49 11200

OR FREE WITH 80MB & 120MB VERSIONS PUBLISHER'S CHOICE RRP £99.99

Limited - While Stocks Last

THE HOT I

GREAT individu

packaged gas BETTER THAN

ANY 10 EZ

Thunderbirds Des F1 Grand Prox - Stilly Putty - 90% - Inc.

H/Toki/Puzzik
Paperbox II
Hurt for Red Council
Colorses Cen
Colorses Cen
Graeme Sources In
Battleships dasso les
Graeme Sources In
Registron
Frankassien II
Coption Plans
Silkworm Heistung
Edd the Justice
Stock to II
Lemmings Toky
Continental Gram II

World Crown
Bort Simum
Spidermon/Com Arm
Ice Huston
Xenon - C+VG Game

AWARD WITHING

REST !!

£39.99 oo

### HOBBYTE VALUE PACKS

Hobbyte are famous for their packs, allowing you to choose what you want, whilst still benefitting from package deal savings.

Remember, a bargain is only a bargain when you like what you get! So, if you aren't Wild, Weird or Wicked, Sleepwalker sends you to sleep, Space Ace leaves you feeding an Paradroid does worse, if Basic basically isn't you, exercise your options and get real value for money from Hobbyte

ADD

### TRAMPY'S AND NODDY'S PACK

Fun and educational for 2 to 11 years

The Shoe People OR Fun School 2

Clip Art pics Hobbyte Primary Educational PD Pack WITH AMIGA

8 magical learning games at 3 levels, PLUS Junior Art pack, 10 blank discs keyboard overlay and map 6 National Carriculum oriented games, stage 2, 7 to 11 Virus Killer Noddy's Playtime OR Big Adventure OR Merlins Maths

6 games with Trampy and friends, 6 years and under. The "Fun School" suite have won every award going. 5/6 wanderful animated games. 3 to 11 years, specify age. Fun School 3 or 4 OR ADI Jnr Reading OR Counting

The loveable extra terrestrial entertains 4 - 7 year olds and helps towards achieving National Curriculum levels 1, 2+ 3 Pics inc. children, Fairytale + Legend characters, Sport, Deluxe Paint II + 700

Containing 10 fun while you learn games

Hobbyte 30 Easy
Children's Games Pack
Simple games, or those with very easy levels. Even the youngest will be able to use some all these

### **HOT BUG GAMES PACK**

STARTER PACK

A must for new users! All you need in enew one value pack with AMIGA ALONE £25

Mouse mat Helps prevent dirt/dust collecting Plus Microswitched Joystick, 80 cap. lockable disc box, Dust Cover

The top-selling Hobbyte WITH AMIGA ALONE Hot Lot pack now includes the ultimate £44 £59 joystick !!!

"THE BUG"

10 "Hot List" Games The GREATESTI

plus dust cover

Make working copies of Workbench and other original

Check discs regularly, especially if sharing with friends

Helps prevent dirt/dust collecting on mouse contacts

applications discs as soon as you get them

The only joystick ever to be given a Gold rating 92% AF, positive single-handed action, small and lovely! See listing to the right for current HOT LIST, or phone for latest changes. Children's games available.

Includes top games like Battlecars, Star Trek, Computer Cenflict, Megaball, dozens of arcade classics, board classics and shoot-am-aps; Utilities, Word Processor, Spreadsheet, Debabase - Diesktep Tublisher and the utilinate virus killers - a must for every Amiga owner! 80 Prog. Hobbyte PD Greats Pack II 10 blank discs, mouse mat, 80 capacity lockable disc box,

### SERIOUS USER'S PACK Interested in music, programming and graphics?

Then this pack is for you!

£39 £49

**OR AMOS Professional** Hobbyte AMOS PD

Deluxe Paint III, plus 700 Clip Art pics

OR AmigaVision

THE programming language. Wanderful manual is simple and entertaining - ideal for complete novice 97% AF rating - the second highest rating EVER given. Learn to professionally create your own games, utilities. Looks of sample progs included

Dazens of utilities, Protracker music modules, example programmes that no AMOS programmes example program would be without. Create your own designs to incorporate into your

MIDI Recording Studio & If you have a MIDI instrument, this is everything you need to compose and edit your music.

Powerful presentation and production tool

### HOME APPLICATION PACK Perfect for all Home

Office needs Virus Killer Disk,

80 Prog. Hobbyte PD Greats Pack - see 'Hottest Lat Pack' The Works Platinum Deluxe Paint III\* with animation + 700 Clip Art pics Digita Home Accounts Any Two Hot List Titles

SPECIAL WITH AMIGA

WP with UK spell chck, Thesourus spreadsheet, 'Sideways' utility, database, graphics + comms modul Keep track of credit card and bank

PARTICULARLY SUE CHILDREN (MAY NE TITLES MAY HA

STOP PRESS! Desktop Dynamite AGA pack (see 1200 box) £69 with Amiga £79 alone

. AMIGA SPECIALISTS . STAR GOLD DEALER . CDTV CENTRE . PHILIPS APPOINTED DEAL

AD m the hugi 100 100 100 + leads + leads + leads + leads + leads + leads | 100 100 leads + leads + on.+leads + on-site.... sand for 8833... 39 dpi AGA monitor + speakers... 39 dpi AGA monitor + speakers... 's up to yo The state of this range. With tilt and swirwl stand. "CUA BEST S! 399,99
28dp for 1200/4000 as above, but 20" 1079,99
399,99
399,99
399,99
399,99
399,99 Sync for 1200/4000 models... V tuner + remote with sub picture for monitors... Oscar AGA, ad FREE) FLOPPY DRIVES

THE SECOND STATE OF THE SECOND STATE OF THE SECOND 79 as above 5 1.76MB est. drive for any Arrigo (WB 2).
1.76MB est. drive for any Arrigo (WB 2) + 10 HD Discs.
1.76MB est. drive for any Arrigo (WB 2) + 10 HD Discs.
1.76MB est. drive for any Arrigo (WB 2) + 10 HD Discs.
1.76MB est. drive for any Arrigo (WB 2).
1.76MB est. drive for any Arrigo (WB 2).
1.76MB est. drive for any Arrigo (WB 2).
1.76MB est. drive for any Arrigo (WB 2).
1.76MB est. drive for any Arrigo (WB 2).
1.76MB est. drive for any Arrigo (WB 2).
1.76MB est. drive for any Arrigo (WB 2).
1.76MB est. drive for any Arrigo (WB 2).
1.76MB est. drive for any Arrigo (WB 2).
1.76MB est. drive for any Arrigo (WB 2).
1.76MB est. drive for any Arrigo (WB 2).
1.76MB est. drive for any Arrigo (WB 2).
1.76MB est. drive for any Arrigo (WB 2).
1.76MB est. drive for any Arrigo (WB 2).
1.76MB est. drive for any Arrigo (WB 2).
1.76MB est. drive for any Arrigo (WB 2).
1.76MB est. drive for any Arrigo (WB 2).
1.76MB est. drive for any Arrigo (WB 2).
1.76MB est. drive for any Arrigo (WB 2).
1.76MB est. drive for any Arrigo (WB 2).
1.76MB est. drive for any Arrigo (WB 2).
1.76MB est. drive for any Arrigo (WB 2).
1.76MB est. drive for any Arrigo (WB 2).
1.76MB est. drive for any Arrigo (WB 2).
1.76MB est. drive for any Arrigo (WB 2).
1.76MB est. drive for any Arrigo (WB 2).
1.76MB est. drive for any Arrigo (WB 2).
1.76MB est. drive for any Arrigo (WB 2).
1.76MB est. drive for any Arrigo (WB 2).
1.76MB est. drive for any Arrigo (WB 2).
1.76MB est. drive for any Arrigo (WB 2).
1.76MB est. drive for any Arrigo (WB 2).
1.76MB est. drive for any Arrigo (WB 2).
1.76MB est. drive for any Arrigo (WB 2).
1.76MB est. drive for any Arrigo (WB 2).
1.76MB est. drive for any Arrigo (WB 2).
1.76MB est. drive for any Arrigo (WB 2).
1.76MB est. drive for any Arrigo (WB 2).
1.76MB est. drive for any Arrigo (WB 2).
1.76MB est. drive for any Arrigo (WB 2).
1.76MB est. drive for any Arrigo (WB 2).
1.76MB est. drive for any Arrigo (WB 2).
1.76MB est. drive for any Arrigo (WB 2).
1.76MB est. drive for any Arrigo (WB 2).
1.76MB est. drive for any Arrigo (WB IWO £189 ON CD<sup>22</sup> for A12 ARD DRIVES/ACCELERATORS BE/2000 196.99 289.90 374.90 479.90 384.99 684.99 984.99 1284.99 POA 234.90 L AGA, AND PACK A600/1200 MUM BHILL / 4000

JANE &

OT LIS

dividus d game THAN To

RRPs up 9 each)

ds (7yrs+) ‡
rix - 92% AF
rix - 92% AF
%+ lots of mu
for (counts as 2)
tory II ‡
and October
Chess @
ge Golf
sic board game
mess Soccer
hiborat
ge Flanet
copter 93% ©
1 Planet
copter 93% ©
1 Uuck ‡
1 Up ‡
p 92% AF
ee Bend ‡
5 - 8 roze cimin
AA@

Cricket

mpson
n America ‡ Cl
tkey
ne of the Monta

iviews id riding PINNERS peMania, Pa as 2)

SUITABLE FIN NEED HELP COMPATIBLE Y VARY

ALER-

A590 20M8 HD A500 Internal 20M8 HD A500 Internal 60M8 HD A500 Internal 60M8 HD A500 Internal 170M8 HD Trifects SCSI 80M8 HD A570 for 2.04 1M8 500 ... GW 85 MB HD 600/1200 GWP 1230 030 orcel for 1200 GWP 1230/40MHZ/4MB 68882 Co-Pro for 1200 M1230 TA 40MHz 4MB M1230 TA 50MHz 4MB M1230 TA 50MHz 4MB Microbotics VXI.30 25MHz VXI.30 25MHz 479.99 269.99 429.99 519.99 219.99 339.99 179.99 VII 30 40MHz .... 2MB Burst RAM for above .... A600/1200 HD UPGRADES 

.188.99 .199.90 ...12.99

269.99 369.99

595.00

259.99 .544.99 .113.99 .....POA

56.50 59.90 64.99 124.99 .98.50 104.95 94.90

with cable & disc ADD \$14.99 for Hobbyte fitting
"Including FREE courier collection & delivery

# A 24 BIT HAR DCTV 376.99 GVP IV + VIU-5 965.99 GVP IV + VIU-CT 1255.99 Import Vision 24 POA The Hart County of the County of the County

PICASSO 24 BIT GRAPHICS CARD

PICASSO 24 BIT GRAPHICS CARD

FREE Personal Point Cord Life

PICCOLO 24 BIT GRAPHICS CARD

16.7 million colours, on-board bitter, LMB exp to 2MB video RAM, fully programmable resolution, double buffering + multiple screen + AREXX: support. Supports leading agraphics packages/applications,
With FREE TV Point Inc.

PRAIRDOWN

YC Output module for Peggy

**EMULATION** 199.99 299.99 245.90 339.90 **SCANNERS & DIGITISERS** 

SOFTWARE

15.99 16.99 16.99 16.99 16.99

| HERECS/CAD                                                                                                    |         | Take 23                                                                      |
|----------------------------------------------------------------------------------------------------|---------|------------------------------------------------------------------------------|
| ession AGA                                                                                                    | .213.99 | TV Point 24 24 TV Point Junior 17                                            |
| limp/son                                                                                                    | 17.90   | TV Paint lunios 17                                                           |
| ession AGA                                                                                                    | .134.90 | Victo Pro 2                                                                  |
| Fro 2.3A                                                                                                    | .134.90 | Visto Pro 3                                                                  |
| and Conversion                                                                                                    | 48.99   | V CAD 2000                                                                   |
| Prof Conversion                                                                                                    | .133.90 | V CAD 2000 34                                                                |
| SPECIAL E140                                                                                                    | OFF     | V CAD 2 to 2                                                                 |
| man 34                                                                                                    | 94.90   | X CAD 2 to 3 upgrade14                                                       |
|                                                                                                    | 204.00  | VIDEO PROD/TITLING                                                           |
| Sergh Sergh  | 390.90  | A Video + TV Paint V2 . 58                                                   |
| use North                                                                                                    |         | Adoroge4                                                                     |
| Jesses Point IV                                                                                                    | 53.99   | AmigaVision1                                                                 |
| Frant AGA                                                                                                    |         | Broadcast littler II 17                                                      |
| Busy Animation                                                                                                    |         | NEW-Broadcast Titler                                                         |
| Thomas Sees                                                                                                    | 49.49   | Super High res23                                                             |
| 5003                                                                                                    | 44.50   | Broad T Font Enhancer                                                        |
| COMPANY                                                                                                    | 39.90   | Broad T Font Pack                                                            |
| -                                                                                                    | 39.49   | Deluxe Photoloh                                                              |
| The Paris of the Paris of the P | .157.90 | Broad T Font Pack Deluxe Photolab 5 imagemester 15                           |
| Draw                                                                                                    | 149.99  | Montage 24 AGA -titling +<br>grahics for Opol Vision and                     |
| Moster AGA                                                                                                    | .139.90 | probles for Opel Vision and                                                  |
| amo(JAD Plus                                                                                                    | 63.99   | money Vision                                                                 |
| Margh +, top of the r                                                                                                    | ange    | Morph+ 13 Pro Video Plus 13                                                  |
| Telephone of \$138.99.                                                                                                    | 77      | Pro Video Plus 13                                                            |
| Commercial of                                                                                                    |         | Scenery Anim 4 £5 Scroller 5 TV Record 18                                    |
| Point AGA                                                                                                    |         | Scroller 5                                                                   |
| Print AGA                                                                                                    | 44.95   | TV Record 18                                                                 |
| Their 30 Pro                                                                                                    | 119.95  | TV Show Pro                                                                  |
| Builton 3                                                                                                    | 99.99   | TV Text Pro 7                                                                |
| 10 Classic                                                                                                    | POA     | Video Studio 3                                                               |
| Iled 30 Classic                                                                                                    | 78.90   | Video Director 11                                                            |
| 30 v2                                                                                                    | 394.90  | Video Effects 3D                                                             |
| limbe S00 HVT                                                                                                    | 64.49   | Video Moster 4                                                               |
| Scale Pro MM210                                                                                                    | 137.90  | Vidi Amino 12 V2                                                             |
| MM200 Supp. AGA                                                                                                    | 274.99  | Man orres                                                                    |
| unite Pro MM300 AND unite Pro MM300 AND unite Pro MM300 AND UNITED TO MAN AND UNITED TO MAN AND UNITED | 322.90  | Will facing 12 with                                                          |
| Soulet Anim 4D                                                                                                    | 198.99  | VIOLATINGO 12 WITH                                                           |
| Tuestra Colour                                                                                                    | 57.99   | VIDI OFFER -<br>Vidi Amigo 12 with<br>Megamix Master E9<br>Vidi 12 Real Time |
| CHARLETTE H                                                                                                    |         | Vidi 12 Keel lime                                                            |
| SCHOOL ATTENDED                                                                                                    |         | Vidi 24 Real Time22                                                          |

|                                                                                                    | SOFIWAK                                                         |
|----------------------------------------------------------------------------------------------------|-----------------------------------------------------------------|
| Take 2                                                                                                    | EDUCATIONAL                                                     |
| TV Point 24 249.90                                                                                         | Any Fun School 3 or415.5                                        |
| TV Point Junior 179.99                                                                                     | Any ADI 16.9                                                    |
| Vista Pro 3                                                                                                | Merlin's Maths                                                  |
| Vista Pro 3                                                                                                | Spelling Fair 16.9                                              |
| X CAD 200090.50                                                                                            | Spelling Fair                                                   |
| X CAD 2000 90.50<br>X CAD 3000 249.99<br>X CAD 2 to 3 upgrade 149.99                                       |                                                                 |
|                                                                                                    | UTILITIES/LANGUAGES AMAX II Plus                                |
| VIDEO PROD/TITLING                                                                                         | Ami back Tools 39.5                                             |
| A Video + TV Paint V2 588.90                                                                               | Ami back Tools39.3                                              |
| Adorage48.50                                                                                               | Amos 30 21.4                                                    |
| AmigaVision 17.90<br>Broadcast Titler II 173.90                                                            | Amos the Creator30.5                                            |
| NEW-Broadcast Titler AGA                                                                                   | Amos Lompiler 19.4                                              |
| Super High res239.90                                                                                       | Amos Prof                                                       |
| Broad T Font EnhancerPOA                                                                                   | Easy Amos 22.4                                                  |
| Brond T Font Pock POA                                                                                      |                                                                 |
| Deluxe Photolab51.49                                                                                       | Blitz Bosic 249.5                                               |
| impoemoster 159.99                                                                                         | CanDo 2.5                                                       |
| Montage 24 AGA -titling +<br>grahics for Opol Vision and                                                   | CanDo 2.5                                                       |
| granics for Opes Vision and                                                                                |                                                                 |
| POA   Morph   138.99   Pro Video Plus   137.99                                                             | Directory Opus 4                                                |
| Pro Video Plus 137.99                                                                                      | CP Pouts : 32 6                                                 |
| YORDERY DOIM 4 E37.44                                                                                      | GB Route + 32.5 GFA Bosic 8.5 Gigamem 47.5 SAS/Lattice C 255.5  |
| Scroller                                                                                                   | Ginamem 47.5                                                    |
| TV Record189.99                                                                                            | SAS/Lattice (255.9                                              |
| TV Show Pro51.39                                                                                           | Challet DOCK                                                    |
| TV Show Pro                                                                                                | Duorter back Took 43.5                                          |
| Video Studio 3                                                                                             | Quarter back Tools Deluxe 59.                                   |
| Video Director 118.90                                                                                      | PEGGER -                                                        |
| Video Moster 49.49                                                                                         | Whol for graphics users!79.                                     |
| Video Effects 3D         POA           Video Moster         49.49           Vidi Amiga 12 V2         74.50 | Fully integrated IPEG utility give                              |
| VIDI OFFER -                                                                                               | enormous hard disc space saving                                 |
| Well Amino 19 with                                                                                         | 100MB of framestores will                                       |
| Macamix Master£97.90                                                                                       | compress to under 10MB. 'Snoc                                   |
| Vidi 12 Real Time 134.99<br>Vidi 24 Real Time 224.90                                                       | gives JPEG capability to<br>programmes that don't otherwis      |
| Vidi 24 Real Time 224.90                                                                                   | programmes that don't otherwis                                  |
| Video Timelapse VTL                                                                                        | support JPEG, such as DPAINT IN                                 |
| Video Timolopse VTL - creates sturring timelopse                                                           | AGA, so they can load + save JP                                 |
| seguences - flowers opening.                                                                               |                                                                 |
| clouds, with saphisticated light/                                                                          | Amigo DOS 2 and 3 competible<br>AREXX, 24 bit IFF, DCTV, Tooste |
| motion etc., record trigger inc.<br>deck controller h/wure 329.90                                          | and Hom 8 Support.                                              |
| deck controller h/wure 329.90                                                                              | Fast, seamless background                                       |
| Software only189.99                                                                                        | operation                                                       |
|                                                                                                    |                                                                 |

| True Print 24                                                                                                    | 47.90     | M   |
|----------------------------------------------------------------------------------------------------|-----------|-----|
| VIDEO TAPE BACKU                                                                                                    | IP        | M   |
| UTILITY                                                                                                    | £57.50    | Mi  |
| Backup upto 120MB or                                                                                                    | nto one 3 | Ro  |
| hose tupe                                                                                                    |           | (5  |
| Xcopy Pro                                                                                                    | 34.95     | Sh  |
| APPLICATION                                                                                                    |           | Si  |
| Areng Accounts                                                                                                    | 82.50     | LE  |
| Evrallanca 3                                                                                                    | 89 90     | A   |
| Final Conv V2                                                                                                    | 63.99     | AV  |
| Excellence 3                                                                                                    | 99.90     | Bo  |
| Kind Words III                                                                                                    | 17.90     | Ble |
| Mercialno Plus vd                                                                                                    | 17.90     | BI  |
| Mini Office                                                                                                    | 37.49     | Co  |
| Panastroom 2.22                                                                                                    | 62.90     | Ch  |
| Mini Office                                                                                                    | vx.rv     | Ch  |
| Ponesetter 3 AGA                                                                                                    | 42.49     | Ep  |
| Pen Pal 1.4                                                                                                    | 28.50     | Fle |
| Pers Finance Man +                                                                                                    | 29.50     | Gu  |
|                                                                                                    |           | H   |
| Professional Page 4<br>RATED as the current to<br>package by the independent and particular to the page 19 page 19 p | BTD       | In  |
| KATED ON THE COTTON IN                                                                                                    | op stir   | le  |
| package by me mappe                                                                                                    | 110.40    | M   |
| moguzines, 74% Ar                                                                                                    | 1117,47   | Ni  |
| SPECIAL THIS MON<br>ProPage 4 and ProDra<br>professional illustrator<br>for Only                                                                                                    | TH        | Pi  |
| ProPage 4 and ProDra                                                                                                    | W 3 +     | Ro  |
| professional illustrator                                                                                                    | s Both    | S   |
| for Unity                                                                                                    | E159.99   | Sk  |
|                                                                                                    |           | Sh  |
| Publisher                                                                                                    | 177.90    | St  |
| Saxon Publisher                                                                                                    | .1//.95   | Th  |
| Publisher<br>Saxon Publisher<br>Superbase Personal 4<br>Superbase Pro 4 V1.3                                                                                                    | 214.90    | Th  |
| Superbase Pro 4 VI.3.                                                                                                    | 122.00    | Tr  |
| Typesmith                                                                                                    | 122.90    | W   |
| Wordsworth AGA                                                                                                    | 44.90     | Y   |
| Works Platinum                                                                                                    | 38 90     | Zo  |
|                                                                                                    |           | *   |
| MUSIC                                                                                                    |           | he  |
| AD 10 12 Studio 16                                                                                                    | 240.05    | C   |
| Sompler                                                                                                    | 349.95    | A   |
|                                                                                                    |           |     |

| True Print 2447.90                                                                                                    | Megalosound sampler 23.90<br>Mid Interface 19.95                                                                                                    |
|----------------------------------------------------------------------------------------------------|----------------------------------------------------------------------------------------------------|
| VIDEO TAPE BACKUP                                                                                                    | Midi Interface19.95                                                                                                    |
|                                                                                                    | Miracle K'board/Tutor 277.99                                                                                                    |
| Backup upto 120M8 anto one 3                                                                                                    | Rombo Megamix Mstr 27.99                                                                                                    |
| potrob nbio i smue auto nue a                                                                                                    | (see offer with Vidi 12)                                                                                                    |
| hoer tupe                                                                                                    | Stereo Master 26.99                                                                                                    |
| Xcopy Pro34.95                                                                                                    | Superjam68.50                                                                                                    |
| APPLICATION                                                                                                    | soberlam minimum octo                                                                                                    |
| Arena Accounts 82.50                                                                                                    | LEISURE TOP SELLERS A Train                                                                                                    |
| Excellence 3                                                                                                    | A Train23.49                                                                                                    |
| Final Copy V2                                                                                                    | AV8B Harrier Assault27.49                                                                                                    |
| Final Water 00 00                                                                                                    | Battle Chess 14.99                                                                                                    |
| Final Writer 99.90<br>Kind Words III 17.90                                                                                                    | Battle Chess                                                                                                    |
| Kind Words III                                                                                                    | B17 Flying Fortress 22.99<br>Campaign 22.99<br>Championship Manager16.49                                                                                                    |
| Maxiplan Plus v417.90                                                                                                    | Campaign 22.99                                                                                                    |
| Mini Office                                                                                                    | Championship Manager 16.49                                                                                                    |
| Pagestream 2.2262.90                                                                                                    | Chare Feeing 16.49                                                                                                    |
| AF GOLD WINNER Pagesetter 3 AGA                                                                                                    | Chaos Engine 16.49 Epic 9.99 F) Grand Prix 24.99                                                                                                    |
| Pagesetter 3 AGA 42.49                                                                                                    | C) Carred Dairy 24 00                                                                                                    |
| Pag Pal 1 4 28.50                                                                                                    | F1 Grand F71X                                                                                                    |
| Pars Finance Man + 29.50                                                                                                    | Flashbook 21.49<br>Gunship 2000 24.99                                                                                                    |
|                                                                                                    | Gunship 200024.99                                                                                                    |
| Professional Page 4.1 AGA                                                                                                    | History Line21.69                                                                                                    |
| RATED as the current top DTP                                                                                                    | Indiana Jones23.99                                                                                                    |
| RATED as the current top DTP package by the independent                                                                                                    | Lemmings 218.90                                                                                                    |
| moguzines, 94% AF119.49                                                                                                    | Monkey Island II23.99                                                                                                    |
| A CONTRACTOR OF THE PARTY OF THE PARTY OF TH | 18.90                                                                                                    |
| SPECIAL THIS MONTH                                                                                                    | Putty *12.99                                                                                                    |
| ProPage 4 and ProDraw 3                                                                                                    | Robocod AGA 15.69                                                                                                    |
| professional illustrator's Both                                                                                                    | Sensible Soccer15.95                                                                                                    |
| or Only £159.99                                                                                                    | Sleenwalker 20.90                                                                                                    |
| Protext 55POA                                                                                                    | Shearanthar 2MR *9 99                                                                                                    |
| Publisher17.90                                                                                                    | Sleepwalker 2M8*9.99<br>StreetfighterII                                                                                                    |
| Savan Publisher 177.95                                                                                                    | THUNDERBIRDSII12.99                                                                                                    |
| Superbase Personal 4 104.90<br>Superbase Pro 4 V1.3214.99                                                                                                    | Their Court House 5 00                                                                                                    |
| Superhora Pro A VI 3 214 99                                                                                                    | Their Finest Hour                                                                                                    |
| Typesmith                                                                                                    | Their Finest Hour                                                                                                    |
|                                                                                                    | Wing Commander 19.49                                                                                                    |
| Wordsworth AGA44.90                                                                                                    | Yol Joel15.99                                                                                                    |
| Works Platinum38.99                                                                                                    |                                                                                                    |
| WORKS FIGHHUM30.77                                                                                                    | *Price applies only with Amiga                                                                                                    |
| MUSIC                                                                                                    | hardware purchase                                                                                                    |
| AD 10 12 Studio 16                                                                                                    | ANY CONTROL OF THE PARTY OF THE PARTY OF THE |
| AD 10 12 Studio 16<br>Sompler                                                                                                    | CD DISCS                                                                                                    |
| Andio Engineer +2 149 49                                                                                                    | All CDTV titles 15% off RRP.<br>Pandora£479                                                                                                    |
| Audio Meeter A 41.40                                                                                                    | Pandora£479                                                                                                    |
| Race 2 Rose 2 225 00                                                                                                    | 2.000 Clip Art & 99 Sounds                                                                                                    |
| Chaite Caralta 124.00                                                                                                    | CD32 Discs Phone                                                                                                    |
| Cloriny Sampler                                                                                                    |                                                                                                    |
| Audio Master 4                                                                                                    | BOOKS                                                                                                    |
| OVF U3330.77                                                                                                    | Understanding Imagine II22.90                                                                                                    |
| DSS PLUS59.90                                                                                                    | CALIFORNIA STATE OF THE STATE OF THE STATE O |
|                                                                                                    | THE RESERVE OF THE PARTY OF THE PARTY OF THE |

| OTHE                                                                                                    | erre /        | MODELLE                            |         |
|----------------------------------------------------------------------------------------------------|---------------|------------------------------------|---------|
| GENLO                                                                                                    |               | MODEMS                             |         |
| Rendale 8802 (1200 compat                                                                                                    | 1139.99       | Video Pllot v330                   |         |
| Rendale 8802 FMC                                                                                                    | 159.95        | Rocgen+ 1200 compat                | 158.50  |
|                                                                                                    | 469.99        | Rocpen Rockey                      | 119.50  |
| Hama Genlock 292                                                                                                    | 289.90        | Supra 2400 Modem                   | 78.95   |
|                                                                                                    | 689.99        | Jupia 2 100 modelii                |         |
| GVP G-Lock                                                                                                    | 289.00        | Supra Fax Modem                    | 1.48 90 |
| ****                                                                                                    |               |                                    | 170.70  |
| SUPRA                                                                                                    | 2400+ FA      | X/MODEM                            |         |
| With 9600 Fax, 2400 Data Fax !                                                                                                    | Software, Ata | k3                                 | 40 00   |
| With 9600 Fax, 2400 Data Fax 5<br>Comms S/W, Modern Leads & Po                                                                                                    | ower supply   | tl'                                | 48.99   |
|                                                                                                    |               | X/MODEM                            |         |
| As above but up to 14 400 Fee                                                                                                    | /Deta         | ty/ money to.                      | 79.00   |
| As above, but up to 14,400 Fax,                                                                                                    | Daid          |                                    |         |
| Rocgen plus Rockey Bundle                                                                                                    |               | £2:                                | 39.90   |
| norgan pros nation of bonnion                                                                                                    |               |                                    |         |
| THE RESERVE TO SERVE THE PARTY OF THE PARTY OF THE PARTY  | 100           | THE RESERVE                        |         |
| THE RESIDENCE OF THE PARTY OF THE PARTY OF T |               | THE RESERVE OF THE PERSON NAMED IN |         |
|                                                                                                    |               |                                    |         |

| A500/600/1200 printer centre_28.99  | A520 Modulator29.99 |
|-------------------------------------|---------------------|
| A500/1200 control centre34.90       |                     |
| A600 control centre 27.90           |                     |
| Brickette CDTV Joystick adapt 39.99 | CDTV Keyboard54.99  |
| 10 Blank DS/DD discs in box4.99     |                     |
| 10 Blank DS/HD discs6.99            |                     |

|                            | EXPA          | NSION.                        |               |
|----------------------------|---------------|-------------------------------|---------------|
| A500 512k Ram Exp+Clock    | 21.99         | PC 1208 bare                  | 55.90         |
| A500+ 1MB exp              | 29.99         | PC 1208 1MB                   | 97.90         |
| A500+ 2MB, exp. to 8MB     |               | PC 1208 2MB                   | 137.90        |
| A601                       |               | PC 1208 4MB                   | 214.90        |
| A600/1200 2MB exp (cord)   | 137.99        | PC 1208 8MB                   | 396.90        |
| A600/1200 4MB exp (cord)   |               | Above with 33WHz FPU          | 74.90         |
| CDTV 1MB exp + Super Agnus | 157.99        | Above with SOWHz FPU          | 139.90        |
| A500 Rom Sharer 1.3        |               | MBX 1200 +68881 14MHz         | 119.99        |
| A500 Rom Sharer 2.04       | 38.95         | MBX 1200 4MB+68881 14MHz      | 278.90        |
| A600 Rom Sharer + 1.3      | 49.95         | MBX 1200 4MB+68882 25MHz      | 358.90        |
| A2065 Ethernet Card        | 229.95        | MBX 1200 4MB+68882 50MHz      | 428.90        |
| Blizzord 1200 4MB          | 159.90        | 2MB version MBX boards above  | subtract £100 |
| Blizzard 1200 BMB          | 299.90        | CBM 2.1 upgrade kit NOW IN.   | 74.99         |
| Blizzord 1200 4MB 25MHz    | 299.90        | Amitec 16bit OMB exp for 1200 | 76.90         |
| Blizzord 1200 4MB 50MHz    | POA           | Amitec 16bit 4MB exp          | POA           |
| Chip fitting and board up  | pgrade availa | able, by our qualified engine | eersPOA       |

| 2YR WARRANTY<br>WITH CITIZEN ALON                               | PACK  | ALONE                                                      | WITH<br>STARTER<br>PACK |
|-----------------------------------------------------------------|-------|------------------------------------------------------------|-------------------------|
| Gitizen 120+D                                                   | 99    | HP Deskjet Port 249.00                                     |                         |
| Gtizen 90 mono"144                                              | 49    | Epson Stylus 800 249.90                                    | 5                       |
| Gtizen 90 colour*154<br>Gtizen 124D176                          | 49    | Citizen Projet II228.90                                    | )                       |
| Star LC 100 9 pin cal149                                        | 99 0  | HP Deskjet 510 245.90<br>HP Deskjet 500cg/9289.90          |                         |
| Panasanic KXP2180 cal159                                        | 90    | HP Deskjet 550C3 489.90                                    | 0                       |
| Star LC200 col                                                  | 49    | HP Deskjet 1200C1249.90                                    |                         |
| Stor LC 24-100 24 pin                                           | 49    | Canon BJ 105X Port 189.99                                  |                         |
| Star LC 24-200                                                  | 99 2  | (WITH FREE SHEETFEEDER) 295.90                             |                         |
| Penesonic KXP 2123 col290                                       | 99 -  | Canon BJ 230 A3339.90<br>Canon BJ 330 A3449.90             |                         |
| Epson LQ 100179                                                 | 99 cu | Canon BJ 300359.90                                         | - 0                     |
| Epson LQ 570                                                    | 90    | Canon BJC 600 Col559.90<br>Star SJ 48198.90                |                         |
| Epson LQ 1170569                                                | .90   | Star SJ 144569.90                                          |                         |
| Citizen 5200 24"                                                | .99   | LOWEST PRICE LASER                                         |                         |
|                                                                 |       | OBALITY OID OF                                             | -                       |
| Chizen \$240" 187<br>Chizen \$240C col* 233                     | 90 4  | CITIZEN LASER 6000POA                                      | 0                       |
| Citizen 524x col*                                               |       | Panasonic KXP 4410539.90                                   | V                       |
| Ster LC24 - 300 Col                                             | .90   | Penesonic KXP 4430689.90<br>Stor LS 5 leser569.90          |                         |
| Stor SJ144                                                      | .99   | HP Loseriet 4L                                             | Book                    |
| Gitzen col Note. Printer IIIF                                   |       | HP Laserjet 4                                              | 8                       |
| Welsh Character Set available of<br>for Citizen Swift 90, 200 & |       | Stor LS Sex Sppm 2 bin 659.90<br>Sharp JX 9500 9ppm 599.50 |                         |
| an engin again action e                                         | 440   | - Philippine                                               |                         |

If you've admined the seturated colours of the Mitrobesis and other thermal wax printers of continues, but couldn't afford the \$4000+ page tag, the Fargo Primera is the printer you've looking for less than a third of the price of the nearest rival.

Primera offers:

Photography in highly colours

Up to 4 times faster than ink jet

Cost per page less than ink jet.

M, transperencies + T-shirt transfer

Complete with Amiga driver (Windows or Mac driver if preferred) and Amiga lead. £995.90

Studio driver/Utility (WB 2 & above) highly recommended ADD £39.95

STARTER PACK: 500 Sheets A4 paper, Amiga to printer lead, Universal Printer Stand & Driver "with Print Manager

NO DEPOSIT CREDIT AVAILABLE
(subject to status), 29.8% APR, written
details on application. All major debit cards
accepted, no surcharges.

TOP LH PAGE

**ORDERING:** 

Some day despatch for debit or credit card orders placed before Spin subject to availability. Alternatively send chaque, postal order, bankers deaft or official order (PLCs, Education and Government bodies only) to; Dept.AC, Hobbyte Computer Centre, 10 Market Place, St. Albans, Hearts All's SiGs. Please allow 7 vanishing days for chaque clearance, Subject to availability, despects is normally within 24 hours of scrept or decrease or decrease are corner of thinn of groung to press, however, we are sometimens forced to change them, either up or down. Please check before ordering. Additional services and different packages may be affered in our shownorms, and prices may vary from Mail Order prices. Personal callers are asked to quote this off to ensure Mail Order packages are offered.

DELIVERY CHARGES: UK MAINLAND (NOT HIGHLANDS)
Small consumables & Despatched by gost, please check charges when ordering Other items, except lasers
Offshous and Highlands Offshore and Highlands Please enquire
IN ADDITION WE OFFER THE FOLLOWING EXPRESS SERVICES:

NO DEPOSIT CREDIT FACILITIES Credit terms at 29.8% APR (variable) can

11

NOTE

ew A1200 owners, or those who will be once the soot settles from Santa's exit up the chimney, could be forgiven for thinking that 2Mb of RAM is enough for just about anything.

After all, this is four times what the original A500 sported, and still double the amount found in the A500 Plus or A600. Why add more?

To a certain extent, this is fair comment, as 2Mb will suffice for any game you care to mention and a goodly number of more serious programs.

However, once a hard drive is added and the user boots from it then loads, say, a word processor using graphics in a document, the machine will slow down and eventually run out of memory.

Speed is affected because the 2Mb RAM in a basic A1200 is all chip RAM, the area to which the custom chips have direct access, and for program code this is the worst place to be.

### TRAP DOOR

To avoid clashes with the memory accesses of Alice and Lisa, programs need fast RAM, and that's where the machine's trap door expansion slot comes in.

Like the older Amigas, the A1200 has a trap door on its underside which can be opened and used for peripherals without risk to the war-

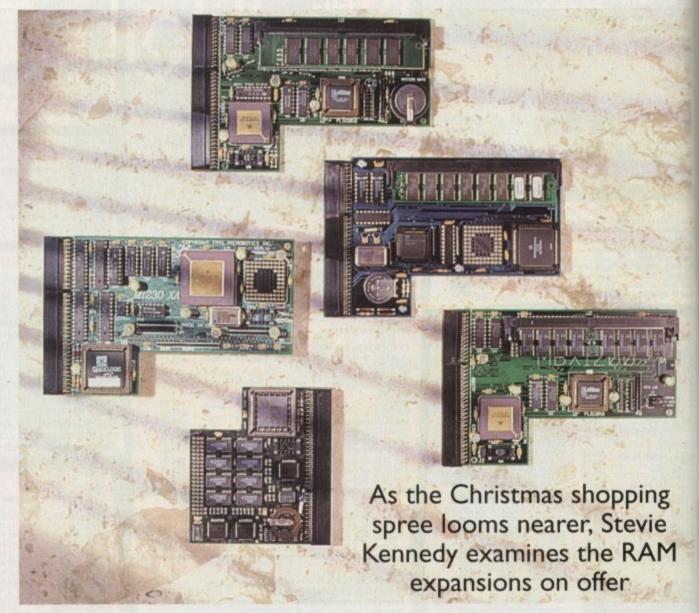

# RAM for one

ranty. A 150-pin slot awaits a variety of devices, which now include RAM/FPU boards, 68030 accelerators, and SCSI interfaces.

By adding even as little as 1Mb fast RAM, the A1200 can be allowed to breath easier and programs can be run outside the busy chip RAM area, freeing the Amiga to work smoother and faster,

and this is the reason the A1200 RAM expansion market has taken off.

After a while, if fitting or using a hard drive, buying more powerful software, or moving into memory hungry areas of interest, the A1200 owner will be forced to expand, so let's take a look at those options.

### **Power Computing PC1208**

A big brother for the PC1204, Power's latest RAM board offers similar features to its sibling but with added flexibility.

As RAM fits to this board in the form of SIMM modules, the user can choose to start with 1Mb RAM, then expand at a later date to 2Mb, 4Mb, or 8Mb, though this will some-

times mean chucking away the original SIMM.

The FPU option is again available, and if the board is initially bought with no FPU, the presence of two types of socket means that either type of FPU (pins on the outside or

pins below, basically) can be fitted. It is therefore easier to shop around looking for the cheapest 68882 from a chip supplier.

More flexible than the standard PC1204, this card is a better bet for those with ambitions or the need to start with less and build up once the wallet recovers.

Supplier: Power Computing
Phone: 0234 843388
Price: £115 (1Mb) to £619 (8Mb
and 50Mhz 68882)
Rating: 9

### Power Computing PC1204

the of the first available A1200 RAM parsions, the PC1204 is a cheap 4Mb and with FPU option designed to meet be needs of the A1200 owner who wants memory but doesn't plan to expand the further.

Eight 70ns ZIP chips provide the fast AM. and anything from a 20MHz 68881 a 50MHz 68882 can be fitted to speed maths-hungry programs such as 3D todellers and drawing packages. A battery backed-up clock is thrown in for good masure to remedy the A1200's lack of a me keeper.

Build quality is good, the solid PCB givme an impression of reliability, and the brand should not conflict with peripherals attached to the PCMCIA port.

All in all, a cost-effective answer to basic fast RAM problems, though prospective buyers should note that there is no facility for adding extra RAM at a later date.

Supplier:
Power Computing
Phone: 0234 843388
Price: £185 (no FPU) to
£339.95 (50MHz 68882)
Rating: 8

### Blizzard 1200/4

The Blizzard board is the smallest around at the moment and benefits from a very compact design in which every chip save the FPU is surface mounted.

Eight 70ns DRAMs provide the memory boost, and a further 4Mb can be added by buying and clipping on the ADD4 module, which brings the board up to size with the others. A battery backed-up clock rounds of this neat little card with the neatest little rechargeable battery we've seen.

Maths co-processors, either 68881 or 68882, can be added and the board is rated at

up to 40MHz, so with a possible 8Mb RAM and the faster co-processors, there's a certain amount of upgradability, even though no SIMM slots are used.

The method of bunging an extra board on the end of the A1200/4 main PCB seems a little crude, and whether or not it will be as reliable as a SIMM socket is debatable. Keeping down the initial cost as it does, the method makes the Blizzard a good buy, though, and the extra 4Mb RAM is cheap at £159.

Supplier:
New Horizon Computers
Phone: 0989 750260
Price: From £179 (4Mb) to
£278 (4Mb, 33MHz)

Base of the state that there a RAM at a RAM at a

# Microbotics MBX1200

The MBX1200 is a RAM and FPU combination much like the PC1208 in that it utilises a SIMM socket for flexibility, enabling users to buy the board in 1Mb, 2Mb, 4Mb, or 8Mb configurations.

It is

g for

1204

ambi-

build

A co-processor socket provides expansion capabilities using the 68882, and with chips rated at up to 50MHz, A1200 owners with productivity in mind should find enough elbow room here.

Build quality, in common with all Microbotics products, is superb, and the solid ruggedness of the card gives one the impression that it could almost survive being driven over by a car.

Dark green PCBs, surface mounted components, and an air of solidity give the Microbotics products a quality feel matched only by the PC1208.

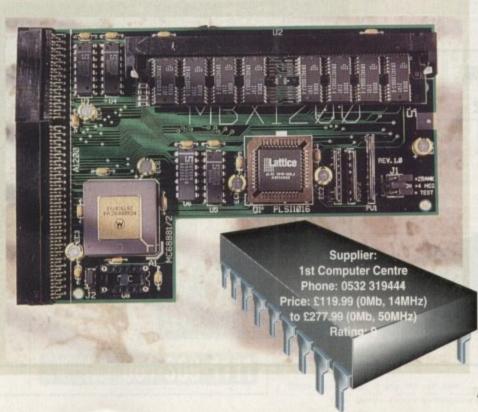

# A4000 options

Owners of the premier Amiga have probably the least choice of all, but this is amply compensated for by the simplest and most economic route to extra RAM. The A4000 motherboard can accept extra SIMMs up to a maximum of 16Mb in its four fast RAM slots, and this should be enough for most users.

Over and above this total, those with heavy memory requirements – such as those driving a flatbed scanner, or indulging in a great deal of graphics work – have only one option at present.

American company DKB will shortly release their Zorro III RAM board, capable of holding 128Mb of RAM using 16Mb SIMMs, and though the fully-populated board will no doubt be extremely expensive, it is the only choice for those in the high end of the market who need a great deal of memory.

For pricing details and availability of the DKB board, phone Silica Systems on 081-309 1111.

### Chip vs fast

The Amiga has two types of memory: chip RAM and fast RAM. The former was designed as an area of memory to which the custom chips, Denise and Agnus to start with, Lisa and Alice on the new machines, can read and write data directly.

For this reason, when chip RAM starts to run low, programs such as DPaint start to complain that they don't have enough memory to open a particular screen, and so on. The advent of the 2Mb chip RAM Amigas, with twice as much memory for graphics and sound, was a blessing to all.

Unfortunately, chip RAM is not the ideal place for program code to reside, and there are two main reasons. First of all, the custom chips will run out of chip RAM a lot faster if it is cluttered up with programs, and secondly the programs themselves will not run as quickly.

Competition with the custom chips for access to RAM is bad enough for speed, but when the programs themselves rob Alice and Lisa of RAM, they slow themselves down as well, and we're caught in a catch-22. The only way out of this vicious circle is to add fast RAM.

This extra memory cannot be directly accessed by the custom chips and is organised such that programs run at their best speed. In effect, a bit of fast RAM is the simplest and cheapest accelerator money can buy

### **Price hike**

Earlier this summer, a duo of natural disasters conspired to nobble the RAM chip industry and boost prices well above the lows to which they had sunk early in 1993.

In Japan, a fire at one chip factory and an earthquake near another temporarily forced chip prices up and provided the excuse the industry needed to keep them there.

PC box-shifters, struggling on tiny margins, and manufacturers of all kinds can make more profit on more expensive RAM chips, so it is unlikely that prices will fall very quickly even after the immediate shortage. Competition will inevitably drive them down, but it might be summer 1994 before we see real price cuts.

For the moment, then, A1200 owners with need for fast RAM but no burning requirement as yet for huge wads of the stuff would be advised to buy one of the slightly more expensive boards which offer 1Mb and 2Mb options and wait until RAM prices come down again before investing in a 4Mb SIMM

None of the simple RAM and FPU cards have two SIMM slots, but some of the 68030 accelerators do, and this makes life much easier.

For example, owners of the GVP A1230 might opt to buy the card with a 2Mb SIMM, then add another 2Mb SIMM for a total of 4Mb without having to throw away or sell the original SIMM.

Potential upgraders with single slot cards should bear in mind that the original SIMM will have to be sold, traded in, or discarded when bumping up the memory, so a word with the suppliers on whether or not a trade in option exists is essential.

### **Turbotech A41200**

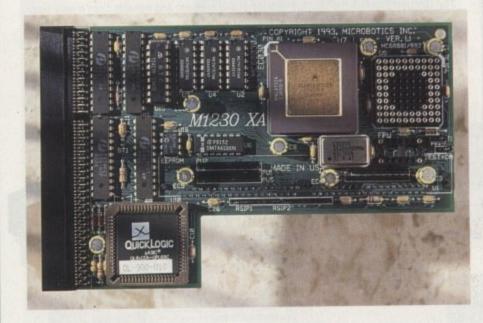

Another cheap 4Mb card, the Turbotech is more or less identical to Power's PC1204 with the important omission of an FPU option.

Consisting of eight 70ns ZIP chips and a battery backed-up clock, this is a no-nonsense card aimed at the home user with simple requirements for memory expansion and nothing else.

The Turbotech A41200 is built well, with the usual predominance of surface mounted components, and behaves well in use, so should render adequate service for the computer's lifetime.

As far as speeding up the Amiga is concerned, Turbotech's lack of a co-processor leaves it firmly anchored to the bottom of the market, but the addition of fast RAM will always give a machine regardless of extra chippery.

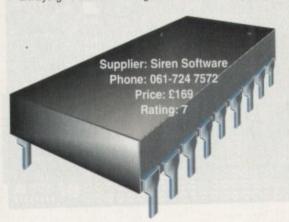

Even as little as

1Mb fast RAM can let the A1200 breath a lot easier

### **Breath easy**

Any Amiga working on a diet exclusively of chip RAM will suffer from a memory bottleneck which will inevitably lead to a slow down in operation.

Without the fast RAM in which to run, programs will compete with graphics and sound data for space, and the system will start to drag its feet.

With fast RAM added, everything becomes a great deal easier, and the program code has a space of its own which to roam while the custom chip get on with the job of messing about with the data in chip RAM.

This is a rather simplistic picture but the point is that chip RAM is designed to be used directly by the custom chips, and is where data such as sound and graphics are stored, and where screens are buffered or drawn in the background and so on.

To shove program code in with the lot is asking for trouble, and that's who most manufacturers claim that the RAM expansions will give you anything from 100 per cent to 300 per cent speed boosts. In effect, the most obsorbed change users will see is the Workbench and other productive packages run more smoothly. Games shouldn't be affected as most and designed with unexpanded Amigas mind.

Even 1Mb of fast RAM would make a big difference to the smooth running an A1200, and 2Mb should be enough to allow paint packages and other memory-hungry programs to run from hard drive without constantly running out of chip RAM.

The norm seems to be 4Mb these days, but this can be expensive, and users are advised to take a close look at the expansion boards which have a variety of configurations.

### Microbotics MBX1200z

This is a later version of the MBX1200, offering exactly the same specifications with the addition of a battery backed-up clock

Supplier: Indie Direct Phone: 0543 419999 Price: £119.99 (0Mb, 14MHz) to £579.99 (8Mb, 50MHz) Rating: 9

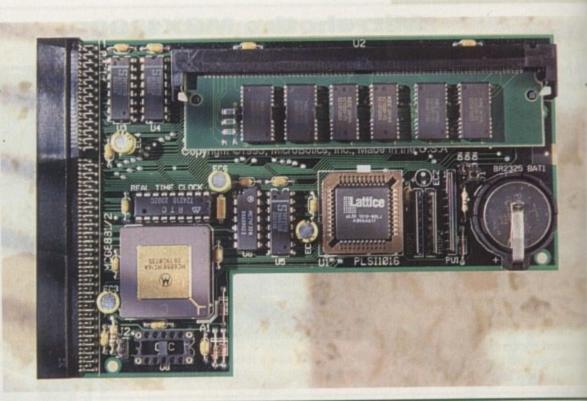

### **AMIGA 1200 PACKS** GA CD<sup>32</sup> CONSO

asy

diet exa fer from

nich w

n in ope

which

rith gram e, and et.

verythin

, and its own om chi ng abou

pictum

RAM

y by the

lata suc

ored, am

drawn

with the

at's wh

nat the

anythin

er cen

ost ob is the

uctivit

Game ost are

nigas i

make a

nning all

enough

other

in from

unning

these

e, and

se look

have a

### SOFTWARE PACK

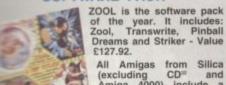

All Amigas from Silica (excluding CD® and Amiga 4000) include a FREE ZOOL pack and, many of them also include GFA Basic and Photon Paint II. Check individual panels for details.

tie of the year - 97% Amiga Comp - Nov '92 ..... £25.99 ZOOL PACK: £127.92

250.00

BASIC v3.5 - Powerful Basic Programming Language...
PAINT II - Powerful Graphics Painting Package...

TOTAL VALUE: £267.87

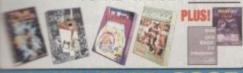

### AMIGA 600 **LEMMINGS PACK**

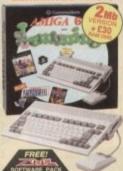

FREE DELIVERY BUILT-IN the DRIVE BUILT-IN TV MODULATOR DELUXE PAINT III ...... £79.96 NGS C25.99
MISILICA (See Top Left) E127.92 LEMMINGS ....

TOTAL PACK VALUE: £407.90 LESS PACK SAVING: £218.90 SILICA PRICE: £189.00 PREVIOUSLY 1290

1Mb RAM 2Mb RAM

### AMIGA 600 VILD. WEIRD & WICKED

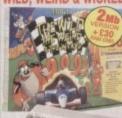

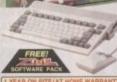

FREE DELIVERY PACK INCLUDES:

the AMIGA 600.

BULT-N the DRIVE & TV MODULATOR £199.99 £79.99

 MCROPROSE GRAND PRIX. £34.59
 SILLY PUTTY £25.59
 PUSH OVER £25.99
 FREE FROM SILICA (See Top Left) £127.59 TOTAL PACK VALUE: £494.87 LESS PACK SAVING: £295.87 SILICA PRICE: £199.00

PREVIOUSLY TESS 2 Mb €229

**SPECIFICATIONS** 

### AMIGA 600HD **EPIC + HARD DRIVE**

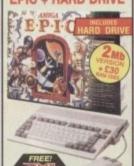

FREE DELIVERY PACK VALUE: £752.82 PACK SAVING: £403.82

1 Nb 64 1 Nb

SILICA PRICE: £349.0

AMIGA CONSOLE

32-BIT CD-ROM NEW! INCLUDES OSCAR & DIGGERS CD TITLES

PLUS!

### **TECHNICALLY SUPERIOR**

| AMIGA                   | / Si        | 個点        |
|-------------------------|-------------|-----------|
|                         | CDP         | MEGA CD   |
| Centrial Processor      | 68020ec     | 68000     |
| PONER                   | 32-67       | 16-err    |
| SPEED                   | 14wir       | 12.5MH    |
| Stwisking RAM           | 2048K       | 128K      |
| COLOUR PALETTE          | 16.8 wu.co. | 512       |
| Max Couguns On-Screen   | 256,000     | 64        |
| FULL-SCREEN<br>VIDEO CD | Оглова      | No        |
| DUA, SPIED CO DIVINE    | Yes         | No        |
| 4 Voice Stereo Sound    | Yes         | Yes       |
| MULTI-SESDON            | Yes         | No        |
| 5-VHS Dutrout           | Yes         | No        |
| MARMUN RESOLUTION       | 840 x 640   | 300 t 200 |
| CD Timuss From          | £19.95      | £39.99    |
| Price                   | £299        | £379=     |

The Mega CD (£269) will only work when plugged into the Mega Drive (£129), therefore the price shown is the total rice shown is the total ombined price of both models The Arniga CD32, however, is a standalone system which works without additional units.

\*\*S2-BIT POWER
The work's first CD-ROM console to use 32-th sechnology, 4 s faster than a 48000 CPU
CD QUALITY STERED SOUND
16.8 MILLION COLOUR PALETTE
256K MAX COLOURS ON-SCREEN
GAMES FROM BELOW £20
PLUGS INTO A TV OR MONITOR
PLAYS MUSIC COS
DUAL SPEED
Transfers data almost twice as fact as
certary CD-ROM drives
MULTI-SESSION
Hacognates ALL data or CDs, even if the
afformation was added after initial pressing.
FULL SCREEN VIDEO-CD 11/93
Via an optional extra module which allows
you to waith fame on the CDS - competitive
with the latest Video-CD danderd, indones
by JVIC, Matsuardia, Prespa and Sony
2 he RAM
11 BUTTON CONTROL PAD
2 FREE CD TITLES

OSCAR DIGGERS
PLUS FREE FROM SULCA
LEMMINGS CD WORTH £29.99

COMPATIBLE WITH 26 COTY TITLES

Amiga CD32 + 3 FREE CD TITLES

£9.99

SIM CITY

SUPER GAMES
PACK
This sitra high action
compilation is sure to
rake your adrenulm
level, includes Julibraia,
Byterrus, Deathoot and

### MIGA 1200 PACKS + HARD DRIVE **IDESKTOP DYNAMITE**

RACE 'N' CHASE MIGA 1200 RACE

NEW!

FREE DELIVERY

RACE 'N' CHASE 0: £299 64 - 5449

2 127 £529

2 209 **£599** 

**NEW!** 

FREE DELIVERY DESKTOP DYNAMITE

2 0: £349 2 64 £499 85 £549 2 127 £579

2 209 £649

HARD DRIVE OPTIONS

### AMIGA 1500 **HOME ACCOUNTS**

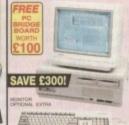

BRIDE THE

FREE DELIVERY
YEAR RETURN TO SILICA WARRANTY

AMIGA 1500 669939 **EXPANSION SLOTS** EXPARSION GLUTS
PC COMPATBUTY
VIDEO SLOT
Fre oriented graphics
PCXT BRIDGEDARD SUPPLED... \$100.00
PCATHULE WORKS SOFTWARE... \$109.95
Vibro processor delabase spreachings

£24.99 £24.99 £24.99 £29.99 £79.99 TOTAL PACK VALUE: £1422.76 LESS PACK SAVING: £1023.76

SILICA PRICE: £399.00 REP ESSSE 1Mb 8399

FREE DELIVERY 0.87 1.62 A606 A1306 A4080-030 A4080-0

The A4000 runs at up to 21 times speed of the A500.

GRAPHICS:

### AMIGA 4000 AMIGA 4000 CONFIGURATIONS

85

PLUS! FREE FROM SILICA

25мнг 68030.

2 80 **£979** 45 120 £1099

4 214 £1199

4 340 £1399

6 80 £1949

6 120 £2099 6 214 £2199

6 340 £2399 6 540 £2699

RAM UPGRADES CALL FOR PRICES

### CDTV ADD-ON FOR A500 or A500 PLUS

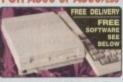

### **A570 UPGRADE**

FREE FROM SILICA: Hutchinsons Encyclopedia CD RRP £29.99

WORTH OVER £49

This Compact Disc-playing add-or simply clips to the side expansion por of your Arniga 500 and is immediately ready to deliver its power.

Enables your Arniga 500 to run CDTV software Plays normal audo CD discs

Stronge capacity equal to 600 floopy disks

Transfer the 1536Usecond

Compatible with CD + 6 and CD + MDI formats

Compatible with SD-9660 standard

Some old A500s need modification - sit is ose

CDTV

## CDTV SOFTWARE

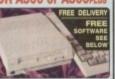

COPD - 600 Public
Domain Titles
Over 600Ms of Public Domain
software and shareware.
Includes word processors, data
bases and spreadsheets etc.,
games and utilities.

WINNER OF THE AMIGA GOLD AWARD 91%

NEW LOW PRICE RRP 1349

Part CSS 4521 £9.99 HA

Sica are a fully authorised Amiga dealer. We can upgrade Amiga 600 or 1200's with hard drives, for new or existing owners, without affecting Commodore's official on six warranty. We offer other upgrade and repair service for A500 an A500nus computers. UPGRADES & REPAIRS Latest feet equipment 20 trained feethricians 1,000s of part

20 trained technicians 1,000s of parts in stock FAST, 48 hour service We can collect (£5+VAT) FREE return courier All work guaranteed

### DELIVERY IS FREE OF CHARGE IN THE UK MAINLAND ALL PRICES INCLUDE VAT -

# AMIGA SPECIALISTS

and advice. And, will the compound of the products and advice. And, will the compound of the products and from contact you with datale of new products and the products are stated to the products and the products and the products are products and the products and the products are products and the products and the products are products and the products are products are products and the products are products and the products are products and the products are products and the products are products and the products are products and the products are products and the products are products and the products are products and the products are products and the products are products are products a

COMMODORE APPROVED UPGRADES: Official Hard Drive upgrades with ICL on-site warranty.

FREE OVERNIGHT DELIVERY: On all hardware orders shipped in the UK mainland. TECHNICAL SUPPORT HELPLINE: A team of Amiga technical experts will be at your service.

RICE MATCH: We match competitors on a "Same product - Same price" basis. ESTABLISHED 15 YEARS:
We have a proven track record in professional computer sa

 PART OF A \$50M A YEAR COMPANY: With over 200 staff - We are solid, reliable and profitab BUSINESS + EDUCATION + GOVERNMENT: Volume discounts are available. Tel: 081-308 0888. We have demonstration and training facilities at all our stores.

THE FULL STOCK RANGE:
All of your Amiga requirements are available from one supplier.

FREE CATALOGUES:
Will be mailed to you, with special reduced price Amiga offers, as well as details on all Amiga software and peripherals.

PAYMENT: We accept most major credit cards, cash, cheque or monthly terms (APR 29.8% - written quotes on request).

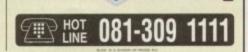

| MAIL ORDER: 1-4 The Mews, Hatherley Rd, Sidcup, Kent, DA14 4DX Croter Lines Open: Mort-Sac 9-count-6-9cpm No Late Night Opening                                     | Tel: 081-309 1111<br>Fax No: 081-308 0608 |
|----------------------------------------------------------------------------------------------------|-------------------------------------------|
| LONDON SHOP: 52 Tottenham Court Road, London, W1P 0BA Opening Hours: Mon-Set 9:30am-6:00pm No Late Night Opening                                                    | Tel: 071-580 4000<br>Fax No: 071-323 4737 |
| LONDON SHOP: Selfridges (Basement Avena). Oxford Street, London, W1A 1AB Opening Hours: Mon-Set 8:30am-7:00pm Lake Night: Thuruday - 8pm                            | Tel: 071-629 1234<br>Extension: 3914      |
| SIDCUP SHOP: 1-4 The Mews, Hatherley Rd, Sidcup, Kent, DA14 4DX  Opening Hours: Mon-Sat 9:00am-5:30pm Late Night: Finday - 7pm                                      | Tel: 081-302 8811<br>Fax No: 081-309 0017 |
| ESSEX SHOP: Keddies (2nd Roor), High Street, Southend-on-Sea, Essex, SS1 1LA<br>Opening Hours: Mon-Pri 9-30am-6-30om (Sat 9-00am-6-00om) Late Night: Thursday - 7pm | Tel: 0702 468039<br>Fax No: 0702 468039   |
| IPSWICH SHOP: Debenhams (2nd Floor), Waterloo House, Westgate St. Ipswich, IP1 3EH                                                                                  | Tel: 0473 287092                          |

To: Silica Systems, AMCOM-1393-104, 1-4 The Mews, Hatherley Rd, Sidcup, Kent, DA14 4DX

| PLEASE        | SEND A         | 4 64 P | AGE AMIC | GA COLO | OUR C | ATALOGUE |
|---------------|----------------|--------|----------|---------|-------|----------|
| Mr/Mrs/Miss/M | ls: Initia     | als:   | Surname: |         |       |          |
| Company Nar   | ne (if applica | able): |          |         |       |          |
|               |                |        |          |         |       |          |
|               |                |        |          |         |       |          |
|               |                |        | Post     | code:   |       |          |
| fel (Home):   |                |        | Tel (    | (Work): |       |          |
|               |                |        |          |         |       | ****     |

# GASTEINER

# Tel: 081 365 1151 Fax: 081 885 1953

## Unit 2, Millmead Business Centre, Millmead Road, Tottenham Hale, London N17 9QU

AMIGA A1200

2Mb RAM 20Mb HD .....£359

2Mb RAM 64Mb HD .....£429

2Mb RAM 85Mb HD .....£479 2Mb RAM 127Mb HD .....£509 2Mb RAM 209Mb HD .....£579 2Mb RAM only .....£289

**ACCESSORIES** 

Kickstart switch for A500, A2000 ....£14.95

Pen mouse for Amiga with optical

### **ERGONOMIC DESIGN TRACKBALL SERIES** One colour .....£29.99 Two colour .....£34.99

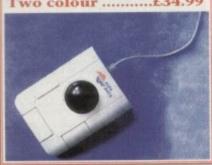

| MONITORS             |      |
|----------------------|------|
| Philips 8833         | £199 |
| Commodore 1940       |      |
| Commodore 1942       |      |
| Microvitec Club Scan | £379 |
| Microvitec 20"       |      |

|         | PRINTERS           |         |
|---------|--------------------|---------|
| Citizen | Swift 200          |         |
| Citizen | Swift 240 Mono     | £270    |
| Citizen | Swift 240 Colour   | £295    |
| Citizen | Swift 24X          | £340    |
| Citizen | 120D+              | £129    |
| Citizen | Swift 90 Mono      | £165    |
| Citizen | Swift 90 Colour    | £188    |
| Citizen | PN48 Notebook Prin | ter£225 |
| Citizen | Projet Inkjet      | £318    |

### **HEWLETT PACKARD** HP Deskjet Portable .....£369 HP 510 Mono .....£264 HP 500 Colour.....£319 HP 550 Colour.....£519

| STAR                       |      |
|----------------------------|------|
| Star LC 20                 | £132 |
| Star LC 100 Colour         | £155 |
| Star LC 200 Colour         | £195 |
| Star LC 24-20 Mk II        | £224 |
| Star LC 24-200 Col         | £264 |
| Star SJ48 Bubblejet        | £217 |
| Star SJ48 Auto Sheetfeeder | £49  |

| LASER PRINTERS |  |
|----------------|--|
| £679           |  |
| £609           |  |
| £514           |  |
| £809           |  |
| £589           |  |
|                |  |

### AMIGA CD32

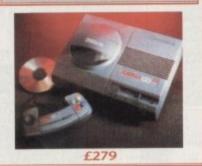

| A1200 + A600 HARD DI | RIVES |
|----------------------|-------|
| 20Mb                 | £69   |
| 30Mb                 | £89   |
| 40Mb                 | £119  |
| 60Mb                 | £169  |
| 85Mb                 | £199  |
| 120Mb                | £239  |
| 207Mb                | £329  |
| All with IDE cables  |       |

| For A500, A500+, A570£129                            |  |
|------------------------------------------------------|--|
| ROMBO DIGITISERS                                     |  |
| VIDI 12 Real Time£134.99<br>VIDI 24 Real Time£219.99 |  |

VIDI 12 AGA .....£75.00

Take 2 .....£38.00

Megamix Master .....£30.00

CDTV ADD-ON

### Kickstart switch for A600 ... Electronic boot selector. Auto mouse/joystick switch .....

Dust covers .....

### **MEMORY MASTER 1200** Internal RAM expansion with clock for Amiga 1200, populated with 1, 5 or 9Mb

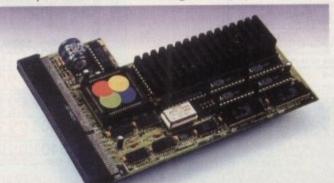

| AF1200 1Mb with clock, no Oscillator, no FPU Processor | £99  |
|--------------------------------------------------------|------|
| AF1200 4Mb with clock, no Oscillator, no FPU Processor | £199 |
| AF1200 5Mb with clock, Oscillator, 16MHz 68882 FPU     | £285 |
| AF1200 5Mb with clock, Oscillator, 20MHz 68882 FPU     | £290 |
| AF1200 5Mb with clock, Oscillator, 25MHz 68882 FPU     |      |
| AF1200 5Mb with clock, Oscillator, 33MHz 68882 FPU     | £299 |
| AF1200 8Mb with clock, no Oscillator, no FPU Processor |      |
| AF1200 9Mb with clock, Oscillator, 16MHz 68882 FPU     | £415 |
| AF1200 9Mb with clock, Oscillator, 20MHz 68882 FPU     |      |
| AF1200 9Mb with clock, Oscillator, 25MHz 68882 FPU     |      |
| AF1200 9Mb with clock, Oscillator, 33MHz 68882 FPU     | £439 |

| AMIGA     |
|-----------|
| 2Mb RAM 8 |
| 4Mb RAM   |
| 4Mb RAM   |
| 4Mb RAM   |

| 2Mb RAM 80Mb HD£94          | 9 |
|-----------------------------|---|
| Mb RAM 120Mb HD£106         | 9 |
| Mb RAM 214Mb HD£116         | 9 |
| 4Mb RAM 245Mb HD£126        | 9 |
| 4Mb RAM 340Mb HD£136        | 9 |
| 4Mb RAM 540Mb HD£166        | 9 |
|                             |   |
| ******* 4000 (35**** 60040) |   |
| AMIGA 4000 (25MHz 68040)    |   |
| 6Mb RAM 80Mb HD£191         | 9 |
| 6Mb RAM 120Mb HD£206        |   |

4000 (25MHz 68030)

| pad£34.95 Pen mouse for PCs with optical pad£34.95 Optical mouse, 300 dpi for Amiga .£29.95 Infrared mouse, 300 dpi for PCs£49.95 Infrared mouse, 300 dpi for Amiga .£49.95                                    | 6Mb RAM 120Mb HD£2069<br>6Mb RAM 214Mb HD£2169<br>6Mb RAM 245Mb HD£2269<br>6Mb RAM 340Mb HD£2369<br>6Mb RAM 540Mb HD£2669 |
|----------------------------------------------------------------------------------------------------|----------------------------------------------------------------------------------------------------|
| Opto-mech mouse for PCs with pad & holder£18.95 Opto-mech mouse for Amiga w.pad & holder£14.95 Opto-mech low cost mouse for Amiga£8.00 Opto-mech low cost mouse for PCs£10.00                                  | P.S.U.  Power Supply (High Watt) for A500£29.95 Power Supply for A1500+ A2000£69.95                                       |
| 3-button trackball for Amiga£29.99 "Cristal" trackball for Amiga£34.99 3-button trackball for PCs£34.99 512Kb RAM expansion for A500+£16.99 1Mb RAM expansion for A500+£19.95 External 3.5" floppy drive£50.00 | FAX MODEM  Fold a Fax Modem£129  With Fax Software£179                                                                    |

£34.95

£29.95 £14.95

£10.99

| AMIGA MEMORY      | JPGRADE |
|-------------------|---------|
| A500 ½Mb          | £14.95  |
| A500 1/Mb + Clock | £23.95  |
| A500 + 1Mb        |         |
| A600 1Mb          | £21.95  |
| A600 1Mb + Clock  | £31.95  |
| 1Mb SIMM (GVP)    | £29.95  |
| 4Mb SIMM (GVP)    | £149.95 |
| 1Mb 72PIN (A4000) |         |
| 4Mb 72PIN (A4000) |         |
| PCMCIA 2Mb        |         |
| PCMCIA 4Mb        |         |

| - WHE                               |
|-------------------------------------|
| NEW! A1200 RAM                      |
| 4Mb with Clock, no FPU Processor£1  |
| 4Mb with Clock, 20MHz 68881 FPU£209 |
| 4Mb with Clock, 25MHz 68882 FPU£269 |
| 4Mb with Clock, 33MHz 68882 FPU£279 |
| 4Mb with Clock, 40MHz 68882 FPU£289 |
| 4Mb with Clock, 50MHz 68882 FPU£309 |

| 401 | MHz ACCELERATOR FOR A1200 |
|-----|---------------------------|
| 0Mb | RAM£299                   |
| 4Mb | RAM£499                   |

TRADE ORDERS WELCOME

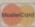

How to order

When ordering by telephone please quote your credit card number followed by the expiry date and also your full name and address. If paying by cheque please make it payable to Gasteiner Technology . In any correspondence please quote a phone number and also a postal code, please allow five working days for cheque clearance.

Small consumables and software items under the value of £59 please add £3.50 P&P. Other except lasers, next day courier service £10 per box. Offshore and highlands, please call the courier service £10 per box. Set under the course service service £10 per box. quotation. In addition, we offer the following express services:- Saturday delivery normal rate plus express services:- Saturday delivery normal rate plus e prior notice, goods are subject to change without prior notice. All trademarks acknowledged.

# WISH ALL OUR CUSTOM

NOW OPEN

126 Fore Street, Upper Edmo London N18 2AX

9QU

(08088 £949 ..£1069 ..£1169

..£1269 £1369 £1669

B040) £1919 £2069 £2169 £2269 £2369 £2669

29.95 69.95

£129 £179 DE

4.95

3.95

9.95 1.95 1.95 9.95 9.95 9.00 POA 00.9

0 99 99

### PCMCIA RAM CARD

expansion for Amiga 600 and 1200 PCMCIA. populated with 2 or 4Mb.

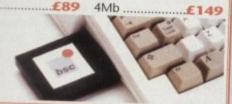

### **VERBATIM DATALIFE DISKETTES**

For guaranteed data retrieval

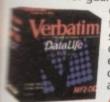

● 100% ERROR-FREE. You get total reliability. Each diskette is subjected to more than 70 chemical, magnetic and electrical tests to ensure it delivers exceptional accuracy and readability.

As low as £4.49 box of 10

### AUTO MOUSE/JOYSTICK SWITCH

FOR AMIGA/ATARI

ws you to instantly select either your mouse or stick by a simple click on your mouse. You not need to fumble around under or behind computer to swap your mouse and joystick able ever again, and also it saves your joystick

AT A GIVEAWAY PRICE £9.99

### **MOUSE 400**

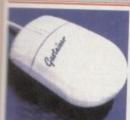

New from Japan. The 400 DPI mouse with Hi-tech mechanism, microswitch buttons, small, fits nice and snug in the palm of your hand. All at an affordable price of

£14.95

### **ALFAPOWER**

DE/AT-Bus controller for Amiga 500 with 8Mb RAM option; for 3.5" and 2.5" drives .....£99

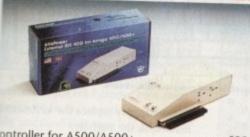

| Controller for A500/A500+     | £99.00      |
|-------------------------------|-------------|
| CONTROLLER + 40MD HD          | £160 00     |
| CONTROLLE + 83MD HD           | £240 00     |
| Condoller + (ZUMD HI)         | £200 00     |
| Conditioner + 170Mb HD        | 6220 00     |
| CONTROLLE + Z40MD HD          | £260 00     |
| EIVID RAIVI                   | £60 00      |
| Autoboot, Autoconfig and Zero | wait states |

### ISDN-MASTER

The data transfer sprinter for the Amiga 2000, 3000 and 4000 .....

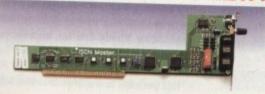

### SCANNER

Newcomers who like to scan detailed graphics or complicated images experience with the ALFADATA a favourable alternative to typing or re-scaling and investing a lot of time. Advanced users who insist on the efficient character recognition and comfortable graphic software. Choose between ALFA-DATA plus or ALFA-DATA plus OCR. GOLD AWARD - ST FORMAT

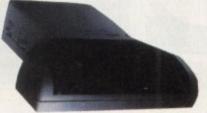

**ALFADATA** PLUS £119 (256 Greyscale)

ALFADATA OCR Limited Special Offer

£145

System requirements to run OCR: minimum 2Mb RAM and hard drive

### **MEMORY MASTER 2000**

8Mb RAM expansion for Amiga 2000, 3000 and 4000; uses 514400 DRAM chips.

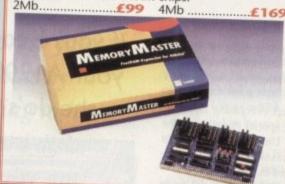

### **AT-BUS 2008**

IDE/AT-Bus controller for Amiga 2000, 3000 and 4000 with 8Mb RAM Option.....£99

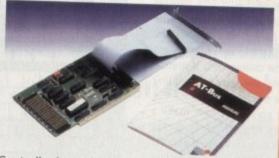

| Controller for A1500, A2000, A3000 and A4000 £99.00 Controller + 40Mb £169.00 Controller + 85Mb £249.00 Controller + 120Mb £299.00 Controller + 170Mb £329.00 Controller + 240Mb £369.00 2Mb RAM £369.00 Autoboot, Autoconfig and Zero weit steep |
|----------------------------------------------------------------------------------------------------|
| Autoboot, Autoconfig and Zero wait states                                                                                                    |

### **MULTIFACE CARD 3**

Multi I/O card for Amiga 2000/3000/4000; 2 additional serial ports and 1 parallel port.....£99

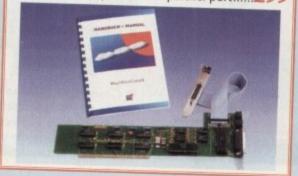

### GIGAMEM

Virtual memory management for all Amigas with MMU. Including 040 support.....£59

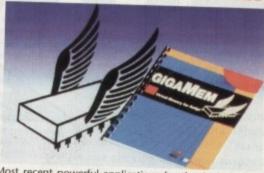

Most recent powerful applications for the Amiga (eg: for graphics, music, animation, raytracing, D.T.P.) require more main memory than is available or possible to integrate. GigaMem is a program which simulates up to 1 GigaByte memory, which swaps onto any mass storage system (i.e. hard disk). Intelligent management accomplishes simultaneous use of several programs in a multitasking mode.

System requirements:
\* GigaMem works with all AMIGA <R> computers with MMU (Memory Management Unit): i.e. Amiga's with 68020 or 68030 accelerator and MMU.

\* No restriction on type of HD controller and hard disk.

\* GigaMem is compatible with Kickstart 1.2/1.3 and 2.x.

£59

### TRUEPAINT

24 Bit paint program for all Amigas; also AA

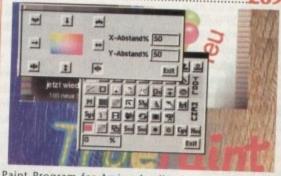

Paint Program for Amiga Application: TruePaint is a professional 24 bit paint software with full support of the AA chipset Amiga line. Using TruePaint, Amiga graphic and 24 bit graphic can be edited without any loss of quality. A maximum of 16368 x 16368 pixels renders your graphics feasible even for slide development systems.

- FEATURES:

  \* Up to 16368 x 16368 pixel with oversize function.

  \* Various draw and paint functions.

  \* Functions for mask, outline, recolor and filling.

  \* Airbrush with adjustable spray functions and stipples.

  \* Transparence curves also by brushes.

  \* Slant, rotate, scale.

  \* Easy drawing of Beziér curves.

  \* Lightable function for editing animation pictures.

  \* Text functions with full support of Bitmap and Compugraphic fonts.

  \* Load and save with different formats: IFF, ILBM, PPM (Unix), JPEG and TruePaint special format.

  \* Quick View of pictures with MINIPIC function.

  \* Any Macro functions can be assigned to 20 functions keys.

  \* Unlimited Undo/Redo including Macros.

  \* Full AREXX support.

  SYSTEM REQUIREMENTS:

### SYSTEM REQUIREMENTS:

- ★ All Amiga with AA chipset, e.g. Amiga 1200/4000.
  ★ Kickstart™ 3.0 or above.
  ★ Minimum 2Mb graphics memory.
  ★ Additional memory recommended.

### Repair service

New service centre/repair for most Amiga computers. We offer a quotation service of £10 for which we will examine your computer and report back with an exact quotation price for the repair. If the repair is carried out the £10 is then deducted from your bill.

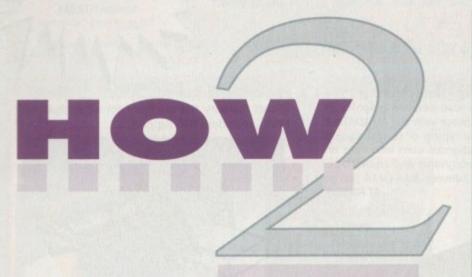

### Before you buy...

Before you rush out, cash in hand, there are a few basic points you should consider:

### Is there are major difference between the various models on the market?

Although some appear faster than others during benchmark tests the actual speed difference is minute during normal operations.

### What size drive should I get?

Probably the best way to decide on a size is to add up all the software you'd like to install and then pick the next size up from that - under no circumstances consider anything less than a 40Mb drive.

fit an A1200

### Do I need anything else?

Get a copy of HD-Backup or Quarterback Tools - which was given away with our December issue. In addition invest in some form of directory manager such as SID II or Directory Opus - good file management is an essential part of owning any hard disk.

### Which type of hard disk do I need?

In the case of an Amiga 1200 you'll require a 2.5in IDE drive which has been approved for use with the machine.

### f up until now your computing career has been spent on a floppybased system, the appeal of a hard disk may not be that great. After all what's the big deal, so they're faster and a bit more convenient than a floppy - hardly worth spending hundreds of pounds on,

Wrong. After just a few minutes exposure to a hard disk you'll grimace at the prospect of rebooting with a floppy. The difference is akin to that between walking and driving a car - with the relatively large investment being outweighed by vastly improved performance right across the board.

Before you start unscrewing your A1200 please bear in mind that if your machine is still within its warranty it will be invalidated by adding a hard disk under your own steam.

As a consequence, the following procedure is best attempted on machines which are over a year old. This isn't to say the process is difficult, in fact the A1200 is probably the easiest of all the Amiga range to upgrade.

However, if a Commodore engineer spots that a new machine has been opened for whatever reason you'll be out in the cold - end of story. Even if the problem has nothing to do the installation of the hard disk the end result will remain the same, and you'll be forced to pay for any subsequent repairs.

Now before wielding a screwdriver please read the following instructions very carefully and do not proceed unless you're completely sure of what you're doing. At this point it must be stressed Amiga Computing will not be held reasonable for any damage to you or your

First disconnect everything from the machine, paying special attention to the power supply. Under circumstances attempt any maintenance while the machine is plugged in.

Now flip the machine over and undo the screws which hold the casing together, then slice open the warranty seals - there's no going back now.... Hold the machine together and carefully turn the machine right-side up.

You should now be able to remove the lid revealing the hard drive cradle within. You may notice that the top of the casing presses against the casing - this is normal and is done to keep the drive from sliding around inside the machine.

At this point go the kitchen, make a coffee and return to the table with; the coffee, a small crosshead screwdriver and one IDE drive - complete with connecting

The coffee is to calm your nerves - feel free to increase the dose as necessary. Now please be careful and take your time to follow these instructions to the

If you're contemplating a hard disk for your A1200, read on as AC points out the do's and don'ts of installation

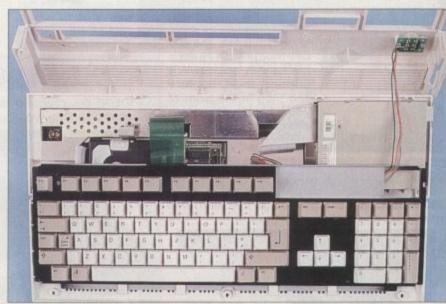

Step two: carefully release the ribbon connector and remove the keyboard

- Disconnect the disk drive LEDs.
- · Slide the keyboard back and free from its catches, placing it behind the body of the machine. If necessary you can disconnect the keyboard ribbon cable from the motherboard - but be sure to remember its original position and alignment.
- Now fit the drive into the cradle it can be temporarily removed from the machine if required.
- Connect the cable to the drive and replace the cradle and drive combination into the machine - connecting the aforementioned cable to the interface on the motherboard of the machine.

 Now simply replace the keyboard and reassemble the machine.

Believe it or not the physical installation is now complete, it's literally that simple. Now it's time to move on to the preparation and partitioning of the drive.

If you're not familiar with hard disks partitioning the process can be a rather confusing. However in reality it's a fairly straightforward procedure which simple slices the disk into several user defined

You may well ask why bother? Well there are some advantages involved in partitioning. Firstly you can impress your friends by pretending to have more hard disks than you've actually got!

But perhaps more import is the safety

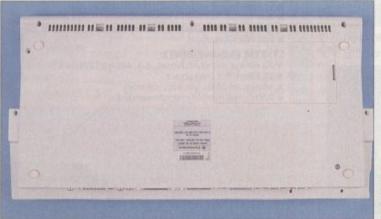

Step 1: screws and open the

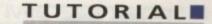

on the button marked Screen 2 Partitioning.

At this point define the size of your partitions and return to screen 1. Now write the Rigid Disk Block and save a copy of the mountfile prior to quitting the package. Your new hard disk will appear on the Workbench screen as something like DH0:NDOS, DH1:NDOS and so on...

This simply means that the drive is on-line but as yet not formatted. To format the drive click once on its disk icon and select format from the pull-down menu.

The usual requester will now appear for naming the drive and selecting whether or not to have a Trashcan. Before clicking on format ensure that Fast File System is activated. Simply repeat this process for each partition on your system

At this point you'll be happy to know the process is almost complete – all that remains is to copy Workbench onto the drive.

To do this, reboot the machine using a copy of your original Workbench disk and copying all the necessary files to your system partition. To do this open a Shell window and type in the following line:

### copy df0:#? [drive name:] all clone

Now simply repeat the process for each disk supplied with the machine and all will be installed. After you've done this for each disk make sure that df0: is empty and warm re-boot the machine. If all is well your machine will now boot-up from the hard disk and you're in business. Have fun...

Step three: locate the hard drive cradle, take it out, and bolt the hard drive to it using the bolts which your dealer should have supplied. Remember to treat the drive unit with care

# 0 hard drive

11 11 11 11 11 11 11 11 11 11 11 11 11

are hard disk crashes, a partitioned drive only lose the data from one of its compartitions.

sider:

rterback

with our

rvest in

such as

ile man-

owning

require

proved

out

and

talla-

that

o the

ive. lisks

ther airly

nple

ined

Vell

d in

our

ard

fety

1?

As a result you'll only need to forrecover/re-install one section of the In addition smaller partitions are faster, so it's possible you could the a slight reduction in access time ever it's pretty unlikely.

On the down side, heavily partitioned the search be a real pain to maintain. In the early days lots of partitions can seem a great idea but when space starts to become tight you could rue the day you sent mad with partitioning software.

Suddenly even relatively small files son't fit onto the drive – even though bere may be lots of space left when all free partition space is added together.

### AMAZING

A particularly painful mistake is to make DH0: - otherwise known as the system disk - too small. If this happens is amazing how soon you'll face requesters which read cannot copy fonts, braries or in fact anything else that why installed software has a habit of adding to DH0.

At this point there's no alternative but start moving vital directories around you system, using the Assign command bring order to the partitioning madness you've created.

In short, don't be tempted to over partition and never make your system disk too small. On a 40Mb drive make the DH0: partition at least 10Mb.

Assuming the machine is firmly screwed together – complete with mouse, monitors and all other essential peripherals – it's time to reboot the machine using either the HDToolbox disk or the Amiga Computing December CoverDisk featuring RDPrep. Given the

friends by
pretending to have
more hard disks
than you've got!

choice opt for the RDPrep software give away as this is by far the simplest method of prepping a drive.

First boot the CoverDisk and run the

RDPrep software – take a look at the disk pages and readme file if you're a bit nervous. The software will now automatically search for a standard Commodore SCSI device, at which point your new drive should be located and its name popup.

Although both HDToolbox and RDPrep apparently think your new drive is a SCSI, in fact it's just pretending to be so, to make life simpler for itself and mildly confusing for you.

Anyway, leaving the idiosyncrasies of the installers aside the drive should be spotted and will appear in the RDPrep screen. Now simply select it and click

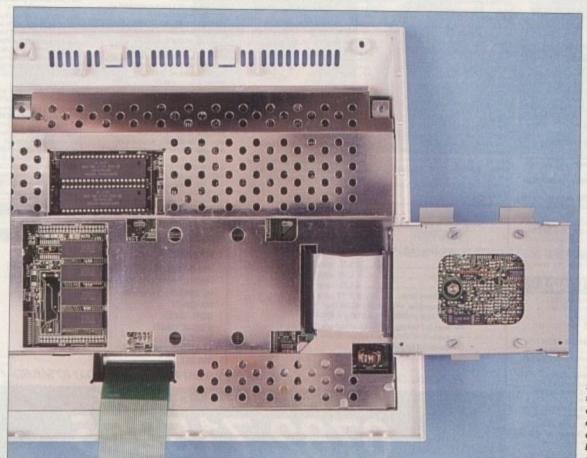

Step four: connect the drive ribbon cable and re-seat the cradle, then screw down the casing and boot with your prepping software

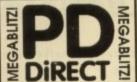

### UTILITIES

PDU 16. AIR TUNNEL SIMULATOR (P) PDU 32. FISHR144 ANALYTIC S/SHEET (F) PDU 99 HAM RADIO UTILITIES (F). 5 DISKS PDU 101 MENU MAKER PDU 102 LABEL DESIGNER (F) PDU 106 CROSSWORD CREATOR (P) PDU 151 FIXDISK PI PDU 366 IBEM - PC EMULATOR IPI SHABEWARE DEMO
POU 367 ATARE ST EMULATOR - ENGLISH
POU 368 EX SPECTRUM EMULATOR
POU 369 C44 EMULATOR
POU 375 EXEMBASE - DATABASE IP)
POU 375 MED 3,20 - MUSIC ED WITH MIDI PDU 377 M-CAD - DESIGN PROG IP PDU 378 TRANSFORMER v3.3 - IEM EMU

(ATOR
PDU 382 MESSYSID II - RO/WR PC DISKS (P)
PDU 383 SPECTRA PAINT v3.2 (P)
PDU 384 DISK MASTER v3.2 (P)
PDU 385 ELECTROCAD v1.4 - SHAREWARE
PDU 385 ELECTROCAD v1.4 - SHAREWARE DESIGN PROGRAM PI DDU 386 AMIGAFOX - DTP PROGRAM IPI DDU388 600 BUSINESS LETTERS PI DDU 389 B-BASE II - EXCELLENT, DVBASE IPI

391 FORMS REALLY UNLIMITED FI 398 AMIBASE PROFESSIONAL 2 (P) POU 408 NORTH C - 2 DISKS (P)
PDU 407 OPTI UTILS #1 - GREATI (P)
PDU 408 OPTI UTILS #2 - EVEN RETTER (P)
PDU 409 GELIGNITE FONTS #1

### HOME BUSINESS PACK

DISK PACK CONTAINS TEXT WORD POCESSOR, B-BASE II DA

A MUST FOR HOME BUSINESS USERS I

### £12.00

D. THE BEST SAMPLER YET! IP! OU 4TI IMPLODER +4.0 - EXCELLENT COM-DU 412 HARD DRIVE UTILS IPI

PDU 414 SID V2.00 - NEW VERSION OF THE BEST DIRECTORY UTILITY IP) SHAREWARE POU 414 NIB COPIER v2.0- VERY POWERFUL PARAMETER DISK COPIER, BACKS UP YOUR

PDU 419 SUPERKILLERS VZ.5 - BEST VIRUS

DU 421 OCTAMED VI.006 - FULL VERSION OF THE 8 CHANNEL MUSIC EDITOR (P) POU 423 BOOT INTRO CONSTRUCTION SET

DISKS EASY TO USE #)

PDU 425 AMOS UPDATER Y1.34 #P|

PDU 427 PRINTER DRIVERS - STARLCTO, HP

DESKIET & PAINTEET PLUS MANY OTHERS #P|

PDU 429 KING JAMES BIBLE - COMPLETE

EXT WITH SEARCH ON FOUR DISKS #P|

PDU 431 PAINT FONTS - EXCELLENT

CUTPYPASTE FONTS ON 2 DISKS #P|

PDU 433 PC-TASK - SHAREWARE PC EMULATOR - PROCABLY THE BESTI #P|

PDU 433 PC-TASK - SHAREWARE PC EMULATOR - PROCABLY THE BESTI #P| PDU 435 TEXT ENGINE V3.4-(ESILIANTWOED

### CLIP ART PACK

IEW COLLECTION OF 13 DISK IS. THEY ARE TOTALLY MEN XCLUSVE TO US. THEY ARE TOTALLY MAN
REVEN SO ARE EASY FO USE. THERE ARE OVE 000 IMAGES IN IFF FORMAT AND ARE IDE OR OPAINT OR DIP. FROM FLAGS TO FA ACUS PEOPLE AND FROM FANCY BORDE OVE CHARACTERS...... PROBABLYTHE BE CUP ART AVAILABLE AT ANY PRICE! (ASOO

### ALL 13 DISKS FOR ONLY £15.00

IGUAGE TUTOR (P) U **437 WORD POWER** - S/WARE SPELL

PDU 438 STAR PRINTER DRIVERS - 9 & 24 PIN MOND AND COLOUR DRIVERS DIRECT

POU 442 FREECOPY VI.8 - RENO COPER ..DEPROTECTS CERTAIN GAMES (P)
PDU 444 FREEPAINT - ART PACKAGE WI

ANIMATION IP!
PDU 446 DOC DUMP- CREATES SMALL
PDU 446 DOC DUMP- CREATES SMALL

### EDUCATIONAL

POE 1 LEARNS PLAY #1 - A SUITE OF PROGRAMS FOR YOUNG CHEEDEN IP! PDE 2 LEARN & PLAY #2 IP! PDE 3 STORYLAND 2 - SAVE TOYLAND PDE 4 TOTAL CONCEPTS ASTRONOMY INTERACTIVE BOOK ... VERY GOOD (P) PDE S TOTAL CONCEPTS DINOSOARS (P) PDE 6 KIDSPAINT (P) PDE 7 MR MEN STORIES - GOOD POE & SIMON SAYS & SPACE MATHS V.GOOD COLLECTION PT
PDE 9 HOORAY FOR HENRIETTA- DEMO
FROM LANDER SOFTWARE (P) FROM LANDER SOFTWARE (P)
PDE 10 SPELLBOUND - LANDER DEMO
PDE 11 HENRIETTA'S BOOK OF SPELLS
ANOTHER LANDER SOFTWARE DEMO

# THE ONE STOP SHOP FOR $AMIGA^{\circ}$ PUBLIC DOMAIN & SHAREWARE

PDG 2 STAR TREK - BY ERIC GUSTAVSON, 3 POG 2 SIAN INS. IN THE COOL OF POGS. RED 7 DENTS, VERY COOL OF POG 32 LIGEND OF FARGHAIL OF POG 35 PART IT - EDUCATIONAL GAME OF POG 46 FRUIT MACHINE, POOL & MORE POG 50 SEALANCE - SUBMARINE SIMULATOR GAME OF

PDG 60 AIR ACE II - WWII SHOOT-EM-UPP)
PDG 61 ELECTRIC TRAIN SET (P)
PDG 62 ZX SPECTRUM GAMES #I INC.

PDG 63 ZX SPECTRUM GAMES VOL 2 INC

IMULATOR (P) .

POG 70 DRIPP - VERY GOOD PIPE GAME (P)

PDG 71 LIMANTRON - BY JEF MINITE

PDG 73 TWINTRIS - THE BEST VERSION (P)

PDG 75 TANK THE GAME ADDICTIVE

GAME (P)

PDG 77 STAR TREK THE NEXT GEN BY TERRY MICHTOSH HI-RES GRAPHICS (P) TERRY MCINTOSH HI-RES GRAPHICS (P)
PDG 83 JEOPARDY- BISK TYPE GAME (P)
PDG 85 CRAZY SUE
PDG 87 AMIGA COLUMNS - WELL

REVIEWED DY PDG 88 REVENDE OF THE MUTANT CAMELS - BY JEFF MINTER PDG 89 NEW STAR TREK - BY JIM BARBER.

POG 91 LEGEND OF LOTHIAN - ULTIMA

G 92 ASHIDO - ORIENTAL TILE PDG 94 LEMMINGOIDS - LIKE ASTEROIDS

PDG 95 INTERNATIONAL CRICKET - GOOD SHAREWARE GAME, VERY PLAYABLE IP)

### GAMES PACK

5 NEW 12 DISK PACK HAS ALL OF THE TEST AND BEST PD GAMES, THEY ARE EAS USE AND VERY GOOD QUALITY A MUST FOR ALL GAMERSI

£15.00

POG 102 TOTAL WAR - STRATEGY GAME (P) POG 104 E-TYPE - THE DEFINITIVE

ASSASSINS GAMES DISKS

ASI PATCH DISK HELPS TO FIX A1200 PROBLEMS WITH EARLIER ASI DISKS ASIFT - TANK, ROLLERPEDE, AMIGOIDS, CAVE RUNNER, AVATRS
ASIRA - MIGA BAIL, DRIPI (P)
ASIRA - JUMPER, COMONU, CRACKER,
JUMPY, TURBO DUEL, KICNDYNE (P)
ASIRA - GO LOCKY, BETALLADOR, RAID (P)
ASIRA - GO WONHILL CHALLENGE, PACIMAN
'87, METAGALACTIC LLAMAS, WHETRIX,
ASIRA - DESTINATION MOONBASE, TRIX,
NICHTWORKS, CICOLD RUNNER,
ASIRA-BAIR ACE II, H-BAIL, NUMBER
FUMBIER, SNAKE (PI)

SAMED - PROCEUT FEASIE, SAME MODIMER

ASIND - PICKOUT, ESCAPE, SYS, PIPELINE IPS ASINTS - DAD, CONNEX, TOWERS OF HANOL REVERSI, TEIPPIN IPS ASINTS - CAR, LLAMATRON, POWER PONG,

XFI
ASINTS - BALL, ASTEROIDS, TWINTRIS,
BLOCK-IT, SCILIAMBLE, AMIGATRATION (P)
ASINTS - CHINA CHALLENGE II, AMIGA
COLLIMAS (P)
ASINTS - BATTLE CARS, MAMBA MOVE
ASINTS - PACMAN, WASTELANDS,

DILEMMA, MISSION-X IPI ASI#17 - JETMAN, DEFENDA, TOMCAT,

BUGBLASTER (P) ASI#18 - OMEGA RACE, SKY FLYER, HENRY IN PANIC, MEGATRON ASH2O - AMOS COIN DROP, MICROBES, HOLLYWOOD TRIVIA, MATCH

PATCH (P)
ASH#21 - ZUES, TETRIX, TILES, BATTLEMENTS
ASH#22 - LEMMINGOODS BUILD ASH#22 - LEMMINGCOLDS, DUEL, MOUTH MAN, WIZZY'S QUEST IP! ASH#24 - REVENGE OF THE MUTANT CAMELS, NEBULA, CROAK, 3D MAZE, DUX

ASIR25 - E-TYPE, ASTEROIDS, HEMROIDS, ASIEZE - E-THE, ASTEROUS, YEROKANA COPPER, MR WOBBY, MR BRICK (F) ASIEZE - SUPER PACMAN '92, SMASH TV. ASIEZE - WONDERLAND, SUB ATTACK, MOTHER LODE, TACTUK, DOMKLY KONG (F) ASIEZE - KLAKTRIS, PACCER, POD, GHOST

ASI#38 - ONE ON ONE, SKYFLYER 2, BALDY,

ASIASO CHROME, TANK ATTACK, TOTAL

ASINGT - ISRID-O-MATIC, CALLY WIFE, ARAZMAX, REVOLUTION IP) ASINGT - BLOB, THE FIGHTER, SECTOR ONE IP) ASINGT - BLOTTA WAR, FURBERAL IP) ASINGT - TRAIL BLAZER, Q-BO, RUSH IN IP) ASINGT - FONG, SANKEPIT, JUMP & ROLL, CYPENETER, IP)

### ASSASSINS PACK

ALL 3E DISKS FOR ONLY.

E34,95
D-PUZZIE COLLECTION IP)
PACMAN DELUXE, LEAP IL TRACTOR
HILLZONE 1 & 2
L GALAGA 92, DOOS IN SPACE, IN-

- OCTOTHELO, ROULETTE, CROSS INTERLOCK, LEAPTROG, GAMEBOY

ASI#44 - GALAXY 89, MOUSE IMPOSSIBLE ROLL ON, NIBINER ASI#47 - REVATION, FURMYRE, CRAVE

ASENA
ASIPAB-PSYCHO SANTA, POINT TO POINT,
WARRIOR, CRYPTO KING
ASIPAP-CRAZYSJE, DEATHERINGER IN SPACE
CRAZY SUE IL ASSAULT
ASIPSO - LUPHOROM, ROACH MOTEL,
BALDEES GROVE + EDITOR

ASIAST - LAMERS, FIGHTING WARRIORS,

CLIANDONG, KINGS
ASIREA - SERENE, CAR WARS, SERENE II
ASIRES - SERENE, CAR WARS, SERENE II
ASIRES - PICTURE THES. STORMEAGLE, DATEME VOLENCE
ASIRES - POO POO, DOMINOES, DIZZY

NDS, SQIRMS B - SUPER RAID, MAGNATRON, ASI#SB

Majiess - Turbo Thrust, GX200, Leedings Asiess - Pipe Master 2, Alien Hunter, Chinese Checkers Asiest - Rattleshake, Running, Chaser.

ASIA62 - PIFELINE Z, MACIMON, OF N SOMM ASIA64 - NALITILUS, FRENZY, DRINE IFF ASIA64 - OBLIVION, BREAKOUT CONSTRUC-TION KIT, DRIVE WARS ASIA65 - COW WARS, AMASTERMIND,

ASIMA - PARANCIDS WORD SEARCH

MIRRORWARS, WORDS PUZZLE, CHESS A\$1467 - SEIGE OF THE BEAST, E-TYPE II,

ASIR60 - BRIDGE, KLONDYKE, POKER, KLONDYKE 2, CELESTIAL CALSAR ASIR70 - TETRIS PRO, WANGLE, TETRIS-

ASIA71 - NUMBERIX, BATTLESHIP VI TANKS ASIA73 - LEXESS, CONCENTRATION.

ASIR74 - CRAZY PIPES II, BOMB JACKY,

ASINTS - DOUBLE SQUARES, COLOURS, DIAMOND THEF

ASIA78 - GNU CHESS, CUBUS, GERB GAME
ASIA78 - LITTLE BOULDER, HEAD GAMES,

ASINTY - BALLONACY, CLIFTHANGER, ASIR79 - GRAVATTACK, VECTOR STORM,

ASIVEO - ARMY MINER, FLIPPIT, GOLF, WALLY SOLITABLE, THE GALLOWS, WHATS

### RED SECTOR INC.

PDU 392 RSI EXTRAS #2 POU 392 RSI EXTRAS #2 PDU 393 RSI VECTOR OBJECT EDITOR PDU 394 RSI FONT EDITOR PDU 395/6/7 RSI MUSIC MODS 1,2 & 3 PDU 372 RSI VECTORBALLS EDITOR PDU 365 TSB VECTOR DESIGNER

### **DEMOS**

ELVIRA DEMO

PDD 7 ELVIRA DEMO
PDD 16 ROBOCOP DEMO F)
PDD 16 ROBOCOP DEMO F)
PDD 31 ANRCHY "OOH IT'S OBSCENE 3"
PDD 72 RED SECTOR DEMO F4
PDD 72 RED SECTOR DEMO F4
PDD 74 RED SECTOR DEMO F6
PDD 75 RED SECTOR DEMO F7
PDD 177 BUDBRAIN #1 - 2 DISKS F7
PDD 180 CHUBBY BROWN DEMO F7
PDD 180 HATEICK "RAVE ON"
PDD 187 BUDBRAIN #2
PDD 187 BUDBRAIN 2
PDD 287 PEROOMENA ENGOMA F7

POD 286 PHENOMENA TERMINATOR
POD 311 ODDESSEY BY ALCATRAZ ... NEARLY
AN HOUR OF BUSTERING VECTOR MOVIE WITH
BIRLLIANT SOUND (\$ DISKS)
PDD 312 HARDWIRED BY CRIONICS/SIENTS
(2DISKS) VERY GOOD

(2019KS) VERY GOOD
PDD 313 VOYAGE - RAZOR 1911 (P)
PDD 314 RED SECTOR "TIME ZOME" (P)
PDD 315 ENJOY THE SILENTS (P)
PDD 316 DIGITAL INNOVATION - 26 MINS

SYSTEM VIOLATION - BY

### ANIMATIONS

A 123 STEALTHY MANOEUVERS -BY ERIC PDA 305 ANTI LEMMIN' DEMO- 2 DISKS 2MB

DEFINITIVE SCHWARTZ (PI PDA 134 THE DATING GAME - 2 DISKS 3MB ANOTHER GOOD ONE (P)
PDA135 BUZZED - RAYTRACED, 3 DISKS, 3MB

PDA 136 AT THE MOVIES II - BRILLIANT! 4

DSK. STARRING FLIP THE FROG P! PDA 139 UNSPORTING - FXC, ARROTOON BY ERIC SCHWARTZ 288B P! POA 142 GILLS COME! PDA 138 AT THE BEACH-SCHWARTZ 3MR, 2

ERIC SCHWARTZ 2MB (P)
PDA 142 GULF CONFLICT - SUPERBI 2MB(F)
PDA 143 SWEET REVENGE - WILL E COYOTE

CHWARTZ... TUNNY IP)
PDA 145 AMY WALKS/ AMY JOGS/ BIG
INEEZE PL... MORE SCHWARTZ
PDA 147 CHARLEY THE CAT -2MB, 2 DSK

V.GOOD ANIMATION IPI PDA 148 CHARLEY THE CAT II- 2MB, 2

### CLIP ART

PDU 453 WEDDINGS - 2 DISKS (F) PDU 455 FANCY BORDERS 2 DISKS (F) PDU 456 COLOURING BOOK - IDEAL FOR

POU 457 MEN AT WORK - 2 DISKS (P)
POU 457 MEN AT WORK - 2 DISKS (P)
POU 458 WOMEN AT WORK - 2 DISKS (P)
POU 459 SPORT - 2 DISKS (F)
POU 460 ANIMALS (P)
POU 461 CATS (P)
POU 461 CATS (P)
POU 463 WORLD WAR II AIRCRAFT (P)
POU 464 MYTHOLOGY (P)
POU 466 AFRICAN WOODCUTS (P)
POU 467 WOODCUT CATS (F)
POU 467 WOODCUT CATS (F)
POU 467 WOODCUT CATS (F)
POU 468 WOODCUT DOGS (P)

PDU 467 WOODCUT DOGS (P)
PDU 472 MIXED ANIMAL WOODCUTS (P)
PDU 473 BIRD WOODCUTS (P)
PDU 475 BIRD WOODCUTS (P)
PDU 476 BUSINESS (P)
PDU 476 BUSINESS (P)
PDU 477 BALLORS, TSHERMEN, SEA LIFE (P)
PDU 496 GOLF HUMOUR - 2 CISKS (P)
PDU 497 SPACE (P)
PDU 498 US NAYY (P)
PDU 499 FAMILY SCENES (P)
PDU 501 SOPETING (F ASEERALL (P)

U SOL SPORTING / BASEBALL (P) PDU SO2 SOFT SCENE / LANDSCAPES (F)

### ASK FOR DETAILS OF OUR NEW COLOUR CUI ARTOISES ... AS WITH ALL OUR CLIPART DISKS THEY ARE COMPATIBLE WITH ALL AMEGA MACHINES - EVEN THE A1200

### LATEST DISKS

KICKSTART 2.0 INTO MEMORY ... SKELVIN PDU 489 PROTRACKER v3.0 - GOOD MUSIC TRACKER (P)

CONVERSIONS FROM PC/MAC TO AMIGA PP PDU 491 QMJ v5.31 - THE QUARTERNION MANDELBROT JULIA (P) PDU 492 WHOM III - DATABASE ON STAR

POU 493 PERM CHECK PLUS-GOOD P)
PDU 493 PERM CHECK PLUS-GOOD P)
PDU 494 DATABASES - BBASE 5.5,
PATAFILIE, ADDRESSER & VIDEOMAXE (P) DATAFILER, ADDRESSER & VOLCOMADI PDD 324 ANARCHY 3D DEMO II (P) PDD 325 JOYRIDE BY PHENOMENA PDD 326 STATE OF THE ART..... SPACEBALLS (P)

POU 500 TRIONI CAD VI.O-BEILLIANT DESIGN PROGRAM, WELL REVIEWED (P)
PDG 187 CRAZY SUE II (P)
PDU 508 TV & VIDEO GRAPHICS - 8 DISKS.

U 506 HARLEQUIN VIDEO FONTS #1 (P) U 507 HARLEQUIN VIDEO FONTS #2 (P) U 508 HARLEQUIN VIDEO CLIPART (P)

### NEW FOR AMIGA A1200

A 150 WIERD SCIENCE AGA S/SHOW A 151 WIERD SCIENCE AGA S/SHOW A 152 WIERD SCIENCE AGA S/SHOW A 157 WIERD SCIENCE AGA S/SHOW A 157 SUPER HAM SUDESHOW #2

AGA SIDESHOW, NEW GOOD
POA 154 SUPER HAM 3/SHOW #4 - AGA
POA 155 SUPER HAM 3/SHOW #5 - AGA
POA 156 SUPER HAM 3/SHOW #6 - AGA
POD 327 HOIS AGA DEMO - THE VERY RE
AGA ONLY DEMO, GREAT DX & MUSIC
PDD 322 MINDWARP DEMO - ANOTHER
CEACCER FROM TEAM HOI

CRACKER FROM TEAM HOL POD 329 1200 DEMO COLLECTION POLLEGES A FAST RAW FAKER POD 321 PANTA RHEI DEMO - BY TALENT PDA 159 NIGHTBREED AGA SLIDES -2 DISH PDD 160 AGA "BABES" BY WERD SCIENCE

STEFUL PIN-LIPS- 2 DISKS PDU SO4 GOLF SCORE VI.84 F

ANOTHER PC. TO ASSOCIATE ANOTHER PC. TO SUDESHOW GENERATOR v3.2 IP)
POU 510 ICON EDIT v 1.0 IP)
PDU 511 ASSASSINS PRINTER UTILS IP)
LABEL PRINT, LABEL BASE, HYPERCAL, SUPER

1 512 ADDRESS PRINT VS.O - ADDRESS POU STS ASSASSINS AUDIO MAGIC vel 3.0

PDG 159 CLASH OF THE EMPIRES DG 160 MASHE NIBUCK - SIMPLE GOLF

PDU 514 V-MORPH v2.21 - PD MORPHING PROGRAM VERY LATEST VERSION IPI PDU 516 TELE SCROLL 1 VIDEO TITLING

SOFTWARE ..V.GOOD! (P)
PDU 517 TELE TITLE 2 TITLING SOFTWARE (P)
PDU 518 TELE TITLE 2 LO-R55 (P)
PDU 519 MAJOR LEAGUE KEPS TRACK OF PDU \$20 PC-TASK v2.01 LATEST VERSION OF THIS PC EMULATOR NOW SUPPORTS VGA PSETIPI

PDU 521 AMOS PRO UPDATER VI.12 (P) PDU 522 WINDOW BLENDER (1700 CNLY)
PDU 523 SUPERSOUND UPDATER THIS PD
DISK WILL UPDATE LICENCED VERSIONS OF
SUPERSOUND (v3.0, 3.2 &4.1) TO THE LATEST

PD & LICENCEWARE PROGRAMMERS BLIC DOMAIN, SHAREWARE & ENCEWARE IN THE U.K. WE WOULD B

### PDG 161 18 HOLE GOLF AT LAST A GOOD

PDD 330 MADE IN CROATIA DEMO RECENT PARTY WINNER, UNSCOFFABLE PI

### **GRAPEVINE ISSUE 16**

THIS IS THE LATEST COPY OF THE BEST DISK
MAGAZINE. BAR MONE THESE ARE OVER
THESE HUNDRED DIVISES ASTACLS ON
THREE DISKS. HIGHLY RECOMMENDED REA
SOME ADULT HUNDOWN
ALL 3 DISKS FOR ONLY
53.75

WE ALSO HAVE ISSUES 1 TO 15 PLEASE CALL

SOFTWARE ...GOOD IALL AMIGASI POG 164 ASOKOBAN & SOLAR STAR WARS JOK ON ALL MACHINESI POG 165 NUMBRIK IXC. GAME (P) PDG 166 VEKTOR LIGHT CYCLES A VERY PDG 167 QUIZ MASTER 2 TEST YOUR GENERAL KNOWLEDGE IALL MACHINESI PDG 148 GUNSUNGER GOOD ADDICTIVE 2

PLAYER GAME (P) PDU 524 ACCOUNT MASTER v2.13 VERY 

POUR SET MANUEL PROFITS PT (1200)
POUR SEZ MANUEL PROFITS PT (1200)
PLAYER...WILL PLAY MOST FORMAT MUSIC
PLAYER...WILL PLAY MOST FORMATS - INCL.
S CHANNEL OCCUMED 19/10/200
POUR SEZ AS BOOT UTILS IP) (015 'N LOTS
OF INSTELL PAYORS INTEL.

OF USEFUL BOOT UTILS

PDU \$29 ASI CRUNCH 'N' COPY 2 - A

DISK FULL OF COMPRESSION UTILS & DISK
COPY PROGRAMS

### **ASSASSINS PACK 2**

ENTED... EASY TO USE AND MAKE IDEAL ENTS FOR KIDS & ADULTS ALIKE! ALL 35 DISKS FOR

### STAND FOR ### STAND FOR ## PDU 531 AUDIO MAGIC 4 ANOTHER COLLECTION OF MUSIC TRACKERS, REPPERS

PDA 161 BAIT MASKING - A 2 MEG ANIMATION BY (RIC SCHWA PDE 12 PICTURE PUZZLE -

PDE 18 NUMTRIS - EXC EDUCATIONAL TETRIS GAME USING NUMBERS... TESTS POU \$32 CHRISTMAS CUP ART 3 DISKS OF

### CATALOGUE DISK

OUR CATALOGUE DISK CONTAINS DETAIL OF ALL OF OUR EXTENSIVE COLLECTION. PLEASE SEND 3 FIRST CLASS STAMPS FOR YOUR COPY. ALTERNATIVITY, YOU CAN HAVE ONL FRIE WITH YOUR ORDER ON REQUEST

### LICENCEWARE

THESE DISKS COST £4.99 FROM STEVEN RENIFOCKS. IT IS VIEW ADDICTIVE... BLIY ITT 24.99

POWERBASE 92.2 A GEEAT DATABASE FROM AMINISION. WELL WORTH A LOOK... NOW AVAILABLE DIRECT FROM US AT ONLY 84.99

TOWER HILL GOOD GRAPHIC ADVENTURE WORKS ON ALL MACHINES \$4.99

### COLOUR CLIPART PACK

ALL 13 DE

£15.00

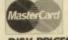

## HOW TO ORDER

**DISK PRICES** 

10 - 19 ... ..£1.25 each £ 3.99 each

Europe add 25p per disk. Rest of World add 50p per disk.

We accept all major credit cards (incl. SWITCH) Please make cheques and P.O's payable to PD DIRECT and send to:

PD DIRECT DEPT. AC13 8 FRIAR STREET NEWCASTLE ST5 2EZ

PERSONAL CALLERS WELCOME ...... WE ARE OPEN FROM 9.30 - 5.30 MONDAY TO SATURDAY

TELEPHONE OR FAX 0782 715255

### MUSIC MAKERS PACK

2.6 AND STAR TREKKER 1.3 TOGETHER WITH 7 DISKS OF GREAT MODULES AND SAMPLES. THIS IS A GREAT PACK FOR TH UDDING MUSICIAN. AND AS A BONUS ARE NOW INCLUDING THE ASSASSING AUDIO MAGIC 4 DISK FREE WITH EVERY PACK THE BEST SELLING MUSIC PACK

£12.00 THE FRED FISH COLLECTION IS **AVAILABLE 1-900** 

PLEASE NOTE THAT WE HAVE RECENTLY MOVED TO LARGER RECENTLY MOVED TO LAKFORE PREMISES, BUT DON'T WORRY IF YOU HAVE SENT YOUR ORDER TO OUR OLD PLACE. WE ARE STILL COLLECTING THE MAIL AND YOUR ORDER WILL BE DESPATCHED ASAP

# See the CD32 revolution!

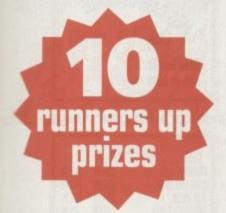

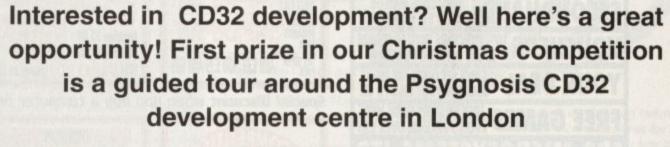

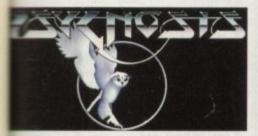

We'll take the lucky first prize winner to Psygnosis' plush Kings Cross offices, birthplace of CD32 Microcosm, for a super guided tour.

You'll see complex computer models on Silicon Graphics workstations, the original Microcosm on the Japanese FM Towns CD games system, and some of the exciting projects now under development. You'll meet Mike Simpson, Microcosm Project Manager and Stuart Sairgason, one of Britain's top programmers and the rest of the Microcosm

The ten runners up will all be able to sport some rather fashionable and exclusive Microcosm T-shirts.

Psygnosis' new game, Microcosm, featuring 256 colours, has some of the most awesome graphics and stunning video sequences to hit the small screen. The story begins amid

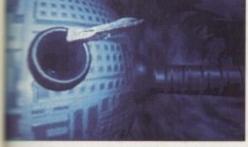

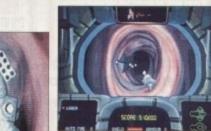

corporate war and sabotage when a miniaturised brainmanipulation droid is implanted in the President of the Cybertech corporation. Unfortunately for him it all goes horribly wrong. The story follows the droid's progress in a world unlike any other, involving exploration of six areas of the President's body.

Any of these prizes could be yours. All you need to do is complete the entry form and pop it in the post.

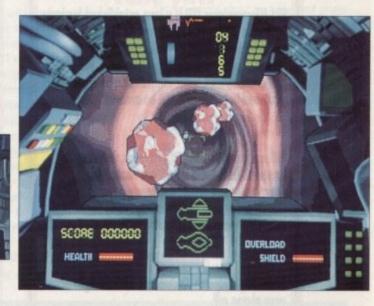

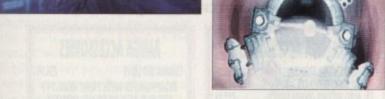

### STAKING YOUR CLAIM

Send this form to:Microcosm Compo, Amiga Computing Europa House, Adlington Park, Macclesfield, SK10 4NP.

Answer these simple questions:

- 1. How many colours are there in Microcosm?
- a. 151 🗍
- b. 184 🗇
- c. 256
- 2. What is implanted in Cybertech's president?
- a. A miniature psycho-botic implant
- b. A miniaturised brain-manipulation droid

Cosing date is January 5, 1994. The prize winner will be drawn from all the correct entries received and will be informed in writing within two months of the closing date. Result information may be obtained by

writing to our offices. No cash alternative to the prize is available. The editor's decision is final. No correspondence will be entered into.

- c. A miniature brainless manoeuvrable probe
- 3. How many areas of the body are there to explore in Microcosm?
- a. Three
- b. Five
- c. Six

Name (Mr/Mrs/Miss)

Address

Destanda

Daytime Phone -

☐ Tick this box if you not wish to receive promotional material from other companies.

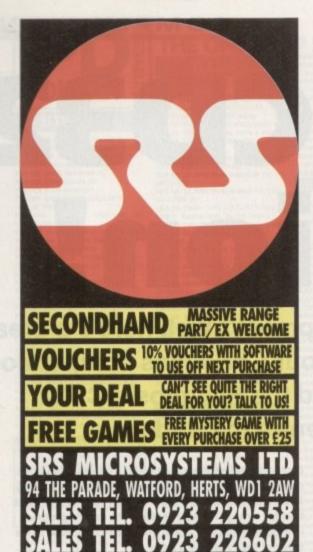

# 12 YEARS

SRS Microsystems LTD is a long established business with over 12 years experience. By buying from us you are buying from a retail supplier with proper premises and a massive customer base. We are not just another mail order company. Later on, when you need help, we will still be around!

### How to orde

SRS welcome all major credit cards, including ANY Lombard Tricity card (any Store Name!) plus Cheques, postal orders etc, made payable to SRS LTD. To order over the phone by Credit Card simply quote the card no. and expiry date.

Same day despatch. Orders are sent straight after

your phone call. Delivery charges: Small items (under £100)

Software

All other larger items **Express Next day AM delivery** 

£3 No charge £8 Per box £16 Per box

### the small print bit

All prices include VAT. All items are subject to availability. Prices correct at time of going to press. Some prices and offers may not be available in-store. All items are covered by at least 1 year warranty. Many include Free in-home service contracts. Prices shown are what YOU PAY. No hidden extras. Please note: We do not supply goods on approval. Instant Credit available. Please ask for details (In-store).

**E&0E** 

### **AMIGA 1200**

EVERY AMIGA FROM SRS INCLUDES **FIVE FREE MYSTERY GAMES** 

### RACE AND CHASE PACK OPTION

Ideal starter pack, but see below for amazing value alternatives

### DESKTOP DYNAMITE PACK OPTION

Deluxe Paint AGA Wordworth AGA Dennis AGA Oscar AGA + Print Manage

### A1200 HARD DRIVE OPTIONS

RACE AND CHASE PACK £499 SRS SUPER ADD £39 ADD £39 ADD £39

### SUPER PACK

YES, JUST £39 BUYS YOU ALL THIS!

### (ONLY AVAILABLE WITH AN AMIGA AND

KINDWORDS 2 LETS SPELL AT HOME PAGESETTER 1.2 MICROPROSE SOCCER ARTISTS CHOICE SHUFFLEPUCK CAFE AFADVINE PONTPACY **RVF HONDA** MAXIPLAN SPREADSHEET POWER PLAY INTRO TO AMIGA DELUXE PRINT N ND GLOVES THURSD TOYEL SEED. STAR RAY

Please note: We reserve the right to substitute items of equal value if any part of this pads is not available at time of order

### AMIGA CD32

DON'T BUY A CONSOLE TILL YOU'VE SEEN THIS

Amazing 32 Bit CD drive A1200

FREE DIGGESS & OSCAR games on CD

### **AMIGA 600**

**EVERY AMIGA FROM SRS INCLUDES FIVE FREE MYSTERY GAMES** 

### OPTION WILD, WEIRD AND WYCKED

**DELUXE PAINT 3** LEMMINGS PACK ALSO AVAILABLE AT SAME PRICE

### OPTION EPIC HARD DRIVE PACKS

40 MEG £329 64 MEG **DELUXE PAINT 3** AMIGA TEXT £349

LHEG RAM UPGRADE

with an A600

Special Discount when you buy a computer or a monitor with your Amiga

# OMPETITION £50 SOFTWARE VOUCHER +10 x £5 VOUCHERS

### OW TO ENTER:

No purchase necessary. Simply phone the number given below and answer the three questions shown below.

1. THE AMIGA 1200 IS:

A) 17 BIT B) 48 BIT C) 32 BIT 2. THE LETTERS CD STAND FOR:

A) COMPACT DEVICE

B) COMPACT DISC Q RICE PUDDING 3. AMIGA 1200/600 RAM CARDS ARE: A) PCMCIA B) PMCAIC Q MICPAC Competition doses on December 20, 1993. No ask alternative to the prizes can be given. Winners will be drawn from all correct entries and prizes sent out within 60 days of the dosing date. Judges decision is fined and no correspondence will be entered into.

CALL 0923 220558

MPS 1270 INKLET Was £139.99 £119.99 STAR LC100 Colour Was £179.99 £159,99 SEIKOSHA SP1900 Plus £124,99 SEINOSHA SL95 (24 Pin Colour) £199,99 DESKJET 500 COLOUR P.O.A. DESKJET 510 P.O.A.

3.5" LOCKABLE CAPACITY 40 £4.99 AS ABOVE + 40 DISKS DSDO 3.5" LOCKABLE CAPACITY 80 £19.99 £6,99 AS ABOVE + 80 DISKS DSDD DRAWER TYPE CAPACITY 100 £35.99 £11.99 £44.99 AS ABOVE + 100 DISKS DSDD

### HARD DRIVES

64 MEG IDE FOR A1200/600 £189.99 85 MEG IDE FOR A1200/600 £229.99 MEG IDE FOR A1200/600 £259.99 42 MEG GVP FOR A500 / A500+ 80 MEG GVP FOR A500 / A500+ £249.99 £349.99 120 MEG GVP FOR A500/A500+ £399.99

### AMPLIFIED SPEAKER

ZYFI SET INC. POWERFUL AMP. UNITONE PAIR INC. AMP. £34.99 **6 WATT PAIR WITH STANDS** £24.99

**AVIATOR I** £34.99 €29.99 £13.99 £12.99 COMP PRO 5000 STAR PROBE £14.99 £12.99 QUICKSHOT 2 PLUS \$7.99 £5.99 MEGASTICK 2 19.99 £8.99

### RAM LIPGRADES

**ASOO RAM EXPANSION 512K** £17.99 £21.99 ASOO RAM EXPANSION + CLOCK A500+ 1MEG WITH CLOCK £39,99 £42.99 A600 TMFG WITH CLOCK £74,99 A500 2 MEG EXP. + CLOCK A1200 AMITEC 8 MEG UNPOP £99,99 AT 200 4 MEG ASHCOM + CLOCK P.O.A.

### CDTV And CO32

°CD32 ONLY 17 BIT COLLECTION £34.99 CDPD I GLOBAL CHAOS £12.99 £24.99 PINBALL FANTASIES £29.99 £22.99 D. GENERATION £26.99 UMPS POND NOW GAMES (100 GAMES) DEMO COLLECTIONS

£18,99

Minimum of 10% off new release software – please phone

### SOFTWARE

### **UTILITIES & BUSINESS**

QUICKWRITE WORDPRO £44.99 £4.99 £9.99 TEXTCRAFT (OLD BUT OK!) LETS SPELL AT HOME £99,99 WORDWORTH 2 DPAINT 4 AGA \$79.99 TECHNOPLUS BUSINESS PACK PAGESETTER 3 (COLOUR) 569.99 £49,99 EXPERT DRAW £49,99 THE WORKS PLATINUM £39.99 £14.99 PROWRITE 2.5 INFOFILE DATABASE £9,99 MUSIC X (FULL VERSION) £24.99

### STOCK CLEARANCE GAMES

A FEW BARGAINS SHOWN HERE . 1000'S MORE IN STOCK INC. ALL NEW RELEASES

DOJO DAN, GLOC R360, PUSHOVER, THUNDERHAWK, SWORD OF HONOUR, DIE HARD 2, PALADIN 2, HARLEQUIN,

Astra pack (10 GAMES) £20

### AMIGA ACCESSORIES

VGA MONITOR ADAPTOR £29.99 JOYSTICK/MOUSE EXT. LEADS £4,99 AUTO JOYSTICK/MOUSE SWITCH £1299 £11.99 MAINS SPIKE PROTECTOR AS ABOVE BUT WITH 4 SOCKETS £24,99 DRIVE HEAD CLEANER KIT 3.5" £2.99 £1.99 MOUSE & PEN HOLDER

### UTTERS XMAS GIFT FOOT SHAPE MOUSE PAD FURRY MOUSE COVER

MOUSE HOUSE MOUSE MAT (SRS BRANDED) £2.99 £8.99 1000 DISK LABELS ON ROLL €9.99 1000 DISK LARFLS TRACTOR ROLL 69p £14.99 20 DISK LARFLS IN PACK REPLACEMENT AMIGA MOUSE £24.99 HIGH-RES, AMIGA MOUSE £79,99 VIDI 12 DIGITIZER etc. £34.99 STEREO MASTER SAMPLER £44.99 TECHNOSOUND TURBO 2 £34.99 TECHNOPLIIS PRO SAMPLER MIDI INTERFACE (5 WAY) £24.99 GAME BUSTER (SLOWS GAMES) £24.99 ZYDEC HANDY SCANNER £109.99

### AMIGA ACCESSORIES

CUMANA 2ND DRIVE £54.99 DISAPPOINTED WITH PRINT QUALITY? TRY OUR PELICAN BRAND RIBBONS

RIBBON RE-INK AEROSOL £9.99 ROM SHARER + 1.3 ROM (A500+) £16.99 ROM SHARER HELPING HANDS (SOLDERING etc) £3.99 SCREEN FILTER 14" COLOUR tf 99 £3.99 AMIGA DUST COVERS PRINTER STANDS (PAIR) £6.99 £16.99 PRINTER SWITCH 2 WAY POWER SUPPLY (AMIGA) £49.99 POWER SUPPLY (C64) £24.99 COLOUR MONITOR 1084S 14" £189.99 £9.99 COPY HOLDERS 3 MODELS from £3.99 FURRY MOUSE COVERIL FOOT SHAPE MOUSE PAD £6.99

50 BLANK DSDD 3.5" DISKS £19 50 BLANK DSHD 3.5" DISKS £29 SRS BRAND DSDD x 11 In box £6 SRS BRAND DSHD x 11 In box

# Marriage wrecker

This letter is probably a bit more unusual than the others you receive. I would like to warn people out there that computing can wreck lives.

I've been married for three and a half years to a wonderful lady, and we have two great kids. My addiction to programming and games playing has helped me to lose all that.

Although the time spent on my computer went quickly for me, it dragged for my wife and the computer got all the attention.

Now I must sell it and I hate the sight of it. I have lost all the things in life that I love. I'm hoping you will print this because I know there are many people out there who are on their way to losing loved ones in the same way.

because of this letter, people can recognise their addiction before it's too late, men my marriage may have had some purpose. Thanks for listening.

Richard Dean, Slough

An addictive or compulsive attitude to computers is more common than many would like to believe, and, as your moving account shows, the problem isn't restricted to school-kids.

Pilot tests in schools have shown an almost 50 per cent addiction rate among those who play games regularly, so the danger of the problem becoming more acute cannot

I'm sure all our readers, particularly those with partners, will feel for you, as (if they're being honest) most will have suffered domestic strife of some sort caused by the urge spend hours in front of a keyboard every evening. How many of these cases have resulted in such heartache is anyone's guess.

If any of our readers can be as open and courageous as you in sharing this problem with others, we'll be glad to give the matter a full airing through the ESP pages.

### Not so big bang

I disagree with some of the points made in the article "CD Big Bang" in the

Firstly you say you look forward to time when games will no longer have "cheap looking tiny sprites", but massive digitised action sequences. I do not see this as in any way a step forward.

The fantastic artwork we see on some games now could be lost as artists are pushed out by anybody with a video recorder and a digitiser. This type of animation is currently used heavily in tedious and dull beat-'em-ups.

If digitising from video to game becomes the norm, does this mean we will never see a game which isn't first a film? Most of the classic games have nothing to do with film tie-ins (Populous, Civilisations, Chaos Engine, and so on).

Secondly, you say the advent of CD means that we can look forward to the game being bundled with film previews, tie-ins, 0898 competitions, special offers, and so on. Personally, I would be more than peeved to buy a CD to find out that 599Mb is used for advertising and only 1Mb for the game.

You may see this as far-fetched, but in these days of corporate take-overs is it ridiculous to one day see a Psygnosis CD game accompanied by loads of Sony advertising?

Adverts could be tacked on to the front of a game so you were forced to watch them. Where will it all end?

"Congratulations, you have just finished level one. And now, a word from our sponsors...

Jeez! This is the stuff nightmares are made of. With some games aimed at younger audiences, the marketing bandwagon will see an opportunity to target these young minds with constant advertisements for the latest £100 trainers or whatever.

I do look forward to the advent of CD video, but what is the use of 74 minutes? Two episodes of Blackadder? Half a feature film? Of course a film could be provided on two CDs, but there would no doubt be a two CD price tag of £20 or

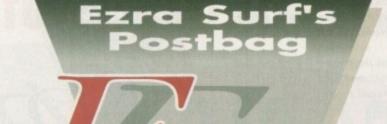

more. Unless the price is right, Video CD will go the same way as Betamax.

Paul Matthews, St Leonards

Your concerns are those shared by thousands of game-playing Amiga owners, but they will probably remain unfounded. The vast spaces available on CD-ROM discs offer artists more flexibility, not less.

For example, the Sony corporation recently bought more than 100 Silicon Graphics workstations which, we believe, will be used to produce original 3D rendered cartoons and intro scenes for games.

Many of the larger software houses, Ocean included, have followed suit, and the result of this huge increase in graphics throughput and the benefits of the CD medium will be even more stunning intros of the type for which Psygnosis are already famous.

If anything, this explosion in the amount of space available to artists will result in more leeway for graphical excellence rather than less. Check out the intro to the latest CD32 release of James Pond if you don't believe me.

As for advertisements which we are forced to watch through, can you imagine any company being so stupid as to force an unwilling audience to sit through three minutes of advertising?

We are already familiar with game intro screens proudly touting the name of the sup-

pliers, and ten minutes of trailers on most rented videos, yet we don't complain about those and don't have to watch them if we don't want to.

The most probable outcome is that videostyle ads will appear on CD32 discs for games to be released, but even so, most game players will welcome a chance to see the game in action rather than trust to a magazine review.

How many of us fast forward through the pre-movie trailers on a rented video until we spot a film we are interested in, then stop and play that particular trailer?

Your concerns about vast digitised games are shared by many, but we won't see games in this format for a while, and the games companies will never attempt to sell something which proves unpopular in any case.

Digitised sequences will be used as intros or cut scenes and are unlikely to appear as part of the interactive gameplay. Quite apart from anything else, digitised human action will lay a game open to the film classification regulations.

Again, worries that 600Mb of CD space will be taken up mostly by ads and such are likely to remain just worries. No matter how much graphical nonsense surrounds a game, the software houses know that a bad game, no matter how well packaged, is a waste of

### **Game fix**

In issue 63, J Farrar complained about Microprose B17 and Virgin's Shuttle not working on his GVP A530. I too experienced problems in running those programs from my A530.

The solution to this crisis was as simple as it was effective. Programs like these overrun the Amiga's operating system but seem unable to allocate the memory

What I found out was that I should let the Amiga set aside the memory by stacking the program to at least 50 per cent more than the program size.

As an example, using icon information from Workbench shows that B17 is 320,000 bytes in size. Change the stack size from the default 4,096 to 480,000 bytes, save the setting, and that's it!

Jon Hemfjell, Maze, Norway

Thanks, Jon. All tips aimed at helping readers with specific problems are gratefully received. All you sim buffs out there with accelerators and problems with your games now have another trick to try when getting them to run.

Of course, if the games companies programmed their games properly in the first place, we wouldn't have to print bug fixes, would we?

resources. What is more likely is that good games will be further enhanced by the addition of cinematographic cut scenes, intros, outros, and so on.

If you think this prospect is a bad one, then you are a traditional gamer with a capital T and in a very small minority.

### Wrong end of the stick

I'm afraid you have vastly overrated the CD32. AGA makes no sense in a games machine today.

I was quite horrified to see Oscar running on it. All enemy objects stuttered along at 25 frames per second. This is not on! They were tiny! How is CD32 going to cope with large beat-'em-up characters? It can't compete with SNES or the Mega Drive if it can't move better quality images at the same rate - 50Hz.

AGA is a compromise, retaining bitplanes for backward compatibility, vital for a computer but not for a console. It needs new software! This was an opportunity to introduce a true step forward by switching to byte-per-pixel

This is the most elegant and efficient way of doing graphics. You get a big increase in flexibility once the units dealt with by processor and RAM are equated to the abstractions of graphics algorithms.

Forget endless bit-masking and shifting. This helps image processing, art packages, colour DTP, real time 3D game environments, and 2D sprite drawing.

CD32 has this planar chip, but it doesn't use DMA. Conversion will still take an entire video frame of precious processor time, so don't expect to see 3 D at high frame rates. I doubt it will match the speed of Mega CD's 3D hardware sprites as demonstrated in Thunderhawk.

The Amiga is supposedly a graphics machine, but it has a slow bitmap, and this is why it is dying. When will this be rectified with true DMA-to-video read-out? Can Commodore survive long enough,

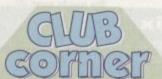

This month's club is the North Wales Computer Club, who celebrate their birthday soon at a third annual open day to be held at the YMCA, Queens Drive, Colwyn Bay on November 13. Attractions will include trade stands, software demonstrations, and hardware displays.

In a rare and much needed display of computing for the less fortunate, a Special Needs User Group stand will be offering help on how this area of computing can be aided.

Further details are available from Bob Lang on 0492 530594.

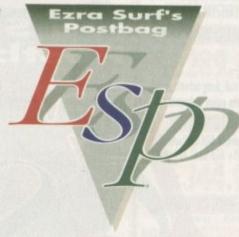

and aren't Amiga games now committed to the idea of running screen conversions? No name supplied

Answer number one: The Amiga is not dying. It is still the best selling home computer in Britain. End of false rumour.

Answer number two: How many misconceptions about the games industry can one cram into a single letter? True, the PC and consoles have certain advantages over the Amiga, but have you really looked at the games scene over the past year?

A healthy games industry is one in which good programmers can be found releasing games based upon original ideas, improving existing games, or just selling bucket-loads.

Diggers, Flashback, Hired Guns, and Syndicate, all of which originated on the Amiga, are ample testament to an industry which still has a Got something to say large audience, lots of through the pages of AC? ideas, and plenty of Ezra Surf is our mailman, development left in

dedicated to reading your letters

and selecting the most interesting

for publication. Drop him a line at:

hasn't got enough paper to reply personally. He might also have to

shorten your letters, so don't

be offended if you end up

getting the chop

Consoles can be discounted. They are a fine form of entertainment, but the only games available for them betray their incredible dependence on the very young games playing population, and the games available are of a very uni-

form caste. As for your assertion that the Amiga cannot offer beat-'em-ups to rival the Mega Drive, can I just mention Body Blows and invite you to compare it to Street Fighter 2?

Keep an eye on Body Blows 2, soon to appear as a special version for the CD32, then tell me how slow Amiga games are. You slag off Oscar for its "slow" 25 frames per second movement, but by comparing this to 50Hz, a screen refresh speed rather than a pixel movement speed, you confuse the issue.

Oscar is as smooth, if not smoother than, the majority of console games, costs less, and uses more colours on screen. As this is the first platform game of its kind on CD32 format, we can only expect the genre to improve

You also seem far too willing to put down CD32's ability to convert and use byte-perpixel graphics and use them in a smooth game-playing environment.

The software houses who actually make

rather than talk about the games we play have universally welcomed the planar chip, and until we see a game which utilises this sort of PC-to-Amiga graphics conversion, it would be churlish and over-cynical to doubt its potential.

Yes, in today's game-playing world, the Amiga's bitplane graphics have certain historical disadvantages, but had Commodore released a machine with absolutely no compatibility with existing software, we would have received thousands of letters of complaint.

Far better, don't you agree, to offer the best of both worlds by retaining compatibility yet making it easier to software houses to use PC graphics?

Finally, to hold up MegaCD as a standard by which any games machine can be judged is ludicrous. MegaCD has been slated by the most important people in the games industry, the buying public, who have taken one good look and left it well alone.

With its dated 16-bit graphics, high price tag, lousy sound, and two year old game scenarios, MegaCD is about as likely to survive as a badly wounded turkey in a Butch Cassidystyle shoot-out on Christmas Eve.

It would be silly to predict that CD32 is going to sell a million units in its first year, but by the same token it would be foolish and cynical to deny Commodore's exciting new machine a few months to prove itself.

### Light fingers

It's not very often I resort to your pages, but I feel I must protest in this

case. We are all familiar with software piracy and other types of computer crime, but every month when I pop down to my newsagent I Ezra Surf's Postbag , Amiga Computing Adlington Park, Macclesfield SK10 4NP see another type of crime being committed.

Please don't enclose saes as Ezra just I am talking about the stealing of magazine CoverDisks. How many times have you seen your favourite maga-

zine on the shelf without a disk? This type of behaviour is simply not acceptable in a community where people have enough problems à la piracy.

Not only does this crime put potential readers off from buying the magazine, but it also gives the shop owner a good reason for not stocking it. I have now placed an order at my newsagent to save me galavanting around town looking for a

Finally, can you reprint the address you gave for a supplier of Bengali fonts a while

Abdul, Hailsham

We're as annoyed as you are that people pilfer CoverDisks from magazines while they're on the shelf, but there's not much we can do

The only solution would be to shrink-wrap the whole magazine with the disk in the middle, but as this would stop readers from carrying out the essential Saturday morning browse

### Extra drives

Having just purchased a second drive for my trusty A500, I was alarmed to find that one of my best games, Zool, did not support it!

I feel that hard drive support is a optional bonus, since hard drives are relatively new to the Amiga as stan dard, but many users have had extra drives since way back.

Companies should support at least extra floppy drives! Come on, people let's get with the program.

John Gibbs, Yanbu, Saudi Arabia

We are in complete agreement. Since about 1989, AC has considered its average reader to be someone with an A500, probably expanded to 1Mb with an extra floppy drive.

Lately, with the resurgence in hard drive popularity and 2Mb Amigas, that theoretical average equipment level has risen, but a games company releasing a game in 1993 which doesn't recognise a three year-old standard is doing us no favours.

it is a step we do not want to take.

If you get your local newsagent to stock the magazine, you can guarantee it will be either below or behind the counter where prospective thieves can't reach it. Big high street newsagents are great for range of choice and convenience, but it is this sort of store which is most prone to disk-nickers.

The company we quoted as a supplier of Bengali fonts has since gone very quiet and we no longer know if it is still in business, so here's an Ezra plea: can someone please let us know of a reliable supplier of scalable ethnic typefaces? There's an expectant market out

### Pet hate

I hate hard drives, or at least the unstable variety

Three days ago, I was near the end of a 50,000 word story when my hard drive, after two years of faithful service, popped its clogs, shuffled off this mortal coil, and generally expired.

Repeated attempts at resuscitation through the good offices of DiskSalv retrieved some files and data, but the majority were lost and after six hours of armed struggle I was forced to raise the white flag and format the bastard.

All I have left of my 50,000 words are a few pages of print out (barely 5,000 words' worth), and an early file of the first chapter.

As I said, I curse all hard drives to the ninth circle of hell and back. OK. so I should have backed the damn thing up, but last time I did that using Quarterback 4.0, the eighth floppy in a series of over thirty developed a read/write error, thus rendering the backup useless.

Aaaaaargh!

Mr Excruciatingly Angry, Bournemouth

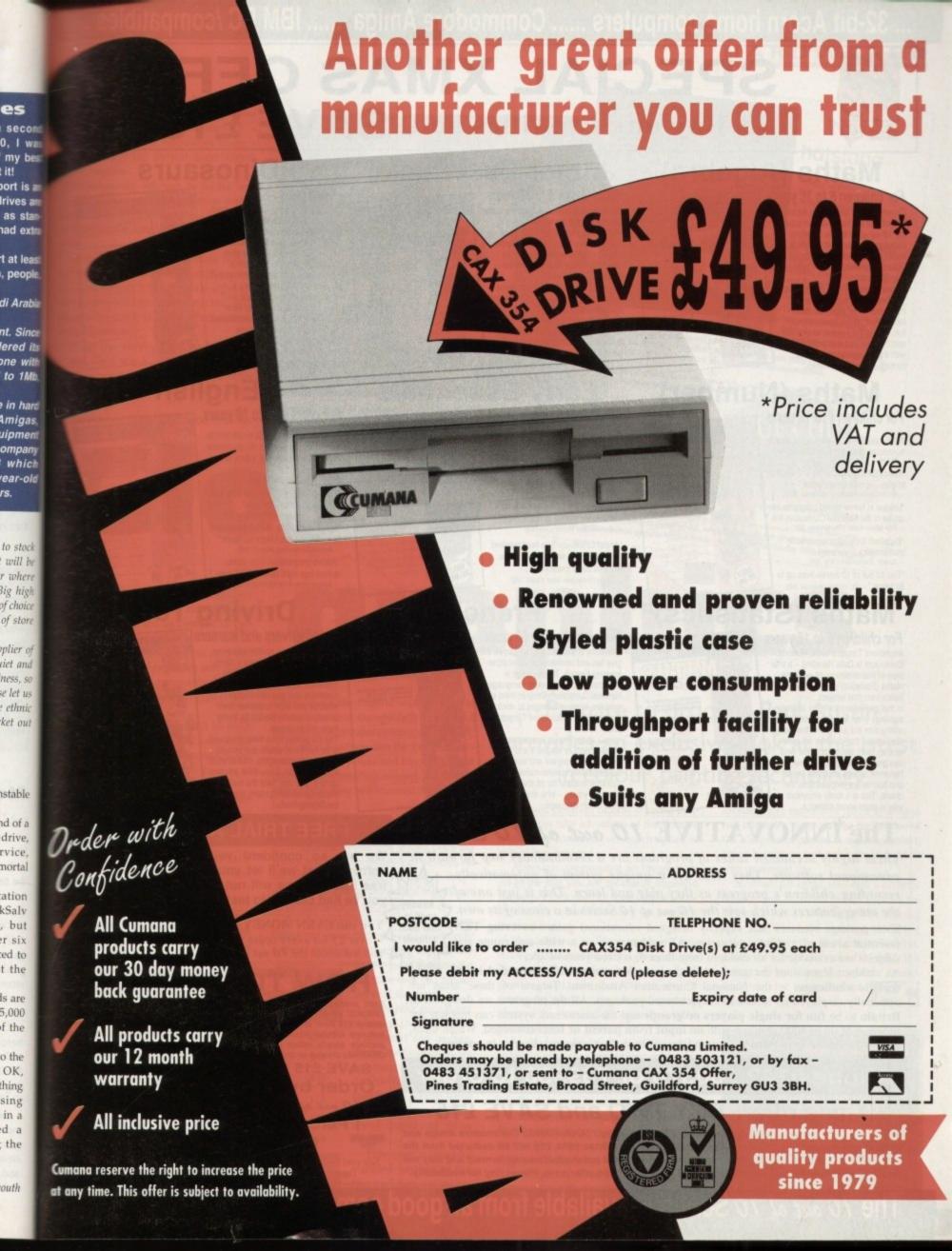

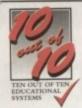

# SPECIAL XMAS OFFER

Buy any two titles and SAVE £15!

### Maths (Algebra)

### For children 6 to 16 years

Covering many areas from Attainment Target 3 of the National Curriculum, the 10 set of 10 Maths (Algebra) package is packed with subjects, levels and activities to challenge all children from Key Stage 1 right up to Key Stage 4.

Following sequences, interpreting graphs, solving equations and numerous other algebraic skills have never before been so much fun. This is the fun way to practise and become fast and proficient with the manipulations needed for high examination marks.

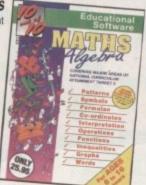

### Junior Essentials<sup>x</sup>

### For children 5 to 11 years

A truly flexible package covering many topics essential for building a good educational foundation. The areas covered have been carefully chosen by a team of experts and come from several subjects and levels of the National Curriculum.

The child's progress in these areas is constantly monitored and recorded and parents or teachers can easily discover where a child needs help. As with all the 10 and of 10 series, further motivation to play the games and learn more is added in the form of High Score Tables.

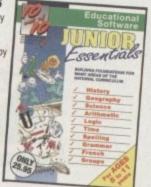

### **Dinosaurs**

### For all ages

This package is the fun way to learn the truth about dinosaurs. The six games all have superb digitised graphics to make a whole area of history – dinosaurs – come alive. If you came face to face with a tyrannosaurus would you run away? Or are you safe because it's a vegetarian and wouldn't eat you? This, together with 100s of other interesting facts, can be discovered from this enthralling package. The six games – all with single and multi-player options – are educational fun for everyone.

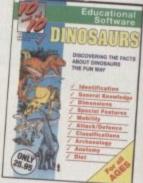

## Maths (Number)

### For children 6 to 16 years

"Well thought out to offer real benefits to children studying in British schools.

– PC Plus (July 93)

"Educationally worthwhile and exciting to play – a rare combination." – Archimedes World (December '92).

"Unique in home-based programs because of the National Curriculum link." — The Micro User (September '92)

"Excellent for reinforcing specific mathematics knowledge." - Junior Education (July 193)

"The 10 out of 10 Series lives up to its name." - PC Home (August '93)

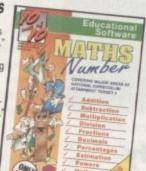

## **Early Essentials**

### For children under 7 years

"Outstanding. All of the activities are not only very enjoyable but they're well thought through. It's one of the best multi-purpose infant packages I've seen in a long while. If you have young kids get it for the home. If you're a teacher, hammer on the headteacher's door and beg for money to buy a copy."

— Archimedes World (July '93)

"At just £2595 you'll be hard pressed to find anything which even comes close to Early Essentials."

- Micro Computer Mart (Sept. '93)

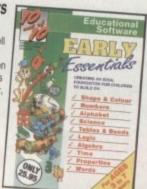

## English

### For children 6 to 16 years

"Everything being done is relevant to the player's education. An invaluable curriculum experience, plenty of fun, lots of variety."

- PC Home (November '93)

"Guaranteed to sustain the attention of even reluctant learners."

- RISC User (January/February '93)

"Most importantly, as the games are fun, children can't help but learn."

- Acom Computing (March '93)

"Allows progression from Junior school age right up to GCSE level ." Amics User International (Sept. 193)

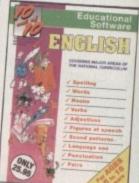

# Maths (Statistics)

### For children 6 to 16 years

Attainment Target 5 of the National Curriculum is Data Handling – a vital area of Mathematics. 10 aut of 10 Maths (Statistics) covers 36 specific topics from that subject. In this package, recording animal

sightings in an animated pond or rolling dice are just two of the many challenges that children will relish as they learn about statistics. And can graph drawing be a game? It becomes arcade action as bricks and bombs are dropped onto the charts. This is a really enjoyable way to learn about statistics.

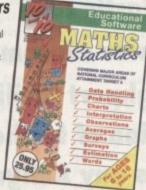

## French

### For children 6 to 16 years

This suite of six educational games will give fun and motivation to all children learning French. The package is designed with the Modern Languages National Curriculum firmly in mind and contains many challenges to reinforce facts stated in Attainment Targets 3 and 4.

10 set of 10 French is essential for children on Key stages 3 and 4, but the numerous parent and teacher customisation options make the software suitable for all children – however young – who are learning the French language.

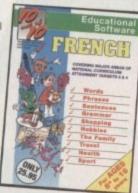

# **Driving Test**<sup>¤</sup>

### For all drivers and learners

Whether you're a novice learner or an advanced expert, there's plenty you can learn from this package. There are thousands of built-in questions and you can choose whether you want to answer them directly or add to the fun by trying them within games.

The six games have been designed to be fun for all adults and include strategy, mental agility, coordination and more. And, if you think you are up to it, you can "take the fest" – a challenge covering many areas of the Driving Test.

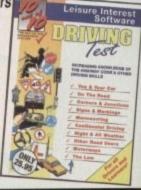

### The INNOVATIVE 10 out of 10 Series

These highly acclaimed suites of programs are a revolutionary step forward in educational software. They ALL use a unique system of automatically recording children's progress as they play and learn. This is just one of the many features which sets the 10 out of 10 Series in a class of its own.

Each package contains SIX expertly designed educational games covering TEN over 6000 essential areas of a child's education. All packages cover a wide age range and subjects are available for all children from three to sixteen years of age.

As children learn from the games their progress is automatically recorded in 36 specific challenges – the National Curriculum Attainment Targets of these areas are optionally displayed on screen in subject-based packages. All the programs are designed in Britain to be fun for single players or groups and the assessment system can monitor the progress of up to 4000 children with no input from parent or teacher needed. Watch them, join in the fun or leave them and return later to check their progress. You're in control!

### Phone 0742 780370 or 769950 to order

### Xmas offer: BUY TWO and SAVE £15

The 10 out of 10 Series is available for Acorn 32-bit computers (Archimedes), Commodore Amiga and IBM/PC and compatibles. If you buy any two items before Xmas 1993, £15 will be deducted from the total price. At the time of going to press, titles marked \*\* were not available on all formats and may not be released before Xmas. They may however be ordered at the offer price. Please ring for availability.

### FREE TRIAL AVAILABLE

We are so confident you'll like 10 out of 10 software that we'll let you try it FREE. Ask for a free trial\* and we will not bank any payment until you've had chance to test the programs yourself.

You can EARN MONEY by recommending 10 out of 10 - over £5 for every order you generate. Ring 0742 780370 and ask about the 10 out of 10 Agency scheme now!

### **HOW TO ORDER ...**

Each package is ONLY £25.95 and you can order by CREDIT CARD. CHEQUE or EDUCATION AUTHORITY ORDER. If you order two titles, deduct £15 from the total. If you ask for a free trial\* we will send you the software without processing the payment. If you do not wish to keep the package simply return it to us within 14 days and we will return your ORIGINAL cheque or order or not process your credit card for payment.

SAVE £15 IF YOU BUY TWO TITLES! Order by Post or Phone from:

10 out of 10 Educational Systems

1 Percy Street, Sheffield, S3 8AU 0742 780370 / 769950

Site and Network Licences are available – please ring for details.

\* The free trial may not be used in conjunction with any other offer.

The 10 out of 10 Series is available from all good computer software suppliers

or the occasional high quality graphics project, it makes sense to send your creations to a bureau (such as Alternative Image -### 440041) for output onto 35mm

infortunately, although by far the best method, it's also the most costly, grant for limited numbers - and worse turn-around can often be up to a

in the past the only alternative was to at 24-pin printer or a deskjet capable silour output. Unfortunately although for graphs, charts and colour text, such invariably fall short when it comes

What was required for the hordes of artists was a dedicated high quality printer, and with the arrival of the Fargo Primera, the long wait is finally

Considering the quality of the Primera's

GIOSSY

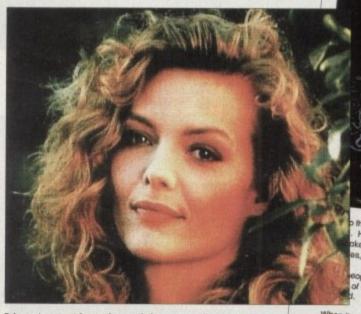

Primera's output is good enough for presentation portraits and glossy colour print-outs from Amiga packages

### The hatstand

By Mr irrelevant

A bicycle is a machine to ride on. It is also called a "bike or a" wheel". It has two wheels, and behind the other, and that is how it got its name, because "bit" means "two" and "cycle" means "two" and "cycle" means "the steers by haiding onto handlebars that turn the front wheel or the rear wheel turn by pushing podols up and down with his feet, the trains. The steers by nataling onto nandlebars that turn the troit wheel of He makes the rear wheel turn by pushing pedals up and down with his feet, kes the bicycle go forward. There are more than thirty million bicycles in the s, and in Europe there are more bicycles than automobiles.

When the pedals of the bicycle are push so around. This liftle wheel is attached by bicycle, so the rear wheel turns too and discount of the rear wheels turn freely while the lift turn at all. This lets one "coost" down a bit he presses still farther backward on the una this will slow down the bicycle or st und this will slow down the bicycle or st brakes, called callper brakes, that are o

bicycle racing is still one of the most popular sports in curaye. Houng pixes are very light and have a smaller padal wheel, which increases the gear ratio and makes them go faster. A once popular kind of Indoor racing was the Six-day Bike Race. A pair

# graphics

mutput, the printer itself is unbelievably and To give you an idea, close the mag, since it on a table and add maybe an inch all-round and you're there.

Allow a little space for twin feed and super trays and you've got not only one of the most compact but arguably the most active - not to mention powerful inters on the market.

As for the set-up, life couldn't be much simpler with a standard RS232 cable to the amiga, a power supply, the cartridge and super trays - all done in a couple of

Although easy to install, the ink carmadge is certainly unusual consisting of what appear to be twin kitchen rolls, linked wa continuous wax-based ink ribbon.

Although this sounds a potentially messy system, the printer employs a heat massfer method which means the ribbon is ary to the touch. Even stranger than dry mk is the application of colour - which in many ways is more akin to scanning than normal printing. In order to produce full

ntil

colour image the Primera will make up to four passes over the specially treated A4 thermal transfer paper or transparency film.

In order to achieve this the four colours cyan, magenta, yellow and black - are laid line-astern wrapping around the source roller connecting as a constant sheet to the take-up roller.

### SPOOLS

To load the printer you simply place the source and take-up spools into position on the removable cartridge, which then drops directly into a large bay area which dominates the middle of the printer.

For those planning to alternate between colour and mono ribbons Fargo will supply a spare cartridge, so swapping formats will

simply mean popping the lid, removing and replacing with the spare.

Assuming your paper is loaded and the printer is powered and on-line, you're ready to print. As for the two examples, ADPro/TruePrint 24 was used for the portrait while Final Copy provided the spoof proof of Miss Pfieffer.

However it must be stressed neither of the two packages are essen-

## Prepare to drool as Paul Austin provides an exclusive look at the latest in colour printing technology

tial, as any program capable of using preferences can take advantage of the Primera thanks to a custom driver which comes as part of the package.

Although compressing an image from A4 to the size you see invariably improves the overall look, the full scale output is easily the best colour hard copy yet available

The question is: How much are you willing to invest to enjoy the glossy output it provides? First there's the cost of the printer itself, add the ribbons and of course the special paper or transparency film and the Primera falls squarely into the

At present the Primera is limited to 203dpi with its existing Amiga driver. However a photo-realistic kit is already available for the Mac and PC which quite literally does as its name suggests.

Unfortunately the Amiga driver is still in development, but rest assured as soon as the Amiga version arrives it will be thoroughly tested in Amiga Update.

As you may have noticed, I'm very impressed by the Primera. The output is

excellent and reasonably quick at around two minutes a page, and the registration of the component colours is again excellent. My only concern is that this could degrade with prolonged use.

In short, for those who don't actually make money from their artistic exploits the Primera is just a tad too expensive. Having said that, if you can envisage recouping your investment in the form of T-shirts, projector slides or framed 24-bits, the Primera is the latest "must have" dream machine for any Amiga

Product: Primera colour printer Supplier: Power Computing Phone: 0234 843388 Price: £1,051.62

> Implementation: 10 Easy of use: 10 Value for money: 7. Overall: 9

### Consumables rundown

| CMY colour ribbon providing 115 prints | £45  |
|----------------------------------------|------|
| CMYK colour ribbon providing 80 prints | £45  |
| Mono ribbon providing 400 prints       | £40  |
| Paper: per 200 sheets                  | £15  |
| Transparency: per 50 sheets            | £35  |
| Photo-realistic upgrade kit            | £249 |

 Thirty-print CMY colour ribbon plus 25 sheets thermal and e sheets of transparency film come as part of the package

t seems that everywhere you turn thes edays a new low cost 24-bit card is popping out of the hot little oven of graphics development. As professional users demand a better true 24-bit display from their machines and find that AGA does not meet all their needs, a succession of manufacturers have attempted to fill the gap with cheap cards that do just about anything.

Piccolo is the latest to boast retargetable graphics (RTG), Workbench emulation, and a bundled paint package, but this time there's a bit more to the act. Among other things, Piccolo offers its own on-board blitter, and the software supplied free with the package is superb.

Sitting on a Zorro card, Piccolo will automatically sense whether it is in a Zorro II (A1500/2000) or Zorro III (A3000/4000) slot and change its mode of operation accordingly, so it is compatible with any of the larger Amigas and works well with all of them. In what is fast becoming a standard display technique, video signals are fed from the Amiga to the board, then passed on to the monitor.

This method allows for a simple passthrough when the board is not being used and makes possible a pain-free single monitor set-up. In addition, though, it has the much more pleasing result of making the board transparent to the user, and after only half an hour one could be forgiven for forgetting there was a card in there at all.

Software is supplied on four disks and includes a wealth of high quality material. The EGS libraries and utilities form the main system software and enable Piccolo to function, and two paint packages top off the bill. Installation is painless, and the novice should find little to worry about.

My only concern here is with the EGS libraries. These are crucial to the operation of any board which uses them for RTG or intuition support, and having encountered them several times over the past couple of months, I've been less than impressed on occasion with their reliabil-

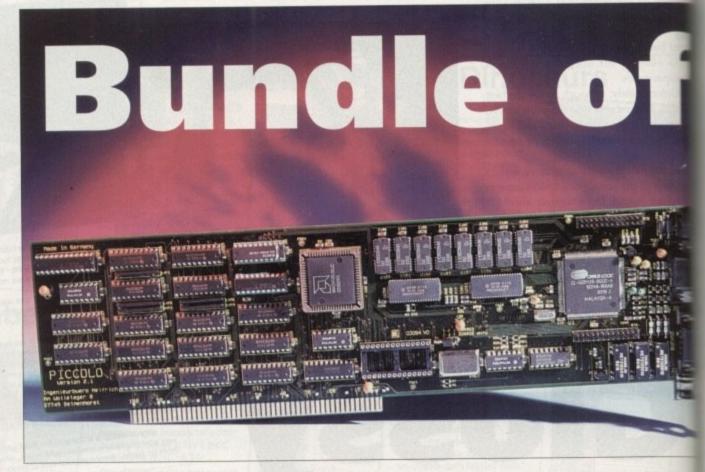

ity. Viona Development bug-fix and upgrade the libraries constantly, and the latest release is much more stable than the first software we saw at AC, but there are still problems. On installation, EGS refused to function on the A1500, but when Piccolo and its software were transferred to the A4000 everything worked fine.

### PROMISING

Inconsistencies of this kind are a bane and exactly the sort of thing to kill a piece of hardware or software before it has a chance to develop. If this happened to EGS it would be a great pity, because EGS not only promises compatibility across a number of graphics cards, but a smooth and pleasurable working environment.

# The Piccolo 24-bit graphics card offers good hardware and a great software collection, as Stevie Kennedy found out

Apart from the initial hiccup with the A1500, Piccolo's software was stable during most of the test with the exception of Workbench emulation, which will have to be worked on. Many programs refused to work under EGS, and some even caused a crash.

In particular, the retargeting utility found problems with packages which open more than one screen at the same time under different resolutions.

ADPro and ImageFX were prime offenders, the former bombing out when a preview screen such as Crop Visual was opened, the latter flipping out at startup.

Piccolo loaders and savers are available for both these packages, so the problem can be circumvented, and there are libraries for use with Real3D and Imagemaster.

However, EGS still doesn't have Workbench emulation good enough to match that offered by Retina or Picasso, and the retargeting utility does not offer control over refresh modes.

Although a last ditch method to coax unco-operative programs into life on an RTG card, editing the way the board displays each program individually is the only way to sort out glitches such as those which afflict Imagine when running under both Picasso and Piccolo.

Both cards will redirect Imagine to the 24-bit display where things move along a little faster and smoother, but when moving an object on-screen, a trail of orange lines is left behind or a wave of corrution makes it difficult to see what's go on in detail. The program is still usaband redrawing the screen using Amigaforces a refresh to get rid of the corrution, but it comes back with every sub-

### TV star

The second paint program bundle with Piccolo is the EGS version of TVPaint jr, a tried and tested package with a name for reliability and power than the junior version is not so much cut down TVPaint as an older version in TVPaint 2.

Most surprising of all, considerathat this is supposed to be a budger bundled version, is that the acchannel works perfectly. This is of TVPaint's most useful and poful features, and provides a 256-lealinear keying process between limages using a greyscale mask.

Using the alpha channel, images

Using the alpha channel, image can be made to fade in and a gradually as the transparency of mask changes with the greyscalused, and entire spare pages can turned into an alpha change for superb image compositoresults.

Most of the original TV Paint's

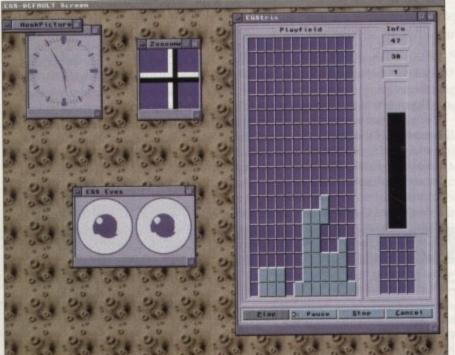

EGS provides a default work environment and a few hacks

who's software and emulation more stable than any at the doesn't have this problem, and RTG cards could take a lesson or its willingness to give users the bedit individual screens.

reservations about the current EGS, which should improve as the are updated, when it works it is a > Se. Viona Development are commang a new release of the libraries as I and boards distributed from now on have the improved software. surfaces better the potential of an the bundled paint package,

Running from a Workbench icon and mening on the Piccolo's display, Painter

A winning package which sh ould grab a chunk of the 24-bit market

re

out

corrup-

t's going

usable

Amiga-

corrup

y subse-

undle

version

found

annel

siting

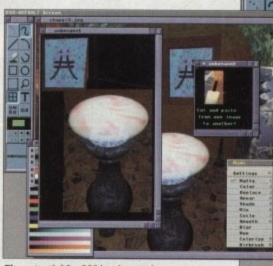

The potential for EGS is adequately enstrated by PicoPainte

is an EGS package from the ground up, using all EGS gadget boxes, intuition drivers, and screen modes. It is therefore very stable and benefits from the advantages of the EGS way of working.

### 24-BIT IMAGES

With a 2Mb Piccolo, this means that full size 24-bit images can be opened in their own windows, as many as the user likes, and brushes cut and pasted between them. In addition, the package would appear to make full use of Piccolo's blitter, as screen update is very fast for a 24bit package and all movement and dragging operations work in full colour.

When, say, the palette requester is onscreen and is dragged to another position, it doesn't change into a highlighted box, but instead is dragged smoothly and with no fuss around the screen.

Brushes are likewise smooth and easy to use, and can be stored in a preview box at the bottom of the tool box until needed.

As every file has its own window, the user can scroll around an image using the cursor keys or simply pull the drag bars to the required position.

This is not only very quick, but also negates the need for a big edit function, and means that when working across two or more images the artist never has to jump between spare pages or scroll around a huge page looking for the other

Painting tools are on the whole very good, though there are a couple of serious omissions. No anti-aliasing for text is one booby, as is the absence of a gradient fill option, but the rest of the package is so smooth and easy to use that one can almost forgive what in another paint program would result in a hurried trip to the

The airbrush tool is a particular delight, with full control over the size, power, and form of the nozzle. Thin lines of paint surrounded by wisps of thinner colour, rings of colour, and the more traditional spray can effect are possible, and the user can create new effects using the control panel if necessary.

### NO WAITING

Brush operations are standard, with shear, flip, re-size, and rotate working as you'd expect, but in keeping with everything else there's no waiting around for a brush to reappear once rotated. Painter takes care of business very quickly.

I would have liked a perspective tool and perhaps some sort of brush feathering option, but to be fair to the package, these are usually the domain of expensive addon packages such as TVPaint 2, and PicoPainter is after all a bundled program.

Other features which stand out are the program's use of convolutions and colour processing controls. These are similar to those used by other packages and work well, if in a faintly déjà vû way, and the

embossing effects one can wrest from them are impressive.

When you combine a fast cheap graphics card with impressive software the likes of which this board boasts as a freebie, you have a winning package which should grab for itself a chunk of the 24-bit display market.

The £130 video module, when released, will also provide Piccolo with direct composite and Y/C output from its as yet unused connectors, and when this happens there is every possibility that Piccolo might become an impressive video performer into the bargain.

For the moment, Piccolo would benefit from an improvement in the EGS libraries and in particular some close attention to the reliability of the EGS Workbench emulation utility. Until this is brought up to the standards of Picasso and Retina, EGS cards in general will lag behind, despite the huge potential of the software.

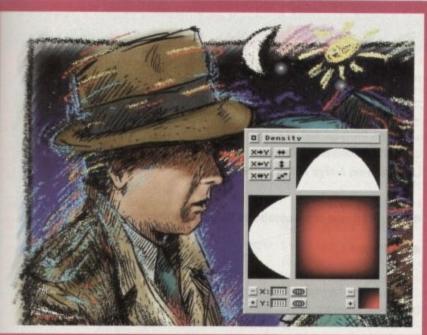

tures are also present and in full ealth, including the all-powerful deny gadget, which not only provides gradually fading colours, but can be used to "feather" a brush into the

image. With the use of a density setting, the user can blend brushes from various origins with the present image and there needn't be an ugly hard edge in sight.

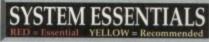

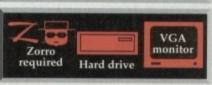

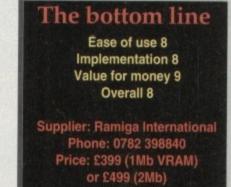

# Your last chance to take up some amazing AMOS offers...

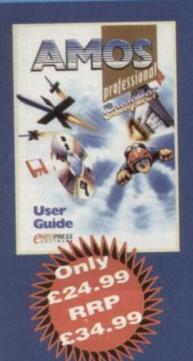

# **Amos Professional** Compiler

Simple-to-use Amos Pro Compiler gives your creations a kickstart, it compiles in seconds and can squash them by up to 80%. This is the updated and considerably improved version of the original Amos Compiler.

Amos Professional Compiler includes:

- 200 more commands than the original Amos Compiler
- Update to the latest version of Amos Professional
   Comprehensive user guide, plus technical support back-up

Among many superb features, Amos Professional can help you to compile programs using the intuitive user interface and compile Easy Amos, Amos and Amos Professional programs using the stand-alone compiler from the Workbench. It can also help you to write programs incorporating many calculations which can run up to five times faster.

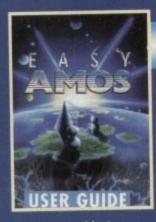

## **Easy Amos**

Bring your Amiga to life in the first steps to programming with Easy Amos, a friendly, easy-to-use beginners guide to programming. Easy Amos will quickly teach you how to:

- Produce impressive graphical
- Create and animate colourful

- Scroll large text across the
- Make your Amiga actually talk to
- Add exciting music to your

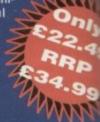

395

21

3.1

inc

do

ha 5.1

dis

Sor

85 dic

bb

NO. me US

Mit.

Ĭπο

SC

# Mastering **Amiga Amos**

This superbly written guide is suitable for anyone using Amos, Easy Amos or Amos Professional. If you are a novice programmer or looking for the next step after BASIC then Amos and this step-by-step tutorial is for you. Phil South provides a fascinating introduction, looking at all the main fea-tures, with plenty of example code for experimentation. You will find Mastering Amiga Amos a handy reference and source of programming ideas.

AMOS 3D

manual

If you have the complete Amos

3D software from

last month's Amiga Computing

CoverDisk, why

not make the

most of it with our special man-

With over 100

indispensable

pages, this com-prehensive ring

bound manual will

really help you to

ual offer?

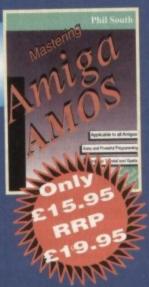

get to grips with Amos 3D. Please note that this is the original manual, not a photocopy.

To take advantage of any of these Amos offers simply fill in this order form and send it to Amos Offers, **Europress** Enterprise, Europa House, Adlington Park, Macclesfield, SK10 4NP. If you are paying by credit card you can phone 0625 878888 between 9am and 1pm or fax 0625 850652

All of these packages require 1Mb of RAM

# **Amos Professional**

All programs written using earlier versions of Amos and Easy Amos can be loaded into the vastly enhanced Amos Professional. This latest package includes more than 200 new commands, taking the total up to well over 700. Amos Pro is essential for the more experienced programmer, and includes a 650 page manual to get you started.

A Unique feature is the online help which provides details

on the command at the cursor position - and another click takes you to a thoroughly documented working example featur-ing that command.

Amos Pro also features:

- A new editor featuring dropdown menus, keyboard macros, and more
- IFF animation playbackAREXX support
- MED music library support
- Two example disks

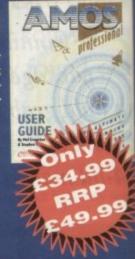

|   | STREET, STREET, STREET | The same of     |   | • |  |   |
|---|----------------------------------------------------------------------------------------------------|-----------------|---|---|--|---|
| ~ | rd                                                                                                    | -               |   |   |  |   |
|   |                                                                                                    |                 | - |   |  | _ |
| _ | -                                                                                                    | and the same of | - |   |  |   |

| Easy Amos at £22.49 Amos Professional at £34.99 AMOS Professional Compiler at £24.99 Mastering Amiga AMOS at £15.95  I wish to pay by Cheque / postal order payable to Europress Enterprise Ltd  Card No Deliver my order to  Name  Address  Postcode Daytime phone          | Please send me           | 50                                |
|----------------------------------------------------------------------------------------------------|--------------------------|-----------------------------------|
| Amos Professional at £34.99  AMOS Professional Compiler at £24.99  Mastering Amiga AMOS at £15.95  Wish to pay by  Cheque / postal order payable to Europress Enterprise Ltd  Credit card  Expiry date  Card No  Deliver my order to  Name  Address  Postcode  Daytime phone | Amos 3D manual at £7.5   | 30                                |
| AMOS Professional Compiler at £24.99  Mastering Amiga AMOS at £15.95  wish to pay by Cheque / postal order payable to Europress Enterprise Ltd  Credit card  Expiry date  Card No  Deliver my order to  Name  Address  Postcode  Daytime phone                               |                          |                                   |
| Mastering Amiga AMOS at £15.95  I wish to pay by  Cheque / postal order payable to Europress Enterprise Ltd  Card No  Deliver my order to  Name  Address  Postcode  Daytime phone                                                                                            |                          |                                   |
| I wish to pay by  Cheque / postal order payable to Europress Enterprise Ltd  Credit card  Expiry date  Card No  Deliver my order to  Name  Address  Postcode  Daytime phone                                                                                                  |                          |                                   |
| Credit card  Card No  Deliver my order to  Name  Address  Daytime phone                                                                                                    | Mastering Amiga AMOS     | 3 at £15.95                       |
| Card No                                                                                                    | I wish to pay by         | vable to Europress Enterprise Ltd |
| Card No                                                                                                    | Cheque / postal order pa | yable to Ediopiess Emerphis       |
| Deliver my order to  Name                                                                                                    | Credit card              | Expiry date                       |
| Deliver my order to  Name                                                                                                    | Card No                  |                                   |
| Address — Daytime phone —                                                                                                    | Card No                  |                                   |
| Address — Daytime phone —                                                                                                    | Deliver my order to      |                                   |
| Address — Daytime phone —                                                                                                    | Nama                     | Mark Market                       |
| PostcodeDaytime phone                                                                                                    | Name                     |                                   |
| PostcodeDaytime phone                                                                                                    | Address —                |                                   |
| Postcode Daytime phone Allow 28 days for del                                                                                                    |                          |                                   |
| Allow 28 days for del                                                                                                    | Postcode                 | Daytime phone                     |
|                                                                                                    | rostcode                 | Allow 28 days for del             |

### Liberator attack

I recently bought a couple of disks from a PD library and was dismayed to find not only that me order arrive short by a disk or two, but two of the floppies had the Liberator mus on them.

The version I received appears to be a ew one, and performs the following indesirable operations on a hard drive

- Disables Virus Checker, including v6.30.
- Writes a small file called .fastdir to the

e first

begin-Easy

phical

·99

w to:

- Copies itself to the C: directory as Pvr not PvI as stated by some Virus Checker docs).
- Inserts a line in the startup-sequence mat reads "br Pvr".
- Writes itself to any writeable bootblock sisk inserted in the machine.
- From time to time it alters every protecnon bit on every file on a floppy, not necassarily a bootable one, apparently mosen at random, so that only the archive is set. In other words, you can't edit, stopy, or delete any files until you've gone brough the hassle of setting the protect bits straight.
- It launches small background programs which appear to do nothing but slowly eat memory and slow down applications by using up processor time. I first noticed this when PageStream started to run slower and slower for no apparent reason.
- If you run a program which examines me tasks in operation and their processor usage, Liberator instantly switches all lasks off, thus preventing you from seeing what is going on.
- Liberator can be destroyed by booting from a write-protected floppy containing Wrus Checker 6.30 and using the Link/File scan option on your hard drive. Having Virus Checker 6.30 running in the hard drive startup-sequence will not protect

Christopher Light, St Leonard's-on-Sea

Sorry to hear you're having such a nightmare with this virus. As you say, Virus Checker 6.30 will do the business on the little scumbag, but BootX v5.32 and over is just as good.

Liberator is a menace which has popped up in various guises, and one which we had to fight off a couple of months ago in the AC offices when it sneaked onto a hard drive right under the nose of Virus Checker 6.29.

This latest Liberator is a perfect illustration of how quickly a virus killer can become obsolete in the face of new viruses, and underlines the need for all responsible owners to register their virus willer programs with the author.

Regular updates are your reward for a small shareware donation, and given that a nasty strain of something might otherwise ruin data and programs on a massive scale, the price is a very small one to pay.

From viruses to thunderstorms, we've got answers to all your problems, natural or otherwise, from our team of experts

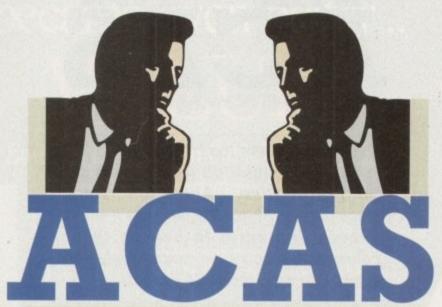

AUMICA COMPINING AUDVICE SERVICE

### Robot builder

I have been trying for a while now to hook an old robot arm to my Amiga 600 and so far have failed. I bought it as a toy/education tool for my son about five years ago and it's been in a cupboard ever since.

Now I reckon I can hook it up to my Amiga, like the robot arm you reviewed a while ago, but though I know a bit about Amos, I'm not sure how to go about addressing the serial port, or what extra hardware I need to get the thing to listen to me. Can you help?

Peter Withington, Walsall

Your best bet, unless you are a fairly advanced programmer, is to contact Switchsoft, a company specialising in hardware projects such as controlling lights and so on from the Amiga.

They can be reached on 0325 345773 and should be able to supply you with the relevant switching boxes and a few hints and tips on sending Amiga signals via these boxes to external devices such as your redundant robot

### Go forth

I've been programming in Basic for a few years now, and would like to use it to create a suite of simple analysis programs to help me with my postgraduate work. Not being a programmer, I've heard that Forth is good for this sort of work, but I've never seen an Amiga version of it and have no real information on it.

If you could point me in the right direction as regards a copy of Forth, or at least tell me if it's worth my while bothering with it, I'd be grateful.

W McFadden, Bristol

Forth was originally developed as a dedicated language for controlling radio telescopes, and its only two notable forays in the home computer market happened in the early 80s.

It was used as the built-in language for the Jupiter Ace micro, a short lived Spectrum look-alike, and formed the heart of the White Lightning programming package, which tried to do for the 8-bit micros what Amos and Blitz Basic do for the Amiga. On the PC there are a few commercial implementations, but the Amiga has never enjoyed this sort of Forth

The only Amiga Forth interpreter I've seen is JForth, which is supplied by

> Delta Research PO Box 1051 San Rafael California 94915 Phone: 0101 415 461 1442

Alternatively, you can contact Helios Software in this country on 0623 552828.

As for the language's suitability, its use of stacks and reverse Polish notation make it the fastest high level language for maths calculations, so it may well be the best choice for your analytical work.

### **Hard hatting**

Having lost data on two occasions due to hard drive failures, I'm beginning to lose faith in them. The first was a mystery which I put down to vibration damage, though how it happened I don't know, and the second was caused by a power spike during a recent thunder storm.

I had been playing Gunship 2000 when there was a flash, the lights went off, and my Amiga ground to a halt. As the thunder roared outside, I re-set the trip at my main fuse box and turned the machine back on with a nonchalant air. I mean, I had a trip switch and two fuses between the Amiga and the mains, so what could go wrong?

Imagine my despair when the drive reported checksum errors, then read/write errors! What happened and how can I prevent this sort of disaster ever happening again?

A Luszjar, Birmingham

You must be one of the most unlucky people around. Power spikes of this sort are rare, even during thunderstorms, and for it to harm your Amiga is even rarer.

It seems more likely that the hard drive was robbed of power as it was writing data, but as you were playing a game at the time, this may not be the case.

Power surge protectors can be used to cut out the possibility of power surge damage, and are useful in areas where the power supply isn't up to its usual reliable standards. PSPs are in effect just very large capacitors which will soak up the surge and release it in a controlled fashion, and they work fine.

You probably don't need one, and the odds of this sort of thing happening to you again must be very remote, but for peace of mind you could try scanning the ads in a PC magazine, where PSPs can normally be found for

### Special agent

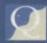

I think I may have blown it big style. I have a digitiser which fits to the floppy port to draw power, and the cable recently got a little bit frayed. To fix it, I cut the end off and re-attached it, but it looks like I did it wrong.

There was no bang or puff of smoke, but ever since trying the digitiser again I find my extra floppy won't work. Have I damaged my Amiga?

G Bates, Peterborough

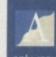

You may have fried a CIA chip, the custom chips which control input/output to the ports on the rear of your Amiga, but this is quite difficult to do. Digitisers won't send power back through the port, so a badly wired cable should really

only result in no result – try again. If a short circuit has bown the chip, you can check with a multimeter to see if the port is dead, using the pin out diagrams at the rear of the Amiga manual.

This won't tell you much, so the best course of action would be to have your machine checked by a local dealer. If they can't fix it on the premises, they should know a recognised repairer who can.

### **Blow out**

Three days ago, my A500 blew up. No, really, it blew up.

I was sitting playing a game when a loud pop was followed by a cloud of smoke from the top of the machine, and the Amiga went totally dead. There was also a cloud of sort of fluffy stuff not unlike loft insulation.

Having no money, I asked a friend who repairs TVs to take a look and he reckons it's a blown capacitor. There's a single component with its top blown off near the floppy drive and if he can get the correct replacement he says he can fix my beloved Amiga.

Is there any danger, do you think, that by fixing this capacitor we will simply leave the machine open to the same thing happening again? Could another more vital component be damaged if I just go on replacing the capacitor instead of finding the source of the

A Fraser, Aberdeen

When a capacitor blows, it can go through old age or because it was subjected to current and voltages outside its rated maximums. If the former, a simple replacement job is fine, but if the latter there could be a much more serious fault which needs correcting urgently.

Try replacing the capacitor at first, but if there is any repetition, take the machine to a repair shop at once.

### **ECS** blues

Owning an A500 with Workbench 1.3 is becoming a bit of a bind, and I've been considering moving up a notch. However, as the A600 is a turkey and the A500 Plus is difficult to find these days, I've been looking at ROM switchers

I've heard that some of them don't work as well as they should and that

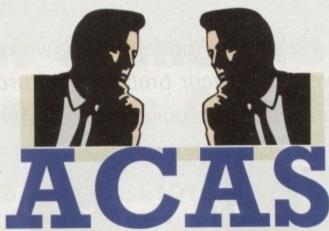

You got problems too? Then drop a line to Amiga Computing Advice Service, Europa House, Adlington Park, Macclesfield SK10 4NP and we'll move heaven and earth to help in these columns. But sorry, we cannot reply personally, so save those SAEs.

some programs don't work with some switchers. Is this true? I'd buy an A1200, but as AGA seems to me to be a stop-gap before the AAA chip set is released next year, I don't want to be stuck with another obsolete machine.

Will I be able to use Productivity mode when I get a Kickstart 2.04 ROM?

Warren Tide, Newton-le-Willows

I don't know of any problems with ROM switchers and incompatibility. As the name suggests, a ROM switcher is more or less a completely mechanical device and shouldn't have an effect on the Amiga other than to change Kickstart ROMs. This will, of course, cause certain compatibility problems in itself, but the ROM chip rather than the switcher will be the root of this.

We don't share your sentiments about AGA. It is no more a stop gap than this year's Ford models are a stop gap between the 1992 range and the 1994 range. If the A1200 was the last Amiga development we were going to see for a couple of years, it would be very bad news indeed, because continual development is the only way a machine can survive in today's fast moving

As for Productivity mode, you'll need both Kickstart 2.04 and the Super Denise chip to make use of this and other ECS screen

### **Dumb** card

A friend of mine has a PC laptop which utilises the same smart cards as the A1200, and he has a 64k battery backed up SRAM card and a standard 1Mb card.

Both work perfectly and both enhance the way the laptop works, yet when I try them on my A1200 they're not nearly as

### **Serial printer**

I have the opportunity i buy a cheap old printer in next to nothing, but I dom know what make it is. The casing unbadged, though the printer ribbo looks very similar to standard Epse types, and the only clues to its us are a set of DIP switches and serial interface with a six-pin cab connection.

I think it was used in a counc office churning out listings, so should at least have a fast draft pri rate, but can you tell me if there in any way of connecting it to m

L Crichton, Clevela

The connections for the printer's serial cable show be easy enough to suss out What you have is probably an oil Mannesman or Epson printer, som of which used a six-pin serial nterface.

Lightwave, a company specialisi in cables of all sorts, stock a six-piii to standard 25-pin D-plug cable wi will allow you to connect the printe to the Amiga's serial port. Phone them on 051-630 5003, ask for pare number MCL-532, and you should

Just make sure that there is m gender clash between the cable and the ports (adaptors are available) this is the case), and use an Epson of Mannesman Tally printer driver. Yo might not get top class results, bu the printer should serve well enoug for listings, letters, and so on.

good. Rather than making the machine run smoother because it has more memory, it seems if anything to go slower and I was very disappointed. Why the A1200 so bad at using smarr

B Morrison, Wellingham

stupid.

The A1200 is fine at handling smart cards, it's just that the cards themselves are pretty

PCMCIA cards are 16-bit and they tall to the Amiga across an 8-bit data bus. The means that as far as memory goes they slower than the chips built into the A500 never mind proper 32-bit RAM connected to the A1200 trapdoor.

Any A1200 program running in the fast RAM provided by a smart card will run slower and less smoothly than if the care was removed, so forget about PCMCIA for memory purposes.

If the cards worked well with your friend's PC laptop, I would hazard a gues that the laptop was a 286 clone, and there fore based on the same 16-bit technology the RAM cards.

### **Pricey monitor puzzle**

If, as most reviews say, the 1942 monitor is a bi-sync and will display all AGA screen modes, why don't Commodore retail it as a cheap replacement for the 1084? It uses the same case and sound circuitry, so why is it so expensive?

Fair enough, it has a better tube, but a lower price would result in much higher sales (they must have sold thousands of 1084s), thus keeping cash flow healthy if nothing else.

When a company is in the sort of financial hole Commodore have dug for themselves, surely it makes sense to cut prices and sell aggressively in bulk?

On a more technical note, how do I work out from my screen resolution the frequency needed to display it?

Adam Cuthbertson, London

Commodore's reasons for the marketing decisions they take are never easy to work out, but the reason for the 1942's relatively high price point is given in your question. The 1940 has a dot pitch of about .39, the same as the medium resolution 1084, though it is capable of screen modes the 1084 would not handle. The 1942 monitor, however, has a much better dot pitch of .28, similar to SVGA monitors, and thus has a much better quality, and more expensive, CRT. Easy

Calculating vertical frequencies is a simple matter of multiplying the number of lines the scanning beam must draw by the number of times it must do this per second. Using a 50Hz refresh rate, the calculation comes to:

number of lines x 50 = vertical frequency

So, for example, the maximum vertical overscan size of a hi-res no flicker screen is 550 lines. This multiplies by 50Hz to give the vertical frequency of 27.5kHz. Your monitor would have to be capable of accepting signals of this frequency before it would display this mode.

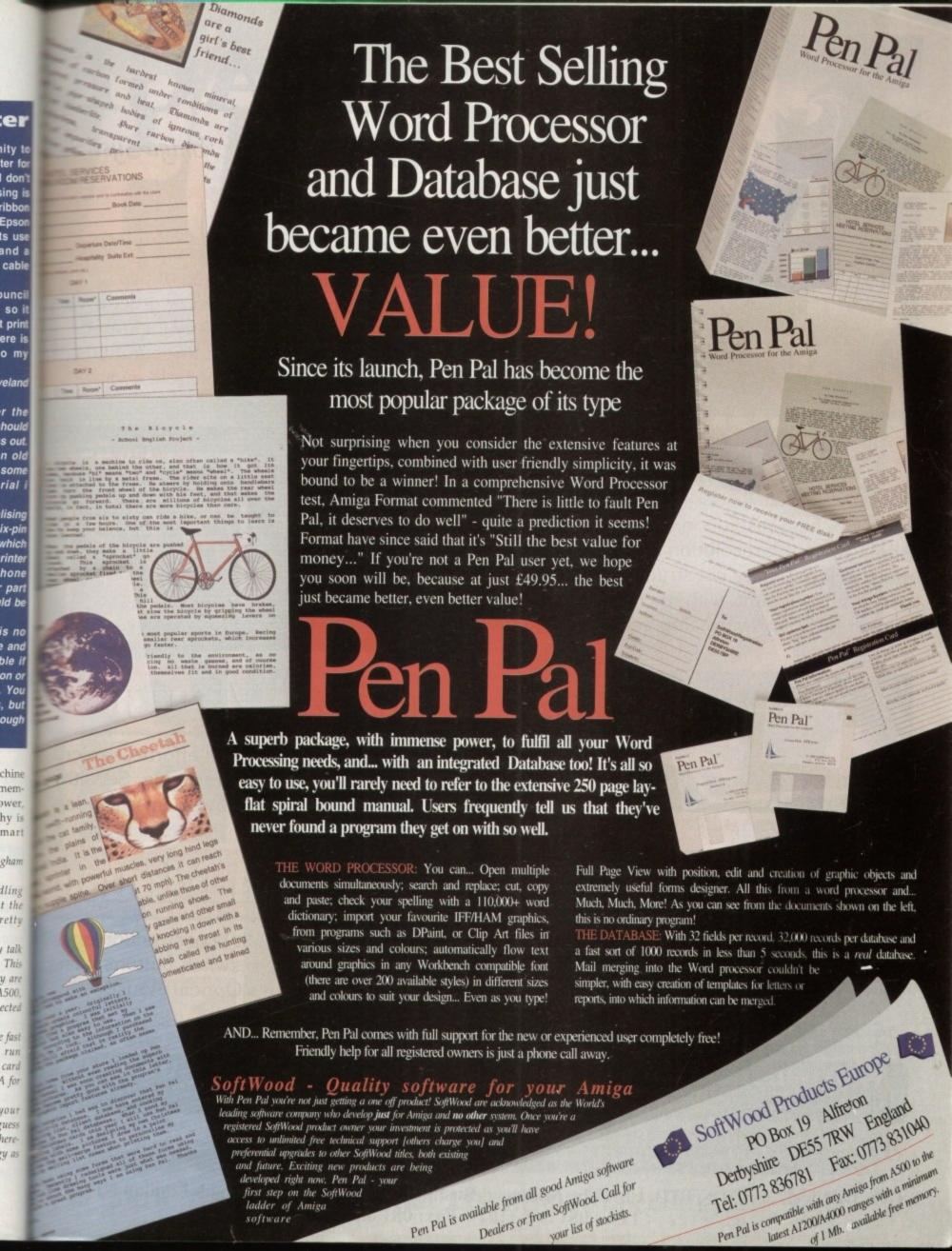

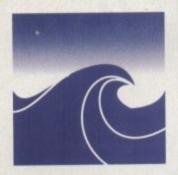

# GOLDENIMAGE

.. Brings the best value stocking fillers for your Amiga Systems

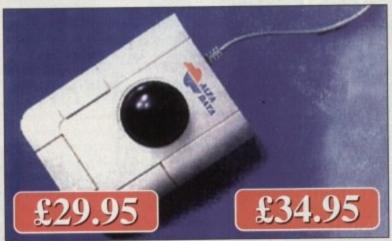

# Trackballs

Stylish three button trackballs, choice of two models. Crystal version lights up red or green. With third button supporting auto fire & key lock function. Nicely curved for comfort and three buttons placed within easy reach. Winner of Gold award.

# Mega Mouse 400

A 400dpi high resolution Opto-Mechanical Mouse. About twice the resolution of original Amiga mouse. Top quality construction ensures rapid and smooth movement, with micro switch buttons. Winner of Gold Award. Top selling Amiga mouse.

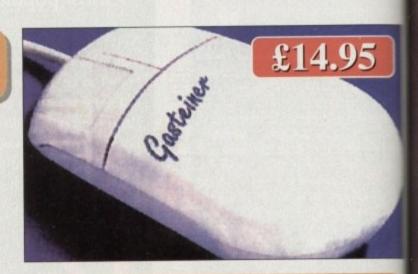

# £34.95

# Optical Mouse

Superb 300dpi Optical Mouse with effortless micro switch buttons. Fast, smooth and reliable. Sensitive enough to detect the smallest movement. Includes Optical Mouse Pad and Holder

# Optical Pen Mouse

A stylish Pen Mouse with quality construction and smooth fast movement. Micro switch buttons. Ideal for DTP, artwork etc. Includes Optical Mouse Pad.

These are only a small range of top selling Amiga Peripherals. Examples of some of the products that are available from us: Scanners Mono and Grey, Colour Scanners, Hard Drives for all Amiga's, Ram Cards for all Amiga's etc. Please call our tele-sales for a full price list and catalogue.

# AVAILABLE FROM ALL GOOD COMPUTER STOCKISTS OR CALL US ON TELEPHONE HOTLINE: 081 365 1102

Please add £3.50 postage and packing to all orders under £100 and orders over £100 add £5 postage and packing. COURIER CHARGE £10.

All prices include VAT. GoldenImage accepts payments by Visa, Access, Cheque or Postal Order. E&OE. Prices subject to change without notice.

Goods subject to availability. Specification subject to change without notice. All trademarks are acknowledged.

GOLDENIMAGE UK LTD, Unit 12a, Millmead Business Centre, Millmead Road, London N17 9QU TEL: 081 365 1102 Fax: 081 801 8356

# PUMER UP

The best buys for new Amiga owners this christmas

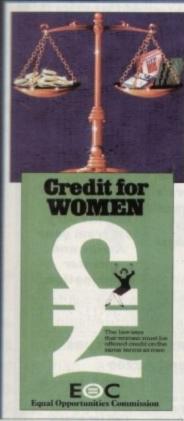

tem

With

nc-

ns d.

5

icro itive

des

e

nd

ad.

and gue.

N

10.

otice.

9QU

deal

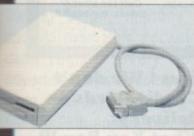

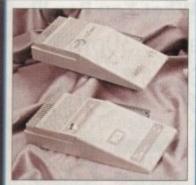

- FLOPPY DRIVES
- HARD DRIVES
- MONITORS
- PRINTERS
- SOFTWARE
- RAM EXPANSION
- ACCELERATION

All you'll ever need to power up without breaking the bank

# BRIANFOWLE Computers Ltd The Name You Can Trust!

11 North Street, EXETER, DEVON, EX4 3QS

W Desktop Dynamite Pack 1200 with Oscar, Denint of 1200 with aga. Denint of 1200 with Oscar, Dennis, ordworth aga, 1:1. £349.95!!!

14Mhz 68020, 2 MB RAM, 3.5" Floppy Prive, AGA Chip Set, 262,000 Colours On Screen and Free On-Site Warranty.

> Free Technical Support

First Ever 32Bit CD Console!!! WB3.1 AGA chipset, 2MB of ram and over 600MB of storage capacity. Free!!! Diggers !!! Free !!! Oscar!!!

£289.95

The Ultimate Power Machine!

Choice of Fast Processors.AA Chip Set, 16.8 Million Colour Palette. Flicker Free display using suitable Monitor. 3.5" HD Drive, IDE Hard Drive (SCSI Available), 4 Zorro III Expansion Slots. Complete with WB3 and Manuals. Full On-Site Warranty. Various Configurations. Call for compatibility reassurance!

030

80 MB HD £949.00 120MB HD £1049.99

120MB HD £1999.00

CD32 Add-On Port Allows connection to Amiga or PC Available Now! Only

Expert buying advice, friendly service and excellent support.

CD32 **Full Expansion** Unit available soon!

Phone/write for details.

**CBM 1960** 

At this price it

is hard to

fault.

27017171

MICROVITEC

Cub-Scan 1440

Supports all

AGA Modes.

3:539,99

Studio

京江蓝蓝 333

Canon BJ10sx Popular and affordable near laser quality Bubble Jet.

さななわりり

おけよりょりり

New!!!

Psion Series 3a

512k

334),4)4)

Colour Deskjet with full CMYK printing. Superb output! Excellent paper

HP 510 Mono Tried and tested handling! ink jet printer + paper feeder.

HP DJ550C

Also available,

The ideal complement for your Amiga

much greater

throughput.

RUNNIS

Commodore's 1940 and 1942 monitors. Phone for best

prices.

printer software. Get the very best from your Amiga and printer

combination.

3531)115 SCSI 2 Controllers and Drives

3333

For the A4000 and A1200

SCSI 2 controller

GVP interface for A1200. Hard drives Seagate SCSI 2 fast hard drives. Call for sizes & prices. e.g 249MB

3399495 およりりょりご

Can't see what you want? Just ring (0392) 499 755 --- we have lots more than we can show here!

Flow To Order

By Post

Send your cheque/Postal order to the address above. Clearly state your name, address, telephone number and the product(s) you require. Prices can change so please phone to confirm price and availability. Please allow seven working days for your cheque to clear.

By Phone

For an even faster service telephone our sales hot line and quote your credit or debit card number. Friendly and expert buying advice is available at all times.

(0392) 499 755

PRICES CORRECT AT TIME OF GOING TO PRESS. E&OE. PLEASE PHONE TO CONFIRM LATEST PRICES.

Free Support

charge extra for Credit Cards or Standard Delivery. What You See Is What You Pay !!!

Compare Our Prices! We don't

Monday - Saturday 9.30am-6.30pm

FAX No. 0392 423480

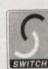

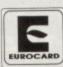

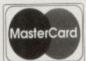

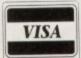

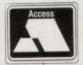

All Prices Shown Include VAT. Standard Delivery Is Free. No Hidden Extras.

AllI

The

GI

A 4

Abo

mo

smo

Wir

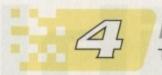

Floppy drives

The best flexible friends for all Amiga owners tried and tested

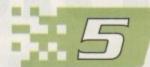

Accelerators

Add a streak of lightning speed to your A1200

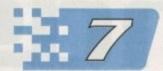

Monitors and hard drives

Better displays and faster access made easier

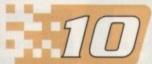

ssential Software

The best and latest AGA-compatible software to take advantage of your Amiga

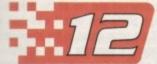

Dot matrix or bubble jet, colour or black and white, it's all here

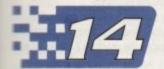

Know your rights

Guard against midnight cowboys and find out how to get even

# Introduction

ne could be forgiven at this time of year for thinking that Britain was a nation of shoppers rather than, as Napoleon claimed, shopkeepers.

At the height of the seasonal buying binge, millions of pounds rush from pocket to eash register every hour, advertisements become ever more shrill and demanding as the big 25th approaches, and

tensions rise as we fight for bargains to eak out that thinning budget.

New owners this year, most of whom will be enjoying the delights of the A1200, have more choice than ever before in terms of software and hardware, and as last month's Software Encyclopaedia should have answered most of your questions on the software front, we'll now concentrate on the latter.

Banging a new hard drive or 4Mb of fast RAM in a machine is a sure ticket to more computing pleasure, but

As Santa heaves into sight on the horizon and thousands of shoppers descend on Britain's retail centres, Amiga Computing tries to put things in perspective for the new Amiga owner struggling to survive the Christmas period with wallet and sanity intact

the choice is a bewildering one. Add to this the huge range of printers, floppy drives, and accelerators and the decision on what to buy begins to assume nightmare proportions.

Within this short supplement, we've tried to cram as much information as we can on the essential low-cost extras every A1200 owner will want to make his or her own. Printers. hard drives, and the rest of the

gang are covered, and you'll find RAM expansions dealt with by the round-up in the main magazine.

There should therefore be enough to guide most first time peripheral purchases, but for more in-depth reviews and the latest on what has been released for your machine, don't forget to read Amiga Computing every month.

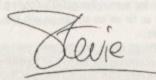

# If you've just bought a new machine, an extra floppy is an absolute must!

# Flexible important in has to in this in this in the second second secon

side from a mouse, the most important add-on to any new system has to be an external floppy. With this in mind, AC brings you the best selection of external floppies money can buy.

### Roclite

If speed and style is what you're looking for from a floppy the Roclite is the drive of your dreams. The unit itself is by far the smallest, slimmest and fastest drive we had on test. At roughly twice the speed of the standard Commodore internal it's pretty impressive – and barely makes a sound in the process.

Unlike some of the opposition, the Roclite comes with both anti-click and anti-virus which when combined with its pure elegance and speed make it a very attractive buy.

If you're looking for a stylish slimline drive that can outpace the opposition but that still retails at a very respectable price, Roclite is the answer.

Price Watch: Roclite, £59, Gordon Harwood, 0773 836781

### Cumana

Cumana drives have been around as long the Amiga and to their credit I'd be surprised is the very first unit out of the factory isn't still going strong.

Sturdy, reliable, boring, noisy, that's the Cumana – in fact we're talking the computing equivalent of the Volkswagen Beetle.

If you're not after the whistles and bells of more modern drives but simply want an external that will last longer than you will, the Cumana is the perfect choice.

Price Watch: Cumana, £49.95, Cumana Limited, 0483 503121

### Power PC880B

Now here's a drive that's fit to burst with additional features. Aside from working as a standard floppy the unit also boasts an anti-virus mode which immediately write protects all the your floppies by completely disabling the write-to option.

The next feature is a slightly dubious addition which takes the form of a software/hardware copying system entitled Blitz copy. As you might have guessed this isn't meant for normal AmigaDOS copying tasks and that's about as far as we should go with this particular line of thought.

Although rather long the drive still remains surprisingly thin considering the amount of hardware stuffed inside – the anti-click, Blitz plus the standard drive mechanism. As

an all-purpose drive, the PC8808 has to be one of the best buys on the market especially when its obvious flexibility is combined with a reasonable asking price. Available in both black and vanilla.

Price Watch: PC880B with Blitz, £60, Power Computing, 0234 843388

### Zydec

If you're repelled by the designer label look, the Zydec offering provides the minimalist styling and space conscious design that any environmental friendly Amiga user would happily swap his or her 2CV for.

Although small and amazingly quiet considering the lack of any anti-click hardware, the Zydec does have a few faults in comparison to its more bulky and feature-packed counterparts.

Because of the extremely slim design, Zydec have been forced to add vents on the top and to the rear of the drive. Although this may seem a perfectly acceptable design, a coffee spill could soon change your mind.

If you're looking for a basic but efficient drive the Zydec is fine, but considering the extra features on many of the opposition I must admit it wouldn't be my first choice unless desk space was extremely tight.

in one amazingly small case. Like Power's single double both units offer anti-click, anti-virus and Blitz copy.

The drives themselves are totally independent as as the Amiga is concerned and like all the disks in round-up, through ports and on/off switches approvided. Unlike all the other drives in the round-up build Drive also boasts a separate power supply a extremely useful addition if your machine is already heavily laden with additional hardware.

It's worth stressing that the anti-virus option does actually check for a viral presence. Both the single and dual drives simply disable the machine's ability to will information to disk.

If you're in the market for a twin external system, the Dual Drive offers a compact, economical and feature-packed answer that avoids the power problems of encountered on heavily expanded systems.

Price Watch: Power Dual Drive, £125, Power Computing, 0234 843388

### **Power XL Drive**

Last but not least comes the pinnacle of external and internal engineering, namely the Power XL high density drive. Once installed along with a small patroprogram, the XL allows any Amiga to share the 1.76Mb storage available only to the A4000.

In addition to high density use the drive can also read standard 880k disks automatically. Better still to

will also read and write PC disks whether they are high, (1.44Mb) or standard (720k) double density.

Although rather pricey when initially released, the drive has had a dramatic price cut and now ships for £99.95 for me external version while the external variant at

yours for £10 less.

As AC goes to print only the A1500/2000 version of the internal drive is available but by the time you read this article Power have promised the entire Amiga range will be supported.

Thankfully the new internal version doesn't require any soldering and simply operates as an internal addor replacement for your original drive.

If you take your computing seriously and regularineed to transport large files 24-bits or whatever, the XL is a real bargain.

Price watch: Power XL Drive, £99.95, Power Computing, 0234 843388

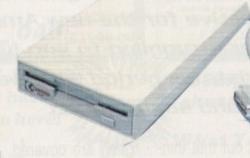

Price watch: Zydec, £51.50, Hobbyte, 0727 856005

### Power Dual Drive

As the name suggests, our first offering from Power Computing is a twin drive comprising two PC880B drives

All

GC

A 4

Abo

mo

smo

Wir

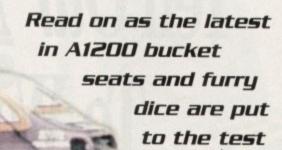

# Go faster

or anyone with a new Amiga and a need for speed the following page should provide some essential reading and invaluable investment advice

ngle drive by. ent as far sks in the ches are nd-up the

pply - an

already

ingle and

to write

stem, the

feature-

ns often

mal and

(L high

II patch

share

so read

er still it

whether

andard

initially

ramatic

for the

ariant is

sion of

u read

a range

require

add-on

gularly

e XL is

Sefore the round-up begins, it's worth outlining if, men, and why, you should consider upgrading your machine. For general applications such as word process-gameplay and basic artwork there's no real need to be basic A1200 – after all it's already five times than a standard A500/600.

However if your computing exploits are moving towards tracing, DTP or multimedia acceleration can often be assential.

Almost all the accelerator/FPU cards on the market time with space for RAM. As a result I'd strongly suggest a minimum of 2Mb should be at the top of your shopping list.

The reason is that faster processors and FPUs acrease system speed – or at least that's the plan.

Towever, if your CPU is forced to wait around for free FAM, any speed increase can soon be sacrificed.

possible always add 32-bit trapdoor RAM in preference to PCMCIA cards. Any RAM fitted to a trapdoor expansion has two major advantages, firstly it has direct 32-bit access to the CPU/FPU, and secondly 32-bit RAM sobviously much faster and better suited to the machines architecture than the 16-bit RAM of a PCMCIA.

### Number crunching

As for adding an FPU or math co-processor the real question is application. If you're a would-be ray tracer an FPU is a must, to a lesser extent the same is true for DTP and paint packages — in short anything that depends heavily on serious number crunching.

On the subject of speed, 030s are only at their best in combination with a 68882 FPU as they boast an improved astruction set aimed directly at 030 accelerators. If on the other hand you're planning to stick with your existing 020, the difference between a 6888/1 or 2 isn't so significant.

The only other element affecting a CPU buying decision is whether to go for an Embedded controller or EC chip as opposed to the more expensive 030 with its builtin MMU or memory management unit.

In speed terms there's no real difference between the two, however a CPU with an MMU can take advantage of wirtual memory – a process by which an area of a hard disk is set-up as a virtual memory space with the assistance of additional software – thereby avoiding the need for massive RAM expansion.

### M1230XA

New from Microbotics, the M1230XA range offers both the cheaper EC 68030's alongside standard 030s with built-in MMUs – both of which can employ optional 6888/1 or two FPUs. The various designs range from 40 to 50MHz with RAM configuration ranging from 0 to 8Mb. To add the finishing touch a battery backed-up clock has been thrown in for good measure.

In keeping with the Microbotics tradition for quality engineering, the boards use mostly surface mounted components and display a general build quality which make them hard to beat.

Price Watch: M1230XA, £177.17 to £711.99 Indie Direct, 0543 419999

### MBX1200z

As the name suggests, the MBX1200z is yet another product from Microbotics range, but this time expansion is strictly limited to RAM and the addition of an FPU. Unlike its cousin, the MBX range starts with 68881 FPUs running at 14 MHz with either 0, 4 or 8Mb or RAM.

Alternatively you can opt for the 68882 running between 25 and 50MHz with identical 0, 4 and 8Mb RAM configurations. As you'd expect the same Microbotics build quality is inherent throughout the range and like the XA series each card comes complete with a clock.

However I'd certainly question the wisdom of investing in a 4Mb 14MHz 68881 when you could buy a 4Mb 25MHz 68882 for only £50 extra. In short, steer clear of the 14MHz variants, they're simply not worth the money.

Price Watch: MBX1200z, £109.99 to £169.99, Indie Direct, 0543 419999

### A1230 Turbo+

The Turbo+ has the honour of being the very first A1200 accelerator and as the name suggests, it brought the first 030 to the A1200. Unfortunately the CPU is still only available in an EC form with a maximum of 40MHz for both the CPU and optional 68882 FPU. Like the other boards it ships

in various RAM and FPU configurations but alas it does work out slightly more expensive than the majority of the opposition; although this is balanced by the ability to expand up to 32Mb as opposed to the 8Mb limit on most boards.

Price Watch: A1230 Turbo+, £249 to £499 FPU with 4Mb RAM, Silica Systems, 081-309 1111

# PC1204 & PC1208

Not to be outdone by the likes of Microbotics and GVP, Power Computing have joined the fray with their very own range of RAM and FPU expansion boards. In an attempt to cater for all tastes the new duet can be expanded to 4 and 8Mb respectively with either 68881/2 FPUs — which like the Microbotics boards can be rated up to 50MHz.

Again like the opposition a battery back-up clock comes as standard but in a break from tradition all models in the PC1204 range are shipped with 4Mb on-board as standard – only when it comes to the FPU and MHz are you required to make a choice.

Like the Microbotics boards, the build spec is very impressive with most major components surface mounted. Given the choice it's difficult to pick a winner, as a result I'll leave the decision making to you...

Price Watch: PC1204 & PC1208, £105 to £619 Power Computing, 0234 843388

### Blizzard 1200

Although the Blizzard is yet to appear in the office it's still worth a mention. Like the GVP board it comes with an optional 68881/2 FPU rated up to 40MHz.

Like the smaller Power board, 4Mb of RAM come as standard with additional space for another 4Mb if required. As it has not been tested in-house it's impossible to offer an opinion but at £369.95 for an 8Mb board with 33MHz FPU it's well worth a closer look.

Price Watch: Blizzard, £169.95 to £369.95 Gordon Harwood, 0773 836781

# Tell Our Art Department To Work Weekends

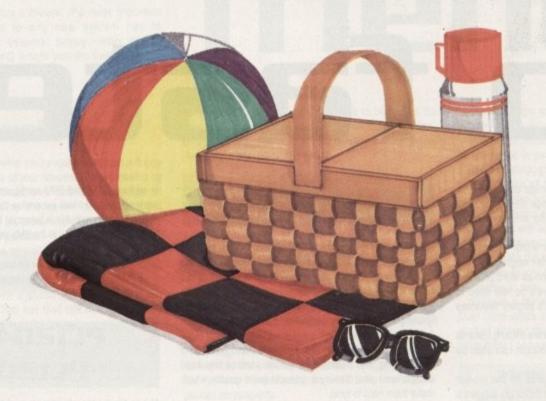

You have a deadline coming up, and the pressure is really on. So relax. Go on a picnic. Art Department Professional (ADPro) is working the weekend.

Abo

mo sma Wir

All

GC

ADPro's comprehensive ARexx interface allows you to convert formats, animate, image process, grab video, record on film and more, even while you're not there.

Being able to work straight through the weekend (as well as the other 120 hours in the week) means that projects can be done on time,

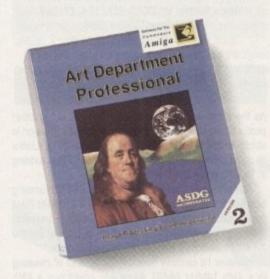

ASDG

925 Stewart Street Madison, WI 53713 608/273-6585 which otherwise couldn't be done at all.

Every aspect of *ADPro*, including its advanced image processing features, ability to read and write many image file formats, and control different types of color input and output devices, can be accessed from easy-to-write ARexx programs.

Get Art Department Professional. It works weekends, so you don't have to.

The following names are trademarked by the indicated companies: Art Department Professional: ASDG Incorporated. ARexx: Wishful Thinking Development Corp.

1

The a more mediu Philips Sec sold be sive, b

he more and had Both

pgrad

Intermachin addition five min tan be Dep

The Covert lem, bu

access

# SCREENS & DRIVES

# Monitors

IVs are great cheap display units, but the time comes when all owners start to feel the eye strain

lugging an Amiga into a telly for the first time can be a great kick. Up pops a large colourful screen, with bags of sound and plenty of room for those sprites to run and for pure games playing, the TV is hard to when it comes to serious work though the good as almost useless.

are three general choices for those in search of a portor. First, there's the reliable and very popular resolution duo of Commodore's 1084ST and CM8833 Mk2.

Secondly, the range of FST television/monitors being by our advertisers, and finally the new, more expension but higher quality Commodore 1940/1942 range.

#### Old faithfuls

medium resolution 1084ST and CM8833 Mk2 moniare the mainstay of the non-TV Amiga display world, and have rendered excellent service over the years.

Both monitors offer sharp displays at the usual 640 x 356 Workbench resolutions, and with their stereo sound are ideal for games, music and video applications.

When used for a hi-res interlace mode though, these old battle horses show their weaknesses. They are incapable of accepting the much higher frequency output of a flicker fixer, and are forced to use the flickery PAL interlaced screen. Ideal for general productivity, but not recommended for hi-res work.

The CM8833 Mk2 has recently been discontinued, so bargains should be available of you look carefully.

Price watch: 1084S, £179, Gordon Harwood (0773 836781)

#### Telly compromise

There are many flat square tube (FST) televisions around with much clearer displays than the average TV, and they usually suffice for word processing and so on.

Despite the claims of the suppliers, FST tellies do not match up to true medium resolution monitors for sharpness, but they do offer certain other advantages.

For roughly the same price as a monitor, you get a

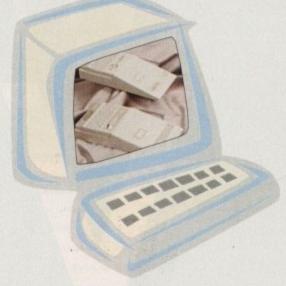

remote controlled TV, often with teletext, and the speakers on a TV are usually better.

Price watch: Goldstar TV/Monitor, £169.99 1st Choice Computers (0532 319444)

#### High quality

The new Commodore 1940/42 monitor is the best allround choice for A1200/4000 owners, because it can handle all AGA screen modes and has stereo sound into the bargain.

Accepting both the PAL lower frequency signals and the Productivity screen modes most useful for word processing and other serious work, the 1942 offers a clear, crisp display and is the ideal choice. Its cheaper cousin, the 1940, supports the same frequencies, but has a lower resolution screen.

Price watch: 1942 monitor, £369 Indie Direct (0543 419999)

# Hard drives

hough most new A1200 owners with hard drive aspirations are advised to buy a machine with a pre-fitted unit, many thousands buy a basic A1200 and look to apgrade it at a later date when the budget allows. For these people the hard drive road can be a rocky and painful one.

Internal hard drives can only be fitted by opening the machine and invalidating the one-year on-site warranty. In addition, though physically fitting the drive is a matter of five minutes with a screwdriver, prepping and formatting it can be a nightmare.

Depending on the supplier, the drive will either be blessed or cursed with a disk full of formatting software which can be excellent, such as 1st Computer Centre's prep disk, or appalling, as is too often the case.

The RDPrep program given away on last month's CoverDisk is a good solid answer to the formatting problem, but do try to go in with your eyes open.

Most internal IDE drives are built by four or five companies, and all perform much the same in terms of access and data transfer benchmarks. However, a new

When it can transform your A1200 totally, you would be barking mad not to consider a hard drive

drive from Quantum threatens to set new standards and start a speed war. The Rocket claims a seek speed of only 5ms and a maximum transfer rate of 4Mb per second, and should be reviewed in a forthcoming issue.

Price watch: Quantum 85Mb Rocket drive, £190 Siren Software (061-724 7572)

Other options include the trapdoor SCSI-RAM board from GVP and a number of external drives fitting through

the PCMCIA card slot. Both have the advantage of not endangering the official warranty.

SCSI-RAM fits in the same way as a RAM board, but has SCSI interface built in and a cable running to the blanking plate at the rear of the Amiga. A 25-pin SCSI port is then available to any external SCSI device.

#### A4000 HDs

Owners of the more expandable Amiga have had little more choice than their A1200 brethren over the past year, with Commodore's long-awaited A4091 SCSI-2 interface lagging far behind its parent machine in the release schedules.

Finally admitting defeat, Commodore have licensed the design of the board to a third-party, and the A4091 can at last be expected on the shelves before Christmas. Using such an interface, A4000 owners can add any SCSI device, including extra (and faster) hard drives, optical drives, professional scanners, and lots more.

whatever Walle we've got it..

A 4 Abo mo smo Wir

£

Th

All

CC

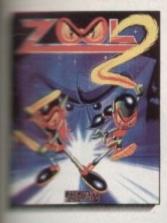

and his female companion tace a challenge which wilts s of the toughest Ninia's in state of the art PLATFORM ACTION sequel. KROOL and mplice MENTAL BLOCK are again out to wipe imagination the face of existence, Playing ZOOZ fight your way through massive levels of hugely varied enjoyable gameplay. Meet ZOON. headed alien dog, one head maid, the other highly intelligent.

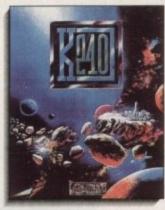

Only when you take control of K240 in this superb STRATEGY game will you understand what real pressure is. The Terran Empire has expanded. Mankind and six Alien races are struggling to maintain peace in the face of dwindling resources. Is destruction inevitable. You are the Commander of the mission to explore and exploit K240, but can you build a successful and peaceful colony deep in the recesses of space, or will greed and aggression bring the empire down

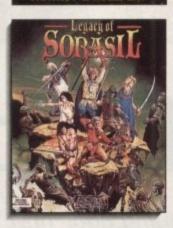

#### LEGACY OF SORASIL

THE LEGACY OF SORASIL is a fantastic and huge world of adventure. The fabled land of Rhia has fallen foul of a mysterious plague. Choose a party of intrepid adventurers from 8 would be Heroes and try to return the land to it's peaceful state. Battle your way through 10 vast stages against a legion of highly intelligent foes. Endless hours of solid and far reaching gameplay.

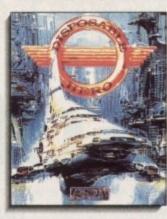

#### DISPOSABLE HERO

Get that trigger finger ready for an ARCADE SHOOT 'EM UP that takes up the genre where others have feared to tread. The Free Worlds lie technologically bankrupt. An Alien tyranny threatens mankind. As a certified D-HERO it is your task to fight your way through 6 levels of non-stop heart pumping finger sweating eyeball racing thumb busting, nerve jangling action to penetrate the alien strongholds.

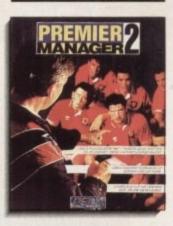

#### PREMIER MANAGER 2

PREMIER MANAGER transformed the face of STRATEGY football management games with it's accessible and enjoyable game style. It has remained in the charts since it's release late in 1992. And now, PREMIER MANAGER 2 is ready with a whole host of added features. Have you the management skills to turn around and improve your teams performance? Get ready to blow the whistle on THE football game for 1993.

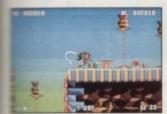

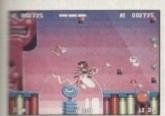

#### **Eurtures Include**

- Play either ZOOL or the all new ZOOZ, each with their own special strengths.
- . A wide variety of highly intelligent enemies
- · Many varied power ups and
- Hidden bonus rooms and secret
- Sizzling sound FX and a choice of in game tunes
- Nine huge levels.

The classic sequel to 1992's biggest selling Amiga game".

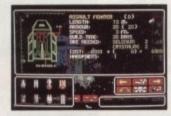

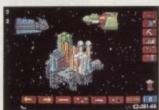

- · 6 different Alien life forms.
- · 8 different types of space crafts.
- 16 different types of weapons and shields.
- · Fully designable asteroid field
- · Highly intelligent enemy colonies.
- 40 different building structures.
- · A vast range of complex interactions to understand and control.

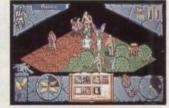

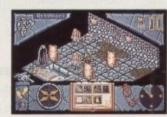

- 10 perilous quests to be completed.
- · Stunning 3D isometric display.
- · Simple point and click interface.
- · 8 heroes, all with specialist skills and abilities.
- · Eerie sound FX and tunes.
- · Fully self mapping.

"If you want challenging gameplay and a game that's going to last you can't go far wrong with this".

**CU** Amiga

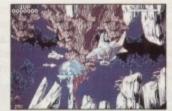

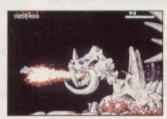

- · Arcade quality graphics, backdrops and animation.
- Fully adjustable sound FX and in game tunes.
- Hundreds of weapon configurations.
- Mind blowing Mid-level and Endlevel guardians.
- · Choice of assault craft with Four levels of difficulty.

\*First impressions? whoah! blast. blast, boom! death, guns, more death, action and excitement!"

The One

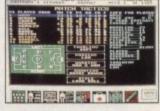

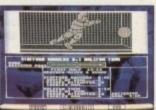

#### Features Include:

- . 16 playing formations with 8 playing styles and 12 match tactics.
- Negotiate wages, bonuses and contracts.
- · Comprehensive banking system with changeable interest rates.
- . Up to 26 players per team with limit of 4 foreign.
- Set ticket prices and crowd control.
- IMMEDIATE sacking possible if you're not up to the job.

"This really is the best bits of all the footy games, bundled together and laid out on a golden plate for you".

The One

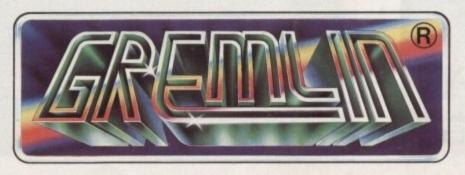

# ESSENTIAL SOFTWARE

# A soft touch

f you are the proud new owner, or potential new owner, of an A1200 or A4000 this Christmas, you'd be mad not to look first and foremost at software designed to make the most of your machine and its superb graphics. In other words, if a package doesn't support AGA screen modes, then in the words of some old '60s has-beens, let it be.

Over the 14 months or so since the release of Commodore's latest machines, many productivity packages, and a growing number of games, have moved over to AGA and now support it entirely.

Using these programs is the only way to make the most of your investment by forcing the Amiga's 256 colour and Ham8 graphics to the limit, and if you don't buy the AGA software you might as well not have bought an AGA Amiga.

DTP packages

P

#### PageSetter 3

Abo

mo

sm

Wir

£

Th

G

All

GC

Long established as the Amiga's best budget DTP program, PageSetter 3 offers a lot of punch for your pennies. With its full AGA on-screen support, solid DTP features, and the hot-linked graphics and text editors, PS3 is superb value for money.

Not suited to full-blown professional output, PS3 is ideal for all home, club, and enthusiast uses.

Price watch: PageSetter 3, £42.99 1st Computer Centre (0532 319444) Buying your first
Amiga software
package can be a real
trauma, but there
are some obvious
candidates for
A1200 and A4000
users

#### ProPage 4

In the absence of the soon to be released PageStream 3, ProPage 4 is the only choice for high end AGA DTP. This powerful package is capable of superb professional results in full colour, and has the same hot-linked graphics and text editors as PageSetter.

Good typographical control allied to versatile layout tools and the Genie macro system makes ProPage a real contender, but it does suffer from a very non-standard user interface and is less flexible than PageStream.

Price watch: ProPage 4, £119.49 Hobbyte (0727 856005)

#### **Final Writer**

A top quality word processor with lots of DTP features, Final Writer is more a publisher than either a WP or DTP

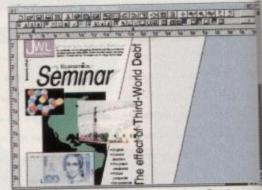

Final Writer promises exciting features

program. Text rotation, graphics cropping, and column mode combined with advanced WP features make this brand new package a winner.

From the same producers as Final Copy II, Final Writer is fast, slick, and well finished.

Price watch: Final Writer, £129.99 Gordon Harwood (0773 836781)

## Paint packages

#### **Brilliance**

This huge package comes in two versions, both supplied as standard. Brilliance itself is a Ham8 painting program, and Brilliance Register is designed for 256 colour artwork the idea being that splitting the functions leaves each program to get on with its own speciality as effectively as

# Word processors

#### Wordworth 2

This heavyweight contender is a full wysiwyg program offering full on-screen support for 256 colour graphics, and will display Ham8 IFFs in 256 colours as well. In addition, Wordworth has a host of powerful word processing features such as automatic list generation, bookmarks, and so on. Disadvantages are that it can be slow, and in particular is snail-like when a document includes graphics.

Price watch: Wordworth 2, £129 Digita International (0395 270273)

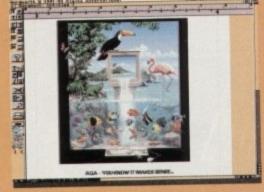

, WordWorth 2 running in 256 colour mode

#### Final Copy II

Easily the best handler of AGA graphics, FCII is a slick, DTP-like word processor with very fast graphics import, scaling, and repositioning. The program also has a smooth user interface and is very easy to use.

On the down side, FCII falls short of many other WPs in terms of pure texthandling features, and is not really suited to creating large, multiple page documents

> Price watch: Final Copy II, £99.95 Gordon Harwood (0773 836781)

#### **ProWrite 3.3**

A good general purpose word processor, ProWrite offers decent text handling and AGA graphics support, falling somewhere between Wordworth and FCII for speed in that department.

This is a program which doesn't excel in any particular area, but makes a good showing in most. At its present asking price, it's a bargain.

Price watch: ProWrite 3.3, £40 Silica Systems (081-309 1111)

# ESSENTIAL SOFTWARE ::

# In the pipeline...

Developments in the AGA field were slow to start with, but have picked up transficially during 1993. All new productivity software supports AGA as standard, and most of the more popular packages have gradually been converted. The next 12 months now promise a number of mouth-watering absences.

First up will be the latest versions of two Amiga heavyweights, PageStream 3.0 and imagine 3.0. The former was recently previewed at the World of Amiga show in Pasadena, California, and has prompted a buzz of excitement.

Using what has been described as the most Amiga-legal interface ever, PageStream 3.0 offers not only complete AGA support, but a range of

advanced typographical and layout tools to rival anything presently available on the Macintosh or PC. The provisional release date is towards the middle of December and the package is likely to be expensive, but it will certainly be the best Amiga DTP package to date.

Imagine 3.0, like PageStream, has both taken AGA on-board and added many new features. The user's scene will now render directly as a Ham8 or 256 colour graphic, either in final or preview mode, and all screen resolutions are supported.

New features include field rendering for smoother animations, skeletal objects, better font support, and about 200 others. A review will be appearing in *Amiga Computing* as soon as Imagine 3.0 is released, so keep those eyes peeled.

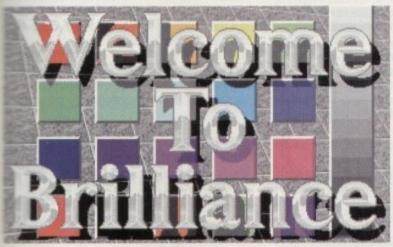

Brilliance... high price and performance to match

# packages

#### **Scenery Animator 4**

A traditional landscape generator, Scenery Animator has been around for years, and now does a very good job of producing 3D Ham8 countryside.

Rendering

Aside from the usual trees, clouds, and lakes, Animator 4 also allows the user to locate VideoScape 3D objects directly in a scene, and to place trees individually for finishing touches. Easier to use, if less powerful than Vista Pro, Scenery Animator 4 is an excellent beginner's program.

Price watch: Scenery Animator 4, £79.95 Meridian (081-543 3500)

assible. The package as a whole offers much aster AGA painting than any of its rivals, superior mation features, and many powerful graphics accessing facilities. Even at its highish price tag, and away the best Amiga paint program in

Price watch: Brilliance, £149 1st Computer Centre (0532 319444)

#### Personal Paint 2.1

Brilliance.

Not as well known as it deserves to be, the latest version of Cloanto's paint package is a cheap and effective 256-colour register program which does not use Ham8, but will load these graphics in and convert them to 256 colours.

release III. Good at the price, but better save up for

Price watch: DPaint IV AGA, £89.99

Micro-PACE UK (0753 551888)

Painting tools are much the same as the other packages, with the possible exception of the program's use of spline curves, and there are several image processing functions which can be used to give a picture a special touch. Not the most powerful package, PPaint is nonetheless excellent value for money.

Price watch: Personal Paint 2.1, £49.99 Micro-Pace UK (0753 551888)

#### Vista Pro 3

This virtual landscaper has more options and controls than Scenery Animator 4, and presents the user with an exhaustive (and rather daunting) control panel, but doesn't offer more in the way of solid features. Vista Pro is, however, more flexible for those wishing to put in the effort.

The MakePath utility, which is used to create paths for fly-throughs, can put together some very complex flight sequences, and should give animators enough to be getting on with.

> Price watch: Vista Pro 3, £54.95 Gordon Harwood (0773 836781)

#### **DPaint IV AGA**

atures

nd column make this

inal Writer

25

supplied

program,

r artwork,

ves each

ctively as

or with

mooth

e text-

ents

g and

ed in

good

Paint IV is still an excellent painting and animation tool or AGA Amiga owners. All Amiga screen modes and ablour combinations are catered for, and the Move equester is still one of the easiest to use animation tools around.

Unfortunately, it is dreadfully slow in Ham8 mode, even in the A4000, and has seen little real development since

> OPaint IV AGA is slow, but does the job very well

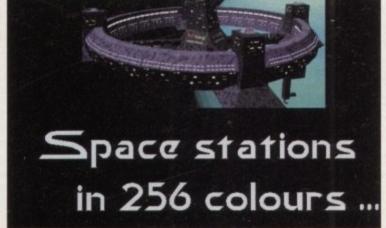

#### Real 3D v2

Real 3D v2 is a complex nightmare of a package with a cumbersome user interface, but it is also the next best thing you'll get to Lightwave without the Video Toaster or the new Lightrave dongle.

A huge list of power features includes advanced kinematic animations, particle systems, spline rendering, and so on, and there is enough in the tutorial section of the manual alone to keep the new user going for six months. Definitely not one for a beginner, but a good bet for the rendering professional.

Price watch: Real 3D v2, £xxx Alternative Image (0533 440041)

# PRINTERS ...

# The power of

Want hard copy from your latest investment? We test the best in budget printing

# the press

money is short but you're still desperate to get prose and pictures on paper don't part with any cash until you've read our invaluable guide to budget printing.

#### Citizen Swift 90c

Perhaps the most notable aspect of the Swift 90c is automatic sheet feeding, which is something of a novelty at this end of the market.

In addition the traditional control panel has been given something of a going over. Instead of an LCD display, there's a new sliding button and menu system.

Although boasting the odd extra, the 90c isn't the quickest 9-pin you'll ever see, with a top speed of only 240cps – and that's using the ropy High Speed Draft font. What's really surprising is the quality of the 45cps NLQ fonts. While big images or curves invariably look jagged, standard text output is pretty neat, and is even better than the output of some 24-pins.

Abo

mo

smo

Wir

Th

Type: 9-pin dot matrix
RRP: £219
Speed: 240cps draft, 45 cps NLQ
Emulations: Citizen 90, Epson FX-850, IBM Proprinter III
Fonts: Roman, Sanserif, Orator, Prestige, Script, Courier
Plus, Courier Draft and High Speed Draft
Buffer: 8k

#### Fujitsu DL1150

Full marks for strangeness, as the Fujitsu is without doubt the weirdest looking printer by a long way. Unfortunately nil points for the sheet feeder, which is tripe. Still, a number of nice looking built-in LQ fonts are easy to get at from the simplistic front panel. Performance-wise it isn't particularly noisy, is medium pace at 60cps in LQ mode and has a respectable printer buffer.

It also has a good range of emulation, though the Epson one is not the most common you could ever see. Print quality is potentially pretty good since those curves and jagged lines are nicely smoothed.

Throw in the colour option and you've got a large, lightish, easy to use printer that's good for dealing with larger amounts of text rather than graphics.

RRP: £365
Speed: 200cps draft, 60cps
Emulations: Fujitsu DPL24C, Epson LQ-2500/2550,
IBM Proprinter XL24
Fonts: Courier, Pica, OCRB, Prestige, Elite, Boldface

Type: 24-pin dot matrix

PS, Dutch PS, Swiss PS. Non-LQ: Correspondence, Compressed, Draft, High-Speed Draft

Buffer: 24k

## Epson LQ-100

After close inspection of the rather minimalist front panel, you suddenly realise that you can't see into the machine at all, and that the sheet feeder is in fact located in the bottom of the front. This slides out to reveal a 50-page single sheet feeder, which is something of a novelty on a dot matrix printer. It then accepts the paper and slides back in again.

While the front panel does allow you to swap between the seven built-in fonts (two of which are scalable), it is also an exercise in confusion and requires guesswork or a trip to the manual before you are completely familiar with it.

As usual for an Epson ES/P2 printer, the output quality is top notch. The LQ-100 may be more rough and ready than the others in the range but it still shares the same quality engineering.

Type: 24-pin dot matrix

RRP: £210 Speed: 167cps draft, 60cps LQ

Emulations: Epson PS/2 Typefaces: Draft, Roman,

Sans Serif, Courier, Prestige, Script

Buffer: 11k

## Star LC-200

While your average Star printer wouldn't win any beauty contests, they are usually very competitively priced. The LC-200 is no exception, offering bland looks, decent 24-pin performance, and an inexpensive route into colour.

The single sheet feeder slots neatly over the tractor, and there is a choice of exit holes for paper. The actual feeder is pretty good, though there's a slight tendency for paper to stick on a ridge inside and not hit the feed hole if you aren't careful. It isn't particularly bad, but it does occa-

sionally happen. You know when the paper is in through because when it prints the LC- 200 makes a fair or racket, especially handling graphics – when it starts to screech.

Controlling the printer itself is easy enough with the front panel being an old fashioned buttons and lights job. There are four LQ typefaces, in addition to a draft typeface.

Quality-wise it ain't bad, but neither is it brilliant. If you're looking for a workhorse printer rather than a stallion, this could be the answer.

Type: 24-pin dot matrix
RRP: £259
Speed: 225cps draft, 56cps LQ
Emulations: Epson FX850, IBM
Fonts: Draft, Sans Serif, Courier, Orator, Script
Buffer: 16k

#### Star LC-20

The LC-20 is a direct replacement for the LC-10, offering three built-in typefaces alongside 9-pin quality, as well as ease of use thanks to a cheap looking front panel and simple internal mechanics.

You can add a colour ribbon at minimal cost, but you'll need a printer driver – widely available from the PD. Basically you're looking at the budget 9-pin that's a bit fuzzy but thankfully much quieter than the LC-200, while offering only one less typeface.

Type: 24-pin dot matrix
RRP: £189
Speed:185cps draft, 45cps LQ
Emulation: Epson FX85, IBM Proprinter
Fonts: Draft, Sanserif, Orator, Courier
Buffer: 4k

#### Citizen Swift 200

As you'd expect, the 200 sports the same command panel as its relation with assorted sliders and buttons all working in exactly the same way.

way.

Adding the fact that the sheet feeder is just as good, there's also that excellent automatic paper feed mechanism.

Add a snap-off panel for font cartridges and you have a printer that's physically identical. Where the difference comes is in the printer engine, with the 200 offering superb 24-pin quality, and a colour option.

OK, so the control panel is definitely much cheaper than the LCD panel on the original Swift series, but it's also more sophisticated than all the other printers in this price range, and while it may not be the quickest you'll ever see it gives some of the best output.

the best output.

Quality wise you're talking pretty much even with the Epson LQ-100 – although the larger characters are handled much better by the Swift. If you're looking for a best buy in this article, the Swift 200, with its six LQ fonts, cheap colour ribbon option and high quality output, is it.

· 在京東京教育市市市市

Type: 24-pin dot matrix
RRP: £259
Speed: 180cps draft, 60cps LQ
Emulations: Citizen 200, Epson LQ, IBM Proprinter,
NEC P20 Fonts: Roman, Sanserif, Orator, Prestige,
Script, Courier Plus, Courier Draft

Buffer: 8k (32k and 128k options)

#### PRINTERS FROM SILICA SYSTEMS REE DELIVERY • WINDOWS 3.1 \*\* YEAR WARRANTY • FREE HELPLINE STARTER KIT With Crizen dot matrix printers from Silica

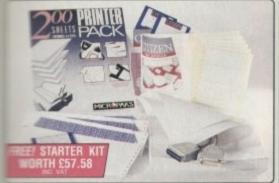

STARTER KIT INCLUDES:

through

a fair oc

starts 1

with the

lights job

Iraft type-

rilliant. n a stal-

ript

offering

well as

nel and

ut you'll

he PD.

's a bit

0, while

- Sisk with Amiga Print Manager Matre Parallel Printer Cable
- Management of Section Section 1988 1988 -
- Cantinuous Tractor Feed
- Invous Envelopes on r Feed

AMIGA PRINT MANAGER V2.01

VALUE £49

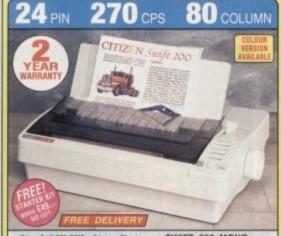

- Citizen Swift 200/200C 24 pin 80 col
   270cps SD (18cp), 216 cps Draft, 72cps L0
   8K Printer Buffer (400 cas) + 7 LD Fonts
   70cm Rel Interfero
   SAMMO CS 200 Parallel Interface
- Graphics Resolution: 360 x 360 dpi
   Epson, IBM, & NEC P20 Emulations
- Quarter Printing and Auto Set Facility
   Ultra Quiet Mode 43dB(A)
- Colour Printing Standard Swift 200C Colour Printing Optional Swift 200
   FREE Silica Printer Starter Kit

SWIFT 200 MONO

3169 SILICA PRICE: \$199 +VAT-£198.58 - PRI 2490 SWIFT 200C COLOUR

SILICA PRICE: £189

RRP 5279 STARTER RIT 549 TOTAL WALVE 5328 SALWE: 5138

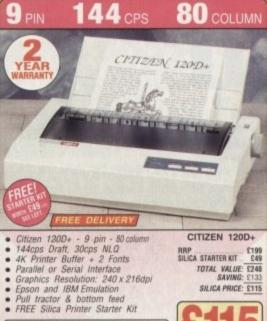

9 PIN

The Citizen 1200 printer comes supplied with a parallel interface as standard, if you require a serial interface instead, please state ref: PRI 2125 when placing your order with Silica.

**240** CPS

RRP \$199 SILICA STARTER KIT \$49

TOTAL VALUE: £248 SAVING: £133 SILICA PRICE: £115

f 80 column

#### ERIPHERALS **ACCESSORIES**

# XCLUSIVE OFFER

CITIZEN SHEET FEEDER

Swift 9, 90, 24, 24e, 200, 240, 224 Automatic Cut Sheet Feeder for

SHEET FEEDERS

SERIAL INTERFACES
PRA 1189 1200+ 256.45
PRA 1209 Switt 99x1240/224 23.25
PRA 1709 Switt 24/24x/24o/200/240 26.38 32K MEMORY EXPN

PRINTER STAND 

ORIGINAL RIBBONS

COLOUR KITS
PRA 1236 224/5wift 9/90/24s/200/240 \_\_ £35.25
PRA 1240 Swift 9x/24x \_\_\_ £45.25

80 COLUM

PN48 ACCESSORIES PRA 1148 PN48 Battery PRA 1155 PN48 Cable Extr. PRA 1162 PN48 Car Adaptor £29.37 £18.74

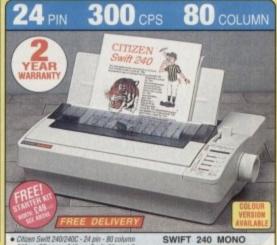

- Column Switt 240/240C 24 pin 80 column 300cps 50 rissal, 240 cps Bratt, 80cps L0 bir Printer Buffer 40K maximum 9 L0 Fonts + 2 Scalable Fonts (#-4ups) Font Cartridge Side for plug in 'style' fonts Paralel Interface
  Frapolis Resolution: 360 x 360dp) Epson, 18M MCC P20 & CEL Emulations
   Duarter Printing Facility Auto Set Facility 84-directional bF, Auto Emulation Defection
   10xa Quiet Mode 430df(A) Colour Printing Standard Switt 240c, Colour Printing Optional Switt 240c, Colour Printing Optional Switt 240

SWIFT 240C COLOUR

STARTER KIT . E400 FOTAL WALUE: E400 SAINNG: E180 SAVING: E180 BILICA PRICE: E219

STARTER KIT. E40
FOTAL WALLIE CS88
SAVING E180
E40
SAVING E180 SALVAG E189 SALACA PRICE E199 +VAT-E233.83 - PFI 2560

CITIZEN SWIFT 90

Citizen Switt 90 - 9 pin - 80 column
240cps S0 (10cpl) 192cps Draft, 48cps NLO
8K Printer Buffer
6 Foots Built-in
Parallel Interface
Graphics Resolution: 240 x 216dpl
Epson and IBM Emulation
Auto Set Facility
Ultra Quiet Mode - 45dB(A)
Advanced Paper Handling
Colour Printing Standard - Switt 90
FREE Silica Printer Starter Kit Citizen PN48 Notebook Printer
Non-impact Printing on Plain Paper
55cps LQ - 4K Buffer + 2 Fonts
Rear and Bottom Paper Loading
Parallel Interface
Graphics Ros: 360 x 360dpi
Epson, IBM, NEC P6 & Citzen Emulation
Power: Mains, Battery or Car Adaptor

TOTAL VALUE C325 £199
SALONG E126

SWIFT 90 MONO

HRP 2199
STARTER KIT. E49
TOTAL MALME E248
SAVONE E100 SILICA PRICE: £135 +VAT-£163.33 - PRI 22

SWIFT 90C COLOUR

SILICA PRICE: E148

STARTER KIT. 249
TOTAL WALVE 1256
SAWNIC 2119

# THERMAL 64 0 80 CITIZEN PN 48

## . Stren Projet II Inkjet - 80 co

INKJET

- \* IBDops Draft (10cpi) 120cps NLO (10cpi) \* St Nozzle Head -Whisper Quiet 46dB(A)
- \* SDK Printer Buffer \* T = IC Card Slot for RAM, Emulation and Font Upgrades
- # 2 Fonts Built-in Sptional HP Compatible Font Cards
- · Parallel Interface \* Sraphics Resolution, 300 x 300dpl
- Law Running Costs Replace RRP
   Cartridge Only
- Includes Windows 3.1 Driver

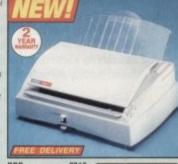

£316 Auto Sheet Feeder (70 Sheets) TOTAL VALUE: £316

180c

SILICA PRICE: £219

# Citizen Swift 24x - 24 pin - 136 col 192cps Draft, 64cps NLQ 8K Printer Buffer + 4 Fonts Parallel Interface Graphics Resolution: 360 x 360dpi Epson, IBM and NEC P6 Emulation Colour Option Available FREE Silica Printer Starter Kit BBP 1889

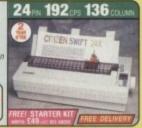

#### SILICA SYSTEMS OFFER YOU

tone you decide when to buy your new printer, we suggest a think very carefully about WHERE you buy it. Consider at it will be like a few months after you have made your chase, when you may require additional peripherals and assories, or help and advice. And, will the company you hom contact you with details of new products? At Silica stems, we ensure that you will have nothing to wormy out. We have been established for almost 14 years and, hour unrivalled experience and expertise, we can now more than our unrivalled experience and expertise, we can now more than our controlled to the country of the country of the

- CITIZEN APPROVED DEALER:
- . FREE OVERNIGHT DELIVERY:
- TECHNICAL SUPPORT HELPLINE:
  A team of technical experts will be at your service.
- PRICE MATCH:
  We match competitors on a "Same product Same price" basis
- ESTABLISHED 15 YEARS:
   ESTABLISHED 15 YEARS:
- PART OF A £50M COMPANY (with over 200 statt):
   We are solid, reliable and profitable.

- BUSINESS + EDUCATION + GOVERNMENT:
   VOLUME TO THE TOTAL TOTAL TOTAL TOTAL
- SHOWROOMS:
  We have demonstration and training facilities at all our stores.
- THE FULL STOCK RANGE:
- FREE CATALOGUES:
   Will be mailed to you with offers + software and
- PAYMENT: accept most major credit cards, cash, cheque or mo

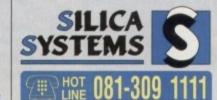

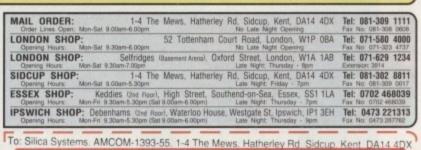

PLEASE SEND A BROCHURE ON THE CITIZEN RANGE Mr/Mrs/Miss/Ms: ..... Initials: Sumame Company Name (if applicable): Postcode: Tel (Work): Tel (Home): .. Which computer(s), if any, do you own? .....

E&OE - Advertised prices and specifications may char .... 55W

# ENCONSUMER GUIDE

hese are hard times, and despite claims to the contrary, there are lots of cowboys around eager to make a fast buck and relieve you of your cash.

Now that is not to say all traders are devious - indeed, the cowboys are rapidly becoming fewer and fewer as consumer knowledge grows. But as our mailbag proves, problems still abound, so how can we minimise any possible hassle?

If you have a good relationship with your local dealer, and you are a regular customer, buying from that source is without doubt still the best way.

He will value your regular custom, and you will not have far to go if problems occur. You will also have "an ear to the ground", and it's likely that second-hand bargains or special offers will reach you

Always ask to see any kit working, be it hardware or software. Check that all documentation accompanying it is complete. Read the warranty, including the small print. Guard against exclusions such as "No liability whatsoever is accepted" and the like.

#### Seek discounts

A 4

Abo

mo

sm

Wir

Th

All

GC

Retain your receipt and keep it in a safe place. If the ink printout from the till-roll is one of those faded purple varieties, ask the shop owner to ink it in and sign it. Keep the packaging (inside a polythene bag in the loft is a good spot). Some warranties require returns in original packag-

Cash has a remarkable effect. Always ask for a discount for cash, if you have it. Expect at least 10 per cent, or ask to have something thrown in with the price -; printer leads with a printer, or disks with a major purchase.

Ask the owner to demonstrate the kit. Box shifters such as the major electrical retailers generally won't know a genlock from a gymslip, but a local computer dealer worth

his salt should be able to talk knowledgeably about his

Ask about advice and tips in using the purchase. If you have seen the same goods advertised cheaper elsewhere, take the advert and show it to the owner when discussing price

Above all, be friendly, but be firm. Don't be fobbed off if something does not seem completely kosher. like missing packaging or boxes which looks well used (a possible repaired item). Be wary of opened licence agreements on software (copied?) or well-thumbed manuals (previous

Mail order is probably the source of the biggest number of complaints. Often the cause is the fault of the purchaser, in not indicating clearly the exact nature of what's needed or failing to provide essential information such as correct address or credit card number.

I will deal with methods of purchase later, but when ordering by post, be it by phone or letter, be prepared for the pitfalls. Have the advert in front of you when you place the

order. Read the small print. Look out for exclusion clauses or exemptions. Telephone the company to ensure the following facts. Is the item available from stock? Is the price as advertised? Does the price include VAT? What is the cost of postage? How long will delivery take? Are the goods covered by insurance during transit? What guarantees are offered? Who pays postage in the event of break-

When you telephone, give specific information regarding your set-up - Amiga, add-ons, memory additions, revisions of frequently used software and so on. Ask about compatibility. These facts could determine

Wilf Rees reports on how to ensure your hard-earned cash brings you best value, rather than anger and grief

uye

whether or not a prospective purchase is suitable for your

If it is not and the error is yours, then the vendor is under no legal obligation to return your money. Always keep all correspondence, as well as copies of your letters.

#### Checkpoints

When the goods arrive, check the contents carefully to ensure everything is present. Look for your receipt of purchase. Try out the goods immediately to ensure they work properly. Store the packaging safely. If there is a fault, do not attempt to repair anything.

Should any of the above checkpoints be negative. then contact the company immediately, describing the nature of the problem. Be calm and polite, and don't

Often problems arise purely from misunderstanding and manufacturer's omissions, not directly the fault of the vendor, but they are certainly their responsibility. The

> nies will correct any problem without hesitation. You may however be required to return the goods at your own cost.

Wash

which

by pia

differ

ones

Se

then (

been

XX.

stubs

арген

stes

Би

2000

repair

be se

ber y

shop.

auch

sendi

break

sight

Yo

12

W

20

E

Ac

When it comes to payment, cash is often the best way to deal locally, allowing you to negotiate a good deal, but when it comes to any other kind of order, the situation is quite different.

The key factor governing how you pay by mail order is if the article is over £100, and whether or not you have a credit card. The reason for this definition is embodied in the Consumer Credit Act

This Act determines statutory consumer rights affecting purchases over £100 bought on

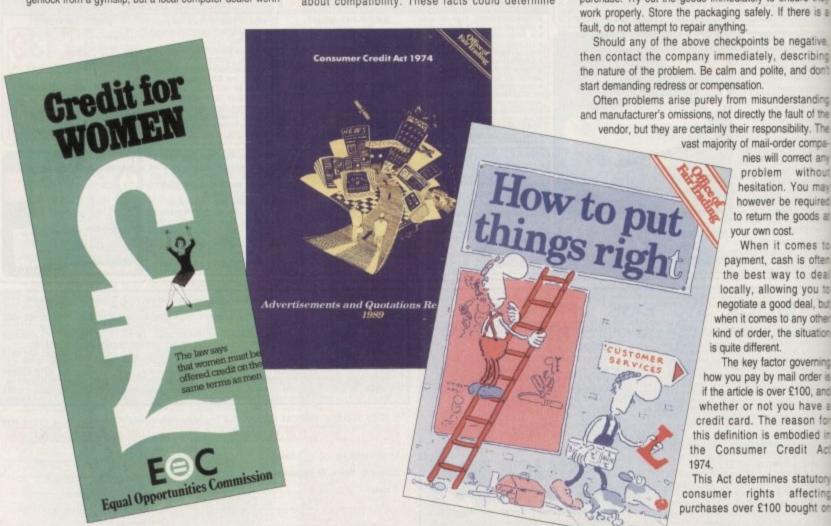

🔯 [2] POWER UP Christmas 1993

# CONSUMER GUIDE

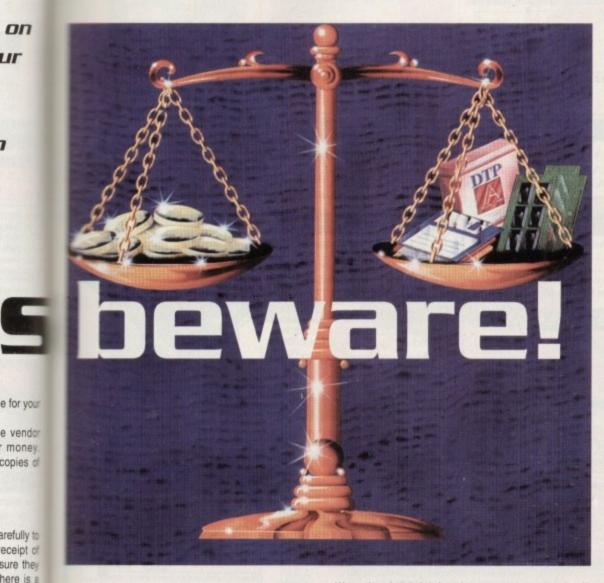

medit. Cards such as Access, Barclaycard and mastercard offer protection from retailer malpractice, which really means these purchases are best conducted w plastic.

An important point here to clarify is the sterence between the aforementioned cards, and mes such as Switch or Connect. These are not swered by the Act, as they are debit cards, without credit

Secondly, if goods are ordered on a second user card, men cover is not automatic, and such liability has never men tested in the courts. Never send cash through the who do you blame if it goes missing?

If you must pay by cheque or postal order, keep the subs or counterfoils. If credit facilities are offered, never agree to anything until you have full details of the aurchase agreement. You will in all probability get better mes elsewhere.

on

e for your

e vendor

money copies of

arefully to

eceipt of

sure their

here is a

negative,

scribing

and don't

standing

ult of the

ility. The r compa-

rrect any

without

ou may

required

goods at

mes to

is often

to deal you to deal, but

ny other

situation

overning

order is

100, and

have a

son for

odied in

dit Act

tatutory

fecting

ught on

It is often the case that shops will offer a guarantee, in addition to the manufacturer's. Ask for details about spairs, and time taken. A manufacturer's guarantee can be very useful, as long as the company still exists.

Whatever a manufacturer's guarantee says, rememser you can still demand your statutory rights from a shop, even if the manufacturer warranty has expired.

If your computer breaks down two days after purchase, it is unreasonable for the retailer to say "I will send it back to Crappy Computers for repair".

You can demand a replacement or a refund. If it meaks down after two months, then the situation is slightly different. On-site maintenance contracts can avoid this problem, but I hope you have better luck with Wang than I did! Ask how long a guarantee repair will take. If a manufacturer guarantees turnaround within x working days, then they are liable to compensation if they fail to achieve this.

If you do have a problem, and you have fulfilled all of

the proper procedures, without any joy, here are some useful tips. Write to the company by Recorded Delivery, addressing your correspondence to the managing director stating clearly the full circumstances.

Write to any trade organisation to whom the retailer or mail-order company might belong. These organisations always have codes of practice which detail minimum standards expected of members.

Write to your credit card company enclosing a copy of the letter sent to the MD They will act as mediator in a dispute. Write to your local Trading Standards or Consumer Protection Dept. explaining all the facts and enclosing copies of correspondence.

They investigate false or misleading descriptions, as well as malpractice, and may prosecute. Don't get angry and abusive, you just end up sounding stupid and acting like a prat. Don't contemplate any silly actions such as distributing defamatory literature in front of the shop. This has happened in the past and the culprit was sued for £2,000 for damages.

If goods have failed to arrive, ring the company often, being polite but firm. Don't accept the offer of credit notes, or any similar carrots.

#### Final option

When the waiting becomes unacceptable, write by Recorded Delivery stating your intention to offer a further seven days grace after which you will not accept the

So, after all of this grief, you still are not satisfied. Well there is one final option, and one you might not have considered as an alternative, but you can sue.

The Small Claims Court was set up to solve just this kind of problem. It handles disputes up to £1,000. It is fast, inexpensive and fairly user-friendly. Disputes are settled in a non-threatening environment. and the arbitrator will rule there and then on the

If you want to consider this option, go along to your local county court where you can obtain leaflets which explain in detail how the whole process

## What are my rights?

The laws which determine consumer protection are: The Supply of Goods (Implied Terms) Act 1973; The Consumer Credit Act 1974; The Unfair Contract Terms Act 1977; The Sale of Goods Act 1979; The Supply of

These laws cover all of the UK except Scotland, where common law covers most situations - otherwise specific issues are dealt with on an individual basis. All of these laws are written in the usual gobbledygook

you might expect from lawyers, but in the context of how you stand, the basic principles are:

When you buy something, the seller and yourself enter into a contract. A contract can be both written

and/or verbal. Any dispute you have is solely with the seller. The manufacturer has no involvement.

Don't be fobbed off by "I'll send it back" stories. Goods must be of "merchantable quality", that is fault free and reasonably fit for the purpose for which they are sold.

The law also covers second-hand goods, but the condition will be reflected in the price, so you are not legally entitled to "top quality". Goods must be "as described", whether on the package, in an advert or by telephone.

You are entitled to reject replacement or alternative items. Goods must be "fit for the purpose described". Wood glue must glue wood. If any of the above conditions are not met, you are entitled to one of three options, depending usually upon how long you have had the goods, or how serious the problem is.

Firstly, you can reject the goods immediately and get your money back. Or you can obtain a cash payment to make up the difference between what you paid and the reduced value of the goods you bought. Finally, if you both agree, you can get a replacement or a free repair.

Do remember the element of fairness. You are not entitled to any form of redress if you examined an item nen you bought it and should have noticed any problems, or were told about them at the time. You can't expect compensation if you did the damage yourself or simply decided afterwards that you

didn't want it. And if you receive something as a present, then the original buyer must pursue

AFTER SALES SERVICE NO NONSENSE TECHNICAL ADVICE INCLUSIVE OF V.A.T. CUSTOMERS COME FIRST

| Amiga A500 Cartoon Classics Pa | ick     |
|--------------------------------|---------|
| (1Mb + Games Pack)             | £199.00 |
| A600                           | £189.00 |
| Amiga A1200                    |         |
| A2000                          |         |
| A3000                          |         |
| A4000                          |         |

| THE RESIDENCE OF THE PARTY OF THE PARTY OF T |         |
|----------------------------------------------------------------------------------------------------|---------|
| Citizen 120+D                                                                                                    | £119.00 |
| Citizen Swift 9 Colour                                                                                                    | £179.00 |
| Citizen Swift 24E Colour                                                                                                    |         |
| Citizen Swift 9 136 Column                                                                                                    |         |
| Citizen Swift 240 Colour                                                                                                    | £279.00 |
| Canon BI10 sx                                                                                                    | £205.00 |
| Canon Bl200                                                                                                    | PO/     |
| Canon BJ300                                                                                                    | PO/     |
| Canon BJC600 (New)                                                                                                    | PO/     |
| HP Deskjet Colour                                                                                                    | £499.00 |
| HP LaserJet III, IIIP & IV                                                                                                    | PO      |
|                                                                                                    |         |

PLEASE PHONE FOR ANY PRINTERS NOT LISTED

A 4

Abo

mo

smo Wir

> Th G

All

GC

#### MEMORY

#### A500

| 512 | k 4 | chip | with | clock  | <br> | <br>£23.95 |
|-----|-----|------|------|--------|------|------------|
|     |     |      |      |        |      | £18.95     |
|     |     |      |      | into s |      |            |

|              | AJUUT        |       |
|--------------|--------------|-------|
| 1Mb ungrades | A500+ to 2Mh | £39 9 |

#### A600

|     |          | 74000 |        |
|-----|----------|-------|--------|
| 1Mb | with clo | ck    | £49.00 |
| 1Mb | no clock | ·     | £45.00 |

#### A1500, A2000

Memory master, up to 8Mb voted best quality. Uses 1 x 4 Zip Ram.

| 2Mb   | £129.00 |
|-------|---------|
| 4Mb   | £189.00 |
|       | £249.00 |
|       | £319.00 |
| Ottab |         |

#### **PCM Cards**

| 2Mb                               | £119.00 | Ü |
|-----------------------------------|---------|---|
| 4Mb                               |         |   |
| Microbotics Internal Ram with FPU |         |   |
|                                   |         |   |
| Clock                             | PO/     | ٨ |

All prices include VAT and are subject to change. Specifications are subject to change without notice. Please enquire about p&p with your order.

| SUPERBASE 2 | £29   |
|-------------|-------|
|             | £29   |
|             | VE£49 |

| Novia 60i internal hard disk        |  | 349.00 |
|-------------------------------------|--|--------|
| Novia 85i                           |  | 449,00 |
| AdSpeed                             |  |        |
| Flicker Free Video 2                |  |        |
| Please phone for other ICD products |  |        |

| _       |
|---------|
|         |
| POA     |
| £129.00 |
| PO/     |
| PO/     |
| £49,00  |
| £54:00  |
| £59.00  |
| E89.00  |
| £229.00 |
| €99,00  |
| £89.0   |
| 7       |
|         |
|         |

| WP/DTP                                       |         |
|----------------------------------------------|---------|
| Conv Setter                                  | £39.00  |
| Pagestream                                   | £144.00 |
| Saxon                                        | £99.00  |
| Mini Office                                  | £39.00  |
| Kindwords 3                                  |         |
| Pen Pallanananananananananananananananananan | £44.0X  |
| Wordsworth                                   | £79.0X  |
| Pro Page 3                                   | £139.00 |
| Pagesetter                                   | £129.00 |
| Final Copy 2                                 | PO/     |
| Home Accounts 2                              | £34.00  |
|                                              |         |

#### PROGRAMMING

| Amos 3D       | £29.00  |
|---------------|---------|
| Dev Pack 3    | £49.00  |
| System 3      | £39.00  |
| Lattice C 5.1 | £159.00 |
| Quarter Back  |         |
| Superbase Pro |         |
| Pascal        |         |
|               |         |

| AT M. SO MAN MAN AND AND AND AND AND AND AND AND AND A |                        |         |
|--------------------------------------------------------|------------------------|---------|
|                                                        | Supra 2400             | £85.00  |
|                                                        | Supra 2400+ fax Modem  | £149.00 |
|                                                        | Supra 14,400 v32 Bis   |         |
|                                                        | Pace Ultralink v32 Bis |         |

| Adorage AGA version 2.0 | PO               |
|-------------------------|------------------|
| Delaxe Video III        | PO               |
| Scala 500 Titler        | PO               |
| Scala Video Studio      | PO               |
| Scala Professional      | £150.0           |
| Pro Video Plus          | £137.0           |
| Opal Vision             | PO               |
| Rocgen Plus Pal         |                  |
| Sirius Genlock          | PO               |
| Y/C Genlock             | РО               |
| Brilliance              |                  |
| ASIM CD File System     | Phone for detail |
| Vidi Amiga 12           | PO.              |
| DCTV                    | PO               |
|                         |                  |

| DO DITTO CO COLUMN    | The sales and the sales are the sales are th |
|-----------------------|----------------------------------------------------------------------------------------------------|
| Audio Master IV       | £44.00                                                                                                    |
| Techno Sound Turbo V  | POA                                                                                                    |
| Super Jam             | AROA                                                                                                    |
| Pro Midi Interface    | £17,99                                                                                                    |
| Audio Engineer Phis D | £149100                                                                                                    |
| Mega Mix Master       | £22.99                                                                                                    |
| Screen Beat Spenkers  | POA                                                                                                    |
|                       |                                                                                                    |

| POINTING DEV             | ICES   |
|--------------------------|--------|
| Infra Red Mouse          | £45.00 |
| Bionic Mouse             | £12.95 |
| 3 Button track ball      | £29,95 |
| 290dpi Replacement Mouse | £12.95 |
| 300dpi Optical Mouse     |        |
| Optical Pen Mouse        | £34.95 |
| Budget Replacement Mouse | £9.99  |

#### MONITORS

| Philips 8833 Mk2                | £229.00 |
|---------------------------------|---------|
| Multisync Monitor               |         |
| Cub/Scan 1440 14"               |         |
| 15/40Khz for A1200              | POA     |
| 13) Total Tot 711200 IIIIIIIIII |         |

HARD DRIVES
Alfa Power HD Systems IDE Controller for A500/A500+/A1500/A2000 0/8Mb Ram

| Controller            | t99.00   |
|-----------------------|----------|
| 40Mb + Controller     | .£249.00 |
| 60Mb + Controller     |          |
| 85Mb + Controller     |          |
| 120Mb + Controller    | £329.00  |
| Each 2Mb Ram          |          |
| External Floppy Drive | £49.00   |

Top quality 400 dpi scanner ideal for scanning photos and line art for use in DTP

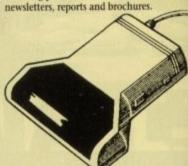

V3.0 COLOUR SOFTWARE Supplied with the latest version of the DaataScan Professional software.

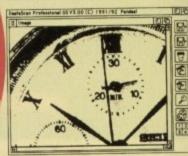

#### FEATURES

- Real-time scanning display.
  Image size limited only by memory.
- · Save in the popular IFF file format.
- Crop, rotate, flip, resize, lighten, darken.
- 16 colour palette from 4096 colours.
  Variable zoom & edit facility.
- Full drawing tools box, line, circle, text. COMPLETE PACKAGE .....£99.00

Version 3 software upgrade ... £20 Pandaal Interface/software upgrade .....£40

Record and mix sounds from a Walkman, CD player, or extract samples from games. True stereo sound sampling cartridge.

- · Sound recording and mixing software.
- Stunning real-time effects.
- Song and MIDI sample sequencers.
   FREE STEREO LEAD .....ONLY ONLY £29.95

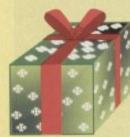

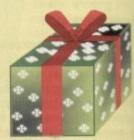

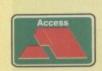

56 Tavistock Place, London WC1H 9RG Tel: 071-278 7602 Fax: 071-837 9024

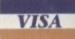

# HARD BRIVES MANUAL STATES MANUAL STATES MANUAL S

cheques occepted for immediate despatch.

Prices maybe subject to a 2% sucharae an credit cards and

surcharge on credit cards and company cheques Cheques payable to Shaye PLC

Tel: 081 880 3227 Fax: 081 880 3748

f the

£40

9.95

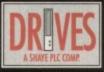

Shoye PLC, 206A High Rood, London N15 4NP

# ...at a price YOU can afford

- ♦ External IDE HDD for Amiga A500/A500+.
- Internal IDE HDD for Amiga A1500/ 2000/3000/4000.
- Memory conveniently expand able to 2/4/6/8 Mb by using 1 Mb x 4 zips on Alfa, AT-Bus 2008 & Octagon.
- Easy instalation, just plug in and go.
- Auto boot, auto configure and zero wait states.

#### ) A500

| Alfa, 170 Mb IDE | 19MS | £299 |
|------------------|------|------|
| Alfa, 252 Mb IDE | 14MS | £350 |
| Alfa, 345 Mb IDE | 14M5 | £450 |
| Alfa, 560 Mb IDE | 10M5 | £599 |
| GVP HD8+ 170 Mb  | 19MS | £450 |
| GVP HD8+ 345 Mb  | 14MS | £550 |
| GVP HD8+ 560 Mb  | 10MS | £699 |
|                  |      |      |

#### ) A600/1200 2.5" DRIVES

| 60 Mb & cable   | -     | £159 |
|-----------------|-------|------|
| 85 Mb & cable   | 17MS  | £195 |
| 1200 Mb & cable | ,17MS | £229 |
| 170 Mb & cable  | - 1   | £299 |
| 210 Mb & cable  | -     | £350 |
|                 |       |      |

#### ) CONTROLERS

| A500                      |      |
|---------------------------|------|
| Alfa power idle           | £99  |
| GVP HD8+                  | £185 |
| ICD Trifecta EC           | £159 |
| ICD Trifecta SCSI-2 & IDE | £215 |
| A1500/2000/3000/4000      |      |
| BSC AT-Bus 2008 IDE       | £75  |
| BSC Oktagon 2008 SCSI-2   | £149 |
| GVP HC8+                  | £129 |
| ICD Trifecta LX           | £149 |
|                           |      |

#### ) BARE DRIVES

| SCSI   |      |       |
|--------|------|-------|
| 170 Mb | 21M5 | £199  |
| 240 Mb | 14MS | £279  |
| 340 Mb | 14MS | £299  |
| 560 Mb | 10MS | £499  |
| 1.0 Gb | 10MS | £850  |
| 2.0 Gb | 10MS | £1299 |
| 3.0 Gb | 10MS | £2250 |
| 4.0 Gb | 10MS | £2699 |
| IDE    |      |       |
| 130 Mb | 10MS | £CALL |

170 Mb 17MS £199 250 Mb 14MS £250 340 Mb - £299 560 Mb 10MS £499 1.0 Gb 10MS £850

#### SYQUEST INT INC CAR

| 44 Mb                                                                                                    | £295  |
|----------------------------------------------------------------------------------------------------|-------|
| 88C Mb R/W 44                                                                                                    | £369  |
| 105 Mb                                                                                                    | 0002  |
| 105 Mb                                                                                                    | £CALL |
| External box & cables add                                                                                                    | £75   |
| The second second secon |       |

#### ) OPTICAL

| Fujitsu 128 Mb INT INCL CART. |      |
|-------------------------------|------|
| Internal                      | £699 |
| External                      | £755 |

#### PART EXCHANGE WELCOME

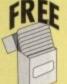

#### ONE BOX OF 10 DD DISKS

£100 placed before Dec 31 1993.

#### DON'T FORGET THE MEMORY

1 Mb SIMMS 30 pin £35 1 Mb SIMMS 72 pin £40 4 Mb SIMMS 30 pin £115 4 Mb SIMMS 72 pin £150

Priors subject to change due to S/E exchange rate.

# ACCE Sanga

ISSUE 1 Rated 81% - GU Amiga Cetober '98

A BIG COMPETITION also appears in this issue, courtesy of Burgess Video Group we have a selection of great videos up for grabs, and if that is not reason enough for getting hold of a copy, you will also find full details of the forthcoming International

Computer Show at Wembley.

Access Amiga magazine is now in its' third successful issue, and continues to deliver some of the best reviews ever made available to Amiga owners worldwide. Its' style, quality, and content earnt issue 1 a rating of 81% in Octobers CU Amiga, so we must be doing something right.

Issue 3 is available now, and contains reviews on some of the latest products available for the Amiga. These include the very latest versions of Rombo's Take 2, ASDGs Art Department

Professional, and Digital Creations 'Brilliance'. On top of all this you will find interesting reviews, articles, show reports, letters, public domain reviews, and the very latest news on the Amiga scene.

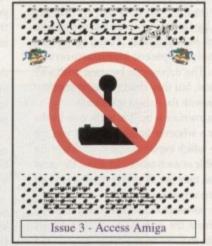

When producing Access Amiga, great care is taken to ensure that you get a superb, jam-packed issue every time. We make our reviews as thorough and accurate as possible, and ensure that we only bring you interesting news and articles. We are so sure that you will enjoy our magazine that we are prepared to make you a very special guarantee.

Our policy is simple; If at any time you wish to cancel your subscription, we will refund you for any issues that have not been mailed.

We are sure you will like Access Amiga, we listen to our readers, and wherever possible we do personally reply to letters. So take a look at this alternative magazine, you won't be disappointed.

#### **AMIGAMANIAC - The Club**

•Have you just bought an Amiga, and just do not know where to turn to with your problems?

•Do you need some advice before making that important purchase?

•Are you a more experienced user, but still need FREE technical advice ?

•Would you like access to a range of special services (eg.Digitising, Product Locating)?

All this plus special discounts, FREE utility disks, and 12 issues of Access Amiga is available by becoming a member of Amigamaniac. Use the coupon below today!

| S      | UBSCRIPTION FORM                                                         | AC |
|--------|--------------------------------------------------------------------------|----|
| Please | Tick                                                                     |    |
|        | 6 Issue Trial Subscription - Next 4<br>Issues + 2 Back Issues - £9.00    |    |
|        | 6 Issue Subscription - £10.50<br>(Starting with current issue)           |    |
|        | 12 Issue Subscription - £19.00<br>(Save £2) (Starting with current issue | c) |
|        | Years Membership to Amigamaniac Includes 12 issues - £29.00.             |    |
| Name:  |                                                                          |    |
| Addre  | SS:                                                                      |    |
|        | DC-1-                                                                    |    |
|        | PCode:                                                                   |    |
| Cl     | eques / P.O's payable to Weekend                                         |    |
| De     | velopments & send to: PO Box 208,                                        |    |

#### BHARDWARE

hen you first buy your Amiga you're so pleased with it, you don't give the old floppy drive a second thought. It's there internally in the case, and what more do you need to know? Well, soon you realise that one floppy is never enough, and like RAM or hard disk space, you can't have too much of it.

Copying disks is a nightmare without another drive, so it's advisable to have more than one at your disposal. There's no reason why you shouldn't have more, but then you run into some difficulties which you will need to be aware of. But then that's why we're here, isn't it? Aren't you the lucky ones!

When you get to the shop and say: "Can I have a floppy drive please?" the shopkeeper will suck his cheeks in like a man estimating your plumbing bill.

"What sort of drive?" he'll say.

"Er..." you'll snap back cleverly.

And you'll feel a bit of a prat, won't you? Not to worry. Here's what he's talking about.

Internal drives are the ones like the one which is already in your Amiga. If you have a big box Amiga, like a 1500, 2000, 3000, or 4000, then you have room for more internal drives. If you have a 500, 600 or 1200 you don't. There is room for only one drive in the case and it's already there.

External drives connect to the machine via the external drive connector, on the back of the machines marked Disk Drive. This means that the external drive has its own case, and a lead which plugs into the port at the back. There are single drives and double drives, which obviously increases the power overload, but increase your productivity.

The size of the drives is not usually important, as most Amiga drives are 3.5in, but some can be had which are 5.25in. These are for IBM style big (very) floppy disks, and are only for use with IBM emulators like the Bridgecards.

A number of good high density drives are around too, which run disks which look very similar to the normal double density disks you run all the time, apart from an

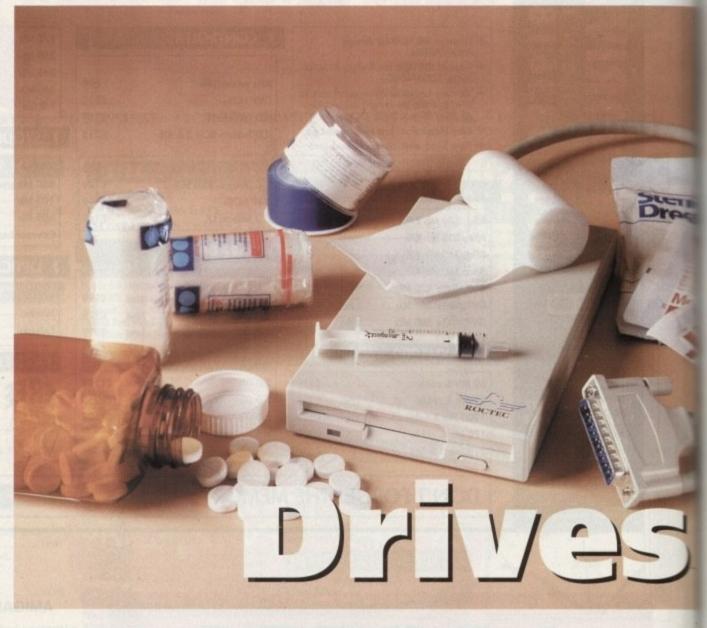

extra hole on the opposite side to the write protect tab, and a little HD symbol on the bottom near the sliding cover.

These disks format to 1.76Mb, or twice the capacity of a regular 880k floppy, simply by having a disk which is more dense than regular disk media.

This is just like the difference between chrome and metal cassette tapes, and the cheap ferric oxide ones you get free from

the garage. There are a number of new drives which offer optical or "floptical" technology for capacities of 20Mb and 128Mb per disk, but these are rare at the moment, and obviously you pay through the nose for the drives and floppies alike.

These are bordering on removable fixed or hard disks, but without, of course, the fast access times of those mediums. Well go into speed in a moment, but take it from me for now that speed is a bonus.

#### **OEMs**

Drives themselves are almost always made by the same manufacturers, like Citizen or Panasonic. These are called Original Equipment Manufacturers or OEMs. The drives can be used with any computer, but they need a special interface to work with the Amiga specifically.

This interface is built in to the case by the vendor - whoever builds and sells you the drive - which explains why most drives are as reliable as each other and about the same price, as they are all pretty much based on the same actual technology.

The power overheads required to run a drive from the computer's power supply are quite shallow on an Amiga 500/600 and so daisy chaining two or three drives together isn't really possible like it would be on a 2000, which has a more powerful power supply.

The best floppy drive in the world is only as good as the disks you put into it. If you buy in bulk or reformat cheap disks you will get errors of some sort at some time. This much is a fact.

The only way to minimise (notice I didn't say remove) these problems is to always use new disks for important data, and always but always, back up. Another good case for having more than one disk drive unit!

The thing is that floppies wear out, get irradiated by hi-fi speakers, and the old "being rested on top of a Walkman trick" | a good one too. You could be walking around the shops with a disk in your pocket, and the next guy in the queue for the bus has a 16in electromagnet in his jockey shorts.

It could happen. If you use duff media or don't make back-ups, the perverted gen with the electromagnetic appliance down his pants (or whatever) is going to kill of your data, el quicko.

Also ensure that you screw the little connecting screws on your external disk drive leads into the port at the back of your

Pulling the disk drive lead out is one war to ensure that your machine and the disk drive get fried, as the drive gets its power from the Amiga down this port. So make sure it's securely fitted before you turn the machine on, and don't unplug it until you've powered down.

Disks get corrupted, and there's really no way of avoiding it every once and a while We've just been into some of the ways you

## **Speed comparisons**

The speed of floppies is terrible, compared to hard disks and CD ROMs. Transfer rates and access times are tossed about like so much technical salad, but the basic idea is this. Try it. If it's fast enough, buy it, if it sucks then go elsewhere,

Also, access times and transfer rates are not interdependent. It may take only 19ms to access the disk, but if it takes ten minutes to transfer the thing, what's the point?

#### Floppy

Typically have access times which are quite fast these days, in the 20ms mark, but the transfer rates are awful, in the 100 to 200kps range, so large files take ages to load/copy/save.

#### Hard drives

to 30ms access times, and transfer rates of around 650 to 700k per second.

#### CD ROM

Faster than floppies but slower than hard disks, although the speed is getting up now. Most adverts for conventional CDs talk about transfer rates of about 150k per second, access time about 500ms. Double speed models run at about 300kps, with access times around 280ms, and the newer quad speed devices are running up to speed devices are running up to

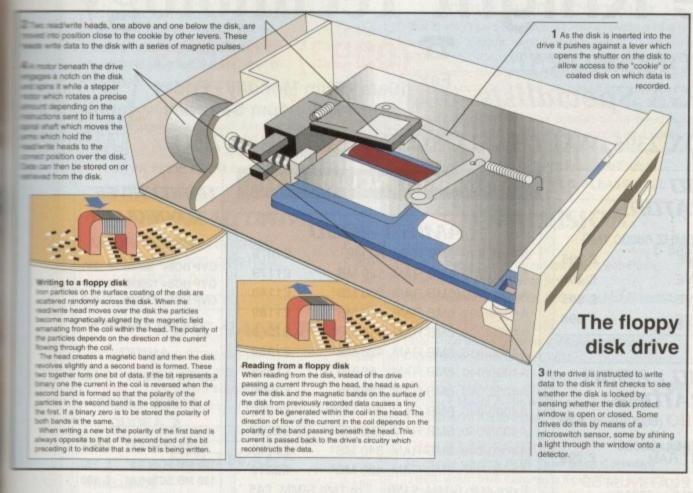

# CITEDIA!

and do the most at your end to put off this meful day. But what happens if you do get rupted disk?

eap disks

at some

e I didn

ways use

always

case for

out, get

the old

trick"

walking

in your

ueue for

et in his

media or

ted gent

e down

kill of

ttle con-

sk drive

of your

one was

s power

o make

turn the

it until

eally no

while

ays you

nit!

You can use DiskDoctor, but I wouldn't mmend it. What I would recommend is programs - Disksalv by Dave Haynie, and a program called ARestaure by Jehan

Disksalv is an essential tool for getting lost data back from a clobbered disk. It a clean formatted disk and bypassing the conventional Amiga disk routines it a copy from the bad disk to the new me patching any missing blocks etc to the files run.

you even recover half of what you lost

Phil South looks at the floppy disk. Is it friend or our foe? And why do you want one anyway?

on the disk this program is well worth the effort it take to get hold of it (new versions are available on CIX as we speak).

ARestaure is an undelete program. If you unwittingly delete something this program will get it back for you. Deleting a file simply destroys its entry on the directory, so as far as the OS is concerned it is just

SFLOPPIEST PIES FLOPPIES FLO SPPIES FLOPPIES FLOP OPPIES FLOPPIES FLOP LOPPIES FLOPPIES FLOPPI OPPIES FLOPPIES FLOPP OPPIES FLOPPIES FLOPP PIES FLOPPIES FLOP PIESFLOPPIESFLC FLOPPIES

= III Tools V1.3c Statistics for volume on disk drive . **Wolume status:** Device driver name: Nolume size in KB: Low cylinder: Free space in KB: High cylinder: Nolume size in blocks: Number of cylinders: Number of surfaces: Free space in blocks: Percent full: Blocks per track: Known bad blocks: Block size (bytes): Filing system: Reserved blocks: Preallocated blocks: Maxtransfer (KB): Memory type:

Quarterback tools can provide

loose blocks of data. You can put it back on the directory map with this program - very handy for people who use point and click programs like Directory Opus or SID for their disk housekeeping.

What should you buy and why? Well this isn't a buyers' guide so I can't tell you what, but why? Well that's easy. You just have to have the money to buy one, and about £40 should cover it, plus an eye out for any extra features.

If you haven't got an external drive for your machine then go and get one, and stop complaining. You know it makes sense.

## Jargon buster

access time This refers to how long any storage device can locate and begin loading a piece of information from the disk. See also Transfer Rate.

daisy chaining The act of chaining one drive onto the back of another

Some disk drives have another drive port on the back and you can plug another drive into it. The name comes from the way the drives look when fixed together resembling a daisy chain.

DIP switches A little tiny row of toggle switches fitted to a device or motherboard, usually for activating functions or configuring a device.

The DIP refers probably to the Dual In-line Package, or the little multi-legged chip that the switches are mounted on, and how they are soldered onto the board.

drive click Amiga drives click every few seconds or so because they are looking for a disk in the drive. Some PD programs exist to stop this, but some drives actually have a hardware solution to the problem.

floppy disk Actually most disks these days aren't floppy, but they were. In the history of computing they were big 5in or even 8in thin plastic things which bent as you were putting them in the drive and were generally a pain to work with. Now we have then in nice neat 3.5in hard plastic so we can get away with abusing them a bit more. Not!

power overhead Daisy-chaining drives together is a little bit hazardous on the A500. The power overhead (the power left after some is drawn by each device down the drive port) decreases to very low levels as more drives are added.

One or two external drives is all you can really get away with, and it's always safer to add a drive with its own power supply if you can.

slimline drives used to be big lunking great boxes the size of a VCR. and then came the slimline drive mechanism.

Some said at the time "some day all drives will be made this way", and they were right.

transfer rate The speed at which data is transferred from one device to another, like from a modem to a computer or the disk drive to the memory. See also Access Time.

# White Knight Technology

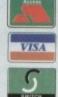

**AMIGA Specialists** 

Fax 10am - 7pm Monday - Friday And 11am - 4pm Saturday

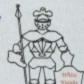

PO BOX 2395, WALTHAM CROSS, HERTS, EN8 7HQ

#### A500 **ACCELERATORS**

| GVP A530 TURBO 40MHZ 680 | 30,1MB |
|--------------------------|--------|
| WITH 42 MB HARD DRIVE    | £ 395  |
| 80 MB HARD DRIVE         | £ 495  |
| 120 MB HARD DRIVE        | £ 595  |
| 213 MB HARD DRIVE        | £ 695  |

#### A500 / 1500 / 2000 **ACCELERATORS**

SUPRA 28MHz TURBO (68000)

CSA DERRINGER 25MHz 68030 & MMU, WITH 0MB 32-BIT RAM £ 299

CSA DERRINGER - PLATINUM 50 50MHz 68030 (optional 50MHz 68882) WITH 0MB 32-BIT RAM

SEE MEMORY BOX FOR 32-BIT SIMMS

#### ALL PRICES INCLUDE VAT

#### AMIGA 4000

|   | A4000/030, 6MB RAM, 80 MB     | £1079   |
|---|-------------------------------|---------|
|   | A4000/030, 6MB RAM, 120 MB    | £1179   |
| ı | A4000/030, 6MB RAM, 200 MB*   | £1149   |
| ı | A4000/030, 6MB RAM, 250 MB*   | £1189   |
|   | A4000/030, 6MB RAM, 340 MB*   | £1269   |
|   | A4000/030, 6MB RAM, 420 MB*   | £1389   |
|   | A4000/040, 6MB RAM, 80 MB     | £1899   |
|   | A4000/040, 6MB RAM, 120 MB    | £1999   |
|   | A4000/040, 6MB RAM, 200 MB*   | £1989   |
|   | A4000/040, 6MB RAM, 250 MB*   | £2029   |
|   | A4000/040, 6MB RAM, 340 MB*   | £2109   |
|   | A4000/040, 6MB RAM, 420 MB*   | £2219   |
|   | Extra 4Mb SIMM £150, or 1Mb S | IMM £45 |
|   |                               |         |

\* Drive not covered by WANG / ICL On-Site Warranty

AMIGA 4000-T/040 DUE IMMINENTLY-CALL

#### AMIGA 1200 HD

| A1200 | + 64MD  | Hard | Drive | £ 439 |
|-------|---------|------|-------|-------|
| A1200 | + 85Mb  | Hard | Drive | £ 489 |
| A1200 | + 127Mb | Hard | Drive | £ 519 |
| A1200 | + 209Mb | Hard | Drive | £ 589 |

All A1200's are covered by WANG / ICL On-Site Warranty

#### A1500 / 2000 **ACCELERATORS**

|   | GVP G-FORCE 25MHz 030/882 + 1       | 3 | 325  |
|---|-------------------------------------|---|------|
|   | GVP G-FORCE 40MHz 030/882 + 4       | 3 | 689  |
|   | GVP G-FORCE 50MHz 030/882 + 4       | 3 | 989  |
|   | GVP G-FORCE 33MHz 68040 + 4MB       | + |      |
| I | Serial, Parallel & SCSI Ports       | 2 | 1279 |
| ı | CSA MAGNUM 28MHz 68040, 0MB 8       |   |      |
| ı | SCSI-2 (Optional Serial & Parallel) | £ | 849  |
| l | RCS FUSION 40 28MHz 68040, 0MB,     |   |      |
| I | uses standard 1x9 or 4x9 SIMMS      | 3 | 765  |
|   |                                     |   |      |

#### A1200 **ACCELERATORS**

| GVP A1230, 40MHz 030,    | OMB | £ 245 |
|--------------------------|-----|-------|
| GVP A1230, 40MHz 030,    | 1MB | £ 305 |
| GVP A1230, 40MHz 030     | 4MB | £ 395 |
| GVP A1230, 40MHz 030/882 | 4MB | £ 489 |
| MICROBOTICS M1230XA      |     |       |
| WITH 25MHz 68030 & MMU,  | OMB | £ 225 |

#### **CSA 12 GAUGE**

50MHz 68030 & MMU + SCSI, 0MB £ 549

33MHz 68030 & MMU, 0MB

50MHz 68030 & MMU, 0MB

£ 249

£ 319

SEE MEMORY BOX FOR 32-BIT SIMMS

| A1200 - | - 64Mb  | Hard Drive | £ 4: | 39 |
|---------|---------|------------|------|----|
| A1200 + | - 85Mb  | Hard Drive | £ 4  | 89 |
| A1200 + | - 127Mb | Hard Drive | £ 5  | 19 |
| A1200 + | - 209Mb | Hard Drive | £ 58 | 39 |

DESKTOP DYNAMITE AVAILABLE + £50

#### **AUDIO PRODUCTS**

#### SUNRIZE AD516 / STUDIO 16

8 Track Stereo, 16-Bit, Better than CD Quality - Direct to Disk Recording, Editing & Playback. Can be used in conjunction with the Broadcast Editor via SMPTE

#### £ 1249

#### SUNRIZE AD1012 / STUDIO 16

4Track Mono, 12-Bit, Direct to Disk Recording, Editing & Playback. Can also be used in conjunction with the Broadcast Editor from Digital Micronics, via SMPTE

£ 499

FOR FURTHER DETAILS, PLEASE CALL

#### MEMORY

| 8MB SIMM -32 £    | 350 | 4MB SIMM-32 | £150 |
|-------------------|-----|-------------|------|
| 2MB SIMM -32 £    | 80  | 1MB SIMM-32 | £ 45 |
| 1MB SIMM -8 £     | 40  | 4MB SIMM-8  | £160 |
| GVP SIMM -32's 11 | dΝ  | £ 75, 4MB   | £185 |

#### HARD DRIVES + CONTROLLER

#### A1500 / 2000

|   | GVP HC8 | + 80MB  | 3 | 295 |
|---|---------|---------|---|-----|
|   | GVP HC8 | + 120MB | 3 | 389 |
| ١ | GVP HC8 | + 213MB | 9 | 489 |

#### **BARE DRIVES**

#### A1200

250 MB & CABLE £ 349

#### A1500 / 2000 & A3000

| 40 MB SCSI 3.5"  | £ 110 |
|------------------|-------|
| 105 MB SCSI 3.5" | £ 190 |
| 180 MB SCSI 3.5" | £ 230 |
| 240 MB SCSI 3.5" | £ 275 |
| 330 MB SCSI 3.5" | £ 375 |
| 425 MB SCSI -2   | £ 499 |
| 525 MB SCSI -2   | £ 639 |
| 1.2 GB SCSI -2   | £ 899 |
| 2.0 GB SCSI -2   | £1199 |
| 3.5 GB SCSI -2   | £2750 |
|                  |       |

#### A4000

| 200 MB IDE 3.5" | £ 199 |
|-----------------|-------|
| 212 MB IDE 3.5" | £ 215 |
| 256 MB IDE 3.5" | £ 239 |
| 340 MB IDE 3.5" | £ 329 |
| 420 MR IDE 3 5" | C 200 |

#### HARD DRIVE **CONTROLLERS**

#### A1500 / 2000

GVP HC8 / A4008 £ 129 BSc AT-BUS 2008 3.5" IDE (Exp. 8Mb) £ 89 ICD ADSCSI 2000 £ 85

#### **FASTLANE Z3**

SCSI-2 + Upto 64Mb RAM (A3000/4000) £ 459

VIDEO BACKUP SYSTEM £59

#### REMOVABLE DRIVES

"THE BOX" BERNOULLI BY IOMEGA,
150MB SCSI-2 INTERNAL DRIVE £ 459
150MB SCSI-2 EXTERNAL DRIVE £ 549
150MB REMOVABLE CARTRIDGE £ 89

Drives are supplied with 1 FREE Cartridge

BERNOULLI drives are up to 290% quicker than Syquest drives with better £/Mb ratio.

SYQUEST DRIVES (88Mb & 44Mb) ALSO AVAILABLE, FROM £295. PLEASE CALL

#### **OPTICAL DRIVES**

| FUJITSU 128MB SCSI INTERNAL | £ 779 |
|-----------------------------|-------|
| FUJITSU 128MB SCSI EXTERNAL | £ 899 |
| 128 MB OPTICAL DISK         | £ 40  |

#### TAPE BACKUP

| SANKYO 250 Mb STREAMER (Int)     | £ 429 |
|----------------------------------|-------|
| CONNOR SCSI DAT - 2Gb (Int)      | £ 829 |
| COMMODORE A3070 150Mb (ext)      | £ 399 |
| (Last few remaining - FREE 150Mb | tape) |

#### **SOFTWARE**

| BRILLIANCE                  | £ 135 |
|-----------------------------|-------|
| BARS & PIPES PROFESSIONAL   | £ 225 |
| TVPAINT 2.0                 | £ 199 |
| ADP TOOLS PROFESSIONAL      | £ 125 |
| SCALA MULTIMEDIA 210 (AGA)  | £ 149 |
| SCALA PROFESSIONAL V1.13    | £ 85  |
| MULTIFRAME                  | £ 75  |
| WORDWORTH (V2) AGA          | £ 59  |
| ASIM CD-ROM FILESYSTEM (V2) | £ 59  |
| TAPEWORM FILESYSTEM         | £ 75  |
|                             |       |

Other Professional Software Available on Request

#### **MONITORS**

| COMMODORE 1082 Comp. / S-Video |       |
|--------------------------------|-------|
| Colour (Last Few Remaining)    | £ 95  |
| COMMODORE 1940                 | £ 289 |
| COMMODORE 1942                 | £ 385 |
| MICROVITEC CUB-SCAN 14-40      | £ 419 |

#### 68881 / 68882 FPU'S

| 68881 12 MHz PGA  | £ 35     | 68882 25 MHz PGA | 3   | 99 |
|-------------------|----------|------------------|-----|----|
| 68882 33MHz PGA   | £129     | 68882 50 MHz PGA | £1  | 59 |
| 68882 25 MHz PLCC | - For A4 | 1000/030 etc.    | 3   | 79 |
| 68882 33 MHz PLCC | - For A4 | 1000/030 etc.    | € 1 | 05 |
| 68882 40 MHz PLCC | - For A4 | 1000/030 etc.    | £ 1 | 29 |
|                   |          |                  |     |    |

#### 68030 CPU's

| 00               | usu  | LPUS             |       |
|------------------|------|------------------|-------|
| 68030 25 MHz PGA | £ 75 | 68030 33 MHz PGA | £ 109 |
| 68030 50 MHz PGA | £169 | 68EC030 40 MHz   | 2 99  |

#### **MODEMS**

| SUPRA FAXMODEM V.32 (No s/w)       | 3 | 219 |
|------------------------------------|---|-----|
| SUPRA FAXMODEM V.32bis (No s/w)    | 3 | 249 |
| SUPRA FAXMODEM V32bis (Inc s/w)    | 3 | 299 |
| US Robotics Courier Dual Std. 16.8 | 3 | 539 |

#### **VIDEO PRODUCTS**

#### **DIGITAL BROADCASTER 32**

This Zorro III card performs the major functions of a full, broadcast quality, digital video editor. It provides REAL-TIME, FULL MOTION JPEG (25 fps) Capture & Compression, direct to disk. The captured video can then be edited and subsequently Decompressed and played back in REAL-TIME, at 25 fps in broadcast quality, direct to video, laser disk recorder etc. Also included on the board is full SMPTE timecoding, read & write. The card also interfaces with the AD516 Studio 16, 8 track stereo audio card from Sunrize, and the VIVID 24 Image Rendering Engine.

FOR FURTHER DETAILS, PLEASE CALL.

#### **OPALVISION**

| MAIN BOARD (V.2) £                             | 549 |
|------------------------------------------------|-----|
| 24-BIT Professional Graphics board with Paint, |     |
| Animation & Presentation software.             |     |

Release date of following items now Mid November

#### VIDEO PROCESSOR £ 849

Real-Time frame grabber, professional genlock, Digital Video Effects (DVE) etc.

#### VIDEO SUITE £ 849

19" Rack Mount Audio & Video switcher, 9 Video & 10 Audio inputs, Frame store.

#### TIME BASE CORRECTOR £ 849

An infinite window RGB Time Base Corrector (TBC), which also includes a flicker-fixer outputting a 31 KHz signal for use on a multisync monitor.

#### **GVP IMPACT VISION 24**

24-Bit Professional Graphics board with Frame Grabber/Digitiser, Flicker -Fixer, Genlock & Picture -In - Picture etc. With Caligari 24, Macro Paint 2, MyLad & Desktop Darkroom software.

| IV24 With VUI-S (RGB / Comp)    | £ 985 |
|---------------------------------|-------|
| IV24 With VUI- CT (RGB / S-VHS) | £1279 |
| Adaptor For Amiga 1500/2000     | € 45  |

# HARLEQUIN + (WITH FREE VLAB Y/C) With 4Mb Vram/double buffered £ 1595

With 2Mb Vram/single buffered £ 1495 FOR FURTHER DETAILS, PLEASE CALL

| RETINA DISPLAY CARD 2Mb      | 3 | 405 |
|------------------------------|---|-----|
| RETINA DISPLAY CARD 4Mb      | 3 | 499 |
| VLab Y/C Real time digitiser | 3 | 379 |

## NEW PRODUCTS

| PICA550 II 24-Bit GRAPHICS CARD   |   |      |
|-----------------------------------|---|------|
| A2/3/4000 up to 1280 x 1024 (2Mb) | 3 | 329  |
| PICA550 II with TVPaint Junior    | 3 | 379  |
| PICA550 II with TVPaint 2.0       | 3 | 499  |
| PICCOLO DISPLAY CARD, 1Mb         | 3 | 389  |
| PEGGY MPEG CARD                   | 3 | 489  |
| RAINBOW III DISPLAY CARD          | 2 | 1499 |
| FOR FURTHER DETAILS, PLEASE CALL  |   |      |

DON'T FORGET TO CALL THE BIG BANG BURGER BAR BBS 081 909 2064

#### T000EA\000EA

WE HAVE A NUMBER OF EX-DEMO AMIGA 3000 DESKTOP AND TOWER'S. 25MHz 68030 / 68882 Flicker Fixer, SCSI etc. A3000 1+1, 52Mb HD £749 A3000T 1+4, 100Mb HD £999 A3000T 1+4, 200Mb HD £1075

#### SYSTEM BUILDING

WE HAVE THE
EXPERTISE TO BUILD A
COMPLETE SYSTEM FOR
YOUR APPLICATIONCALL TO DISCUSS
YOUR REQUIREMENTS

#### SPECIALISTS?

WE KNOW ABOUT THE PRODUCTS THAT WE SELL, AND ARE HAPPY TO ADVISE YOU.

#### SERVICE

FOR A PERSONAL SERVICE, AND AFTER-SALES BACKUP THAT IS SECOND TO NONE, LOOK NO FURTHER

#### PRICE MATCH?

SORRY, WE CAN'T ALWAYS MATCH ON PRICE - HOWEVER OUR EXPERTISE IS FREE!

#### DELIVERY CHARGES

Express £6 Economy £4

For timed deliveries, or heavy orders, please call.

#### SURCHARGE

if ordering with ACCESS or VISA, There is a 2.5% surcharge. No surcharge for VISA-DELTA, CONNECT or SWITCH

#### **HOW TO ORDER**

HAVE YOUR DEBIT OR CREDIT CARD DETAILS AT HAND, AND CALL:-

#### 0992 - 714539

10-7 Monday- Friday 11 -4 Sat, Closed Sun. OR BY POST,

ALWAYS PHONE FIRST TO VERIFY PRICE & AVAILABILITY BEFORE SENDING YOUR ORDER TO: -

"WHITE KNIGHT TECHNOLOGY", P.O. BOX 2395, WALTHAM CROSS, HERTS. EN8 7HQ

# FIVE STAIR OF

QUALITY SOFTWARE: WE STOCK OVER 3000+ DISKS CATALOGUE LIST WITH EVERY ORDER

per disk

We also stock: FRED-FISH 1-890 T-BAGS 1-57 L.S.D. doc5 1-39 **SCOPES** 1-220 A55A55IN Glamour5 etc.

#### **GAMES**

6001-17 +6ames [1-17]
6018 +Family Fun 1 [A]
6019 +Wet Beaver Games
6077 +Leopards [A]
6079 +Pac-Man B7 [A]
6081 Star-Trek ng
6084 +Yelp [A]
6085 +Rogue Troper
6088 +Tricky Tum [A]
6091 +Viking Childs
6092 The Simsons [A]
6094 +Return to Earth [A]
6096 +Popeye [A]
6097 +Plotting [A]
6102 +Plpelines [A]
6102 +Plpelines [A]
6102 +Plpelines [A]
6102 +Bug Blaster [A]
6102 +Bug Blaster [A]
6103 +Bug Blaster [A]
6104 +Rubulus [A]
6105 Facebook [A]
6117 +Defenda [A]
6118 +Peter Duest [A]
6118 +Peter Duest [A]
6118 +Passel Land [A]
6158 +Waste Land [A]
6158 +Waste Land [A]
6158 +Waste Land [A]
6158 +Scrum Hoters [A]
6222 +Meya 21 Games [A]
6223 +Survivar [A]
6223 +Survivar [A]
6224 +Take Em Dut [A]
6235 +Space-Poker [A]
6235 +Space-Poker [A]
6236 +Trucking [A]
6246 +Duadrix [A]
6256 +Insider-Cub [A]
6259 +Crystal Caverns [A]
6259 +Crystal Caverns [A]
6269 +Property Market
6255 +Subudture [A]
6260 +Trucking [A]
6272 +Tank Battle [A]
6272 +Tank Battle [A]
6273 +Arcadia [A]
6273 +Arcadia [A]
6273 +Arcadia [A]
6273 +Arcadia [A]
6273 +Arcadia [A]
6273 +Arcadia [A]
6273 +Arcadia [A]
6273 +Arcadia [A]
6273 +Arcadia [A] 6278 +Arcadia (A)
6393 +6ame Galore (1-13) (A)
6393 +6bunty Hunter
6303 +Dinnersion X (A)
6305 +Squats Revenge (A)
6326 +Alega Game Col III (A)
6329 +Madanna Nude Puz (A)
6331 +Gravity (A)
6333 +Cyber-Netk (A)
6333 +Cyber-Netk (A)
6333 +Cyber-Netk (A)
6339 +Dr Mario
6342 +S. Skoda Challenge (A)
6342 +S. Skoda Challenge (A)
6345 +Raid III (A)
6351 +Caverunner (A)
6356 +Wander Land (A)
6355 +Wander Land (A)
6356 +Deluxe Pacman (A)
6365 +Deluxe Pacman (A)
6362 +Deluxe Pacman (A)
6363 +Card Games (A)
6374 +Super Twintriz (A)
6374 +Super Twintriz (A)
6389 +Caslino Games (A)
6399 +Caslino Games (A)
6399 +Caslino Games (A)
6399 +Caslino Games (A)
6399 +Caslino Games (A)
6400 +Fighting Warrior (A)
6400 +Fighting Warrior (A)
6401 +Fatal Wars (A)
6402 +Wat It Name Quiz (A)
6404 +Wat It Name Quiz (A)
6407 +Castle Nomis (A)
6408 +Ratile Car 2 (A)
6410 +Fatal Wission (A)
6410 +Fatal Wission (A)
6410 +Fatal Wission (A)
6414 +Battle Car 2 (A)
6417 +22 Puzzle Games (A)
6437 +Aumpy
6438 +Trailblazer (A)
6449 +Empire (2)
6455 +Castle of Doom (A)
6455 +Castle of Doom (A)
6455 +Chess II (A)
6465 +Chess II (A)
6477 +Top of the League (A)
6467 +Amos Cricket (A)
6478 +Amos Cricket (A)
6478 +Amos Cricket (A)

#### **UTILITIES**

LIDDI +A-GENE (A) UDO2 +System Tester (A) UDO7 +Text Plus 2.2e (A) | LODO + Frext Plus 2.26 [A] | LODO + Home Business 2 [6][A] | LODO + Banking (A) | LODO + Can Do InMb) (A) | LODO + Can Do InMb) (A) | LODO + Can Do InMb) (A) | LODO + Can Do InMb) (A) | LODO + Can Do InMb) (A) | LODO + Can Do InMb) (A) | LODO + Can Do InMb) (A) | LODO + Can Do InMb) (A) | LODO + Can Do InMb) (A) | LODO + Can Do InMb) (A) | LODO + Can Do InMb) (A) | LODO + Can Do InMb) (A) | LODO + Can Do InMb) (A) | LODO + Can Do InMb) (A) | LODO + Can Do Inmb) (A) | LODO + Can Do Inmb) (A) | LODO + Can Do Inmb) (A) | LODO + Can Do Inmb) (A) | LODO + Can Do Inmb) (A) | LODO + Can Do Inmb) (A) | LODO + Can Do Inmb) (A) | LODO + Can Do Inmb) (A) | LODO + Can Do Inmb) (A) | LODO + Can Do Inmb) (A) | LODO + Can Do Inmb) (A) | LODO + Can Do Inmb) (A) | LODO + Can Do Inmb) (A) | LODO + Can Do Inmb) (A) | LODO + Can Do Inmb) (A) | LODO + Can Do Inmb) (A) | LODO + Can Do Inmb) (A) | LODO + Can Do Inmb) (A) | LODO + Can Do Inmb) (A) | LODO + Can Do Inmb) (A) | LODO + Can Do Inmb) (A) | LODO + Can Do Inmb) (A) | LODO + Can Do Inmb) (A) | LODO + Can Do Inmb) (A) | LODO + Can Do Inmb) (A) | LODO + Can Do Inmb) (A) | LODO + Can Do Inmb) (A) | LODO + Can Do Inmb) (A) | LODO + Can Do Inmb) (A) | LODO + Can Do Inmb) (A) | LODO + Can Do Inmb) (A) | LODO + Can Do Inmb) (A) | LODO + Can Do Inmb) (A) | LODO + Can Do Inmb) (A) | LODO + Can Do Inmb) (A) | LODO + Can Do Inmb) (A) | LODO + Can Do Inmb) (A) | LODO + Can Do Inmb) (A) | LODO + Can Do Inmb) (A) | LODO + Can Do Inmb) (A) | LODO + Can Do Inmb) (A) | LODO + Can Do Inmb) (A) | LODO + Can Do Inmb) (A) | LODO + Can Do Inmb) (A) | LODO + Can Do Inmb) (A) | LODO + Can Do Inmb) (A) | LODO + Can Do Inmb) (A) | LODO + Can Do Inmb) (A) | LODO + Can Do Inmb) (A) | LODO + Can Do Inmb) (A) | LODO + Can Do Inmb) (A) | LODO + Can Do Inmb) (A) | LODO + Can Do Inmb) (A) | LODO + Can Do Inmb) (A) | LODO + Can Do Inmb) (A) | LODO + Can Do Inmb) (A) | LODO + Can Do Inmb) (A) | LODO + Can Do Inmb) (A) | LODO + Can Do Inmb) (A) | LODO + Can Do Inmb) (A) | LODO + Can Do Inmb) (A) | LODO + Can D

#### ANIMATION

ADDI Walker I & 2 (2) [A]
ADD4 +Purky Pig (A6A)
ADD5 +Fillet the Fish (A)
ADD5 +Fillet the Fish (A)
ADD8 +Tron (2) (A6A)
ADD8 +Tron (2) (A6A)
ADD8 +Tron (2) (A6A)
ADD8 +Sternp Logo Anim (A)
ADI9 +Stamp Logo Anim (A)
AD19 +Stamp Logo Anim (A)
AD24 +Lux Teenagers (A)
AD25 +Lux Teenagers (A)
AD28 +Puggs in Space
AD29 +Mike Tyson (A)
AD38 +Puggs in Space
AD29 +Mike Tyson (A)
AD38 +Pugls in Space
AD39 +Mike Tyson (A)
AD39 +Newlerl Science I (A)
AD39 +Newlerl Science I (A)
AD39 +Newlerl Science I (A)
AD39 +Newlerl Science I (A)
AD39 +Newlerl Science I (A)
AD39 +Newlerl (A)
AD39 +Newlerl (A)
AD39 +Newlerl (A)
AD39 +Newlerl (A)
AD39 +Newlerl (A)
AD39 +Newlerl (A)
AD39 +Newlerl (A)
AD39 +Newlerl (A)
AD39 +Newlerl (A)
AD39 +Newlerl (A)
AD39 +Newlerl (A)
AD39 +Newlerl (A)
AD39 +Newlerl (A)
AD39 +Newlerl (A)
AD39 +Newlerl (A)
AD39 +Newlerl (A)
AD39 +Newlerl (A)
AD39 +Newlerl (A)
AD39 +Newlerl (A)
AD39 +Newlerl (A)
AD39 +Newlerl (A)
AD39 +Newlerl (A)
AD39 +Newlerl (A)
AD39 +Newlerl (A)
AD39 +Newlerl (A)
AD39 +Newlerl (A)
AD39 +Newlerl (A)
AD39 +Newlerl (A)
AD39 +Newlerl (A)
AD39 +Newlerl (A)
AD39 +Newlerl (A)
AD39 +Newlerl (A)
AD39 +Newlerl (A)
AD39 +Newlerl (A)
AD39 +Newlerl (A)
AD39 +Newlerl (A)
AD39 +Newlerl (A)
AD39 +Newlerl (A)
AD39 +Newlerl (A)
AD39 +Newlerl (A)
AD39 +Newlerl (A)
AD39 +Newlerl (A)
AD39 +Newlerl (A)
AD39 +Newlerl (A)
AD39 +Newlerl (A)
AD39 +Newlerl (A)
AD39 +Newlerl (A)
AD39 +Newlerl (A)
AD39 +Newlerl (A)
AD39 +Newlerl (A)
AD39 +Newlerl (A)
AD39 +Newlerl (A)
AD39 +Newlerl (A)
AD39 +Newlerl (A)
AD39 +Newlerl (A)
AD39 +Newlerl (A)
AD39 +Newlerl (A)
AD39 +Newlerl (A)
AD39 +Newlerl (A)
AD39 +Newlerl (A)
AD39 +Newlerl (A)
AD39 +Newlerl (A)
AD39 +Newlerl (A)
AD39 +Newlerl (A)
AD39 +Newlerl (A)
AD39 +Newlerl (A)
AD39 +Newlerl (A)
AD39 +Newlerl (A)
AD39 +Newlerl (A)
AD39 +Newlerl (A)
AD39 +Newlerl (A)
AD39 +Newlerl (A)
AD39 +Newlerl (A)
AD39 +Newlerl (A)
AD39 +Newlerl (A)
AD39 +Newlerl (A)
AD39 +Newlerl (A)
AD39 +Newlerl (A)
AD39 +Newlerl (A)
AD39 +Newlerl (A)
AD39 +Newlerl (A)
AD39 +Newlerl (A)
AD39 +Newlerl A226 +New Viz [A]
A230 +Taa Much 30 [A]
A231 +Taliens [A]
A232 +Beach Fight 1&2 [A]
A236 +Beach Fight 1&2 [A]
A236 +Bhazer + Chip [A]
A244 +Super Pic [I-3] [A]
A255 +Space Flight Anim [A]
A255 +Space Flight Anim [A]
A255 +Space Flight Anim [A]
A255 +Bart Simpson [3] [A]
A256 +Star Trek [A]
A266 +Star Trek [A]
A266 +Star Trek [A]
A268 +Star Trek [A]
A269 +Beflection [A]
A269 +Reflection [A]
A269 +Reflection [A]
A269 +Cuclic Art [A6A]
A269 +Cuclic Art [A6A]
A269 +Cuclic Art [A6A]
A269 +Eric Swartz [A]
A300 + Tarmado [A6A]
A311 +Colour Demo [A]
A311 +Scenery Anim [2] [A]
A317 +Rocking Robut [A]
A317 +Rocking Robut [A]
A377 +Rodens Anim [2] [A]
A377 +Eight Slenz Out [2M][A]
A377 +Eight Slenz Out [2M][A]
A379 +Sweet Revenge [2M][A]
A379 +Sweet Revenge [2M][A]
A379 +Sweet Revenge [2M][A]
A379 +Sweet Revenge [2M][A]
A379 +Sweet Revenge [2M][A]
A379 +Prodator [2]
A363 +Adventure Oscor [A]

#### STAR TREK anim Agatron Vol 1-38

#### DEMO5

D001 +Space Ace (A)
D008 +Predator (A)
D011 +Multitasking (A)
D013 +Fraxion Revenges (A)
D016 +Dead Dance Thrash
D029 +Budhrain Mega (Z)
D033 +Phenomena (A)
D035 +Thomes IV Demo (A)
D050 Pink Floyd (6) (A)
D050 Pink Floyd (6) (A)
D050 +Sam Fox Bhs Bobs
D076 +Contact Been Made (A)
D078 +System Volation (A)
D178 +System Volation (A)
D178 +System Volation (A)
D179 +Sill Voyage
D152 +The Electric Touch
D154 +Vitual Real (Z)
D156 +Kylies Demo (Z)
D168 +Silence of the Lomb (A)
D188 +Peace of Mind
D190 +Software Failure
D201 +Farts Demo (A)
D203 +Hidden Demo (A)
D203 +Hidden Demo (A)
D205 +CDA Limlight (A)
D218 +Screem (Z)
D234 +Silence Exposs (Z)
D234 +Silence Exposs (Z)
D234 +Silence Exposs (Z)
D234 +Silence Exposs (Z)
D236 +Deluxe Video III (Z)
D236 +Deluxe Video III (Z)
D236 +Deluxe Video III (Z)
D240 +Anarchy

#### 18+ DEMOS

DODI +Showering 6irl 5 (A) DDD3 +Bodytalk (2) (A) DDD6 +Viz Calendar 1990 (A) DDD7 +NIGHTBRED (A) DDD9 +Maria Whittaker (A) DD24 +Sabrina Special (A) DD25 +Die Filkinger (A) DD26 +Madorma Early Days DD28 KABU Lloud? 0026 +Medomne Early Days 0028 Kathy Lloyd\* 0030 +Mega Maid\* (A) 0031 +Calendar Girls (A) 0032 +Magfair (A) 0033 +Utopia (4) 0045 +Firls of Sport (A) 0049 +Page 3 Girl (A) 0071 +Tina Small (A) Note all in this collection are \$1.50 each.

#### MUSIC

MODI +Beasty Boys (A)
MOD2 +Michael Jackson (A)
MOD3 +Do The Bartman (A)
MOD3 +Do Co4 Tones
MOIB +The Xmas Song (2) (A)
MO20 +Lourel & Hardy (2) (A)
MO20 +Lourel & Hardy (2) (A)
MO25 +Money for Nothing (A)
MO21 +Betty Bon (2) (A)
MO23 +Safe Sex Demo (A)
MO31 +Betty Bon (2) (A)
MO34 +Arse-Wipe (A)
MO36 +Srse-Wipe (A)
MO36 +Srse-Wipe (A)
MO36 +Fre Raintow Demo (A)
MO58 +Sey Pepper Disk (2)(A)
MO58 +Sey Pepper Disk (2)(A)
MO59 +Modonne (A)
MO76 +Popeye (A)
MO76 +Popeye (A)
MO76 +Popeye (A)
MO78 +Madonne (A)
MO78 +Mahoney & Kaktus 2 (A)
MO79 +Mahoney & Kaktus 2 (A)
MO78 +Plash Gordon (2) (A)
MI15 +Mahoney & Kaktus 2 (A)
MI23 +Mariga Chart (II (A)
MI35 +Kejriens Megamix (A)
MI31 +Arniga Chart (II (A)
MI35 +Kejriens Megamix (A)
MI31 +Arniga Chart (II (A)
MI35 +Kejriens Megamix (A)
MI31 +Arniga Chart (II (A)
MI35 +Xmas Music Col (A)
MI59 +Octoring Tardis (A)
MI50 + Hardis (A)
MI50 + I am too Sexy (2) (A)
MI50 + Joh It Obscene 2 (A)
MI60 + Joh It Obscene 2 (A)
MI61 +Madonna (Picase Me](A)
MI71 +Modonna (Picase Me](A)
MI77 +Pet Stop Boy 4 Tune (A)
MI84 +Samfox (Picase Me](A)
MI85 +Madonna (Rescue) (A)
MI86 +Madonna (Rescue) (A)
MI87 +Vow Music (I-15)
M627 + Vivaldi 4 Season
M293 +Bach Concerto 5/6 (A)
M314 +Dick Tracy (2) (A)
M317 +Freddy Rapp (A)
M318 +Madonna (A)
M318 +Madonna (A)
M318 +Madonna (A)
M318 +Madonna (A)
M318 +Madonna (A)
M318 +Madonna (A)
M318 +Madonna (A)
M318 +Madonna (A)
M318 +Madonna (A)
M318 +Madonna (A)
M318 +Madonna (A)
M318 +Madonna (A)
M318 +Madonna (A)
M318 +Madonna (A)
M318 +Madonna (A)
M318 +Madonna (A)
M318 +Madonna (A)
M318 +Madonna (A)
M318 +Madonna (A)
M318 +Madonna (A)
M318 +Madonna (A)
M318 +Madonna (A)
M318 +Madonna (A)
M318 +Madonna (A)
M318 +Madonna (A)
M318 +Madonna (A)
M318 +Madonna (A)
M318 +Madonna (A)
M318 +Madonna (A)
M318 +Madonna (A)
M318 +Madonna (A)
M318 +Madonna (A)
M318 +Madonna (A)
M318 +Madonna (A)
M318 +Madonna (A)
M318 +Madonna (A)
M318 +Madonna (A)
M318 +Madonna (A)
M318 +Madonna (A)
M318 +Madonna (A)
M318 +Madonna (A)

#### **EDUCATION**

EDDI +Kids Paint (A)
EDD2 +Colour It (A)
EDD3 +Treasure Search (A)
EDD3 +Learn & Play I
EDD5 +Learn & Play I
EDD5 +Learn & Play I
EDD6 +Spanish Translator (A)
EDD7 +Education Eraphics
EDD8 Mem
EDD9 +Astronny (A)
EDI1 +Education Disk I (A)
EDI2 +Education Disk I (A)
EDI3 +Education Disk I (A)
EDI3 +Education Disk I (A)
EDI3 +Education Disk I (A)
EDI4 +Education Disk I (A)
EDI5 +Education Disk I (A)
EDI5 +Education Disk I (A)
EDI6 +Education Disk I (A)
EDI7 +Education Disk I (A)
EDI8 +Education Disk I (A)
EDI9 +Dinosaurs (A)
EDI9 +Dinosaurs (A)
EDI9 +Dinosaurs (A)
EDI9 +Education Disk I (A)
EDI9 +Education Disk I (A)
EDI9 +Education Disk I (A)
EDI9 +Education Disk I (A)
EDI9 +Education Disk I (A)
EDI9 +Education Disk I (A)
EDI9 +Education Disk I (A)
EDI9 +Education Disk I (A)
EDI9 +Education Disk I (A)
EDI9 +Education Disk I (A)
EDI9 +Education Disk I (A)
EDI9 +Education Disk I (A)
EDI9 +Education Disk I (A)
EDI9 +Education Disk I (A)
EDI9 +Education Disk I (A)
EDI9 +Education Disk I (A)
EDI9 +Education Disk I (A)
EDI9 +Education Disk I (A)
EDI9 +Education Disk I (A)
EDI9 +Education Disk I (A)
EDI9 +Education Disk I (A)
EDI9 +Education Disk I (A)
EDI9 +Education Disk I (A)
EDI9 +Education Disk I (A)
EDI9 +Education Disk I (A)
EDI9 +Education Disk I (A)
EDI9 +Education Disk I (A)
EDI9 +Education Disk I (A)
EDI9 +Education Disk I (A)
EDI9 +Education Disk I (A)
EDI9 +Education Disk I (A)
EDI9 +Education Disk I (A)
EDI9 +Education Disk I (A)
EDI9 +Education Disk I (A)
EDI9 +Education Disk I (A)
EDI9 +Education Disk I (A)
EDI9 +Education Disk I (A)
EDI9 +Education Disk I (A)
EDI9 +Education Disk I (A)
EDI9 +Education Disk I (A)
EDI9 +Education Disk I (A)
EDI9 +Education Disk I (A)
EDI9 +Education Disk I (A)
EDI9 +Education Disk I (A)
EDI9 +Education Disk I (A)
EDI9 +Education Disk I (A)
EDI9 +Education Disk I (A)
EDI9 +Education Disk I (A)
EDI9 +Education Disk I (A)
EDI9 +Education Disk I (A)
EDI9 +Education Disk I (A)
EDI9 +Education Disk I (A)
EDI9 +Education Disk I (A)
EDI9 +Education Disk I (A)
EDI9 +Education Dis

#### CLIPART

CADI +Colour Cartoon
CDI5 +F5 Ciipart (1-5)
CD24 +Harlequin Vol 1
CD25 +Harlequin Vol 2
CD26 +Harlequin Video 1
CD30 +Fonts & Surface
CD27 +Oynamite Fonts 1
CD27 +Oynamite Fonts 2
CD26 +Amsoft Font Clip 1
CD29 +Amsoft Font Clip 2
CD30 +Various Font Clip 2
CD30 +Various Font
CD31 +Exile Font Clipart
CD32 +Oisney Clipart
CD34 +Space Clipart
CD34 +Space Clipart
CD34 +Rip-Font & Lago
CD44 +Colour Clip Art 1
CD51 +Clip Art Vol (1-20)
CD01 +IFF Pic Clipart [1-24]

#### FONTS

F001 +F5 Font [1-5]
F015 +Deluxe Paint Font 1
F016 +Deluxe Paint Font 2
F017 +Deluxe Paint Font 4
F018 +Deluxe Paint Font 4
F020 +Halc Font (3)
F023 +Computer Eye Font 1
F024 +Computer Eye Font 2
F025 +Fancy Font Volume 1
F040 +Dig Font Volume 1
F045 +Mega Font Volume 1
F045 +Mega Font Volume 1
F050 +F5 Logo Font (1-5)
F050 +F5 Logo Font (1-7)
F070 +Pagestream Font (1-6)

#### **SAMPLES**

5001 Sample 5T Vol (1-50) 5151 Mega Modules (1-6) 5171 House Samples A 5172 House Samples B 5174 House Samples 5174 Noise Less, Mozart 5175 Korge Sample (3) 5201 5T Modules (01-40) 5401 NT Modules (1-3) 5501 Instrument (1-5) I

#### C64 EMULATOR V5 2

& 50+ original C64 Games Pack The very latest C64 Version 2 Emulator. Now you can even program it just like the C64 computer

Superb value pack ONLY ... £4.99

#### ZX SPECTRUM 48k

& 50+ original Specy Games Packs
This is the very latest version (1.7) now run much
faster & include sound. You can even program it like the
original ZX SPECRUM 48k - BRILLIANT

ONLY...£4.99 ALL AMIGAS (please state)

Games compilations pack only £12.99

Super values 101 of great games pack include CRAZY SLE, INVADER II, TETRIZ, ELECTRIC TRAIN, MONOPOLY and 96 more great games etc.

Suitable for all ages & for all Amigas

30+ GAME PK 1 or 2 ONLY £3.99 each For all ages and for all Amigas ame quality as above

#### A55A55IN GAMES PACKS Vol 1-115

Very highly rated games compilation thats reviewed in most Amiga mags. Each disk contains between 2-8 very high quality games. For full list of the ASSASSIN game please order a Catalogue Disk.

ALL AMIGA (order by disk no eg. Ass93 for Assassin disk 93

SPECIAL PACK...FOR ALL AMIGA MANGA ARIKA (6 disk) NEW ...only \$5.50 Brilliant MANGA garnes, anim, dema (6 disk) D-PAINT FONTS Pack 1,2 or 3.only \$4.95 150+ quality Iff font. 4 disks per pack F5 LOGO FONTS Pack 1,2 or 3 only \$4.95 1deal for logo headlines. 4 disks per pack OLALITY DTP CLIP ART (5 disks) ... \$4.95 1000s of high quality images (5 disks) ... \$4.95 1000s of high quality images (5 disks) ... \$4.95 1000s of high qua

LATEST RELEASES FOR ALL AMIGA

LATEST RELEASES FOR ALL AMIG.

ED74 SCIENCES VOL 1 (4 disks)
Eucellent collection of Science, Physic & Chemistry program
EO84 ASTROLOGY PACK (4 disks)
Find star, galaxy etc position a must for all Astrology fan
6490 ME6A BALL 2 (Just released)
Brillout breakout clave Megaball v2 add loads of new featur
6494 EXTREAM VIOLENCE (new)
Fortastic 2 player clast shoot em up set in a future city
L622 ACTION REPLAY V4 (AIZOO)
Freeze, copy, high? 7 music, infinite liva, Mc monitor etc
L621 ACTION REPLAY (WB 1.3 2.0)
[above) all function like BATE certridge but £56.95 cheepe
L630 LOCK-PICK 2 (latest V2)
Brillout V2. remove copy protection from over 450 games
L633 CHEAT COMPENDIUM (new)
NEW cheat & complete solution for 452 load & new) games
L633 DISKS REPAIR KIT II
Repair, salvage & copy for heard disk & fleappy disk
L639 DISKS SALVAGE V2 (Latest)
New salvage program etc from damage ND & Flagpy disks
L640 HOW TO CODE IN C (2 disks)
New trach you how to program the C languages (butor)
L645 PC emulator now with 256 V6A colour on your AIZOO
L650 COPY & CRACK TOOL 2 (new)
New compilation copy tool for back up softwares
L651 C-MANUAL 3 (12 disk) (latest)
Lotest manual vs 3. Better than learning from books

#### **EDUCATION &** 21 GAMES

Our best seller. Best of education & 21 games 5 disks For all Amigas ONLY £4.95

#### RS DEMO MAKER 1&2

5 disk set. The best demo maker yet (A500 1.3 onlul

**ONLY £4.95** Extra font & logo disk available

JUST AVAILABLE SPECTRUM EMULATOR 1.7 DATA DISK (6 disks)

DISK CATALOGUE

Add 70p with order or send 3 x 24p stamp. We recomment the disk catalogue as it contained full description of over 3000+ disk & special offer & free \$15 INFO program.

5YS INFO...Give Info on your Amiga set up, check all drive, ram , hardware & Speed check etc & very useful test to determine how healthy your Amiga is - brilliant WE ALSO HAVE FRED FISH & SCOPES CATALOGLES

#### ABOVE IS ONLY A SMALL LIST OF TITLES AVAILABLE - PLEASE ORDER A CATALOGUE DISK

## COMPATIBLES NOTE

A500 (WB 1.3) any disk A500 Plus (WB 2.0) with a (+) A600 (WB 2.0) with a (+) A1200 (WB 3.0) with a (A) CDTV/A1500/A2000 etc check for (Kickstart) that match one of the top Amigas ... OK ( ) MEANS NO OF DISKS

OVERSEAS TRADER WISH TO BECOME AN OFFICIAL FIVE STAR PO DISTRIBUTOR - PLEASE WRITE TO US (LIMITED)

PRICE & HOW TO ORDER

Prices.....99p per disk Postage .70p per order Latest catalogue disk please add 70p

(Europe add 25p per disk for P&P) (Worldwide add 50p per disk P&P) MAKE P.O. or Cheque payable to: FIVE STAR PO send to:

FIVE-STAR (Dept ACS) 48 Nemesia Amington Tamworth **B77 4EL** 

Tel: 0827 68496 We open 7 days a week & all orders same day despatch

35/35 COMPETITION

(Free entry with every order) Monthly prize draw till February First three customers order picked out of the box will win 1st PRIZE

Cubman Disk Drive 2nd...40 PD Disks Voucher 3rd...25 PD Disks Voucher

or ray tracing and modelling fanatics everywhere, Pixel 3D Professional has become one of most wanted add-ons. However, its after frightening RRP hasn't exactly genmed record breaking sales.

890

-220

1-115

/5 2 Pack v you can uter

£4.99

18k

Packs in much it like the

se state)

lations

12.99

e CRAZY INOPOLY

migas

each each

igas

N

115

n thats h disk vality v game

A5593

AMIGA

(£5.50 sk) (£4.95

£4.95

€4.95

y £5.95

LIPART

MIGA

IJ

10

182

est demo 1.3 only)

.95 k available

11.7

As a result, Axiom Software have now meetened the pot with not only an extra ware freebie but also a special anorak's - Ton T-shirt.

Although a pleasant touch, the idea of corting a Dan Dare motif along with the \*\*rase "Pixel Boy" emblazoned across the lest isn't exactly my idea of high fashion.

Leaving the marketing gimmicks aside, the real carrot for a would-be investor is me addition of Animation Workshop to the Pixel 3D Pro bundle. As its title suggests, Animation Workshop is aimed squarely at anim production and manipulation.

#### **Cut-down**

For the countless ADPro fans out there, the Workshop screenshot will no doubt seem somewhat familiar. In fact, looks aren't all that it has in common with

In fact, Workshop could almost be described as a cut-down version of ASDG's excellent ProControl batch processing software. With the aid of Workshop, ADPro commands can be applied automatically to each frame of an mimation, thereby avoiding the sometimes terrifying process of generating your own ARexx scripts.

As a result, Workshop is only really at s best in combination with ADPro although it can still perform impressive compilation and processing without the assistance of its expensive associate.

Although compilation is an important part of Workshop, it's by no means every-

# Graphics MGA extravaganza

Add-ons and freebies for Pixel 3D Pro, plus a new volume for the Alternative Textures Collection

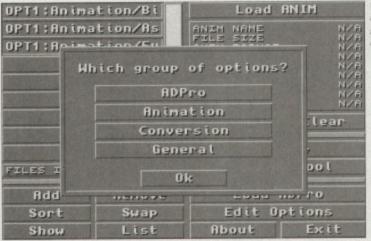

offering ADProstyle anim conversion

Workshop

images - thereby aiding individual frame selection.

In addition to graphic talents, audio can also play a part with IFF samples playing at any point during the animation regardless of whether the anim is looping or otherwise.

Like most other power packages, ARexx has been adopted allowing access to personalised ARexx scripts and potential links to other programs.

All round the addition of Workshop certainly doesn't do Pixel 3D Pro any harm at all - although a combination of ADPro and ProControl would be a far superior image processing combo.

Still for the dedicated ray tracer the new Pixel 3D Pro is more attractive than ever - even though it appears nothing has been done to improve the rather quirky nature of the main program, which still insists on occasionally removing or adding the odd face for no good reason.

**Product: Pixel 3D Professional** Price: £199.95 **Contact: Meridian Distribution Ltd** 081-543 3500

thing. For example, once an animation is generated, you can convert it to a different resolution and colour combination, combine it with other animations, include additional frames, split it into various smaller files, delete and replace individual frames, reverse the action, flip it and even scale it.

To aid the editing process, Workshop provides the added bonus of an on-screen frame count producing a large numeric read-out over full screen, full colour

## **Alternative two**

No doubt due to the success of their original release, Alternative Image have now consolidated their position in the texture business

with the release of volume II in the Alternative Textures series.

Not surprisingly, this new collection broadly follows the format of the originals with 12 textures spread over the 12 disk collection.

With just a single image per disk, the question of value for money has to be high on the agenda. However each disk not only holds the ubiquitous 24-bit but also three variations including an 8-bit greyscale, a bump and HAM as well as the aforementioned IFF

For power users with access to ADPro, ImageMaster or ImageFX the inclusion of what are effectively downgraded versions of the original 400 x 400 IFF24s won't be of any great interest, as they can ways generate their own variations from the original.

Having said that if you're on a budget instant access to the various forms could prove an invaluable tool for those who employ more than one package in their productions.

However, if we cast the proletariat aside it must be said the Jpeg format favoured by most texture libraries would mean far more

images per disk - at the expense of flexibility. Anyhow the choice has been made, and if you're a multimedia type on a bud-get it's probably worked out in your favour.

Product: Alternative 3D Textures II Price: £40 Contact: Alternative Image Tel: 0533 440041

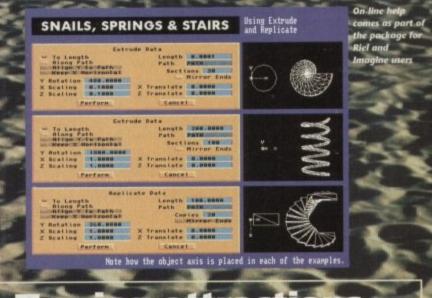

## Tracing attractions

In addition to the basic texture collection, Alternative are also sweetening the pot with a free Imagine or Real3D support disk with each investment.

Retailing at £10 each as stand-alones, the disks not only offer an obvious saving but also a collection of sound advice, graphic examples and problem solving scenes which go a long way towards helping solve the mysteries of both programs.

If you're in the market for both support disks in addition to the £40 texture collection. Alternative are offering a special bulk buy offer of just £50 for the complete set.

If you're in the market for both support disks in addition to the 240 texture set. tion, Alternative are offering a special bulk buy offer of just £50 for the complete set.

#### SOFTWARE DEMON LTD

38/40 QUEENS CHAMBERS QUEENS STREET **PENZANCE TR18 4HB** CORNWALL

PHONE (0736) 331039 FAX (0736) 331499 TRADE (0438) 315988

**OPEN 6 DAYS A WEEK** MON-FRI...........9.00AM-6.00PM .....10.00AM-3.00PM

#### **HOW TO ORDER** BY PHONE

To order by phone you'll need your credit and number and expiry date. Please be sure to quote the correct card address so is to avoid delays.

#### BY POST

When ordering by post please include a ull description of the goods and the price. It is a good idea to phone before ordering so as to avoid disappointment. Please make all cheques and postal orders payable to SOFTWARE DEMON LTD, and allow 5 working days for

#### **OR VISIT OUR SHOP**

please don't hesitate to visit our shop. Our friendly staff are available for advice and are willing to demon-strate any of our stock to give you a better idea of what you want. Our shop also carries the full range of latest entertainment software and has a games zone where you can park the kids or play the latest games.

Please note that in our effort to bring you the best value available our prices are subject to change without notice. This does not necessarily mean that the prices will go up.

#### DELIVERY

All purchases are made up to order and then dispatched. All customer modifications generally take 3-4 days to fit. The goods are then dispatched via our courier service on a 24 hour delivery schedule. If no-one is available to receive the goods then the courier will leave a card explaining how to arrange a delivery to suit you. Saturday delivery can be arranged at a small surcharge.

**DELIVERY** PICKUP & FIT SERVICE

£10 929

## **COMPUTERS AND HARD DRIVES**

#### AMIGA A4000/040

The flagship of the Commodore Amiga range. Based around the 68040 processor. Comes with Hard Drive, 2+4 RAM and WB3.

| 85Mb version  | £1899 |
|---------------|-------|
| 120Mb version | £1919 |
| 170Mb version | £1939 |
| 250Mb version | £1979 |
| 340Mb version | £2069 |
| 426Mb version | £2149 |
|               |       |

#### AMIGA A4000/030

The same specifications as it's big brother but designed around the EC68030 processor. Comes with a Hard Drive, 1+1 RAM and WB3.

#### FOR 2+2 ADD £69

| OSIVID VEISION  | 1939         |
|-----------------|--------------|
| 120Mb version   | £969         |
| 170Mb version   | £1029        |
| 220Mb version   | £1059        |
| 256Mb version   | £1089        |
| 340Mb version   | £1149        |
| 426Mb version   | £1199        |
| HAVE A SECONDAR | Y HARD DRIVE |
|                 |              |

| FILLED AT THE | SAME TIME AS |
|---------------|--------------|
| PURCHASING    | YOUR A4000   |
| 85Mb          | £129         |
| 120Mb         | £149         |
| 170Mb         | £189         |
| 212Mb         | £229         |
| 250Mb         | £249         |
| 330Mb         | £229         |
|               |              |

#### **MONITORS FOR CD32**

Why tie-up your TV this Christmas? Buy a composite input monitor for sharper gameplay and graphics.

1084S MONITOR PHONE FOR LATEST PRICES AND **AVAILABILITY** 

#### AMIGA A1200

**DESKTOP DYNAMITE PACK** 

The A1200 sports many features of the A4000 series. Based around a 68020 processor, 2Mb of RAM and WB3 as standard. A full range of hard drives are also available. The desktop dynamite pack is supplied with a range of software written specifically for the AA chipset, including DPaint AGA and Wordworth AGA plus others with a total RRP of over £300

| Basic            | £289 |
|------------------|------|
| 20Mb HD version  | £369 |
| 40Mb HD version  | £388 |
| 60Mb HD version  | £445 |
| 85Mb HD version  | £468 |
| 127Mb HD version | £494 |
| 170Mb HD version | £528 |
| 220Mb HD version | £548 |
| 256Mb HD version | £578 |

#### **IDE HARD DRIVE KITS**

These drives can be fitted to the A1200 at any time by us or the end user. The kit comes complete with all software necessary to configure the drive.

| 40Mb  | £139 |
|-------|------|
| 85Mb  | £179 |
| 120Mb | £279 |
| 209Mb | £399 |
|       |      |

#### A1200 HARD DRIVES

These hard drives can be added to your existing system and are installed by our technicians to ensure the best fit. They come with a 1 year return to base warranty on the drive and the computer.

| 40Mb                  | £99               |
|-----------------------|-------------------|
| 85Mb                  | £179              |
| 120Mb                 | £239              |
| 170Mb                 | £269              |
| 250Mb                 | £329              |
| 330Mb                 | £399              |
| 426Mb                 | £499              |
| All hard drives fitte |                   |
| purchase must add     | 1 629 fitting foo |

#### **UPGRADES CD ROM DRIVE**

The ultimate in data storage and him speed transfer rates for the A4000 series. These multisession CD RO drives come complete with all the necessary mounting software, SCSI controller card and software to ename the use of CDTV discs.

Welcome to the future of home entertainment. **CD ROM DRIVE** 

£39 PLEASE ADD £29 FOR 2 CDPD FRED FISH DISCS(OVER 1000M

| MATHS CO-PRO | (PLCC) |
|--------------|--------|
| 25MHz 68882  | 289    |
| 40MHz 68882  | £125   |

#### MEMORY

single sided SIMMS module for A400 1Mb RAM 4Mb RAM £169

#### **ACCELERATORS**

Our accelerators are produced for the A1200 by GVP, a watch word in qual and reliability. Both boards are user fittable via the trapdoor so as to maintain your warranty.

#### **GVP SCSI/RAM BOAR**

This board has slots for up to 8Mb of RAM, a maths co-pro and has and includes an SCSI interface as stand

| 0Mb/NO FPU     | £179 |
|----------------|------|
| 4MB/33MHz FPU  | £349 |
| SCSI CABLE KIT | €44  |
| GVP A1230 BOA  | RD   |

This board features a 68030 process as standard and also has slots for up 8Mb of RAM and maths co-pro

| 0Mb/NO FPU      | £269 |
|-----------------|------|
| 4Mb/40MHZ FPU   | £439 |
| GVP ACCESSO     | RIES |
| 33MHz 68882 FPU | £79  |
| 40MHz 68882 FPU | £129 |
| 32bit 1Mb RAM   | £64  |
| 32bit 4Mb RAM   | £153 |
|                 |      |

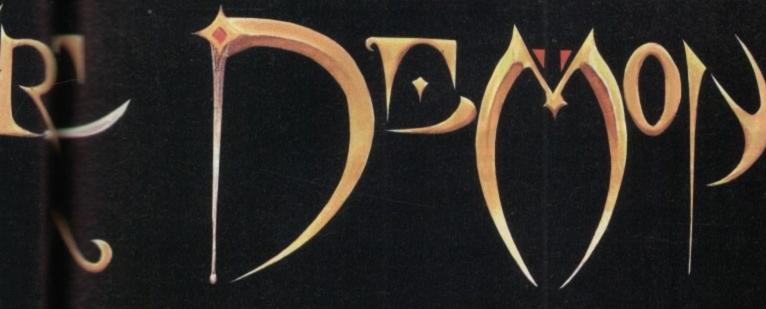

# THE OVERDRIVE EXTERNAL HD

ES

RIVE

ge and h

CD RO

e A4000

all the

are, SCS

re to enail

£39

R 2 CDPI

R 1000

(PLCC

e for A4

ORS

ced for

rd in qual

BOARE

8Mb al

as and

s stand

£179

£345

£44

process

ts for up

£269

£439

£79

£129

£64

£153

IES

ro.

RD

are user

s to

£39

£16

683

£128

ome

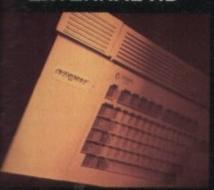

#### **THE OVERDRIVE 35**

ABS box styled to match the aga A1200. They plug in via the CMCIA slot and include an alidate your Commodore arranty. Ultra fast data transfer of 2Mb/sec. Full 1 year returnase guarantee. They come polied with all the necessary

| 40Mb  | £189 |
|-------|------|
| 85Mb  | £249 |
| 170Mb | £319 |
| 220Mb | £339 |
| 250Mb | £369 |
| 340Mb | £419 |
| 426Mb | £519 |

#### **THE OVERDRIVE 25**

The compact version of the OVERDRIVE 3. This model is usign to be transported, it's size as been reduced, the internal adware has been upgraded to use with the problems created by using hard drives around and the ower is now drawn internally. So, by just put it in your pocket and any you go.

away you go.
TYPICAL TRANSFER RATE:-1.2Mb/sec

| 20Mb | 299  |
|------|------|
| 40Mb | £169 |
| 60Mb | £199 |
| 80Mb | £249 |

#### TURBO CHARGE YOUR A4000/030

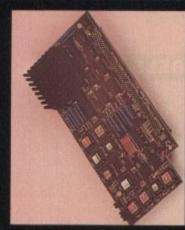

#### **PHOTON UPGRADE**

Finding that your A4000/030 isn't quite man enough for your present projects? Never fear Software Demon is here.

We are now able to offer an upgrade service, saving all the hassle of selling your old Amiga. So, to upgrade just send in your main CPU module and front panel and we will part-exchange it for a genuine Commodore 040 CPU module; which includes an MMU and built in FPU and a new A4000/040 front panel.

#### PHOTON UPGRADE £799

## HELLFIRE UPGRADE

AVAILABLE SOON

Our latest development has produced a stunning new way to improve the performance of your A4000/030 at an incredibly low price. It comes in the form of a replacement CPU module which slots in where your present module sits. It's features include a 50MHz standard clock speed; an MMU as standard and a built in 50MHz FPU. To upgrade will require you sending us your original CPU module which we will then part exchange for our new A4000/030 accelerator.

PRICE?
PLEASE PHONE FOR
DETAILS
PROJECTED RRP £299

# LEISURE & ENTERTAINMENT CIVILIZATION AGA

This is it, the bees knees. It's the ultimate god game. This game is Microprose's flagship, it's won a host of awards and now it's been upgraded to make the most of the new AGA chipset. If you don't already own a copy of Civilization then you don't know what your missing, and if you have an original copy then you'll be stunned by the improvements. So either buy it now or upgrade and get into the most serious game of all time.

#### CIVILIZATION AGA £39 UPGRADE £19

To upgrade just send the 4 original disks including £19 and your name and address.

#### **CD32 CONSOLE**

This machine represent the future of home entertainment and video game play. A self contained CD console which you can expand to a full CD based home computer. It is built around true 32bit technology with 256 screen colours, 68020 processor with a 14MHz clock speed and high resolution screen display. Read the reviews and hear what the experts have got to say about Commodores new baby. I think you'll agree it's time to kiss Sonic Goodbye and wish Mario a fond farewell because the future is here. Optional extras include a keyboard, floppy drive, mouse and a hard drive. All of which will be available soon.

CD32 is supplied with 2 great software titles written for the AGA chipset and designed to display the full range of CD32's assets.

ALL FOR THE MEASLY PRICE OF £279

# SOFTWARE DEMON LTD CUSTOMER SERVICE

#### **GENERAL POLICY**

We at SOFTWARE DEMON LTD endeavour to bring you the best value at the cheapest price possible. This is not easy in this day and age of multi-national corporations bulk buying everything in sight and then shifting it as fast as possible, not caring where it goes just as long as they get the cash. Here we believe in the personal touch, all

Here we believe in the personal touch, all purchases are made-up to order for each individual then tested and dispatched. No box shifting and no rush. We may not be the fastest but we take pride and great care in what we do. Each customer receives the best service possible.

#### **OUR GUARANTEES**

All our standard Commodore products are genuine UK specification, no foreign manuals and no dangerous electrical standards. They all receive a 1 year onsite warranty.

All the products modified or fitted by SOFTWARE DEMON LTD receive our own 1 year Return-to-Base, fix or replace warranty. If a Software Demon product falls within 1 year of purchase due to faulty parts or workmanship; we will pickup the goods by courier; return them to base; fix or replace them and return them to you free of charge.

#### AFTER SALES SERVICE

At SOFTWARE DEMON LTD we firmly believe in caring for our customers, past and present. There will nearly always be somebody available on line to answer any question or help with any problems you may have. We are also willing to give advice on purchasing any computer related products and to help you choose the right equipment to suit your needs. If you have any queries just phone:

#### TECHNICAL SUPPORT (0736) 331499

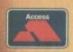

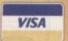

ALL PRICES SUBJECT TO CHANGE WITHOUT NOTICE E&GE ALL TRADEMARKS ACKNOWLEDGED

WELL, NEARLY! 9am-10pm Mon-Sat 10am-6pm Sunday

#### SPECIAL OFFERS!!

| 2.5" HARD DRIVES | FOR A600 / A1200 |
|------------------|------------------|
| 40 MEG           | £109             |
| 80 MEG           | £189             |
| 120 MEG          | £219             |
| 210 MEG          | £349             |

#### **EXTERNAL A1200 HARD DRIVES**

| (THI | ESE DO | NOT VOID | YOUR | WARRANTY) |
|------|--------|----------|------|-----------|
| 210  | MEG    |          |      | £299      |
| 340  | MEG    |          |      | £419      |

#### A500 / A500+ HARD DRIVES

| 170 MEG | £249 |
|---------|------|
| 210 MEG | £269 |
| 340 MEG | £389 |

BY THE TIME YOU READ THIS. HARD DRIVE PRICES MAY HAVE FALLEN. PLEASE PHONE FOR LATEST PRICES.

## LOOK! LOOK! LOOK!

V2.04 ROM + WORKBENCH 2 DISKS + WORKBENCH 2 MANUALS ONLY £29.95

#### **PRINTERS & RIBBONS**

| Star LC20               | £133.00 |
|-------------------------|---------|
| Star LC100 Colour       |         |
| Star LC200 Colour       | £194.00 |
| Seikosha 24 Pin Colour! | £199.00 |
| Star LC24-200 Colour    |         |
| LC100 mono ribbon       |         |
| LC100 colour ribbon     |         |
| LC24 200 mono ribbon    | £5.50   |
| LC24 200 colour ribbon  |         |
| LC20 mono ribbon        | £4.50   |

#### **LEADS & CABLES**

| Printer                   | £3.99  |
|---------------------------|--------|
| Serial                    | .23.99 |
| Null Modem                |        |
| Joystick Extender 3 metre |        |
| Joystick/Mouse Extender   |        |
| Amiga to SCART            |        |
| Amiga to 1084S/8833       | £7.99  |
| Analog Joystick Adapter   | £4.99  |
| 4 Player Adapter          | £5.99  |

#### LOOK! LOOK! LOOK!

#### TRACTORFEED DISK LABELS

Now you can print your own professional disk labels! 500 Plain white disk labels on tractor feed, complete with FOUR disks of software and artwork.

> Yours for ONLY £9.95

1000 Labels with software ONLY £13.50

#### **AMIGA HARDWARE**

| A1200 Race and Chase Pack   | £289.95 |
|-----------------------------|---------|
| CD32 + Oscar / Diggers      | £289.95 |
| A4000 - 030 2MB Ram         |         |
| 170Mb Harddrive             | £999.95 |
| 1084 S Monitor              | £174.95 |
| Cubscan 1440 Multisync      | £399.95 |
| External Amiga Floppy Drive |         |
| A500 Internal Floppy Drive  |         |
| A500 512K Ram Exp           |         |
| A500 512K Ram Exp. + Clock  |         |
| A500 1.5 Meg Ram Exp        |         |
| A500+ 1 Meg Ram Exp         |         |
| A1200 2 Meg Ram Exp         |         |
| A500 Power Supply           |         |
|                             |         |

#### **DISKS & LABELS**

In the unlikely event that any of our disks are faulty, then we will replace the disks AND reimburse your return postage!

| 3.5" DSDD Grade A      | £0.37 each  |
|------------------------|-------------|
| 3.5" DSDD Grade B      | £0.29 each  |
| 3.5" Rainbow           | £0.44 each  |
| 3.5" DSHD              | £0.58 each  |
| 3.5" DSDD Fuji (box o  | f 10)£4.90  |
| 3.5" DSHD Fuji (box o  |             |
| 5.25" DSDD Fuji (box   |             |
| 5.25" DSHD Fuji (box   | of 10)£4.90 |
| 1000 3.5" labels       | £6.50       |
| 1000 3.5" tractorfeed. | £8.50       |

#### STORAGE BOXES

| 10 capacity               | .£0.95 |
|---------------------------|--------|
| 40 capacity               |        |
| 50 capacity               |        |
| 100 capacity              |        |
| 80 capacity Banx drawer   |        |
| 150 capacity Posso drawer |        |
| 200 capacity drawer       |        |

#### VISIT OUR NEW SHOP

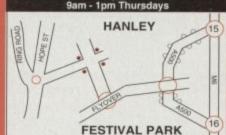

#### **MISCELLANEOUS**

| Mousehouse                                      | £1.80   |
|-------------------------------------------------|---------|
| Mousemat 9mm thick                              |         |
| Diskdrive cleaner                               |         |
| A500 Dustcover                                  |         |
| A600 Dustcover                                  | £3.50   |
| A1200 Dustcover                                 | £3.50   |
| Monitor Dustcover                               | £3.50   |
| LC20 Dustcover                                  |         |
| LC100 Dustcover                                 | £3.50   |
| LC200 Dustcover                                 | £3.50   |
| LC24-200 Dustcover                              | £3.50   |
| Roboshift                                       |         |
| Amiga Lightpen                                  | £32.00  |
| Optical Mouse                                   | £32.00  |
| Manhattan Mouse                                 | 29.99   |
| Megamouse                                       | £12.95  |
| Megamouse II 400 DPI                            | £12.95  |
| Point Mouse                                     | £12.95  |
| Alfadata Trackball                              | £26.95  |
| Crystal Trackball                               | £32.00  |
| Zydek Trackball                                 | £25.95  |
| Zyfi Amp/Speakers                               | £37.50  |
| Action Replay Mk III                            | £56.95  |
| Action Replay Mk III                            | £26.00  |
| Tilt/Turn Monitor Stand                         | £9.95   |
| 2-piece Printer Stand                           | £3.49   |
| Metal Printer Stand                             | £8.99   |
| A4 Copyholder                                   | £5.99   |
| A4 Copyholder<br>Metal Angle Poise Copy Holder. | £14.95  |
| A500/A600 ROM Sharer                            | £14.95  |
| V1.3 ROM                                        | £25.95  |
| Microperf Tractorfeed Paper: 500 sheets         |         |
| 2000 sheet:                                     | s£13.00 |

#### **JOYSTICKS**

| All joysticks have autofire fe |        |
|--------------------------------|--------|
| except those marked *.         |        |
| Trigger Grip Models            |        |
| Quickshot turbo                | £6.95  |
| Python 1M                      |        |
| Jétfighter                     |        |
| Topstar                        |        |
| Intruder                       |        |
| Base Fire Button Models        |        |
| Maverick 1M                    | £12 95 |
| Megastar                       |        |
| Zipstick                       |        |
| Comp Pro 5000*                 |        |
| Comp Pro Extra                 |        |
| Comp Pro Star                  |        |
| Cruiser Multicolour*           |        |
| Comp Pro Star MINI             |        |
| Aviator 1 Flightyoke           |        |
| Handheld Models                | LE3.30 |
|                                | C10 50 |
| Speedking                      |        |
| Navigator                      | E13.95 |
|                                |        |

#### ANALOG JOYSTICKS

Those leveticks will fit any Amiga

| THOSE SUYSTICKS WITH HIL GIT | y Ailliga   |
|------------------------------|-------------|
| Warrior 5                    | £14.95      |
| Saitek Megagrip 3            | £19.50      |
| Speedking Analog             | £13.95      |
| Intruder 5                   | £25.50      |
| Aviator 5 Flightyoke         | £27.50      |
| Adaptor to use any PC anal   | og joystick |
| on an Amiga                  |             |

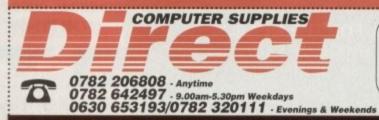

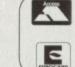

#### BUSINESS HOURS

9am to 10pm Mon-Sat, 10am to 6pm Sun

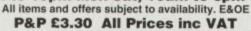

We accept POs, cheques & credit cards

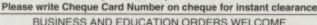

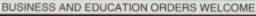

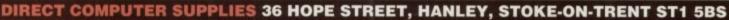

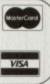

he memories of Christmas recede into the foggy corridors of your mind. The potential mare of computer technology that special family event creating floods of tears has add after loading a game in for loadies.

Dey played on Oscar until their eachs grumbled so loudly that remembered they were

as the days and festivities a nagging feeling

God, we haven't even bothered lookat that Workbench manual yet – it was like it's written in a foreign

You enter the newsagents, brow burwed with determination as the visual sault begins. Tacky, glaring, day-glo puter magazine covers bellow at the mas screaming:

"Buy me!"

"No, buy me!"

"Don't look at him, buy me. I've got exclu-Streetfighter 2 stickers hot from Japan... or Grimsby printing press emporium for the breyed and clichéd?"

You remember through the haze of bad design the magazine that you came in to buy - a quiet, well dressed little number with a line in intelligence, Amiga computing. The cover settles your fears: The Absolute Beginners' Guide". You mink back to the last article and pick up trail...

#### Workbench

The Workbench on an Amiga is like a workshop or work top – it's the control centre where things are created, added to and destroyed along with many other things.

If you have a hard drive, simply switching your machine on will boot up the Workbench. If you've been following the guide since last month, you'll already know how to boot up the floppy disk tersion.

A quick reference to the difference between floppy and hard drives. A floppy drive is a nasty, slow and unreliable way of storing information and the data comes on a disk.

A hard drive is usually built inside and can store far more info (up to whatever size you want to pay for). It runs much quicker and is far, far more resilient to wear and tear (as long as you don't drop the computer).

We'll go into more depth with both of them in another issue. For now, let's concentrate on actually operating the basics of the Workbench.

Take a look at the icons that run down the left-hand side of the screen. These are picture symbols for the various programs that they represent.

Go up to the one labelled Workbench, using the red arrow (your pointer) which

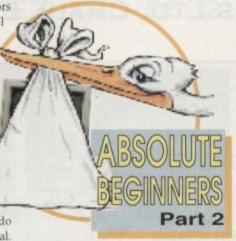

Adam Phillips
guides you
through your first
precarious,
post-Christmas
magazine rack
encounter

top left of the screen. It doesn't have the right time but don't worry about that yet. Study the blue framed window that contains the time piece. You'll see that it has a blue title bar running along the top with the word Clock in it.

Go up to this bar, press the left button down and keep it held down. Now move the mouse and you'll see that the window follows the movement of your hand.

Bringing your finger off the button places the window in the position you put it in. Take the clock back to its original place using the same method.

Take a look at the bottom right-hand corner of the window and you'll see a small white marker that looks like a cut in

# Visiting the newsagents

is controlled by your movements with the mouse. Click twice ("double click") on it quickly with the left mouse button.

You'll find that the left button is generally used for selecting options, such as loading and moving things around.

A window opens up which simply displays what files and programs the selected icon contains. Imagine this system as the modern equivalent of a Russian doll – opening up a main directory (a place where all the files and programs are kept) reveals smaller directories or files which then in turn open up to reveal still more and so forth until either you choose the desired file or the computer has displayed all the avenues available.

Again double click on the drawer labelled Utilities. This opens up another window with more icons. Select the Clock icon using the same process as before

An analogue clock will appear in the

half square. This is called the sizing gadget. Click and hold on it with the left button. Drag the mouse outwards away from the window and you'll see two lines stretch and move with you. These determine the size of the window. Release the button and it is redrawn to your exact requirements.

The right mouse button is commonly used for calling up pull down menus at the top of the screen and selecting them. Hold the right button down and you'll see the words Project and Settings appear at the top.

#### **Black box**

Keeping the button pressed down, go up to Projects and a menu will appear. Still holding the key, move down the list and you'll see a black box appears around each option in the list. Rest on Digital and release your finger. The clock will now turn into a digital read-out in the top left corner.

From here, if you take a look at the top left of the window, you'll notice a little white square. Clicking on this will close the clock box.

That just about covers basic window manipulation for this month. Have a go with the other drawers in Workbench and experiment until you're 100 per cent confident with the aforementioned gadgets.

If you have any spare time, assuming you bought the Desktop Dynamite pack, open up the Wordworth v2 manual and start reading – it'll take a month to plough through...

Next month we'll take a look at the remaining window facilities on offer and installing software on the hard

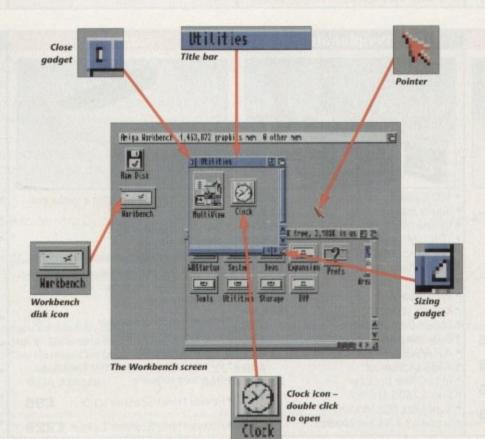

£599

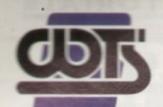

# HE CENTRE OF TE

TS ELECTRONICS LTD, CHAUL END LANE, LUI

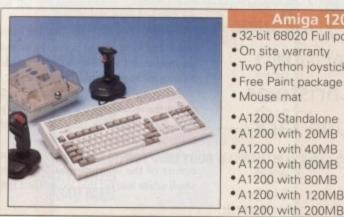

# • 32-bit 68020 Full power

- On site warranty
- Two Python joysticks
- Free Paint package software
- · Mouse mat

| A1200 Standalone                    | £274 |
|-------------------------------------|------|
| <ul> <li>A1200 with 20MB</li> </ul> | £354 |
| <ul> <li>A1200 with 40MB</li> </ul> | £399 |
| • A1200 with 60MB                   | £424 |
| • A1200 with 80MB                   | £439 |
| • A1200 with 120MB                  | £509 |

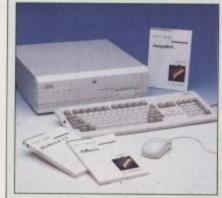

#### Amiga 4000 Packs

- AGA Chip set
- 68030/40 processor
- Co-pro option
- 2MB/4MB RAM
- A4000 030 with 80MB HD & 2MB £890 A4000 030 with 80MB HD & 4MB
- £998 · A4000 030 with 120MB HD & 4MB £1068
- A4000 040 with 120MB HD & 6MB £1999

#### A1200 Dynamite Pack

- CD32

· Simply add to pack price

#### A1200/A600 Hard Drives

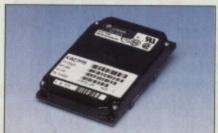

- Full instructions and cables where necessary
- All drives supplied with formatting instructions and software
- · Free fitting available

|   | THE RESERVE THE PARTY AND ADDRESS OF THE PARTY AND ADDRESS OF THE PARTY |   |      |
|---|----------------------------------------------------------------------------------------------------|---|------|
|   | • 20MB HD Upgrade                                                                                                    |   | £85  |
|   | • 40MB HD Upgrade                                                                                                    | 2 | £135 |
|   | 60MB HD Upgrade                                                                                                    |   | £154 |
|   | 80MB HD Upgrade                                                                                                    |   | £169 |
|   | • 120MB HD Upgrade                                                                                                    |   | £249 |
|   | • 200MB HD Upgrade                                                                                                    |   | £329 |
| 1 |                                                                                                    |   |      |

#### A1200/A600 Memory Upgrades

 A1200 PC 1204 4MB + clock rose £198 ProRam PCM-CIA A600/A1200 £118 ProRam PCM-CIA A600/A1200 • ProRam 1MB A600

#### £172 £37 A1200 Real Time Clock

#### Amiga 500 Hard Drives

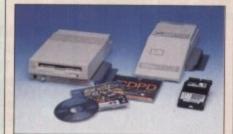

#### **High Quality GVP Hard Drives**

|       | A500  | A1500 |
|-------|-------|-------|
| 120MB | £429  | £382  |
| 500MB | £989  | £942  |
| 1GB   | £1189 | £1142 |

#### Internal Hard Drives for A500

- Easy to install Full instructions
- ICD technology
- · Pro internal 20MB hard drive £175 Pro internal 40MB hard drive £245
- · Pro internal 80MB hard drive £295
- Pro internal 120MB hard drive £335 Pro internal 200Mb hard drive £455
- · A570 CD drive £149

#### Monitors

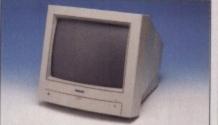

- £189 · Philips 8833 MKII Monitor
- £174 · Commodore 1084s
- •When purchasing with
- an Amiga deduct £10 from above

pricing

£5 Dust cover for the above

Scanners

#### SVGA /Multisync Monitors

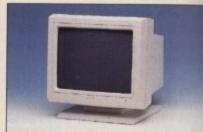

- 14"/20"Super high resolution colour displan
- Professional IBM compatibility
- Complete with cable
- Full UK warranty
- Tilt & swivel stand
- A1200 SVGA Monitor (Displays high productivity modes) £228
- A1200 SVGA+ Monitor (Medium resolution, displays all modes high and low) £274
- A1200 SVGA+ Monitor (High resolution) displays all modes) £369
- A1200 SVGA plus 20" Monitor (Displa all modes ideal for DTP,CAD etc.) £1044

#### Vorkstations

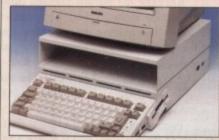

- · Ergonomically sound
- · Facilitates up to three external floppy drives
- · Made in the UK
- Strong and robust
- · Aesthetically pleasing
- . Keep your desk neat and tidy
- Supplied complete and assembled with free mouse mat
- £36 A500 Workstation £36 A600 Workstation
- A1200 Workstation £36
- Workstation Coverall dust covers £5

#### Peripherals

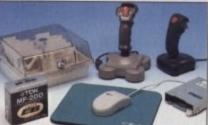

- 100 Capacity lockable disk box £5.99 Squick mouse £13.99 £1.99
- Mouse mat TDK high quality DSD (10) disks £9.99 . Computer Mall DSD (10) disks
- Jet Fighter joystick Apache joystick Python joystick
- £9.99 Zipstick joystick £14.99 Screen Beat speakers £29 Zi-Fy speakers £39
- A500/A600/A1200 Dust covers £4.99 A500 Modulator £36
- Mini Office package £54.99 Supra 2400 Modem £89 Supra Fax Plus Modem £148 Supra v.32 BIS Fax Modem

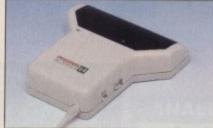

- Allows image processing in a useful and unique fashion
- · Comes complete with operation manual
- One of the fastest growing applications for home and professional users
- High specification coupled with cost effective pricing

#### Power Handling Scanner

- 64 greyscales 100-400 DPI
- · Thru'port to printer
- Fully compatable with Delux Paint 4, etc.
- Advanced software
- Power Hand Scanner v3.0

£96

Power Hand Scanner Colour £229

#### Pro ROM Swapper

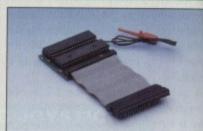

- Swap between Kickstart chips
- Fits A500, A500+, A600, A1500
- Auto swapping via keyboard control
- Flexible cable allows the swapper to work in conjunction with accellerators etc.
- Simple to fit full instructions
- Pro ROM Swapper
- Pro ROM Swapper + 1.3ROM £37

£18

- Pro ROM Swapper + 2.04ROM £40
- Workbench 2.04 plus manuals£49

£358

£6

£13.99

£6.99

Sale • Seasonal Sale • Seasonal Sale • Seasonal Sale • Seasonal Sale • Seasonal Sale • Seasonal Sale • Seasonal Sale • Seasonal Sale • Seasonal Sale

# CAL EXCELLENCE

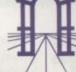

UT BEDS, LU4 8EZ TEL (0582) 491949 (6 LINES)

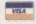

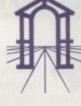

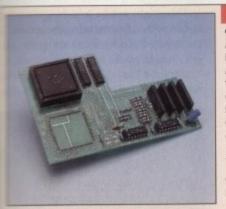

£899

2999

1069

1999

£45

£284

display

£228

E274

£369

1044

ntrol

er to

E18

E37

E40

E49

#### Pro Agnus 2MB

 Provides a full 2MB of Chip Memory for the Amiga 500 and A1500/2000 . Designed and built in England . Supplied with 8375 Obese Agnus • Includes 2Mb Memory on board in the form of low power Zips . Allows the processing of elaborate animation and sound sampling • Provides the same max. chipmemory as the A3000/A600 &500+ • Increases addressable memory space from 9MB to 10MB • Complete with full instructions and flying leads • British made

£139 (Free fitting available - Phone for details)

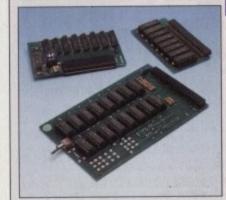

#### A500 Memory Expansions

#### A500 Pro-RAM 0.5 Meg. Upgrade

- Allows 1MB software to run
- Chip memory compatible
- · British made

. W

| ithout clock | TIC |
|--------------|-----|
| (ith clock   | £19 |

A500 Pro-RAM 1.5 Meg Upgrade · Gives a full 2MB of memory £74

£29.95

A500+ 1MB Meg Upgrade

#### **High Current Power Supply**

 Allows the addition of peripherals without damage to computer or power ylague

 Why risk damaging your expensive kit when one simple investment will ensure total peace of mind now and for the

- \*Switch mode design
- \* Full crow bar projection
- \* British made

£44.95 A600 Power supply unit £44.95 \* A500 Power supply unit £44.95 \* A590 Power supply unit

\* A1200 Power supply unit

. A2000 Power supply unit

#### Cumana 3.5" External Drive

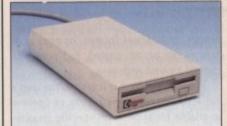

- High Quality
- · Renowned and proven reliability
- Top notch specification
- Anti-click
- Long moulded cable
- Slimline design
- High impact plastic

£59 Cumana external drive

- Cumana external drive
- £62 + 100 capacity disk box
- Cumana external drive + 100 disk box + 20 blank disks
- A500/A500+

£54.95

£99.95

Internal replacement disk drive

#### **Printers**

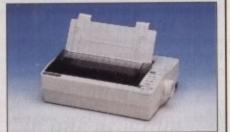

- High quality premium range of Amiga printers
- Two year manufacturers warranty
- Complete with cable to Amiga 500
- Citizen registered for Dealer plus service
- Swift 1200+ £129 (9 pin. 80 column, 144 cps draft, 30 NLQ 4KDB Buffer)

£168 Swift 90 Colour

£186 •Swift 200

Swift 240 Colour £259

£299 ·Swift Pro Jet

#### Chips and Spares

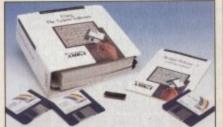

WTS have sole distribution rights from Americas biggest Commodore chip distributor

£78 · Workbench 2.04 Kit £24 Kickstart 20.4 £26 · Kickstart 1.3 £18 Kickstart ROM Swapper £49 Fatter Agnus 8372 £54 Obese Agnus 8375 · High Res Denise £29

£29 1MB x 9 Simms (3 chip) £14 · 1MB x 4 Zips

£13 8520 CIA

## SALES HOTLINE 0582 491949 (6 LINES), 0480 471117 (24HR), FAX ON 0582 505900

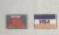

Credit Card ordering by phone is easy. Simply phone our sales hotline quoting your credit card number., expiry date, name and address and the products you wish to order and we'll do the rest. Alternatively write the above details on your letter when ordering by post.

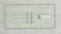

When ordering by post in cheque form please write your cheque card guarantee number on the reverse of the cheque and send along with your order. Postal Orders are also accepted.

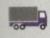

NO DELIVERY CHARGES TO UK MAINLAND. MINIMUM ORDER AMOUNT £15.00.

Should you wish your order to be sent by courier service please add £5. This method includes Comprehensive insurance.

£68

£46

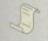

WARRANTY: One year return to base (excluding chips). ONE YEAR EXTENDED WARRANTY: Available on all products (excluding chips) at 10% of purchase price when ordering.

#### WHERE TO FIND US!

**Head Office** WTS Electronic Ltd Chaul End Lane Luton 0582 491949

**Computer Mall Bedford** No.16 Downstairs The Harpur Centre **Bedford** 0234 218228

Computer Mall St. Neots No.6 **Priory Mall Shopping Centre** St. Neots 0480 471117

**Computer Mall Hertford** 49 Railway St. Hertford 0992 503606

**Computer Mall Dunstable** 84 High Street North **Dunstable** Bedfordshire 0582 475747

prices quoted or products stocked are subject to stocking levels and availability. WTS cannot be held liable or supply reimbursement for force majeure, or items, which are out of stock due to demand or low stock at its suppliers which may result in layed delivery or non delivery, payment with order, please allow 28 days for delivery. WTS reserve the right to ammend prices, revise packs, specifications and or substitute product without prior notice at any time without liability upon itself. E & OE

sonal sonal Sale • Seasonal Sale • Seasonal Sa

ull motion video (FMV) has become a monster buzzword this year, and one which the industry has until recently failed to deliver on. Now though, Mpeg decoder cards are appearing in a steady trickle for all machines, and the Amiga is right in there with its first release, the Peggy board from German company Helfrich International.

A card for all Zorro II or Zorro III expansion slots, Peggy comprises the C-Cube decoder hardware, based around the CL450 video decoder, and a built-in genlock to send output to either the monitor screen or the outside world.

The latter is a little problematic as the board has no video output, just RGB on a 15-pin D-plug, so users who wish to videotape their Mpeg movies will have to use an RGB to composite encoder.

Supplied with the Enhanced Graphics System (EGS) libraries, Peggy utilises retargetable graphics techniques and a pass-through mode similar to that employed by the Piccolo and Picasso boards. Users connect their Amiga output to the board's 9-pin input and their monitor to the 15-pin connector.

Once set up, Peggy passes all Amiga video signals through to the monitor, and mixes its own with them when asked to by software so that Mpeg movies can be displayed in Workbench windows using the talents of the integral genlock. These displays are therefore in full video colour, which makes for superb previews of the finished Mpeg project.

As we go to press, software supplied with the board has yet to be finalised, and the Mpeg player utility we were supplied with used the Peggy hardware for real time playback, but was very basic. It

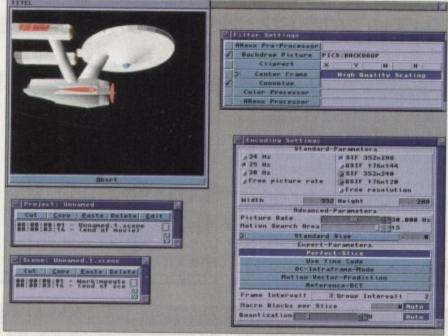

The available set-up options are nothing if not comprehensive.

was impossible to use windows over the Workbench screen or on an EGS display card, thus limiting the board's usefulness.

For the purposes of creating Mpeg streams in the first place, a professional encoder program was included with our Peggy card, but as this uses the EGS libraries, a suitable display card, such as Piccolo or Rainbow, must be present if you want to use the software. Additionally, the professional software costs £250 extra, though a more basic encoding package will be bundled with

The professional software is a dream to use and offers complete control over the encoding process. Mpeg streams are treated as projects within which any number of scenes can be included, and the

scenes, individual frames, or ranges of frames can be cut, pasted, and generally moved around with ease.

When the project is set up to the user's satisfaction, there are plenty of options available for those with specific requirements or a good knowledge of the technicalities of Mpeg. Playback parameters include frequency (24, 25 or 30Hz), image size, and whether there is a set rate or file size the user requires.

For example, if the finished Mpeg stream was to be used in a game demo and needed to fill no more than 200k cm floppy or hard drive, the user could a target size for the file and program would endeavour to meet

This might not be possible, of course and in such cases reducing the quality the finished playback or cutting the ject's length would be the only answer

Standard Mpeg size is 352 x 288, or 1 res interlace with video overscan, but

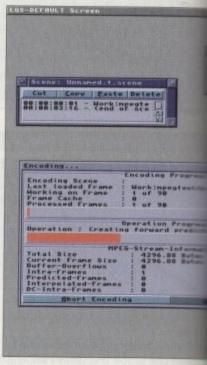

Encoding can be slow, but the end results are almost always spectacular

# What is Mpeg?

The Mpeg video compression standard, named after the Motion Picture Expert Group which formulated the standard in 1991, is a set of rules governing the way in which video and audio is compressed such that the resulting file takes up very little space on disk and plays back at full video speed.

Beginning life as nothing more than this set of paper-bound rules, Mpeg has now reached the hardware stage with a number of companies producing decoder chips specifically designed to decompress Mpeg files (known as "streams") at 25 frames per second. The best known example at the moment is C-Cube's chip set, and it is this set which Peggy and Commodore's CD32 full motion video cartridge contain.

An Mpeg stream contains either video information alone or combined video and audio, and the Mpeg decoder's job is to extract both. A system decoder first splits the stream into timing, video, and audio information, passing these on to their own

When the signals have been decompressed, the timing information is used to recombine them as a complete PAL or NTSC composite video signal which can be displayed on any TV, monitor, or taped by a VCR.

In other words, from a set of files on hard drive, whether digitised video or computer animation files, the Amiga can use Mpeg to create a digital movie then play it back at full speed.

Mpeg's only major drawback at the moment is that in its first incarnation, Mpeg-1, it has a full video frame size of only 352 by 288, which works out at lo-res interlace with overscan. Picture quality is therefore far from TV broadcast standards, and is lower than normal video quality.

When compressing and playing back computer animations, the degradation can be marked, making Mpeg more suitable for multimedia and games work, but digital videos on CD are still possible, and as there are many ways in which the Mpeg encoder software can be tweaked, the original stream can be optimised either for smallest storage space or best quality.

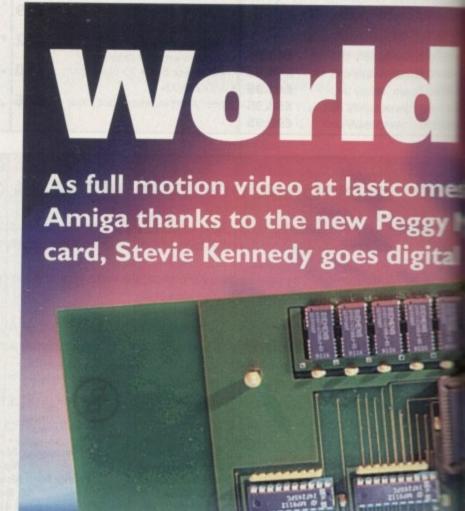

software has the option to cut er coule a guarter screen for fast previews or de to dimensions set by the user.

qual-

ng the

answer

288, cm

an, but

frames are checked for size and to the finished Mpeg size before so a lot of time can be saved if me user ensures that his or her source mobics are of the correct size to start

Fral playback can be PAL, NTSC, or Workbench window, and there is an

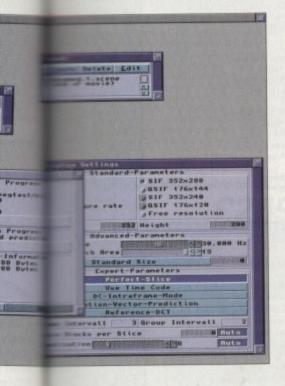

#### cruncher Class

Mpeg encoding is a complex process governed by strict rules laid down in the ISO CD11172 standard, and works in a broadly similar way to a DPaint animation.

Individual frames are not stored as full frames, but are interpreted as the difference between one frame and another, which means that a finished Mpeg stream need store only a very small amount of the original frame information.

To aid in judging this process, a number of frames, known as Intra frames, are stored completely and used as reference points in the animation. From these, the encoding program works out how much has changed between one point and another, then creates "interpolated" frames, which are the actual differences stored as code.

The techniques used to judge changes are known as forward prediction and bi-directional prediction. Forward prediction is a simple matter of stopping at an Intra frame (or I-frame) and looking ahead to the next few frames coming through the encoding process before creating interpolated frames.

Bi-directional prediction is much more effective because it looks forward and backwards to the surrounding frames and creates a more accurate picture of animation changes. This method also saves much more space than forward prediction, and is a lynch pin in the Mpeg encoding process.

As an example, a 90 frame Mpeg stream we created for this article contained 16 Intra-frames, 15 predicted frames, and 59 interpolated frames. This means that two-thirds of the original data has been interpreted by Mpeg as changes and stored in a much more efficient way.

Total file size for the 90 original frames was 6Mb, an Anim-5 file created using the frames, scaled to the same size as an Mpeg screen, came to 1.5Mb, and the finished Mpeg stream was only 425k in size. That's a 72 per cent saving in space, and to top it off the finished file will play back at 25 frames per second using Peggy's decoder hardware.

option to have the stream displayed through an EGS videolayer window, so the user who needs lots of previews or some digital movies for presentation and multimedia work should be happy

The best results are obtained by using PAL interlace, but until the system software is completed and a more flexible video solution worked out, it is impossible to say how good this would look on

Filtering effects can also be used to radically affect final output. A simple to use menu screen can be summoned to

Just about everything the user could want in one program

offer the user the option to pre-process frames using an ARexx script (ADPro scripts or ProControl scripts would do nicely), drop in a backdrop picture, clip a rectangle from the frame, or apply a convolution or colour processor.

This is not the sort of close image control one would expect from a simple encoder, and keeps just about everything the user could want to do inside a single program. Bundled software is nowhere near as professional, and you'll have to keep an eye on our updates column for news of this as it appears.

#### **FLIPPING**

At the end of the process, when the finished stream is re-played, the decoded information appears in the display window or screen the user selected from the output options, and he or she can flip backwards and forwards through the movie using on-screen VCR controls.

Eight levels of slow motion playback combined with fast forward and single step viewing give the user full viewing pleasure and ensure that if there is a problem with a scene it can be found and the exact position noted.

Peggy is a complete Mpeg tool for developers and those in the games and multimedia industries who need to create Mpeg movies on the Amiga. The professional encoding software is superb and the board works perfectly as a playback facility.

However, with no direct video output and no real option to add it at the moment, those who can't wait to start creating digital movies might be a little disappointed.

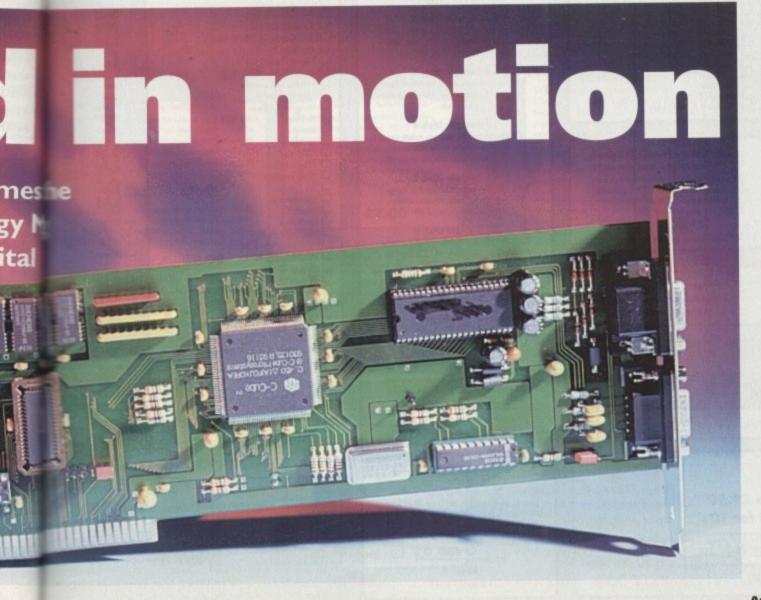

## The bottom line

**Product: Peggy** Supplier: Ramiga International Price: £530 Phone: 0782 398840

Ease-of-use: 8 Implementation: 6 Value for money: 7 Overall: 7

# BATTLEAXE Public Domain & Share Wi

Suppliers of Public Domain & ShareWare throughout the world for years. Over 30,000 customers worldwide. Over 3000 disks, also complete Fred Fish library + TBAG and more

| 8 | Act of War AGA Chess 4Mb, A1200 Air Traffic Control Airport Antep Arcade Classics 1 Arcade Classics 2 Atic Atac Backgammon Bottle of Britain & War Battlecars II Bottlements Beast Bi Planes Blackjack Lab Boulderdash Cluedo Coindrop Crazy Sue II Crossword Creator Cybernetix D-Tris Deluxe Pacman Desert Storm Donkey Kong Downhill Challenge E-Type II Escape v3 Extreme Violence Fighting Warriors.* S/Fight Fireball 2000 Flag Catcher Full House Grand Prix Manager Head Quarters Hellzone Hollywood Trivia International Cricket Intruder Alert Leedings Mad Bomber Mashie Niblick Golf Maths Adventure Megaball Mental Image Games 1 Mental Image Games 2 Missile Command Moria v5.4 Nostromo Game Cheats Numerix Puegles Quadrix Questiontart |
|---|----------------------------------------------------------------------------------------------------|
| H | AGA Chess 4Mb, A1200<br>Air Traffic Control                                                                                                    |
|   | Airport                                                                                                    |
|   | Antep                                                                                                    |
| H | Arcade Classics 1                                                                                                    |
| d | Atic Atac                                                                                                    |
|   | Backgammon                                                                                                    |
| H | Battle of Britain & War                                                                                                    |
| H | Battlements                                                                                                    |
| ā | Beast                                                                                                    |
|   | Bi Planes                                                                                                    |
| H | Blackjack Lab                                                                                                    |
| d | Cluedo                                                                                                    |
|   | Coindrop                                                                                                    |
| H | Crazy Sue II                                                                                                    |
| H | Crossword Creator                                                                                                    |
| ŏ | D-Tris                                                                                                    |
|   | Deluxe Pacman                                                                                                    |
| H | Desert Storm                                                                                                    |
| H | Donkey Kong                                                                                                    |
| ŏ | E-Type II                                                                                                    |
|   | Escape v3                                                                                                    |
|   | Extreme Violence                                                                                                    |
| H | Fighting Warriors.* S/Fight                                                                                                    |
| H | Flag Catcher                                                                                                    |
|   | Full House                                                                                                    |
|   | Grand Prix Manager                                                                                                    |
| H | Head Quarters                                                                                                    |
| H | Hollywood Trivia                                                                                                    |
|   | International Cricket                                                                                                    |
|   | Intruder Alert                                                                                                    |
| H | Leedings                                                                                                    |
| H | Mashie Niblick Golf                                                                                                    |
|   | Maths Adventure                                                                                                    |
|   | Megaball                                                                                                    |
| H | Mental Image Games 1                                                                                                    |
| ī | Missile Command                                                                                                    |
|   | Moria v5.4                                                                                                    |
| - | Nostromo Game Cheats                                                                                                    |
| - | Numerix<br>Numerix & Alien Invaders                                                                                                    |
|   | Peter's Quest                                                                                                    |
|   | Pipe                                                                                                    |
| - | Puggles                                                                                                    |
| T | Questiontort                                                                                                    |
|   | Raid 2                                                                                                    |
| 1 | Rollerpede                                                                                                    |
| - | Sanity                                                                                                    |
| Ē | Serene III                                                                                                    |
|   | Smurf Hunt                                                                                                    |
| - | Soccer Cards                                                                                                    |
|   | Star Trek, 2 Disks Super Space Invaders                                                                                                    |
|   | Survivor                                                                                                    |
|   | Tanx                                                                                                    |
| - | Tetren                                                                                                    |
| C | The Simpsons Think Twice                                                                                                    |
| C | Total War                                                                                                    |
| - | Turbo Thrust                                                                                                    |
| - | Wacko Jr Wonderland Wizzy's Quest                                                                                                    |
| C | Questiontor    Raid 2     Rollerpede     Sanity     Scrabble     Serene III     Smurf Hunt     Soccer Cards     Star Trek, 2 Disks     Super Space Invaders     Survivor     Tanx     Tetren     The Simpsons     Think Twice     Total War     Turbo Thrust     Wacko Jr Wonderland     Wizzy's Quest     XFI & Hball     Zeus                                                                                                    |
| C | Zeus                                                                                                    |
| - |                                                                                                    |
|   | TOOK N                                                                                                    |
|   | LOOK A'                                                                                                    |
|   |                                                                                                    |

| Educational                                                                                                    |
|----------------------------------------------------------------------------------------------------|
| Educational                                                                                                    |
| ☐ Agraph                                                                                                    |
| ☐ Algebra                                                                                                    |
| Amiga Tutorial                                                                                                    |
| Amiga World                                                                                                    |
| ☐ Amigazer                                                                                                    |
| Colour the Alphabet                                                                                                    |
| Division                                                                                                    |
| Dunks DTP                                                                                                    |
| Family History Database                                                                                                    |
| Fireworks Alphabet                                                                                                    |
| GCSE Maths  Understand Book of Smalls                                                                                                    |
| Henriettas book of Spelis                                                                                                    |
| Kids Point                                                                                                    |
| Learn and Play                                                                                                    |
| Maths Adventure                                                                                                    |
| Maths Drill                                                                                                    |
| Maths Reflex Test                                                                                                    |
| ☐ Maths Wizard                                                                                                    |
| Pair It                                                                                                    |
| Simon & Spacemaths                                                                                                    |
| Storyland 2                                                                                                    |
| Total Concepts Astronomy                                                                                                    |
| Total Concepts Dinosaurs                                                                                                    |
| Ireasure Search                                                                                                    |
| Typing Tutor                                                                                                    |
| Agraph Algebra Amiga Tutorial Amiga World Amigazer Colour the Alphabet Division Dunks DTP Family History Database Fireworks Alphabet GCSE Maths Henriettas Book of Spells Hooray for Henrietta Kids Paint Learn and Play Maths Adventure Maths Drill Maths Reflex Test Maths Wizard Pair It Simon & Spacemaths Storyland 2 Total Concepts Astronomy Total Concepts Dinosaurs Treasure Search Typing Tutor World War II Facts |
|                                                                                                    |

| - A1200/4000                                                                                                    |
|----------------------------------------------------------------------------------------------------|
| Action Replay IV Degraders PC Task v2 Hois AGA Megademo Hois AGA II Megademo Uchess 4Mb WB3 Backdrops Dos Drivers Viewtek Latest Update WB3 Rainbow Spectrum Emulator 1.6 Panta Rhei Megademo The Disk Util AGA Pics 1, 24-bit graphics AGA Pics 3, 24-bit graphics AGA Pics 4, 24-bit graphics AGA Pics 5, 24-bit graphics AGA Pics 5, 24-bit graphics AGA Pics 5, 24-bit graphics AGA Pics 5, 24-bit graphics AGA Pics 7, 24-bit graphics AGA Pics 7, 24-bit graphics AGA Pics 7, 24-bit graphics AGA Pics 7, 24-bit graphics AGA Pics 7, 24-bit graphics |
| ☐ Degraders                                                                                                    |
| PC Task v2                                                                                                    |
| Hois AGA Megademo                                                                                                    |
| Hois AGA II Megademo                                                                                                    |
| Uchess 4Mb                                                                                                    |
| WB3 Backdrops                                                                                                    |
| Viewtek Lotest Underte                                                                                                    |
| WB3 Rainbow                                                                                                    |
| Spectrum Emulator 1.6                                                                                                    |
| Panta Rhei Megademo                                                                                                    |
| ☐ The Disk Util                                                                                                    |
| AGA Pics 1, 24-bit graphics                                                                                                    |
| AGA Pics 2, 24-bit graphics                                                                                                    |
| AGA Pics 3, 24-bit graphics                                                                                                    |
| AGA Pics 4, 24-bit graphics                                                                                                    |
| AGA Pics 5, 24-bit graphics                                                                                                    |
| AGA Pics 0, 24-bit graphics                                                                                                    |
| AGA Pics 9, 24-bit graphics                                                                                                    |
| AGA Pics 9 24-bit graphics                                                                                                    |
| AGA Pics 10. 24-bit graphics                                                                                                    |
| Winblend                                                                                                    |
| AGA Pics 7, 24-bit graphics AGA Pics 8, 24-bit graphics AGA Pics 9, 24-bit graphics AGA Pics 10, 24-bit graphics Winblend HD Prep Jpeg Utils MSM 1, 8                                                                                                    |
| ☐ Jpeg Utils                                                                                                    |
| ☐ MSM 1.8                                                                                                    |
| ☐ Battleaxe A1200 Utils                                                                                                    |

## AMFM Magazine

Amiga Musicians Freeware Magazine

Comes on disk, full of the latest gossip, utils, music both MIDI and Amiga only. If you are interested in music then you simply can not miss this.

☐ Issue 15 - £2.50 All back issues available, please ask

#### Catalogues ☐ Battleaxe Catalogue - £0.50

☐ Fred Fish Catalogue - £0.50 We stock Fish 0-900+

# UR GREAT PACKS ON THE NEXT PAGE

All disks are Virus Free, Error Free, No quibble replacements

## Ordering Info

Ordering couldn't be simpler, just tick each disk (using the box supplied) and tear this page out, place in an envelope with payment, stick on a stamp and post to the address >>>>>>>

### **Disk Prices**

Disks £1.50 £1.25 for 10+

All disks are £1.50 from BPD, if you order over 10 disks then disks are £1.25

## Postage

Please add the following postage on top of your order

£1.00 UK & CI £1.50 Europe £3.00 ROW

#### Anims

Adventures
Amy vs Wc
At the Mov
Batman
Billiard Ani
Enterprise L
Exploding t
Fillet the Fis
Frectal Flig
Ghost Pool
Iraq vs UK
Light Cycle
Probe Sequ
Pugs in Spc
Stealthy An
T-Pot Anim
Walker 2
Walker 3
Walker De Adventures of Chuck Amy vs Walker At the Movies Billiard Anim Enterprise Leaves Dock Exploding Head Fillet the Fish Fleet Manoeuvre Fractal Flight Light Cycle Mr Potato Head Probe Sequence Pugs in Space Stealthy Anims 2

We carry the whole range of Eric Schwartz Anims, please ring.

#### AMPM Samples

These sample disks are of excellent quality, they are £2.50 each and are produced by artists themselves.

#### ☐ Sample Disk 1

rums & percussion sounds from a Roland PCM Sound Card. 45 drums & perci

#### ☐ Sample Disk 2

58 orchestral winds including flutes brass, saxes, trumpets, brass chords and ethnic winds.

#### ☐ Sample Disk 3

30 atmospheric non-instrume death & horror sounds.

#### ☐ Sample Disk 4

32 selected lead & bass sounds from the Korg 707 Synthesiser.

#### ☐ Sample Disk 5

16 rich, full and dynamic grand piano ounds including chords. The best piano heard on an Amigal

#### ☐ Sample Disk 6

48 characteristic samples taken from a Korg Wavestation. Mostly Lead bass etc.

#### ☐ Sample Disk 7

53 characteristic sounds taken yet again from the wavestation. Lead/bass effects.

#### ☐ Sample Disk 8

46 chords sampled from the Korg Wavestation, pads, choirs, synths, major, minor, sus2 etc

#### ☐ Sample Disk 9

Korg M1 drums, 84 drums percussion sounds from the Korg M1 Synthesiser. All standard drum sounds, with hits, lasers, etc.

#### ☐ Sample Disk 10

hitting sounds created on the Korg Wavestation, Rave away

#### ☐ Sample Disk 11

More ambient, hard hitting rave techno sounds, Great stuff.

#### Sample Disk 12, 13, 14, & 15 Available also!!!

AM/FM magazines are also available from BPD. And special disks, look at AM/FM box

#### Modules

We have 30 disks full of great music mod-ules to be played in MED or other music packages. Over 100 in fact, ranging from rave to slow melodies. All 30 disks £25 or £1.50 each.

#### Order

Mod #

(# being 1-30)

#### Business

Business Card Maker last Will & Testements

TICK, FILL IN PERSONAL DETAILS AND POST TO ADDRESS BELOW

Misc/Unis A500 Plus Emulator Abackup Account Master Amiga Guide v3.43 Amos Compiler Update 1.36 Amos Updator 1.36 Assassins Megaboot Astro 22 Space

Banner

Benchmarks the Best

Cdisk, Hdrive compress

Dcopy 3

Disk Salv 2

Dynamite Fonts 1

Dynamite Fonts 2

Essential Utils III

Fast Cache HD & FD Ca

Fractions

Game Tamer 4.01

Gold Ed Astro 22 Space

Fast Cache HD & FD Cache

Game Tamer
Gold Ed
Hybrid Instru
Lon Update
Imagine Obje
Le Nag
Lhawn
Lockpick 2
Med v3.2 Imagine Objects

Mega Utils
Megamonite
Mr Backup
Ncomm v3
North C
Octamed

Perm Check Plus Picbase, Picture Storer Picture Coverters +

Plasma Clouds PPshow 3.04

Propage Utils & Temps Protracker v3.01

Reorg Latest Ed Slideshow Generator

Sozoban C Superdark v2.01 Screen Blanker

Term v3.4

Text Scroller (Great) Tools Manager True Ed 5.5

Twin Express Amiga>PC, 2 Disks V Morph

Virus Checker v1.31

#### **Personal Details**

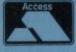

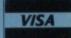

Unit D5, HI-TECH HOUSE, BLACKFRIARS STREET, NORWICH, NORFOLK NR3 1SF

**ALL THIS** FOR £9.99

Please complete and post to

All members receive Mystery Gift

Great bargains you just can not miss

Win latest hardware and software titles

Members swap shop scheme

CDUG's Member's Benefits

Members get great discount on all software and hardware

Monthly newsletter with reviews, charts, gossip and great competitions

NOW, the first prize being an CD32 FMV add-on (CD-Video).

Name

Address

and be entered into our first members competition with

Ordering by post

Information on all latest games and hardware

1RS

iga CD32 User's Group UK UNIT D5, HI-TECH HOUSE, BLACKFRIARS STREET, NORWICH NR3 1SF

The NEW Amiga CD32 is here! The ultimate in home entert ment. CD32 comes with a 68EC020 processor from Motorola. It contains 32 bit architecture (which has thrown the A1200 to succontains 32 bit architecture (which has thrown the Al200 to suc-cess). The CD32 also contains Commodore's custom AGA (Advanced Graphics Architecture) chipset named – Paula, Lisa and Alice, which goes to show it has some potential when it comes to graphics, not forgetting it's stamning sound capabilities. It comes with 2 megabytes of RAM and a double speed, multi-session CD Rom drive. All this put together and have the best game & home entertainment system available. Play great arcade quality games, listen to your favourite music CD's and soon your favourite CD films.

Amiga CD32 (mp £299.99)

1 Years Membership to CDUG (mp £9.99)

all this for just £289

Tel: (0603) 666202 (0603) 662066

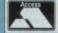

We Accept Payment by VISA Access/Visa

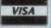

Forthcoming Titles from C.D.U.G.

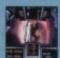

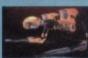

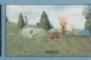

o

out

bag

The ultimate in Home Entertainment

the latest software and hardware

pass and MUCH more!!!!

I would like to benefit from the NEW

CDUG offer, monthly newsletters, all

reviews, great discounts on the latest

hardware and software, many competitions, swap shop, technical helpline

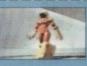

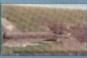

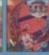

LEAXE

2

send

ంర

S

Detail

Personal

.⊆

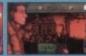

Lenclose £9.99 payment for 1 years membership of CDUG If purchasing CD32 then membership is included

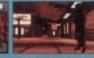

# **Great Money Saving Packages**

All 16 packs work on all Amiga's

rantastic Clip-Art

Both of our Clip-Art packs are of very high quality. Both on screen and printed output. Can be used by all Desktop Publishers & Art Packages and come with an installation program which is lool proof. Allowing you to install them to both floppy and hard drives.

☐ Pack 1 £9.99

A vast amount of Clips covering Buildings, Foods, Advertising Aids, Aircraft, Humour, Cooper Graphics, Animals, Birds, Love, Holiday, Girls/ Woman, Assorted/Misc, Automobiles and Busines

☐ Pack 2 £9.99

A vast amount of Great Clips covering Education, Fantasy, Plant/Flowers, Old Antique, Medical, Science, Space, Camping, Father Xmas, Sport, Trains, War, Recycling, Sailing and Boating

#### Scalable Fonts

We have 400 scalable fants, split into 4 packs for £9.99 each. That's 100 scalable fants for £9.99, they can be used with all DTP's that support Adobe Type 1 Fants. Please ring if interest-

☐ Pack 1 £9.99

Pack 2 £9.99

☐ Pack 3 £9.99

☐ Pack 4 £9.99

We do not have enough room here to show you all these great looking fonts, which is a pay, but if you have a fax machine we will be delighted to fax you a complete sample now Or send you details. Just phone and ask for

#### **Games Games**

The best games collection, includes Arcade, Board Games, Mind Bogglers, Beat Um Up's, Shoot Em Up's, Boulderdash type, Car, Plane, Cards, Education and More. This pack is updated as new software arrives, there fore we can not supply listings of con-tents here! Phone.

☐ £7.00

Desktop Video

For all you Steven Spielberg's to come, this pack is for video enthusiasts if you have not already noticed. Video titlers, special graphic effects, tests and more. Comes with added bonus of back-grounds & video fonts and a special database for storing your video collec

Cut! 27.00

C Programmers
This pack is unbelievable value. It is

a complete manual on using the lan-guage "C", far more in-depth than any book. It come with over 70 on-disk examples ready for you to run (no typ-ing them in first). Covers Screens, Windows, IDCMP, Gadgets, Graphics and much more, 12 chapters in all. You also get a complete 'C' compiler chucked in ready for you to compile your programs.

Great Value! 2 £9.99

Want to educate yourself, or others. Children or adults, both catered for. Includes - Spanish, German, French,

Japanese, Maths, Science, Astro and much more.

☐ £7.00

Education

#### Office/ Home Busi

You run a small business? Or simply want to keep up to date with your finance? Write letters? Accounts? Well here is your answer. Complete business package all in one. Contains the best word processor, spell checker, database, spreadsheet, account package,

all for 2 £7.00

#### **Emulators Pack**

Emulate other computers such as Commodore 64, Spectrum 48k, IBM PC and more by using your Amiga. Play Afric Atac on the Spectrum. Word processors on the IBM etc. Full instruc-tions.

☐ £6.00

Compatibility
Lots of useful utilities to downgrade your machines
to Workbench 1.3. Cache off, reduce disk drives. Fixes messy demos to work on A500 Plus and 1200/4000 etc. If this won't, nothing will.

☐ £5.00

#### A1200/4000 AGA

A package for the lucky owners of an AGA machine such as Amiga 4000 or Amiga 1200. Includes great demos, 24 bit pictures. Some specific 1200/4000 utilities and loads more.

☐ £7.00

#### Introduction

A package based at people who are new to PD. Gives you a taste of the following: copiers, demos, music, games, utilities and toys, graphics utilities & more

☐ £5.00

#### lechnostyle

If you are into Rave/Techno style tracks then you will N-Joy this package. It contains a music program (MED) and comes complete with great Rave/Techno tracks for you to listen to, but not only can you listen to them, you also get lots and lots of Instruments, Beats, Vocals, Bass and more. BE YOUR OWN MC. Create your own tracks. Percent them onto your tones. tracks. Record them onto your tapes.

Make some noise!

|   | £ | 7 |   | n | r |
|---|---|---|---|---|---|
| - | æ | , | • | v | v |
|   |   |   |   | _ |   |

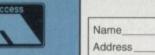

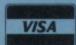

#### **Personal Details**

| Name    |                                   |
|---------|-----------------------------------|
| Address |                                   |
|         | Postcode                          |
|         | credit card then simply telephone |

Tel: (0603) 666202, (0603) 662066 Evenings & Weekends: (0603) 261060

Unit D5, HI-TECH HOUSE, BLACKFRIARS STREET, NORWICH, NORFOLK NR3 1SF

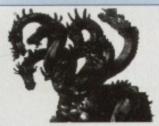

CENTRAL LICENCEWARE REGISTER

#### CLR **EDUCATIONAL**

ACHORD (£3.50) T.A.M.I. (£3.50) NIGHT SKY (£3.50) WORDS & LADDERS (£3.50) BASICALLY AMIGA (£4.99) LETS LEARN (£3.50) ALPHABET TEACH (£3.50) FAST FRET (£3.50) WORK & PLAY (£3.50) PLAY IT SAFE (£3.50) BIG TOP FUN (£3.30) JIGMANIA (£3.50)

CHESS TEACHER (£3.50) MIND YOUR LANGUAGE (£3.50)

SPEED READING (£4.99) CHORD COACH (£3.50) C.A.T.T. (£4.50) FUN WITH CUBBY (£3.50) PREHISTORIC FUN PACK (£3.50)

PEG A PICTURE (£3.50) UNDERSTANDING AMOS (£4.50)

SNAP (£3.50) MY LITTLE ARTIST (£3.50) **BOREALIS JUNIOR (£3.50)** 

COMPOSITION (£3.50) and PORTRAITURE (3.50)

AMOS LANGUAGE QUIZ (£3.50) FUN WITH CUBBY 2 (£3.50) SEA SENSE (£3.50)

**ROCKET MATHS (£3.50)** DRAFT V2 (£4.50)

#### CLR **ENCYCLOPEDIAS**

The following disk based encyclopedias cover a range of interesting subjects. Using a combination of text, diagrams, awings & photographs each title is a tertaining as well as educational.

entertaining as well as educational.

DINOSAURS 2 (£4.50)

DINOSAURS 3 (£4.99)

GEOLOGY (£4.50)

SOLAR SYSTEM 1 (£4.99)

SOLAR SYSTEM 2 (£4.99)

FRESHWATER FISHING (£4.99)

ECOLOGY (£4.99)

MESSERSCHMIT BF109 (£4.99)

SPITFIRE (£4.50)

YOUR FIRST PONY (£4.50)

BASIC HUMAN ANATOMY (£3.50)

KINGS AND QUEENS (£4.50)

HOME INVENTIONS (£4.50)

DISCOVERY OF AMERICA (£3.50)

CD ROMS CDPD 1- £19.95 FRED FISH 1 to 660 ETC. CDPD 2 - £19.95

CDPD 2 - £19.95
SCOPE, JAM & MORE FISH ETC.
CDPD 3 - £19.95
FISH 761-800, AGA HAM - 8 PICS. IFF
CLIP ART, CLASSIC BOOKS etc.
17 BIT PD - £39.95
AN INSTANT PD LIBRARY ON THIS
BRILLIANT 2 DISK COLLECTION

we stock FRED FISH 1 - 910 + (Fish Cat Disk £1.50)

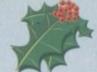

# SEASOFT

The Logical Choice

## OctaMED Pro V5e - £30.00

Latest 2 disk version of this famous tracker/sequencer -

PULL DOWN MENUS, ON-LINE HELP, FULL MIDI SUPPORT WITH UP TO 64 TRACKS, SAMPLE EDITOR, SYNTHESISED SOUND EDITOR, STANDARD TRACKER OR TRADITIONAL STAVE NOTATION DISPLAY, etc., etc. - (Requires Kickstart 2.04 or later)

V4 NOW ONLY £18.00 - V4 Manual £8.50 - V4 & Manual £26.00

#### AM/FM

disk magazine for the erious Amiga musiciar Issue 16 out now £2.50

ssues 1 to 14 also available)

ACC

AMIGA CODERS CLUB

nints, tips, tutorials & source

codes for assembly

language programmers

£3.50 per issue

(issue 31 now available)

A-GENE V4.38

Latest version of this

classic genealogical

£15.00

#### AMFC Pro

Converts many standard music files to OctaMED & Music-X format

£10.00

MIDI INTERFACE

with leads

£22.50

#### TOTAL IRRELEVANCE

MED User Group (MUG) disk magazine Issue 4 now available £3.00 (2 disks)

£2.50 per disk

issues 1-3 £1.50 each

## C-MANUAL

*AM/FM* 

SAMPLES

16 disks packed with high quality samples

12 disks packed with all you need to know about C programming on the Amiga

£12.00

#### ACC HARDWARE PROGRAMMERS MANUAL

Disk 1 (PD) £1.50 Disks 2,3 & 4 £5.00 each (£12.50 for the 3)

#### **TECHNOSOUND** ALPHA DATA SAMPLER MOUSE £29.95

400 dpi ULTRA HIGH RESOLUTION

£14.95

#### SUPERSOUND 4

this brilliant feature packed Sample editor is now available form

£4.99

(manual £10.99)

#### MIRRY CHRISTMAS TO ALL OUR

#### AMIGA P.D. & SHAREWARE - IDEAL STOCKING FILLERS

#### PD/SHAREWARE PRICES - PER DISK

(No. of disks shown in brackets) 1 - 4 disks - £1.50, 5 - 9 disks - £1.25, 10 - 24 disks - £1.00, 25+ disks - £0.90 Unless stated all titles work on A500 (1 meg), A500+, A600 & A1200

#### UTILITIES

A-BASE (1) AMIGA FOX V1 (1) ASTRO 22 V3 (1) ACC 1-4 (1) ACC 1-5 (1) ACC 1-4 (1) D-COPY V3 (1). EASY CALC (1) KICKSTART 2 (1)

KICKSTART 2 (1)

A500 MESSY SID 2 (1) Amiga – PC nic NCOMM V3 (1) NCOMM v3 (1) NORTH C (2) C-computer
NUMPAD (1)
Life a numeric keypad to an A600 PC TASK V2 (1) demo of the best PC emulator SID 2 (1) TEXT ENGINE V4.1 (1) V-MORPH (1)

MUSIC BASS SOUNDS (1)

CHRISTMAS MUSIC (1) ELECTRONIC MUSIC (3) DRUM KIT (2) MED V3.21 (1) MIDI CRAFT VOL 1 (1) NO SAMPLER? (1) no need for a sampler with the great tutorial & utilities from MUG

OctaMED V2 (1) Octamed V4 MANUAL (1) OctaMED V5 (1)

OCTAMED MODULES MICROCRAFT (4)
OCTAROCK 3D (1)
OCTASTUFF (1)
FRIENDS OF PAULA (3)

X-BEAT PRO 1.3 (1)

GAMES

18TH HOLE GOLF (2) AGATRON STAR TREK (2) AIRPORT (1) AMOS CRICKET (1) DONKEY KONG (1) **DUNGEON FLIPPER (1)** GUSH (1) RETURN TO EARTH (1) ROAD TO HELL ROBOULDUX (1) STAR BASE 13 (2) SUITCASE (2) TETRIS PRO (1)

TOTAL WAR (1) WIBBLY WORLD GIDDY (1)

#### A1200 ONLY

A1200 INTROS (1) AGA TETRIS/UTILITIES (1) ANDYS WB3 UTILITIES (1) 3.0a, WBVerlauf etc. ASSASSINS FIX DISK (1) CYNOSTIC SLIDESHOW (1) HOI AGA DEMO (1) KLONDIKE (3) K RHODES PICS (1) NIGHTBREED (2) SLEEPLESS NIGHTS 3 (1) SUPERHAM PICS (6) UCHESS (1)

unimate chess program (4 megs) VIEWTEK (1) W.B.3 BACKGROUNDS (1) wB3 HACKS (1)
welection of fun backs WINBLEND (1)

CAT DISK £1.00 (inc p&p.

Please add 50p P&P to P.D./Licenceware orders (£1.50 Europe, £3.00 rest of World) or £1.00 if your order includes other items (Europe & rest of World at cost)... Subject to availability, all orders are normally dispatched within 24 hours of receipt

SEASOFT COMPUTING

(Dept AC), The Business Centre, First Floor, 80 Woodlands Avenue, Rustington, West Sussex BN16 3EY

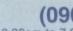

(0903) 850378 9.30am to 7.00pm Mon-Fri (to 5pm Sat) VISA

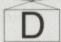

A MEMBER OF THE PROFESSIONAL STANDARDS FOR DISTRIBUTION

#### CLR GAMES

TRUCKIN-ON 2 (£4.50) DRAGON TILES (£3.50) MOTOR DUEL (£3.50) ALL GUNS BLAZING (£3.50) BULLDOZER BOB (£3.50) PARADOX (£3.50) SONIC SMARTIEHEAD (£3.50) SPLODGE (ESCAPE) (£3.50) IMPERIUM (£3.50) STELLAR ESCAPE (£4.99) JUNGLE BUNGLE (£3.50) FLOWER POWER (£3.50) MARVIN THE MARTIAN (£3.50) WHITE RABBITS (£3.50) TIME RIFT (£3.50) CAPTAIN K (£3.50) CYBERNET (£3.50) OG! (£3.50)

CRYSTAL MAZE (£3.50)

QUINGO (£3.50)

CLR UTILITIES
VIDEO TITLER (£3.50)
Professional touch to your videos TYPING TUTOR (£3.50) ALPHA GRAPH (£3.50) PLAY N RAVE (£4.50) POWER TEXT 2 (£3.50) POWER ACCOUNTS (£3.50) CALC V1.3 (£3.50) STOCK CONTROLLER (£3.50) EPOCH V1 (£3.50) X-STITCH MASTER LITE (£3.50) HARD DRIVE MENU (£3.50) INVOICE MASTER (£3.50) CREATIVE ADVENTURE TOOLKIT (£3.50) (not A500) Text adventure game

# ACCESSORIES (£1.00 P&P)

FLOW CHARTER (£3.50)

(£1.00 P&P)

PYTHON 1 JOYSTICK- £9.99

ZIPSTICK JOYSTICK- £12.99

MOUSE MAT - £2.99

HEAD CLEANING KIT - £2.99

MONITOR COVER - £2.99

A500 DUST COVER - £2.99

A1200 DUST COVER - £2.99

A1200 DUST COVER - £3.99

PRINTER STAND - £4.99

PRINTER LEAD (1.8m) - £3.99

PRINTER LEAD (1.8m) - £3.99

PRINTER LEAD (5m) - £6.99

PARNET LEAD (inc software) - £10.00

4 PLAYER ADAPTOR - £5.99

JS EXTENDER - £4.99

M/J SWITCH MANUAL - £9.99

M/J SWITCH MANUAL - £9.99

M/J SWITCH AUTO - £12.50

100 DISK LABELS - £1.50

1000 DISK LABELS - £1.50

1000 T.FEED LABELS - £12.50

DISK BOXES

10 cap - £1.25 40 cap - £4.50

**BLANK DISKS** 

3.5" HIGH QUALITY DSDD DISKS WITH LABELS 10 - £5.00 10 - £5.00 50 - £22.50 100 - £42.50

#### **ASSASSINS** GAMES 1 - 138 +

latest titles always available call for complete list

ell, we've given you Amos 3D, but what can you do with it? You can use it to creant 3D objects for all your Amos cremons, and even compile programs ing 3D shapes, too!

Amos 3D, like the compiler and other like the excellent Amos TOME, is - Amos extension. This means that it adds mands to the Amos command set. You have an editor program called Object modeller, or OM, with which you can create own 3D objects for use with Amos.

You run OM either by typing OM if me a shell user, or simply clicking on the if you are running from Workbench. M prefers to run alone, so free up memory m quitting any other programs you may

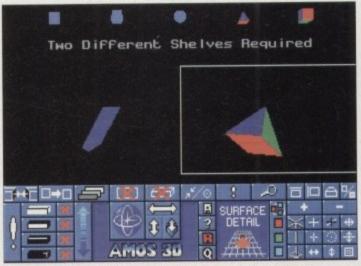

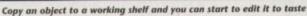

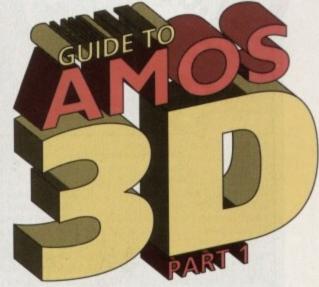

# Amos exponent Phil South looks into Amos 3D, in the first of a two-part tutorial

we running. Although there are a lot of example objects on the disk to get you ming, you have to create your own objects using the OM. You create shapes using primitives and bolt them together into big-

The objects you make can be shaded any colours you like, and you can even draw small bitmaps onto the sides of shapes to make them more interesting.

The program features a lot of tools for stretching, squashing and forming primiewes, like squares, circles, cubes and pyramids. You copy the primitives to work areas on the screen called "shelves", where you work on them with the mouse.

To copy a shape from the shelf it is stored in (from the ten small ones at the top of the screen) to a shelf you are working in (the two big spaces underneath) you simply click the Copy button.

KIT

ISKS

Once a shape is copied into a working shelf, you can begin to move it around and alter its structure. You can deform a shape in many ways, like squashing and stretching the whole shape, or even moving a sinele side while keeping the rest of the shape

You do this by selecting a point, line or face, and deforming the selected item by clicking on the Rotation control (or the arrows next to it for finer control) while holding the button down and moving the

Selected faces have a special marker on them so you know which is the active face

#### File formats

The objects are in a very specific for-mat, and each object is in fact a col-lection of a number of files, not just one. If you intend moving objects around, you will have to shift all the components of the object, and not ust the first one you come to.

when doing an operation on it. Moving a single face is really clever. Here's what I mean: Load a cube into the work shelf. Select a line on the cube by using the select icons down the left-hand side.

#### **PULL TOOL**

The tall button down the right of the selection icons is the Pull tool. Click on either end of this to pull the line back and forth. Click on another line or face and pull it back and forth. Notice how the shape

The RGB tool is used for changing colours, allowing you to change the colours of the objects and faces on-screen. You can use the information in this requester to generate Amos palettes which are suitable for the objects. Once you have reshaped the primitives into something a little bit more interesting, you can glue them together to make other, more complex objects. This is done simply by selecting the faces that need to be glued together on the two objects; and once selected this is done automatically.

Shrink the object you just twisted about to half the size by squashing it in two dimensions. Select your object and click the Group Plus symbol. Now use the stretch/shrink keys to shrink the object

Load another object into the other work shelf. Then select a face on that object, and a face on the previous object. With two faces selected, click on the Glue button, and the two objects are automatically glued together.

If the blocks look funny when you do this it may be that the wrong block is being printed first. Use the Precedence/Culling button to correct this.

Then you can apply surface detail - patterns in four colours which you can map to the selected face of the object. This is done by drawing lines on a grid, which are then filled before they are attached to the face of the object.

You select a face, and then open the Surface Detail tools. You draw on the grid and the detail comes out on the shape, the lines being filled. The shapes you can do with this utility are fairly elementary, but it's surprising how little the brain needs in the way of clues to make a 3D shape look

Just a door on the side of a car shape or a window in a house can make the difference between a few shapes and some recognisable objects.

 Now we've made a shape, next time we'll take it for a spin. See you then...

#### **Head start**

With Amos 3D, this double-tutorial and a copy of the original manual, you'll be incorporating 3D objects into your own programs in no time at

If you don't yet have the manual, turn to our disk offers on page 29 for an unbeatable offer!

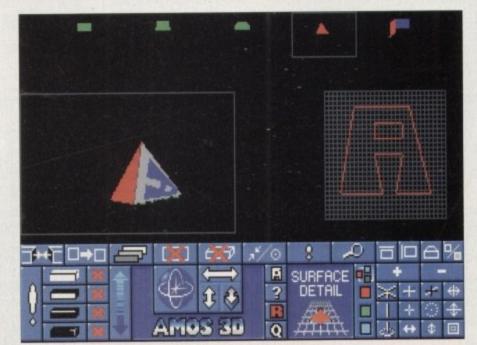

It should be easy to map surface detail onto any 3D object

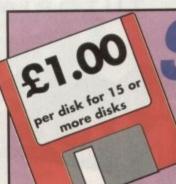

# Software Expressions

£1.25
Per disk

Introducing some of the best public domain & shareware disks available for the Amiga today. Go on...express yourself!

#### +=Plus compatable

#### UTILITIES

| UIIL                                                                                                    | IIES                                    |
|----------------------------------------------------------------------------------------------------|-----------------------------------------|
| +U001A-Gene (1 meg)                                                                                                    | Trace your ancestors                    |
| +U016 Biorhythms (1 meg)                                                                                                    | Chart your feelings                     |
| +U033 Education 1                                                                                                    | Learn German                            |
| +U035 _ Education 3                                                                                                    | Weather                                 |
| +1)036 Education 4                                                                                                    |                                         |
| +11052 Business Card Maker                                                                                                    | Simple, but useful                      |
| +U092Cartoon Brushes                                                                                                    | Lots of famous characters               |
| +U098 Database Master                                                                                                    | Comprehensive AMOS database             |
| +U123IQ Tester                                                                                                    | How thick are you?                      |
| +U128 Viz Clip Art                                                                                                    | Roger Mony in D Paint                   |
| +U130 Tabel Designer                                                                                                    | Various label printers                  |
| 111134 Ami Cash                                                                                                    | Best accounts package around            |
| +U136 _Amibase Prof                                                                                                    | Excellent database                      |
| +U140 _Text Engine                                                                                                    | Excellent word processor                |
| +U142Super Fonts                                                                                                    | Lots of Super Fonts                     |
| +U147MOBED V2                                                                                                    | Moveable Object Editor                  |
| +U152PC Task                                                                                                    | Emulates IBM + PC programs              |
| +U153 File-a-fax                                                                                                    | As it sounds                            |
| +U154QED                                                                                                    | Beginners word processor                |
| +U160 Deluxe Paint Tutor                                                                                                    | Enhance your knowledge of this          |
| +U164World Databank                                                                                                    | Creates mans of the world               |
| +U165 A-graph                                                                                                    | Creates har grants                      |
| +U175 Text plus VERSION 4                                                                                                    | Excellent word processor                |
| +U178(2 Discs) Analitic ALC                                                                                                    | (2 Diene) Rest enreadsheet available    |
| +U179 Calorie Base                                                                                                    | Work out your own calorie intake        |
| +U180GCSE Maths                                                                                                    | Sullahus taunht disk                    |
| +U185Astronomy                                                                                                    | Calculates nocitions of planets         |
| +U186S-Movie                                                                                                    | Vidao Text Editor                       |
| +U190 Shadow demo maker                                                                                                    | Create weir nun demo                    |
| +U194 Total concepts                                                                                                    | Learn shout dinnesure                   |
| +U195Home Manager                                                                                                    | Create an address book                  |
| +U203Term V4 (2 disks)                                                                                                    | Communication Disk                      |
| +U2U3Term V4 (2 disks)                                                                                                    | For home racing information             |
| +U204 Race Rator                                                                                                    | Create your own adventure comes         |
| +U206ABC Adventure Creator                                                                                                    | Mark aut your winnings                  |
| +U210Pools Pools Version 2                                                                                                    | Voening fit                             |
| +U211Training Log                                                                                                    | Advise as Commentant Complaints         |
| +U212Back Talk                                                                                                    | Advise on Commonback Complaints         |
| +U214The Money Programme                                                                                                    |                                         |
| +U217Mastie Niblick                                                                                                    | GOIT SCOTE TECOTOET                     |
| +U230Illinois Labels                                                                                                    | Canada Cardanas                         |
| +U231 Audio Animation Studio                                                                                                    | Vaca taba an usus numan di usa          |
| +U232Cheque Book Accountant                                                                                                    |                                         |
| +U233 Engineers Kit                                                                                                    | Linecx you Amiga System                 |
| U235 Sleepless Nights                                                                                                    | Utilities for the A1200                 |
| +U236Word Power                                                                                                    | Solve crosswords & anagrams             |
| +U237Stock Analyst                                                                                                    |                                         |
| +U238Font Farm                                                                                                    | Variations of fonts available           |
| +U239 Dunks DTP                                                                                                    | Desktop Publishing for loas             |
| +U240 Little OfficeWo                                                                                                    |                                         |
| +U242 Budgets 1.34                                                                                                    |                                         |
| DE                                                                                                    | NOS                                     |
| +D015 Agatron Star Wars (1 meg/2 of                                                                                                    | isks)                                   |
| LD058 Enterprise leaving dock                                                                                                    | Famous animation                        |
| +D075 Girls of sport                                                                                                    | Pretty shots of talented girls          |
| +D148The Run (1 meg)                                                                                                    | T. Richter's car-chase animation. Good- |
| The state of the state of the s |                                         |

| +D162 Stealthy Manoeuvres (1 meg)  | Excellent demo                       |
|------------------------------------|--------------------------------------|
| +D166 Star Trek Animations         | Anims, of USS Enterprise             |
| +D177 Star Trek Animations         | Agatron no.17 More like above. Good  |
| +D225 Reincarnation of Sgt. Pepper | (2 disks, 1 meg)Beatles classic      |
| +D251 _Debbie Harry (2 disks)      | Slideshow Blondie                    |
| +D253 WWF Wrestiers                | Hogan & more                         |
| +D261Red Dwarf (2 disks)           | The White Hole                       |
| +D271Odyssey (5 disks)             | Excellent space adventure animation  |
| +D278 Desert Storm                 | Information on Gulf War              |
| +D280Jesus on "E's" (2 disks)      | Excellent rave music                 |
| +D281 Dolphin Dreams               | Slide show of these lovely creatures |
| +D282 How to skin a cat            | Amusing demo                         |
|                                    |                                      |

#### MUSIC

| No. of the last of the last of | USIC                                        |
|----------------------------------------------------------------------------------------------------|---------------------------------------------|
| +M006_Batdance remix                                                                                                    |                                             |
| +M032 Godbrain loves the work                                                                                                    | Great acid-house musak                      |
| +M061 Xmas tree                                                                                                    | Rock around the Xmas tree                   |
| +MO62Random Access                                                                                                    | Art of Noise and more. Startling acid track |
| +M081Miami Vice                                                                                                    | Theme music remb                            |
| +M084The Wall                                                                                                    | Pink Floyd classic                          |
| +M090Led Zeppelin                                                                                                    | Stairway to Heaven etc                      |
| +M093MC Hammer                                                                                                    | You Can't Touch This                        |
| M094Guns'n'Roses                                                                                                    | Heavy Metal Freaks                          |
| +M102_No Limit (2 disks)                                                                                                    | Catchy tunes                                |

| +M093 MC Hammer                                                                                                    |                                         |
|----------------------------------------------------------------------------------------------------|-----------------------------------------|
| M094Guns'n'Roses                                                                                                    | Heavy Metal Freaks                      |
| +M102_No Limit (2 disks)                                                                                                    | Catchy tunes                            |
| MARKET STATE OF THE PARTY OF THE PARTY OF TH |                                         |
| GA                                                                                                    | MES                                     |
| +G005 All New Star Trek (2 drives)                                                                                                    | USS Enterprise classic. Best one        |
| +G008 Balloonacy                                                                                                    | Drop bombs on city from ballon          |
| +G010 Breakout                                                                                                    | Classic bat & ball game                 |
| +G011 Blizzard                                                                                                    | Horizontal shoot-'em-up. High quality   |
| G013 BulirunWar-game                                                                                                    | e, based on US Civil War. Control army  |
| +G014 Adventure Solutions (2 disks)                                                                                                    | Loads of hints of commercial games      |
| +G015Crossfire (1 meg)                                                                                                    | Excellent game written in AMOS          |
| +G019 Dungeon Delver (2 disks)                                                                                                    | Difficult adventure quest               |
| +G021 Demolition Mission (1 meg)                                                                                                    | Similar to Balloonacy, good fun         |
| +G023 Electronic Train Set (1 meg)                                                                                                    |                                         |
| +G025Entrophy                                                                                                    | Shoot-em-up                             |
| +G043Learn and Play 1                                                                                                    | od for the kids. Blackboard maths. etc. |
| +G044Learn & Play 2                                                                                                    | More fun for the kids                   |
| +G051 Marathon Mine                                                                                                    | Great Boulderdash game                  |
| +G053Mayhem                                                                                                    | Brilliant shoot-'em-up                  |
| +G061 Pick up a puzzle (1 meg/2 dis                                                                                                    | iks)Fit the pieces. Good for the kids   |
| G063 Pacman                                                                                                    | The classic game still here             |
| +G065Pode Kingdom (2 disks)                                                                                                    | Tricky adventure game. Good             |
| +G0/1Heturn to Earth (1 meg)                                                                                                    | Space adventure Not as good as G005     |
| +60/2 Star Frek : Next Generation                                                                                                    |                                         |
| +6074 Shakepii                                                                                                    | Addictive shoot'em up                   |
| CORA Test Trivia                                                                                                    | Test your Star Trek knowledge           |
| CORA Was Beguer Tannie                                                                                                    | Simple, but good fun bat & ball game    |
| GORE Wraithed One                                                                                                    |                                         |
| 4G102 Simulation 1 /1 men) Re                                                                                                    | ecommended. 5 games including Metro     |
| +G109 Wheel of Fortune                                                                                                    | TV Quiz, computerized                   |
| +G124 Napoleonic Warfare                                                                                                    | High-quality simulation                 |
| G129 Stock Market                                                                                                    | Speculate at no risk!                   |
| G130 Battle Pong                                                                                                    | Table tennis game-good                  |
| +G143 Card Shoo                                                                                                    |                                         |
| +G148 Galactic Food Fight                                                                                                    | Blow up those burgers                   |
| Cato Danharia Davaga                                                                                                    | Difficult sixtform advanture            |

| +G151 _Hmmmm That's not on the Syl                                                                                                    | labus AMOS adventure                   |
|----------------------------------------------------------------------------------------------------|----------------------------------------|
| G152 Leaping Larry                                                                                                    | Jump onto elevators                    |
| +G153Growth                                                                                                    | Destroy an expanding brain             |
| +G155 Missinn X                                                                                                    | Quality shoot-'em-up                   |
| +G157 Quadrix                                                                                                    | Difficult ouzzle game                  |
| +G162 Storyland 2                                                                                                    | Create a childrens adventure           |
| +G165Super Skoda Challenge                                                                                                    | Car racing game                        |
| +G170Amos Criket                                                                                                    | 'Owzat!                                |
| G171 Too Secret                                                                                                    | Quality platform game                  |
| 4G175 Whizz Wall                                                                                                    | NEW Wizard shooting game               |
| +G176 White Knight                                                                                                    | NEW Excellent shoot em up game         |
| +G180 Tank Attack                                                                                                    | World War 2 Simulation+                |
| +G204 Super League Manager                                                                                                    | Manage your own Soccer team+           |
| +G207Flagcatcher                                                                                                    |                                        |
| LG208 Grand Priv Simulator                                                                                                    | Excellent                              |
| +G209 Games Galore Ten                                                                                                    |                                        |
| G211 Croak                                                                                                    | Frogger clone                          |
| +G214 Parachute Joust                                                                                                    | Try & catch a parachute                |
| +G215 Battlements                                                                                                    | Hunchback game                         |
| +G217 Act of War                                                                                                    | Excellent strategy game                |
| +G218 Roulette                                                                                                    | Casino Classic                         |
| +G219 Space Rescue                                                                                                    | Guide Spaceship through Terrain        |
| ≠G220 Sub Attack                                                                                                    | Also landmine + bomber                 |
| +G221 Revenue of the mutant camel                                                                                                    | Shooting game                          |
| +G222 Neighbours adventure                                                                                                    | (2 discs) Bring Paul Robinson to court |
| +G223 Wizard Wars                                                                                                    | Graphics Adventure                     |
| +G224 Stratigic Games                                                                                                    | 3 excellent games                      |
| +G225 Addams Family Quiz                                                                                                    | Quiz on cult TV programme              |
| +G226 Dual                                                                                                    | 2 player shooting game                 |
| +G227 Assassins 24                                                                                                    | 4 games including 3D Maze              |
| +G230Assassins 27                                                                                                    |                                        |
| +G231 Assassins 28 These include                                                                                                    | Dr.Mario, Invaders 2 & Mad Bomber 2    |
| +G240 Assassins 37                                                                                                    |                                        |
| +G241 Assassins 38                                                                                                    | 1 on 1 baldy & transplant              |
| +G243Tetren                                                                                                    |                                        |
| +G244 Legend Of Lothian                                                                                                    | Version 1.02. Adventure                |
| LG245 Iron Clads (2 disks)                                                                                                    | Graphic adventure                      |
| +G247 Quiz Master                                                                                                    | Quiz which includes Editor             |
| +G248 Assassins 40                                                                                                    |                                        |
| +G249 Assassins 41                                                                                                    | includes 3 Games                       |
| +G250 Atlantis                                                                                                    | Excellent Adventure Games              |
| +G252 Bombiacky                                                                                                    | Rescue the dying planet                |
| +G254 Airport                                                                                                    | Patrol your own airport                |
| +G255 Amos Games                                                                                                    |                                        |
| +G256 Slamball Manag                                                                                                    | ement game of US football. Type Sport  |
| +G257 Relayer                                                                                                    | Shareware game. Brand New!             |
| +G300 _Blob                                                                                                    | Shoot 'em up                           |
| +G301 _Sector 1                                                                                                    |                                        |
| +G302 _Micro Market                                                                                                    | Stock exchange game                    |
| +G303Strike Ball                                                                                                    | Amos written baseball type game        |
| +G304 Skidmarks                                                                                                    | Racing driving game                    |
| +G306 The Funhouse                                                                                                    |                                        |
| +G307 18th Hole (2 disks)                                                                                                    | Excellent golfing game                 |
| +G308Gush                                                                                                    | Very similar to pipeline               |
| +G310 Zalycon (2 disks)                                                                                                    | Space shoot'em up                      |
| The state of the state of the s |                                        |

+ Indicates + Compatability -- or a 600 Compatability

## Blank disks

10 for £5.50 or 60p each

CATALOGUE

75p each
Details of over 1500
disks in our library

#### POSTAGE

UK orders: 75p Europe: £1.50 World: £3.00

#### PRICES

PD....£1.25 per disk or £1.00 each for 15 or more.

Send cheque/postal order made payable to:

#### SOFTWARE EXPRESSIONS,

Unit 3/4, 117 Kennington Avenue, Bishopston,

Bristol BS7 9EX 9am-5pm Mon to Fri

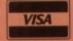

# Christmas Special Offer

30 disks or more at 90p each

offer ends 24th December 1993

#### KICK 1.3

DOWNGRADE YOUR
A1200 AND/OR A600 TO
WORKBENCH 1.3
YOU CAN NOW RUN ALL
OUR SOFTWARE

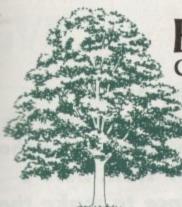

# EMERALD CreativeTechnology

Rapid House, 54 Wandle Bank, London SW19 1DW Tel: 081-715 8866

Fax: 081-715 8877

| Pen Pal                                                                                                    | £29.99                                                                                                    |
|----------------------------------------------------------------------------------------------------|----------------------------------------------------------------------------------------------------|
| Final Copy 2                                                                                                    | £69.99                                                                                                    |
| Final Writer.                                                                                                    | £99.99                                                                                                    |
| X-Copy Pro latest version                                                                                                    | £34.99                                                                                                    |
| Amos Professional                                                                                                    | £39.99                                                                                                    |
| Amos Compiler                                                                                                    | £29.95                                                                                                    |
| DevPac 3                                                                                                    | £59.95                                                                                                    |
| CanDo v2.5                                                                                                    | £119.95                                                                                                    |
| PC Task                                                                                                    | £39.95                                                                                                    |
| Broadcast Titler 2 Super HiRes AGA                                                                                                    | £199.99                                                                                                    |
| Real 3D Classic                                                                                                    | £79.95                                                                                                    |
| Real 3D v2.0                                                                                                    | £375.95                                                                                                    |
| Big Alternate Scroller                                                                                                    | £39.95                                                                                                    |
| Arena Accounts                                                                                                    | £89.95                                                                                                    |
| Art Department Professional v2.3                                                                                                    | £146.95                                                                                                    |
| Doug Cranes Pro Control                                                                                                    | £33.93                                                                                                    |
| Cygnus Ed Pro 3.5                                                                                                    | £79.95                                                                                                    |
| Morph Plus                                                                                                    | £146.95                                                                                                    |
| Sharp JX100 Driver ASDG                                                                                                    | £99.95                                                                                                    |
| True Print 24                                                                                                    | £55.95                                                                                                    |
|                                                                                                    |                                                                                                    |
| Bars & Pipes Professional v2.0                                                                                                    | £199.95                                                                                                    |
| One Stop Music Shop                                                                                                    | £499.99                                                                                                    |
| SuperJam v1.1                                                                                                    | £/9.95                                                                                                    |
| Synch Pro                                                                                                    | £151.90                                                                                                    |
| Triple Play Plus                                                                                                    |                                                                                                    |
| Megalosound                                                                                                    | £29.95                                                                                                    |
| Bars & Pipes add on kits prices start at £29.99, pled                                                                                                    | ise call                                                                                                    |
|                                                                                                    |                                                                                                    |
| Encon GT6500 scanner with ASDG driver software                                                                                                    | £799.99                                                                                                    |
| Epson GT6500 scanner with ASDG driver software                                                                                                    | £799.99<br>£55.95                                                                                                    |
| Video Back-Up System                                                                                                    | £55.95                                                                                                    |
| Video Back-Up System                                                                                                    | £55.95<br>£13.95                                                                                                    |
| Video Back-Up System                                                                                                    | £55.95<br>£13.95<br>£13.95                                                                                                    |
| Video Back-Up System                                                                                                    | £55.95<br>£13.95<br>£13.95                                                                                                    |
| Video Back-Up System                                                                                                    | £13.95<br>£13.95<br>£13.95                                                                                                    |
| Video Back-Up System                                                                                                    | £55.95<br>£13.95<br>£13.95<br>£194.95<br>£159.95                                                                                                    |
| Video Back-Up System  Bruce Smith A1200 Insider Guide  Bruce Smith A600 Insider Guide  We stock the full range of Bruce Smith Books  Editmate Video Editing  Brilliance  Deluxe Music Construction Kit v2                                                                                                    | £55.95<br>£13.95<br>£13.95<br>£194.95<br>£159.95<br>£71.95                                                                                                    |
| Video Back-Up System  Bruce Smith A1200 Insider Guide  Bruce Smith A600 Insider Guide  We stock the full range of Bruce Smith Books  Editmate Video Editing  Brilliance  Deluxe Music Construction Kit v2  Directory Opus 4 – Latest Version                                                                                                    | £55.95<br>£13.95<br>£13.95<br>£13.95<br>£159.95<br>£159.95<br>£71.95<br>£49.95                                                                                                    |
| Video Back-Up System Bruce Smith A1200 Insider Guide Bruce Smith A600 Insider Guide We stock the full range of Bruce Smith Books Editmate Video Editing Brilliance Deluxe Music Construction Kit v2 Directory Opus 4 – Latest Version Rendale 8802 FMC Genlock                                                                                                    | £55.95<br>£13.95<br>£13.95<br>£13.95<br>£159.95<br>£159.95<br>£49.95<br>£159.95                                                                                                    |
| Video Back-Up System Bruce Smith A1200 Insider Guide Bruce Smith A600 Insider Guide We stock the full range of Bruce Smith Books Editmate Video Editing Brilliance Deluxe Music Construction Kit v2 Directory Opus 4 – Latest Version Rendale 8802 FMC Genlock Technosound Turbo 2.0                                                                                                    | £55.95<br>£13.95<br>£13.95<br>£13.95<br>£159.95<br>£159.95<br>£49.95<br>£159.95<br>£39.95                                                                                                    |
| Video Back-Up System Bruce Smith A1200 Insider Guide Bruce Smith A600 Insider Guide We stock the full range of Bruce Smith Books Editmate Video Editing Brilliance Deluxe Music Construction Kit v2 Directory Opus 4 – Latest Version Rendale 8802 FMC Genlock Technosound Turbo 2.0 S Base Personal 4 Oxii                                                                                                    | £55.95<br>£13.95<br>£13.95<br>£13.95<br>£159.95<br>£71.95<br>£49.95<br>£159.95<br>£39.95                                                                                                    |
| Video Back-Up System Bruce Smith A1200 Insider Guide Bruce Smith A600 Insider Guide We stock the full range of Bruce Smith Books Editmate Video Editing Brilliance Deluxe Music Construction Kit v2 Directory Opus 4 – Latest Version Rendale 8802 FMC Genlock Technosound Turbo 2.0 S Base Personal 4 Oxii Superbase Professional IV v1.3                                                                                                    | £55.95<br>£13.95<br>£13.95<br>£13.95<br>£159.95<br>£159.95<br>£49.95<br>£159.95<br>£39.95<br>£239.95                                                                                                    |
| Video Back-Up System Bruce Smith A1200 Insider Guide Bruce Smith A600 Insider Guide We stock the full range of Bruce Smith Books Editmate Video Editing Brilliance Deluxe Music Construction Kit v2 Directory Opus 4 – Latest Version Rendale 8802 FMC Genlock Technosound Turbo 2.0 S Base Personal 4 Oxii Superbase Professional IV v1.3                                                                                                    | £55.95<br>£13.95<br>£13.95<br>£13.95<br>£159.95<br>£159.95<br>£49.95<br>£39.95<br>£239.95<br>£159.00                                                                                                    |
| Video Back-Up System Bruce Smith A1200 Insider Guide Bruce Smith A600 Insider Guide We stock the full range of Bruce Smith Books Editmate Video Editing Brilliance Deluxe Music Construction Kit v2 Directory Opus 4 – Latest Version Rendale 8802 FMC Genlock Technosound Turbo 2.0 S Base Personal 4 Oxii Superbase Professional IV v1.3 Vidi 12 Realtime Vidi 24 Realtime                                                                                                    | £55.95<br>£13.95<br>£13.95<br>£13.95<br>£159.95<br>£159.95<br>£49.95<br>£49.95<br>£239.95<br>£239.95<br>£239.00                                                                                                    |
| Video Back-Up System Bruce Smith A1200 Insider Guide Bruce Smith A600 Insider Guide We stock the full range of Bruce Smith Books Editmate Video Editing Brilliance Deluxe Music Construction Kit v2 Directory Opus 4 – Latest Version Rendale 8802 FMC Genlock Technosound Turbo 2.0 S Base Personal 4 Oxii Superbase Professional IV v1.3 Vidi 12 Realtime Vidi 24 Realtime Scala 500 Hometitler                                                                                                    | £55.95<br>£13.95<br>£13.95<br>£13.95<br>£159.95<br>£159.95<br>£49.95<br>£39.95<br>£239.95<br>£239.90<br>£239.00<br>£79.95                                                                                                    |
| Video Back-Up System Bruce Smith A1200 Insider Guide Bruce Smith A600 Insider Guide We stock the full range of Bruce Smith Books Editmate Video Editing Brilliance Deluxe Music Construction Kit v2 Directory Opus 4 – Latest Version Rendale 8802 FMC Genlock Technosound Turbo 2.0 S Base Personal 4 Oxii Superbase Professional IV v1.3 Vidi 12 Realtime Vidi 24 Realtime Scala 500 Hometitler Art Expressions                                                                                                    | £55.95<br>£13.95<br>£13.95<br>£159.95<br>£159.95<br>£49.95<br>£159.95<br>£239.95<br>£239.95<br>£239.00<br>£239.00<br>£79.95<br>£145.00                                                                                                    |
| Video Back-Up System Bruce Smith A1200 Insider Guide Bruce Smith A600 Insider Guide We stock the full range of Bruce Smith Books Editmate Video Editing Brilliance Deluxe Music Construction Kit v2 Directory Opus 4 – Latest Version Rendale 8802 FMC Genlock Technosound Turbo 2.0 S Base Personal 4 Oxii Superbase Professional IV v1.3 Vidi 12 Realtime Vidi 24 Realtime Scala 500 Hometitler Art Expressions                                                                                                    | £55.95<br>£13.95<br>£13.95<br>£159.95<br>£159.95<br>£49.95<br>£159.95<br>£239.95<br>£239.95<br>£239.00<br>£239.00<br>£79.95<br>£145.00                                                                                                    |
| Video Back-Up System Bruce Smith A1200 Insider Guide Bruce Smith A600 Insider Guide We stock the full range of Bruce Smith Books Editmate Video Editing Brilliance Deluxe Music Construction Kit v2 Directory Opus 4 – Latest Version Rendale 8802 FMC Genlock Technosound Turbo 2.0 S Base Personal 4 Oxii Superbase Professional IV v1.3 Vidi 12 Realtime Vidi 24 Realtime Scala 500 Hometitler Art Expressions Typesmith v2 Pagestream 2.22 (unboxed)                                                                                                | £55.95<br>£13.95<br>£13.95<br>£13.95<br>£159.95<br>£159.95<br>£49.95<br>£39.95<br>£239.95<br>£239.90<br>£239.00<br>£239.00<br>£79.95<br>£145.00<br>£99.95<br>£69.95                                                                       |
| Video Back-Up System Bruce Smith A1200 Insider Guide Bruce Smith A600 Insider Guide We stock the full range of Bruce Smith Books Editmate Video Editing Brilliance Deluxe Music Construction Kit v2 Directory Opus 4 – Latest Version Rendale 8802 FMC Genlock Technosound Turbo 2.0 S Base Personal 4 Oxii Superbase Professional IV v1.3 Vidi 12 Realtime Vidi 24 Realtime Scala 500 Hometitler Art Expressions Typesmith v2 Pagestream 2.22 (unboxed) Distant Suns v4.2                                                                              | £55.95<br>£13.95<br>£13.95<br>£13.95<br>£159.95<br>£159.95<br>£49.95<br>£239.95<br>£239.95<br>£239.95<br>£159.00<br>£239.00<br>£239.00<br>£239.00<br>£49.95<br>£49.95                                                                     |
| Video Back-Up System Bruce Smith A1200 Insider Guide Bruce Smith A600 Insider Guide We stock the full range of Bruce Smith Books Editmate Video Editing Brilliance Deluxe Music Construction Kit v2 Directory Opus 4 – Latest Version Rendale 8802 FMC Genlock Technosound Turbo 2.0 S Base Personal 4 Oxii Superbase Professional IV v1.3 Vidi 12 Realtime Vidi 24 Realtime Scala 500 Hometitler Art Expressions Typesmith v2 Pagestream 2.22 (unboxed) Distant Suns v4.2 Vista Pro 3.0                                                                | £55.95<br>£13.95<br>£13.95<br>£13.95<br>£159.95<br>£159.95<br>£49.95<br>£239.95<br>£239.95<br>£239.95<br>£159.00<br>£239.00<br>£239.00<br>£239.00<br>£239.00<br>£49.95<br>£49.95<br>£49.95<br>£49.95                                      |
| Video Back-Up System Bruce Smith A1200 Insider Guide Bruce Smith A600 Insider Guide We stock the full range of Bruce Smith Books Editmate Video Editing Brilliance Deluxe Music Construction Kit v2 Directory Opus 4 – Latest Version Rendale 8802 FMC Genlock Technosound Turbo 2.0 S Base Personal 4 Oxii Superbase Professional IV v1.3 Vidi 12 Realtime Vidi 24 Realtime Scala 500 Hometitler Art Expressions Typesmith v2 Pagestream 2.22 (unboxed) Distant Suns v4.2 Vista Pro 3.0 Makepath for Vista                                             | £55.95<br>£13.95<br>£13.95<br>£13.95<br>£159.95<br>£159.95<br>£49.95<br>£239.95<br>£239.95<br>£159.00<br>£239.00<br>£79.95<br>£145.00<br>£99.95<br>£49.95<br>£49.95<br>£49.95<br>£49.95<br>£49.95                                         |
| Video Back-Up System Bruce Smith A1200 Insider Guide Bruce Smith A600 Insider Guide We stock the full range of Bruce Smith Books Editmate Video Editing Brilliance Deluxe Music Construction Kit v2 Directory Opus 4 – Latest Version Rendale 8802 FMC Genlock Technosound Turbo 2.0 S Base Personal 4 Oxii Superbase Professional IV v1.3 Vidi 12 Realtime Vidi 24 Realtime Scala 500 Hometitler Art Expressions Typesmith v2 Pagestream 2.22 (unboxed) Distant Suns v4.2 Vista Pro 3.0 Makepath for Vista Terraform for Vista                         | £55.95<br>£13.95<br>£13.95<br>£13.95<br>£159.95<br>£159.95<br>£49.95<br>£39.95<br>£239.95<br>£239.95<br>£159.00<br>£239.00<br>£79.95<br>£145.00<br>£99.95<br>£49.95<br>£49.95<br>£49.95<br>£49.95<br>£49.95                               |
| Video Back-Up System Bruce Smith A1200 Insider Guide Bruce Smith A600 Insider Guide We stock the full range of Bruce Smith Books Editmate Video Editing Brilliance Deluxe Music Construction Kit v2 Directory Opus 4 – Latest Version Rendale 8802 FMC Genlock Technosound Turbo 2.0 S Base Personal 4 Oxii Superbase Professional IV v1.3 Vidi 12 Realtime Vidi 24 Realtime Scala 500 Hometitler Art Expressions Typesmith v2 Pagestream 2.22 (unboxed) Distant Suns v4.2 Vista Pro 3.0 Makepath for Vista Terraform for Vista Terraform for Vista     | £55.95<br>£13.95<br>£13.95<br>£13.95<br>£159.95<br>£159.95<br>£49.95<br>£39.95<br>£239.95<br>£159.00<br>£239.00<br>£239.00<br>£79.95<br>£145.00<br>£99.95<br>£49.95<br>£49.95<br>£49.95<br>£49.95<br>£59.95<br>£24.95<br>£24.95<br>£25.00 |
| Video Back-Up System Bruce Smith A1200 Insider Guide Bruce Smith A600 Insider Guide We stock the full range of Bruce Smith Books Editmate Video Editing Brilliance Deluxe Music Construction Kit v2 Directory Opus 4 – Latest Version Rendale 8802 FMC Genlock Technosound Turbo 2.0 S Base Personal 4 Oxii Superbase Professional IV v1.3 Vidi 12 Realtime Vidi 24 Realtime Scala 500 Hometitler Art Expressions Typesmith v2 Pagestream 2.22 (unboxed) Distant Suns v4.2 Vista Pro 3.0 Makepath for Vista Terraform for Vista Caligari Broadcast v3.1 | £55.95<br>£13.95<br>£13.95<br>£13.95<br>£159.95<br>£159.95<br>£49.95<br>£39.95<br>£239.95<br>£239.95<br>£159.00<br>£239.00<br>£79.95<br>£145.00<br>£99.95<br>£49.95<br>£49.95<br>£49.95<br>£49.95<br>£49.95                               |
| Video Back-Up System Bruce Smith A1200 Insider Guide Bruce Smith A600 Insider Guide We stock the full range of Bruce Smith Books Editmate Video Editing Brilliance Deluxe Music Construction Kit v2 Directory Opus 4 – Latest Version Rendale 8802 FMC Genlock Technosound Turbo 2.0 S Base Personal 4 Oxii Superbase Professional IV v1.3 Vidi 12 Realtime Vidi 24 Realtime Scala 500 Hometitler Art Expressions Typesmith v2 Pagestream 2.22 (unboxed) Distant Suns v4.2 Vista Pro 3.0 Makepath for Vista Terraform for Vista Terraform for Vista     | £55.95<br>£13.95<br>£13.95<br>£13.95<br>£159.95<br>£159.95<br>£49.95<br>£39.95<br>£239.95<br>£159.00<br>£239.00<br>£239.00<br>£79.95<br>£145.00<br>£99.95<br>£49.95<br>£49.95<br>£49.95<br>£49.95<br>£59.95<br>£24.95<br>£24.95<br>£25.00 |

Call our credit card hotline for immediate despatch.

Orders by post: Please make your cheques payable to 'Emerald Creative Technology Ltd' and allow 7 days for clearance.

Goods are sold subject to our standard terms and conditions of sale and are available on request.

Specifications and prices are subject to change without notice.

All prices include VAT.

Credit Cards not debited until goods are shipped

# NODDY'S

Noddy's Big Adventure is the sequel to the highly successful Noddy's Playtime. It takes children to the North West corner of Toyland and includes 13 different programs to educate and entertain children for hours on end.

This graded creativity and entertainment package is specifically designed for 3-7 year olds and relates to the early requirements of the National Curriculum.

Drive with Noddy in his car, pick up passengers along the way and visit many exciting locations.

- Kitchen Fun sequencing, colour and shape matching and vocabulary
- Noddy's Scales number matching through to addition

  Tricky Trees memory, sequencing and the language of colour and shape
- Can you Find me? shape and colour recognition

  Bert's Scrapbook sequencing and reading skills

  Beach Sorter sorting

- Picnic Attack water fun game

Junior Word Processor - this excellent utility develops story telling skills. Its scope is outstanding and features many facilities found in 'grown up' word processors. There is also a word game in each level to create an element

Available for: Amiga, Acom Archimedes, PC and PC Windows.

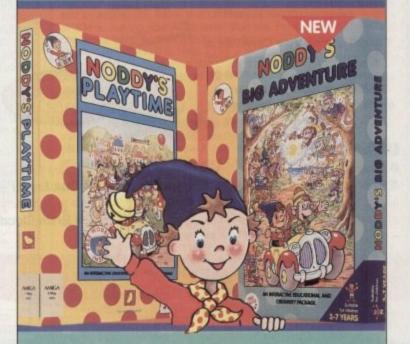

# NODDY'S PLAYTIME

Noddy's Playtime added a new perspective to educational games, the outstanding value from this extensive package has set new standards of parental expectation in this important area of software based on learning

> Drive around Toy Town, explore exciting locations and learning programs and a full Junior Art Package packed full of creative fun. Designed for 3-7 year olds.

Available for: Amiga, Acorn Archimedes, PC and ST.

PLAYTIME & BIG ADVENTURE TWICE THE LEARNING EXPERIENCE

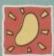

Available from: Boots, Currys, Dixons, Escom, Future Zone, Game Ltd, John Lewis, John Menzies, PC World, Rymans, Tandy, The Computer Store, Virgin and many specialist outlets

# There's a lot going for you!

Are you using one of our recent CoverDisks and wish you'd taken up an offer that went with it? Well, here's another chance to make the most of your free programs

# Quarterback Tools

The complete Quarterback Tools software appeared on last month's Amiga Computing CoverDisk. You can still buy the manual or the upgrade to Quarterback Tools Deluxe.

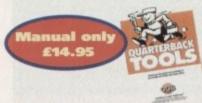

For only £14.95 including p&p you'll find this superb quality manual indispensible as it guides you through all of the software's features in a user friendly, easy to

You can upgrade your CoverDisk to Quarterback Tools Deluxe, which includes the latest version of Quarterback Tools and numerous utilities to make maintaining your system easier than ever.

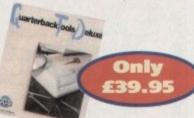

#### **Utilities include:**

- Replicator disk duplication system
   Locator locates files
- Encryptor protects sensitive files File Eraser & Disk Eraser eliminates all traces . Keystroke finder - shows how to type any character System Mover - moves all system files Brain Cloud - protects your disk

Send this form to Quarterback Offers, Europress Enterprise, Europa House, Adlington Park, Macclesfield SK10 4NP or telephone 0625 878888. Allow 28 days for delivery.

#### Quarterback order form

## Please send me... the Quarterback Tools manual at £14.95 the Quarterback Tools Deluxe upgrade at £39.95 wish to pay by: Cheque / postal order payable to Europress Enterprise Ltd Credit card expiry date Card No Deliver my order to: Name (Mr/Mrs/Miss) Address Daytime phone Postcode Allow 28 days for delivery

# s hallmai

Now that all you budding musicians have the complete Harmoni software on last month's superb CoverDisk, make sure you get the most out of it with this exclusive manual offer.

For only £8.95, including postage and packaging (UK), you can have the original Harmoni manual. It will help you get up and run-

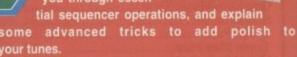

Manual only £8.95

The manual also contains comprehensive sections on starting up, recording and editing tracks, recording more sequences, assembling a song sequence and song mode on-screen controls and modes. For more information on Harmoni call 0295 252524.

Send this form to Amiga Computing Harmoni offers, Imediat, B3 Edison Road, St Ives, Huntingdon PE17 4LF, or if you are paying by credit card you can telephone 0480 496688. Allow 28 days for delivery.

| Harmon order form                                                                                                    |
|----------------------------------------------------------------------------------------------------|
| Please send me                                                                                                    |
| The Harmoni manual at £8.95 including postage and packing (UK)                                                                                   |
| Overseas readers need to pay an extra £2 towards postage                                                                                         |
| Australian readers can buy the manual for \$25. Cheques should be made payable to Activision, 10 Agnes     Street, Meadow Bank, Sydney, NSW 2114 |
| I wish to pay by:                                                                                                    |
| Cheque / postal order payable to The Disk Company                                                                                                |
| Credit card (Access/Visa/MasterCard) expiry date                                                                                                 |
| Card No                                                                                                    |
| Deliver my order to:                                                                                                    |
| Name (Mr/Mrs/Miss)                                                                                                    |
| Address                                                                                                    |
| PostcodeDaytime phone                                                                                                    |

Tick this box if you do not wish to receive promotional material from other compani

MIGA 500 OWNE HIHHH mighty A4000 030 (see chart below). TO 100

Power up your A500 with the very best in Amiga peripherals. Give your computer a new lease of life with a hard drive or accelerator plus hard drive from GVP.

These powerful, award-winning products plug neatly into your A500 or A500 plus, giving you more storage and more speed. The improvements don't stop there! In almost every area of Amiga operations these GVP peripherals can enhance the performance of your A500 or A500 PLUS. Both models can upgrade your Amiga's RAM, making operations run even faster. You can add a PC emulator, (featured below left), which enables you to run thousands of PC software titles. Further hard drives, back-up systems and CD-ROM drives can also be added via the built-in SCSI interface. The list is endless, GVP's HD8+ and A530 are the undisputed premier Amiga peripherals available.

If you were thinking about upgrading to an A1200 or A4000, think again. With a GVP A530 Accelerator upgrade, your A500 will be 14 times faster than a normal A500, almost nine times faster than an A1200 and over one and a half times faster than the

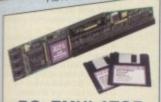

#### PC EMULATOR FOR USE WITH HD8+ or A530

For extra power and flexibility you can also use GVP's custom expansion slot (mini slot) to fit a GVP PC emulator. This compact circuit board turns your Amiga 500 into a fully featured PC compatible computer, capable of running thousands of PC software including Windows and

- MS-DOS 6. 80286 16MHz processor
- Norton SI index of 15
- Compatible with MS-DOS version 3.2 or later
- Windows 3.x compatible
- Includes 512K of FAST RAM
- Built-in video adaptor emulates VGA/EGA (mono), and Hercules
- Socket for optional 80287 co-processor
- Hard drive compatible
- Emulation support of Parallel and Serial ports, sound, realtime clock, CMOS RAM and extended memory

PC EMULATOR

INC VAT - EMU 0500

ECHI

the undisputed fastest

Amiga hard drive available in

Without doubt the best hard

drive available for the A500

Computer Mart April '92

Amiga Format April '93

the world.

EGVP

#### VORE

# RAM EXPANSION

HD8+ A GVP HD8+ Hard Drive will have an immediate effect on your Amiga. Where you used to constantly swap disks, wait for files and programs to load and sit around waiting for disk accesses, you will now be pushed to keep up with the speed of your Amiga. Hard drives are used for the same storage purposes as floppy disks, but can hold a great deal more information and access this data much more quickly.

The A500 HD8+ (pictured above) provides the ultimate in hard drive performance, it can also increase the memory of your Amiga by up to 8Mb, support up to six SCSI devices and provide PC compatible emulation via its custom expansion slot (mini slot) see left.

#### COMPARISON CHART

| FEATURES/MODEL                   | GVP<br>HD8+ | ICD<br>TRIFECTA LX | COMMODORE<br>A590<br>20mb | EVESHAM<br>REFERENCE<br>100 |
|----------------------------------|-------------|--------------------|---------------------------|-----------------------------|
| *TRANSFER RATE: Kb per second    | 1066        | 1028               | 564                       | 400                         |
| GVP DESIGNER STYLING             | ~           |                    |                           |                             |
| RAM EXPANSION(MAX)               | 8Mb         | 8Mb                | 2мь                       | 4мь                         |
| MINI SLOT (FOR FUTURE EXPANSION) | ~           | V                  |                           |                             |
| SCSI INTERFACE                   | ~           | V                  | ~                         | V                           |
| GVP PERFORMANCE Fasast ROM       | ~           |                    |                           |                             |
| DEDICATED POWER SUPPLY           | ~           | V                  | ~                         |                             |
| PRICES FROM                      | £199        | £295               | £159                      | £329                        |

42Mb HD OMb RAM **PREVIOUS** PRICE INC VAT - HAR 0840

EGVP

A530

#### 40MHz ACCELERATOR + HARD DRIVE + RAM EXPANSION

The GVP A530 is a unique combination of a Hard Drive, RAM upgrade and an Accelerator. Inside is a full Motorola 68030EC processor running at 40MHz, making your A500 faster than you thought possible - almost nine times faster than an A1200. And, fitting a PGA maths co-processor (40MHz 68882, ref: UPG 1982, £129 inc VAT) can improve this still further, with some operations being 300 times faster than an A500. In addition you can add up to 8Mb of 32-bit RAM, which further enhances performance.

#### FASTER THAN AN A1200 or A4000 030

An A500 with the GVP A530 fitted will be considerably faster than either the A1200 or A4000. This is possible because the A530 uses a 40MHz 68030EC processor, whilst the A1200 uses the slower 14.19MHz 68020EC processor and the A4000-030 uses the 25MHz 68030EC processor.

Features include:

40MHz 68030Ec Processor (the A1200 has a slower 14MHz 68020Ec processor)
Up to 8Mb of 32-bit Memory, 1Mb of 32-bit Fitted

PLUS Same Features as HD8+

Mini-slot for Future Expansions, see PC Emulator - far left

Cut Off Switch for Game Compatibility

Dedicated Power Supply and Fan Unlike Many Competitors
Factory Installed Hard Disk

£499

High Speed DMA SCSI ontroller - Can Handle

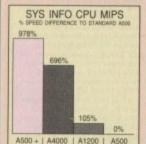

GVP's A530 includes 2 SHMM sockets to easy Fast RAM installation. One socke already contains 1 to RAM. Options are 2 to las cards, 1 or 2 x 4 vs cards offering 2 set 4 vs or 8 to 6 RAM.

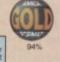

"I liked the A530 so much

that I bought one'

CU-Amiga October '92 - 97%

PREVIOUS PRICE

INC VAT - HAR 0962

£699

| 1 27.00 |        |         |     |   |              |    |      |    |              |    |     |     |           |
|---------|--------|---------|-----|---|--------------|----|------|----|--------------|----|-----|-----|-----------|
| ALL     | PRICES | INCLUDE | VAT | - | DELIVERY     | IS | FREE | OF | CHARGE       | IN | THE | UK  | MAINI ANI |
|         |        |         |     |   | 0011010 0011 | _  |      | -  | OT IT IT I'M |    |     | 011 | IVITALIAL |

#### SILICA - THE AMIGA SPECIALISTS

- IN FREE literature and begin to experience the "Sitio COMMODORE APPROVED UPGRADES: Official Hard Drive upgrades with ICL on-site warranty. FREE OVERNIGHT DELIVERY: On all hardware orders shipped in the UK maintaind. TECHNICAL SUPPORT HELPLINE: A thaim of Amiga technical experts will be all your service. PRICE MATCH:

  We matrix compelious on a "Same product. Same poise" by a matrix compelious on a "Same product. Same poise" has
- We match competitors on a "Same pro ESTABLISHED 15 YEARS."
- We have a proven track record in professional computer sales.

  PART OF A ESOM A YEAR COMPANY:
  With over 200 stall We are solid, reliable and profitable.

  BUSINESS + EDUCATION + GOVERNMENT:
  Volume discounts are available. Tel: 081-308 0888.

- All of your Amiga requirements are available from one supplier. FREE CATALOGUES:
- be mailed to you, with special reduced price Amiga offers, as as details on all Amiga software and peripherals.

ost major credit cards, cash, cheque or monthly terms

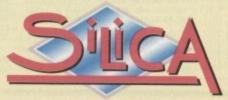

| MAIL ORDER: 1-4 The Mews, Hatherley Rd, Sidcup, Kent, DA14 4DX Order Lines Open: Mon-Set 9.00am-6.00pm                                                                   | Tel: 081-309 1111<br>Fax No: 061-308 0608 |
|----------------------------------------------------------------------------------------------------|-------------------------------------------|
| Control Shop: 52 Tottenham Court Road, London, W1P 0BA Copening Hours: Mon-Set 9:30am-6:00pm  52 Tottenham Court Road, London, W1P 0BA No Late Night Opening             | Tel: 071-580 4000<br>Fax No: 071-323 4737 |
| LONDON SHOP: Selfridges (Basement Arena), Oxford Street, London, W1A 1AB Opening Hours: Mon-Sat 9:50am-7:00pm Late hight: Thursday - Ben                                 | Tel: 071-629 1234<br>Extension: 3914      |
| SIDCUP SHOP: 1-4 The Mews, Hatherley Rd, Sidcup, Kent, DA14 4DX  Opening Hours: Mon-Sat 9:00am-5:30pm  Late Night: Priday - 7pm                                          | Tel: 081-302 8811<br>Fax No: 081-309 0017 |
| ESSEX SHOP: Keddles (2nd Floor), High Street, Southend-on-Sea, Essex, SS1 1LA Opening Hours: Mon#in 9.30am-5.30pm (Sat 9.00am-6.00pm) Late Night. Thursday - 7pm         | Tel: 0702 468039<br>Fax No: 0702 468039   |
| IPSWICH SHOP: Debenharns (2nd Floor), Waterloo House, Westgate St, Ipswich, IP1 3EH Opening House: Mon-Fri 9.30am-5.30pm (Sat 9.00am-6.00pm) Late Night: Thursday - Spin | Tel: 0473 221313<br>Fax No: 0473 287762   |

| Con region indicately of the real part of the real part o |
|----------------------------------------------------------------------------------------------------|
| To: Silica Systems, AMCOM-1393-120, 1-4 The Mews, Hatherley Rd, Sidcup, Kent, DA14 4DX PLEASE SEND ME A GVP COLOUR BROCHURE                                                                                                    |
| Mr/Mrs/Miss/Ms: Initials: Surname:                                                                                                    |
| Company Name (if applicable):                                                                                                    |
| Address:                                                                                                    |
|                                                                                                    |
|                                                                                                    |
| Postcode:                                                                                                    |
| Tel (Home): Tel (Work):                                                                                                    |
| Which computer(s) if any do you own?                                                                                                    |

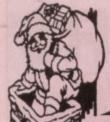

# Public Domain Software

|                  | GAMES                                                             |
|------------------|-------------------------------------------------------------------|
| □ B811           | ETYPE Super fast 90's Asteroids.                                  |
| □ B820           | PETERS QUEST a 20 level cute                                      |
| mana.            | platfrom game, very addictive                                     |
| □ B880           | TETRIX. Tetris game with sfx from<br>Lemmings. Great fun.         |
| □ B895           | DOMINOES. You know what this is surely?                           |
| □ B900           | GRAY SLAYER. Hack 'n' Slash.                                      |
| ☐ B887           | BUNNY BLAST. Shoot as many                                        |
|                  | little bunny's as you can. Sick!                                  |
| ☐ B902<br>☐ B903 | GOBLER, Pacman clone,<br>CHAINSAW DEATH, Mazes.                   |
| B940             | WIZARD WORLD. Very cute but                                       |
| □ B952           | difficult platform game.<br>GAMEBOY TETRIS. Brill, A ripoff       |
| □ B955           | of the Gameboy tetris.<br>TOP SECRET. 2 player platform           |
| L 22.22          | romp, great fun to play.                                          |
| □ B966           | SPACE TRAX. 2 player space shoot<br>'em up.                       |
| ☐ B967           | TECHNO BAHN. Race the ball across a chequered floor.              |
| ☐ B968           | HELL ZONE. Fast paced horizontal<br>shoot 'em up, great graphics. |
| ☐ B973           | CYBERNETIX. Fast Defender                                         |
| □ B990           | clone, enhanced Amiga version.<br>BOUNCE & BLAST. Cute platform   |
| □ B994           | game cum shoot 'em up.<br>SOCCER CARDS. Management.               |
| C001             | DONKEY KONG. Old Atari classic                                    |
|                  | game.                                                             |
| C515.            | GIDDY. Possibly the best platform<br>game available on PD.        |
| C513-            | 2 18th HÖLE GOLF. The first PD<br>golf game, pretty good.         |
| C350             | FIREFLY. Vertical blast 'em up.                                   |
| C557             | SPACE INVASION. Brill new                                         |
| Down             | Space Invaders clone. Great stuff.                                |
| □ C082           | GALAGA '92. Upto date version of<br>Galaga from the arcades.      |
| □ C120           | CROSS OVER. Puzzle game.                                          |
| C169             | BOMB JACKY. Bomb jack?                                            |
| C174             | OBLIVION, Defender clone,<br>OTHELLO.                             |
| C206             | MORIA 5.4 Brilliant RPG.                                          |
| C267             | GIGAR TETRIS. Polished version                                    |
|                  | of tetris for 1 meg chip + Amigas.                                |
| C303             | SLAM BALL. Superb football                                        |
| □ C322           | TOP OF THE LEAGUE. See above.                                     |
| C340             | CASH FRUIT. Playable fruit                                        |
|                  | machine simulator.                                                |
| □ C460           | AZTEC CHALLENGE. Great con-<br>version from the C64,              |
| ☐ C453           | MEGABALL 2.1. Latest version of<br>that classic game "Break-Out". |
| C459             | BAGIT MAN. Addictive platformer.                                  |
| ☐ C456           | FRUIT PANIC. A new sort Pacman<br>game. Very good.                |
| ☐ C455           | GNU CHESS. Up to date chess<br>program. Very intelligent.         |
| ☐ C462           | STARIANS. Amazing shoot 'em up                                    |
| □ C469           | with great graphics. THE RIGHT WAY. A Lemmings                    |
| □ C623           | clone. 2 MR MEN OLYMPICS. Great                                   |
|                  | kiddies Decathlon/Olympics game.<br>Very cute & polished game (2  |
| 10 84            | disks).                                                           |
| □ C532           | GAME TAMER 4.01. Over 400<br>cheats for games inc. loads of new   |
| -                | ones.                                                             |
| □ C570           | RUMMY.                                                            |
| □ C563           | ROAD TO HELL. Top view racing<br>game, brilliant game play.       |
| □ B812           | SUPER PACMAN 92. Up to date                                       |
|                  | pacman clone, scrolly screen, beefy<br>music, great gameplay.     |
|                  |                                                                   |
| WC               | ORD FINDER Pro                                                    |

Powerful Crossword solver. Very easy to use, contains a dictionary of over 40,000 words, and you can add

your own! Order code: \( \sum 1.321-2\). Only £5.00

Amiga 1200 Catalogue disk available Only ( ) £1.00 with any order of PD

ORDER FORM

Total order value: £ ......

Address.

#### UTILITIES

| l | □ B417 | CASSETTE PRINTER COVER.         |
|---|--------|---------------------------------|
| 1 |        | Print your own cassette inlays. |
| 1 | □ B419 | UEDIT V3.0A. Text editor.       |
| 1 | □ B471 | ONE MAN BAND (NASP). Music      |
| 1 |        | iukebox on the computer?        |
| 1 | □ B478 | POINT & CLICK. New hybrid men   |
| 1 |        | system. Powerful.               |
| 1 | □ B477 | WORDS WORDS WORDS. A            |
| ı |        | collection of wordnessessors.   |

B485 A500+ UTILS.
B486 AMIRAGE DISK MENU. Easy to use menu maker.

B500 BOOT. Intro Construction Kit.

B501 AMIGADEX V1.61. Card filer.
B510 FORMS UNLIMITED 100s of predefined forms, including Invoice, Credit Note, Delivery Note etc.
B524 SUPER POWER PACKERS.

□ B524 SUPER POWER PACKERS
 □ B525 A500 PLUS UTILITIES 4.
 □ B526 A500 PLUS UTILITIES 5.
 □ B527 ICONS FOR ALL 2. 100s of ready to run Icons for Workbench.
 □ B643 SNOOP DOS. If you can't get a program to run by itself on its own disk, get this it tells you exactly what libraries/files any program is trying to load up, a great program.

 □ B645 RAYSHADE V4.0. A PD ray tracer, that is quite difficult to use. CLUShell knowledge required.
 □ B652 POPUP MENU.
 □ B654 KME (KEY MAP EDITOR).
 □ B658 SHELL TOOLS FOR WB2/3.
 □ B698 VIDEO EDITORS KIT. Contains different video wipes, and titling tools.

SHOWGIF + IFF2GIF. AMIGA PUNT. Horse race

| B819 AMIGA PUNT. Horse race prediction software.

| B842 BUDGET. Home Accounts.
| B843 BUDGET. Home Accounts.
| B846 MULTI FAX V1.0. For sending and receiving faxes on the Amiga. A modem is required.
| B906 DTP. Competent desk top pub.
| B911-2 TWIN EXPRESS. Link up two computers together, either Amiga to Amiga, PC to PC or Amiga to PC, great for transfering files back and footh, (Wring diagram included).
| D002 PARNET. Simple network title.
| B969 LITTLE OFFICE. Includes simple wordprocessor, database etc.

C003 C004 C012 AMIGA TUTORIAL. MULTIDOS 1.12. Transfer Amiga info to PC and visa-versa.

ELECTRONIC PROTOTYPER.

FORTRAN COMPILER.

BACKUP V3.5. Hard disk backup.

HAM LAB PRO V2.08. Powerful C018 C021 C073 C081

□ C081 HAM LAB PRO V2.08. Powerful picture manipulator/converter.
 □ C125 T.A.C. K. v1.2 Anim construction.
 □ C339 AMIGA BEGINNERS GUIDE.
 □ C410 LOCKPICK 2. Powerful copier that can remove protection from games.
 □ C417 BAD FORMAT. Removes bud tracks on corrupted disks.
 □ C535 DICE COMPILER.
 □ C550 SAFE II. Excellent new disk copier, can copy Amiga/PC & ST disks.
 ○ Over 9 different copy modes.
 □ C553 RANDOM QUOTER. Every time your computer boots up the System will give you a different quote.
 □ C554 PC TASK 2.03. Latest version of this amazing new shareware PC ensulator. 256 colours (VGA) on an Amiga 1200.

speccy games on your Amiga.

C590-2 TOOL MANAGER 2. New

Workbench mangagement system. Menu system, works much like Windows. This program has so man features, and configurations to list

Credit Card Details

PD Prices per disk

£1.75 each 11 or more.

Credit card no:

Exp. date:

Amiga

.. Total disks:

#### **EDUCATIONAL**

FIREWORK ALPHABET MATHS REFLEX TEST Answer as many questions a you can as quick as you can DIVISION FOUR STROKE ENGINE
MATHS CALCULATOR
Henryetta's BOOK OF SPELLS
LEARN AND PLAY
MATHS TALK
ALCERDA 19

B065 ALGEBRA II B068 MATHS WIZARD

#### JURASSIC PACK

Super new pack that contains all sorts of dinosaur stuff. A disk full of dino sound FX. 2 disks of colour pictures of dinosaurs, a couple of anims, and clipart. Great value at just £6.00 for 5 disks. Order code: DINO 1-5

#### A1200 ACTION REPLAY 4

Rip graphics, change sprites, Rip music & sound fx, etc. Order code: C432

#### XIMAS SPECIAL

Mouse house Mouse mat Ten blank disks Normally sell for £16.96 Special price of just £11.50

#### **ANIMATIONS**

WALKER DEMO, 2 Meg. A truly classic animation of walker form Empire Strikes Back walks around to Austra, Not to be pleased. second part is even better, made to look like a film, and it does, FIVE WAYS TO KILL A MOLE FIVE WAYS TO KILL A MOLE

□ A201 FIVE WAYS TO KILL A MOLE
2
□ B286-4 AT THE MOVIES 2.
□ B389-2 SKUNKS + HUNKS.
□ B393 SEXY SQUIRREL.
□ B395-2 SCENERY ANIMATION.
□ B397-2 AMY VS WALKER 2. 3 Meg.
□ B410-2 MR POTATO HEAD.
□ A080 LIPE'S A BITCH. Over 18a.
□ B683 LEMMINGS VS ROBOCOD.
□ B800 GLOBE (ANIM).
□ B875-2 APC MISSION. 3 Meg.
□ B932-2 THE KING FISHER. 2 Meg.
□ B935-2 LEMMIN'S REVENGE 2 Meg.
□ B935-2 LEMMIN'S REVENGE 2 Meg.
□ B939 K.K. NORMAN. Part 1. 2 Meg.
□ B961-3 SPEED LIMIT. 3 Meg.
□ B961-3 SPEED LIMIT. 3 Meg.
□ B964 DOLPHIN DREAM.
□ C090-8 THE HAUNTED. 2 Meg. A total of 14 Megabytes of animation. A total of 8 disks. A total of 5 minutes of the best animation you're likely to see on any Amign. Roddy's best yet.
□ C094-2 ROAD HOG ANIMATION.

Roddy's best yet.

C094-2 ROAD HOG ANIMATION.

C117-2 TALES OF A TIME. 3 Meg.

C129-3 BATMAN ANIMATION. Dark

C132 CRAZEE GLOO. Three part anim.
C133-5 DUNCS BACK. 4 Meg.
C139 STARWARS II. 2 Meg. Enhanced version of Swartz animation.

#### **TOP 10**

PC TASK V2.xx. Run VGA on A1200. LOCKPICK 2. Removes protection. ACTION REPLAY 4 (AGA). ACTION REPLAY 4 (AGA).
TETRA COPY. Powerful disk copier where
you can play Tetris while copying.
BANNER MAKER. Banner creator.
A1200 DEGRADERS. Run old software.
MINDWARP AGA. Amazing demo.
DCOPY 3.1. Latest version of this copier.
GIDDY GAME. Very cute platformer.
600 BUSINESS LETTERS. A collection of
600 pre structured letters, ranging from
"you're sacked" to "you owe".

ALSO IN STOCK ... DISKS DISKS. MEMORY EXPANSIONS... PRINTERS... AND MORE

#### PC EMULATOR PC TASK v2.xx & Boot Disks

Order code: P347-2 ONLY £5.00

Amiga 1200 Degraders Degrader, FakeMem etc

#### Order code: C356 XMAS CLIP-ART

A three disk set of very high qu graphics, for use in any DTP package Order code: ART12-3

#### DEMOS

B406 WET BEAVER MIX. A 1 meg chip massic denso, Great stuff.

B410-2 MR POTATO HEAD.

B491 "TVE GOT THE POWER".

B493 "THE BOUNCER. Kicks like a mule masic track. Wow...

B683 LEMMINGS VS ROBOCOD.

B692 RA E "Software failure". B683 LEMMINGS VS ROBOCOD.
B692 R.A.F. "Software failure"
B693 FRAXION. "Future visions".
B725-3 ULTIMATE JARRE. Three disks full of art & music by Jarre.

B736-4 PLAYSID "A-Z OF C64 TUNES"

Over 100 classic Commodore 64
tunes, they sound just like the

lunes, they sound just like the original.

B 749- 2 PARADISE.
B 799- ALCATRAZ "MUSEUM 92".
B 800 GLOBE (ANIM).
B 806- 2 PROJECT TECHNO.
B 825- 5 ALCATRAZ (ODYSSEY). Not A1200. An all time classic space epic, over 40 minutes long.
B 908- 2 DEPECHE MODE.
C 088- 2 DEPECHE MODE.
C 088- 2 PESUS ON ES.
C 092- ANARCHY-DIGITAL. Illusion.
C 092- 2 SOUNDS OF SCIENCE.
C 095- 2 LSD-TOTAL CHAOS. Very long rave trak, outstanding.

C095-2L512 rave trak, outstanding, core."

C142-2 RED SECTOR, "Time zone."

C357-2 KEFRENS DESERT DREAMS, Absolutely brilliant megademo.

SANITY INTERFERANCE, INTERACTIVE DANCE TRASH. Rave at its best. SANITY JESTERDAY. Very nice

music demo.
JELLY "GLOBAL CHAOS".
HEADLINE "Black energy".
FREESTYLE "PERFECT 5".
COMPLEX "DELIRIUM".
PIECE O MIND.
ANDROMEDA "Point Break."
TECHNOLOGICAL DEATH.
TECHNOPHOBIA MUSIC.
PYGMY PROJECTS. Very later
megademo, which features some
outstanding city scape animation.

#### **EMULATORS**

B997 IMB EMULATOR FOR A500
C465-2 SPECTRUM EMULATOR
C554 PC TASK V2.03 (AGA).
C64 PACKAGE V2.
B979 ATARI ST EMULATOR.
C15-2 QL EMULATOR.
B897 KICKSTART 2 EMULATOR.
C495 KICKSTART 3 EMULATOR.
C495 FC EMULATOR.
C495 FC EMULATOR. PC EMULATOR FOR A500 C495 KICKSTART 3 EMULATOR
C581 SOFT AGA EMULATOR.

| l |          | AIZOO                            |
|---|----------|----------------------------------|
|   |          | BADBOYZ AGA SLIDES. Ten          |
| ı |          | isks crammed with loadsa pictur  |
| ı |          | CHESS AGA 4 MEG. A 4 meg         |
| ı |          | hess game for AGA machines.      |
| ı | C208 V   | IEWTEK 1.02. Displays any        |
| ı |          | icture format.                   |
| ı | C209 V   | VB3 RAINBOW. Puts a pretty       |
| ı |          | ainbow behind your workbench.    |
| ı | C211-5 V | VEIRD SCIENCE AGA ART. F         |
| ı | d        | isks of very impressive graphics |
| ı | C216-9 J | PEG AGA IMAGES. Another to       |
| ı | d        | isks of outstanding AGA picture  |
| ı |          | Vow.                             |
| ı | C225-6 S | UPER HAM PIX. See above.         |
| l | C286 F   | UPER HAM PIX. See above.         |
| ı | V        | vorlds first AGA demo.           |
| ı | C287 /   | 1200 TETRIS. Impressive AG       |
| ı | ti       | etris game, very addictive.      |
|   | C288 A   | 1200 VIRUS KILLERS, An           |
|   | e        | ssential collection of killers.  |
|   | C289 /   | 1200 UTILITIES. A selection a    |
|   |          |                                  |

PCX DATATYPE ETC. Put it is view PC pcx pictures. WB3 HACKS. Over 50

WB3 HACKS, Over 50.

NEW WB3 SUPER KILLERS, A1200 DEGRADERS, Every A1200 owner should have one. The disk contains: Kick 1.3, KillAGA, Fake Fast Mem, and The Degrade. Allows you to run older Amiga games. Kill AGA2 is great for hardisk users as you don't have to rese your Amiga to activate something that is not totally AGA comeaning.

S-KICK (DOS DRIVERS)

□ C375 S-KICK (DXS DRIVERS).
 □ Degrades your Amiga 1200 into Kickstart 1.3.
 □ C403 MORE WB3 HACKS.
 □ C405 WINBLENDER. A 256 colour mandelibrot generator.
 □ C418 NFA A1200 UTILS.
 □ C419-2 FTT CHICKS. Stunning AGA pictures of centrefold models.
 □ C422 RETINA BURN. A1200 version.
 □ C423-2 NIGHT BREED AGA. Two disastering AGA art.
 □ c410-2 Grant Properties of C410-2 Grant Properties of C410-2 Grant Properties of C410-2 Grant Properties AGA art.

of stunning AGA art. FREAKS BODYSHOP, More C425 C428

topless models.
ANDYS WB3 UTILITY DISK.
Possibly the best AGA utility disk
PLASMA CLOUDS 256.
ACTION REPLAY IV. Based on

the hardware cartridge, you can freeze games, rip graphics, sound C436 JPEG UTILITIES.
C465-2 SPECTRUM EMULATOR. Play

Spectrum games on your Amiga PPSHOW 3.0A. Displays AGA powerpacked pictures. MINDWARP. Hois 2 AGA mega

demo with unreal plasma effects HDMEM. Requires MMU. PANTA RHEI AGA. Another gr

AS1200 megademo. PC TASK 2.03. PC Emula OSCAR AGA 4 LEVELDEMO

☐ C608 OSCAR AGA 4 LEVELDEMO
4 level preview of that stanning
AGA game "Oscar" as seen on
Amiga CD32.
☐ D001 FRENCH AGA PROMO, Ourstanding AGA promotional den
won the best demo in France or
☐ D003-2 FREAKS BODYSHOP 4. Just

released - the best selection of gu pictures available. Stunning. LYAPUNOVIA AGA

C610 LYAPUNOVIA AGA
C627-2 MOTOROLA INVADERS 2 Genew 140 colour invaders game.

#### OVERSEAS ORDERS

BOX OF 10 BLANK

DISKS ONLY £4.95

Overseas orders are welcome, but please add 25p to each disk ordered, and a minimum of 5 disks apply. All foreign orders are sent by first class Air Mail.

#### COLLECTING DISKS

You are welcome to collect your PD order, but you are advised to phone it through prior to collection. Office hours: 9.30am-5.30pm Mon - Sat.

#### ORDERING BY POST

Simply send your order in on an A4 page, listing the numbers you require the total cost, and your name & address or if you wish simply mark off in titles you wish to order, fill in your name etc, and send these pages a EPIC MARKETING, 1st Floor Offices, 31 Faringdon Rd, Swindon Wilts SN1 5AR, enclosing full payment

#### ORDERING BY PHONE

Call any time between 9.30 & 5.30pm Monday to Saturday with your credit card details and the disks you would like to order.

EPIC MARKETING, 31 FARINGDON RD, SWINDON, WILTS, SN1 5AR. ENGLAND. TEL: 0793 490988

£2.00 each

.£1.50 each

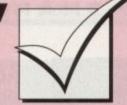

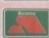

# Order hotline. 0793 490988 or 512073

A500+ OR.

TOR 500. TOR R.

ES. Ten sa picture A 4 meg chines. s any

pretty kbench. ART. Five graphics. nother nine pictures.

The

An

ve AGA

ers. ection of

Put it in you can

ERS. very one. This illAGA 2, Degrader, miga t for hard we to reset mething mpatible.

00 into

GA lels. rersion. ro disks

DISK. lity disk.

sed on a can sound

R. Play Amiga! AGA

her great

Out-demo. It te comp. lust

require, k off the

oages to windon,

988

fore

3 AMAZING TUNES 2. A true classic music demo. Not 5004.
TEF "GIGAMIX", 20 minutes of the best music mix we've heard, fascinating visuals and it even has Maggy Thatcher singing in part of it.
TAZ OF C64 TUNES".
THENSE RAVE VISION.
CUBIK TECHNO.

PARADISE TECHNO. ALCATRAZ "MUSEUM 92". Nice

ALCATRAZ "MUSEUM 92". Nice masic with some neut pictures.
RON RAVE DEMO.
SKETCH A TUNE.
SSOUNDS OF SCIENCE. A very popular title.
Let 2 UNLIMITED (51 minutes). Get ready for possibly the longest music track to hit the Amiga.
INTERACTIVE DANCE. TRASH.
Brilliant rave demo.

C0%

INTERACTIVE DANCE. TRASH. Brilliant rave demo. SANITY JESTERDAY. Nice peaceful tracks. JELLY "GLOBAL CHAOS". HEADLINE "Black Energy". FREESTYLE "PERFECT 5". COMPLEX "DELIRIUM". Another one not to be missed. PIECE OF MIND. Great stuff. ANDROMEDA "POINT BREAK". CONTINENTAL TECH DANCE. Very good rave demo.

Very good rave demo.

C566-2 HIS MASTERS NOISE. A 2 disk extravaganza of over 50 tracks. Not

A1200. FAIRLIGHT "Virtual Dreams". Stanning new video type demo, great music & great animation.

CLIP GRT

ARTI-2 WEDDINGS (2 disks)
ART2-2 HOUSES (2 disks)
ART3-3 RELIGIOUS (3 disks)
ART4 WWI AIRCRAFT
ART5-2 WOMEN (2 disks)
ART6-2 WOMEN (2 disks)
ART7-2 KIDS (2 disks)
ART8 BUSINESS
ART9 OFFICE
ART10 STUDENTS
ART11 SALETIME
ART12-3 XMAS (3 disks)
ART13-3 PINCH (3 disks)
ART13-3 PINCH (3 disks)
ART13-3 PINCH (3 disks)
ART14 ANIMALS
ART15 CATS
ART16 SILHOUETTES
ART17-2 SCHOOLS (2 disks)
ART18 BABIES
ART19-2 SPORT (2 disks)
ART20 OLYMPIC
ART21-2 MEDICAL (2 disks)
ART24 WACKY
ART25 BALIFE
ART24 BUTTERFLIES
RT29-2 FOOD (2 disks)
RT31-2 BORDERS (2 disks)
RT31-2 BORDERS (2 disks)
RT31-2 BORDERS (2 disks)
RT31-2 BORDERS (2 disks)
RT31-3 FOOD RES (2 disks)
RT31-4 TIEDDY BEARS (2 disks)
RT31-5 HONTACL
TT37 SHOWTIME
TT38 HORNBACK
RT34-2 TIEDDY BEARS (2 disks)
RT35 HORNBACK
RT34-2 TIEDDY BEARS (2 disks)
RT37 SHOWTIME
TT38 HOWTIME
TT38 HOWTIME
TT38 HOWTIME
TT39 HALLOWEEN ART
TT39 HALLOWEEN ART
TT39 HOWTIME
TT39 HOWODCUTS
TT39 ARTICAN WOODCUTS
TT39 ARTICAN WOODCUTS
TT39 MIXED ANIMAL WOODCUTS
TT39 MORE ANIMALS
TO ANIMAL LINE ART CLIP ART

#### BUSINESS

FILE-O-FAX Get organised ABASE 1.33 Very powerful ADDRESS PRINT 3.1 EXCEL DATABASE 600 BUSINESS LETTERS 600 template letters to load into your WP C311

ACCOUNT MASTER GRAMMAR CHECKER TEXT ENGINE 4
FANCY DISK LABELLER
THE DTP PROGRAM Simple to
use Desktop Publisher software
PAY ADVICE B906

#### PRINTERS

C350 STAR PRINTER DRIVERS. A STAR PRINTER DRIVERS. A
collection of printer drivers for the
range of Star printers including 9 &
24pin mono/colour & Bubblejet.
PANASONIC DRIVERS. Supports
9 pin & 24 pin printers.
PROFESSIONAL DRIVERS, A
selection of printer drivers for the selection of printer drivers for the more professional user. ie: Laser, HP etc. Like all our driver disks, C352

HP etc. Like all our driver disks, easy to install.

CITIZEN DRIVERS. Enhance the quality of your print with the drivers on this disk.

CANON DRIVERS. Essentially for the BJ series of Canon printers, including the new BJ10x & the classic BJ10x.

HP 550C PRINTER DRIVER. At last a driver for the HP550C.

last a driver for the HP550C. SEIKOSHA DRIVERS. For 9 pin □ C409 SEINCOSTA DIVERS. For 9 pin
 & 24 pin printers.
 C390 HP PRINTER DRIVERS. A
 miscellaneous collection of HP
 drivers. Including the 500 & 500c.
 C3033 DYNAMITE DRIVERS. Over 70

JURASSIC PARK
THE COMPUTER GAME
Available Amiga, Amiga 1200
& Amiga CD32
Order code: 

Jurassic Park for ( )

#### TOP TEN PD TITLES

We'll send you our top ten mystery PD titles for your Amiga. A perfect Xmas present Order code: ☐ Top 10 for (A

#### 100 GAMES

100 of the best PD games available Most work on any Amiga Order ref: ☐ PAK100 Only £9.95

#### ANIMATION PACK

that will work on any Amiga with 2meg or more Order code: ANIMPAK - 15 ONLY £15

#### COPIERS

MAVERICK COPIER Removes copy protection from bundreds of games
TETRACOPY Powerful disk copier,
that you can play Tetris whilst
copying a disk
LOCK PICK 2 Removes copy
protection from over 400 games
X-KOPIA Very powerful
DISK MATE Simple workbench C410

copier FREE COPY 1.8 Removes copy protection from various games SAFE II. Very powerful disk copier featuring various copy modes. SUPER DUPER Very fast disk □ C550

copier PAC COPY Play Pacman whilst copying another disk

DCOPY 3.1
BACKUP POWER
Very powerful new disk copier.
Includes a number of copy modes, so it should backup almost anything.
An essential disk.
Order code: 

C576

#### PLAY'n'RAVE II

Powerful music module linker/demo maker. Great for 2 meg chip Amiga's (ie A1200). Link up to 99 different modules each playing for up to 99 minutes each. Only £4.50 for the 2 disk set Order code: PNR2-2

Page Stream Structured Clipart Six disks of the highest quality clipart we've ever seen. Subjects include: Animals, stars, food, 3D houses, maps, music, electronics, holidays, office, transport, bears, sports, etc. Order code: C601-6 6 Disks

#### **BUDGET GAMES**

#### VISITORS WELCOME

WE'RE OPEN FOR VISITORS 6 DAYS A WEEK, 9.30AM - 5.30PM CALL YOUR ORDER THROUGH AND COLLECT SAME DAY.

## FREE **MYSTERY GIFT**

WITH EVERY ORDER

Till the end of December

Amiga 1200 Insiders guide
If you're new to the Amiga then this great
book will help you no end. It's written for
complete beginners, and takes you through
the A1200 step by step
Order code: 

Z126
Only £14.95 + 60p p&p

#### LATEST

AMIGA E V2.1
BOP N PLOP
ADDRESS PRINT 3.1
OUTERIM V2
MODE SWITCH
S-KICK DOS DRIVERS. Switch
between 1.3 and 3 kickstarts
ASTRO 22 V3
SOLITAIRE
AIBB V5. System testing
OCTAMED PRO SAMPLES
LSD LEGAL TOOLS #89. Loads
of useful tools,
TETRIS PRO.
DIGITAL TETRIS
HP PRINTER DRIVERS.
Contains printer drivers for most
Hewlett Packard printers
ADOBE FONTS
JOYSTICK TESTER
CHILDREN'S FAVOURITES
EXCEL DATABASE. Powerful
database

animation
PROFESSIONAL PRINTERS
BATT MASKING. Another great
animation by Erik Swartz
VFPD HARD DISK UTILITIES.
If you own a hard disk, you should
own this disk, includes backup
tools etc. □ C427 Tools etc.
RUSSIAN ADOBE FONTS
ACTION REPLAY IV (A1200)
NCOMM V3. The most powerful
communications package

To celebrate our first year in business we're giving thousands of blank disks away throughout the coming months.
With every order of 15 or more PD

titles we will send you a box of 10 quality blank diskettes.

NOW THAT CAN'T BE BAD.

UTILITIES GALORE
OVER 500 UTILITIES
Includes Virus Killers, Menu Makers, Text
Ed's Crunchers, Archivers, Picture Showers,
Text Viewers, Bootmakers and bandreds more.
Intercover, Long and Williams Just over 1p per utility
Order code: PAK500 Only £7.00

# SAMPLE PACK OVER 200 IFF SAMPLES ON 5 DISKS Includes: Sound FX, Musical Instruments, Samples from films etc.

Order code: SAMPAK Only £8.00

## PC TASK

The full version, with free boot disk Order code: X15/3 Our price £39.95

THUNDER BIRDS
"THE GAME"
Features the original soundtrack, great character animation, and superb gameplay.
An excellent Xmas present.
Complete with Thunderbirds packaging.
Order code: VL813 Only £5.00

#### LATEST

DYNAMITE PRINTERS
NEW AMOS GAMES
EGG BLASTERS
ULTIMATE CHEATS
A.C.E.S. DATABASE V2
GRAMMAR CHECKER. Works
with any wordprocessor GRAMMAR CHECKER. Works with any wordprocessor CLUB MIX 3
ACTION REPLAY for A600 BETTER BENCH
GIF SLIDESHOW 2
SLAM BALL
KIDS DISK 1
RAGING HORMONE. Comical

animation
AMOS FRUIT MACHINE II
ASI MULTIVISION
CLUEDO
FILE-O-FAX
TOP OF THE LEAGUE
ASTEROIDS '92
DIZZY DIAMONDS. New Tetris

game. CHINESE CHECKERS ALJEN HUNT SPECTRA PAINT 3.2 ABASE V1.33 (BRILL). Very ABASE V1.33 (DRILL), Very competent database KING JAMES BIBLE. The Bible? FRACSCAPE V1.0 RPG ADVENTURE CREATOR SILVER BLADE. Fast paced C330-4 C336 C337 C338

shoot 'em up AMIGA BEGINNERS GUIDE. A

Amiga owner. CASH FRUIT DAVY'S DINGBATS (CG)
ESCAPE FROM A CAVE
OLEMPIAD
CASTLE NOMIS. Great new

□ C349

CASTLE NOMIS. Great new platform game, neat graphics.

AMOS PRO UPDATE 1.12

EXTERMINS. The most up to date collection of virus killers available SPACEBALLS MOBILE. From the makers of Simply state of art STAR PRINTER DRIVERS PANASONIC PRINTER DRVS CANON & CITIZEN DRIVERS POLYED, 3D object editor RSI DEMO MAKER. 5004/A1200. Now requires 2 meg of chip memory. Create stunning demo's just like the professionals. THE GATHERING GFX. Fantastic art disk.

Fantastic art disk BETTER BENCH 1.2. New replacement Workbench disk ☐ C362

LATEST

THE DISK MAG ISSUE I C463 C464 Excellently composed music SPECCY EMULATOR 1.06 GRAND PRIX MANAGER C465-2 C471 Super management game HYBRID INSTRUMENTS. Very C472

HYBRID INSTRUMENTS. Very high quality music instruments INTRUDER ALERT FORCATER/MINI SPREAD. Mini spread is a powerful but small spreadsheet. Good FAST INTRO MAKER 2. Powerful demo maker SAMPLE FACTORY 2. Large collection of sound fx KLAW GAMES III KLAW UTILITIES III BOX (THE ADVENTURE), If you like lext adventures you'll like this. C477 C478 C479 C480

this.

BOOTEM +BOOTGIRL 2 superb programs, put a program on the bootblock of any disk.

TEXT VIEWERS. A collection of text viewers & picture showers.

BONDMINE 12. Boulderdash!

ESCAPE OF BILLY BURGER.

Addictive new platformer.

THE NATIONAL WEATHER.

Almost funny animation. C487

THE NATIONAL WEATHER.
Almost funny animation
SPACE CLEANER GAME
SUPER PRIX
TV TITLES. Video titling pack
MAVERICK COPIER. Removes
protection from over 300 games
KICKSTART 3 EMULATOR
IFF BOOT. Whilst your hard disk
boots, have it display a nice IFF
piccy

piccy POWER DATA TRUE ED 5.5 BLOAD RUNNER. Taken from the Apple, a rendition of Load Runner

PATIENCE. The card game

MONACO
REBOUND. 2 play but 'n bull
PAC SIM. New Pacman game
ACCOUNT MASTER
AMATEUR RADIO
COLOUR AIRCRAFT ART. A
relection of great plane pictures.

collour Aircharl Art. A selection of great plane pictures REVELATIONS (ART). Possibly the best hand drawn Amiga art we've yet seen POST + PS FONTS FRACTIONS. Educational FONT FARM 3. Over 40 fonts DICE COMPILER ERROR INFO V2. Lets you know what error numbers mean

ERROR INFO V2. Lets you knowhat error numbers mean SUPER DARK. Screen blanker TECHNOPHOBIA MUSIC LSD 112 Inc STD CODE. LSD 113 Inc SAFE II LSD 116 ARESTURE 2.03 LSD 119 Inc COMPLETE E LSD 120 Run Lame AGA TALENT MEGA DEMO SPACE INVASION. New versio of snace invaders.

of space invaders SUPER VIEWER 2.4 POOLS WIZARD JNR KIDS DISK 2. Three educ

titles
ENTITY GAME
MUSIC BASE UTILITY. Perfect
for storing your record/CD
collection

collection
SPECTRUM EMULATOR 1.7
MUGSY HIRED HOOD
MICRO MARKET GAME
WILLY WORM. Nice snake game for 2 players SIMON. Simon says? LEMMINGS NIGHT OUT DCOPY 3.1. Powerful copier PRINTER PAL V1.0 PRINT A CARD V2. A card

printing utility
CATALOGUE 3
FIREFLY SHOOT 'EM
SOFT AGA. AGA emulator
SONIC THE HEDGEHOG. Sonic

game preview SKID MARKS. Brilliant racer COPIERS UNLIMITED. Huge collection of back catalogue

#### ■PD and SHAREWARE

eviewers may come and go but no matter what computer, there is and always will be a public domain that churns out titles at an amazing rate to satisfy the constant appetite of software-hungry punters.

To all the PD libraries who send this wealth of material in, please keep it rolling through our letterbox and if it's any good, we'll do our damnest to Adam Phillips takes over from that guru of the public domain, Phil Morse, hoping to fill his demi god-like shoes

with this first crop of reviews

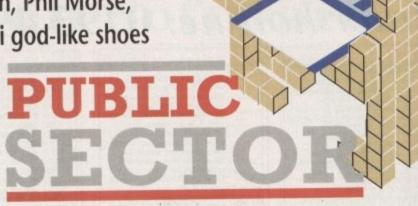

#### Amiga 3

#### **Holmes Bros**

Amiga 3 is a tasty magazine disk containing both games and utilities. It's been pulled together by the Holmes brothers (PD's answer to the Mario lads) and offers great value for money.

When booted in, the user is presented with a menu of the different programs on offer - games on the left, utilities and full instructions (what a nice change) on the right. Click on the desired title and you're off...

#### Alien Bash

The film Aliens has influenced many games from Xenomorph to Alien Breed. Its mixture of suspense and action has obviously caught software developers' imaginations.

Enter Alien Bash, the public domain's answer to the epic Jim Cameron flick. Viewed from above, the player has to guide his gun-wielding man round 50 scrolling levels of mayhem, rescuing prisoners captured by the aliens of the title.

These extra-terrestrials are no walk over - it took me a while to get off level one due to the constant bombardment of bouncing masses of brains inside bubbles (that's what they look like anyway). I regularly found myself being pushed into a corner and swamped to death by these

Having said this though, once you've killed one of them, you are rewarded by a huge splattering of blood on the floor. Quite soon the game screen begins to take on the look of a splatter movie.

To aid and abet you in the struggle for human supremacy are a number of meaty power-ups including more speed, shields, triple firer, missile launcher and a smart bomb that clears the screen you're on.

The prisoners that need saving are found surrounded by a shield, so frantic bashing on the Fire button ensues while all around the aliens close in. Once destroyed, simply touch the hostage and move on to the next one.

Although being the weakest game on the disk, it's still good fun. It can be extremely frustrating at times when you simply can't run quick enough to get away from the xenomorphs and end dying horribly.

A500 owners will have to put up with the occasional juddery scrolling but A12 owners need not worry.

As it stands, Alien Bash is quite a job game and does have that "one more feel - a good reason to take a look Amiga 3.

#### **Bomb Jacky**

I remember in the old days going down the software shop in Macclesfield, buying Bomb Jack on my Spectrum and playing the little bugger to death.

As you've guessed even with the curning use of a Y on the end of the name this is a souped-up, multi-screened scrolling, power-up toting version of arcade classic.

The scenario hasn't changed - jump and run your way through each level lecting all the bombs before their fuses run out and blow you to kingdom come.

Enemies are in ample supply and comin various guises ranging from snails and melons to mutated pacmen. Some simple follow a set path while others constant chase and annoy the hell out of you.

The graphics are fun if a little

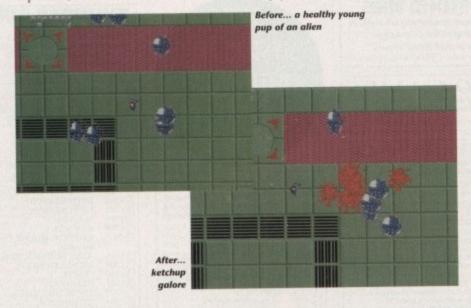

#### Pathfinder PD

We've already had variants of Alien Breed and Bomb Jack this month and now with Motorola Invaders 2 for the A1200 only, we step back in time to the very creation of the arcade game itself -

That game happened to revolutionise the entertainment and leisure industry as we know it. MI 2 is a title which dangerously veers towards that vague idea of a cult classic taking elements from Galaxians and Space Invaders and using them in a stylistic

The first thing I noticed when I booted up is one of the longest and clearest samples I've heard from an Amiga. If you're a Metallica fan, then the delight is doubled as the thrash group hammer out the chords.

The actual gameplay is a case of shooting up the viruses living inside your computer. They come in various formations from massive crowds of the blighters to the organised ranks as seen

When shot, the diseased bytes don't blow up, they drop to the ground like dead flies and if they hit you on the way down, a life is lost. This can make the program quite difficult to play and requires careful shooting and some tactical manoeuvring

Motorola 2 has eight levels and four "differing playing styles" and is worth a look if only to see something as old as the hills done with style, instant appeal and panache.

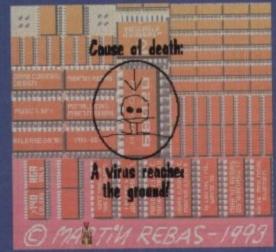

The post a failed

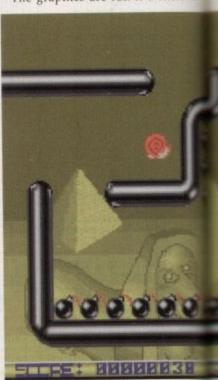

Collect the bombs with your T1000 man before the time runs out

# Calling all PD libraries...

and individuals with anything remotely worth my while having a peek at. If you want something released as PD, or you're a library with stacks of hot new stuff that you haven't seen reviewed in these pages yet, why not drop me a line with a copy, full documentation and everything clearly labelled. I promise I'll at least look at your work.

From music to education, business to utilities - anything you felt deserved your shoving onto a floppy disk, lemme at it and I'll do the rest. Address?

> Adam Phillips, PD submissions, Amiga Computing Europa House, Adlington Park, Macclesfield SK10 4NP

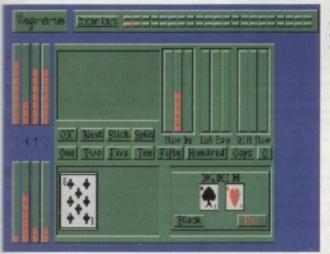

money down and clean out the bank

defined in places but on the whole, they lang together well. Power ups are many and varied with speedup boots and keys unlock the entrance just being a small ace of what's on offer.

end up

p with A1200

a jolly

ore go"

ook at

lown to

buying

playing

he cun-

name

eened.

of the

- jump vel col-

ises run

id come

ails and

simply

nstantly

The all-important gameplay is very addictive and falls safely on the side of mallenging and not tedious.

this case, the computer).

For the gambling fanatics with no money among us, bets can be laid through the stakes columns. It's a touch unwieldy but practice makes perfect. The game is presented clearly and is easy to use so if you like the card game, you'll love the computer version.

# Vingt-et-Un

you hadn't already guessed or you don't www French, Vingt-et-Un is a computer ersion of the card game pontoon. The ejective is to get either as close as possito or equal 21 points without going wer and beat the other players effort (in

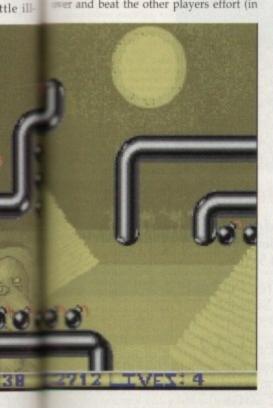

# Doody

Make no mistake - Doody is a cutesy game; a saccharin-soaked, cuddly for the kiddies' kinda title set in a coke-and-pillridden sewer system.

The action centres around a single screen made up of platforms, the story being that you (and an optional second player) have fallen down into the system and must work your way up through 32 levels to escape, destroying all who stand in the way.

Your orange blob of a character starts at the bottom of the screen while the enemy pour out of the pipes at the top. These are usually turtles with green shells to begin with and in later levels, the program almost sets new standards in environmental simulators with the introduction of penguins.

By moving Doody underneath the platform that the turtle is walking along, it is possible to head-butt the floor and knock our amphibian friend off his feet. Next, it's a mad dash to get up onto the platform to kick him off into oblivion.

If left too long, the turtle will get up, change its colour and move even faster. To make life easier, there is a POW block at the bottom of the screen - hit it and all the creatures fall off their feet automatically and no, it's not possible to keep doing it over and over again; the player can only use it a certain amount of times.

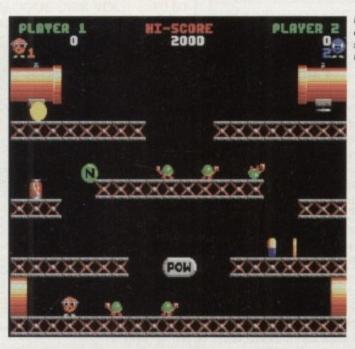

down to the today..

Graphically, the game looks a little basic but there are nice touches with the animation - if you leave your character too long, he yawns and goes to sleep. The turtles, when changing colour, put on the new one as if it were a jacket. These and others add a real feel of professionalism to the title.

A1200 owners will have to look out for screen corruption if they have a hard drive because it appears to interfere with the game coding in some way. The program is still playable though but it's a bit of a shame this can't rectified in some

Doody is a cracking game which has

that Bubble Bobble/Rainbow Islands feel to it, making this title the most absorbing of all those on the disk.

# Atoms

I've seen this kind of game on a couple of occasions and it has be said that this version is the slickest of the lot in terms of presentation.

The basic concept is this - each player (two to four) places a coloured atom each turn on the board which is basically a large grid. It's possible to place atoms in

# **Mr Men Olympics 1993**

# **Virus Free Software**

Everyone knows the Mr Men - Mr Tickle. Mr Happy, Mr Messy and Miss Single Parent. They played a part in most childhoods after the 60s, and Unity, the peo-ple behind this release, have obviously decided that they didn't want to squander such great material.

So they've produced a children's game that plays and looks like a commercial piece of software.

The actual game centres round five different sporting events - the 100 metres, weight lifting, the hammer, pole vault and javelin throwing. Like all sports

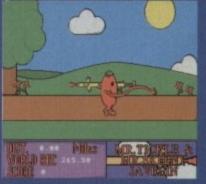

Mr Tickle is running up the track as Mr Skinny prepares himself to be launched into orbit

sims, the majority of these events are performed by waggling the joystick frantically to gain speed or strength and then hitting the Fire button at the right moment to succeed.

The javelin, for instance, involves speeding Mr Tickle up via the joystick and when he reaches the throw line, hitting the Fire button.

It doesn't end there - the javelin in question is actually Mr Skinny who needs to help him further by flapping the characters arms with the

the hammer throwing section work well on a simplistic level and are ideal for young children.

better but the presentation, ease of use and every character looking like it's been lifted off the page of the Roger Hargreaves classics, makes this title into something a little

If you want your young six-year-old kids to play something a little different from the usual beat-'em-up games then slip this into the disk drive they're sure to have a good time.

# Rags to Riches

### **Pathfinder PD**

If Monopoly is your game then Rags to Riches is the ideal electronic companion. It's an original board game designed and produced on computer so you never have to worry about losing any of the pieces.

The basic idea is to make as many hotels as possible and amass large amounts of wedge. This is not a simply as it sounds – there are only a certain amount available to be built in certain locations so the players (two to four) have to rush to outdo each other.

On the path to successful building, plans, planning approval, electricity, plumbing brickwork and other factors have to be bought.

There are plenty of variables such as windfalls and gambling and the whole package works well, but unfortunately I couldn't help feeling that everything was just too random and not enough skill based. Having said that though, if you're a board game nut then this could be just up your Park Lane.

the squares together, making them

Once a certain number of atoms are

grouped together, they explode across

the board, changing everything that gets

There are various rules affecting the

gameplay such as chain reactions caused

by other players' atoms reacting off

yours. This can lead to situations where

you think the game is in the bag but the

opposition's single atom is in an ideal

spot to completely wipe out all your

A one-on-one against the computer

option would have given the game more

levity but as it stands, it's a good laugh

**Boot Intro Construction Set** When the magazine firsts boots in, the

user is presented with an intro screen

containing information inside coloured

now the same can be done to a disk of

your choice. By selecting the construction

BICS is the program that does this and

especially with four people involved.

in the way to their colour.

colours.

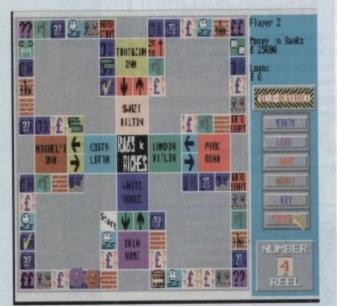

Move around that board and

this is a non-playable demo showing.

Sonic strutting his stuff on the Commodore.

The results while not up to the Management of the Management of the Manag

The results, while not up to the Menority Standards, show the game countries most likely be well implemented on your favourite computer but let's face it, unlessomeone, somewhere out there in the world fancies a huge lawsuit and countries with Sega on their doorstep them ain't never gonna happen.

The disk is worth getting for novelvalue and the speed of Sonic's movemalone, but it'll only keep your interest a couple of minutes.

# The Beginning of the Earth

# Pathfinder PD

Designed as a children's educational pagram, this title is a slide show tracing a origins of the big bang and the subsequent forming and creation of the plane and its wildlife.

There are about 20 slides in all containing information and reasonable looking pictures of what happened all those milions of years ago.

By the end of the show, which does last for very long, I wanted to see more which is a good sign but I hope the pullishers intend to release more disks in bundle package which go into more depth.

If you have children or indeed if you's a kid and are interested in the planet and dinosaurs then take a look at this.

An extremely simple to use
efficient
user friendly
program

colour of the strips themselves.

From there, install on a disk and when used next, it will flash up the desired text. This useful for sending messages and instructions to friends on disk or simply to make the front end of a game look more attractive to the eye.

The only downer is the lack of hard disk installation but as the Boot Intro Construction Set stands, it's a effective piece of software.

# Molecular Weight Calculator

A brief review here – MWC is a program that accepts a chemical formula and returns the molecular weight. It works and if you're a scientist or anybody else with a desperate need for weighing molecules then many a merry evening can be spent with this smooth operator. Overall if the Holmes Bros can keep this standard up over the next few months then Amiga disk magazine is well worthy of investment on a regular basis.

With its professionalism, fun and real value for money, Amiga 3 is a must buy.

# Sonic

### Virus Free PD

Exclusive! Sonic the Hedgehog is making his debut in the Amiga PD. Well, so it's not true, the reality of the situation is that

The fully playable, pant-splitting mega game... not

# Contact addresses

Pathfinder PD 41 Marion Street, Bingley BD16 4NQ Tel: 0274 565205

Virus Free PD 31 Faringdon Road, Swindon SN1 5AR Tel: 0793 512321

Holmes Brothers 23 Rocester Avenue, Wednesfield Wolverhampton WV11 3AU Tel: 0902 733418

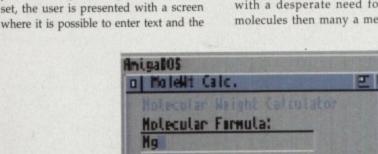

A molecular weight calculator. What does Mg stand for? Answers on a postcard and remember it's just

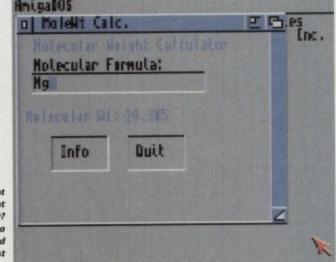

GROUND SOFTWARE

howing

on the

ne Mega

e could on your

t, unles the big d cour

then i

novelm

vement

erest for

of

nal pro-

cing the

subse-

e plane

contain-

looking

ose mil-

doesn

ee more

the pub-

isks in a

o more

if you're

anet and

OMTA

89p

ORDERING PD DISKS

PRICE PER PD DISK ......£0.89 CATALOGUE DISK VOL.1 ... £0.50 CATALOGUE DISK VOL.2 ... £0.50 POSTAGE & PACKING ...... £0.75

Overseas orders. Use the above prices, then add 25% of that total, to cover the extra postage costs. Thank you.

PLEASE MAKE ALLCHEQUES/POSTAL ORDERS IN STERLING PAYABLE TO GROUND ZERO SOFTWARE

# SEND ORDERS TO:

**GROUND ZERO SOFTWARE** 4 CHANDOS RD REDLAND BRISTOL BS6 6PE **ENGLAND** 

ALL TITLES ARE COMPATIBLE WITH ALL AMIGA'S UNLESS STATED \*OTHERWISE\*

# NEW TITLES

ELEVATION II - Cute and colourful platform romp.
 BONDMINE 13 - Boulder Dash at it's very best!
 NCOMM V3.0 - Brand new version of this incredible comming for Amiga modern users. The most popular one around.
 Syr (2 DISKS) SHED TEARS - Fantasy slideshow using the

A chipset, \*A1200 ONLY\*, 86 GALAXY '93 - Looks like Galaxians. Nice scrolling back

AREXX USERS REFERENCE MANUAL - Extensive and on the AREXX programming language. NOT A500, BLOCKSTER - Tron Light Cycles game with screen desi CHILDRENS FAVOURITES 2 - Six nursey rhymes with

AMOS Noommand Designer v2.83 - Create Workbench 2.0 is front ends for your Amos programmes without the bassle. You get the screen with menus, buttons etc. and save the source code then simply load it into AMOS.

BABNORMLIA ISSUE 3 - The alternative disk magazine. No maga Features. From UPO's to Beer. Very weird.

imation of a Stirling engine.

83 INVENTORY v2 - Business software to hold information on

ock control, staff wages, plus a database for other information.

COMMUNICATE - Learning tool for eight forms of non-vercommunications. Including sign language, more code, braile, etc.

SEEST (2 DISKS) AMERICAN FOOTBALL - Massive tutorial e complex rules and strategies used within this sport. #G270 (2 DISKS) 18th HOLE - Brilliant Golf game for 1 or

SATURNE '93 SLIDESHOW - Many pictures of different and subjects, from fantasy to Japanese cartoons. All V good.

JURASSIC PARALAX - Brilliant slideshow of many vicious maurs with added text information on their characteristics.

I JELLY QUEST - Highly rated 3D isometric arcade puzzle

me against the clock.

34 TEXT ENGINE v4.1 - The BEST PD word processor just got me. Includes fully intergrated spell checker. A must structure fully intergrated spell checker. A must structure fully intergrated spell checker. A must structure with examples. SUPERVEWER v2.4 - Slideshow creater with examples. The ELECTRONICS CAD - Two programmes: ElectrocAD and mustyper. Computer Aided Design programmes for Electronic meas. V Good.

AMOS PRINTER ROUTINE - Custom GFX printer

ines for your Amos programming projects.

See CG FONTS COLLECTION VOLUME 4 - Thirteen more impugraphic fonts for DTP and Word Processors which use them.

RAGE ISSUE #2 - Disk magazine with News, reviews, Amos have more proposed by the proposed by the pro

309 EASYCALC VL0a - The Best Shareware Spreadsheet mey can buy. Look no further if you require one!!!

10 PAY ADVICE ANALYSER V3.09 - Latest version of this
roomal wages/salary database. Now faster and added features.

2 FRONTIER: ELITE II DEMO - Rolling demo of this

assasins games vol. # 136 - Het Blox, Super Peng,

arburk. 273/274 (2 DISKS) STARBASE 13 - Graphic adventure in the

mile of Monkey Island/Future Wars. Superb.

DESERT STORM HYPERBOOK - Detailed account of the

100 hour ground offensive with maps and all. 1,550 GET FROGGED - Amusing singing and dancing Frog

unine. Warner Bros style.

11 EASYCALC PLUS - Enhanced version of the EasyCalc
and sheet with pie charts, bar graphs etc., +NOT A500+
39 STARVIEW - Displays all the visible planets, stars and
saellations from any location on earth, at any time. Zoom
salines, and Star search feature. Excellent piece of software.
375 POPEYE. - Conversion of the classic C64 areade game.
375 DOLL V.

AUST 3 WAYS TO STOP SMOKING - Give me nicotine patches as 3 WAYS TO STOP SMOKING - Give me nicotine patches
and day. Sick humour. •REQUIRES 1.5 MEGABYTES\*
© CODE MUNGUS - Highway code tester. Sign posts and
adjustions. Very good indeed.
WORLD GEOGRAPHY - Interesting computerised Atlas.

son from the TV ad.

THE GREAT ESCAPE OF BILLY BURGLAR - Super new

77 3D GAMES SERIES MK1 - Three 3D Construction Kit

273 D GAMES SERIES MK1 - Three 3D Construction Kit
273 D GAMES SERIES MK1 - Three 3D Construction Kit
222 CHESS GAMES - Two Chess games: GNU Chess, Chess 2.0
d top Chess tips file by an international Chess Grandmaster. Equal
25 FRIDAY THE 13th PART X - Run around the rooms and
25 FRIDAY THE 13th PART X - Run around the rooms and
25 friend the mabitiants, but avoid the gun wielding cops.
26 MUGSIES REVENGE - Gangster management game. Based
26 min the prohibition days. Buy booze, set up hars and night clubs
26 get some benchmen to protect your interests and lots more.
26 BLACK DAWN - Dungoon Master style game with an
27 BENCH STATE STATE STATE STATE STATE STATE
28 SUPER PRIX - overhead racing game with many tracks and
28 superades - for a price!
212 BUBBASE 1.2 - Ex CLR title, now Public Domain. Database
28 shich isn't restricted to memory size as data is read or written
28 superades - for a price!
28 SUBBASE 1.2 - Ex CLR title, now Public Domain. Database
28 shich isn't restricted to memory size as data is read or written
28 superades - for a price!
28 SUBBASE 1.2 - Ex CLR title, now Public Domain. Database
28 state isn't restricted to memory size as data is read or written
28 superades - for a price!
29 SUBSKS) READ AND LEARN VOL.1 - Disk based story
28 state in infants, with pictures, easy read text and digitised speech.

a for infants, with pictures, easy read text and digitised speech.

sury of 'The Three Little Pigs'.

THE WORD FACTORY - Neat spelling games for youngsters

AGA UTILITIES - Loads of Al200 only programmes eg:

AGA, Plasma, AGA Test, Check AGA, etc. 25 progs in all.

# **EDUCATION**

E3 SUN CALCULATOR - Calculates the sunrise and sun

E3 SUN CALCULATION
within a 2 minute accuracy.
E12 UNITS - Conversion programme. Includes: Speed, Volume,
Mass, Time, Force, Density, Angles, Light, etc.....
E16 CHESS TUTOR - 4 Chess programmes from learning the
game to taking part in classic games of history past.
E23 TOTAL CONCEPTS - ASTRONOMY - Loads of

E24 TOTAL CONCEPTS - DINOSAURS - Want to learn about

prehistoric Earth. Get this. E32 MOLEC 3D - Generates 3D representions of molecules

Up to 500 atoms at a time. E36 STEAM ENGINE ANIMATION - Detailed, labeled

E37 FOUR STROKE PETROL ENGINE ANIMATION - More of

the same.

E42 GAS TURBINE ANIMATION - Plane engine animation.

E52 COLOUR THE ALPHABET 2 - Familiarise kids with
the alphabet, with digitised speech instructions. Excellent.

E43 WW2 HISTORY BOOK - Multi-media account of World War

2 account. Text and pictures.
E46 LITTLE TRAVELLER - Useful information on the worlds

popular travel spots right down to electrical voltage. E41 FRACTIONS - Maths teaching and testing programme. E44 THE MATHS ADVENTURE - Maths problems intergrated

into an adventure game. E49/S0/S1 (3 DISKS) DESKTOP GUIDE TO ELECTRONIC MUSIC - Massive guide on all you wanted to know about music systhesis. Visual, audible - sound examples and speech.

# BUSINESS SOFTWARE

U135 600 BUSINESS LETTERS - Hundreds of laid out letters for every business and personal occasions. Inc. Job applications, complaints, etc.. Files load into any Word processor. U166 A-GRAPH VI.0 - Input data for instant graphs, bar charts,

pie charts etc.. Data is saved as an IFF file.

U209 FORMS UNLIMITED V1.04 - Form designer and printing

U242 LAST WILL AND TESTAMENT - Write your own will,

includes word processor.

U265 JOURNAL V2.00 - Organise your personal finances like a detailed bank statement. Easy to use.

U273 ACCOUNT MASTER V2.1 - More complex than Journal and has features that match commercial programmes which offer

these facilities. The foremost Awiga PD personal accounts prog U288 PAY ADVICE ANALYSER V2.0 - Richard Smedley's latest release of this pay slip databse.

U304 TEXT ENGINE v4.1 - The best PD word processor with

# GRAPHICS UTILITIES

UI ULITMATE ICON DISK - Edit or draw you own icons. Evimport/export graphics from any IFF package. Eg Dpaint or Freepaint. Massive directories of example icons included. U3 M-CAD - Public Domain Computer Aided Design package. U9 C-LIGHT - Ex-commercial Raytracer, now shareware. U54/55 (2 DISKS) VIDEO UTILITIES - 2 packed disks full of video titling programmes covering most aspects of the subject. U62 SCENE GENERATOR - Fractal landscape generator like Vistar but without the heavy price law. Vista: but without the heavy price tag.
U102 AMIGA FOX - Basic entry level desktop publisher.
U113 SPECTRA PAINT v3.0 - Good AMOS written IFF paint

programme.

U115 LAND BUILD 3.2 - Another superb fractal landscape generator. Renlistic random effects: Mountains, water, clouds, etc..

U142 FREEPAINT - The highly regarded PD paint package. The next best alternative if you can't afflord Deluxe Paint.

U154 AUDIO ANEMATION - Animation and sound programme.

U187 MOBED2 - Sprite creator/animator. Essential peogrammers art tool.

art tool.

U190 GATORS GRAPHIC GALLERY - Tutorial with many
examples of how to design and draw super logos, like in the demos

U208 CYCLOPS - Plasma picture generator. Weind!

U271 POLYED V1.0 - Polygon orientated animation programme.

U285 SMOVIE - Video titling.

U296 KIDS PAINT - Sample, easy and functional art package for
vounseters.

U289 MINI MORPH VL0 - Super fast morphing programme

U296 GRINDER - Picture file conversion. Can transform most formating, including: GIF, TIFF, HAM-E, TIFF, ATARI, IFF..

# MUSIC TOOLS

sound samler hardware add on.

U260 ST-88 - Sound samples for use with either U186 or U183.

U261 ST-89 - More of the same, 85 samples.

U262 ST-91 - As above. 52 samples.

U263 ST-92 - As above. 57 more samples.

U264 ST-93 - As above. only 29 samples this time.

LISTED IN THIS ROVERT IS JUST R SMALL PROPORTION OF THE SOFTWARE WE HAVE AVAILABLE, GET HOLD OF OUR DETAILED CATALOGUE DISKS FOR INFORMATION ON

# GAMES

G77 TRACK RECORD - Super fast overhead racing game. Loads

of tracks, loads of action. G75 BULLRUN - Wargame based on an historical civil war

G68 INSIDERS CLUB - Stockmarket game where you can manage

a mutta-million pound corporation.

G66 NO MANS LAND - Good 2 player, one-on-one to the death

duel with a variety of weaponary. G64 MECHFIGHT - Role Playing Games where your character is

a robot on a huge space craft.

G63 GROUND ZERO GAMES #5 - Big value game compilation with games like: Othello, Tiny Baseball, Tron 90, Frog. 22 in all.

G61 ZEUS - Good puzzle game. Based on a commercial Ocean

game, Pazznic.
G55 MASTER OF TOWN - Anti-social game of property
destruction. Smash windows, damage vehicles, break street lamps.
But fun. \*A500 ONLY\*
G52 BLOCKIT - Another pazzle game which has been cloned from

a commercial game. G49 POM POM GUNNER - Shoot-em-up with digitised graphics.

G49 POM POM GUNNER: Shoot-em-up with digitised graphics. The scenario is Pearl Harbour. G37 SEALANCE - strategy wargame where you command a nuclear submarine. Included animated sequences. G35 JAR - Clone of an old arcade classic - Crystal Castles, A bit like Pacman with 3D platform mazes. G26 WELLTRIS - Tetris game with a twist. Involves a 4 sided well.

well.
G18 THE GOLDEN FLEECE - Incredible text adventure with
masses of depth. Similar style to the awarding winning Infocom

text adventures.

G88 21 GAMES - Another mega game compilation with 21 games on a single diskette. Different games to the ones on G63.

G106 ANTEP RPG - Role playing game with a very similar style and scenario to earlier Utlima games.

G121 BIPLANES - Take to the skies in this one or two player dog fighting game. "A1200 USERS, DISABLE CPU CACHES"

G122 DUEL - Plain and simple 3-Dimensional split screen game for two players. Both in tanks, both with big guns. Guess the rest!!

G128 TOTAL WAR - Computerised version of the RISK strategy board same.

strategy board game. G129 SUPERLEAGUE MANAGER - Footy management game G138 WORLD - Science fiction text adventure on a strange planet.
G139 CROAK - Enhanced clone of Frogger, even a two player competition mode where you complete to get as many froggy's

G141 AMERICAN FOOTBALL COACH - Manage a NFL team

and call all the plays.

G142 BATTLEMENTS - Based on Hunchback from C64.
G150 LEGEND OF LOTHIAN - Good role playing game.
G156 MISSION X- Shoot-em-up with awesome graphics.
G158 BRAIN BALL - Good looking but difficult skill/puzzle game.
Worth a shot if you want a tough challenge.
G161 ASHIDO - Oriental puzzle game.
G162 SYSTEM 4 - Game in the same genre as Q-Bert, but with new variations on the pyramid theme. Very professional.
G168 OTHELLO - Good board game. Also known as Reversi.
G169 DONKEY KONG - Platform game that first introduced
Mario many years ago. Still betilians.
G172 BATTLE CARS 2 - Super fast 3D vector car buttle game

G172 BATTLE CARS 2 - Super fast 3D vector car battle game

around a host of arena's.

G177 CRAZY SUE II - Popular platform game.

G180 WAR - Could be considered Space Chess.

G182 TREASURE ISLAND - Game for kids.

G183 BOUNCE 'N' BLAST - Highly praised platform game, alm

of a commercial quality.
G193 HELLZONE - Space shoot-em-up, similar to R-Type.
-41200 USERS, DISABLE CPU CACHES\*
G196 CAG - Stands for CREATE ADVENTURE GAMES, make

G196 CAG - Stands for CREATE ADVENTURE GAMES, make your own text adventures with this easy to use engine.

G200 FIGHTING WARRIORS - 1 or 2 player martial arts beat em up with large well animated sprites and special moves. V.Good.

G202 A NIGHT AT THE TOP - Atmospheric text adventure which dumps you in at the deep end - 40 stories up.

G205 TOP OF THE LEAGUE - Another soccer management game which gives you the opportunity to run your own team and take them and you, to the son of the learur.

and you, to the top of the league.

G206/207 (2 DISKS) OLEMPIAD - Sports events with lemm

and you, to me say on the reague.

G206/207 (2 DISKS) OLEMPIAD - Sports events with lemmings as the stars.

G210/211 (2 DISKS) TALISMAN - Big graphic adventure game.

Excellent. REQUIRES 2 MEGABYTES\*

G212 FRUSTRATION - Incredible text based adventure, unsurpassed in depth and detail.

G217 UCHESS - Chess game that uses the AGA chipset.

4REQUIRES 4 MEGABYTES, A1200 ONLY\*

G221 BOW & ARROW - Archery game.

G224 OBLIVION - Super fast defender clone.

G226 MORIA v5.4 - Big RPG with many dungeons to explore, with lots to do. Even has a town you can explore and visit the shops.

G229 GIGER TETRIS - AGA Tetris, \*1200 ONLY\*

G232 MONACO - Clone of an old arcade game. Fast and furious.

G234 WOT'S IT'S NAME - Brilliant trivia board game.

G237 GAMMON - Good computer version of Backgammon.

G238 TETREN - Tetris with lots of added extras. Worth a look.

G241 IMPERIAL WALKER - Take control of an X-wing fighter and stop the imperial walkers from reaching the allied HQ.

G245 ALL ROUNDER - Cricket simulation like none other.

G246 WIBBLE WORLD GIDDY - Possibly the best platform, puzzle game ever produced for the PD market. A must.

G247 PLEUCH - C63 Thrust clone. Skillful game.

G255 AMOS CRICKET - Shareware Cricket game. Lots of features

G255 AMOS CRICKET - Shareware Cricket game. Lots of features

G255 BALNGHAI \*33 - Oriental tiles game.

G257 DELUXE PACMAN VI.4 - The best Pacman clone around.

Even includes power ups.

G262 BLUE DIAMONDS 4 - Boulderdash clone. Good stuff.

# USEFUL UTILITIES

U158 NOERRORS - Hides physically damaged tracks on both floppies and hard disks. In effect making useless disks, usuable, U157 ARQ 0.99 - Changes the boring old Workbench requester

U146 AMIGA SYSTEMS DISK - Host of Amiga system diagnostic checkers, and performance testers U111 GOLF SCORE - Golf tally recorder.

U112 WORD SQUARE SOLVER - Finds those hidden words

in those word square puzzles.

U167 BIORHYTHMS - Plots your personal graph for any month of the year: Physical, Emotional, Intellectual.

U180 BROWSER II - Good file transfering programme, and

much more.
U191 TYPING TESTER - Evaluates your typing speed.
U206 RACE RATER - Horse racing, outcome predictor. Works

on statistical data you enter. U215 FREECOPY - Removes various proctection schemes

Trom a massive list of commercial games.
U216 BON APPETIT - Recipe database.
U267 SPECTRUM EMULATOR VI.4 - Run old speccy

AMIGA

U280 LEMMINGS II HARD DRIVE INSTALLER - Put Lemmings 2 on your Hard drive. \*REQUIRES 1.5 MEG, NOT

U281 D-COPY 3.1 - Powerful and professional disk duplication software with a similar performance as X-Copy Pro.

U282 TERMINUS 2.0 - Rewritten form Jrcomm. The best communications package for users with fast modems.

U283 LOCKPICK V2 - Removes copy protection from

U290 CHARACTER GENERATOR - For Advanced

Dungeons & Dragons players.

U291 RELOKICK v1.4 - New version of this A500+, A600 and A1200 downgrader to Kickstart 1.3. Helps make many A500 only titles work on your machine.

U293 PARBENCH - Link up two Amigas, or Amiga to CDTV for communicationg between them or file transfers.

U294 POOLS TOOLS - Comprehensic Pools predictor.

U297 LISTER 2.1 - Disk magazine creator.

# DEMOS

D148 STATE OF THE ART - By Space Balls.

\*A1200 USERS, DISABLE CPU CACHES\*
D161 FAIRLIGHT 242 - 29 meg of graphics crammed on

D159 LETHAL EXIT - \*A1200 ONLY\*
D157 DESTINATION UNKNOWN - The best AGA vector

demo yet! \*A1200 ONLY\*
M127/128 (2 DISKS) JESUS ON E'S - 27 minutes of Rave.
\*REQUIRES 2 DISK DRIVES\*
D160 TECHNO TRACKS II - Rave demo from the United

States. \*1200 ONLY\* S93 REVELATIONS - St

S94 NIGEL MANSELL AGA SLIDESHOW - Nigel in his

Formula One days. \*A1200 ONLY\* S91 MANGA - Japanese cartoon slideshow. M139 CLASSIX 2 - Classical music from Bach, Handel and

A151 THE LEMMING SHOW - Starring Suicide man. Not for the squeamish \*REQUIRES 1.5 MEG\* D156 JETSET - Funky. D153 RETINA - Flashy demo. \*1200 ONLY\* D145 PIECE OF MIND - Star Trek spoof.

M134 RHAPSODY IN BLUE - Jazz. M135/136 (2 DISKS) NUTCRACKER SUITE - Makes a M130-134 (4 DISKS) A TO Z OF C64 TUNES - Hundreds of

classic C64 tunes packed onto 4 disks. Great M125 MUMBO JUMBO - Very lively.

# FINAL FRONTIER ISSUE # 5

We also stock the Final Frontier disk magazine at

only £6.00 inc P&P.Four action packed disks full of news, reviews. Everything on Star Trek and The Next Generation.

Interviews with the stars and convention news. Loads of features. Plus exclusive

artwork from Tobias Richter. THIS IS NOT PUBLIC DOMAIN, THIS DISK MAGAZINE COMES WITH IT'S OWN

PERSONALISED LABELS. AND AUTHORS GET PAID ROYALTIES FOR THEIR WORK

U178 COMPOSER - Traditional style music composing with staves and notes. Very good. Includes examples.
U186 MED 3.2 - Music sequencer. V. good.
U183 PRO TRACKER - Another professional music sequencer.
U200 SHADOW SAMPLE MAKER - Create samples without a coned matter baseliness of the samples.

THESE AND MANY MORE SUBJECTS.

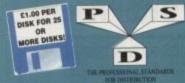

EST. 1991

A600/A1200 IF YOU OWN AN A500+, A600 OR AN A1200, THEN OWN A COPY OF KICK 1.3 EM400

# DELTRAX PD

Tel/Fax: 0492 515981

PUBLIC DOMAIN AND SHAREWARE AT ITS VERY BEST

A600 OWNERS GET NUMPAD **EM397 TO GET MORE** PROGS WORKING

BUSINESS

GLINDS LASEL PENNING

(RUNDER STATE PENNING

ENWARCE PARINTER

HOME BUSINESS 1 - MAG Dury

CLERK WA 9 AUGUSTS - Ident

MAIL - O GET WA! Collecte

LANEL DESIGNER

FOURTH AND RESIDENT

FOURTH AND RESIDENT

FOUND ACCOUNTANT Very good

RUNGET W. 3-4 Finances

FOURTH AND A COLONIANT Very good

RUNGET W. 3-4 Finances

SUPPERSPEL (Judata speed office)

FOUNDS SUPPERSPEL (Judata speed office)

FOUNDS SUPPERSPEL (Judata speed office)

FOUNDS SUPPERSPEL (Judata speed office)

FOUNDS SUPPERSPEL (Judata speed office)

FOUNDS SUPPERSPEL (Judata speed office)

FOUNDS SUPPERSPEL (Judata speed office)

FOUNDS SUPPERSPEL (Judata speed office)

FOUNDS SUPPERSPEL (Judata speed office)

FOUNDS SUPPERSPEL (Judata speed office)

FOUNDS SUPPERSPEL (Judata speed office)

FOUNDS SUPPERSPEL

FOUNDS SUPPERSPEL

FOUNDS SUPPERSPEL

FOUNDS SUPPERSPEL

FOUNDS SUPPERSPEL

FOUNDS SUPPERSPENSE

FOUNDS SUPPERSPENSE

FOUNDS SUPPERSPENSE

FOUNDS SUPPERSPENSE

FOUNDS SUPPERSPENSE

FOUNDS SUPPERSPENSE

FOUNDS SUPPERSPENSE

FOUNDS SUPPERSPENSE

FOUNDS SUPPERSPENSE

FOUNDS SUPPERSPENSE

FOUNDS SUPPERSPENSE

FOUNDS SUPPERSPENSE

FOUNDS SUPPERSPENSE

FOUNDS SUPPERSPENSE

FOUNDS SUPPERSPENSE

FOUNDS SUPPERSPENSE

FOUNDS SUPPERSPENSE

FOUNDS SUPPERSPENSE

FOUNDS SUPPERSPENSE

FOUNDS SUPPERSPENSE

FOUNDS SUPPERSPENSE

FOUNDS SUPPERSPENSE

FOUNDS SUPPERSPENSE

FOUNDS SUPPERSPENSE

FOUNDS SUPPERSPENSE

FOUNDS SUPPERSPENSE

FOUNDS SUPPERSPENSE

FOUNDS SUPPERSPENSE

FOUNDS SUPPERSPENSE

FOUNDS SUPPERSPENSE

FOUNDS SUPPERSPENSE

FOUNDS SUPPERSPENSE

FOUNDS SUPPERSPENSE

FOUNDS SUPPERSPENSE

FOUNDS SUPPERSPENSE

FOUNDS SUPPERSPENSE

FOUNDS SUPPERSPENSE

FOUNDS SUPPERSPENSE

FOUNDS SUPPERSPENSE

FOUNDS SUPPERSPENSE

FOUNDS SUPPERSPENSE

FOUNDS SUPPERSPENSE

FOUNDS SUPPERSPENSE

FOUNDS SUPPERSPENSE

FOUNDS SUPPERSPENSE

FOUNDS SUPPERSPENSE

FOUNDS SUPPERSPENSE

FOUNDS SUPPERS

FOUNDS SUPPERSPENSE

FOUNDS SUPPERSPENSE

FOUNDS SUPPERSPENSE

FOUNDS SUPPERSPENSE

FOUNDS SUPPERSPENSE

FOUNDS SUPPERSPENSE

FOUNDS SUPPERSPENSE

FOUNDS SUPPERSPENSE

FOUNDS SUPPERSPENSE

F

HOBBIES

AMIGA PUNT Horse racing
PERM CHECK v1.0 Pools predicter
STITCHERY Cross statich work
RACE RATER Horse predicter
QUESTION ATOMT Custration
NEW BURNTHIMS Excellent prog.
VINNE MAKERS DIRASE
L'OYCLIMO M Useful
LOARTS MACHINE Sozie recorder
AMYCHE Simb Hatory

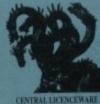

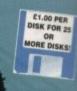

EST. 1991

29 LED CALCULATOR
22 ANIGA MAR. ACCINSS RUS
33 MALEAGE Acciness & labels
34 PC FORM LETTERS
54 PC FORM LETTERS
55 PCA JAVIES ANALYSER FAYE, NI etc.
56 MONEY PROG. "Good accounts
70 CHICUE BOOK Accounts prog.
30 D LAB Disk labeller
30 D LAB Disk labeller
41 DESEND Phone bills for rodom
41 EASYCAC New synachibed
42 ES LABEL Label great
42 ES LABEL Label great
42 ES LABEL Label great
43 BATABLES WOARD
56 ADDHISS PRINT VA. D
56 BEDTELLIS & A Disks Dinks only
10 EAVYFILK FORMS STREAM
10 EVANTILL FORMS TURES Labelling progs
10 P.P. PMINT URES Labelling progs
10 PTX ACCOUNTS
104 ACCOUNT MASTER 2.1

H369 AMERICAN FOOTBALL (2 Disks) Rules H370 LANDSCAPE GARDENING H371 GENEOLOGIST H372 TOP OF THE LEAGUE FOOTBAIl Munager

COURSE FORM Horse racing COURSE FORM Horse racing FORECASTER Horse race predictor STARWIEW Administration of COURSE FORM STARWIEW Administration of COURSE FOR STARWIEW Administration of COURSE FORM OF THE ALIENT OF THE ALIENT

### UTILITIES

ANP VI.3 Alternative commands
NRS SPECIDENCH First loading Willerch
SQUERC CO IN TOOLS First use of
EVE OF THE SEMBLIGHT CLUFS Hints
COMPUTEREVES ICOMS
ANDS COMPLET UPDATE 1.34
MULTIDOS PC-Amigs
LIGHTES VIEW control

MULTROOS PC-Amings
CLI-OTILS Very unfail
AMOS 1.34 UPPOATE
WINDOWS SENCE VZ.3 (2)
FLASHOOK HELBASE 3 Optimiser
ASSASSIMS SHARDY TOOLS V2.8
WORKERSON HARCES (MSCO-MSOO\*)
PROF DEMO CREATOR V1.3
SUPER POWER PACKERS
ONYSTIX MOD 3
WORKERSON HARCES
C-COMMANDS
PHANTASINADORIA HARDWARD CORICCION
REMOUREMENT HARCES
PHANTASINADORIA HARDWARD CORICCION
REMOUREMENT HISTORY
PHANTASINADORIA HARDWARD CORICCION
REMOUREMENT HISTORY
PHANTASINADORIA HARDWARD CORICCION
REMOUREMENT HISTORY
PHANTASINADORIA HARDWARD CORICCION
REMOUREMENT HISTORY
PHANTASINADORIA HARDWARD CORICCION
REMOUREMENT
PHANTASINADORIA HARDWARD CORICCION
REMOUREMENT
PHANTASINADORIA HARDWARD CORICCION
REMOUREMENT
PHANTASINADORIA HARDWARD CORICCION
REMOUREMENT
PHANTASINADORIA HARDWARD CORICCION
REMOUREMENT
PHANTASINADORIA HARDWARD CORICCION
REMOUREMENT
PHANTASINADORIA HARDWARD CORICCION
REMOUREMENT
PHANTASINADORIA HARDWARD CORICCION
REMOUREMENT
PHANTASINADORIA HARDWARD CORICCION
REMOUREMENT
PHANTASINADORIA HARDWARD CORICCION
REMOUREMENT
PHANTASINADORIA HARDWARD CORICCION
REMOUREMENT
PHANTASINADORIA HARDWARD CORICCION
REMOUREMENT
PHANTASINADORIA HARDWARD CORICCION
REMOUREMENT
PHANTASINADORIA HARDWARD CORICCION
REMOUREMENT
PHANTASINADORIA HARDWARD CORICCION
REMOUREMENT
PHANTASINADORIA HARDWARD CORICCION
REMOUREMENT
PHANTASINADORIA HARDWARD CORICCION
REMOUREMENT
PHANTASINADORIA HARDWARD CORICCION
REMOUREMENT
PHANTASINADORIA HARDWARD CORICCION
REMOUREMENT
PHANTASINADORIA HARDWARD CORICCION
REMOUREMENT
PHANTASINADORIA HARDWARD CORICCION
REMOUREMENT
PHANTASINADORIA HARDWARD CORICCION
REMOUREMENT
PHANTASINADORIA HARDWARD CORICCION
REMOUREMENT
PHANTASINADORIA HARDWARD CORICCION
REMOUREMENT
PHANTASINADORIA HARDWARD CORICCION
REMOUREMENT
PHANTASINADORIA HARDWARD CORICCION
REMOUREMENT
PHANTASINADORIA HARDWARD CORICCION
REMOUREMENT
PHANTASINADORIA HARDWARD CORICCION
REMOUREMENT
PHANTASINADORIA HARDWARD CORICCION
REMOUREMENT
PHANTASINADORIA PHANTASINADORIA PHANTASINADORIA PHANTASINADORIA PHANTASINADORIA PHANTASINADORIA PHANTASINADORIA PHANTASINADORIA PHANTASINADORIA PHANTASINAD

**EMULATORS** 

EM 87 SPECTRUM + 40 GAMES EM139 A64 v1.0 C64 emission

FM149 C84 GAMES DISK 1 use with EM150 C64 GAMES DISK 2 emulator EM215 A64 EMULATOR v2.0\* (2 disks)

EM216 PC TASK \* PC Emulato EM217 ZX SPECTRUM EMULATOR EM306 MS-005 PROGS FOR PC TASK (6

EM397 NUMPAD (A600 ONLY)

EM400 KICK 1.3 (kickstart 2 & 3 only)

Degrades to Kickstart 1.3 EM406 SPECCY EMULATOR v1.6 (2)

Emulator (WB3 use EMAXXX)
EMA12 FAKEMENN Degrades to 1.3/512k
EMA13 KULL ABA v2 Turn off AGA chipset
EMA14 KICKSTART 3 EMULATOR Upgrade

EM416 SPECCY EMULATOR v1.7 All Arrigan EM417 S KICK Switch WB 3.0 to 1.3 EM418 Z KICK AGOD emulator

HARD DRIVE UTILS K HO UTILS 1 From WEAT AND LINES 1 From WEAT AND LINES 1 From WEAT

EM324 KICKSTART 2

EM411 PC TASK v 2.0

EM141 IBeM PC emulator EM143 ST EMULATOR EM144 SPECTRUM

- GHOSTWRITTER Demonsiber, easy to use
  A GHOSTWRITTER DATA For one with UI
  5 CADASSACODAS Geens what
  11 COMMANIA upon sitistics
  12 DISAS SALVADE DIR-OTTL. Require disks
  50 DISAS SALVADE DIR-OTTL. Require disks
  54 AUTH FLUCKER Stop Screen flicker
  53 ANTI FLUCKER Stop Screen flicker
  59 WINDOWS SENCH IZ disks; Discellent for W.B. 1.3
  60 MESSY SID B DIr-bool Arrigo to PC
  70 DIRMONS H. MEAST SHE IS COMMISSED AND THE CLI DERMORK COUR UPLITTES 1 OCLI HELP 4 OTHERS Insight into the CLI I MICAD BEND Computer aided design IS ELECTROCAD BEND LIBISE Creat design OF MEMORY REPSE UNLITIES IN MEMORY 200 CROSSOOS Anique to PC 25 CROSSOOS Anique to PC
- I MEMBET PLYPRIS UTILITIES I Mergis
  5 CHOSSIDOS Amiga to PC
  9 MYSTICK HARDWARE MCD COMP 1 Userbal info
  5 KEPERKS METHALIJON UTILIS
  9 CESCHARER SIGNS SET / Disko) Understand Amiga bottom
  3 HAKK PACK / Disko) 72 Units for code bustans
  0 SIN UP & DO'N HOOL excellent
  10 DELTHAR UTILITIES I
  10 DELTHAR UTILITIES I
  10 DELTHAR UTILITIES I
  10 DELTHAR UTILITIES I
  10 DELTHAR UTILITIES I
  10 SENDER HARDWARE HARDWARE WB
  10 BROTHERHOOD UTILIS 2 30 in all
  10 BROTHERHOOD UTILIS 3 Virus follers sitch
  10 DELTHAR UTILITIES I TI in all
  10 DELTHAR UTILITIES I TI in all
  10 BROTHERHOOD UTILIS 2 30 in all
  10 BROTHERHOOD UTILIS 2 30 in all
  10 BROTHERHOOD UTILIS 3 Virus follers sitch
  10 HARDWARE LITERES I TI in all
  10 DELTHAR UTILITIES I TI in all
  10 DELTHAR UTILITIES I TI in all
  10 DELTHAR UTILITIES I TI in all
  10 DELTHAR UTILITIES I TI in all
  10 DELTHAR UTILITIES I TI in all
  10 DELTHAR UTILITIES I TI in all
  10 DELTHAR UTILITIES I TI in all
  10 DELTHAR UTILITIES I TI in all
  10 DELTHAR UTILITIES I TI in all
  10 DELTHAR UTILITIES I TI in all
  10 DELTHAR UTILITIES I TI in all
  10 DELTHAR UTILITIES I TI in all
  10 DELTHAR UTILITIES I TI in all
  10 DELTHAR UTILITIES I TI in all
  10 DELTHAR UTILITIES I TI in all
  10 DELTHAR UTILITIES I TI in all
  10 DELTHAR UTILITIES I TI in all
  10 DELTHAR UTILITIES I TI IN all
  10 DELTHAR UTILITIES I TI IN ALL
  10 DELTHAR UTILITIES I TI IN ALL
  10 DELTHAR UTILITIES I TI IN ALL
  10 DELTHAR UTILITIES I MEMBET UTILITIES I MEMBET UTILITIE

C 62 AZ-COMM Modem programme C222 JR COMM v1.82 For moderns C249 TERM II v1.1 Comms prog W82/3

22 JR COMM v1.82 For moderns
22 JR COMM v1.82 For moderns
39 TERM 11 v1.1 Comms prog W82/3
30 OFFI COMMS INC. N Comms 2
47 SATELLITE TRACKER
57 AMATEUR RADIO 1 Propagation etc
188 AMATEUR RADIO 2 PIC, Proviews etc
189 AMATEUR RADIO 3 COMMplax, Ham etc
180 AMATEUR RADIO 3 COMMplax, Ham etc
180 AMATEUR RADIO 3 Moster Stor
180 AMATEUR RADIO 5 Moster Stor
180 AMATEUR RADIO 5 Moster Stor
180 AMATEUR RADIO 5 Moster Stor
180 AMATEUR RADIO 1 Moster Stor
180 AMATEUR RADIO 1 Soloce etc
180 AMATEUR RADIO 15 Saloce etc
180 AMATEUR RADIO 15 Saloce etc
180 AMATEUR RADIO 15 Saloce etc
180 AMATEUR RADIO 15 Saloce etc
180 AMATEUR RADIO 18 Radio 16
180 AMATEUR RADIO 18 Radio 16
180 AMATEUR RADIO 18 Radio 16
180 AMATEUR RADIO 18 Radio 16
180 AMATEUR RADIO 18 Radio 16
180 AMATEUR RADIO 18 Radio 16
180 AMATEUR RADIO 28 Salote
180 AMATEUR RADIO 28 Salote
180 AMATEUR RADIO 29 Salote
180 COSTO AMATEUR RADIO 29 Salote
180 COSTO AMATEUR RADIO 29 Salote
180 COSTO AMATEUR RADIO 29 Salote
180 COSTO AMATEUR RADIO 29 Salote
180 COSTO AMATEUR RADIO 28 Commission
180 COSTO AMATEUR RADIO 28 Commission
180 COSTO AMATEUR RADIO 28 Commission
180 COSTO AMATEUR RADIO 28 Commission
180 COSTO AMATEUR RADIO 28 Commission
180 COSTO AMATEUR RADIO 28 Commission
180 COSTO AMATEUR RADIO 28 Commission
180 COSTO AMATEUR RADIO 28 Commission
180 COSTO AMATEUR RADIO 28 Commission
180 COSTO AMATEUR RADIO 28 Commission
180 COSTO AMATEUR RADIO 28 Commission
180 COSTO AMATEUR RADIO 28 Commission
180 COSTO AMATEUR RADIO 28 Commission
180 COSTO AMATEUR RADIO 28 Commission
180 COSTO AMATEUR RADIO 28 Commission
180 COSTO AMATEUR RADIO 28 Commission
180 COSTO AMATEUR RADIO 28 Commission
180 COSTO AMATEUR RADIO 28 Commission
180 COSTO AMATEUR RADIO 28 Commission
180 COSTO AMATEUR RADIO 28 Commission
180 COSTO AMATEUR RADIO 28 Commission
180 COSTO AMATEUR RADIO 28 COMMISSION
180 COSTO AMATEUR RADIO 28 COMMISSION
180 COSTO AMATEUR RADIO 28 COMMISSION
180 COSTO AMATEUR RADIO 28 COMMISSION
180 COSTO AMATEUR RADIO 28 COMMISSION
180 COSTO AMATEUR RADIO 28 COMMISSION
180 COSTO A

COSO A COMM V3.0 Luter! COSO A COMM V3.0 Luter! COSO TERM V3.4 (2 disks) WB2/B COSO TERM V3.4 (2 disks) WB2/B COSO TERM V3.4 (2 disks) WB2/B COSO TERMINUS JR CONTR 2

**EDUCATION** 

19TP - FOR BUSS Excellent
5 ALGEBRA
MATINS WIZARD Let the Wizard help
MATINS WIZARD Let the Wizard help
MATINS WIZARD Let the Wizard help
MATINS WITH WATER
SING JAMES BRILE (4 daks)
IN BURNES STRUKE (4 daks)
IN BURNES STRUKE (4 daks)
IN BURNES STRUKE (4 page frequentles
IN BEAUT HOBOT full of games
SICIENCE 3 - Physics
ON MILTIPLOT Lanking plotter
SE MATINFLOT Lanking potent
SE MATINFLOT Lanking plotter
SE MATINFLOT Lanking plotter
SE MATINFLOT Lanking plotter
SE MATINFLOT Lanking plotter
SE MATINFLOT Lanking plotter
SE MATINFLOT Lanking plotter
SE MATINFLOT Lanking plotter
SE MATINFLOT Lanking plotter
SE MATINFLOT Lanking plotter
SE MATINFLOT Lanking plotter
SE MATINFLOT Lanking plotter
SE MATINFLOT Lanking plotter
SE MATINFLOT Lanking plotter
SE MATINFLOT Lanking plotter
SE MATINFLOT Lanking plotter
SE MATINFLOT Lanking plotter
SE MATINFLOT Lanking plotter
SE MATINFLOT Lanking plotter
SE MATINFLOT Lanking plotter
SE MATINFLOT Lanking plotter
SE MATINFLOT Lanking plotter
SE MATINFLOT Lanking plotter
SE MATINFLOT Lanking plotter
SE MATINFLOT Lanking plotter
SE MATINFLOT Lanking plotter
SE MATINFLOT Lanking plotter
SE MATINFLOT Lanking plotter
SE MATINFLOT Lanking plotter
SE MATINFLOT Lanking plotter
SE MATINFLOT Lanking plotter
SE MATINFLOT Lanking plotter
SE MATINFLOT Lanking plotter
SE MATINFLOT Lanking plotter
SE MATINFLOT Lanking plotter
SE MATINFLOT Lanking plotter
SE MATINFLOT Lanking plotter
SE MATINFLOT Lanking plotter
SE MATINFLOT LANKING PLOTTER
SE MATINFLOT LANKING PLOTTER
SE MATINFLOT LANKING PLOTTER
SE MATINFLOT LANKING PLOTTER
SE MATINFLOT LANKING PLOTTER
SE MATINFLOT LANKING PLOTTER
SE MATINFLOT LANKING PLOTTER
SE MATINFLOT LANKING PLOTTER
SE MATINFLOT LANKING PLOTTER
SE MATINFLOT LANKING PLOTTER
SE MATINFLOT LANKING PLOTTER
SE MATINFLOT LANKING PLOTTER
SE MATINFLOT LANKING PLOTTER
SE MATINFLOT LANKING PLOTTER
SE MATINFLOT LANKING PLOTTER
SE MATINFLOT LANKING PLOTTER
SE MATINFLOT LANKING PLOTTER
SE MATINFLOT LANKING PLOTTER
SE MATINFLOT LANKING PLOTTER
SE MATINFLOT LANKING PLOTTER
SE MATINFLOT LA

MALTH-LOT VALKE : Excels belong proming program. WATHH-LOT LIving plotter PLETTER v3.99.2 dies neith plots aller da valled a TUTDRIAL Beginners will like this AGRAPH The charts. A offeres. SACC TO SCHOOL Kide puzzles, very good FREWORK AL PHABET Learning and derine GRAMMAR Correct your errors. WORLD GEOGRAPHY Visual COMPRISAL MOST Chemical exablions.

IT WORD GEOGRAPHY Very useful is Decreased. ANCE Chemical regulations in Castler and Committee in Castler and Castler and Cast

FRACTIONS

GCSE MATHS

1-19 OUT OF 10 DEMO Maths

COMMUNICATE Sign langua

6 LITTLE TRAVELLER Tourist

TYPING TUTOR SIMON'S COLOURS & SPACE MATHS

COMMUNICATIONS

- PHANTASMAGGHA HERDWARD CORROLDS
  REMD DIRECTOR VIE.
  HACKTAR 1.6 A.6/ Challer
  STD CODE FROMER U.S.
  RAD BENCH 1.4 Make use of your RAM.
  RILE RINDERS 6.0 MOUSE:
  TOGOLE CLUSK AROMATION and/Stopp drive click
  ENGINETERS NOT Guspesste tools
  SLEPPLES MORTHS 2 (A12000 only) USIS
  TOOLS FANTASTICA. JOSS TOOLS FANTASTICA JATT ATZGO UTILS JOSS LSD LEGAL, UTILS 32 JATT LSD LEGAL, UTILS 33 JATE LSD LEGAL, UTILS 43 JOSS LSD LEGAL, UTILS 44 JOSS LSD LEGAL, UTILS 44 JOSS LSD LEGAL, UTILS 44 JOSS LSD LEGAL, UTILS 44 JOSS LSD LEGAL, UTILS 44 JOSS LSD LEGAL, UTILS 46 JOSS LSD LEGAL, UTILS 46
- U419 LSD LEGAL UTILS 48 1389 LSD LEGAL UTILS 54
- UDBO LSD LEGAL UTILS SS U412 LYAPUNOVIA Picture generator U413 ARESTAURE Mends deleted files U414 FAST INTRO MAKER UA15 P-COMPRESS Packer
- U416 S-TEXT Text packer U420 A1260 WB Hacks U421 KINGFISHER Fish Index to 840 U422 ANDYS WB3 UTIKS BHIRT
- U424 ICON AUTHOR IT images for foots LHZS AUTOSAVE Save at interests automatically LHZS EASY BENCH (2 doks) WEZ and above LHZT MENU MASTER 3
- U428 PARNET (2 cloks) Link two Armque U429 ANOS PRO UPDATE Lutest
- 0432 24 BIT UTILS AMOS PRINTER ROUTINE For Arnos progs
- LUGG & MORPH VS Create great effects
  LUGG & MORPH VS Create great effects
  LUGG & BANKER MATCH Missey your own
  LUGG HEAD CLEANER For drives
  LUGG TOSK SALV 2 Latest & gwalled
  LUGG CSH SHELL v S. 31 Easy to use
- 1439 WINDLEND (A1290 anily) Fractal generals
- DUPEG UTILS (A1200/4990 emly) 1 DISK MASTER III

### COPIERS PRINTER DRIVERS

**GRAPHICS** 

- PRINTER DRIVERS (2 Disks) Loads of "enPRINTER DRIVER GENERATOR Male pair in
  JUT OF PRINTING DRIVERS BOXES
  PRINTER SUDD 41 drivers DOOD
  CANDO PRINTER DRIVERS BOXES
  PRINTER DRIVERS GENDALE 2
  PRINTER DRIVERS GENDALE 3
  INFESSO PRINTER DRIVERS STATESTAND
  INFESSO PRINTER DRIVERS STATESTAND
  INFESSO PRINTER DRIVERS
  PRINTER DRIVERS STATESTAND
  INFESSO PRINTER DRIVERS
  STAR PRINTER DRIVERS
  STAR PRINTER DRIVERS
  STAR PRINTER DRIVERS

63 3D FONTS (3 Disks)

# H 88 CROSSWORD DESIGNER H148 A-GEME Family history H175 GOLF RECORDER V 1.84 H202 ROAD ROUTE USA H214 FOOTBALL LEADUE EDITOR H247 CALORIE BASE For recipies H250 DARTS LEAGUE DIMASE H259 WHOM 2 DUSA on TV progs. H302 LAST WILL A TESTAMENT H305 ASTRO 22 V 3.5 Libert introde H307 FAMILY HISTORY DIBASE H31D TEN PIN BOWLING DIMASE

86 JBURNAL Auccents, simple to 66
96 AMERISE VI 76 DILIBRIUM
98 RAMENT Diversal account
98 RAMENT Diversal account
180 GOASE & SPREADSHEET Addresses
180 GOASE & SPREADSHEET Addresses
180 WISCALE, SPREADSHEET IND LOSS 123
111 AMENTECALE \* (27) Spread-sheet, powerful
112 REDOMASE VS DIGITS
124 REDIVERS CARD MAKER
125 SULVEY AND MOREOWINGHES SPREADWAY
125 WORDWHIGHT & SPELL Wippoc and check
127 RESTRUKS UPPOCESSOR
128 RESTRUKS UPPOCESSOR
129 LOSS WINDOWS SETTING AND LOSS OF THE SHEET
134 RED DEST RESTRUKS
135 AMERICAN OFT VI 1 FVIS DICE WITH THE
135 AMERICAN OFT VI 1 FVIS DICE WITH THE
135 AMERICAN OFT VI 1 FVIS DICE WITH THE
135 AMERICAN OFT VI 1 FVIS DICE WITH THE
135 AMERICAN OFT VI 1 FVIS DICE WITH THE
135 AMERICAN OFT VI 1 FVIS DICE WITH THE
135 AMERICAN OFT VI 1 FVIS DICE WITH THE
135 AMERICAN OFT VI 1 FVIS DICE WITH THE
135 AMERICAN OFT VI 1 FVIS DICE WITH THE
135 AMERICAN OFT VI 1 FVIS DICE WITH THE
135 AMERICAN OFT VI 1 FVIS DICE WITH THE
135 AMERICAN OFT VI 1 FVIS DICE WITH THE

AMIGAPICS DITY VI. 1 PRES PARAMETER PER LE SPELL AMIGAPICA VI. 2 WIPPOSSED TEST HUMB VI. 2 DITALE MEGAPICA VI. 2 DITALE MEGAPICA VI. 2 DITALE MEGAPICA VI. 2 DITALE MEGAPICA VI. 2 DITALE MEGAPICA VI. 2 DITALE MEGAPICA VI. 2 DITALE MEGAPICA VI. 2 DITALE MEGAPICA VI. 2 DITALE MEGAPICA VI. 2 DITALE MEGAPICA VI. 2 DITALE VI. 3 DITALE VI. 3 DITALE

- PD COPY PROF V3.6
  PLASH COPY Multi-tasking
  FRASH COPY Multi-tasking
  FRASH COPY 4.8 Herroves profession
  NB 9/2.0 Removes profession
  ASS CRAINCH IN COPY 2.0 Coloration
  COOL COPIERS Coloration
  ASS DISK COPIERS Coloration
  LOCK PIC 2 Removes profession
  D COPY 4.1
  MAYERICK COPIER Firm, protection
  SAFE II Drowning copiers

O WALT DISNEY CLIP-ART
MAGNETIC PAGES V1.3
COMPUTEREYES FONTS PACK 1
COMPUTEREYES FONTS PACK 2
COLOURED ICOMS
GRAPHICS RIPPER
DIRECT ACTION Anin creator
MA & Machibian and Mil

# POC (3 Disks) Programmers and BC-96RTMAN AMIGA COBERS CLUB (6 Disks) CURSOR COMPILER Basic langu OME V1.45 Programmers Text is ORCE v2.66.0 (2 Disks) C Environ

C LANGUAGE MANUAL (3 Disas) C LANGUAGE COMPILER PASCAL LANG PROG POWER LOGO v1.8 Lisp & Logo POC (3 Disks) Programmers aid 8C-90 FIRM AMNEA CODERS CLUB (8 Disas)

AMYGEN Family his POOLS WIZARD Do MING SHU Chinese ASTRONOMY 2 Dat

# **PROGRAMMING**

- PCQ v1.2a (3 Disks) Pascal compiler SOZDBAN C DISK AZ Test link compile ASM DNE Assembly package EZASM Assemblers
  C MANUAL (12 Disks) The best yell
  NORTH 'C' v1.3 (2 Disks)
- NORTH 'C' v1.3 (2 Disks)
  LATRICE 'C' (3 disks)
  ATTIC & BLIT Disks) for 'C' groops
  ANGA # v2.1 Better than C

# MUSIC UTILITIES

| mosio c                                  | д, |
|------------------------------------------|----|
| MU182 FUTURE COMPOSER Sound tracker      |    |
| MU193 OCTAMED v1.06 FF579 Music editor   |    |
| MU256 MULTI-PLAYER VI.11A Music          |    |
| MU315 POWER PLAYER V2.1 Plays modules in |    |
| MU315 POWER PLAYER VZ.1 Plays modules in |    |

MU316 PLAY & RAVE V1.0 (2 Disks) Link modules MU317 DENNIS SAMPLES DISK 2 Madowsa.

MU318 DENNIS SAMPLES DISK 3 Baby cough etc MU319 DENNIS SAMPLES DISK 4 Telephone, Big

Ben, Wind MU321 DENNIS SAMPLES DISK 6 Muteri Turfle, Star Trik MU322 DENNIS SAMPLES DISK 7 Heavy monster

MU323 ASSASSINS AUDIO MAGIC VOL 1.1 Lots -

MU324 ASSASSINS AUDIO MAGIC VOL 2 Trackers

MUSIC MISSIANS AUDIO MADIE VOL 2 Traces
and Physis
MUSICS SOUND APPLICATIONS A & B (2 Disks)
MUSICS AND MON 9.3 PO
MUSICS SOUND APPLICATIONS A & B (2 Disks)
MUSICS ASSOCIATION
MUSICS AND CE-101
MUSICS AND FEMOLE EUROPA
MUSICS AND ANIMATION STUDIO
MUSICS AUDIO ANIMATION STUDIO
MUSICS AUDIO ANIMATION STUDIO
MUSICS MUSICS ANIMATION STUDIO
MUSICS ANIMATION STUDIO
MUSICS ANIMATION STUDIO
MUSICS ANIMATION STUDIO
MUSICS ANIMATION STUDIO
MUSICS ANIMATION STUDIO
MUSICS ANIMATION STUDIO
MUSICS ANIMATION STUDIO
MUSICS ANIMATION STUDIO
MUSICS ANIMATION STUDIO
MUSICS ANIMATION STUDIO
MUSICS ANIMATION STUDIO
MUSICS ANIMATION STUDIO
MUSICS ANIMATION STUDIO
MUSICS ANIMATION STUDIO
MUSICS ANIMATION STUDIO
MUSICS ANIMATION STUDIO
MUSICS ANIMATION STUDIO
MUSICS ANIMATION STUDIO
MUSICS ANIMATION STUDIO
MUSICS ANIMATION STUDIO
MUSICS ANIMATION STUDIO
MUSICS ANIMATION STUDIO
MUSICS ANIMATION STUDIO
MUSICS ANIMATION STUDIO
MUSICS ANIMATION STUDIO
MUSICS ANIMATION STUDIO
MUSICS ANIMATION STUDIO
MUSICS ANIMATION STUDIO
MUSICS ANIMATION STUDIO
MUSICS ANIMATION STUDIO
MUSICS ANIMATION STUDIO
MUSICS ANIMATION STUDIO
MUSICS ANIMATION STUDIO
MUSICS ANIMATION STUDIO
MUSICS ANIMATION STUDIO
MUSICS ANIMATION STUDIO
MUSICS ANIMATION STUDIO
MUSICS ANIMATION STUDIO
MUSICS ANIMATION STUDIO
MUSICS ANIMATION STUDIO
MUSICS ANIMATION STUDIO
MUSICAL STUDIO
MUSICAL STUDIO
MUSICAL STUDIO
MUSICAL STUDIO
MUSICAL STUDIO
MUSICAL STUDIO
MUSICAL STUDIO
MUSICAL STUDIO
MUSICAL STUDIO
MUSICAL STUDIO
MUSICAL STUDIO
MUSICAL STUDIO
MUSICAL STUDIO
MUSICAL STUDIO
MUSICAL STUDIO
MUSICAL STUDIO
MUSICAL STUDIO
MUSICAL STUDIO
MUSICAL STUDIO
MUSICAL STUDIO
MUSICAL STUDIO
MUSICAL STUDIO
MUSICAL STUDIO
MUSICAL STUDIO
MUSICAL STUDIO
MUSICAL STUDIO
MUSICAL STUDIO
MUSICAL STUDIO
MUSICAL STUDIO
MUSICAL STUDIO
MUSICAL STUDIO
MUSICAL STUDIO
MUSICAL STUDIO
MUSICAL STUDIO
MUSICAL STUDIO
MUSICAL STUDIO
MUSICAL STUDIO
MUSICAL STUDIO
MUSICAL STUDIO
MUSICAL STUDIO
MUSICAL STUDIO
MUSICAL STUDIO
MUSICAL STUDIO
MUSICAL STUDIO
MUSICAL STUDIO
MUSICAL STUDIO
MUSICAL STUDIO
MUSICAL STUDIO
MUSI

25 GRAPHICS RIPPER
25 DIRECT ACTION Anin creator
25 M.A.K. Manchibed and kin
25 FREE PAINT Copy of DiPaint
25 FREE PAINT Copy of DiPaint
25 FREE PAINT Copy of DiPaint
25 FREE PAINT Copy of DiPaint
25 DIGH FONTS COPY OF DIPAINT
26 DIGH FONTS CONTS I Modern, Otde, Pica
27 COLOUR FONTS I Modern, Otde, Pica
27 COLOUR FONTS I Marbin, Rocks, Circles
28 COLOUR FONTS 3 Dimond, Eye, Sun
28 COLOUR FONTS 3 Dimond, Eye, Sun
28 COLOUR FONTS 3 Dimond, Eye, Sun
28 COLOUR FONTS 3 Dimond, Eye, Sun
28 COLOUR FONTS 3 Dimond, Eye, Sun
28 COLOUR FONTS 3 Dimond, Eye, Sun
28 COLOUR FONTS 3 Dimond, Eye, Sun
28 COLOUR FONTS 3 Dimond, Eye, Sun
28 COLOUR FONTS 3 Dimond, Eye, Sun
28 COLOUR FONTS 3 Dimond, Eye, Sun
28 COLOUR FONTS 3 Dimond, Eye, Sun
28 COLOUR FONTS 3 Dimond, Eye
28 COLOUR CLIP-ART Animats
28 CIP-ART Animats
28 CONTACH CLIPART I Cartocer, Zodiac
28 COMTACH CLIPART I Cartocer, Zodiac
28 COMTACH CLIPART I Cartocer, Zodiac
28 COMTACH CLIPART I Cartocer, Zodiac
28 COMTACH CLIPART I Cartocer, Zodiac
28 COMTACH CLIPART I Cartocer, Zodiac
28 COMTACH CLIPART I Cartocer, Zodiac
28 COMTACH CLIPART I Cartocer, Zodiac
28 COMTACH CLIPART I Cartocer, Zodiac
28 COMTACH CLIPART I Cartocer, Zodiac
28 COMTACH CLIPART I Cartocer, Zodiac
28 COMTACH CLIPART I Cartocer, Zodiac
28 COMTACH CLIPART I Cartocer, Zodiac
28 COMTACH CLIPART I Cartocer, Zodiac
28 COMTACH CLIPART I Cartocer, Zodiac
28 COLOUR CLIPART I CARTOCER
28 COLOUR CLIPART I CARTOCER
28 COLOUR CLIPART I CARTOCER
28 COLOUR CLIPART I CARTOCER
28 COLOUR CLIPART I CARTOCER
28 COLOUR CLIPART I CARTOCER
28 COLOUR CLIPART I CARTOCER
28 COLOUR CLIPART
28 COLOUR CLIPART
28 COLOUR CLIPART
28 COLOUR CLIPART
28 COLOUR CLIPART
28 COLOUR CLIPART
28 COLOUR CLIPART
28 COLOUR CLIPART
28 COLOUR CLIPART
28 COLOUR CLIPART
28 COLOUR CLIPART
28 COLOUR CLIPART
28 COLOUR CLIPART
28 COLOUR CLIPART
28 COLOUR CLIPART
28 COLOUR CLIPART
28 COLOUR CLIPART
28 COLOUR CLIPART
28 COLOUR CLIPART
28 COLOUR CLIPART
28 COLOUR CLIPART
28 COLOUR CLIPART
28 COLOUR CLIPART
28 COLOUR CLIPART
28 COLOUR CLIPART
28 COLOUR CLIPAR

# SS 3D FONTS (3 DISAS) SS CARTOON BRUSHES 19 TV GRAPHICS (2 DISAS) 220 GRAPHIC UTILS 227 REAL 3D FONTS 228 REAL TIME (2 DISAS) 228 REAL TIME (2 DISAS) 229 REAL TIME (2 DISAS) 249 GLIP-ART PORTFOLIO (15 disks) 250 SCANNES CUP-ART (3 DISAS) 250 SCANNES CUP-ART (3 DISAS) 250 DYNAMITE FONTS 270 FONTS & SURFACES 277 CUP-ART COLL (3 DISAS) 277 CUP-ART COLL (3 DISAS) 277 CUP-ART COLL (3 DISAS) 277 SOMETHING FOR NOTHING 1 277 SOMETHING FOR NOTHING 1 277 SOMETHING FOR NOTHING 2 279 DYNAMITE FONTS 2 LUPS OSMOPOLITAN FONTS 2 21229 DYNAMITE FONTS 2 LUPS OSMOPOLITAN FONTS 3 31228 COSMOPOLITAN FONTS 3 31228 COSMOPOLITAN FONTS 3 31228 COSMOPOLITAN FONTS 3 31228 COSMOPOLITAN FONTS 3 31228 COSMOPOLITAN FONTS 4 31229 SONIC DEV CONVERTENT PACK 31229 SONIC DEV CONVERTENT PACK 31229 SONIC DEV CONVERTENT PACK 31229 SONIC DEV CONVERTENT PACK 31229 SONIC DEV CONVERTENT PACK 31229 STANDOW MAKER 31231 DISK MARAGER + FONTS (PIUS ONLY) 31231 STANDOW MAKER 31231 DISK MARAGER + FONTS (PIUS ONLY) 31231 STANDOW MAKER 31231 DISK MARAGER + FONTS (PIUS ONLY) 31231 STANDOW MAKER 31231 DISK MARAGER + FONTS (PIUS ONLY) 31231 STANDOW MAKER 31231 DISK MARAGER + FONTS (PIUS ONLY) 31231 STANDOW MAKER 31231 DISK MARAGER + FONTS (PIUS ONLY) 31231 THE SNOWMAKER 3131 THE SNOWMAKER 3131 THE SNOWMAKER 3131 THE SNOWMAKER 3131 THE SNOWMAKER 3131 THE SNOWMAKER 3131 PAGESTREAM 2.1 FONTS (5 DISKs) 3131 PAGESTREAM 2.1 FONTS (5 DISKs)

# ANT 1 (2 Design Windshape ANT 2 (2 Design Windshape ANT 2 (2 Design Windshape ANT 3 (2 Design Windshape ANT 3 (2 Design Windshape ANT 4 (4 WHA Harvard ANT 4 (2 Design Windshape ANT 4 (4 Design Windshape ANT 4 (4 Design Windshape ANT 4 (4 Design Windshape ANT 4 (4 Design Windshape ANT 4 A Windshape ANT 4 (4 Design Windshape ANT 4 A Windshape ANT 4 A Windshape ANT 4 A Windshape ANT 4 A Windshape ANT 4 (4 Design Windshape ANT 4 Design Windshape ANT 4 (4 Design Windshape ANT 4 Design Windshape ANT 4 Windshape ANT 4 Windshape ANT 4 Windshape ANT 4 Windshape ANT 4 Windshape ANT 4 Windshape ANT 4 Windshape ANT 5 (4 Design Windshape ANT 5 (4 Design Windshape ANT 5 (4

SS ART 30 Colouring book ART 25 Booters (UTP) (2

SUPERB QUALITY CLIPART 647 ART NO Accounts & Plaches

is etc. Ligh ART etc Pick & aquatic pict 45 ART et Sintsconn 3 144 ART et Picetaurund (3 diaks) 145 ART et Mora holidaya. 146 ART et Mora holidaya. 146 ART et Mora holidaya.

QUANT ART SS Sept & Morth (3 Disks

GU452 ART 79 Advatogy (7 Oraks) GU453 ART 72 Aroust (3 Oraks) GU454 ART 73 Bires - songlands etc. GU455 ART 14 Dogs

GLMSR ART 75 Houses carties & SD457 ART 76 Sports - Mac

GJASS ART 77 Hortcurum (5 Disks) GJASS ART 78 Military (10 Disks)

WS1-5 WEIRD SCIENCE S/show & music (5)

SHI -6 SUPER HAM PICS (6 Disks) Brill ALITA RAD BOYZ AGA slides (10 Disks) Fabr CLASSICS

(3 disks)

MUSA4 TAB MASTER Music to guitar transit
MUSA5 POWERDUTS Good sound affact tak
MUSA5 POWERDUTS Good sound affact tak
MUSA6 STAR S (5 disks) Drum Samples
MUSA6 POWER MUSA6 STAR S (5 disks) Super Super
MUSA6 POWER STARPLES (5 disks) High
MUSA6 MUSIC MODULES (5 disks) Large n
MUSA5 PURE SAMPLES (3 disks)
JMUSS2 METAA MODULES (5 disks) Hony
Sook Wetal

MU353 CHIPMANS SAMPLE DISK 1-70 San MU354 SAMPLE FACTORY Sound effects

MU77 MED 3.2 Music editor MU339 OCTAMED V2.0 8 chan MU340 CDTV PLAYER Simplifie MU341 SUPERSOUND V2.1 So

BOOKS ON A DISK
Helps with your English Literature revision:
All disks run on ASOU, ASOB, ASOB(A1260
Shakespare Collection,
CL1 MODULAMER MONTS DREAM MACRETIR, JULIA
CASSER, ANTHONY & CLEOPATRA
CL2 AS YOU LIKE IT, LOVERS COMPLANT, CYMBER
HAMLET.

HAMLET

2. 3 FOMEO & JULIET: PASSIONATE PILGRAM
PHEORIX & TURTUE: SOMNETS: CORDICARUS
2. 4 TWELTH MIGHT, VERIUS & ADONIS: TROULUS &
DRESSION, LOVES LADOUR LOVE
2. 5 TWO GENTLEMEN OF VERDINA & WINTERS TALE
AND GENULGRECE PERFECUES.
3. 6 OTHELLO, MUCH A DO ABOUT NOTHING, MEALS
3. 6 OTHELLO, MUCH A DO ABOUT NOTHING, MEALS
3. 6 OTHELLO, MUCH A DO ABOUT NOTHING, MEALS
3. 6 OTHELLO, MUCH A DO ABOUT NOTHING, MEALS
3. 6 OTHELLO, MUCH A DO ABOUT NOTHING, MEALS
3. 6 OTHELLO, MUCH A DO ABOUT NOTHING, MEALS
3. 6 OTHELLO, MUCH A DO ABOUT NOTHING, MEALS
3. 6 OTHELLO, MUCH A DO ABOUT NOTHING, MEALS
3. 6 OTHELLO, MUCH A DO ABOUT NOTHING, MEALS
3. 6 OTHELLO, MUCH A DO ABOUT NOTHING, MEALS
3. 6 OTHELLO, MUCH A DO ABOUT NOTHING.

RAPE OF LUCRECE PERICLES
Q. 6 STHELLO, MICHA NO ABOUT NOTHING, MEMERION POR MERSIGHE
QL 7 HERRY WI PARTS 1, 2 & 3.
Q. 6 HERRY WI PARTS 1, 2 & HERRY V.
Q. 9 HOCHARD OF RICHARD MEMIRY MEMORY OF THE SHEW, THE TEMPEST
THINDIN OF ATHERS, THUS ARROFONICLES
Q. 12 ALLS WELL, COMEDY OF ERRORS, MERCHAN
CHAILD MEMORY WIFES OF WINDOR,
Q. 13 WIDNES OF MILTOR 2 PERIODS CANCELL
Q. 14 WIDNES OF MILTOR 2 PERIODS CANCELL
Q. 15 WIDNES OF HOME - DE LULIDOZ RIMSI
CLI MORNIS OF HOME - DE LULIDOZ RIMSI
CLI MORNIS OF HOME - DE LULIDOZ RIMSI
CLI MORNIS OF HOME - DE LULIDOZ RIMSI
CLI MORNIS OF HOME - DE LULIDOZ RIMSI
CLI MORNIS OF HOME - DE LULIDOZ RIMSI
CLI MORNIS OF HOME - DE LULIDOZ RIMSI
CLI MORNIS OF HOME - DE LULIDOZ RIMSI
CLI MORNIS OF HOME - DE LULIDOZ RIMSI
CLI MORNIS OF HOME - DE LULIDOZ RIMSI
CLI MORNIS OF HOME - DE LULIDOZ RIMSI
CLI MORNIS OF HOME - DE LULIDOZ RIMSI
CLI MORNIS OF HOME - DE LULIDOZ RIMSI
CLI MORNIS OF HOME - DE LULIDOZ RIMSI
CLI MORNIS OF HOME - DE LULIDOZ RIMSI
CLI MORNIS OF HOME - DE LULIDOZ RIMSI
CLI MORNIS OF HOME - DE LULIDOZ RIMSI
CLI MORNIS OF HOME - DE LULIDOZ RIMSI
CLI MORNIS OF HOME - DE LULIDOZ RIMSI
CLI MORNIS OF HOME - DE LULIDOZ RIMSI
CLI MORNIS OF HOME - DE LULIDOZ RIMSI
CLI MORNIS OF HOME - DE LULIDOZ RIMSI
CLI MORNIS OF HOME - DE LULIDOZ RIMSI
CLI MORNIS OF HOME - DE LULIDOZ RIMSI
CLI MORNIS OF HOME - DE LULIDOZ RIMSI
CLI MORNIS OF HOME - DE LULIDOZ RIMSI
CLI MORNIS OF HOME - DE LULIDOZ RIMSI
CLI MORNIS OF HOME - DE LULIDOZ RIMSI
CLI MORNIS OF HOME - DE LULIDOZ RIMSI
CLI MORNIS OF HOME - DE LULIDOZ RIMSI
CLI MORNIS OF HOME - DE LULIDOZ RIMSI
CLI MORNIS OF HOME - DE LULIDOZ RIMSI
CLI MORNIS OF HOME - DE LULIDOZ RIMSI
CLI MORNIS OF HOME - DE LULIDOZ RIMSI
CLI MORNIS OF HOME - DE LULIDOZ RIMSI
CLI MORNIS OF HOME - DE LULIDOZ RIMSI
CLI MORNIS OF HOME - DE LULIDOZ RIMSI
CLI MORNIS OF HOME - DE LULIDOZ RIMSI
CLI MORNIS OF HOME - DE LULIDOZ RIMSI
CLI MORNIS OF HOME - DE LULIDOZ RIMSI
CLI MORNIS OF HOME - DE LULIDOZ RIMSI
CLI MORNIS OF HOME - DE LULIDOZ RIMSI
CLI MORNIS OF HOME - DE LULIDOZ RIMSI
CLI

# SIMON'S COLOURS & SYACE WATES STORYLAND 2 SAVE toylund ITE ASTRONOMY Book on a disk ITE ASTRONOMY BOOK on a disk ITE ASTRONOMY BOOK on THE SPELLENCE Lourn foreign words THANSLATOR Spanneth, French, Rahan OCLOURS THE ALPHANET Very good INTY - FOR RODE Excellent ALL CHEMA

DEMOS

ENDERAN MEGADENO 3
END OF THE CENTURY 1999 No Brain-No Pain
PPINK FLOYO - THE WALL, 05 GHAS 1
SAMITY - VESTEROAY BYING
CRIONICS MEGADENO
KEFFLENS MEGADENO
KEFFLENS MEGADENO
GULF MAR CONFLICT -THE BATHOG AMES -10 GHASI
OUTSETY (5 GHAS)
ANARCHY-SEEING S BELIEVING
CRIONICS MARPHOSPIP ANIM
COTSETY (5 GHAS)
ANARCHY-SEEING S BELIEVING
CRIONICS MARPHOSPIP ANIM
ROSOCOPHUNING MAN ANIM
ROSOCOPHUNING MAN ANIM NEMFERS DIS ESET ORLANA 1983 (2 GHAS)
JESUS ON E S (2 GHAS)
HOY AND ANIM TO TECHNOLOGICAL DEATH Lis space bells Magal
STEKNO A-TAK MEGA RAVE
ONOY AND BORNO
TROUND THE CONTROL OF THE CONTROL
THOMAN TECKNO TRACKS
DANCE TRAIS BYING
THOMAN TECKNO TRACKS
DANCE TRAIS (2 GHAS)
MOSTIBRED (2 GHAS)
SOLMED SEMING CONTROL
SOLMED TO THE CONTROL
SOLMED TO THE CONTROL
SOLMED TO THE CONTROL
SOLMED TO THE CONTROL
SOLMED TO THE CONTROL
SOLMED TO THE CONTROL
SOLMED TO THE SOLMED THE SOL
SOLMED THE SOLMED THE SOLMED THE

SALENTS DENDN DOWNLAND (2 doles)
DD DIAND Y Assarby
THE GATHERING SIS STANDARD (1002
FERDARM AGA SURES (1200 only)
CYCLIC AFT
CYCHOSTIC SLIDES (12000-000)
SILENTS EXPOSE (2 doles)
SILENTS EXPOSE (2 doles)
SILENTS EXPOSE (2 doles)
SILENTS EXPOSE (2 doles)
SILENTS EXPOSE (2 doles)
SILENTS EXPOSE (2 doles)
SILENTS EXPOSE (2 doles)
STANDARD (1200 only)
STANDARD (1200 only)
STANDARD (2 doles)
STANDARD (1200 only)
STANDARD (1200 only)
STANDARD (1200 only)
STANDARD (1200 only)
STANDARD (1200 only)
STANDARD (1200 only)
STANDARD (1200 only)
STANDARD (1200 only)
STANDARD (1200 only)
STANDARD (1200 only)
STANDARD (1200 only)
STANDARD (1200 only)
STANDARD (1200 only)
STANDARD (1200 only)
STANDARD (1200 only)
STANDARD (1200 only)
STANDARD (1200 only)
STANDARD (1200 only)
STANDARD (1200 only)
STANDARD (1200 only)
STANDARD (1200 only)
STANDARD (1200 only)
STANDARD (1200 only)
STANDARD (1200 only)
STANDARD (1200 only)
STANDARD (1200 only)
STANDARD (1200 only)
STANDARD (1200 only)
STANDARD (1200 only)

V 99 CATALOGUE WORKSHOP

ART 32 (2 Disks) MAC clipset ART 33 Hoveback (scens) ART 34 (2 Disks) Teddy Bears ART 35 (2 Disks) Vanity Fals

S ART 38 Vegetarian S ART 38 Foral (detailed) 7 ART 48 Mytte & Zodiac 2 ART 51 Betanical art 5 ART 52 Family scenes (2

T ART 56 Sports 3 D ART 57 Mavy F ART 58 Travel (2 Disks) ART 59 Aphabet (2 Disks)

V100 CATALOGUE WORKSHOP 2 V179 VIDEO APPLICATION UTILS V180 VIDI FONTS 1 V220 VIDEO GRAPHICS (4 Disks)

# **VIDEO WORK**

V236 CHEMNIMATE Reaction arims
V345 VIDEO WIPES
V401 INSCRIPT Video titler
V402 TELE TITLE 2 Video titler
V403 VIDEO EDITORS KIT

A1200 A4000 ONLY

**VIRUS HELP** 

TVH 44 MASTER VIRUS KILLERS VZ.8 VH 93 WARRIORS VIRUS KILLERS

TVHOTE NEW SUPERKILLERS v2.5 TVH235 BOOTX v3.0ED

VH312 LINK VIRUS DETECTOR

VH344 VIRUS CHECKER v6.15

VH410 A1200 VIRUS KILLERS

1 VH412 NEW WB3 SUPER KILLERS

VH411 VIRUS Z - Latest

ALITZ JPEG AGA Imagio (9 Disks) Superbi

# GAMES GRE ARIGAMAN BAMES 10 paires GRO SHAPES Very playable for Rids GRI GO LODLY S.E.IJ. Good graphix GRE STAR TREX THE HEXT GENERATION G403 SUPER PACMAN 92 G404 BRIDGE G405 18th HOLE GOLF (2 disks)

Total State
See & Union
S
YSER FULL
DOM: ACCOUNT
DOM: ACCOUNT
DOM: ACCOUNT
DOM: ACCOUNT
DOM: ACCOUNT
DOM: ACCOUNT
DOM: ACCOUNT
DOM: ACCOUNT
DOM: ACCOUNT
DOM: ACCOUNT
DOM: ACCOUNT
DOM: ACCOUNT
DOM: ACCOUNT
DOM: ACCOUNT
DOM: ACCOUNT
DOM: ACCOUNT
DOM: ACCOUNT
DOM: ACCOUNT
DOM: ACCOUNT
DOM: ACCOUNT
DOM: ACCOUNT
DOM: ACCOUNT
DOM: ACCOUNT
DOM: ACCOUNT
DOM: ACCOUNT
DOM: ACCOUNT
DOM: ACCOUNT
DOM: ACCOUNT
DOM: ACCOUNT
DOM: ACCOUNT
DOM: ACCOUNT
DOM: ACCOUNT
DOM: ACCOUNT
DOM: ACCOUNT
DOM: ACCOUNT
DOM: ACCOUNT
DOM: ACCOUNT
DOM: ACCOUNT
DOM: ACCOUNT
DOM: ACCOUNT
DOM: ACCOUNT
DOM: ACCOUNT
DOM: ACCOUNT
DOM: ACCOUNT
DOM: ACCOUNT
DOM: ACCOUNT
DOM: ACCOUNT
DOM: ACCOUNT
DOM: ACCOUNT
DOM: ACCOUNT
DOM: ACCOUNT
DOM: ACCOUNT
DOM: ACCOUNT
DOM: ACCOUNT
DOM: ACCOUNT
DOM: ACCOUNT
DOM: ACCOUNT
DOM: ACCOUNT
DOM: ACCOUNT
DOM: ACCOUNT
DOM: ACCOUNT
DOM: ACCOUNT
DOM: ACCOUNT
DOM: ACCOUNT
DOM: ACCOUNT
DOM: ACCOUNT
DOM: ACCOUNT
DOM: ACCOUNT
DOM: ACCOUNT
DOM: ACCOUNT
DOM: ACCOUNT
DOM: ACCOUNT
DOM: ACCOUNT
DOM: ACCOUNT
DOM: ACCOUNT
DOM: ACCOUNT
DOM: ACCOUNT
DOM: ACCOUNT
DOM: ACCOUNT
DOM: ACCOUNT
DOM: ACCOUNT
DOM: ACCOUNT
DOM: ACCOUNT
DOM: ACCOUNT
DOM: ACCOUNT
DOM: ACCOUNT
DOM: ACCOUNT
DOM: ACCOUNT
DOM: ACCOUNT
DOM: ACCOUNT
DOM: ACCOUNT
DOM: ACCOUNT
DOM: ACCOUNT
DOM: ACCOUNT
DOM: ACCOUNT
DOM: ACCOUNT
DOM: ACCOUNT
DOM: ACCOUNT
DOM: ACCOUNT
DOM: ACCOUNT
DOM: ACCOUNT
DOM: ACCOUNT
DOM: ACCOUNT
DOM: ACCOUNT
DOM: ACCOUNT
DOM: ACCOUNT
DOM: ACCOUNT
DOM: ACCOUNT
DOM: ACCOUNT
DOM: ACCOUNT
DOM: ACCOUNT
DOM: ACCOUNT
DOM: ACCOUNT
DOM: ACCOUNT
DOM: ACCOUNT
DOM: ACCOUNT
DOM: ACCOUNT
DOM: ACCOUNT
DOM: ACCOUNT
DOM: ACCOUNT
DOM: ACCOUNT
DOM: ACCOUNT
DOM: ACCOUNT
DOM: ACCOUNT
DOM: ACCOUNT
DOM: ACCOUNT
DOM: ACCOUNT
DOM: ACCOUNT
DOM: ACCOUNT
DOM: ACCOUNT
DOM: ACCOUNT
DOM: ACCOUNT
DOM: ACCOUNT
DOM: ACCOUNT
DOM: ACCOUNT
DOM: ACCOUNT
DOM: ACCOUNT
DOM: ACCOUNT
DOM: ACCOUNT
DOM: ACCOUNT
DOM: ACCOUNT
DOM: ACCOUNT
DOM: ACCOUNT
DOM: ACCOUNT
DOM: ACCOUNT
DOM: ACCOUNT
DOM: ACCOUNT
DOM: ACCOUNT
DOM: ACCOUNT
DOM: ACCOUNT
DOM: ACCOUNT
DOM: ACCOUNT
DOM: ACCOUNT
DOM: ACCOUNT
DOM: ACC

2.5

BALL (2)

OUE Footbal forse cacing rise race pro

The best yet

n C progs.

S

TEMPEST MERCHAE

OST (2 main NETS ETC. (SIGN)

IN TEEU.
INS DISK 2
INS DISK 2
INS Plathorm, good graphix
ranke grouf For the kids
Indiges; Help Long John Säver
INT.2
INT. AND Kids and Int.

limid graphics Ricade adv. spells & combat.

THE WORLD -Repose the Melden

124 PIPE RIDER Space Iswador S.E. U.
225 RAMPY Proving
225 RAMPY Proving
225 RAMPS PROUR Propage — Get access the road
227 TOMPESPELET Speed bail type
227 TOMPESPELET Speed bail type
230 MEZARO WORLD S.E.U. Pathorm
231 WORLD OF FOOLS S.E.U. collection — Excellent
231 WORLD OF FOOLS S.E.U. collection — Excellent
232 ROTAL MARK Risk type
235 ALERAMAN Platform
236 ALERAMAN Platform
237 PURIGUES Of Don't brill
237 PURIGUES Of Don't brill
238 SQUARTS REVENUE World clone
239 AMR IT SAMP PAIR IT Shapes GAMES COMPILATION I 6 garnes

G166 DODDY Mario type parform G166 PICK OUT Pair It. Y, good G167 MJ-SHOOT EM UP Space G168 SOLID GUAD \* Racing - Fubr G169 STRIKE BALL Gesebut Brill G160 PARADOM Marbe Side G162 CRAZY SUE Platform. 1st rate

NORTH AT THE TOWN THAT JOY DO JOY DO

PACE (MADDON (2)

ARCADIA Preshasi - very popular
POREA POREA Pog the basicoss - stop the fores.

MR BRUCK - Macio type
ARADI RIS ELL - wicked
SERENE IR
WOTESTEMANNE Club
TETREM - Islois
NUMPTY & THE AULEN IMMADERS Manic Miner
COTMINAN GOILE offer.

D HUMBET & THE ALIEN INVADERS Manic M
2 LOTHIAM Graphic adv
1 OMEGA RACE SELL Great
2 OMEGA RACE SELL Great
3 MERITAL IMAGES OSK 2 5 games
2 MER & MRS Young platform – very good
3 TANK Great 1995

DEFENDA Arcade 95% Brillant conversions
CORAND PRIS SMULATOR Mega
3 MUMBER FUMBLER Number pactic
1 LIMMSON DESCRIPTION
3 MANUAL SELL SALE
5 MERITAL SELL SALE
5 MERITAL SELL SALE
5 MERITAL SELL SALE
5 MERITAL SELL SALE
5 MERITAL SELL SALE
5 MERITAL SALE
5 MERITAL SALE
5 MERITAL SALE
5 MERITAL SALE
5 MERITAL SALE
5 MERITAL SALE
5 MERITAL SALE
5 MERITAL SALE
5 MERITAL SALE
5 MERITAL SALE
5 MERITAL SALE
5 MERITAL SALE
5 MERITAL SALE
5 MERITAL SALE
5 MERITAL SALE
5 MERITAL SALE
5 MERITAL SALE
5 MERITAL SALE
5 MERITAL SALE
5 MERITAL SALE
5 MERITAL SALE
5 MERITAL SALE
5 MERITAL SALE
5 MERITAL SALE
5 MERITAL SALE
5 MERITAL SALE
5 MERITAL SALE
5 MERITAL SALE
5 MERITAL SALE
5 MERITAL SALE
5 MERITAL SALE
5 MERITAL SALE
5 MERITAL SALE
5 MERITAL SALE
5 MERITAL SALE
5 MERITAL SALE
5 MERITAL SALE
5 MERITAL SALE
5 MERITAL SALE
5 MERITAL SALE
5 MERITAL SALE
5 MERITAL SALE
5 MERITAL SALE
5 MERITAL SALE
5 MERITAL SALE
5 MERITAL SALE
5 MERITAL SALE
5 MERITAL SALE
5 MERITAL SALE
5 MERITAL SALE
5 MERITAL SALE
5 MERITAL SALE
5 MERITAL SALE
5 MERITAL SALE
5 MERITAL SALE
5 MERITAL SALE
5 MERITAL SALE
5 MERITAL SALE
5 MERITAL SALE
5 MERITAL SALE
5 MERITAL SALE
5 MERITAL SALE
5 MERITAL SALE
5 MERITAL SALE
5 MERITAL SALE
5 MERITAL SALE
5 MERITAL SALE
5 MERITAL SALE
5 MERITAL SALE
5 MERITAL SALE
5 MERITAL SALE
5 MERITAL SALE
5 MERITAL SALE
5 MERITAL SALE
5 MERITAL SALE
5 MERITAL SALE
5 MERITAL SALE
5 MERITAL SALE
5 MERITAL SALE
5 MERITAL SALE
5 MERITAL SALE
5 MERITAL SALE
5 MERITAL SALE
5 MERITAL SALE
5 MERITAL SALE
5 MERITAL SALE
5 MERITAL SALE
5 MERITAL SALE
5 MERITAL SALE
5 MERITAL SALE
5 MERITAL SALE
5 MERITAL SALE
5 MERITAL SALE
5 MERITAL SALE
5 MERITAL SALE
5 MERITAL SALE
5 MERITAL SALE
5 MERITAL SALE
5 MERITAL SALE
5 MERITAL SALE
5 MERITAL SALE
5 MERITAL SALE
5 MERITAL SALE
5 MERITAL SALE
5 MERITAL SALE
5 MERITAL SALE
5 MERITAL SALE
5 MERI

CO74 SUBCULTURE

6275 APIDVA

6276 SHOOT OUT

6276 SHOOT OUT

6276 SHOOT OUT

6278 COMPUTER COMPLICT 2

6279 ANTER & SUOT CARS GAME RPG

6280 TRICKLY AT HE TURN GAME

6280 CARD GAMES 2

6285 HITER TEXT CHEATS

6281 CHEAT THE TURN GAME

6287 TICKLY OF HOSTS

6287 TICKLY OF HOSTS

6287 TICKLY OF HOSTS

6287 TICKLY OF HOSTS

6287 THE REAST Mission to HIT

6287 HARDLOT HUN Gat & dog chuse

6281 DURO Clobber Hosts

6281 TURO Clobber Hosts

6281 TURO Clobber Hosts

6281 TURO Clobber Hosts

6281 TURO Clobber Hosts

6281 TURO Clobber Hosts

6281 TURO Clobber Hosts

6281 TURO Clobber Hosts

6281 TURO Clobber Hosts

6281 TURO Clobber Hosts

6281 TURO Clobber Hosts

6281 TURO Clobber Hosts

6281 TURO Clobber Hosts

6281 TURO Clobber Hosts

6281 TURO Clobber Hosts

6281 TURO Clobber Hosts

6281 TURO Clobber Hosts

19 THE BEAST Mission to kill
29 MARCHOT PRIOR OIT & dog phase
31 OURSIG Clother troop make
31 OURSIG Clother troop make
32 ARISDLUTE ARV VOL OME
32 ARISDLUTE ARV VOL OME
33 CARRES CLARES GOD CLICKED
34 CARRES CLARES GOD CLICKED
35 CARRES CRICKET GOD CLICKED
36 ARADAX 40 Invels
36 ARADAX 40 Invels
36 ARADAX 40 Invels
36 ARADAX 40 Invels
36 ENCESTSHIP
37 CROSSMARZ-CRYPTO KIND Words
36 ENCESTSHIP
37 CROSSMARZ-CRYPTO KIND Words
36 ENCESTSHIP
37 CROSSMARZ-CRYPTO KIND Words
36 ENCESTSHIP
37 CROSSMARZ-CRYPTO KIND Words
36 ENCESTSHIP
37 CROSSMARZ-CRYPTO KIND Words
36 ENCESTSHIP
37 CROSSMARZ-CRYPTO KIND Words
40 THE ALD CLARES (32 Sevents
41 THRALLBOUND Viking Adv Fest
42 BOUNDER AND BLAST Purificant
43 SOCICE CARDS Rut the dub
44 CYSERHETIX Faut account
55 TARK MIXT 25 games
45 TOP SECRET Excellent graphics platform
46 MARCHAND AND MARCHAND
47 DIRECT Excellent graphics platform
47 MARCHAND AND MARCHAND
48 SUPER TO THE PUTINER BIT Funny
42 44 CREATS Codins with
48 TOP SECRET Excellent graphics platform
48 SUPER TORK TO THE PUTINER BIT Funny
42 45 CREATS Codins with
48 TOP MARCHAND GOD THES
49 MARCHAND GOD THES
49 MARCHAND GOD THES
40 MARCHAND GOD THES
40 MARCHAND GOD THES
40 MARCHAND GOD THES
40 MARCHAND GOD THES
40 MARCHAND GOD THES
40 MARCHAND GOD THES
40 MARCHAND GOD THES
40 MARCHAND GOD THES
40 MARCHAND GOD THES
40 MARCHAND GOD THES
40 MARCHAND GOD THES
40 MARCHAND GOD THES
40 MARCHAND GOD THES
40 MARCHAND GOD THES
40 MARCHAND GOD THES
40 MARCHAND GOD THES
40 MARCHAND GOD THES
40 MARCHAND GOD THES
40 MARCHAND GOD THES
40 MARCHAND GOD THES
40 MARCHAND GOD THES
40 MARCHAND GOD THES
40 MARCHAND GOD THES
40 MARCHAND GOD THES
40 MARCHAND GOD THES
40 MARCHAND GOD THES
40 MARCHAND GOD THES
40 MARCHAND GOD THES
40 MARCHAND GOD THES
40 MARCHAND GOD THES
40 MARCHAND GOD THES
40 MARCHAND GOD THES
40 MARCHAND GOD THES
40 MARCHAND GOD THES
40 MARCHAND GOD THES
40 MARCHAND GOD THES
40 MARCHAND GOD THES
40 MARCHAND GOD THES
40 MARCHAND GOD THES
40 MARCHAND GOD THES
40 MARCHAND GOD THES
40 MARCHAND GOD THES
40 MARCHAND GOD THES
40

FORER PONG BONG
MARLONG THES
MESTER CARD
STARFLEET Shoot are up
DEFCALIBER SHOOT are up
DIMPERSIM ROMANIUM BATA
SOUNABLE Viry Spacey!
JETMAN GOOD shoot en up

I GSSS MECHFORCE v 3. 2º Latvot update

J GSSS PROPERTY MARKET GANE Strainty
GSSS ROLL ON a LAMER Printing
GSSS ROLL MARKET PURS No
GSSS MELTANTAS S.E.U. game
GSSS MELTANTAS S.E.U. game
GSSS MELTANTAS S.E.U. game
GSSS MELTANTAS S.E.U. game
GSSS MELTANTAS S.E.U. game
GSSS MELTANTAS S.E.U. game
GSSS MELTANTAS MARKET
GSSS MELTANTAS MARKET
GSSS MELTANTAS MARKET
GSSS MELTANTAS MARKET
GSSS MELTANTAS MARKET
GSSS MELTANTAS MARKET
GSSS MELTANTAS MARKET
GSSS MELTANTAS MARKET
GSSS MELTANTAS MARKET
GSSS MELTANTAS MARKET
GSSS MELTANTAS MARKET
GSSS MELTANTAS MARKET
GSSS MELTANTAS
GSSS MELTANTAS
GSSS MELTANTAS
GSSS MELTANTAS
GSSS MELTANTAS
GSSS MELTANTAS
GSSS MELTANTAS
GSSS MELTANTAS
GSSS MELTANTAS
GSSS MELTANTAS
GSSS MELTANTAS
GSSS MELTANTAS
GSSS MELTANTAS
GSSS MELTANTAS
GSSS MELTANTAS
GSSS MELTANTAS
GSSS MELTANTAS
GSSS MELTANTAS
GSSS MELTANTAS
GSSS MELTANTAS
GSSS MELTANTAS
GSS MELTANTAS
GSS MELTANTAS
GSS MELTANTAS
GSS MELTANTAS
GSS MELTANTAS
GSS MELTANTAS
GSS MELTANTAS
GSS MELTANTAS
GSS MELTANTAS
GSS MELTANTAS
GSS MELTANTAS
GSS MELTANTAS
GSS MELTANTAS
GSS MELTANTAS
GSS MELTANTAS
GSS MELTANTAS
GSS MELTANTAS
GSS MELTANTAS
GSS MELTANTAS
GSS MELTANTAS
GSS MELTANTAS
GSS MELTANTAS
GSS MELTANTAS
GSS MELTANTAS
GSS MELTANTAS
GSS MELTANTAS
GSS MELTANTAS
GSS MELTANTAS
GSS MELTANTAS
GSS MELTANTAS
GSS MELTANTAS
GSS MELTANTAS
GSS MELTANTAS
GSS MELTANTAS
GSS MELTANTAS
GSS MELTANTAS
GSS MELTANTAS
GSS MELTANTAS
GSS MELTANTAS
GSS MELTANTAS
GSS MELTANTAS
GSS MELTANTAS
GSS MELTANTAS
GSS MELTANTAS
GSS MELTANTAS
GSS MELTANTAS
GSS MELTANTAS
GSS MELTANTAS
GSS MELTANTAS
GSS MELTANTAS
GSS MELTANTAS
GSS MELTANTAS
GSS MELTANTAS
GSS MELTANTAS
GSS MELTANTAS
GSS MELTANTAS
GSS MELTANTAS
GSS MELTANTAS
GSS MELTANTAS
GSS MELTANTAS
GSS MELTANTAS
GSS MELTANTAS
GSS MELTANTAS
GSS MELTANTAS
GSS MELTANTAS
GSS MELTANTAS
GSS MELTANTAS
GSS MELTANTAS
GSS MELTANTAS
GSS MELTANTAS
GSS MELTANTAS
GSS MELTANTAS
GSS MELTANTAS
GSS MELTANTAS
GSS MELTANTAS
GSS MELTANTAS
GSS MELTANTAS
GSS MELTANTAS
GSS MELTANTAS
GSS MELTANTAS
GSS MELTANTAS
GSS MELTANTAS
GSS MELTANTAS
GSS MELTANT

ACK-ACK CRAZY SUE 2 Latest platform

GSRO CRAZY Size 2 Latest platform
GSRO CAST REFUSE (inactive)
GSRO LAST REFUSE (inactive)
GSRO LAST REFUSE (inactive)
GSRO LAST REFUSE (inactive)
GSRO WINESS (ASA - A1200LA9000 OMLY) Chess game
(reg 4450 RAM)
GSRO ROTHER HAWANG GAME Platform spectly type
GSRO MORAL AS A Latest
GSRO REFUSE MACHINE & ANOS good
GSRO REFUSE MACHINE & ANOS good
GSRO REFUSE MACHINE & ANOS good
GSRO REFUSE OF MACHINE & ANOS GOOD
GSRO DEFUSE OF MACHINE & ANOS GOOD
GSRO REFUSE MACHINE & ANOS GOOD
GSRO REFUSE MACHINE & ANOS GOOD
GSRO REFUSE SAMPLES CARDS
GSRO WILLY IN THE CASTILE Excelled platform
GSRO WILLY IN THE CASTILE Excelled platform
GSRO MARIO IN WONDERLAND SIX Chem - Megal
GSRO AGA TETRES AT 200 Magict
GSRO AGA TETRES AT 200 Magict
GSRO AGA TETRES AT 200 Magict
GSRO AGA TETRES AT 200 Magict
GSRO AGA TETRES AT 200 Magict
GSRO AGA TETRES AT 200 Magict
GSRO AGA TETRES AT 200 Magict
GSRO AGA TETRES AT 200 Magict
GSRO AGA TETRES AT 200 Magict
GSRO AGA TETRES AT 200 Magict
GSRO AGA TETRES AT 200 Magict
GSRO AGA TETRES AT 200 Magict
GSRO AGA TETRES AT 200 Magict
GSRO AGA TETRES AT 200 Magict
GSRO AGA TETRES AT 200 Magict
GSRO AGA TETRES AT 200 Magict
GSRO AGA TETRES AT 200 Magict
GSRO AGA TETRES AT 200 Magict
GSRO AGA TETRES AT 200 Magict
GSRO AGA TETRES AT 200 Magict
GSRO AGA TETRES AT 200 Magict
GSRO AGA TETRES AT 200 Magict
GSRO AGA TETRES AT 200 Magict
GSRO AGA TETRES AT 200 Magict
GSRO AGA TETRES AT 200 Magict
GSRO AGA TETRES AT 200 Magict
GSRO AGA TETRES AT 200 Magict
GSRO AGA TETRES AT 200 Magict
GSRO AGA TETRES AT 200 Magict
GSRO AGA TETRES AT 200 Magict
GSRO AGA TETRES AT 200 Magict
GSRO AGA TETRES AT 200 Magict
GSRO AGA TETRES AT 200 Magict
GSRO AGA TETRES AT 200 Magict
GSRO AGA TETRES AT 200 Magict
GSRO AGA TETRES AT 200 Magict
GSRO AGA TETRES AT 200 Magict
GSRO AGA TETRES AT 200 Magict
GSRO AGA TETRES AT 200 Magict
GSRO AGA TETRES AT 200 Magict
GSRO AGA TETRES AT 200 Magict
GSRO AGA TETRES AT 200 Magict
GSRO AGA TETRES AT 200 Magict
GSRO AGA TETRES AGA TETRES AGA TETRES AGA TETRES AGA TETRES AGA TETRES AGA TETRES AGA TETRES

GAOS SLIDE SQUARES Puzzle GAOT THEY CAME FROM QUITER SPACE Shoot em up GAOS SON OF BLADGER Excellent plutform 06 BRAINSOW Addictive puzzle 10 MYSTERY 2144 AD Futuristic Murder adv. GUSH Fab pipeline clone MEXICAN MASSACRE Accade action 100 MEGA GAMES (7 disks) C MEDICAN MASSACHE Accade action
13 169 MEGA Adventure guine
14 BOX Adventure guine
15 SLAMMALL Future Management size.
165 MANHEMEZ Must sityet marke mans.
165 MANHEMEZ Must sityet marke mans.
165 MOULETTE – PUNTO 2 Good game (met 1.3)
175 MICIDAE Money making quante.
165 MOULETTE – PUNTO 2 Good game (met 1.3)
176 BLITZ GAMES Movern tracture, speed etc.
170 SAIO MARKS Avaring daming game.
171 COMBIE, APPCOLLEPS AND DETENDER 2 Brite.
172 BLITZ BARRES Avaring daming game.
172 BLITZ BARRES AVARING STENDER.
173 SERVINES BACKGAMMON.
175 ARPORT
172 PUTCH.
173 BOW SA ARROW.
174 BLITZ BARRES MORT DUT.
175 BOW SA ARROW.
175 BLITZ BARRES MORT DUT.
175 BOW SA ARROW.
175 BLITZ BARRES MORT DUT.
175 BOW SA ARROW.
175 BLITZ BARRES MORT DUT.
175 BOW SA PROMISE.
175 FORD STENDER.
175 FORD STENDER.
175 FORD STENDER.
175 FORD STENDER.
175 FORD STENDER.
175 FORD STENDER.
175 FORD STENDER.
175 FORD STENDER.
175 FORD STENDER.
175 FORD STENDER.
175 FORD STENDER.
175 FORD STENDER.
175 FORD STENDER.
175 FORD STENDER.
175 FORD STENDER.
175 FORD STENDER.
175 FORD STENDER.
175 FORD STENDER.
175 FORD STENDER.
175 FORD STENDER.
175 FORD STENDER.
175 FORD STENDER.
175 FORD STENDER.
175 FORD STENDER.
175 FORD STENDER.
175 FORD STENDER.
175 FORD STENDER.
175 FORD STENDER.
175 FORD STENDER.
175 FORD STENDER.
175 FORD STENDER.
175 FORD STENDER.
175 FORD STENDER.
175 FORD STENDER.
175 FORD STENDER.
175 FORD STENDER.
175 FORD STENDER.
175 FORD STENDER.
175 FORD STENDER.
175 FORD STENDER.
175 FORD STENDER.
175 FORD STENDER.
175 FORD STENDER.
175 FORD STENDER.
175 FORD STENDER.
175 FORD STENDER.
175 FORD STENDER.
175 FORD STENDER.
175 FORD STENDER.
175 FORD STENDER.
175 FORD STENDER.
175 FORD STENDER.
175 FORD STENDER.
175 FORD STENDER.
175 FORD STENDER.
175 FORD STENDER.
175 FORD STENDER.
175 FORD STENDER.
175 FORD STENDER.
175 FORD STENDER.
175 FORD STENDER.
175 FORD STENDER.
175 FORD STENDER.
175 FORD STENDER.
175 FORD STENDER.
175 FORD STENDER.
175 FORD STENDER.
175 FORD STENDER.
175 FORD STENDER.
175 FORD STENDER.
175 FORD STENDER.
175 FORD ST

### **BOULDERDASH**

# A500/A1200/A4000

RUNNER MINE 1 RUNNER MINE 2 EATER MERALD MINES

IMES 1
IMES 6
IMINES
UPPLE MINES
IMINES EDITOR
MINES
URES OF MR B - Part 2

RDASH

BO 65 - INTO THE COLD CAVES

BO 66 - LABAK MINE

BO 67 - FUN MINE 1

BO 68 - SIPÉR AMIDASH

BO 78 - PROFESSIONAL BOULDERDASH 1

BO 78 - PROFESSIONAL BOULDERDASH 2

BO 77 - PROFESSIONAL BOULDERDASH 2

BO 78 - PROFESSIONAL BOULDERDASH 2

BO 78 - STONEAGE

BO 78 - STONEAGE

BO 78 - STONEAGE

BO 78 - STONEAGE

BO 78 - STONEAGE

BO 80 - LETTLE BOULDERDASH

BO 80 - CAVE RUNWER

BO 80 - DEMMINE 3

BO 80 - DEMMINE 3

BO 80 - DEMMINE 3

BO 80 - DEMMINE 4

BO 80 - BENERALD EATER 1

BO 80 - BENERALD EATER 1

BO 80 - EMERALD EATER 2

BO 81 - BOULDERALD EATER 1

BO 82 - EMERALD EATER 1

BO 83 - DEMMINE 4

BO 84 - DEMMINE 5

BO 85 - DEMMINE 5

BO 86 - DEMMINE 6

BO 87 - DEMANIE 5

BO 88 - EMERALD EATER 1

BO 89 - EMERALD EATER 2

BO 90 - EMERALD EATER 1

BO 90 - EMERALD MINE 5

BO 91 - EMERALD MINE 5

BO 96 - EMERALD MINE 5

BO 96 - EMERALD MINE 5

BO 96 - EMERALD MINE 5

BO 96 - EMERALD MINE 5

BO 96 - EMERALD MINE 11

BO 96 - EMERALD MINE 11

BO 96 - EMERALD MINE 15

BO 97 - NO ONE MINE 12

BO 99 - NO ONE MINE 12

BO 99 - NO ONE MINE 15

BO 100 - NO ONE MINE 15

BO 100 - NO ONE MINE 15

BO 100 - NO ONE MINE 15

Any 10 = £12.50 Any 20 = £20.00 Any 50 = £67.50 Or Singly at PD Prices

# **ASSASSINS**

New most work as ASSO, ASSE & A1289 at New calescipied?

ASI to PIRC (ESK, New Calescipied).

ASI to Taxa. Rollingosis, Avaisti, Arrapoids, etc.

ASI to Taxa. Rollingosis, Avaisti, Arrapoids, etc.

ASI to Taxa. Rollingosis, Avaisti, Arrapoids, etc.

ASI to Pasca. Bally 2, Mascalis Convenued etc.

ASI to Masca. Book p. Sergiation of the ASI to Masca.

ASI to Masca. Book p. Sergiation of the ASI to Masca.

ASI to Paccara. Downfallcallerge, Mislam etc.

ASI to Paccara. Downfallcallerge, Mislam etc.

ASI to Date, Cannon. Paccara. Bally medium etc.

ASI to Escape, Papilian Proceed & Spc.

ASI to Escape, Papilian Proced & Spc.

ASI to Escape, Papilian Proced & Spc.

ASI to Escape, Papilian Proced & Spc.

ASI to Tomotica, Scannoise, Book in Ball etc.

ASI to Tomotica, Scannoise, Book in Ball etc.

ASI to Tomotica, Scannoise, Book in Ball etc.

ASI to Tomotica, Scannoise, Book in Ball etc.

ASI to Heart of Mascalar, Deletima, P. Corrin

ASI to Tomotica, Deletima, Astrona Segulation.

ASI to Belletim in Pacca Sophier and Comman accel.

ASI to Belletim in Pacca Sophier and Spc.

ASI to Belletim in Pacca Sophier and Comman accel.

ASI to Belletim in Pacca Sophier and Comman accel.

ASI to Belletim in Pacca Sophier and Comman accel.

ASI to Belletim in Pacca Sophier and Comman accel.

ASI to Belletim in Pacca Sophier and Comman accel.

ASI to Belletim in Pacca Sophier and Comman accel.

ASI to Belletim in Pacca Sophier and Comman accel.

ASI to Belletim in Pacca Sophier and Comman accel.

ASI to Belletim in Pacca Sophier and Comman accel.

ASI to Belletim in Comman accel.

ASI to Belletim in Comman accel.

ASI to Belletim in Comman accel.

ASI to Belletim in Comman accel.

ASI to Belletim in Comman accel.

ASI to Belletim in Comman accel.

ASI to Belletim in Comman accel.

ASI to Belletim in Comman accel.

ASI to Belletim in Comman accel.

ASI to Belletim in Comman accel.

ASI to Belletim in Comman accel.

ASI to Belletim in Comman accel.

ASI to Belletim in Comman accel.

ASI to Belletim in Comman accel.

ASI to Belletim

JAST 69 Konnikke, Colestial Appiker Bridge etc.

JAST 70 Unignal Taton, Manche & Tartis pare.

AST 71 Warman, Settleching 15 by Tartis.

AST 71 Warman, Settleching 15 by Tartis.

JAST 72 Except one Besidendam front 1200 Cart.

AST 73 Lixeria. Conscientation & Challenger.

AST 73 Lixeria. Conscientation & Challenger.

AST 75 Stoudie-spases Colesses & Dumman their.

AST 75 Cartis Physics. Cabus 5 Gram.

AST 75 Evalue-spases Colesses & Dumman their.

AST 75 Evalue-spases Colesses & Dumman their.

AST 75 Evalue-spases Colesses & Dumman Lixeria.

AST 75 Evalue-spases Colesses & Dumman Lixeria.

AST 75 Evalue-spases Colesses & Dumman Lixeria.

AST 75 Evalue-spases Colesses & Dumman Lixeria.

AST 76 Evalue Application Stories.

AST 76 Evalue Application Stories.

AST 76 Evalue-spases Application Lixeria.

AST 76 Evalue-spases Application.

AST 85 Evalue-spases.

AST 85 Evalue-spases.

AST 85 Evalue-spases.

AST 85 Evalue-spases.

AST 85 Evalue-spases.

AST 85 Evalue-spases.

AST 85 Evalue-spases.

AST 85 Evalue-spases.

AST 85 Evalue-spases.

AST 85 Evalue-spases.

AST 85 Evalue-spases.

AST 85 Evalue-spases.

AST 85 Evalue-spases.

AST 85 Evalue-spases.

AST 85 Evalue-spases.

AST 85 Evalue-spases.

AST 85 Evalue-spases.

AST 85 Evalue-spases.

AST 85 Evalue-spases.

AST 85 Evalue-spases.

AST 85 Evalue-spases.

AST 85 Evalue-spases.

AST 85 Evalue-spases.

AST 85 Evalue-spases.

AST 85 Evalue-spases.

AST 85 Evalue-spases.

AST 85 Evalue-spases.

AST 85 Evalue-spases.

AST 85 Evalue-spases.

AST 85 Evalue-spases.

AST 85 Evalue-spases.

AST 85 Evalue-spases.

AST 85 Evalue-spases.

AST 85 Evalue-spases.

AST 85 Evalue-spases.

AST 85 Evalue-spases.

AST 85 Evalue-spases.

AST 85 Evalue-spases.

AST 85 Evalue-spases.

AST 85 Evalue-spases.

AST 85 Evalue-spases.

AST 85 Evalue-spases.

AST 85 Evalue-spases.

AST 85 Evalue-spases.

AST 85 Evalue-spases.

AST 85 Evalue-spases.

AST 85 Evalue-spases.

AST 85 Evalue-spases.

AST 85 Evalue-spases.

AST 85 Evalue-spases.

AST 85 Evalue-spases.

AST 85 Evalue-spases.

AST 8

Xeon ASI 123 Artierus Z. Lamerbug, Yadrizee ASI 124 Mr & Mrs, Elevation Z. Haser

EDUCATION

This DIMESAINS Learn of shool order types of Generator Le Jamese, Transic and
Centacoun. 2 data (4.5)

LICE GRADEF Wast to leave all about the Viscance and their substances then by this. 2 data (4.5).

1903 SOLAR SYSTEM Know home about the Social system with only on Planets, etc with

I. MATHS INSTRUCTOR Get through the GCSE's with this Maths instructor. Trig.

drate. Area etc. 1 856 53.50 I PRESENVATER POSMING Their you know all about ficking? Try this, 2 dicks, SR 50. IS NOW! SKY Look at the stars, planets etc. From anywhere and click on an object for

686 139 WARRS + LECCERS A word updating game for 1 or 2 players 1 data CS 58 BACCINET MIREA Earth store your Among to the fail 2 data CS 480 LETS LEARN VI. 1 Juan same, times codes at on this learning aid. Age range from 5

ION CO.50.

ALPHABET TEACH Try to spell what you see on the screen. T disk \$3.50

WINE BROW With recipies to instructions on flementing etc. Laken hope to make hom

A STATE OF ANALYSM Laws the st of final reading it you have problems. 3 disks CR 25:

18 PHID DRAWNIG Laws the st of final reading it you have problems. 3 disks CR 25:

18 BARP MACH STATE Laws have to gain affiliered schools on the page. 1 disk 23:50:

18 BARP MACH STATE on cast a schools for the problems on scare. Agr. 3-1 disk 23:50:

18 BARP MACH STATE on cast as schools for the problems are upon a. 5 disks CR 35:

18 BARP MACH STATE CONTROL on cast as schools for the problems are with in 1 disk 23:30:

18 BARP MACH STATE CONTROL on the discusses with 4 gaint places. 1 disks 23:30:

18 BARP MACH STATE CONTROL on which the problems within a child control with the problems. 1 disks 23:30:

18 BARP MACH STATE CONTROL on which the problems withing Amon, and asymptom with the page. 2 disks 23:30:

18 BARP MACH STATE CONTROL ON THE STATE CONTROL ON THE STATE CO

CENTRAL PROTECTION With the cost for each few to lock after your first pany (costs), 2 and 7,550 Mills (19.8).

CENTRAL PROTECTION IS Sequel to well 1, append 3 disks (19.8).

CENTRAL PROTECTION IS Sequel to well 1, append 3 disks (19.8).

CENTRAL PROTECTION IS sequel to well 1, append 3 disks (19.8).

CENTRAL PROTECTION IS sequel to the quarter for inventions server. It for portions back disks to eventions seem (19.8) append (19.8).

CENTRAL PROTECTION IS 2 disks (12.9).

CENTRAL PROTECTION IS 3 disks (12.9).

CENTRAL PROTECTION IS 3 disks (12.9).

CENTRAL PROTECTION IS 4 disks (12.9).

CENTRAL PROTECTION IS 4 disks (12.9).

CENTRAL PROTECTION IS 4 disks (12.9).

CENTRAL PROTECTION IS 4 disks (12.9).

CENTRAL PROTECTION IS 4 disks (12.9).

CENTRAL PROTECTION IS 4 disks (12.9).

CENTRAL PROTECTION IS 4 disks (12.9).

CENTRAL PROTECTION IS 4 disks (12.9).

CENTRAL PROTECTION IS 4 disks (12.9).

CENTRAL PROTECTION IS 4 disks (12.9).

CENTRAL PROTECTION IS 4 disks (12.9).

CENTRAL PROTECTION IS 4 disks (12.9).

CENTRAL PROTECTION IS 4 disks (12.9).

CENTRAL PROTECTION IS 4 disks (12.9).

CENTRAL PROTECTION IS 4 disks (12.9).

CENTRAL PROTECTION IS 4 disks (12.9).

CENTRAL PROTECTION IS 4 disks (12.9).

CENTRAL PROTECTION IS 4 disks (12.9).

CENTRAL PROTECTION IS 4 disks (12.9).

CENTRAL PROTECTION IS 4 disks (12.9).

CENTRAL PROTECTION IS 4 disks (12.9).

CENTRAL PROTECTION IS 4 disks (12.9).

CENTRAL PROTECTION IS 4 disks (12.9).

CENTRAL PROTECTION IS 4 disks (12.9).

CENTRAL PROTECTION IS 4 disks (12.9).

CENTRAL PROTECTION IS 4 disks (12.9).

CENTRAL PROTECTION IS 4 disks (12.9).

CENTRAL PROTECTION IS 4 disks (12.9).

CENTRAL PROTECTION IS 4 disks (12.9).

CENTRAL PROTECTION IS 4 disks (12.9).

CENTRAL PROTECTION IS 4 disks (12.9).

CENTRAL PROTECTION IS 4 disks (12.9).

CENTRAL PROTECTION IS 4 disks (12.9).

CENTRAL PROTECTION IS 4 disks (12.9).

CENTRAL PROTECTION IS 4 disks (12.9).

CENTRAL PROTECTION IS 4 disks (12.9).

CENTRAL PROTECTION IS 4 disks (12.9).

CENTRAL PROTECTION IS 4 disks (12.9).

CENTRAL

# **CLR LICENCEWARE**

STAR VOYAGER ANIMERUSHES 'No must write bouston for paint suckness 2 risk

IN THREEBASE A very powerful image of base in store pion tent and stands, 1 dark ELSO, CONLARVE ADVENTURE TOOLNET shares but as to games, 1 dark ELSO, 6 F.X. programmers and 1 dark ELSO, 6 F.X. programmers and 1 dark ELSO, 6 F.X. programmers and 1 dark ELSO, 6 F.X. programmers and 1 dark ELSO, 7 F.X. programmers and 1 dark ELSO, 7 F.X. programmers and 1 dark ELSO, 7 F.X. programmers 1 dark ELSO, 8 programmers and 1 dark ELSO, 8 programmers and 1 dark ELSO, 8 pr

SHAMOS DOCTOR Picture processor. 1 days CLSS

CAMPASS

In TRUCEING On Thy and manage your own brush feet, excelled 2 days CLSS

BUILDING TILLS Dict Jupiness hype manage of byte pains. 1 days CLSS

BUILDING TILLS Dict Jupiness hype manage of byte pains. 1 days CLSS

BUILDING AND CAMPASS

BUILDING AND CAMPASS

BUILDING AND CAMPASS

BUILDING AND CAMPASS

BUILDING AND CAMPASS

BUILDING AND CAMPASS

BUILDING BUILDING TO A COMPASS

BUILDING BUILDING TO A COMPASS

BUILDING BUILDING TO A COMPASS

BUILDING BUILDING TO A COMPASS

BUILDING BUILDING TO A COMPASS

BUILDING BUILDING TO A COMPASS

BUILDING BUILDING TO A COMPASS

BUILDING BUILDING TO A COMPASS

BUILDING BUILDING TO A COMPASS

BUILDING BUILDING TO A COMPASS

BUILDING BUILDING TO A COMPASS

BUILDING BUILDING TO A COMPASS

BUILDING BUILDING TO A COMPASS

BUILDING BUILDING TO A COMPASS

BUILDING BUILDING TO A COMPASS

BUILDING BUILDING TO A COMPASS

BUILDING BUILDING TO A COMPASS

BUILDING BUILDING TO A COMPASS

BUILDING BUILDING TO A COMPASS

BUILDING BUILDING TO A COMPASS

BUILDING BUILDING TO A COMPASS

BUILDING BUILDING TO A COMPASS

BUILDING BUILDING TO A COMPASS

BUILDING BUILDING TO A COMPASS

BUILDING BUILDING TO A COMPASS

BUILDING BUILDING TO A COMPASS

BUILDING BUILDING TO A COMPASS

BUILDING BUILDING TO A COMPASS

BUILDING BUILDING TO A COMPASS

BUILDING BUILDING BUILDING TO A COMPASS

BUILDING BUILDING BUILDING TO A COMPASS

BUILDING BUILDING BUILDING TO A COMPASS

BUILDING BUILDING BUILDING BUILDING TO A COMPASS

BUILDING BUILDING BUILDING BUILDING TO A COMPASS

BUILDING BUILDING BUILDING BUILDING TO A COMPASS

BUILDING BUILDING BUILDING BUILDING TO A COMPASS

BUILDING BUILDING BUILDING BUILDING TO A COMPASS

BUILDING BUILDING BUILDING BUILDING TO A COMPASS

BUILDING BUILDING BUILDING BUILDING TO A COMPASS

BUILDING BUILDING BUILDING BUILDING TO A COMPASS

BUILDING BUILDING BUILDING BUILDING TO A COMPASS

BUILDING BUILDING BUILDING BUILDING TO A COMPASS

BUILDING BUILDING BUILDING BUILDING TO A COMPASS

BUILDING BUILDING BUILDING BUILDING TO A COMPAS

PRIORITY ORDER: **CLIP & POST CLIP & POST CLIP & POST** 

A500 A500+ A600FD A600FD A1200 A1500 A2000 A3000 A4000

Address...

A500 OWNERS GET EM324 KICK 2 TO GET LATEST PROGS WORKING

DELTRAX PD (AC), 36 Bodelwyddan Ave, Old Colwyn, Clwyd LL29 9NP

POSTAGE & PACKING

Postcode

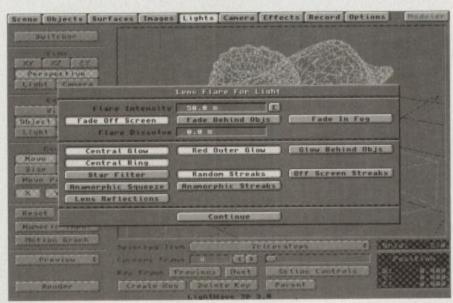

Independent lens flare control for every light on the scene

f you're relatively new to the Amiga, the importance of the Video Toaster and its accompanying suite of software can't be overstated. In short, the Video Toaster is the only thing that's kept the Amiga alive in the US for years.

Even more ironic than the prospect of a third party peripheral keeping a computer afloat is the fact that the software bundled with the Toaster is the only thing that's kept the card itself from a pedal bin already full of long forgotten third-party peripherals.

If you managed to follow any of the above the upshot is that without Lightwave the Amiga would probably have been crushed underfoot by the relentless onslaught of IBM in the American market long ago.

# **NOT ALONE**

Although Lightwave is not alone when it comes to Toaster software, it's widely regarded as the most important element of the entire hardware/software combination.

Due to the Toaster's strictly compositeonly output, the card itself
has been rather superseded
over recent years by dedicated broadcast systems
when it comes to TV and
satellite – although it
is still the workhorse
behind countless US
cable stations providing
character generation, digital video effects and of
course Lightwave images
and animation.

Although the Toaster itself is no longer considered sufficient for broadcast applications Lightwave still provides rendering quality on a par with anything on the market.

A perfect illustration of this can be seen gracing our screens right now in the form of Babylon 5 and Sea Quest DSV – both of which make extensive use of Lightwave's incredible modelling power.

To put things into perspective Lightwave has proved so popular with professional broadcasters in the States that complete toaster systems have been bought purely as a means of accessing the potential of the package – as a result the Toaster itself probably qualifies as the world's most expensive dongle.

Although this may sound unbelievable it's worth bearing in mind the cost of alternative systems like the Silicon Graphics Indigo workstations. Although

Paul Austin
reveals another
exclusive as
LightRave finally
brings arguably
the Amiga's
greatest ever ray
tracer to Europe

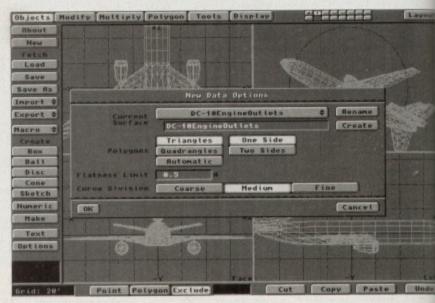

Selecting individual elements within a huge model couldn't be simpler

truly impressive, the machines can cost up to £35,000 plus another £40,000 for the associated ray tracing and animation software – add an optional £2,000 a year for tech support and upgrades and you'll see why Lightwave remains so popular.

With the extra appeal of the software over its accompanying hardware, the question has to be: Why not buy a standalone version of Lightwave and leave the Toaster for those who specifically want its additional multimedia abilities.

Unfortunately as you've probably guessed the connection between the Toaster and Lightwave isn't simply a matter of loyalty. In fact Lightwave minus the Toaster equals no Lightwave whatsoever...

As a consequence that's why the ultimate in Amiga ray tracing has never appeared in Europe. Thanks to the enforced symbiosis it has remained strictly on the wrong side of the pond.

Due to the basic design of Lightwave it insists on the presence of a Toaster – which is not only expensive but also impossible to use in a PAL environment up until recently. Why the authors of Lightwave never released the package to other boards is probably a matter of contractual obligation rather than indifferenbut whatever the reason the end resuremains the same.

What Europe needed was some way duping Lightwave into believing a Toash was on-board, when in fact it wasn Enter LightRave, the dongle that does to impossible and brings Lightwave to the PAL Amiga without burning up extra cash on the somewhat mediocre an expensive talents of the PAL Toaster.

# GRATIFYING

Considering the asking price associate with the LightRave and Lightwave comb nation it's gratifying to know there's moto it than just plugging the dongle into the serial port.

Along with the aforementioned plast accessory – which for some bizarre reasonells of soap – you also receive a flop which contains the LightRave control so ware, an element which must be reside before you can enter the wonderful wor of Lightwave. In addition to the dong

# onger applitering in the control of order of order of order of order of order of order of order of order of order of order of order of order of order of order of order of order of order order of order of order order of order of order order of order order order of order order orde

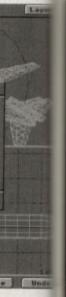

e package natter of co n indifferen e end resu

some way ring a Toasi ct it wasn that does ediocre an Toaster.

# NG

wave com there's mon ingle into

ioned plast izarre reaso eive a flopp control so t be residen derful worl the dong

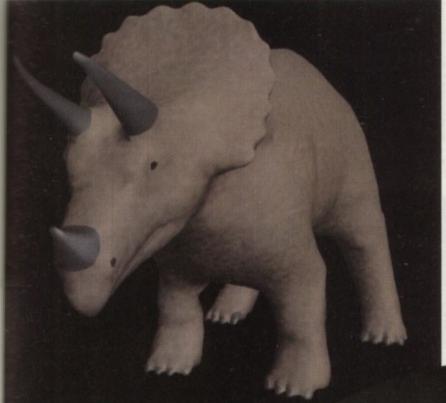

ania at its best - simply mid bones and make him move

twave to the and its accompanying software the only ng up extra mer essential is Workbench 2.04 or above and at least 512k or chip and fast RAM spectively - although at least 3Mb or more is required to achieve any real func-

Thanks to the control software the output of the program isn't just destined for the hard disk - in fact thanks to LightRave, Lightwave is no longer limited the composite only output offered by the Toaster as the program's output is now automatically redirected to the board - Amiga display of your choice.

In fact thanks to the intervention of the untrol software Lightwave will now render direct to the IV24, Retina, Opalvision, DCTV, Firecracker and EGS Spectrum in addition to standard and AGA Amiga Esplays.

Depending on your particular set-up ou can configure Lightwave's preview output medium of your choice, although for optimum speed it's also possible to brego the preview entirely in order to save a little more rendering time.

If the assorted graphic cards and Amiga modes are not enough LightRave also offers the option to render direct to GVP's ImageFX image processing software. This has two advantages. Firstly you can take advantage of any additional

display devices supported either now or in the future by the software.

In addition the option also allows postprocessing of the 3D images even before the file is saved to disk. On the down-side, running Lightwave and ImageFX simultaneously will require a huge amount of free RAM which will no doubt negate its use for the vast majority.

In addition to simply slapping graphics onto the chosen device, the LightRave software also provides time-out control for the static image preview. Better still it's even possible to play back animation rendered directly from LightRave - a feature only previously available through the Toaster 4000 hardware.

At the moment anim5 is the only anim format available but others are promised for the future. The animation itself can appear as either Ham or Ham8 display or alternatively as a DCTV 3 or 4 bitplane image/anim.

With such a big build up, it's only fair to offer at least a whistle stop tour of what all the fuss is about. However as you can probably guess, Lightwave is simply too big a package to cover in just a couple of pages.

In addition AC - unlike certain magazines - has a tradition of not only actual having a product before reviewing it, but also thoroughly testing it prior to offering a so-called exclusive.

With this in mind coverage of Lightwave will be carried onto next month in the form of a full and in-depth

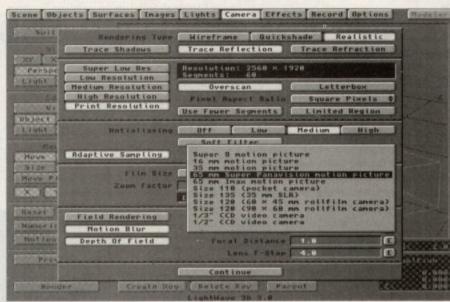

Total camera control, adaptive sampling, field rendering, motion blur, depth of field and much more from the friendly camera requester

Unique, spectacular, and set up in a natter of a few minutes

> look at the package. For now, however, we'll go on a brief guided tour and spotlight what makes the package so special.

Aside from the impressive features list which we'll look at in a moment one of the most notable aspects of the Lightwave and LightRave combination has to be the price tag which when both elements are combined add up to a rather terrifying

amount. Obviously without proper testing it's inappropriate to talk about value for money - you'll have to wait for next month for that. However the price tag does at least point to the market the new duet will be targeting.

### SERIOUS

In fact, even to install Lighters and more importantly Lightwave you will either need to be very serious about your modelling and animation or have an almost unbelievable excess of disposable

According to the LightRave manual the software and dongle require the complete installation of the entire Toaster software collection. OK, not an unreasonable request - until you realise that the collection comes on 45 disks which in total require 110Mb of storage space.

If you're unfortunate enough to be installing on an A4000 all 46 disks are required where as only a measly 29 are essential for non-AGA machines.

Due to the rather annoying and archaic design of the Toaster installer you're only given the option to install all or nothing, a factor which is made even more infuriating when you realise that LightRave,

fantastic

# GRAPHICS

Lightwave and Modeler total to less than 1Mb. In fact even if all the support files, objects and essential fonts are copied over you still only need about 7Mb of hard disk space.

Over the next few weeks I'll try to unearth a more cost-effective method of installation by perhaps aborting installation after the essential Lightwave elements have been added.

Unfortunately even if it is possible to abort the install prematurely the installer interrogates your system before startingup and will refuse to install on anything less than an 80Mb hard disk.

Even if the correct size of disk is located you will be instructed to delete a predetermined number of files to make up the shortfall. As a result at the moment the only option is to back-up your entire hard disk, install the software, delete the necessary Toaster software and re-install you system.

In addition to the potential problem of acquiring the extra hard disk space the authors and creators of the LightRave dongle have also officially stated - again via the manual - that tech support and imminent free upgrades to the LightRave driver software will only be available to those who can prove ownership of a Toaster.

# **UPGRADES**

In order to do this the registration card has an area marked Video Toaster serial number. If you do not supply the number you also won't receive information on upgrades to LightRave dongle - which may occur due to upgrades to Lightwave or the Toaster itself.

Although this isn't the kind of news the European buying public are looking for it's probably a vain attempt on the part of LightRave's developers to appease the great god NewTek - who for obvious reasons won't be too pleased at the prospect of losing their prize milk-cow to an interloper.

In fact, so keen are Warm and Fuzzy Logic to avoid offence that one of the primary selling points of LightRave is to offer additional freedom to existing Toaster

This indeed is one of the benefits of the LightRave system, however telling a customer that he or she can't have tech support and upgrades for something you've sold them simply because they don't own the very thing you've allowed them to avoid buying is the ultimate in hypocrisy.

And don't think the fault lies with Warm and Fuzzy Logic - it doesn't. The cause of all this confusion falls squarely at the feet of NewTek who through outright greed have forced would-be Lightwave users to such

bizarre lengths. Given the fact that NewTek must have made an ab-solute mint on the Toaster in recent years, why not release Lightwave under licence - for use with other boards? That way they still receive a handsome royalty and we the

underprivileged Europeans would finally get the software we want - no strings attached.

Although the word Lightwave gives the impression of a single entity the package is in fact split into two distinct parts, namely Layout and Modeler - Uncle Sam's spelling, not ours.

On entering the software you arrive at the layout screen complete with its mandatory camera and Caligari style Cartesian plane, providing the essential feeling of perspective.

Again Caligari-esque double button mouse controls allow the viewer to zoom in and orientate the display, however this basic perspective view is only the beginning of the program's truly excellent interface.

As you can no doubt see from the screenshots, buttons are also available for the usual X,Y and Z views, but better still you can also view the scene from the camera's point of view or that of any lights which may have been add to the scene.

The beauty of the last two options is only really revealed when the chosen view is combined with the programs edit

Befras | Play finis | Simple but effective, the LightRave interface in all its glory

LightREFE ut.88 (c) Cappright 1993 Warm & Fuzzy Logic.

A simple frame from a stunning demo animation

options. Again you'll see that the various View buttons are repeated in the edit section with the addition of bones and objects.

As a result you can for example select the view point of a light and also select the same light as the element to be edited. As a consequence, when you now orientate your new view the object mimics the chances in real-time allowing incredibly easy and accurate adjustment and alignment of the various elements.

If you're happy with the changes you simply click on create key and the alterations are recorded. Each element has its own set of keys which during animation are tweened automatically by the software using splines

And joy of joys, each object also has its own motion graph to control speed along its individual path. In a rather dramatic and pleasant variation from the norm, characterisation of the various elements within a scene are handled during scene development, and as a result there's no need to jump between modeller and layout to adjust texture maps, backdrops and

Moving on to the layout screen, where you're confronted with an imagine/Real Classic-style tri or quad view depending on your particular preference. In a slight break from tradition, the various edit controls on the left of the screen evolve according to choice of mode selected at

As a result there're no tedious treks through pull-down menus to find the appropriate feature and perhaps more importantly screen refresh is kept to an absolute minimum.

When it comes to model design and handling, the format is very similar to Imagine/Real Classic with the only mage exception being the ability to use multilayers each of which can hold different objects.

These layers can then be free exchanged to update the screen with new object and more importantly layers can interact to perform various merge and Boolean operations with one object being used as a cutting tool on another Although not essential, the optional quant view has a particularly nice touch in form of a fourth perspective view.

Unlike Imagine you're not forced use sliders to orientate the fourth window - in fact you can grab the object and manipulate the model in real-time, and that's not enough you can even choose have the object constantly swivel from to right to enhance the 3D effect.

As for tools and edit options, the available selection is nothing short of breathtaking with seemingly everything that Imagine 3.0 promise and seemingly all that Real3D v2 provides at present - with the only possible exceptions being collsion detection and gravitational effects.

Although a rather sweeping statement considering my limited exposure to the package it only proves the infectious enthusiasm that Lightwave generates.

# MASSIVE

It's by no means an accident than Lightwave has become massive right across the US and beyond. Although seeral years of ray tracing experience do help, I've hardly ever needed to resort the manual for advice - even when exploring features that are totally new

During Amiga reviews, the phrase intuitive is used with gay abandon sometimes without cause. In the case or Lightwave 3.0 the word couldn't be more at home. Nine times out of ten using a new feature is simply a matter of picking the most obvious approach - and nine times out of ten you'll be right.

Like many Amiga enthusiasts I've become thoroughly sick of the sycophartic coverage that the Toaster and Lightwave have received over the years in many European magazines - given the fact that none of them have ever ever seen it in action.

However after only a brief exposure this package I'm already hooked. Tune next month for the in-depth review. Be then my initial rush of enthusiasm should have worn off and we'll reveal if all of the expense and hassle is worth the effort.

Product: LightRave dongle and Supplier: Ramiga International Price: £399 Tel: 0782 398840

Product: Toaster software collection Supplier: Ramiga International Price: £TBA Tel: 0782 398840

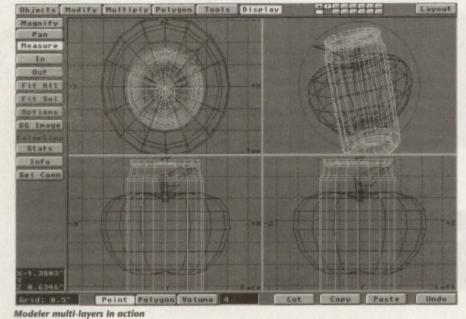

only man ise multi-

ld differen

be free een with ntly laves

merge .... biect be

anothe

tional qual ouch in

t forced

th window

bject and

ime, and

choose to

el from

, the avail

of breath

thing the

ningly all

ent - will

eing colleffects.

statement ure to the

nfectious

ent that

ive right

ough sev

rience de

resort to en when

y new to

e phrase

andon -

e case of be more

using a

f picking

and nine

ists I've

cophan-

ter and

vears in

iven the

er even

osure to Tune in iew. By

should ill of the

nd

al

tion

rates.

w.

**WORLD CLASS PERIPHERALS** FOR THE

£300

40Mhz

SCHE NOW

# FOR AMIGA 1500 AND 2000

ou use your Amiga for DTP, my tracing, graphics any other serious application, you'll appreciate power that an accelerator brings. Accelerations lace the main processor with a faster version matically improving the Amiga's speed.

GVP ofter a range of A1500/A2000 accelerators that simply outstrip the competition for speed and specifications. Their G-Force range includes the lastest Arriga accelerator available (the 68040 33Aveversion) whilst offering a range of functions, such as 32-bit RAM upgrades, SCS interfaces and matths co-processors. For boosting the power of your Amiga you can't beat the GVP G-Force range!

SPECIAL OFFER 42Mb QUANTUM HARD SAVE £85! 4. MOUNTUM HARD SAVE £85! 2. MOUNTUM HARD SAVE £149 AG UNIT HARD SAVE HARD SAVE HARD

| G-FORCE<br>ACCELERATORS | 030<br>25мнz      | 030<br>40mHz      | 040<br>33мнz          |
|-------------------------|-------------------|-------------------|-----------------------|
| Speed MIPS*             | 7.48              | 12.1              | 30                    |
| Processor               | 68030EC           | 68030EC           | 68040                 |
| Maths Co-Pro.           | 68882<br>included | 68882<br>included | In 68040<br>processor |
| Std 32-bit RAM          | 1 <sub>Mb</sub>   | 4мь               | 4мь                   |
| Max 32-bit RAM          | 13мь              | 16мь              | 64 <sub>Mb</sub>      |
| Extras                  | SCSI              | SCSI              | SCSI<br>Ser/Par       |
| PRIOR                   | £349              | £699              | £1299                 |

## PLUG-IN HARD DRIVE & ACCE

FOR AMIGA 500 AND AMIGA 500PLUS

THE WHITE The A530 is a unique combination of a hard drive, RAM board and an accelerator. Inside is a full Motorola 68030cc processor running at 40mu making your Arniga faster than you thought possible. The A530, with a maths co-processor, is up to 300 times faster than a standard A500! The new processor and 32-bit SIMMs is joined by up to 8w of 32-bit RAM, which further enhances its performance Features Include:

40MHz 68030EC Processor

■ Up to 8μ<sub>0</sub> 32-bit Memory, 1μ<sub>0</sub> fitted

Cut Off Switch For Game Compatibility

Designer Styling to Match the A500

Dedicated Power Supply and Fan Unlike Many Competitors

Mini-slot for Future Expansions

Factory Installed Hard Disk

High Speed DMA SCSI Controller Can Handle 7 Devices

A530 HARD DRIVE & 40MHz ACCELERATOR 80Mb 120<sub>Mb</sub> 42Mb £699 £799 £899

PC EMULATOR

286-16MHz EMU 0500 £99 MF

FOR AMIGA 500 AND AMIGA 500PLUS

A hard drive will have an immediate effect on your Amiga. Where you used to constainty swap disks, wait for tiles and programs to load and sit around waiting for disk accesses, you'll now be pushed to keep up with your Amigal Hard drives work in the same way as floppy disks, but can hold a great deal more information and access this data much guicker.

The A500-HD8+ provides the ultimate in hard drive performance, it can also increase the memory of your Amiga, and provide PC compatibility. Features include:

· Ultra Fast Access SCSI HD

• Up to 8ws of FAST RAM Mini-slot for Future

Expansions Cut Off Switch

For Game Compatibility

Designer Styling

Dedicated

Power Supply and Fan Unlike Many Competitors

High Speed DMA SCSI Controller -Can Handle 7 Devices

**HD8+ HARD DRIVES** 

120Mb 42Mb 80<sub>Mb</sub> £299 £399 199

# GRAPHICS CARD

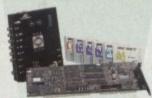

ALL-IN-ONE GRAPHICS CARD Impact Vision 24 is a fully featured vision card. Unlike other graphics cards which require you to buy extra modules later, IV24 has everything you sould want from a video board built-in!

Included with IV24 is GVP's custom Video Interface Unit (VIU). This gives you more choices for in and outputting video signals than any other Amiga peripheral on the market. VIU-CT spitter provides additional RGB, Y, R-Y and B-Y output.

FREE SOFTWARE WITH IV24
Create sturning 3D rendered images, sebuich captured images and wipe between 2 video louriose with 50 packaged video transitions for production studio effects. Also included is MacmPairr 2, a powerful 24-bit graphics package which can paint in 16.8 million colours.

- 1.5m 24-bit, 16.8million Colour Buffer
- Real-time Framegrabbet/Digitiser
  De-interlaced, Video Flicker Fixer
  Movable/Sizable PIP (Picture-in-Picture)
  2 Video Genlock (RGB & Composite)
  768 x 580 Resolution
- Captured Image Retouching/Processing
- Titling/Character Generation Real-time 24-bit Painting
- Animation/3D Rendering FREE! Caligari 24, MacroPaint 2, MyLad and Desktop Darkroom Software

A1500/A2000 ADAPTOR - £49.95 - GVA 5224

IV24 inc VIU-S IV24 inc VIU-CT

£1899 £1499 999

VIDEO GENLOCK

G-Lock is a fully featured Genlock, which allows you to mix Amiga text and images with moving video pictures. You can then send the combined result back to yo video recorder for recording.

 Simultaneous Composite S-Video and RGB Output Video Processor - Real Time Software Control of Video Attributes (Sharpness, Gain, Brightness etc)

ARexx Compatible

SOUND SAMPLER
FOR ALL AMIGAS WAVE

Works with Flicker Fixers Full Audio Support

Capture sound from an external source and play it back in stereo or mono

£349

# HARD DRIVE CARD

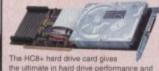

can be used to increase your Amiga's RAM.

- High Speed DMA SCSI Controller-Can Handle 7 Devices
   Uitra Fast Access SCSI Hard Drive
   Up to 6Mb of FAST RAM

Direct Memory Access Style Design

0мь 42мь 80мь 120мь £129 £199 £299 £399

FOR THE AMIGA 1200

Adding RAM or a hard drive to your Amiga will have a considerable impact on its speed. The GVP SCSI/RAM

SEE DETAILS BELOW

TE

£149.95

Other A1200 cards claiming to be accelerators only add maths co-processors and extra RAM, whilst the A1230 can provide both of these PLUS an enhanced CPU. This replacement CPU upgrades the A1200's existing processor with a 68030EC processor running at 40MHz

**40MHz ACCELERATOR** 

FOR THE AMIGA 1200

FAST!

32-bit RAM and a maths co-processor can also be added, enhancing performance still further. The A1230 doesn't void your Amiga warranty, and is also compatible with PCMCIA standard cards, not prevention their use. preventing their use!

The First True A1200 Accelerator

68030EC Processor Running at 40ws

■ Up to 32Mb of 32-bit RAM

Easy Fitting Trapdoor Expansion Doesn't Void Your Warranty

. Doesn't Disable PCMCIA Interface

Optional 68882 Co-processor - Twice the Speed of a 68881

A1230 40MHz ACCELERATOR

Die RAM, No FFU des RAM, No FFU des RAM, does FFU £249 £399 £499

68V

# Simultaneously Holds up to 31 Sound Samples in Memory Real-time Oscilloscope, Spectrum Anal Echo & Reverberstion AREXX Compatible DSSo

New Style High Impact, Clear Poly-Carbonate Casing Simultaneously Hotel

- Microphone Input MOD File & MIDI

DSS8+ £69

**NEW!** NEW! £199

allows you to enhance your Amiga with both. Its SCSI hard drive interface is one of the fastest available, whilst its 32-bit RAM upgrade is based on the same technology as that featured in the best selling A1230. Built-in, Full SCSI Hard Drive Interface

- Optional 8us of 32-bit RAM Optional 68882 Maths Co-processor
- EXTERNAL SCSI ADAPTOR KIT E49 INC VAT HAR 1245

  One RAM 446 RAM 3346; casez FPU

# £399

Supports the AA Chipset
Static or Full
Motion Morphing
Single Image
Warping
Fast Render Times
Renders to HAM-E
and DCTV

# CINEMORPH £24.95

# ALL PRICES INCLUDE VAT - DELIVERY IS FREE OF CHARGE IN THE UK MAINLAND

### SILICA SYSTEMS OFFER YOU

Before you decide when to buy your new Amiga products, we suggest you think very carefully about WHERE you buy them. Consider what it will be tike a few months after you have made your purchase, when you may require additional periperais or software, or help and advice. And, will the company you buy from contact you with details of new products? At Silica Systems, we ensure that you will have nothing to worry about. We have been established for almost 14 years and, with our untivalled experience and expertise, we can now daim to meet our customers' requirements with an understanding which is second to none. But don't just take our word for it. Complete and return the coupon now for our latest FREE literature and begin to experience the "Silica Systems Service".

- GVP APPROVED DEALER:
- FREE OVERNIGHT DELIVERY: On all hardware orders shipped in the UK main
- TECHNICAL SUPPORT HELPLINE:
- PRICE MATCH:
- on a "Same product Same price" basis.
- ESTABLISHED 15 YEARS:
- PART OF A 250M COMPANY (with over 200 start):

- BUSINESS + EDUCATION + GOVERNMENT: Volume discounts are available. Tel: 081-308 0888.

- THE FULL STOCK RANGE:
  All of your requirements available from one supplies.

  FREE CATALOGUES:
  Will be mailed to you with offers + software and peripheral details.
- PAYMENT:

We accept most major credit cards, cash, cheque or monthly terms. WR 29.8% - writen guide on request.

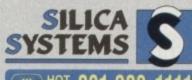

# MAIL ORDER: 1-4 The Mews, Hatherley Rd, Sidcup, Kent, DA14 4DX Tel: 081-309 1111 Order Lines Open: Mon-Sat 9.00am-8.00pm 52 Tottenham Court Road, London, W1P 0BA No. 021-308 060e LONDON SHOP: 52 Tottenham Court Road, London, W1P 0BA No. 021-308 4000 Fax No. 021-308 4000 Fax No. 021-308 4000 Fax No. 021-308 4000 Fax No. 021-308 4000 Fax No. 021-308 430 Fax No. 021-308 430 Fax No. 022 486039 Fax No. 022 486039

PLEASE SEND A BROCHURE ON THE GVP RANGE Company Name (if applicable): Postcode:

To: Silica Systems, AMCOM-1393-68, 1-4 The Mews, Hatherley Rd, Sidcup, Kent, DA14 4DX

EAN TO ... Tel (Work): Tel (Home): ..... Which computer(s), if any, do you own?

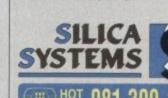

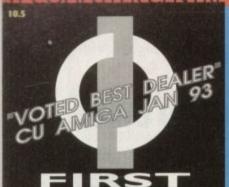

# COMPUTER CENTRE OPEN 7 DAYS A WEEK

OPEN MON - SAT......9.30AM-5.30PM SUNDAY OPENING.... ...11.00AM-3.00PM THURSDAY NIGHT LATE ... 9.30AM-7.30PM MOSTBANKHOLIDAYS...11.00AMTO 3.00PM

PREFERRED DEALERS FOR ACORN, CITIZEN, COMMODORE, DIGITA, PACE, PRIMA, SEGA, STAR ROMBO, SUPRA, US ROBOTICS

# HOW TO ORDER

Order by telephone quoting your credit card number. If paying by cheque please make payable to the:

"FIRST COMPUTER CENTRE." In any correspondence please quote a phone number & post code. Allow 5 working days for cheque clearance

# interest credit available! Please phone for details

- •All prices include VAT
- All hardware/computers are UK

# **UK MAINLAND DELIVERY TARIFFS**

- Standard Delivery ......£1.00
- Guaranteed 2 to 3 day
- (week days) Delivery .....£2.50 Guaranteed Next Day
- (week days) Delivery.....£4.90
- Open seven days a week
- 1200 sq. ft. showroom
- •Free large car park
- Overseas orders welcome

# **FULL REPAIR SERVICE**

We offer a FREE quotation on your computer or any peripheral (monitors, printers etc.). A delivery charge of just £5.00 is charged or alternatively you can visit our showroom.

# SALES & TECHNICAL

24 HOUR MAIL ORDER SERVICE 6 LINES!

0532 319444

FAX: 0532 319191

FOR DESPATCH & RETURNS **ENQUIRES TEL. 0532 319444** 

SHOWROOM ADDRESS: DEPT. AC, UNIT 3, ARMLEY PARK COURT, OFF CECIL ST, STANNINGLEY ROAD, LEEDS, LS12 2AE.

(Follow A647 signs from

Leeds City Centre)

It is recommended that prices are confirmed before ordering goods E&OE.

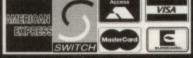

2% surcharge on AMEX

# (LEEDS) Tel: 0532 319444

# **AMIGA 1200** RACE & CHASE PACK only £289.99!

NOW WITH NIGEL MANSELL FI AND TROLLS!

HARD DRIVE VERSIONS

85Mb. £499.99 209Mb £599.99

# A 1 200 DESKTOP DYNAMITE PACK

with Wordworth 2 AGA, Printmanager, Do only £339.99

Hard Drive versions available ring for prices

# Amiga 4000/030

only £909.99 for 80Mb version

or £969.99 for 120Mb version

Amiga 4000/040 from £1969.99 with 6 Mb RAM and 120 Mb hard drive

AMIGA 600 Basepack now with

X OUT game (LIMITED OFFER) only £194.99!

AMIGA 600 20HD The Epic pack20 Mb Hard drive, Epic, Rome, Myth, & Trivial Pursuit, Dictionary, Language Lab & D. Paint 3
Only £289.99 (Inc On Site Maintenance)

The A600 Wild, Weird & Wicked inc Micro Prose Grand Prix, Deluxe Paint 3, Putty & Pushover Plus "X OUT" shoot em uponly £219.99 A600 DELUXE .....ONLY £245.99

. ROM sharer with 1.3 & 2.04 ROM's making compatibility a thing of the past. The A600 Deluxe comes with a Built in 20 Mb hard drive D Deluxe comes with a Built in 20 Mb hard drive Just add 32.99 for a 2 Mb 600 Deluxe!!

# PRIMA A1200 REAL TIME CLOCK

at last now you can date and time stamp your files Fits directly onto the motherboard with no soldering

now only £14.99!

check for compatibility

# A600 & 1200's HD kits Add £14.99 for Real Time Clock!

60Mb....\*£179.99 80Mb....\*£195.99 120Mb.. #£219.99 210Mb...\*£359.99 \*Just Add £10.00 for fitting

# THE AMAZING ZOOL PACK!

- ZOOL (97% Amiga Computing, Nov 92)
   STRIKER (94% CU Amiga, June 92),
   PINBALL DREAMS (94% AUI, Sept 92)
- TRANSWRITE word processor

only £29.99

only £19.99 with any AMIGA!

# **NEW! AMIGA CD32 PACK**

based on the 68020 processor, the CD32 features AA chip set, A4 size footprint, 2Mb RAM, 128K flash memory, built in WB & the ability to play normal audio

only £289.99

# CD Rom Amiga A570

Turns your Amiga 500 into a CDTV. Includes Fred Fish CDPD disk & Sim City

now only £147.99!

All our printers are UK spec.

SEIKOSHA

HEWLETT PACKARD SUMP

All our printers come with ribbon/toner, printer drivers (if available), paper & cables!!

Canon BJ10sx.....£209.99 Canon BJ200.....£304.99
3 page a min speed, 360 dpi, small footprint & 80 page sheetfeeder

page sheetfeeder

Canon BJ230.....£359.99

Canon BJ300.....£419.99 Desktop bubble jet with laser quality
Canon BJ330.....£464.99 New!Canon BJC600 Col..£574.99

new bubble jet from Canon
BJ10 Autosheetfeeder...£49.99 

Citizen printers have a 2 year guarantee Citizen Swift 90 Colour......£169.99 Excellent value 9 pin colour. Highly recommended Swift 200 Colour.....£204.99

me out put as the 240 but with less facilitie Swift 240 Colour.....£249.99 24 pin, 240cps draft, 10 fonts, quiet mode, 240cps.
Swift Auto Sheet feeder..£79.99 **HEWLETT PACKARD** 

HP Deskjet Portable..only £369.99 New! HP510 mono.now £261.99 HP 500 Colour.....now £309.99 HP 550 Colour.....now £514.99 4 times faster than the HP500C!!

HP500 mono cartridges.....£14.99 Double life 500 cartridges.....£24.99 All HP printers come with a 3 year warranty

# **SEIKOSHA**

Seikosha SP-1900.....£124.99 Seikosha SP-2400.....£154.99 Seikosha SL-90.....£159.99 Seikosha SL-95.....£295.99 Seikosha Speedjet 300...£319.99 12 month extended warranty £10.00

# STAR

StarLC20.....£132.99 180 cps draft, 45 cps NLQ, quiet mode and multi

Star LC 100 colour.....£155.99 9 pin colour, 8 fonts, 180 cps draft, 45 cps NLQ Star LC200 colour.....£195.99 9 pin colour, 8 fonts, 225 cps draft, 45 cps NLQ, A4

landscape printing.
NEW! Star LC24-30 Col.....£229.99 Star LC24-20 MKII.....£224.99

NEW! Star LC24-300 Col .....£299.99 24 pin quality, 210 cps draft, 67 cps LQ, 39K buffer expandible to 48K, 10 fonts and quiet mode.

Star LC24-200 colour.£264.99 Colour version with 30K buffer expandable to 62K Star SJ48 Bubble jet.....£217.99 NEW! Star SJI 44 Colour Thermal only £5 | 4.99

Star SJ48 Autosheet feeder.... Star SJ48 cartridge Star SJ 144 cartridge (pack of 3).. Star SJ48/BJ 10 Refill kit.... £42.99 £11.99

# **Laser Printers**

Seikosha OP-104.....£579.99 4 PPM HP2P emulation
HP Laserjet 4L.....£609.99
IMb RAM, 4 ppm, small footprint
OKI 400e....£514.99 page laser, mult font, 512k memory, HP en Ricoh LP1200.....£669.99

add just £114.99 for 2 Mb of extra RAM Star Laserjet LS5.....£564.99 5 page laser, HP emulation, multi font, 300Dpi

COMPLITED CENTRE ASIDCT COMPLITED CENTRE ASIDCT COMPLITED CENTRE ASIDCT COMPL

All our monitors are UK spec. All monitors come complete with a free Amiga lead

# PHILIPS CM8833 MK2 Colour

only £204.99 UK Spec.
PHILIPS Tilt & Swivell stand ..£13.99

# Commodore 1084ST Colour

GOLDSTAR SVGA .28 dp Colour monitor with overscan only £249.99

Goldstar TV/Monitor...only £169.99

**COMMODORE 1940** Dualsync, .39 dpi only £284.99 COMMODORE 1942 Dualsync, .28 dpi only £379.99 COMMODORE 1960

MICROVITEC 14" MULTISYNO 3 year warranty only £409.99

multisync .28 dpi only £379.99

# **SCANDOUBLER**

only £139.99

RETINA 24 bit graphics card from £334.99

# **SUPRA MODEMS**

# The Supra-Fax 144LC V.32 bis (14400 baud!)

only £194.99!

# The Supra-Fax Modem V.32 bis (14400 baud!)

only £244.99!

# Supra Fax +.only £119.99

Supra 2400...only £74.99

# GP fax software only £49.99!!

# **JS ROBOTICS**

PREFERRED DEALERS

Courier V32bis+FAX......£379.99 Courier HST (16.8).......£495.99 Courier HST/Dual 16.8 Fax..£503.99 Sportster | 4400 FAX.....£264.99 Sportster 2496+ FAX.....£152.99 WorldPort 14.4+FAX.....£289.99

now only £19.99 or £27.99

for keyboard switchable version

A1500/2000/3000/4000 Products HD8+/42Mb.....£197.99

HD8+/80Mb.....£297.99

Φ

Φ

Φ

Φ

1

Q S

Q S

O

D S

D S

Q S

Φ 5

A P

Q S

X D

Q S

3 0

₹Ф

3 Ф

3

X D

Q P

A P

D S

10

A D

Q S

Q S

QΦ

Q D

Q S

P

Q S

Q D

8 0

Q D

र क

Q D

A D

Q D

A D

R P

र क

A D

RA

DS

A C

| BUSINESS                   |         |
|----------------------------|---------|
| Gold Disk Office U.K.spec  | £45.99  |
| Home Accounts 2            |         |
| Maxi Plan 4                | 124.99  |
| Mini Office                | 38.99   |
| PERSONAL FINANCE MANAGER + | 129.99  |
| MISCELLANEOUS              |         |
|                            | 40 00 I |

| A Talk comms Software |        |
|-----------------------|--------|
| Distant Suns          | £35.99 |
| GB Route Plus         |        |
| X-CAD3000             |        |
| MUSIC/SOUNI           | D      |
|                       |        |

| MUSIC/SOUND                     |        |
|---------------------------------|--------|
| Audio Engineer                  | £73.99 |
| Audio Engineer Plus V2          |        |
| Bars & Pipes Professional       |        |
| Clarity I 6 sampler             |        |
| Deluxe Music Construction Setv2 |        |
| Pro Midi Interface by Microdeal |        |
| Stereo Master                   | £29.99 |
| SUPER JAM                       |        |
| Techno Sound Turbo              |        |
| Techno Sound Turbo 2 NEW!       |        |
| PROGRAMMING                     |        |

| PROGRAMMING                         |        |
|-------------------------------------|--------|
| Amos Creator                        | £34.99 |
| Amos Compiler                       |        |
| Amos3D                              | £25.99 |
| Amos Professional                   | £47.99 |
| Amos Professional Compiler now only | €24.99 |
| Blitz Basic                         | £49.99 |
| DEVPAC3                             | £50.99 |
| Easy AMOS.                          | £24.99 |
| LATTICE C LanguageVersion           | 229.99 |
| UTILITIES                           |        |

|   | AMIGA RELEASE 2.04 UPGRADE KIT                                 |
|---|----------------------------------------------------------------|
| 0 | Complete with: Kickstart 2.04 CHIP, Workbench 2.04,            |
| 1 | Install, Fonts & Extras disks full manual set Only £77.99      |
| 9 | AMIGA Release 2.1 software upgrade                             |
| 9 | Cross Dos V5                                                   |
| ĥ | Directory Opus 4£45.99                                         |
|   | GPFAX 2.3 software                                             |
| y | Giga Mem                                                       |
| 1 | Hypercache Pro£29.99                                           |
|   | QUARTERBACK V5now only £40.99                                  |
| R | Prima A600/1200 Hard Drive setup                               |
|   | software. This is the best setup software                      |
|   | on the market!£5.99                                            |
|   | Latest version of this Fast & Famous hard disk backup utility. |
|   |                                                                |
| ^ | Quarterback Toolsnow only £54.99                               |
| • | Quarterback Tools Deluve now only £64.99                       |

|      | Adorage (creates special video effects)    | £61.99                   |
|------|--------------------------------------------|--------------------------|
|      | Art Department Pro 3                       | nly £145.99              |
| 00   | Art Department Scanner softwareo           | nly£114.99               |
| 99   | A.D.P. Tools Pro V2                        | £109.99                  |
| 77   | ART EXPRESSIONS By Soft Log                | £154.99                  |
| **   | BRILLIANCE NEW! Pro. pant and Animatic     |                          |
|      | CALIGARI 24 NEW! 3D Design and amountains. | £97.99                   |
| ja's | Deluxe Paint 3                             |                          |
| 99   | Deluxe Paint 4 AGA                         |                          |
| 99   | EXPERT DRAW                                |                          |
| 99   | EXPERT 4D JR                               |                          |
| 99   | Flexidump printer utility                  |                          |
| 99   | Imagine V2                                 |                          |
| 99   | Image Master RT                            | £149.99                  |
| 99   | Understanding Imagine V2 book              | £29.99                   |
| ery  | Make Path for Vista                        | £26.99                   |
| re.  | Morph Plus                                 |                          |
| 99   | Morphus by Impulse for Imagine             | £59.99                   |
| 99   | Personal Paint NEW!                        |                          |
| 99   | Real 3D Classic                            |                          |
| 99   | Real 3D V2                                 |                          |
| 99   | Scala I.3                                  |                          |
| 99   | Scenary Animator V4 (3Mb regired)          | £49.99                   |
| 99   | TRUE PRINT/24                              | £49.99                   |
|      | VIDEO DIRECTOR                             |                          |
| 99   | VIDEO MASTER                               |                          |
| 99   | Vista Pro 3 (4Mb required) NEW!            |                          |
|      |                                            | the second second second |

# FINAL COPY 2 (UK) RELEASE 2. only £66.99

| thesaurus, spelling checker & much more.                  |
|-----------------------------------------------------------|
| KINDWORDS V3only £24.99                                   |
| PENPAL 1.4only £29.99                                     |
| Best selling feature packed word publisher with database. |
| PAGESTREAM 2.2 U.K. version only £64.99                   |
| Special price. Limited period Only!                       |
| PAGESTREAM 2.2 U.K. version plus ART                      |

| PAGESTREAM 3 U.K. version                         |
|---------------------------------------------------|
| The NEW standard in DTP only £249.99              |
| PAGESETTER3 NEW!642.99                            |
| Personal Write NEW! Postscript compatible. £17.99 |
| HotLinks£48.99                                    |
| PROPAGEV4£109.99                                  |
| PRO PAGE V4 & Pro Draw 3 NEW!£139.99              |
| D                                                 |

1000..£339.99.....£POA

Branded disks come complete with labels

Disk Labels...500...now only £6.99 Disk Labels..1000....now only £9.99

# DISKOVERY

TEL: 0274 880066

# FREE £1.00 GIFT VOUCHER WITH EVERY ORDER

# CHRISTMAS GIVEAWAY

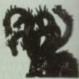

EST 1991

# DEMOS

UTILITIES

U1... Games Music Creator
U21... The Common Disk
U32... Modem Utils
U34... Red Devils Utils I
U34... Red Devils Utils I
U35... Somdiracker Special
U38... Paint. Music, Medin
U39... Card Designer
U41... Red Devils Utils 4
U43... Fusmer Composer
U44... Red Devils Utils 4
U43... Fusmer Composer
U44... Red Devils Utils 4
U44... Red Designer
U49... Utils 168
U47... Label Designer
U49... Utilmate Icon Disk
U50... Power Coenp Utils
U51... Jazz Bench
U55... Visicale
U55... Visicale
U57... Quickbench
U59... Fout Designer
U60... D-Paint Fonts 1
U61... D-Paint Fonts 2
U62... Med 3.20
U61... D-Paint Fonts 2
U62... Med 3.20
U63... Direct Anim Creator
U64... CL1 Help + Others
U66... CL1 Help + Others
U67... STracker Mega
U68... Ultimate Boots 1
U69... Ultimate Boots 2
U73... Powerlogo
U74... M-Cad
U75... Juournal Home Acc's
U76... Home Utilities
U77... Electrocad
U78... Ami Base
U81... Bootbench V2.0
U82... Sideshow Maker
U83... Catalog Workshop 2
U84... Canalog Workshop 2
U84... Cap Units I
U84... Carlog Workshop 2
U84... Cap Units I
U80... Electrocad
U78... Ami Base
U81... Bootbench V2.0
U82... Sideshow Maker
U83... Catalog Workshop 2
U84... Lange Workshop 2
U87... Hard Disk Utils
U89-94... Annateur Radio (6)
U95... C-Light + Others
U96... GFX Units I
U100... Haru Lab
U100... Haru Lab

U100., Ham Lab
U101. Sad V2.0
U108... A-Gene
U113... Midl Utilities
U113... Midl Utilities
U118/119... Video Utils (2)
U1382... GFX Utils 2
U1382... GFX Utils 2
U136... CrossDoss (demo)
U138... Squad Squad Utils
U139... Terminalities V1.0
U140... Squash 1 (2.04 only)
U141... Squash 1 (2.04 only)
U141... Squash 2 (2.04 only)
U142... Text Plas 3
U144... Dennis Samples 1
U145... Digital Intro Design
U146... Viz Clip Art
U147... Spectrum Emulator
U151... Slipstream V/Killers
U151... Slipstream V/Killers
U152... Red Devils Utils 6
U154... Amigafox W/P
U155... P.D Utils Does Disk
U163... Quickbench + (2.04)
U164... Rim Database
U166... Dennis's Hack Disk
U167... Dennolisher Utils
U168... Home Business 3
U177... Star Cham:
U179... Star Cham:
U179... Star Cham:
U179... Star Cham:
U179... Star Cham:
U179... Star Cham:
U179... Star Cham:
U179... Star Cham:
U179... Star Cham:
U179... Star Cham:
U179... Star Cham:
U179... Star Cham:
U179... Star Cham:
U179... Star Cham:
U179... Star Cham:
U179... Star Cham:
U186... Och... Cruck las 3
U177... Star Cham:
U186... Celtic Denno Maker

DL...Mental Hangover
D2...Intercepter Demo
D4...Wild Copper
D10...178in Music Demos
D11...World Demos 21
D13...Total Remix Demos
D11...World Demos 21
D13...Total Remix Demos
D14.15...Predators(2)
D20/21...Red Sector(2)
D24/25...New Tek Reel3(2)
D26...Total Remix 2 Demo
D37...Tv. Theme
D30...Epic Demo
D34...P.D. Collection
D36...Virtual Worlds
D37...Vectra Sinking Demo
D34...P.D. Collection
D36...Virtual Worlds
D37...Vectra Sinking Demo
D38...TF Demo Voyage
D40...Safy Demo
D59...Video Effects 3D
D64...Cult Vector Dance 2
D68...Phenomena Demo
D70...Amos 3D Demo
D70...Amos 3D Demo
D70...Amos 3D Demo
D70...Aron 3D Demo
D70...Aron 3D Demo
D70...Aron 3D Demo
D74...A Trip To Mars
D64...A Trip To Mars
D65....Zo00 GenlockDemo
D81/82...Budbrain 1 (2)
D83...Budbrain 2
D85...Crionics Neverwhere
D87...pirhana demo
D101...Alcatrar. M/Demo 3
D102...A Chaplin Demo
D103...Total Destruction
D105...Mr B Demo Comp 4
D106...Walter S. T. Demos
D111...Defoon 1
D117...Aurora M/Demo
D133...Fasination
D136...Goldfrie Megademo
D137/138...So What (2)
D139...Devils "No Reality"
D144...The Silents "lec"
D145...Crystal Sympbonies
D148...Ray Of Hope 2
D149...No Brain No Pain
D158...Siles J Coma
D199...End Of Century 1999
D206...Dreamers 3
D208...Avengers M/Demo
D236...Hypnastic Hammer
D235...Silypnastic Hammer
D235...Silypnastic Hammer
D235...Silypnastic Hammer
D236...Total Retrial
D247...Pulling The Trigger
D249...Total Retrial
D247...Pulling The Trigger
D255...Total Retrial
D247...Pulling The Trigger
D255...Total Retrial
D247...Pulling The Trigger

D264. D-Mob M/Demo

D267. Sum Connection 2
D270. Kefrons The Wall
D271. Times Hydra
D271. Electric Demos 1
D274. Defpackers Demo 1
D274. Defpackers Demo
D276. Cave La Weins
D279. Inaqui Demo
D280/281. Delerious (2)
D307. L. S. D. Demo
D312. Devils Colours
D314. Trakmo
D315. The Groove Ramjam
D325/326. Real Empathy(2)
D328/329. Red Dwarf (2)
D328/329. Red Dwarf (2)
D330. Darkness M/Demo
D341. Ansarchy Smoker Co
D342. Ed 209 The Revenge
D343/344. Handwired (2)
D346. Wildfire M/Demo
D348/349. Skizzo Demo(2)
D346. Wildfire M/Demo
D348/349. Skizzo Demo(2)
D350. 352 Treacle Team(3)
D358. Mr Men Stories
D359. Seeing Is Believing
D360. State Of The Art
D361. Mayday Resistance
D366. Mind Riot
D367. In The Can Demo
D368. Dynamic Illusions
D369. Piece Of Mind
D370. 3D Demo 2
D371. Lethal Exil
D376. World of Commodore
D377. Claustraphobia
D380. Hoover Demo
D381. The Trip
D382/3. Project Techno (2)
D384. Interspace
D386. Mindwarp (AGA)
D397. Panta Rhei (AGA)
D397. Panta Rhei (AGA)
D399. S. Grapevine 16 (3)
D399. S. Grapevine 15 (3)
D399. S. Grapevine 15 (3)
D399. Lin The Kitchen

U191-Celtic Demo Maker
U186-206. Track las 10-30
U181. Celtic Demo Maker
U186-206. Track las 10-30
U207. Icon Collection 1
U208. Dave Jones Fonts 1
U211. Chemesthetics
U212. Animated Pointers
U213. Desk Top Publisher
U215. Messy Sid 2
U216. Master VKüller 2.2
U218. Data Base Wizard
U223. Ten Pin Data Base
U224. Q-Base Data Base
U224. Q-Base Data Base
U226. Games Solutions 1
U231. D-Paint Fonts 3
U235. Ami Cash V1
U238. Icommania
U240. Icon Editor
U252. Optionnis 2.0
U254. New Superkillers 2
U255. Protracker v2.0
U256. Acad ST Emulator
U258. D-Copy 3
U262. PC Emulator
U273. Vsdi Fonts 1
U274. Illinoi Labels
U275. Goo Bussness letters
U279. Invoice Printer
U283. Headline Fonts
U299. Arons Updater
U290. Kickstart 2.0
U290. Kickstart 2.0
U290. Kickstart 2.0
U290. Kickstart 2.0
U290. Kickstart 2.0
U290. Kickstart 2.0
U290. Kickstart 2.0
U290. Maker Timer
U290. Kickstart 2.0
U290. Maker Timer
U290. Maker V4.0
U290. Universal Disk Creu
U297. John Condens V4.0
U290. Maker V3.0
U299. Protracker V3.0
U299. Protracker V3.0
U309. PP Minierunch
U311. Vmorph V2.30
U313. Pro Astrology
U314. Pools Wizard Ir
U319. Lister V2.1
U310. Garden Designer
U377. Bezier Surf
U329. Masic Engine V3.4

G19... Flamses
G180.181...P Comps 1+2
G182...Diplomacy
G183...Tractor Beam
G184...Motor Duel
G185...Game Boy Tetris 2
G186...Water Works
G187...Act Of War
G188...Mutants Games
G189.193...Timelords 1-5
G194...Nirvana
G195-196...Neighbours (2)
G197...Ameoba Invaders
G198...Game Boy Tetris 1
G199...Tetren
G200...Battlecars 2
G201...Dr Mario
G204...Ashido
G204...Ashido
G205...Cheats Disk 2

G200. Bullscars 2
G201. Dr Mario
G204. Ashido
G205. Chears Disk 2
G206. Chears Disk 3
G208. Airport
G209. F.R. A.C
G210. The Golden Fleece
G211. Legend of Lothian
G212-214. Timelords 6-8
G215. Amos Games 1
G216. Super Sid
G217. Light Bikes
G219. Air Hockey
G219. Air Hockey
G219. Air Hockey
G220. Amos Child Quiz
G221. Texas Chainsaw
G222. Roulette
G233. Premier Pics
G224. Thrust Duel
G235. Wibble Giddy
G226. Super Pong
G227. Fruit Salad
G228. Brainbow
G229. Jeopard
G230. Space Invasion
G231. Karsse Worm
G231. Karsse Worm
G232. Super League Manag
G233. PD City Comp 1
G234. Colour Changes
G235. Burlar Of Britain
G236. Super Twintri
G237. Castle
G238. Numtris (+ Only)
G239. Kung Fu Charles
G242. Micro Market
G243. Bload Runner

SLIDES S1...Ham Pics Show 1 S4...Madonna slides

\$28. Total Recall
\$29\_Joe's Slides
\$30...Ham Ples Show 2
\$32...Neighbours Slides
\$33...Roper Dean slides
\$34...Iron Maiden Slides
\$34...Iron Maiden Slides
\$35.56...Tobias Richter (2)
\$38...Basket case 2
\$39...Eces Slides
\$40...Fraxion Devine 2
\$41...Fraxion Devine 1
\$42...Golems Gate Slides
\$43...Chaimsaw Slippers
\$44...Cry For Dawn
\$45...Forgotion Realms (2)
\$47...Kick Off 3 Slides
\$48...PD Slidesbow
\$49.\$2...Terminator (4)
\$53...Robocop 2 Slides
\$54...Trackmaster Slides
\$55...Forgotion Realms 2
\$56...Garfield Slides
\$57...Pawnbroker Slides
\$57...Pawnbroker Slides
\$58...Hellraiser Slides
\$59...Night Breed Slides
\$59...Night Breed Slides

SHARL

GAMES
G1... Retuern To Earth
G2... Games comp 5
G3... Dizzy Lizzy
G4... Scum Haters
G5... Parachute Joust
G6... Frantic Freddie
G8... Twintris
G9... Psuedo Cop
G10... Drip
G11... Bug Bash
G12... Asteroids
G13... Lamatron
G14... Escape From Jovi
G15... Moria Adventure
G16... Ground Attack
G17... Megaball
G18... Insiders Club
G17... Megaball
G18... Insiders Club
G19... Various Adventures
G20... Battleforce
G22... Dragon Cave
G22... Dragon Cave
G24... Rings Of Zon
G25... Mayhem
G26... Mechffight
G27... The Temnis Game
G28... Flassbeier
G39... Bock Rogers
G30... Greyslayer
G31... Tiles
G32... Mega Comp 1
G33-34... Star Trek 1 (2)
G35-37... Star Trek 2 (3)
G38-39... Mechforce (2)
G40... Klondyke
G42... Car
G43... Games Comp 2
G44... S.E.U.C.K. Games
G45... Sacc Games Comp
G46... Games Comp 6
G48... Rays Game Disk
G49... Games Comp 6
G51... Carvanner
G58... Games Comp 6
G51... Games Comp 6
G51... Games Comp 7
G53... Hetpac
G58... Games Comp 6
G51... Games Comp 7
G59... Games Comp 8
G60... Dom Pom Gunner
G62... Crystal Caverus
G63... Intinct
G68... Paragoid
G69... Paggles
G70... Chainsow Death
G71... Firste Pete's Treasun
G71... Firste Pete's Treasun
G71... Firste Pete's Treasun
G71... Firste Pete's Treasun
G71... Firste Pete's Treasun
G71... Firste Pete's Treasun
G71... Firste Pete's Treasun
G71... Firste Pete's Treasun
G71... Firste Pete's Treasun
G71... Firste Pete's Treasun
G71... Firste Pete's Treasun
G71... Firste Pete's Treasun
G71... Firste Pete's Treasun
G71... Firste Pete's Treasun
G71... Firste Pete's Treasun
G71... Firste Pete's Treasun
G71... Firste Pete's Treasun
G72... Firste Pete's Treasun
G73... Firste Pete's Treasun
G71... Firste Pete's Treasun
G71... Firste Pete's Treasun
G71... Firste Pete's Treasun
G71... Firste Pete's Treasun
G71... Firste Pete's Treasun
G72... Firste Pete's Treasun
G73... G73... G73... G73... G73... G73... G73... G73... G73... G73... G73... G73... G73... G73... G73... G73... G73... G73... G73... G73... G73... G73... G73... G73... G73... G73... G73... G73... G73... G73... G73...

Eternal Rone
Lemnangoids
Downfelil Challenge
Lame ST Ports
Paranorid
Paggles
Chaircoav Death
Pirate Pete's Treasure
Serece 2
Castless
Dynamine Dick
Card Gannes 1
Wizzy's Quest
Growth
Skate
Alte Alac
Napoleonic Sim
Project 1
Later Zone
Lemnangs Pack
Star Tres S.E.UP
Lettrix
Musched Pairs

G76...Wizzy's Quest
G77...Growth
G78...Skate
G79...Atic Ajac
G78...Skate
G79...Atic Ajac
G80...Napoleonic Sim
G81...Project 1
G82...Lazer Zone
G83...Lemmings Pack
G84...Star Trek S.E.UP
G85...Lettrix
G87...Matched Pairs
G89...Saake Pit
G90...Zeus
G92...Blizzard
G90...Zeus
G92...Blizzard
G93...The Maze Game
G94...Sabculture
G94...Sabculture
G95...Hollywood Trivia
G97...Sbootout
G97...Sbootout
G99...Hollywood Trivia
G97...Sbootout
G99...Hollywood Trivia
G97...Sbootout
G99...Hollywood Trivia
G97...Sbootout
G99...Hollywood Trivia
G97...Sbootout
G99...Hollywood Trivia
G97...Sbootout
G99...Hollywood Trivia
G97...Sbootout
G99...Hollywood Trivia
G97...Sbootout
G99...Hollywood Trivia
G97...Sbootout
G99...Hollywood Trivia
G97...Sbootout
G99...Hollywood Trivia
G97...Sbootout
G99...Hollywood Trivia
G97...Sbootout
G910...Classic Comp I
G102...Card Games 2
G103...Super Skoda Chull
G104...Crand Prix Sim
G106...Computer Conflict 2
G107...Mission X Raid 2
G112...Games Comp I0
G113...Black Jack Lab
G114...Dungeon Of Madroj
G115...Amiga Columns
G116...Robocop In Iraq
G117...Mutant Camels
G117...Mutant Camels
G117...Mutant Camels
G117...Brakout Con Kit
G128...Pspeline
G129...Dung Of Doridian
G132...Peters Quess
G133...Star Trek 3
G134...Psperiber
G139...Door To Door
G143...Solid Quad
G144...Omega Race
G145...Mission X Raid 3
G146...Trek 73
G147...Wack In Wonderland

"Wack In Wonderland Squais Revenge "Sky Fight "Wei Beaver "Airmania "Wizard World "Totally Frantic Quiz "Chess V2.0 "Smash Telly "Billy The Dragon "F-Ching "E-Type "TomCat Sea Lance

G155. Chess V2.B G156. Senash Telly G159. Belly The Dragon G160. J-Ching G161. E-Type G162. TomCat G163. Sea Lance G164. Dizzy Diamonds

S79\_Freddies Dead S80\_Wendy James Slides S81\_The Invisible World S82-83\_Terminator 2 (2) S84\_Fantasy Pics S85\_Guilf War Slides S80\_Magical Pics S88\_Guilf War Tribute S89-90\_S/Thing Fishy (2) S91\_Eldorado Slides ...Squamble ...F-1 Challenge ...Othello ...Evil Dead Game ...Trainset -181...P Comps 1+2

ANIMS
A1. Probe Sequence
A2. Chost Pool
A3. Jogger + Magician I
A4. Gymnast Demo
A5. Fractal Flight
A6. Basketball Demo
A8. Walker Demo
A9. Magician 2
A10. Pugs In Space
A11. Luxor Teenager
A13. Juggler Demo
A16. Cool Cougar
A17. Mono Cycle Anim
A18. Robocop Anim
A20. Mayhem On Wheels
A21. Jugett 2
A22. Shattlecock Anim
A23. T-Pot Anim
A27. Fleet Manouvre
A28. Billiard Anim
A29. EPrise Leaves Dock
A30. Starwars 2 Anim
A31. Star Trek Anim
A29. EPrise Leaves Dock
A30. Starwars 2 Anim
A31. Star Trek Anim
A32. Fraxion revenge
A34. Madonna Anim
A32. Fraxion revenge
A34. Madonna Anim
A35. Stealtby Anims 2
A36. Raiders Of The L/Ark
A37. Bugs Bunny Show
A38. Iraq V's UK Anim
A39. Mike Tyson anim
A42. Walker 2
A43. Walker 3
A45.46. Light Cycle (2)
A47. Exploding Hend
A48. Police Car Chase
A49. Top Gun Demo
A51. S Ways To Kill a Mole
A52. Anomy V's Walker
A53. Battenan The movie
A54. 3D Spaceship
A55. Mr Posato Head
A59. Low Level Flight
A63. Amy V's Walker
A64. Real Pipball Anim
A66. Pocky Pig Anim
A67. Adventures Of Chuck
A70.71. Mas Overdrive (2)
A33. Spaceshuztle Anim
A74. Glosoftsuskers + Horse
A76. Alarm Anim
A77. Flight Anim
A78. Pino Anim
A79. Duri Anim
A80. Bad Bird Anim
A81. Holiday Anim
A82. Fillet The Fish
A85. Miners Anim
A78. Pino Anim
A79. Duri Anim
A80. Bad Bird Anim
A80. Bad Bird Anim
A81. Holiday Anim
A82. Fillet The Fish
A85. Miners Anim
A78. Pino Anim
A79. Duri Anim
A85. Miners Anim
A85. Miners Anim
A80. Bad Bird Anim
A80. Bad Bird Anim
A80. Bad Bird Anim
A80. Bad Bird Anim
A80. Bad Bird Anim
A80. Bad Bird Anim
A80. Pocket Warch Anim
A80. Bad Bird Anim
A80. Bad Bird Anim
A80. Bad Bird Anim
A80. Bad Bird Anim
A80. Pocket Warch Anim
A80. Bad Bird Anim
A80. Anim A80. Pocket Warch Anim
A80. Anim A80. Anim
A80. Anim A80. Anim
A80. Anim A80. Anim
A80. Anim
A80. Anim A80. Anim
A80. Anim
A80. Anim
A80. Anim
A80. Anim
A80. Anim
A80. Anim
A80. Anim
A80. Anim
A80. Anim
A80. Anim
A80. Anim
A80. Anim
A80. Anim
A80. Anim
A80. Anim
A80. Anim
A80. Anim
A80. Anim
A80. Anim
A80. Anim
A80. Anim
A80. Anim
A80. Anim
A80.

EDUCATION

CLR LICENCEWARE

CLEU DEVOGACES Loan all about Detain types of Discours Le and Contraction. 2 data DLSS CLEU CEDILOCY Wast to Loave all about the Volcanos and their test of the Labour SE.

CLEGS COLOR SYSTEM Know more about the Solar system with oils on Planets of with partners. 3 disks \$4.00 CLEGS COLOR RISKS PAD A assigns entiresting book to keep the lasts amount for

CHO PARSINFACES PRINTED Their year loss of about flowing tray and a data. (14.9)

OHO NIGHT SKY look at the stee, places on from powher and clock on an obsert for in 1.646 ID-38.

CHOW WERGES - LUMPAGES A sent spelling game for 1 or 2 places. 1.646 ID-38.

CHOW WERGES - LUMPAGES A sent spelling game for 1 or 2 places. 1.646 ID-38.

CHOW WERGES - LUMPAGES A sent spelling game for 1 or 2 places. 1.646 ID-38.

CHO HARD STATE A sent speed on the sent spelling game for 2 or 3 places. 1.646 ID-38.

CHO HARD STATE THACH Try to poll who you use on the server. 1.646 ID-38.

CHO HARD STATE THACH Try to poll who you use on the server. 1.646 ID-38.

CHO HARD STATE THACH Try to poll who you use on the server. 1.646 ID-38.

CHO HARD STATE THACH Try to poll who you use on the server. 1.646 ID-38.

CHO HARD STATE THACK THE STATE A STATE THACK THACK T

LLIS WORK AND PLAY 3 shacement programs in the children learn cools; 1 dis 4.15%.

CLES PLAY IT SAVE This will took children size usiny a trade and works 1 dis dis 1.0%.

CLES BEG TOP PLAN America 4 programs to help the distincts. 3 dis 1.0%.

CLES (BLANANA 2 grows type shacement programs on this disk. 1 dist 1.0%.).

CLES (BLANANA 2 grows type shacement programs on this disk. 1 dist 1.0%.).

CLES (BLANANA 2 grows type shacement programs on this disk. 1 dist 1.0%.).

CLES (BLANANA 2 grows type shacement programs on this disk. 1 dist 1.0%.).

CLES (BRON YOCK LANGUACE Line to we play the programs word attention, but supplied to shall find the shade of the programs of the programs

12.58. CLESS PECE Data persons with either pergon disper, modifiers the chickens. I did CLSS. CLESS (Blacing problems instrument, Annes, not enzymoved their pergonal Zeless CLSS). CLESS MOSSERS (Blacing problems instrume, Annes, not enzymoved their pergonal Zeless CLSS). CLESS MOSSERS CLEMIT BETSP Laura about different parts of the plane with

CLE3 MESSESCHMITT FOR FOR Learn above different parts of the place with pages with pages with the pages of the pages of th

CLUST VINEO TETLER Valor pour volcos look professoral, acrollem etc. 1 dels

CLIST VIDEO TITLES Was pass when host preferenced, accelerate to 14th, CLIST CLIST THE PORTAGE A told decisione of the Fred First First First CLIST THEORY Typing can be no longer a position with this T. St. CLIST THEORY THEORY TYPING can be a longer a position with the St. St. CLIST CLIST CLIST CAN MAKERY Stakes from the straight with case. I shall CLIST CLIST CLIST CLIST WAS AREA TO A contract the contract of the St. St. CLIST CLIST

CLUS INVOICE MASTER Set you invocus out easily will this one 1 this ISSN CLUST REAM, VET A hast drive malmuston more byseen. I dok ISSN CLUST FAS AND BROWNES Associates for not with past purkages. I dok

CLID-RED LOTES AND BRUSHES Were asist broken for paint puckages.

EAST CASES AND ASSESSMENT OF THE ASSESSMENT OF THE PARTY OF THE ASSESSMENT OF THE PARTY OF THE PARTY OF THE P

GAMES

CLOSE NORRES A very saliferire point set in the moderni etc. I dels CLSO.

CLOSE DELSE TRIMS A forthest platform control point. I dels CLSO.

CLOSE PERSEZ As contribut absence would along en oper. I dels LLSO.

CLOSE PERSEZ As excellent absence would along en oper. I dels LLSO.

CLOSE PERSEZ AS excellent absence would do to end of the december 1 dels CLSO.

CLOSE TRICKLING UN Try and manage your even track floor, encollers 2 dels CLSO.

6530.

CLOSS BRAGON TILES ON Japanese type thelicing myle jame. I disk IJ-St. CLOSS MOTOR EVER Drive x Stream takening and racing with opponents. I disk

CLGO FUTURE SHOCK A case of graining the his florough the mase. I did 17 fts CLGO LALL GUNS MEAZING Car game for 2 players with the monthead view

CLCS INTLINOUS BITM Vigo not the versus of coloured blacks. I disk CL bit CLCS I PARADOX A purely game to but flower powers of solving. I tilk EL bit CLCS I POR SWAPETER DISK before beginning to be the CL bit CL bit CLCS INTLINOUS BITMENT BUTTER DISK before game with purples to solve CLCS INTLINOUS BITMENT BUTTER.

GAS CUSO.

CLEAT DIMERLING BAY OF RECKNONING One of those pupils adventure trye-points, concline? I don CL50.

CLG18 NKAN 29 Bill platformer with 220 lovels and end of lived constant. I disk

CLOS STRILLAR ENCAPE. Vertical strilling three or any game. 3 color LEVO CLOSS SENGLE RE-NIGH. A mouse lost driver advenue, that will have you regioning to tensor. 1 doi: 10.75 CLOSS PLEIDWISE POWER Try and grow Sowers before the high out term. 1 doi: 10.75 2.75.

CLG29 BILLY BALL Gold: Billy trough I world of mass. Excellest pare, 1 doi:

CLGH CAPTRIN'S Collect flowers and hill habiles to move to sent level. Good

A

S

S

A

S S ı N

O

1

1

5

N O

W

N

RAVE & TECHNO PACE ORDER NO: PO11

CLIP ART PACK ORDER NO: PO3

SPECTRUM EMULATOR ORDER NO: PO7

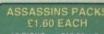

ASSESSORIES

MOUSE HOUSE. MOUSE MAT..... AMIGA MOUSE 10 CAP BOX

All you need to do is put the numbers of the disks required and send it to the address below along with a cheque or PO made payable to

Please don't forget to include the correct postage to ensure speedy delivery

PRICES

WOT NO SHIT

0,0

A1200 DEGRADER NOW IN ONLY £1.50 each MOST DISKS

SEND YOUR WE ACCEPT ALL MAJOR CREDIT CARDS

DISKOVERY, DEPT (AC), 108 THE AVENUE, CLAYTON, BRADFORD, W YORKS BD14 6SJ

Ithough the Jpeg file format has brought unrivalled image compression to the hard pressed miga, it's largely remained the domain of wer users with the financial muscle to cord expensive Jpeg compatible software as ADPro, ImageFX and ImageMaster.

With the arrival of the AGA chipset the battle between space and quality did prove, however even with the assistance of Hi-res interlaced Ham8's some quality is sacrificed for a space saving of roughly per cent over the average IFF 24.

In addition to expense associated with beg, accessibility was and still remains a moblem with the vast majority only exceptag 24-bit data in an IFF form.

Once again the need for expensive image processing software is reaffirmed with its nevitable demands on system resources and time – as each Jpeg is forced through the sometimes lengthy processing procedure every time an image was stored or decompressed.

Thankfully Pegger should finally put both the financial and time constraints associated with Jpeg to the sword, thanks to a degree of automation which is unsurpassed by any other Amiga graphics utility.

Like the majority of recent releases, Workbench 2.0 or above is an essential for anyone planning to use Pegger. In addition at least 2Mb of RAM are required, along with a hard disk.

The need for Workbench 2 is soon apparent on boot-up as the program leaps into action with three Applicans offering compression, decompression and the essential

snoop. For those unfamiliar with the term Appleon it simply means that the program waits in the background while a small window remains on the Workbench screen ready to be double clicked into life or fire up automatically as files are dropped over the icon.

Unfortunately the version on test did show the odd bug when it came to dumping files directly onto the icon, however a bug fix is promised prior to shipping in the UK.

Whether you prefer to double click or drop, the end result is much the same with the main program screen opening ready to accept various details concerning the name, format and placement of the file or files in question.

# **DIRECTORIES**

In the case of both compression and expansion, source and target directories are defined, a rename applied and the compression ratio or decompressed file format specified.

Although this sounds a lengthy process, 90 per cent of the information is added by a series of pop-up requesters necessitating simple point and click decision making.

Like most file intensive software, pattern matching is well supported in addition to fairly extensive ARexx support. As for the processing options, you're given the opportunity to process either individual preselected files or batch process complete directories – with the options to include sub directories.

Once defined, another click initiates processing with the end results being created in

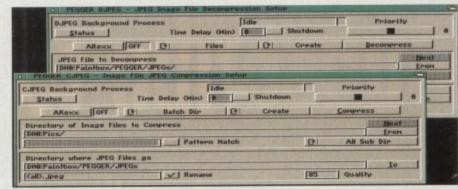

Single files or batch processing couldn't be simpler

addition to the original file or as a direct replacement. Thankfully file replacement is far more subtle than simply loading converting and overwriting the original file within its parent directory.

In fact, Replace will even delete the original file while copying the newly compressed Jpeg into a completely different directory – adding a new name or appenda in the process. In the case of compression this will obviously mean Jpeg files, however when it comes to decompression the end results can be either DCTV 3/4 – with or without an optional filtering, IFF 24s, Ham8s or the Video Toasters very own Framestore format.

Regardless of which direction the file is heading, the aforementioned pattern matching can be employed to filter the wheat from the chaff while optional smoothing can be applied to decompressed Jpegs if necessary.

Although both standalone elements offer relatively painless file processing, there's a distinct lack of automation as at least some input is still required from the user whether compression or decompacting is required.

Fortunately the third Applcon in the Pegger collection provides the ability to assign automatic processing to specific directories. As a result any software can load Jpeg files regardless of whether the package supports the format.

Better still, the same software will now also have developed the ability to write Jpeg files. In truth the software is exactly as before, but thanks to Snoop set-up, Pegger will now keep a constant watch on a predefined compression directory.

### INTERCEPTED

As a result any IFF 24s heading for this directory will be intercepted by Pegger and automatically compressed with to a predefined ratio and saved out with the appropriate file appenda.

As for decompression, the format is pretty similar, with Pegger jumping in to convert a Jpeg into any one of the formats mentioned above whenever a file is requested – regardless of which package is trying to load the file.

It's even possible to assign the automatic compression and decompression to the same directory. As a result programs like Imagine could save 24 bits to the directory – which would then be intercepted and converted to Jpegs – while DPaint could load the newly created Jpeg file, at which point Pegger would intercept once more transforming the Jpeg to a Ham8, DCTV or IFF 24.

Aside from a brief pause during the conversion process, Pegger's intervention is completely transparent. And courtesy of its fairly minimal system requirements it can be left in the background to convert the output of ray tracers and modellers automatically.

As for a final analysis, it's hard to complain about a unique package which offers a fast and reliable cure for the problem of 24-bit storage. Aside form the slight bug which is already under repair Pegger is the ideal utility for the Amiga's 24-bit generation of artists and animators.

Expand and pressure deliver

SNOOP

IMAGE DI JOEG

CJPEG

JOEG DIMAGE

DJPEG

Automatic Jpeg compression and expansion courtesy of Pegger.
Paul Austin reveals the graphics utility no Amiga artist should be without

| PEGGER SNOOP - Directory Se                             | tup           |                 | 9                              |
|---------------------------------------------------------|---------------|-----------------|--------------------------------|
| DH0:Paintbox/PEGGER/Images<br>DH0:Paintbox/PEGGER/JPEGs |               |                 | Bew<br>Delete<br>Use<br>✓ Save |
| DH0:Paintbox/PEGGER/JPEGs                               |               | METERS NEW YEAR |                                |
| Image Compression                                       | () Enabled () | This Dir Only   | AREKK OFF                      |
|                                                         | Pattern Match | (2) Create      | Disk Space                     |
| CAUD. LEF                                               | Rename        | Quality B5      | - 17MB Free                    |
| ✓ JPEG Decompression                                    | C Enabled C   | This Dir Only   | ARexx OFF                      |
|                                                         | Pattern Match | Temp            | orany Dir                      |
| (P) IFF 24                                              | Smoothing     | Backu           | p Temp Dir                     |

Automation at its best, just sit back and let snoop take care of business...

Product: Pegger
Supplier: Ramiga International
Price: £75.95
Tel: 0782 398840

Ease of use: 8
Implementation: 8
Value for money: 6
Overall: 7

# Subscribe to the top value

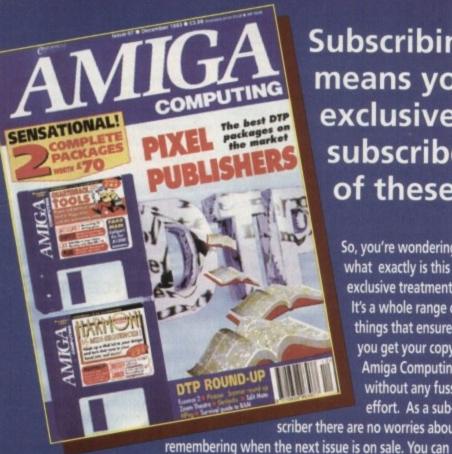

Subscribing to Amiga Computing means you reap all the benefits of the exclusive treatment you'll receive as a subscriber, and you get to choose one of these great free gifts as well

So, you're wondering, what exactly is this exclusive treatment? It's a whole range of things that ensure you get your copy of **Amiga Computing** without any fuss or effort. As a sub-

scriber there are no worries about

watch your favourite soap or have a lie in, because you won't be scrambling

down to the newsagents with the rabble. You'll be snug and warm, content in the knowledge that you are part of the select, because your copy of Amiga Computing is reserved for you personally.

**Direct Debit** Subscriptions **ONLY £8.49** 

Before the masses have even thought about their monthly expedition to the shops you'll have had your copy for a few days, delivered direct to your door, postage free.

Not only do you already know the latest news and gossip, but you've also had first pick of the bargains on offer. Subscribing by direct debit means you save money and get an extra issue each year.

# SUBSCRIPTION ORDER FORM

Choose either a 12 issue or a quarterly subscription, which will start form the earliest possible issue

| ı |                                                                    |                        |                  |                                                                                                    |   |  |  |
|---|--------------------------------------------------------------------|------------------------|------------------|----------------------------------------------------------------------------------------------------|---|--|--|
| ı | I would like the                                                   | ne following 12        | 2 issue sub      | scription:                                                                                                    |   |  |  |
| ų | New Re                                                             | newal                  |                  |                                                                                                    |   |  |  |
| r | 9642 964                                                           | 43 UK Subscription     | on               | £39.95                                                                                                    |   |  |  |
| ı | 9644 964                                                           | 45 EEC Subscrip        | tion             | £54.95                                                                                                    |   |  |  |
| ı | 9646 964                                                           | 47 Rest Of World       | Subscription     | £74.95                                                                                                    |   |  |  |
|   |                                                                    | Canada/USA             | *                | \$98                                                                                                    |   |  |  |
| ľ | * Canada & USA subsc                                               | ribers send to: Europe | ress (North Amer | ica), Unit 14. Bysha                                                                                                    | ı |  |  |
| ı | Drive, Woodstock, Ontario                                          |                        |                  |                                                                                                    |   |  |  |
| ľ |                                                                    |                        |                  | RETERIOR DE LA COMPANSION DE LA COMPANSION DEL COMPANSION DE LA COMPANSION DE LA COMPANSION DE LA COMPANSION |   |  |  |
| ı | I wish to pay by:                                                  |                        |                  |                                                                                                    |   |  |  |
| ı | Cheque/Eurocheque/Postal Order payable to Europress Enterprise Ltd |                        |                  |                                                                                                    |   |  |  |
|   | Credit Card Expiry Date /                                          |                        |                  |                                                                                                    |   |  |  |
| ı |                                                                    |                        |                  |                                                                                                    |   |  |  |
| ı | Card No.                                                           |                        |                  |                                                                                                    |   |  |  |
| P | Deliver my magazine to                                             |                        |                  |                                                                                                    |   |  |  |
| ŀ | Deliver my magazine to                                             |                        |                  |                                                                                                    |   |  |  |
| ŀ | Name (Mr/Mrs Miss)                                                 |                        |                  |                                                                                                    |   |  |  |
|   |                                                                    |                        | The second       |                                                                                                    |   |  |  |
|   | Address —                                                          |                        |                  |                                                                                                    | - |  |  |
|   |                                                                    |                        |                  |                                                                                                    |   |  |  |

 I would like a UK quarterly direct debit ongoing subscription £8.49 per guarter (Complete the form below) Quarterly Direct Debit Instruction AUTHORITY TO YOUR BANK/BUILDING SOCIETY TO PAY DIRECT DEBITS

Signature(s) Date FOR OFFICE USE ONLY Originator's Identification No. 8 5 1 4 1 2

- I instruct you to pay Direct Debits from my account at the request of Europress Ltd.
- The amounts are variable and may be debited on various dates.
- No acknowledgement required.
- I understand that Europress may change the amounts and dates only after giving me prior notice.
- I will inform the bank/building society in writing if I wish to cancel this instruction.
- I understand that if any Direct Debit is paid which breaks the terms of the instruction, the bank/ building society will make a refund.

Bank/building society may decline to accept instructions to pay Direct Debit from some types of accounts,

| <ul> <li>Tick which option you want</li> </ul> |  | Tick | which | option | you | want |
|------------------------------------------------|--|------|-------|--------|-----|------|
|------------------------------------------------|--|------|-------|--------|-----|------|

| 9583 | Children I | n Need | donation |
|------|------------|--------|----------|
|------|------------|--------|----------|

Two free issues and a magazine binder

Alpha Data Mega Mouse and Logic 3 mouse mat

Europress Direct, FREEPOST, Ellesmere Port L65 3EA. (No stamp needed if posted in UK.)

Daytime phone no.

# e guide to your Amiga!

Take out a substription and you have two options...

# **Option 1**

Choose one of these free gifts

Two extra issues plus an elegant Amiga Computing magazine binder

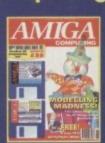

our

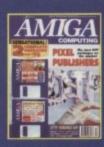

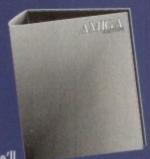

Subscribe to Amiga Computing and we'll send you a high quality, exclusive Amiga Computing magazine binder. These specially produced binders will keep your magazines in mint condition, providing an excellent reference point, as well as keeping them stored away neatly. As well as this useful binder you also get two extra magazines. Your 12 issue order is extended up to 14 issues, at no extra cost, so you get 14 fact-packed issues for the price of only 12.

 Alpha Data Mega Mouse and Logic 3 Mouse Mat

The well known Alpha Data Mega Mouse has ultra high 260dpi resolution with optomechanical encoder. The reliable microswitch buttons provide effortless finger-tip operation. You can have all this and a high quality Logic 3 mouse mat absolutely free when you subscribe.

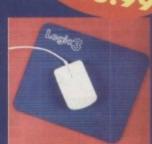

ave

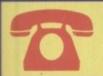

SUBSCRIPTION HOTLINE Tel: 051-357 1275 Fax: 051-357 2813

# **Option 2**

We'll donate £5 to Children In Need on your behalf

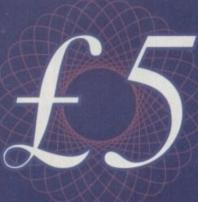

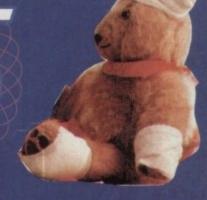

Friday November 26, will be Children In Need Day - you probably don't need reminding. This year, here at Amiga Computing, we've decided to do something a bit different. We will donate £5 for every reader who either takes out or renews their subscrip-

tion and chooses this option.

So, why don't you help us to raise as much as we can? We'll send each reader a certificate to verify each donation. It's the easy way for you to help this registered charity you spend our money!

Children In Need is a registered charity. This opportunity to make a donation is organised by Europress Enterprise Ltd, publishers of Amiga Computing. It is not an event directly organised by the Children In Need charity.

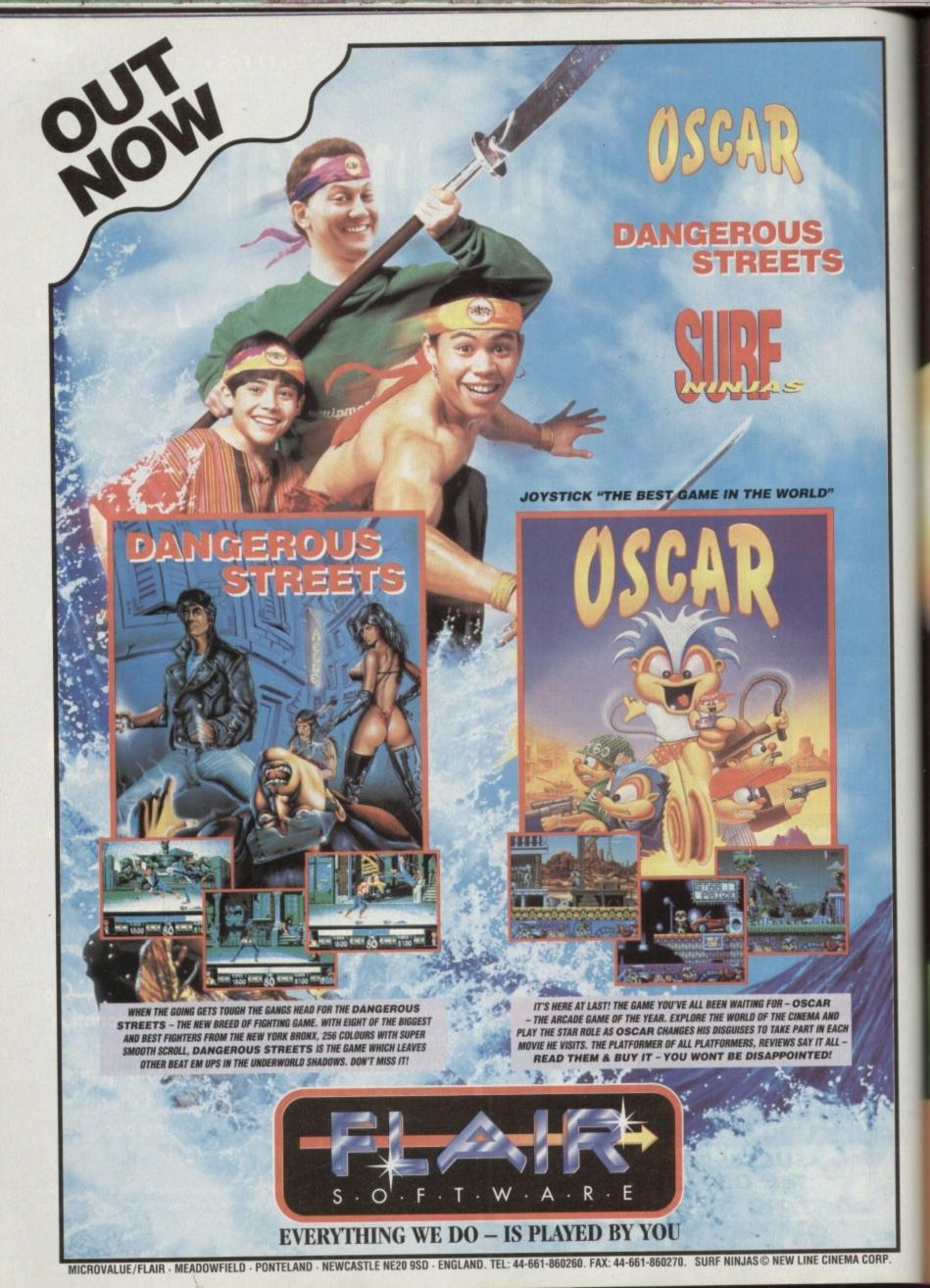

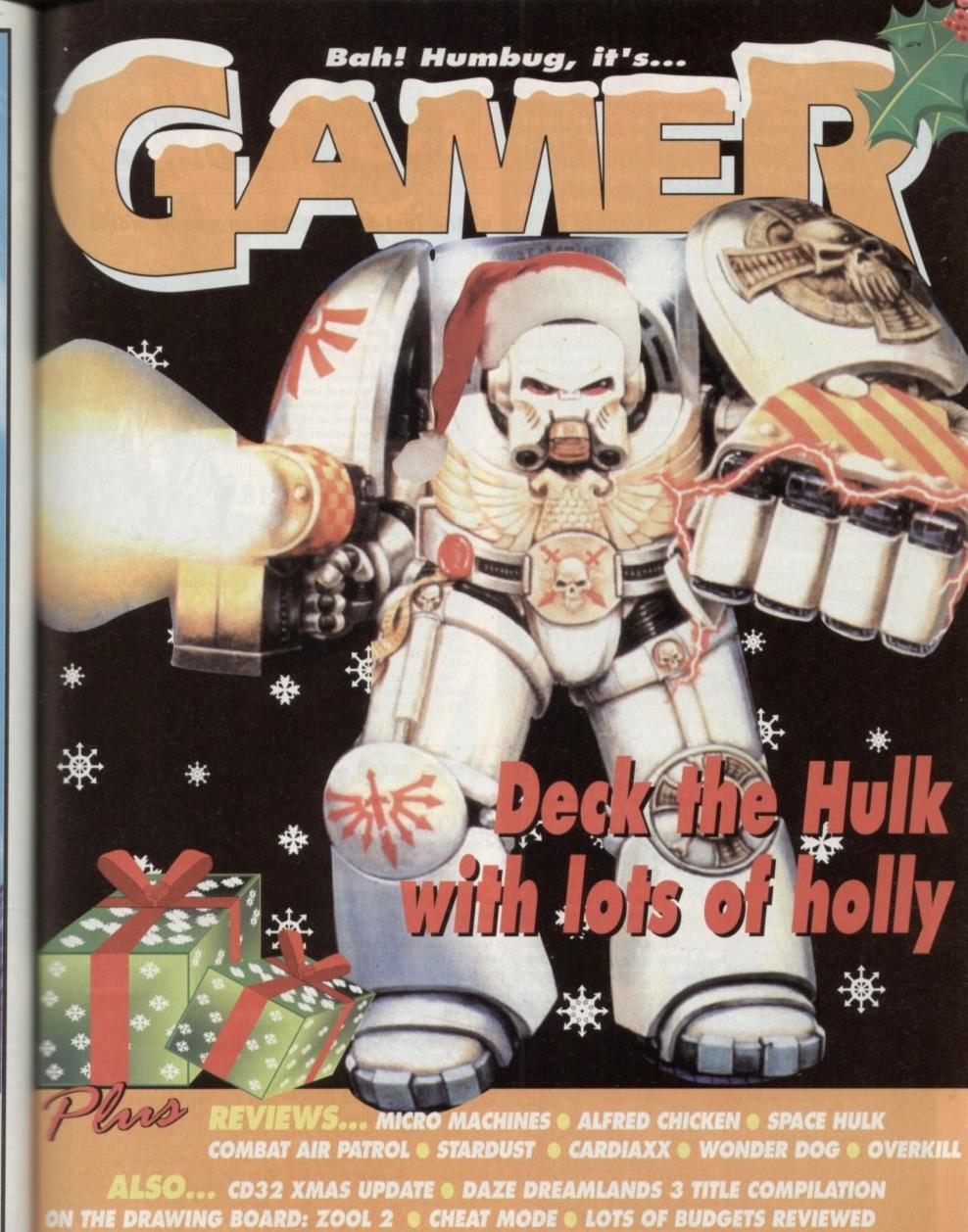

ON THE DRAWING BOARD: ZOOL 2 • CHEAT MODE • LOTS OF BUDGETS REVIEWED AND ALL THE LATEST NEWS FROM THE AMIGA GAMES WORLD

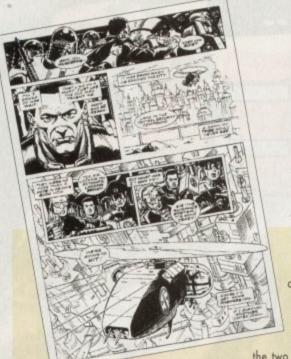

It has taken the combined talents of a top comic

book author and award-winning artist, and a

leading development team responsible for a rev-

olutionary and critically acclaimed adventure, to

Keeping on top of the fast-moving Amiga games world

# **Viva revolution!**

create Virgin's Beneath a Steel Sky.

Dave Gibbons of Watchmen and Batman vs Predator fame, and Revolution, the people behind the innovative Lure of the Temptress, are

the two talents concerned, and are jointly responsible for the world's first computer-based animated comic book adventure.

Revolution have rewritten the virtual theatre engine used to drive Lure of the Temptress. As a result, Beneath a Steel Sky's interface is less menu driven and simplicity itself to use. Characters in the game have believable personalities and react to events depending upon the situation.

With over 100 different locations, Steel Sky is more than twice the size of Lure of the Temptress. Dave Gibbons has provided the carefully crafted, digitised comic art which sets the game apart from other adventures.

His decades of experience in the comic book field have helped Revolution create a feel unlike any other adventure. Dave has also written and illustrated a scene-setting comic book to accompany the package.

Dave commented on his link with Virgin's adventure: "I'm always interested in telling stories in words and pictures and Beneath a Steel Sky is like an interactive story with animated pictures. It seems to be a very logical evolution of storytelling."

Said Revolution Director Charles Cecil:
"With Beneath a Steel Sky we spent a year
designing it before any programming was
done. During that year Dave Gibbons taught us
a lot

"We believed that combining our skills could produce something really special, something ground-breaking, and it has. Beneath a

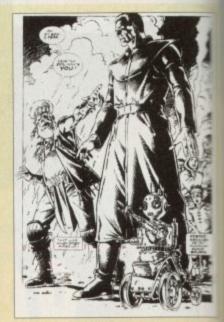

Some of Dave's finished artwork

Steel Sky incorporates techniques and game play design that no-one has done before. We not trying to create reality. We're creating a style.\*\*

Beneath a Steel Sky is available now for all 1Mb Amigas, although a special A1200 sion is also on the cards.

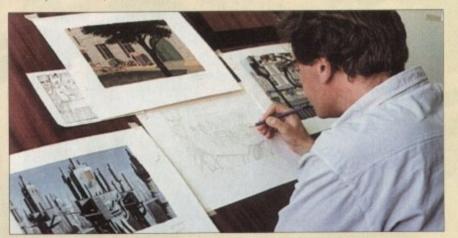

Dave Gibbons busy at work on Steel Sky artwork

# Edutainment Express

Mindscape have just released a new Mario title on the Amiga. Mario is Missing combines the much-loved world of the Super Mario Bros (although Amiga owners won't admit it) with essential educational principles.

essential educational principles.

Mindscape say that it's a truly interactive video game that enquiring young minds will just love! Yes, despite Mindscape's apparent lack of knowledge about "kids" today, Mario is Missing is designed to help kids aged seven and upward to explore and understand world geography in a fresh, fun and fascinating

way.

The evil Bowser has kidnapped Mario and his lizardly henchmen are stealing the world's treasured artefacts. In their quest to rescue the stocky Italian plumber, kids will travel the world, explore exotic locations, learn to master maps, compass directions, follow routes and collect vital clues.

Mario is Missing contains a magical mix of music, animation, 2D and 3D graphics and a feast of interactive photos, facts, maps and data. It provides an excellent introduction to the skills recommended within the National Curriculum for Geography.

Curriculum for Geography.

You will need a minimum of 1Mb to run
Mario is Missing, it'll cost you £29.99 and
should be on the shop shelves now.

# **Cutey cools out**

Cool Spot is in town and according to Virgin he is the coolest, most controllable and slickest animated character ever seen on any computer or console system.

Cool Spot's friends have been caught and caged by a bad dude with a stupid haircut called, ahem Wild Wicked Wily Will. The red and round spot must of course rescue all his chums – cue a cutesy platform romp.

The star of the show walks, runs, leaps, hangs loose, bounces, climbs and still finds time to dust himself down, clean his shades and play with his yo-yo.

The uncool characters that attack Cool Spot on his travels are no less well drawn and animated hermit crabs that go wild when they lose their shells and manic mice who chuck chalky cheese at the rotund platform hero to mention just two.

The game features 11 stunning levels plus 6 bonus stages set inside a big bottle of fizzy pop. The parallax scrolling scenery is so huge, smooth, detailed and colourful that your eyes will find it hard to believe that they haven't died and gone to heaven.

That's what Virgin reckon anyway, but find out for yourselves, as Cool Spot is out now.

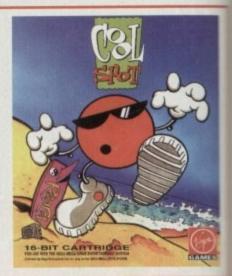

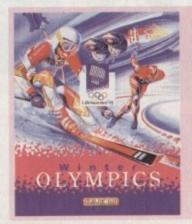

# **Going for Gold**

US Gold have beaten the industry's top players to win sole rights to produce and distribute worldwide the only official computer game for the 17th Olympic Winter Games Lillehammer 1994 in Norway.

The Birmingham-based firm, part of the CentreGold home entertainment empire, secured this – one of the industry's most sought after contracts – following the success of Olympic Gold, their official game of the Barcelona '92 Summer Olympics, which recently topped £30 million worth of sales.

The new game will be for up to four players and

will available in eight languages. It will show for opening and closing ceremonies, authentic course are venue design, three difficulty levels, Olympic/ware records, male/female opponents, map screens animation sequences linking events.

Winter Games '94 will feature ten events including downhill, slalom, super slalom, biathlon, short track super G, ski jump, bob sleigh and luge. The has a Christmas release date and is expected to be a baseller throughout 1994, mirroring the success of Olympic Gold.

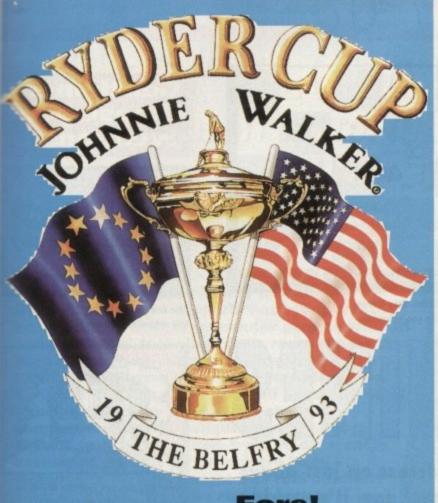

# Fore!

Ocean are about to tee off with Ryder Cup Golf, the officially licensed game of one of the most famous tournaments on the golfing calendar.

The gameplay is fast and you must skilfully control your team of 12 players to ensure that you get your hands on the esteemed Ryder Cup.

Ryder Cup Golf brings you as close as you can get to the real thing without wearing a colourful jumper and getting very wet. The Gourad graphics are supposed to be so

real that you can almost smell the freshly mown grass and hear the rustle of branches in the wind

as your ball sweeps smoothly across the 3D landscape.

Realism is ensured using a sophisticated ball control system which allows pinpoint accuracy for every swing. This doesn't mean that

play is easy and the three courses are packed full of bunkers and various other tough

Ryder Cup Golf will arrive on your shop shelves very soon and there will be A1200 and CD32 versions too.

# INNARDS

Ho-ho-ho! More stuff-in than vour Christmas roast

# REVIEWS • REVIEWS • REVIEWS

Micro-Machines ...... 128

Simon puts on his Santa suit and goes Micro mini chasing in this table top race caper from Codemasters

Space Hulk ......130

In space no one can hear you scream, well that's what they said in Alien... will the same be true of Electronic Arts sci-fi RPG conversion?

No not Ziggy, it's an all dancing, all singing new version of that arcade rock classic Asteroids

Combat Air Patrol 134

Jonathan gives his helmet a scrub with the old wire brush, jumps

aboard his spangly jet and flies right into occupied territory

Wonderdog ......136

Woof, bark, growl and pant. Jonathan gives old shep a bone of his own in Core Design's latest canine caper

Dreamlands ...... 138 Storm Master, Ishar and Transarctica have all been bundled together,

and await you under a pine tree in your local games emporium

Overkill ......140 More Mindscape mindless mayhem as

defender gets the 90s treatment

Alfred Chicken ......142 He's not the Christmas roast, and he certainly isn't a member

of parliament, but he is the chicken whose kickin'

Cardiaxx ......144 Sheer heart attack in another budget

stocking filler from Team 17

CD32 Update ......148

What's fresh in the world of Commodore's new love child for the festive period

# **REGULARS ● REGULARS ● REGULARS**

Drawing board: Zool 2 ......146

the ninja from the nth dimension's getting ready for his comeback, an this time he's got a chick

The first part of this complete guide to hacking and maiming your way around lands of old in the snow

# GET IT BEFORE IT GETS YOU!

ALIEN BREED 2 - NOW AVAILABLE

TEL: 0924 201846

low full rse and

d game

reating a

w for all

200 ver

/world ens and

cluding t track has a e a hot cess of

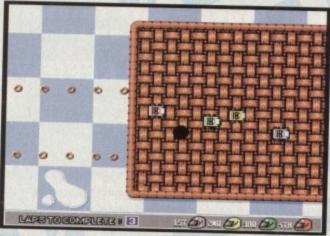

Race around the tablecloth, jump the waffle and be careful not to leave your skidmarks on mum's favourite piece of Gingham

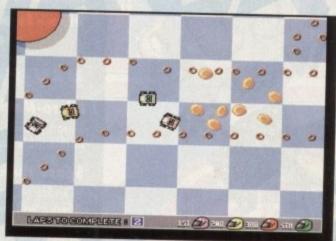

Who says Heinz Buildz Brits? Silly things just get in your way when you're racing

# MICRO MACHINES

nyone who watches their box to any great extent can't possibly help watching the adverts that accompany your dose of soaps.

Last Christmas one of the many toys to take the British public by storm were the Micro Machines. This range of miniature vehicles were billed as detailed models of the genuine article yet small enough to fit on your little finger.

These days where there's any scope to market a product further, you can bet your bottom dollar that the companies responsible will. Guess what, this is precisely what happened with the Microrange.

They first appeared with jubilant applause on formats like the Sega Mega Drive. Now after a long wait MM has decided to materialise on the Amiga.

Being a product originally designed for formats like the Mega Drive, Micro has a very console style to it. When you first glance at it, Micro Machines looks fairly poor in relation to what the Amiga is capable of.

However, just because the graphics are of a fairly simple nature it doesn't mean to say that the game isn't highly playable. This is definitely the case with this title. The sprites are small and the sound doesn't stretch the Amiga at all, but it is damn playable.

Micro Machines is one of those games that really doesn't have much of a plot or much background; its theme is very simple.

So having to write about it is quite tough. I mean I could sum up the entire scenario in about five words. It's a racing game featuring the Micro

It's been a storming success on just about every console format and now it's making its racing debut on an Amiga near you

Machines (well OK, so it was eight words). But I can't do this because it would be a very blank page and yours truly would be back in the queue with the other millions!

All right, there is slightly more to it than has been mentioned thus far, so without any further digression let's spit it out.

Micro Machines puts you in the tiny driving seat of a wide variety of different miniature vehicles. These vary from power boats through to combat tanks, Formula One Grand Prix cars and helicopters.

Now straight away you're probably jumping to the same conclusion most do, that this is nothing new; a race around the old tarmac in cars and boats viewed from the top.

But this is where you're wrong because the main novelty aspect to Micro Machines are the tracks. Rather than your typical road scenario, the courses are set over such things as breakfast tables, bathtubs, workbenches and porches.

Sounds odd but it works a treat. It's really very entertaining having to guide your dune buggy around a track composed of Rice Krispies, avoiding the beans and trying your hardest not to skid off the table cloth into oblivion. In total there are 27 tracks and they're all made up of as silly things as the above.

As far as who you race against on these cereal

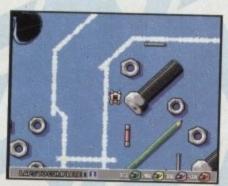

Steer skilfully or you'll bang your nuts and bolts

(surreal - get it folks?) tracks, there's a full complement of cartoony style characters to choose from.

There are two types of races you can compete in. The first is a four competitor-first-around-the-track affair and the second is a two player head-to-head.

Obviously in both types of race you race against either computer opponents or a chum of your choice.

Really no amount of words will ever be able to justify Micro Machines – the proof is in the playing. It's simple in design, simple in the graphic department, but highly playable and highly addictive.

SIMON CLAYS

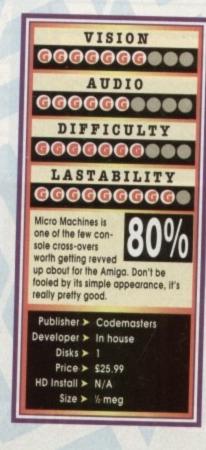

# Gentlemen, choose you weapons...

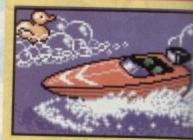

Fun and frolics in the tub with Power Boats

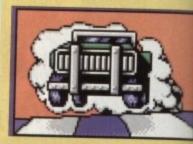

Turbo Buggies are just the ticket for tough terrains like pencil cases

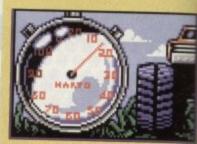

The Ruff Trux will get you through anything

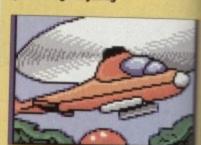

Skid off the track on the school desk in your sports car and it's hard lines

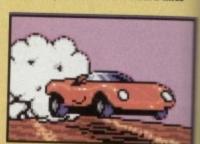

Helicopters are excellent for trimming your Mum's herbaceous borders

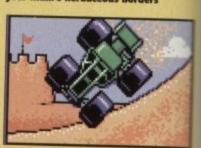

The Dune Buggy's are great when life's a beach

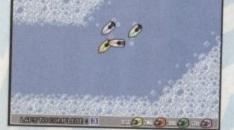

Row, row, row yer boats merrily down the bathtub...

# OF CTOBAT COMPTTCA

noitisteneg wen is ablisten II ngingmid andistriction

Campaign II heralds a new generation of War Simulations with more depth than ever before and fabulous real-time 3D action.

The depth to Campaign II is provided by the all new strategy. Expert Military consultant, Wilf Owen, from recent conflicts has brought his knowledge to bear on computer gaming with an end result that looks and feels more realistic than ever before. All aspects involved in the running of an army have been considered, so that now you can place yourself in command of either side, at any level in the chain of command. Over 130 templates of the most significant military forces from 56 different nations of the last 50 years have been included to gain an insight into real conflicts such as Korea, Vietnam and Operation Desert Storm.

The action takes the form of fast 3D graphics if you choose to enter the battlefield in one of the 152 types of military vehicles. APCs and Mobile Artillery, utilise weapons ranging from wire-guided missiles, rockets, homing missiles, and machine-guns supported by laser rangefinders to tracer rangefinders, night vision, and gun stabilizers.

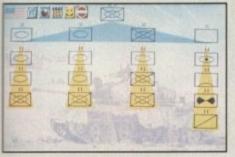

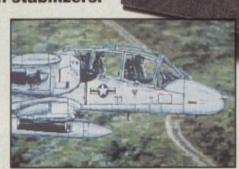

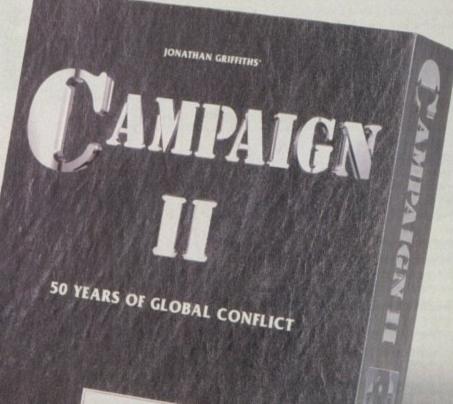

empire

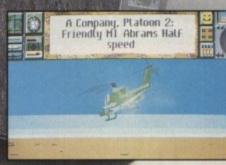

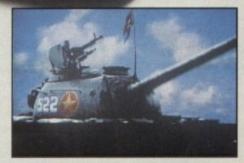

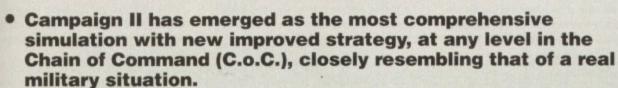

 Hands-on action as you fly helicopters in air-to-ground or airto-air attacks.

 Deploy the animated infantry during fierce battlefield action in a new improved 3D environment.

 Featuring all the modern weapons systems: guided missiles, rockets, homing missiles, laser rangefinders, gun stabilizers and night sights.

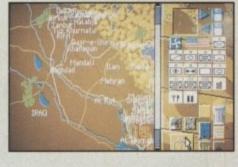

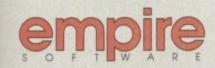

CAMPAIGN WAS BIG — CAMPAIGN WAS GOOD

CAMPAIGN THE SIMPLY

THE MILITARY SIMULATION OF THE YEAR!

ince Space Hulk drifted its way into the Gamer igloo (it's grim this time of year up north), it's received a fair amount of atten-

As we crouched around the fire the other night discussing tactics, I drifted into a slumber and dreamed we were all space marines...

There we were, a lethal squad of terminators aboard the Space Hulk, our mission to destroy the genestealers before deadline.

Our mission briefing commenced, with a morale-boosting message from the emperor,

"After you've carried those boxes over to the silo, I'd like you to infiltrate the Space Hulk and terminate the dreaded enemy."

### BRIEFING

Sitting there, quaking in my oversized Burtons spacesuit, my expression drooped further as our squad leader continued his briefing.

"Right, we've got no choice, it's our job. Anyone who complains I'll personally take out to the fighting tree and beat seven shades out of them, so no whinging, let's get on with it! Any

From the corner of the room a timid hand slowly broke the line of stooped heads. It was technical officer Colon, trembling as he spoke.

"I think it would be a good idea if we were all a bit quieter..." he stuttered, adjusting his fluorescent shoulder band.

Before anyone could comment he was floored,

one fatal blow from hard ex-con Dazza Biggs. I gulped hard and quickly started moving boxes with my Gamer colleague Biff.

I don't recall how long we lumped parcels into the silo, but that's dreams for you. Time seemed an impossible quantity to measure, everything became translucent and before I knew it we were assembled at the main entrance to the Hulk.

The hardest, finest set of marines this side of Macclesfield and me. I eyed them one by one, looking into the steely grit of their vacant pupils.

Squad leader Ste-Vee, a veteran with psychopathic tendencies. Big Ozzie, second in command, a huge beast of a man and not to be trifled with. Buttux, a brutal individual with masochistic tendencies towards the young or infirm.

Then came Dazza Biggs, wanted in four sepa-

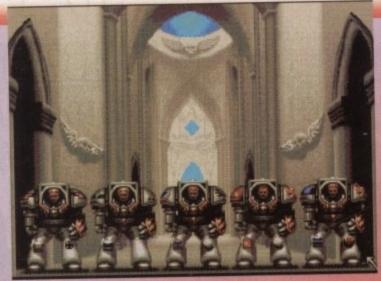

rate star systems for felonies against the state Next in line Choons Morse, who wears a sound system in battle and goes into a blood-letting frenzy to the sound of a bone-crunching piano line. Following him, A-Dum, whose voyeuristic desires had led him to take vid-shots of all the carnage friend or foe.

As Biff (who's by far the youngest) and myself took our places in line, we exchanged a nervous glance and waited.

# DARK RECESSES

The silence was abruptly broken by the dulcet bark of Ste-Vee.

"Biff, Clays, lead the assault!"

I swallowed hard and nervously cocked the firing pin on my Bolter. Its sound resonated around the Hulk like the drop of the hangman's noose, cold and final.

The doors of the hulk slid open and a cold wind blew at our visors. Simultaneously we both gulped, then stepped forward into the gloomy half light, shaking. Seeing the fright in our petrified eyes the others laughed, and taunted us as we switched to radio contact only.

Amid the noise of the intercom abuse, the others fell back and we explored the dark recesses of the corridor. It smelled, the stench of death lingering on the mouldy walls.

Ahead, a bend in the passage and the prospect of trouble. We don't want to move but we must. Every muscle and fibre in our bodies locked out with tension, telling us not to proceed further, but there's no choice.

The corner looms, the trigger linger shakes nervously and eyes burn into the darkness searching for shapes. Then from nowhere, a screech and it's on you, violating your space. Four clawed arms scratching and tearing with no remorse. We scream but it's to no avail

A red hue deepens over my sleep and suddenly I'm drawn from Lady Morphine's world, slumped in front of a frosty monitor in the Gamer igloo.

Rising to my feet I'm suddenly filled with a and the realisation that this dream has given be to an introduction which both sets the scene a shows some of the atmosphere that Space Hi

Based loosely on the role-playing game, Spa Hulk is set in a future world, long after man developed warp drive and explored the frontiers

The game gets its name from the battlegrou for all the missions, the Space Hulks. These float ghost ships are the result of cross currents in t warp drive which left them trapped

These abandoned nightmares have long be the bane of the Empire as they have become t breeding ground for the Genestealers.

The first thing to say about Space Hulk is to it's a very indepth game. In the normal "eager get into the action" fashion I jumped straight i one of the mission settings. Needless to say ea campaign lasted about 15 seconds, with all five the Terminators having eaten space vacuum a me staring blankly at the screen, listening to haunting loading tune.

Never has it been so imperative to sit do-

# Gladiators are you ready?

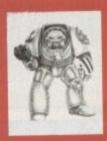

# Terminators

Almost all Marine Chapters have Terminator suits. Usually old, they've been passed down the ages and are covered in the scars of battle. Only the best marines are bestowed the honour of using the armour.

Along with this honour comes extra training and effective technology for battle. All suits contain life support systems, bio-scanners, energy scanners, auto sensors and

ners, energy scanners, auto sensors and

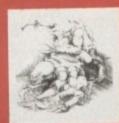

# Genestealers

A horror of teeth and claws, the Generalecter is the perfect biological killer. They know no fear and feel no remorse and have one prime directive; to multiply and survive

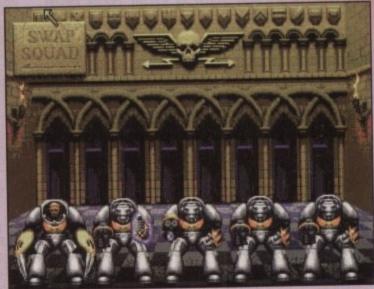

set of likely lads, tooled up to the teeth

manual and study it. In fact, in Space Hulk are two to peruse and they're well worth a

came also contains an in-depth tutorial which comprehensively guides you through a spect of control and tactics.

are accessed by your favourite pal the
The main screen contains 3D windows of

### **CHANGING CURSOR**

et the

ippenda their su

ex body

mere are five windows in all, the largest being antral one which normally contains the chargest pour wish to control. This isn't to say that control to say that control to say that due to the size, control is easier to the central one.

wement and firing within the graphic winsolution within the window. At the edges of the
work it moves you in the relative direction to its
soon and in a more central position it changes
a crosshair and fires your weapon.

Due to the nature of Space Hulk and the speed which the Genestealers attack, a number of medical options have been implemented.

Clicking on the right mouse button when the

a control screen, where team orders can be given. Here icons allow you to order your squad members to move, open and close doors, and most importantly, put down fire.

Another feature is overwatch mode. This adds an extra dimension of intelligence to your team and should be treated as a default mode for moving.

For example, when one of your marines is following your orders and something attacks him, it would be quite natural for him to react - overwatch implements this for you automatically.

Obviously with five or even ten marines at your disposal, planning and orders can take quite a while, so a freeze time facility is included.

Unfortunately for you, freeze time is limited so you can't take a light year deliberating over strategy. However, the longer you play in real time, the quicker your freeze time builds up again.

Once you've completed the tutorial, there are over 50 missions to pit your wits against, including the ominous Deathwing campaign.

In the Deathwing campaign you can make the decision over which squad to take into battle and which type of weaponry you fancy kitting your Terminators out with.

There are 12 in total and they vary from the rocket-shelled Bolter through to the highly effective Heavy Flamer.

Here's a set of well dodgy missions

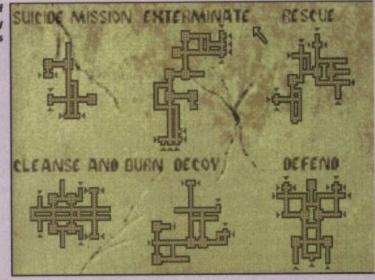

Once you've established how to control Space Hulk, it becomes a fairly atmospheric, addictive title. All right, it drags most of its inspiration from Aliens, but it's for you to decide whether that's a good thing or not.

Most of the Hulks are very similar in style and the graphics aren't that well rendered. However, they're effective enough and coupled with the moody soundtrack give enough of an overall effect.

The main problem with Space Hulk is that it really is difficult. The Genestealers move quicker than Sooty would do if Harry Corbett's hand was cryogenically frozen. This makes for long periods of depression and desperation, until you master how to defeat them effectively.

Far worse though is the amount of disk accessing you have to go through and the fact that the program isn't hard drive installable.

You might think I'm being pedantic, but after the seventh mission failure it starts to grate a little. You've spent a total of 45 seconds getting annihilated and 35 minutes disk swapping to the sound of something off Scooby Doo.

This aside though, once you've mastered the control you'll really get into Space Hulk and find it addictively challenging for a long while.

SIMON CLAYS

DIFFICULTY GGGGGGGGG

LASTABILITY

Space Hulk might well be a remake of a famous film about Aliens, but it doesn't

stop it being a very difficult strategycum-3D dungeon-esque title with plenty of action and gripping play.

Publisher ➤ Electronic Arts

Developer ➤ In house

Disks ➤ 3

Price ➤ £34.99

HD Install ➤ No

Size > 1 meg

Post Post

Help! There's a Genestealer trying to clip me helmet

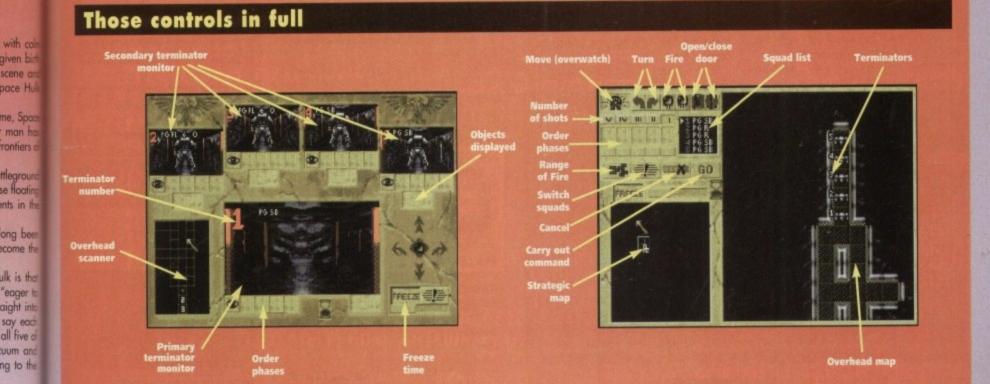

o you remember the early days of computer games? Do you remember a particular wire-framed arcade-cum-pub classic, Asteroids?

There won't be many who haven't seen some or other version of this landmark in the annals of software history. I have vivid memories of entering my local tavern in an attempt to do battle with wire-framed UFOs and the outlines of large chunks of rock.

This was no mean feat as to play my favourite stand-alone piece of high technology, I had to get pass the disconcerting eyes of the landlord.

The lengths to which this reviewer went to as a

The lengths to which this reviewer went to as a young man just to satiate his desire for electronic mayhem were quite disturbing.

Preparation would begin some five days before my sticky coinage got anywhere near the slot of the machine. The golden rule was to appear mature; this was perfected by exercising a tight regime of not shaving.

No matter how much the scratching and itching persisted, shaving must be avoided. With this in mind, it was imperative to avoid the cat who would inevitably lick my bum-fluff off.

Preparation also involved stealing Dad's aftershave, saving school dinner money (expenses) and giving my boyish anatomy as much room as possible to keep my voice as low as was feasibly achievable – tight pants were definitely a no no.

Before all the planning felt in place, the big night would be upon me. Approaching the bar surreptitiously, with all the swagger and poise of someone at least 18, I would order my pint of insipid bitter, then disappear off to the arcade machine, not even touch the beer and regress to the mental age of a four-year-old, blasting to my heart's content.

But that was then and this is now, and the industry has come a long way. However, it seems that the Amiga is about to be pushed that little bit further by Finnish programmers Bloodhouse.

Published under the Daze umbrella, Stardust is a spectacular version of the old Asteroids theme. The basic object is to clear the screen of asteroids and enemies while collecting all the bonuses and power-ups.

While it's a very simple game in essence, there is a tiny sub-plot. An evil professor has taken it upon himself to destroy the galaxy in its entirety and kidnap the beautiful princess Voi.

To this end he has cunningly disguised his top agents as meteors which he's dispatched to go on the rampage.

You play the do-gooding chiselchinned hero in your big manly pointy space ship,

whose task it is to blow everything to pieces.

OK, so there's the plot which really is purely inci-

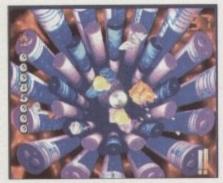

If you're wondering where the spaceship is, it's under that grey blob which acts as your sheild

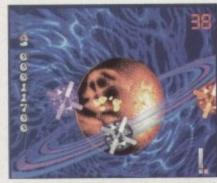

Oh dear, it's a death flying robot drone thingy. Nasty looking things, but wonderfully ray-traced!

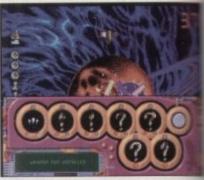

By jabbing the spacebar during gameplay you can call up the weapons selection screen

# STARDUST

Let's take a stroll down
memory lane and
look at this Swedish
Asteroids clone which
has received a
complete lick of
90s paint

dental; the main thing

the Bloodies (as we shall now call

them) have been screaming about is that Stardust

pushes the Amiga through new boundaries in

They've employed a ray tracing technique as

graphical capabilities.

yet unknown in the world of home computers. Stardust also uses 32 colours in the overscan mode. The programme has taken a full year to complete and much of its hi-tech development is down to Bloodhouse's chief programmer. He was formally responsible for the development of Real 3D, possibly the best ray tracing packages available on the Amiga.

Playwise, there are dozens of Asteroids-lookalike levels to do battle in. After the successful clearance of each planet, you play a sub-game as you travel to your next destination.

This is one of the most impressive routines ever to run on the Amiga and really does push its circuits to the limit.

It's a fast rolling, mega-scrolling shoot-'em-up blitz which left all of us completely ga-ga. Really the screenshots don't do this aspect of Stardust any justice – playing is believing. The other great thing is that it comes at the bar-

The other great thing is that it comes at the bargain price of £16.99, though it's not a budget title by any means.

Stardust is going to go down as the definitive Asteroid clone for the Amiga. It's visually brilliant, sounds great and plays superbly.

The idea's a simple one, but works very effectively and at this bargain price, Stardust is unmissable. Now, you really can show off to all your mates who own consoles...

SIMON CLAYS

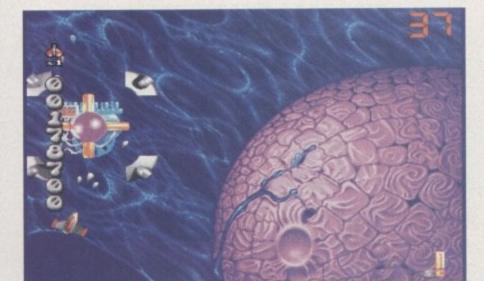

Having conquered the first six stages you face the end-of-level guardian

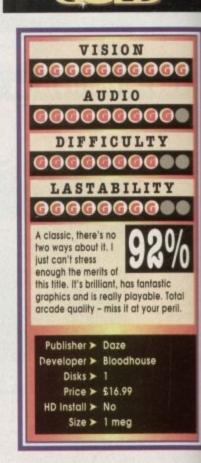

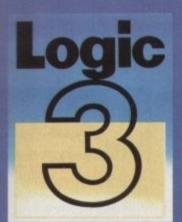

# CIC

... Bringing the best out of computing!

# Commodore & Atari Controllers

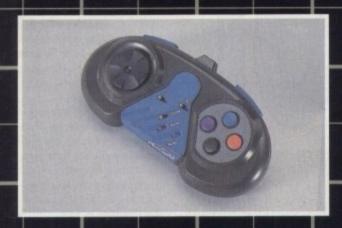

# Logipad

The world's first fully microswitched Control Pad

- Six fire buttons
- Eight-direction thumb control
- Six foot connector cable.

Model No. JT 160 £18.99 inc. VAT.

- SpeedMouse
  Switchable mouse for both the Amiga and Atari ST
- Feather-touch button control
- 300 dpi
- Smooth and accurate
- Comfortable to use. Model No. LG 2RG £16.99 inc. VAT.

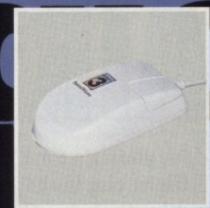

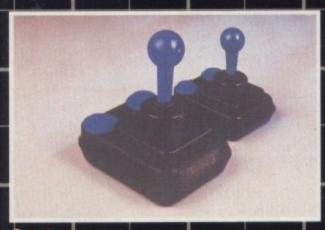

# Quatro

Classic arcade-style design

- Six heavy-duty
   Microswitches
   Extra-long connector cable.

Model No. JT 154 £12.99 inc. VAT.

# Pinto

Miniature version of Quatro.

Suitable for younger gamesplayers or hand-held play.

Model No. JT 151 £12.99 inc. VAT.

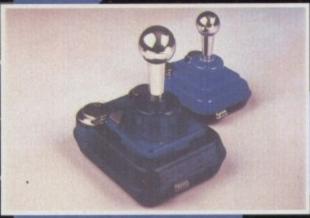

- Extra-long connector cable
- Independent rapid-fire button
- Model No. JT 155 £16.99 inc. VAT.

# Pinto GT

Miniature version of Quatro GT but without rapid-fire and slow-motion. Suitable for younger gamesplayers or hand-held play.

Model No. JT 152 £16.99 inc. VAT.

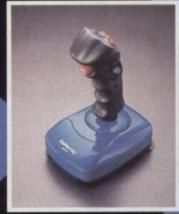

**Delta-Ray** New 'Comfort-Grip' handle

- Nine high-quality microswitches
- Extra-long connector cable
- Five fire buttons
- Autofire plus rapid-fire
- function Suction cups for extra

stability. Model No. JT 156 £15.99 inc. VAT.

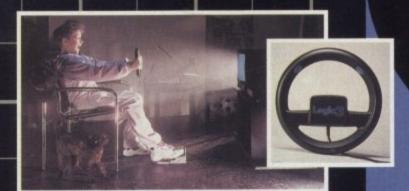

# FreeWheel

Can you imagine Nigel Mansell using a joystick to control his car around a high-speed track? Probably not. That's why we came up with the FreeWheel. Just plug it into your computer joystick port and experience the real sensation of driving!

- Suitable for all types of driving and flying games
- Uses unique angle-sensitive switches
   Does not need to be mounted or fixed to a surface.

Two fire buttons

Model No. FW 111 - Digital FreeWheel for Amiga/ST/C64 etc. £29.99 inc. VAT.

Model No. FW-123 - Analog FreeWheel for Amiga £39.99 inc. VAT.

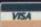

AVAILABLE FROM MOST COMPUTER STOCKISTS OR CALL OUR TELEPHONE HOTLINE: 081-902 2211.

POST AND PACKAGING £3.00 PER ORDER

SPECTRAVIDEO, UNIT 27, NORTHFIELD INDUSTRIAL ESTATE, BERESFORD AVENUE, WEMBLEY, MIDDLESEX HAO 1NW, ENGLAND TELEPHONE: 081-900 0024 • FACSIMILE: 081-903 6625.

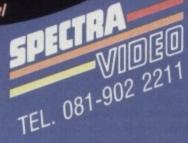

Sit down and chill, while you view the aftermath of your mission

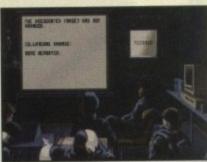

# COMBAT

# AIR PATROL

Psygnosis's new
flight sim looks
like their best
product for a long
while. Jonathan
Maddock adjusts
his flaps and takes
a look

f you utter the word Psygnosis then you'll more often that not get someone saying "oh, that company from Liverpool who did Lemmings". Lemmings is a classic piece of software, but unfortunately it has dwarfed Psygnosis as a company.

Over the years, Psygnosis have produced some of the best and most ground-breaking games you're ever likely to see. Shadow of the Beast, The Killing Game Show, Amour-Geddon, Lemmings, Hired Guns – the list is endless.

For a while though, everything went a bit astray with the releases of Ork, Leander, Cytron, Aquaventura, and Air Support. Every single one was a bit of a stinker and it looked as though the Psyggies were simply biding their time until the release of Lemmings 2.

I am now proud to announce the re-launch of Liverpool's finest software house.

In production at the moment are Second Samurai, Microcosm and Armour-geddon 2. The first off the production line is Combat Air Patrol.

Sharp-eyed readers will notice that we actually reviewed it almost seven months ago, but then it was struck by production problems and the game designers decided to make some improvements.

Combat Air Patrol is now in the shops, so we felt it was only fair to re-review it for new readers and those who might have missed it first time around.

The game is a flight simulation accurately based around the F-14 Tomcat and the F-18 Hornet, and to top it all off it's set in the time of the Gulf War.

The primary objective is the explusion of enemy forces from within the pre-invasion boundaries of Kuwait. This where the game starts to mix reality with fantasy as you take control of the coalition forces. It's up to you just how important any follow-

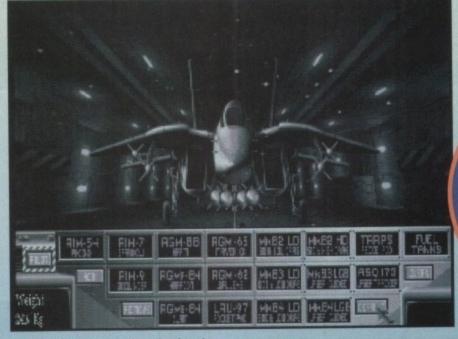

Normally it's the locker room, but here in the hangar's where the lads adjust their weaponery

up measures will be once the Iraqis have pulled out of Kuwait – if you manage to get that far!

You may decide that the coalition forces should continue the retaliation up to the point where Iraq itself is invaded and the fleeing forces "neutralised". It is entirely up to the individual.

Another objective in any re-invasion scenario would have to be Saddam Hussein himself and Combat Air Patrol includes points where you might just have a chance to end his life.

Before you start the Gulf war campaign you must familiarise yourself with the two planes you'll be using, depending upon which mission you happen to be flying.

This can be done in two ways. The first is to select a training mode, which allows novice and experienced pilots to fine-tune their skills in a large number of areas. Flight training and weapons training against both air and ground targets are offered to test and practise your skills in all areas of combat.

The second way is the single mission option which allows an individual plane against a single selected target. Both air and ground attacks are available although your role on a mission will depend on which type of mission you selected.

There are 13 missions to choose from to test out your skills as a pilot. These range from train

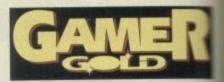

Whichever you decide upon you can guarantee that it's packed full of action.

Once you've mastered the flying techniques can start the full campaign which is what Commandate and the full campaign which is what Commandate and the following state of the campaign section is too lengthy to go into major details about, but basically take over the role of Normandate of Normandate of Normanda

But the best part of the game has to be actual flight simulation where you get the chance leap into a F-18 or F-14 and declare war on the enemy.

As you enter the cockpit, you see the command instrument panels, the outside world, through the cockpit windows, and the HUD (Head Display) upon which some flight and all committee information is displayed.

Because there are two planes, you have to lear what they do. Both the Tomcat and the Home share a number of controls and instruments

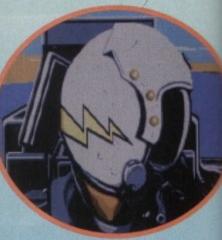

Ooh! What a pretty helmet you're got

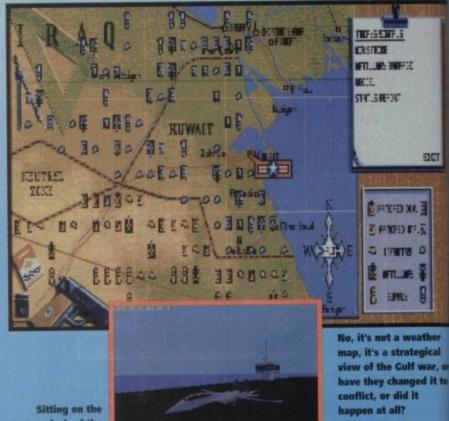

dock of the (Aircraft Carrier)

Stunning view of your cockpit

d strike guaranie

niques you at Combi ection is ut, but was Norma planes im

ic and will

to be fin chance to

war on the

the control d, through

(Head Us

all comba

ve to leam

he Horne

ents which

EXT

10.00 0

8

ed it to

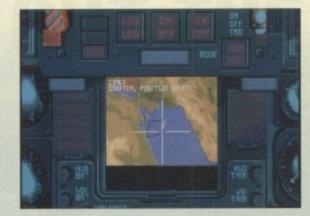

I wonder why it's called the combed view - is it because the pilot brushes it before he looks at it?

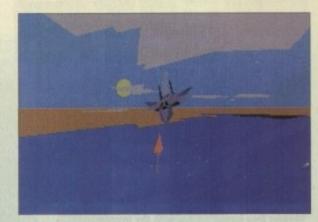

One of the many stunning-external shots - always a lot better than an internal view!

== essential for any aircraft. These instruments, as altimeters and speed indicators, may sewever be displayed in a slightly different manner, often using a variation upon a standard

I won't bore you will hundreds of fiddly little about the game, but will instead answer this mestion: What makes Combat Air Patrol different and better than all the other flight sims available = the market?

Well, for starters Combat Air Patrol doesn't play or feel like another flight sim. Even after just me go it seems fresh, new and exciting and puts same others to shame

There a many nice touches, such as the radio. his allows contact with the airbase and other riendly units who keep you informed of campaign ments as they unfold. This is very well done and mighly realistic and it's all thanks to a few samples.

The graphics are particularly impressive with some brilliant views, such as the fly-past view which literally takes your breath away every time you turn it on.

The views are worth mentioning because you meem to be able to look at your aircraft and others from just about any angle imaginable.

The outside graphics are perhaps a bit sparse, but I suppose that's because they're fighting in the desert where only camels and huts exist.

I personally think that some flight sims are a bit

stuffy and far too technical for their own good, but Combat Air Patrol has been a pleasant surprise.

The manual is nice and easy to read and comes complete with a sheet with numbered instructions on how to fight in the air, shoot things

on the ground and more importantly how to take off! One of the most impressive factors has to be the speed and smoothness at which Combat Air Patrol runs. I played it on the A1200, but it was just as impressive on the A500. I couldn't find

fault with it, and as a reviewer it's not often that I find a "perfect" game. I could drone on and on for hours about Combat Air Patrol, especially as I'm not normally the type of person to really be impressed by this sort of game, but suffice to say that Combat Air Patrol is a bit special, and flight fanatics should check it out immediately.

Psygnosis have started on the road to recovery and this is just the kind of game that will make the likes of MicroProse shake in their

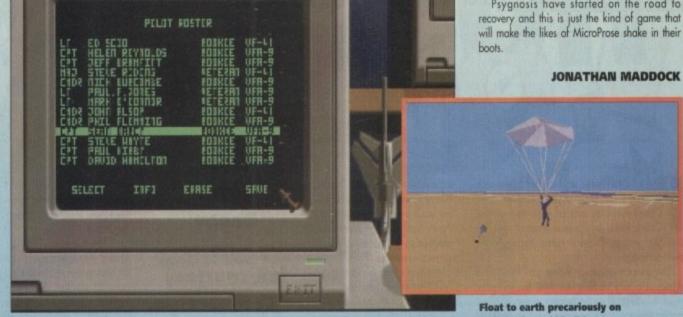

Flight roster or our stewardess' address book, who knows?

# techni-coloured bin lid

# It's plane to see...

# F-14 Tomcat

The Grumman F-14, or Tomcat, was developed as a no-compromise multi-purpose fighter aircraft. During years of service throughout the world, it has become the backbone of the US Navy fighter capability because of its outstanding performance in all areas of aerial combat.

It is powered by two General Electric F110 engines which accelerate the aircraft up to a speed of 1,560 mph (mach 2.3), making "straight-line" performance comparable to any fighter aircraft in the world.

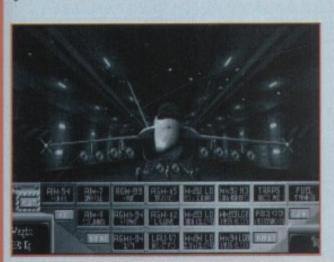

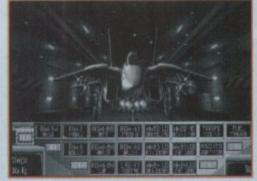

# ◀ F-18 Hornet

The McDonnell Douglas/Northrop F/a-18 Hornet (to give it its full fitle) was conceived to fulfil a multi-purpose attack/fighter role which could also meet US Navy specifications.

It utilises two General Electric specifications augmented turbofans which output 32,000lbs/thrust offering maximum speed capabilities of 1,200 mph at

The large wing area, strengthened and widened fuselage (allowing for a larger fuel payload) and redesigned avionics pay tribute to the naval origins of the F-18, meaning increased range and take-off/landing capabilities

It also allows the F-18 greater self-sufficiency in the field and ability to carry an extensive missile payload.

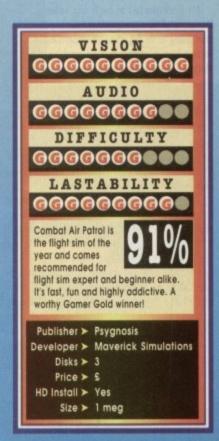

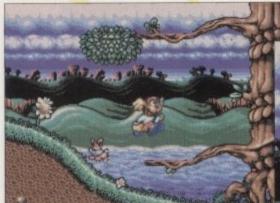

Wonder Dog jumps around with the bunnies at the beginning of his adventure

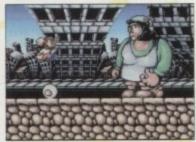

Ey-up Chuck! WD practises a bit of rolling pin jumping on the second level

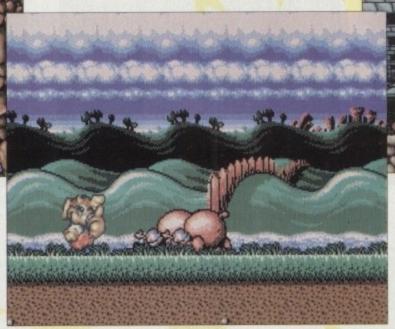

A thumbs up and a wink from Mr Waggly Ears as he defeats the end of Level one boss

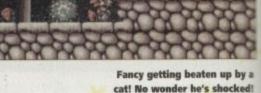

Conclusive proof! The moon is made of cheese and little green men do

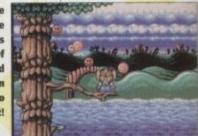

you had to name your top ten cutesy platformers, I can bet that you'd scribble down Chuck Rock as one of your favourites. Chuck Rock, which was created by Core Design, was a playful romp through the prehistoric ages.

The game's graphics shone out. They were drawn in a very cartoon-like style, but still managed to look good on the monitor screen. The animation was top-notch and you found yourself dis-playing cheesy grin after cheesy grin at the slapstick antics of Chuck and his enen

Mr Rock proved to be a big seller for Core Design, and they are pinning their hopes on their next game to do the same. Wonder Dog is a conversion from a certain console machine called the Mega CD (hence the name!), but don't let that put you off!

This the point of the review where we turn into Jackanory for a few brief paragraphs. Are you sitting comfortably children? Good, then I shall begin.

General Von Ruffbone and his loyal army of vicious dog troopers are sweeping, achieving total galactic domination in their wake.

As the enemy approaches the tranquil planet K9, a young pup is hastily injected with the top secret "wonder" serum and launched into space in a bone capsule.

Crashing to earth light years later, Wonder Dog must mature and develop his fighting skills by completing the seven perilous levels, gaining the required combat skills and defeating adversaries in order to return and save his planet from

That concludes Gamer Jackanory for today, but'll we'll be back next week with the second part to the story, to be read by top TV funny man and game show host Les Dennis

The action starts at Bunny Hop Meadow. The meadow is full of green pastures, clear skies and crystal blue waters and this is where Wonder Dog must begin his basic training. On this first level our doggy chum is plagued by all manner of dangerous creatures. Fluffy bunnies, swooping ducks, spiky hedgehogs and wily foxes are all out to stop him in his prime.

The pup with the flappy ears must collect as many of the bonuses and power-ups as possible in order to increase his score and more importantly gain extra lives.

On his "walkies", Wonder Dog will find various items that he can pick up. These include wings for energy, jewels that will give him extra points, bones (if he collects 100 he will gets an extra life), whirlwinds for shortterm invincibility and smileys which reveal hidden platforms that lead to secret bonus levels.

Wonder Dog is a good little platformer, but is by no means a classic. The graphics are magnificent, wonderfully drawn and well animated

Woof Bark! Doggy platform fun courtesy of Core Design. Get down, Shep!

The mid and end-of-level bosses are massive and again have been sketched to perfec-The tunes are heavily

loaded with a tremendous bit of bass playing and at no point do you feel like reaching for the volume switch to turn it down. Actual in-game sound effects are very sparse, but those which are in there are more than sufficent.

Wonder Dog is going to be one of those platformers that will either interest or infuriate you. Some gamers might not like the control system because as times it's quite finicky and you seem to fall off platforms through no fault of your own. The controls for me though were just fine and simply added to the challenge of the game.

Core's platformer is extreme ly hard and the later levels are not for the fainthearted or the beginner. Wonder Dog will last you quite a while, but it is not fantastically different from any other cutesy plat-

So in the end, recommended for dedicated platform followers only, which is a shame because this is the best looking platformer I've played in

Maybe with a bit of extra thought placed in the gameplay department it could've appealed more. but it turns out nothing more than an average

JONATHAN MADDOCK

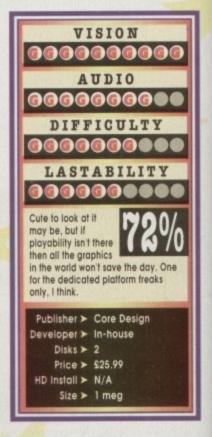

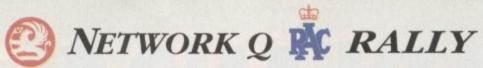

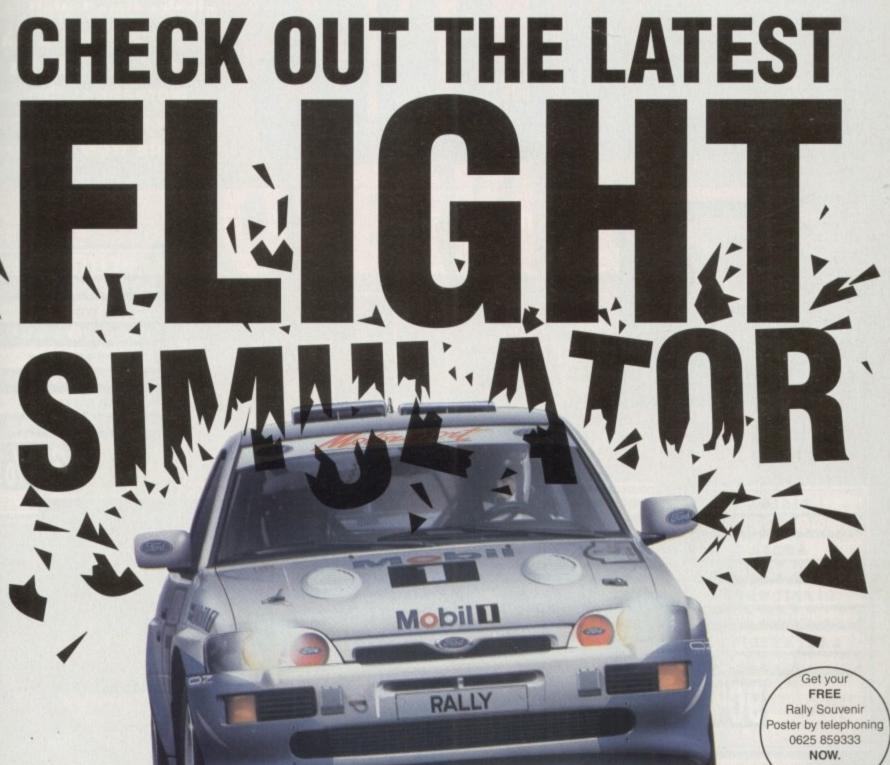

imited Edition

This rally sim's so lifelike you can almost smell the high-octane fumes. "We have lift off!" Just what you don't want to hear from your computer

y plat

dicated ecause ryed in

d in the

more.

роск

He's screaming pace notes above the shriek of the engine... you're pushing it to the edge in the final thrilling stages of the Network Q RAC Rally.

You're strapped into one of the five rally-bred supercars, speeding in the exact tracks of the '93 Rally leaders. Each car handles differently. Each tests your driving skills flat out.

You're picking up vital seconds when you hang a bend late, clip a bank and flip into a roll - damage your car and you dent your chances.

It's the sequel to the top-selling RAC Rally game. But the sound's even more deafening, the digitised video graphics even more in your face for an atmosphere that's totally turbo-charged.

Flying around the world's toughest rally course is one thing. Staying on earth is another.

WARNING: CRASH HELMETS NOT PROVIDED.

Available for PC, Amiga. PC screen shots shown.

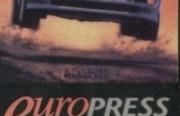

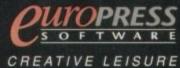

Europress Software, Europa House, dlington Park, Macclesfield SK10 4NP. Tel: 0625 859333 Fax: 0625 879962

Do you play full pricers all the time? Well, now you can just wash and go with this marvellous threein-one compilation bundle from Silmarils

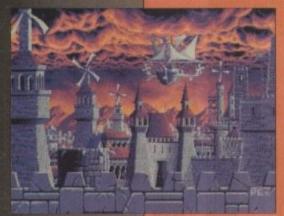

# **Storm Master**

This is perhaps the weakest title in the compilation and somewhat pales when compared to its bundle partners. In this arcade/strategy game you get to harness the power of the winds (that's begging for a schoolboy-type pun) in the land of Eolia as you strive to become the Storm Master.

Eolia is in constant conflict with its twin island, Sharkaania, where the winds are the masters of natural harmony. The reason for the war has been forgotten long ago, so you'd think they'd just shake and make up, but that wouldn't really make a good

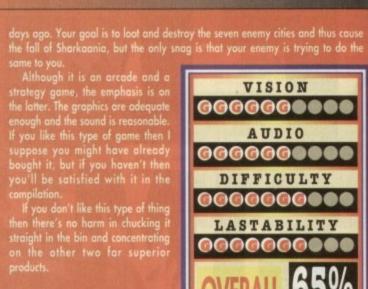

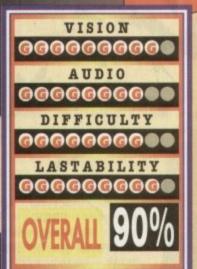

# Ishar

Ishar is regarded by many as one of the finest RPGs you can buy for the Amiga and was given generous marks by various computer magazines. This Silmarils adventure is heavily influenced by Dungeon Master, but that isn't such a bad thing.

The graphics are perhaps some of the finest seen in an RPG and really give the whole product a polished and professional

The action centres around the exploits of a band of five brave and heroic adventurers as they try to kill a shady and powerful figure called Krough.

Krough, who has slowly grown rich

and powerful and built a temple (the Ishar) on the Kingdom's borders, threatens the world of Kendoria. The world has decided that you and your band of warriors should rightfully dispose of him.

Ishar - Legend of the Fortress boats over 100,000 locations and hundreds of enemies and characters. The game uses a flexible, uncomplicated and user friendly control system which makes it simple and fun to use.

This is a truly great adventure and one that any half-decent RPG fan could not do without. It may look and play like Dungeon Master, but Ishar is terrific in its

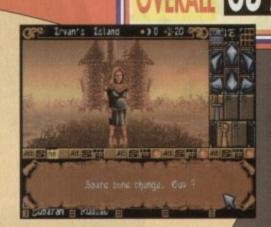

own right and is by far the best piece of software in this Dreamlands compilation. Ignore it at your peril!

# **Transarctica**

It's not every day you get up out of bed and find that the planet Earth has been completely frozen over! Well, that is what has happened in Transarctica. The sun can no longer be seen and has become a mystical heavenly body.

Apart from the re-emergence of the woolly mammoth, the only means of transport is the steam train. The Viking Union have complete control over the immense railway network and thus they monopolise all means of transport, giving them unquestionable authority.

You play the part of Chief of the Ambivalents, a set of curious beings who seek out the old myths of the sun. Your mission is to find a way to restore the sun to the world.

sun to the world.

The Viking Union is none too pleased about this fact because if the sun reappears they'll lose power and a whole lot of money to boot. The Ambivolents' greatest victory to date is the theft of one of the Viking Union's greatest trains, the Transarctica.

To progress successfully you must build up the size and strength of the Transarctica. Additional wagons can be bought and extra money can be gained by trading. You must also avoid the battle trains of the Viking Union and other hazards such as wolves.

Transarctica is really a trading game that contains only a small hint of arcade action. The graphics are excellent and the sound is adequate enough. I guess that if you like trading games then you'll love Transarctica. It is well worth spending a few hours on and is a worthy inclusion into this compilation.

JONATHAN MADDOCK

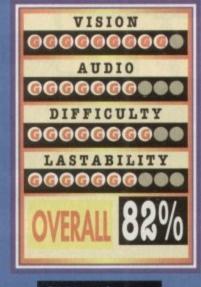

Publisher > Daze Developer > Silmarils Disks > 5

Price > \$29.99 HD Install > N/A

Size > ½ meg

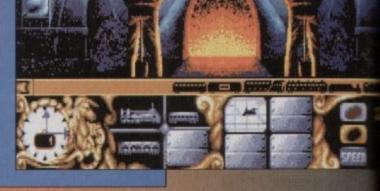

riginality. A word that doesn't get used very much when describi the state of today's computer games. In just one year you might

10W

ils

act from a selected few, almost every game is currently sitting on the shop shelves can a antly compared to another product.

The seems that game designers are looking to when computers were new, fresh and ang for ideas. Take a look at the evidence.

Owak is a game so like Bubble Bobble that ebody somewhere should be suing somewhere should be suing somewhere, but is also a brilliant piece of game and li's gone right back to basics with simple eplay and playability, enhancing the origidea via the use of improved graphics

The same goes for D-Hero, Gremlin's mest shoot-'em-up extravaganza which more than places a nod and a wink in the direction of Z-Out and R-Type. The old style game back in business and indscape are about to prove it with their latest

Let's not beat about the sh. Overkill is Defender those who don't spaceship around a screen which scrolls horizontally. You "defend" a number of accosted by several

sty looking aliens. Overkill is along a similar theme, but has been updated and enhanced for the 90s hanks to the increase of quality in the graphics and bound departments.

You progress towards the centre of the solar system by eliminating all alien resistance on each planet. Your ultimate goal is the Enemies Fortress Planet, orbiting

A number of Trilithuim Crystals have been scattered about above each planet.

Aliens will launch dangerous drones in an attempt to collect the crystals in order to transmute into even more deadly and menacing

However, help is at hand in the form of sup-port troops who are capable of blowing up the

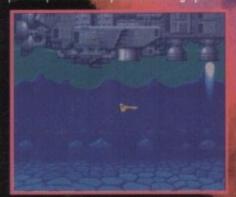

The beginning of Overkill and your ship is dropped off by Space Astro-Taxis!

The return of the classic shoot-'emup. Is that good or bad news? Mindscape obviously think it's good because they've just released one...

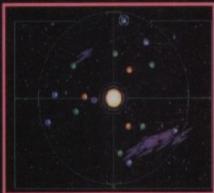

The solar system map where you get to choose which planet you want to conquer

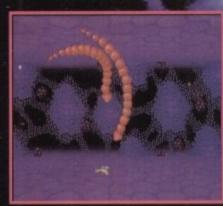

The second level and you encounter some wiggly snake-type things

The Overkill Stunt Team swings into action. First they jump out of a spacecraft at 1,500 mph, then they parachute into a war zone that with missiles and everything!

crystals using

stroyed, the trooper rder to be stocked do this, you must fly your

with a new mine. To do this, you must fly your spaceship at the trooper as he leaps in the air.

Once he has caught hold of your ship he will be restocked with a new Helicium mine and can continue his destruction run. All you have to do is simply return him to the ground and the nearer a Trilithium crystal, the better!

The joystick controls your direction of flight and the Fire button unleashes a variety of laser beams, all of which can be powered up, at the enemy. In addition, you have a limited amount

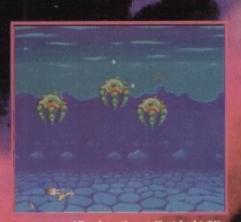

Alien beasties at 12 o'clock! OK, on Leader Squiffy Hotpants here! oing in for King and Country, see you back in Blighty for tea and cakes!

of Antimatter shield at your disposal. Hitting the spacebar will activate and deactivate the shield. With the shield on you will be completely invul-

nerable to alien attacks.

Once a planet has been cleared, you are prewith a map of the solar system. By using e joystick you have to guide the cursor to the planet you want to conquer. You start the e with five ships and a small amount of

same with five ships and a small amount of shield. An extra ship and extra shield are awarded every 25,000 points.

That's basically everything you need to know simply because Overkill is perhaps one of the most uncomplicated games you're ever likely to meet. For the moment forget about the comparison to Defender and let's concentrate on the octual game itself.

s an appropriate name for the game re are loads of enemies to kill and at are perhaps just too many to

particularly impressive with around the screen in abun-

nguts flying around the screen in abunince plus there are some psychedelic
introduction screens to boot (yeah man!).

The sound is plentiful with loads of
swooshes, blasts, explosions and a
couple of sound samples placed here
and there. Playability wise you can't
go far wrong with this intense
shoot-'em-up and it's so addictive
that it should have a government
health warning placed on it.

The only slight problem is the
fact that it is a Defender clone
and the people who like to keep
an eye on those pennies might
not want to splash out on it.

Overkill has great graphics,

Overkill has great graphics, excellent sounds, a wealth of playability and a copious amount of addiction. What more do you want from a piece of computer software? A highly recommended blast from the past updated for

**ONATHAN MADDOCK** 

VISION **@@@@@@@@@** 

AUDIO **@@@@@@@** 

DIFFICULTY

**@@@@@@@@@** LASTABILITY

**@@@@@@@@@** 

Overkill leans a little too much towards

ing, but does contain superior grankla Mindscape have created an easy and fun to play blast-'em-up.

Publisher ➤ Mindscape

Developer ➤ TWB.

Disks > 2

Price > £25.99

HD Install ➤ No

Size ➤ ½ meg

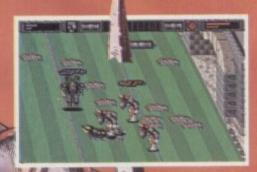

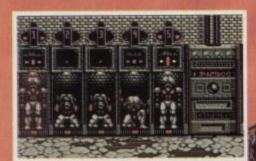

Do you like hard action but reckon that American Football is for granny's tea party? If you do, then Brutal Football is for you.

Grab that ball, stomp the other guy and run boy run cox you'll be lucky not to be skewered. The object: put the ball in the goal. How you do it is up to you.

Enter the slambang world of Brutal Football where heads will roll and where injury time means just that.

- one or Iwo Mayer game row breeds of rock hard player
- flegd to head, all out combat
- Masses of pick ups
- Laughs. Blood

90% AMIGA COMPUTING "BRUTAL FOOTBALL IS FIRST RATE..."

A500/600/1200 & IBM PC November 1993

Amiga CD32 1994

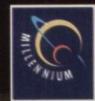

Millennium Interactive Ltd Quern House Mill Court Great Shelford Cambridge CB2 5LD ENGLAND

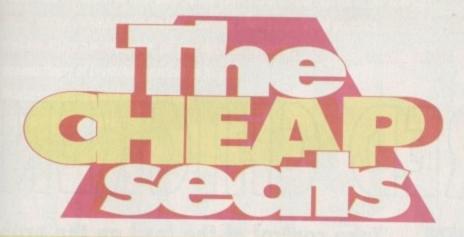

Skint? I bet you are, so why not take a peek at all these latest budgets, rounded up and reviewed for your deliberation...

The ancient castle of Nottingham has been taken over by the evil Sheriff. Higher taxes, harsh punishments and gold-hungry merchants are making life hell for the local peasants. You must take up the role Robin Hood, and recruit and direct your band of Merry Men.

That's the low-down for this vastly underrated isometric adventure originally from Millennium. The game uses a unique real-time adven-

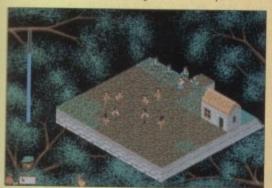

Robin Hood Kixx XL • £12.99

ture system which can all be controlled via the use of some icons and the mouse

It is completely open-ended. You are free to do anything you like, wherever and whenever you want. If you're really lazy, you can simply do nothing, but hey that's not really the point of the game, is it?

The other characters all move

Small icons but great gameplay

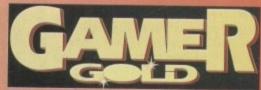

about independently and have little lives of their own. You can talk to these other people or just listen in an conversations, thanks to the real speech interaction feature.

I have always liked Robin Hood and am surprised that many software buyers didn't actually realise how good it was. The graphics are small, but well defined. The sound is atmospheric with a few choice sound effects dropped in here and there.

The gameplay is its best feature, though, and you can spend many hours just exploring Robin Hood's world and having fun at the same time. If Robin Hood passed you by when it was released in 1991, don't let it pass you by in 1993, especially at this bargain of a price.

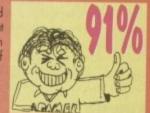

Nowadays there isn't a day that goes by without the mention of a brand new all-singing, all-dancing modern hi-tech flight sim. Due to modern technology, wars are almost all fought via computers, especially where planes are concerned.

All you have to do is get in your cockpit, take off, press a few buttons and Bob's your uncle - you've blown up your enemy tar-

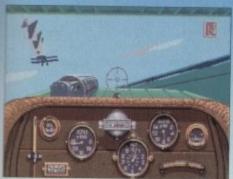

Dogfighting like it used to be

# Knights of the Sky Kixx XL • £16.99

get from miles away. It didn't used to be like that, though. In ye olden times pilots depended on their flying skills to stay alive, as is very well demonstrated in Knights of the Sky.

You get the chance to fly every major fighter that was used in WW1 (over 20, in fact!). There were no radars or missiles in those days; you were sat down in an old heap of a plane with a compass in one hand, the yoke in the other, your finger on the trigger and a pair of naff leather pants wrapped around your legs.

In Knights' you get the chance to play either the part of Tommy or Jerry. You can try your hand at one of the hundreds of missions available including ground support, bombing and escort duties, or you can take to the skies in a head-to-head

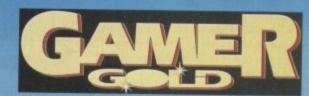

dogfight with an opposing "ace" pilot.

Graphically Knights' is fantastic, with 13 dazzling 3D perspectives to choose from to watch your victory or failure in the air.

The gameplay is basic (as you'd might expect) but still retains a wonderful sense of playability

and a freshness which makes the so-called modern flight sims look rather stale.

Flight fanatics looking for something different should seriously consider buying this brilliant sim.

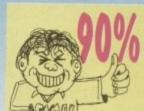

# Links • Kixx XL • £16.99

Over the years there have been many golf games. Some have been very good while most have been bloody awful. One thing you can say about all of them is the standard of graphics has never been particularly good. Our PC-owning chums have had it good on that front with realistic digitised graphics and sound.

Links on the Amiga, just like its PC counterpart, contains some stunning graphics with actual digitised trees and buildings and an incredible 3D contoured terrain.

The game designers have tried to make it the most realistic golf game ever. Accurate

physics of flight and impact of the golf ball have been included into the program. You can adjust the golfer's stance, swing plane and just about everything down to the colour of your tee.

That all sounds well and good, but unfortunately it is just too realistic and this makes the game-play rather dire. The graphics, because they are digitised, take ages to update and this just creates boredom. I could recommend this to the dedicated golf fan, but everyone else should stay well clear.

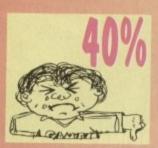

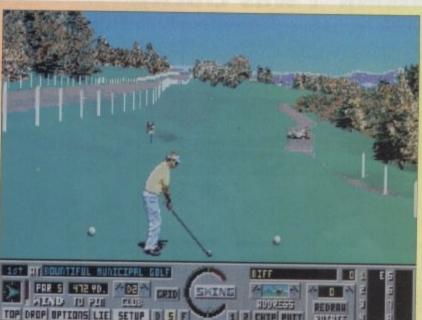

Very realistic, but at the expense of speed hat can you say, we've had them all! Ninja ants from another dimension, frogs with superhero-caped powers, fish that are secret agents and now a bloody chicken. Life in the ever-surreal computer industry gets stranger still.

It's got to the stage now where this reviewer is no longer surprised when the nutter sits next to him on the bus asking if you've seen his camel, because you probably have. You just nod and exclaim "donkey", without so much as a shrug of the shoulders.

What some would describe as hallucinations are passed off as normal day-to-day occurrences. A six foot squirrel? No worries. A crocodile in a morning suit? Doesp't raise a second glance. But a chicken called Alfred who enters a by-election?

Why is it called Alfred? To me that seems an odd name for a chicken. Never mind the fact that this chicken had political aspirations – why Alfred? Chickens are called Clucky or Chucky not Alf.

At the end of the day however, if we spent all day pondering over such dilemmas then nothing would get done and we'd all end up with fried brains, so without further ado let's get into the plot.

The plot's pretty simple. The Meka-Chickens have whisked off with Billy Egg and his brothers. The sole purpose of their fiendish egg-napping is to carry out their devilish cloning experiment.

### **FEATHERED FRIEND**

Only one man – well, chicken – can save the eggs, and that's Alf. As the only feathered friend with a bionic beak, Alf has to battle through 11 levels of platforming mayhem.

As Alf pecks his way through the various levels he is rewarded for his bravery. For instance, releasing all the balloons on each level takes the feathered one to Mr Pekle's space lab where he is given extra points.

Also, if Alfred keeps a beady eye out and collects a hundred of the many bonuses which lie around, Mr Pekle rewards him with an extra life.

Not only does the tandoori'd one have bonuses to aid him, there are a series of devices to give him a hand. Springs, for example, propel Alf to a higher part of the stage – when he uses

# ALFRED CHICKEN

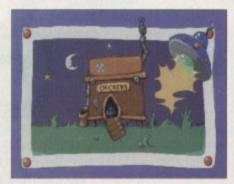

The Meka-Chickens steal the eggs in UFO egg-sclusive

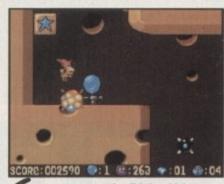

Why did the chicken cross the mouse? To get at the balloon, silly!

these you could call him a spring chicken (ooh, rotten egg joke – Ed).

There are also buttons to peck which access other parts of the level, and ice blocks which can be pecked for similar outcomes. Unfortunately for Alfred, there are also quite a selection of enemies within the employ of the Meka-Chickens and most of them are pretty nosty. These include underwater whales, a Jack-in-

Wishin' I was clucky

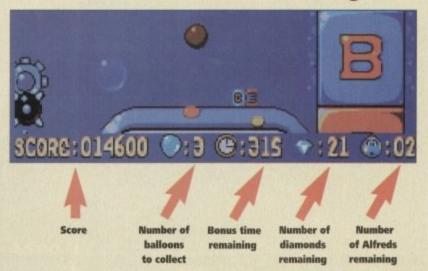

Take control of the fowl on the prowl in Mindscape's latest cluck-tastic egg-stravaganza. Let's find out whether Alfie's a prime Bernard Matthews bird or a sparrow's ankle

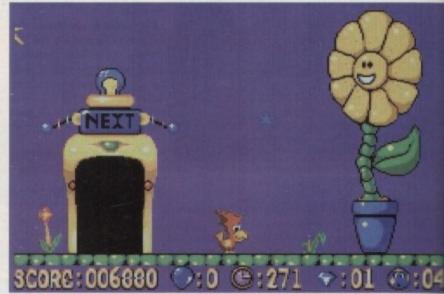

Alfred and the Vitalite sunflower decide to turn Alf into a butterball chicken

the-bomb who fires bombs out his mouth, a bitchy ladybird which can't be trusted and a whole host of others.

Looking on the plus side, Alfred has a fair few power-ups of his own to collect. Keep your eyes open for a can o' worms which gives Alf a spinning, monster-killing worm, and wrapped-up presents which make the breasted one invincible for a while.

Of course we can't forget Alfie's own bionic beak which, when put into peck mode or used in a nose-dive, is very effective against the foes. As platformers go, Alfred Chicken ranks quite

As platformers go, Alfred Chicken ranks quite highly. He's definitely in the size-one-free-rangeranking. The graphics are slick, well animated and cartoony rather than cutesy.

There's also a fair splattering of humour clucking around. For example, when Alfred meets an untimely roasting at the hand of the Meka-Chickens he explodes into feathers which then proceed to float to the ground.

Alfred Chicken has a great deal to offer gamers whether platform fans or not. It's far better than most of the average chicken-run-of-the-mill stuff

that gets pumped at us daily. No-one can exceet the silly name, but don't be put off - it's a sepolished egg-stremely addictive title that have you crowing and clucking until dawn.

SIMON CLAYS

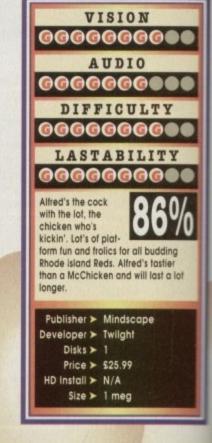

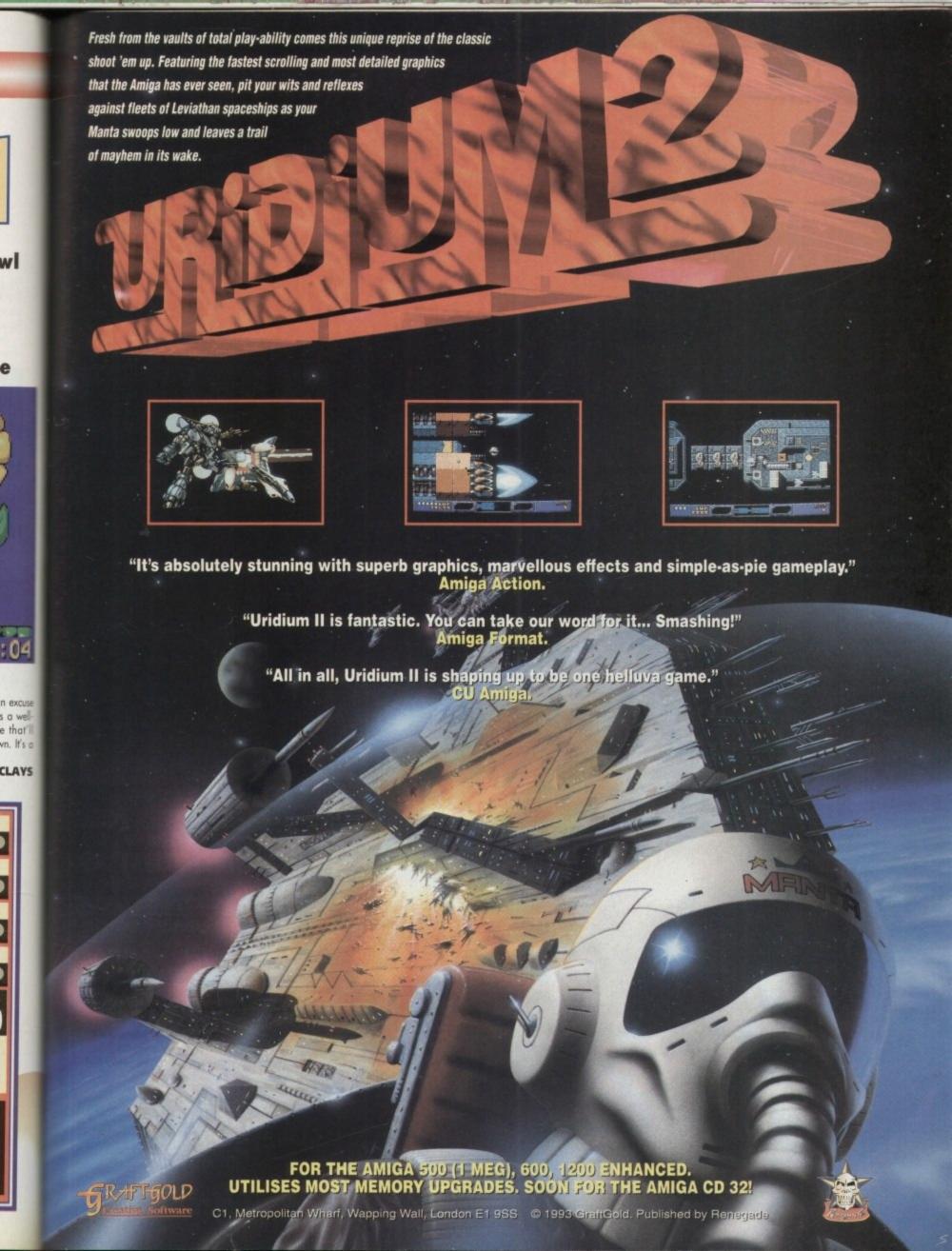

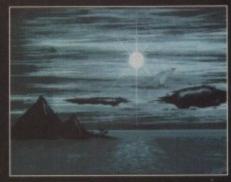

You can tell it's going to be one of those allen shoot-'em-up frenzy days when the sky' is this grey

s marketing strategies go, Team 17 seem to have the gaming industry sussed - take all your old products and, after listening to the criticism of the reviewers and gaming public, revamp them and toss them out at silly prices.

If you examine the budget charts of recent months, you'll see a whole stream of Team 17

product: an enhanced version of Project-X, Alien Breed Special Edition and a remixed Assassin have all sold in boxloads

They've also found tremendous success with their selection of recent cheap priced new releases like F-17 Challenge and Qwak. Both of these prod-ucts featured smart play at less than half the price of other software companies.

This is as neat a juncture as is necessary to meet their latest product to receive the Team 17 energy

Cardiaxx was originally released by Electronic Zoo some time ago, receiving mixed reviews and featuring little in the way of true game action. The boys from Wakefield saw potential and have given

Cardiaxx is a no nonsense blaster set strangely enough in space in the future. Taking on the role of Pope (a hardened Han Solo type astro-jock), you blast off from the surface of the planet

surface to take on the might of an alien fleet. The scales are tipped heavily out of your favour, but if anyone can perform mira-des then it's you – or so the manual would have you

After a short intro sequence, it's straight into the action. Cardiaxx is an horizontal bi-directional scroller that moves at a fair old rate of

Christmas 1993

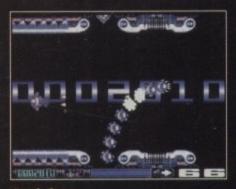

Gawd, those bloody worms get into every orifice

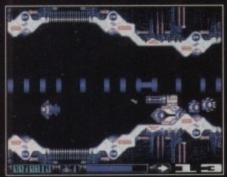

You big buily in your end-of-level type tank. Why do you have to pick on me?

...no holds barred blasting as Team 17 revamp to good effect

knots - 50Hz to be technically correct.

You respond to the enemy via your on board droid who passes on audio messages informing you where the exactly the foe are. There's also a nice little graphical arrow which points you in the right direction in case you're like me and can't tell your right from your left.

Once you're in the thick of it, not only do you have to use your skill to knock those nasty, bully "gang up on one little space ship would you"

all against the clock.

If you take too long over the task in hand it's curtains for

you and your ship is destroyed.

Unlike many space shoot-'em-ups
where your ship can absorb only one
enemy shot or be involved in one collision, Cardiaxx

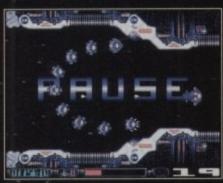

Yes, I know it's paused. That's because I pressed 'P'

is made of sterner stuff.

Although your spaceship has a finite amount of energy, you can take a number of hits, the damage being reflected by an ever-diminishing energy bar.

Once you've seen off various types of centipede and other suchlike aliens, there's a minx of a level

Also at the end of each level there's a special Deep-Space bonus zone where the aim is to eradicate as many of the pesky vermin as possible in a

Your ship also has the ability to have its weapon system upgraded,

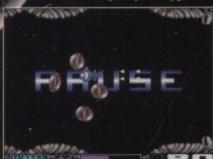

re winning". The saga of the pause but-ton continues. but And the fans shout "You only pause wh keep your paws off

which is quite useful, as many of the nasties require special hits or large scale damage.

Along with the power

ups, there'are also bonuses in the shape of extra time which prove very hand time is extremely tight throughout. On the was Cardiaxx isn't a bad update into the nine although it's not the best thing to come out of the stable. The graphics are presentable and presmooth, but they're never going to make you dover your monitor like Project-X did.

However, for the budget price of a tad under

tenner I don't think anyone's got any grounds complaint. Cardiaxx plays fairly well and come

never be described as a slow paced affair. In fact, if there's one slight criticism it's a little fast and the control never enables you to rend your ship motionless. Attempting to slow results in inverting to travel in the opposite direction, which can be quite annoying until you master your

Cardiaxx reminds me very much of the shoot 'em-ups from the eighties; straightforward, no how barred blasting with few complications and strain gies. Though it's not their best effort of late, for a tenner it's got to be worth it.

SIMON CLAYS

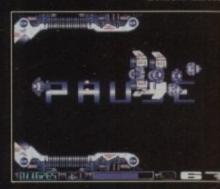

The big fight between your ship, the level baddy and the now infamous neon pause:

VISION

AUDIO

DIFFICULTY

00000000 00000000 **@@@@@@@@**@ LASTABILITY 0000000 Cardiaxx is nothing new, but it never stood up and said it was. Very straightforward blasting mayhem frenzy and a decent cheapy to add to your shoot -'em-ups handy when life becomes a drag and you're feeling psychotic.

Publisher ➤ Team 17 Developer ➤ Team 17 Disks > 1 Price ➤ £9.99

HD Install ➤ N/A Size ➤ 1 meg TURRICAN 3 WILL TAKE YOU ON A JOURNEY THROUGH THE MOST DEMANDING LEVELS OF ADRENALIN-CHARGED ACTION EVER SEEN ON THE AMIGA.

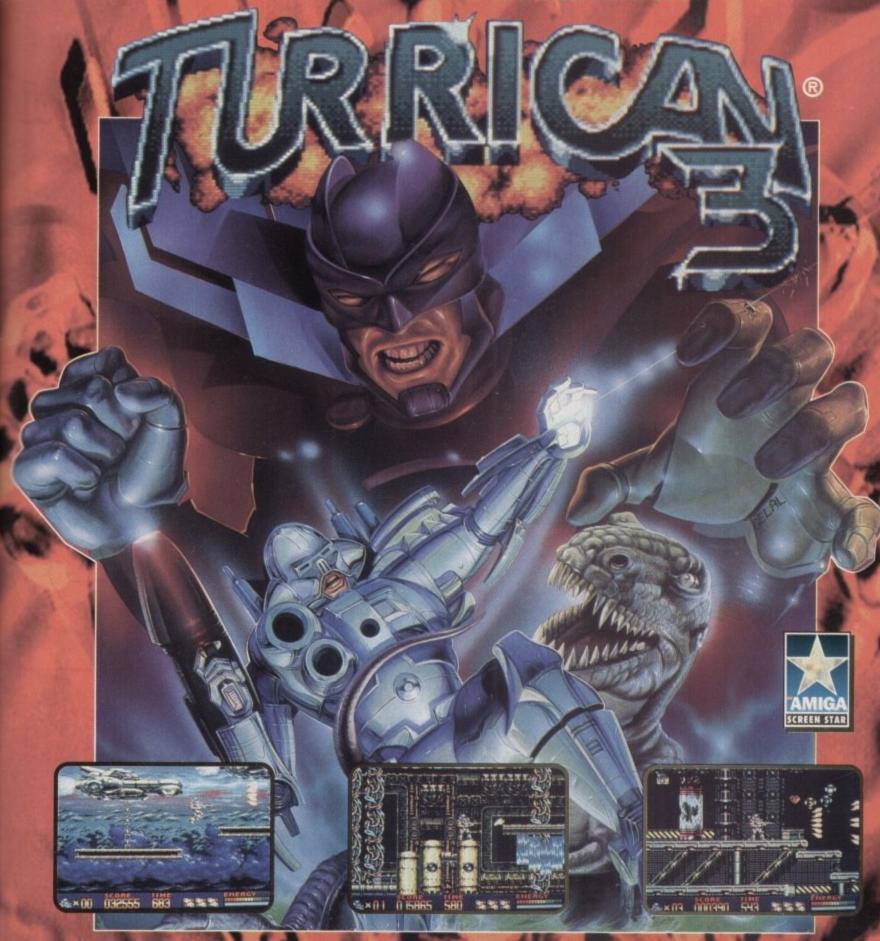

## THE ULTIMATE ARCADE EXPERIENCE!

15 HUGE Levels 4 Difficulty Levels

All Amiga Graphics Modes Employed 50 Frames Per Second Scrolling

28 Tunes and 88 Sound Effects In Dolby Surround™ Multiple Weapons Systems And Power Ups

FOR ALL AMIGA'S (inc 512K). SOON FOR AMIGA CD32"

Rainbow

FAEDOS

C1 Metropolitan Wharf, Wapping Wall, London E1 9SS © Rainbow Arts 1993 / Factor 5 1993. Published by Renegade

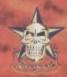

ool is perhaps one of the best platform characters that home computer gamers have seen for many a year. Just like Nintendo has Mario and Sega have Sonic, Zool has become the standard icon for the

Amiga.

Zool arrived at just about the right time.
Platformers were slowly losing their appeal and people were getting tired of cutesy game after cutesy game. The ant in the black silk pyjamas then exploded onto the scene and changed everything for the better.

OK, so the game was hyped to oblivion and looking back it was perhaps a fairly bog-standard platformer, but it contained an copious amount of style and appeal of which the games buying public had not seen since the release of Rainbow Islands.

The ninja from the nth dimension has become increasingly more popular and the question of a sequel has never been in doubt. Having completed his journey through the six levels in the original, Zool has to travel through a further massive nine levels.

nal, Zool has to travel through a further massive nine levels.

These include Swan Lake, Bulberry Hill, Tooting Common, Mount kes, Snaking Pass and more. All of the levels are going to be much larger and will feature a number of different ways of completion.

The general feel of the gameplay is very similar to the first incarnation, but the time limits have been made even tighter so that players won't have time to dawdle.

There will also be mega bonus items in some of the harder-to-reach areas of each level, these being worth maybe 20 times as much as a normal collectable and will be a genuine reward for the players who have skilfully negotiated the various hazards put in their way.

ON THE Drawingboard He's back! The

ant-like hero who adorned many Amigas last year has returned and this time he's brought his woman and dog with him. Jonathan Maddock takes a second look at the alien with attitude

critters, all intent on your swift demise.
This time, however, some of the enemies will need more than one hit.

For example a puny sparrow on the Swan Lake level may only need to be zapped

The level guardian will always be Zool's archenemy, Mental Block, and he'll appear at the end of the final level in each world. Starting off in his normal cube-like state, he'll transform into a

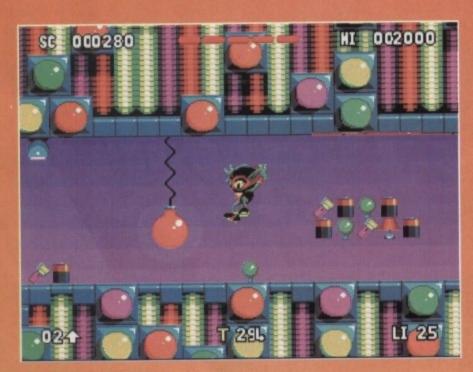

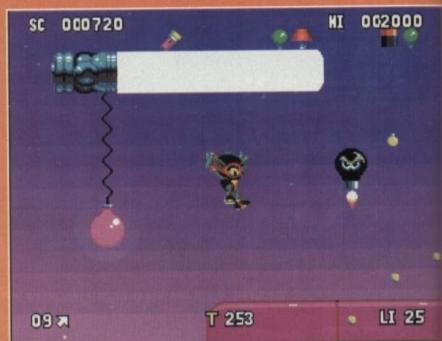

who is Zool's
end. Zooz is able
spin and break
ch weakened floor coverings, but
perform almost identically
er alien boyfriend.
Zool has new and
all abilities, including
ent climbing skills. He
now shin up walls and
from one vertical surface to another while
forming death-defying stunts.
Another new character is Zool's pet
called, ahem, Zoon. Being a dog of the alien
mety, Zoon has two heads. One head is stupidiself, always on the look out for food, dribing everywhere and generally annoying
eryone.

The other end of the creature is highly intelli-th, if somewhat disgruntled at having been and at birth to such a half-wit. Gremlin's latest paracter is still under going changes, so god only sows how he'll be able to help and what he'll

0

turn out like. One suggestion is that Zool must rescue Zoon from a hidden area on each world. If Zoon is saved he joins Zool for the confrontation with Mental Block at the end of world. Whether or not this will be implemented is still up in the air.

There will also be bonus levels (like the shoot-'em-up section seen in Zool 1) which are going to be packed full to the brim with goodies and bonuses. Gremlin are still working on various ideas for the sequel. One idea being Zool or Zooz battling with Mental Block, maybe rolling around in a metal ball as seen in the Gladiators television programme.

programme.

As well as gameplay getting a re-hash, the graphics and sound have both received a thoroughly deserved make-over. The Zool sprite and other characters have been made a lot cuter and friendly than those seen in the original.

For the forthcoming sequel there will be a different tune for each world rather than the just the one playing all the way through the platforming romp. Other new tunes will be added for the front and back end sequences. The option to choose between music and sound effects will remain.

remain.

Pat Phelan, the man responsible for the music featured in the first incarnation of Zool has once more taken over the reigns for the sequel. Pat who has worked on Lotus 3, Nigel Mansell and Premier Manager 1 and 2 explains how he came up with his musical masterpieces.

"The music is generally one of the last things to go in. I'll spend maybe a couple days playing the game to get a feel for it before talking to the programmers."

"I will then come up with a tune that I think will suit the character. It's usually the pulse that comes first and then that becomes the game's title track. I then bounce various ideas in and out of the first track to get some new, but similar pieces.

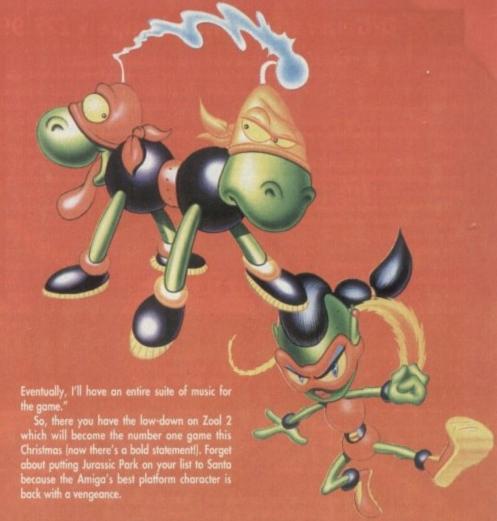

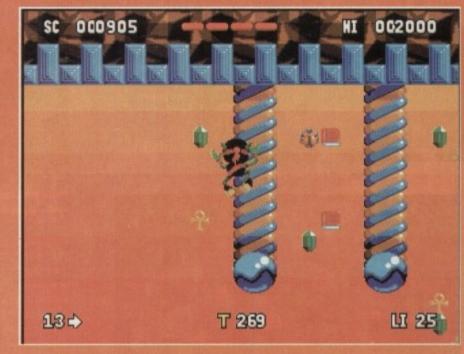

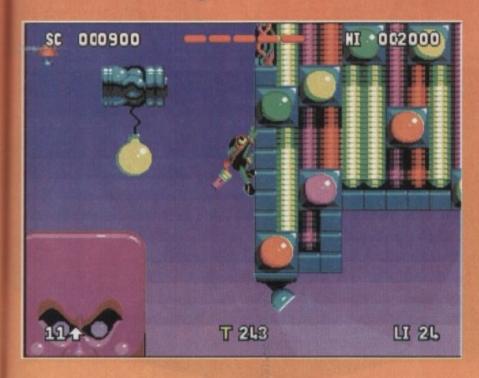

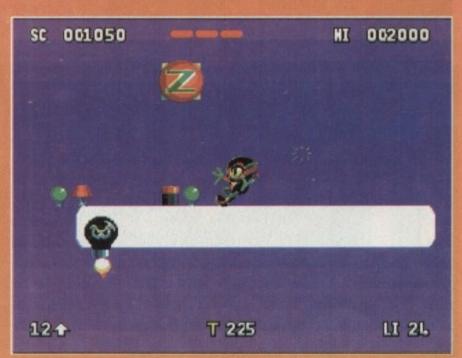

#### D/Generation • Mindscape • £25.99

**Overall:** 

**82**%

t a year or so ago, D/Generation hit your Amiga with a e come blaster thud. Well, now the plazzta (new word for a come action concept – like it?) is back with enhanced transfer sound.

or and chunkier sound. Ou play the part of a postman come delivery boy, who has pross misfortune of handling a package for a certain Mr

Naw, Mr Derrida is a top boffin working for Genoq, an organisation specialising in artificial Neogen organisms –

genetically engineered lifeforms.

Unfortunately for some unknown re
the Neogen lifeforms have gone hay
wire and are destroying all life within the building.

It's at this point that you enter the scenario. After a long jet pack journey across Finland, the Urals and the entire length of Asia you arrive on the top of the office complex in Singapore – you've got a bloody good road map. Landing on the roof of the building, you are surprised to

uilding, you are surprised to not that nobody from the com-any is there to greet you. Entering the building your concern door then the security systems.

She talls you that the package you've been carrying is of ave importance to Derrida and that it could be of grave portance to the whole of mankind's future – pretty important

Oh, I do like your carpet

job on delivery boy's wages.

The main reason for this is the D/Generation. The A, B, and The main reason for this is the D/Generation. The A, B, and C generations are far simpler Neogens. However, the D/Generation project is an extremely advanced form of artificial life. It's capable of disguising itself as anything and has a hard dermal layer which renders it practically indestructible. Beginning with five lives it's your humble task to work your way from the 80th level up to floor 90, where Derrida is waiting. On your travels you encounter various forms of the generation which go together with such things as security doors to compose the puzzle aspect. En route to find the professor you also find frightened employees who you must attempt to rescue.

D/Generation is a large and interesting

large and interesting title. The puzzles have a good mix to them so

from compact disc

and gives the whole scenario a real

D/Generation doesn't push the barriers of the CD32 that far, but at the end of the day it's a fairly polished playable product

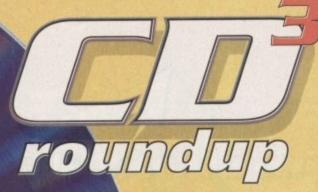

Let's have a sheeny, shiney, digital see your face in it's reflection look at a couple of new releases for the **CD32** 

Oscar • Flair Software

Overall:

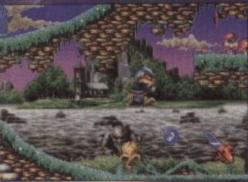

Along with Diggers, Oscar is to other title to appear in the launch bundle for the CD32. Now while Diggers set a president for size, sound and in-depth play, Oscar

department.
Strangely enough in icar you play Oscar, and a lot centres around the film lustry's own accolade to n – the Oscars, Oscar he

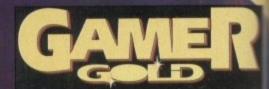

acter definitely falls under the category of cutesy, although defining which area of the animal kingdom he hails from a beyond me. He resembles a chipmunk with bits of human

Anyway, whatever Oscar is ar isn't, he loves the cirema. The show starts on one particular
visit to his local multi-screen. The
movies that are showing are the
various worlds that Oscar
must explore.

The CD32 version of the title features nine levels, two more than its A1200 counter

which comprise of Oscar to collect a number

Once he has completed this mission and calle cial letters which are scattered around he can the bonus/bogus levels

There are loads of nasties and power-ups which add to
the fun and frolics. In many respects, Oscar has all the
classic features of your platfarmer, but for one exceptionit's better, both in graphics and playability, than the like
of Mario and Sonic could ever dream of becoming.
I could go on and on about the graphics, the
samples and the sound in central. My advice the

samples and the sound in general. My advice to you is to go out and buy it. It looks and plays beautifully.

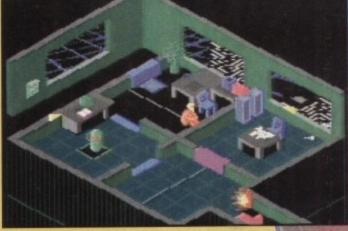

Our hero gets frazzled while yet another employee sits down on the

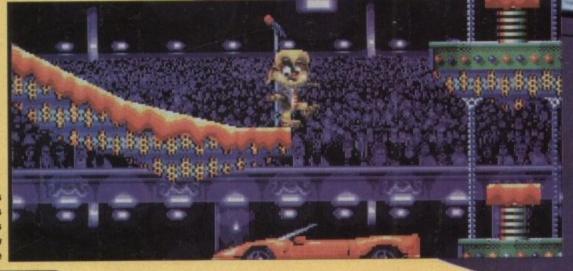

Oscar dons his **Noel Edmonds** outfit in this gameshow "gotcha" stage

....MERRY CHRISTMAS TO ALL OUR CUSTOMERS OLD & NEW.... B&T FOR DESK TOP PUBLISHERS, AND Fonts... B&T Fonts... B&T Fonts... B&T Fonts... WORKBENCH 2 8 3 OWNERS Extra Fonts For: Pre-Page 2.1, 3, 4, Final Copy II rel2, PageStream, Wordworth 2, PageSetter 3, DPaint 4.1 etc, etc.... COMPUGRAPHIC S TYPE 1 FORTS Great Stocking Fillers SERVICE B&T Fonts
78, Foresters Towe
Woodfarm Road,
Headington,
Oxford,
OX3 8QA
Tel. or Fax
(0865) 744578 Choose Your Own Choose Your Own Fents From Our Catalogue Disks From Just From Just 30p each £2.50 a Disk Each Disk Has Its Own Printed Label Select Another 3 Disks FREE For Every 10 Purchased Listing The Fants On The Disk ......PLEASE RING OR WRITE FOR YOUR FREE CATALOGUE...... Premier Titles marked \* are not yet available and will be sent on day of release. Please send cheque / PO (made out to Premier Mail Order) / Access / Visa No. and expiry date to:

Dept AC68, 10 Tinkler Side, Basildon, Essex SS14 1LE Tel: 0268-271172 Fax: 0268-271173

Telephone orders: Mon-Fri 9am-7pm and Sat & Sun 10am-4pm. We Are Open 364 Days A Year

P&P and VAT is included for all UK orders. Please add £2 P&P for Europe and £3.50 for Rest of the World. Next day delivery service available £4 per item

eny,

at c

W

ne

are the

#### EdWord Professional V4.1

The latest release of the user friendly shareware text editor is now available. It will run on ALL Amigas (1MB recommended) and has been specifically updated to take advantage of WorkBench 2.0; although it will still function under V1.2 and V1.3. The latest version offers the new facilities...

£10.00

- Edit up to 15 documents at once with an optional

- Edit up to 15 documents at once with an optional split screen facility to view two of them together
   ARexx port boasting over 100 commands. Can run your favourite 5 scripts at the press of a button
   Macro facility to record/playback sequences of keypresses, mouse clicks, menu selections etc.
   PowerPacker support: can decrunch packed files
   Powerful printing options including setting margins, page size, page numbering, draft/NLQ, pitch size, tractor/single sheet, output to a file etc.
   Text Casing facility to force certain keywords into a particular case (e.g. PRINT, WriteLn, printf etc.)
   Ability to define and run 3 separate AmigaDOS commands from within the editor.
   Symbolic Indentation feature which automatically indents your source code as you type it!

- For WorkBench 2.0 users: AppWindow support, an Iconify feature and ASL file requester support.

  Ability to alphabetically sort blocks of text

  Cun define the path gadgets on the file requester

- Can assign strings of text to the 10 F-Keys
   Auto Save; Word Wrap; Bookmarks; Built-in Calculator; Match Brackets; Auto Indent; Word Count; Save Icons; Make Backups; Strip EOLN...
- . Totally configurable to the user's own taste
- Large and extensive hypertext help system in AmigaGuide format (with viewer program)
- HardDrive install utility (using the official Commodore Installer)
- . Send blank disk & S.A.E for demo version

Please make all Cheques/Postal Orders payable to : M.Reddy

Martin Reddy, Lossiemouth House, 33 Clifton Road, Lossiemouth, Moray, IV31 6DP

Mail Order

Fonts.

(E&OE)

| 200                                    | Civilisation (1 Meg)              | 22.99       | Flight Sim 2 Western European Tour | 13.99      | Lords of Power              | 22.5            |
|----------------------------------------|-----------------------------------|-------------|------------------------------------|------------|-----------------------------|-----------------|
| ID Construction Kit 2                  | Claws                             | 17.99       | Flight Simulator 2                 | 24.99      | Lotus Turbo Triogy          |                 |
| -Train 22.99                           | Cohort 2 *                        | 19.99       | Flight of the Intruder             | 10.99      | M1 Tank Platoon             |                 |
| 320 Airbus (Europe)                    | Combat Air Patrol                 | 19.99       | Formula 1 Champions                | 19.99      | Magic Boy                   | 57.5            |
| 1320 Airbus (USA)22.99                 | Combat Classics                   | 19.99       | Formula One Grand Prix             | 22.99      | Magician's Castle           | 193             |
| bandoned Places 2                      | Combat Classics 2                 | 19.99       | 02                                 | 17.99      | Manchester United Europe    | Same and the    |
| Vr Bucks 1.2                           | Contreptions *                    | 13.99       | Galactic A                         | 1200 19.99 | Man United Premier League C | nampions 193    |
| er Bucks 1.2                           | Coal Spot                         | 20.99       | Genesis                            | 20.00      | Mario is Messing            | 19.0            |
| kr Force Commander 19.99               | Coverget                          | 17.99       | Globalia                           | 10.00      | Menn Assess                 | 176             |
| 18.99                                  | Clat                              | 10.00       | Cables 3                           | 99.90      | Moos Colection              | 16.0            |
| GD32 19.99                             | Creepers                          | 17.00       | Gool Gool                          | 12.00      | Metsanners of Doom          | 191             |
| Mind Chicken Association 17.89         | Cyber Purk                        | 20.00       | Graham Gooch 2nd Inneres           | 11.00      | Micro Machines              | 17.5            |
| line 9 10 00                           | D Day                             | 22.99       | Graham Gooch World Class Cricks    | st19.99    | Microcosm                   | CD32 29.5       |
| Nep Breed 2 A1000 10 00                | D Generation                      | CD92 17 98  | Graham Taylors Somer Challenge     | 8.99       | Michanter 2                 | 13.0            |
| Viso Breed 2 10 90                     | Dark Sun Shattereed Lands "       | 21.99       | Grand Prix Circuit                 | 19.99      | Mig 29 Fulcrum              | 10.5            |
| Lion Bread Special Edition 10.60       | Darkmane                          | 20.99       | Grand Slam Collection              | 13.99      | Monapoly                    | 183             |
| lien Brasil Special Edition CD32 12 99 | Deepcore                          | 17.99       | Grusome "                          | 16.99      | Morph                       | 17.5            |
| American Gladistors 16.99              | Deluxe Music Construction Set 2.0 | 50.99       | Gulo                               | D32 19.99  | Morph                       | 1200/CD32 19.9  |
| lnache 6.99                            | Deluxe Paint 4 AGA                | 64.99       | Gunship 2000 (1 Meg)               | 22.99      | Mortal Combet               | 20.1            |
| koocalypse 27.99                       | Dennis                            | 17.99       | Harpoon Battleset 2                | 22.90      | Mr Nutz                     | 17.5            |
| krabien Knichts                        | Dernis                            | A1200 18.99 | Harpoon Battlesell 3               | 9.99       | Mr Nutz                     | A1200 18.9      |
| Archer Macleons (see Excellent Games)  | Dep Call                          | CD32 19.99  | Harpoon Battlesell 4               | 9.99       | Narco Police                |                 |
| krsenal FC 16.99                       | Desert Strike                     | 19.96       | Harpoon Soenaria Editor            | 13.99      | Nascar Challenge            | 121             |
| lahes of the Empire                    | Diggers                           | A1200 19.89 | Harrier Jump Jet *                 | 22.99      | Network Q RAC Rally         | 19.1            |
| Issassin Remix 9.99                    | Disposable Hero                   | 17.99       | Horoquest 2                        | 18.99      | New Zealand Story           |                 |
| VTAC 22 99                             | Dizzy Collection                  | 16.99       | Hill Street Blues                  | 8.99       | Nick Faldo's Golf (1 Meg)   | 22.1            |
| 817 Flying Fortress (1 Meg)            | Dizzy's Excelent Adventure        | 16.99       | Hired Guns                         | ,22.99     | Nicky 2                     | 17.             |
| Bart vs the World                      | Dogfight                          | 22.99       | History Line 1914-18 (1 Meg)       | 22.99      | Nigel Mansell World Champ   | 19.1            |
| Satman Refure                          | Denk                              | 16.99       | Ke                                 | 6.99       | Nigel Mansell World Champ   | A1200 19.1      |
| Satile Isle 93                         | Denk                              | CD32 19.99  | lan Botham Cricket                 | 10.99      | Nippon Safes                | 19.1            |
| Battletoads                            | Dracula                           | 19.99       | Indiana Jones Fate of Atlantis Adv | 24.99      | Overdrive                   | 16.1            |
| Beastord 17.99                         | Dreamlands                        | 19.99       | Inlerno                            | CD32 19.99 | Overkil                     | A1200 17.5      |
| Beovers                                | Dreamweb                          | 22.99       | Innocent                           | 22.99      | Overkill                    | CD32 19.1       |
| Seneath Steel Sky                      | Dune 2                            | 20.99       | International Open Golf            | 0032 19.99 | PGA Tour Golf Tournament D  | tik             |
| Senefactor 19.99                       | Dynablasters                      | 19.99       | International Open Gold Champions! | 1p17.99    | PGA Tour Golf+              | 19.             |
| Blade of Deatiny                       | Efmana                            | 17.99       | Ishar 2                            | 19.99      | Parg                        |                 |
| Nastar 17.99                           | Elite 2 (Frontier)                | 22.99       | Ishar 2A                           | 1200 19.99 | Parasol Stare               |                 |
| Blob                                   | Entity                            | 19.99       | Jack the Ripper                    | 27.99      | Perfect General             | e Lords of Powe |
| Bob's Bad Day                          | European Champions                | 17.99       | Jaguar XJ220 (1 Meg)               | 16.99      | Perfect General Data Disk   |                 |
| Body Blows (1 Meg)                     | European Championship Football    | CD32 19.99  | James Fond 2(see Excell            | ent Games) | Perhelion                   | 19.             |
| Body Blows Galactic                    | Excellent Games                   | 22.99       | James Pond 2 - Robocod             | 2032 20.99 | Pinball Dreams & Pantasies  | 64000.40        |
| Body Blows Galactic                    | Exiq                              |             | James Pond 3                       | 19.99      | Pinball Fartasies           | A1200 193       |
| Brian the Lich                         | Exodus 3010 *                     | 19.99       | James Pond 3                       | 2032 19.99 | Pinball Fantasies           |                 |
| Srutal Sports Football                 | Eye of the Beholder 2 (1 Meg)     | 21.99       | John Madden American Pootball      | 17.00      | Pribal Magic                | 10.             |
| Subba 'n' Stix                         | Eye of the Storm "                | 19.99       | AUZSISIC PRIN                      | 1222 14 00 | Granden & Descripted London | 101             |
| Bubble & Squeek                        | F1                                | 17.99       | Aurania Park                       | 2000 10.89 | Base days 2- (con           | Expellent Green |
| Surren Rubber                          | F117A Nighthawk Steamingher       | 22.99       | When                               | 17.00      | Rougemonner & Date Diet     | 121             |
| Gaesar Deluse                          | F15 Stree Eagle 2                 | 8.00        | KONO (Shee ACA)                    | nhan 17.00 | Prohistoric 2 "             | 181             |
| Saubaidu S                             | F10 Contail Psul                  | 10.00       | Know Puser VI                      | 96.00      | Premier Manager 2           | 171             |
| Campaign Messon Uses                   | F17 Chalange                      | CD30 10.00  | Kird Viscinis                      | 17.90      | Prime Mount                 | 171             |
| Gannon Fodder 20.99                    | F17 Charlenge                     | 11.00       | Voicing of the Sky                 | 10.00      | Prince of Persia            | 41              |
| Casting 2 1 hardes CD00 36 00          | C10 Octobri Figure                | 10.00       | Kniety's Soner Fon House           | 17.99      | Pro Tennis Tour 2           | 161             |
| Castles 2 - Liberation                 | EA Braziler League *              | 17.99       | Lanary of Sarasil                  | 17.99      | Project X                   | 10.             |
| Carties 9 A1200 22 00                  | Falcon 3.*                        | 24 99       | Legend of Sarseil (Non ACA)        | CD32 17.99 | Project X                   | CD32 12         |
| Championship Mannager 192 / Hami 15 00 | Eastastic Works                   | 22.99       | Legend of Valour                   | 24.99      | Prophesy                    | 19.             |
| Phaesinschip Manager 93 (1 Mag)        | Est Man                           | 17.99       | Lemmings 2 The Tribes              | 17.99      | Puggsy *                    | 191             |
| Chang Engine 15 as as as as as as      | Forman Grand Prix *               | 17.99       | Lemmings Double Pack               | 19.99      | QUAK                        | CD32 12         |
| Chang Engine A1200 17:00               | Fields Of Glory                   | 22.99       | Links - the Challenge of Golf      | 12.99      | Quest for Giory             | 26              |
| Chans Forme Chan to an                 | Frui Field                        | 8.99        | Liprheart                          | 18.99      | Owak                        | 9               |
| Churk Rock 2 16.99                     | First Samurai + Megaio-Maria      | 19.99       | List Divis                         | CD32 19.99 | Ragnarak                    |                 |
| Civilisation A1200 25 99               | Flashback                         | 20.99       | Living Pinball                     | 19.99      | Railroad Tycoon/se          | e Lords of Pow  |
|                                        |                                   |             |                                    |            |                             |                 |

| Reach for the Skies                                                                                                    | 19.99                 | Surf Ninjas               |                  |
|----------------------------------------------------------------------------------------------------|-----------------------|---------------------------|------------------|
| Red Baron                                                                                                    | (see Lords of Power)  | Syndicate                 |                  |
| Red Zone                                                                                                    |                       | Syndicale Data Disk       | 13.99            |
| Renegatie                                                                                                    |                       | TFX                       | C032 19.99       |
| Renegade 2 *                                                                                                    | 16.99                 | TFX                       | A1200/C032 22.99 |
| Rick Dangerous                                                                                                    | 8.99                  | TV Sports Duo             | CD32 19 99       |
| Road Rash                                                                                                    | 19.99                 | The Greatest              | 21.99            |
| Rabin Hood                                                                                                    | 10.99                 | The Kristal               | 6.99             |
| Rodand                                                                                                    |                       | The Legend of Robin Hood  |                  |
| Rookies                                                                                                    | 16.99                 | The Lost Vikings          | 20.99            |
| Rules of Engagement 2                                                                                                    | 22.99                 | The Patrician             | 24.99            |
| Ryder Cup                                                                                                    | 17.99                 | Theatre of Death          |                  |
| Ryder Cup                                                                                                    | CD32 20.99            | Tom Landry Strategy Footb | of 27.99         |
| Scrabble                                                                                                    | 18.99                 | Tornado                   | 22.99            |
| Second Samurai                                                                                                    | 19.99                 | Total Camage              | 18.99            |
| Secret of Monkey Island .                                                                                                    | 10.99                 | Total Camage              | CD32 19.99       |
| Secret of Monkey Island 2                                                                                                    | /1 Mec) 24.99         | Tracon 2                  | 37.99            |
| Seek 'n' Destroy                                                                                                    |                       | Trols                     | 16.99            |
| Sensible Soccer 92/93                                                                                                    | 16.99                 | Trols                     | A1200 16.99      |
| Sensible Soccer                                                                                                    |                       | Turbo Challenge           |                  |
| Settlers                                                                                                    |                       | Turbo Challenge 3 (1 Meg) | 16.99            |
| Shadow Lands                                                                                                    | R 99                  | Turican 3                 | 17.99            |
| Shuttle                                                                                                    | see Excellent Games)  | Turrican 3                | A1200 17.99      |
| Shuttle                                                                                                    | Jame Lords of Power's | Twi-Light 2000            | 20.99            |
| Sim City Deluxe                                                                                                    | 22.99                 | Two Towers                | 19.99            |
| Sim City + Province                                                                                                    | 10.00                 | U96 *                     | 22.99            |
| Sin Life                                                                                                    | A1200 22 99           | UMS Compilation           |                  |
| Simon the Sorceror                                                                                                    | 22 99                 | Ultimate Pinball Quest    |                  |
| Simon the Sorceror                                                                                                    | A1200 29.99           | Universal Monaters        | 17.99            |
| Seepwalker                                                                                                    | CD32 19 99            | Uridium 2                 | 17.90            |
| Sicks                                                                                                    |                       | Uridium 2                 |                  |
| Socoer Kild                                                                                                    | 17.99                 | Utopia                    |                  |
| Space Hulk                                                                                                    | 22.99                 | Utopia 2                  | 19.99            |
| Space Legends Compile                                                                                                    | dion                  | Utopia 2                  | CD32 19:99       |
| Sports Masters Compilati                                                                                                    | on                    | Walker                    | 19.99            |
| Star Trek                                                                                                    | A1200 22 99           | Western Front *           | 20.00            |
| Starlord                                                                                                    | 22 99                 | Whales Voyage             | 16.99            |
| Starush *                                                                                                    | 16.99                 | Whales Voyage             |                  |
| Street Fighter 2 (1 Meg)                                                                                                    | 19.99                 | Wing Commander            |                  |
| Striker                                                                                                    | 8.99                  | Winter Challenge *        | 22 99            |
| Strig Poker 2 + Data Disk                                                                                                    | 6.99                  | Wiz 'Y' Liz               | 19.99            |
| Super Barbarian *                                                                                                    | 16.99                 | Woody's World             | 17.99            |
| Super Couldren *                                                                                                    | 16.99                 | Worlds of Legend          | 17.99            |
| Super Fighters Compilation                                                                                                    | 17.99                 | Xmas Lemmings             | 12 99            |
| Super Hero *                                                                                                    | 19.99                 | Yo Joe                    | 17.99            |
| Maria de la companya de la companya del companya de la companya de la companya del companya de la companya de la companya de l | 17.00                 | Wood                      | CD22 18 08       |

|      |        | PERBATIM<br>DXED) |               | ISION<br>IXIDI |        | ANDED<br>OSE) |
|------|--------|-------------------|---------------|----------------|--------|---------------|
|      | LOW    | HIGH              | IOW           | HGH            | LOW    | HIGH          |
| 10   | 7.99   | 9.99              | 6.49          | 7.99           | 5.99   | 6.99          |
| 20   | 14.50  | 19.50             | 11.99         | 15.50          | 10.99  | 13.99         |
| 50   | 35.00  | 47.50             | 26.00         | 37.50          | 23.99  | 32.99         |
| 100  | 65.00  | 95.00             | 49.99         | 72.99          | 44,99  | 62.99         |
| 200  | 125.00 | 190.00            | 94.99         | 141.99         | 83.99  | 121.99        |
| 500. | 300.00 | 470.00            | 219.99        | 350.00         | 199.99 | 287.50        |
| 1000 | 580.00 | 930.00            | 419.99        | 680,00         | 369.99 | 550.00        |
|      |        |                   | SCYCLED DS/DD | LOW            |        |               |
| 10   | 4.50   | 20                | 8.50 50       | 17.5           | 0 100  | 35.00         |

|    | A STATE OF THE PARTY OF THE PARTY OF THE PAR |        |
|----|----------------------------------------------------------------------------------------------------|--------|
|    | SPECIAL OFFERS                                                                                                    |        |
|    | Arabian Knights                                                                                                    | 0.90   |
|    | Blues Brother                                                                                                    | 8.99   |
|    | Chuck Rock                                                                                                    | .10.99 |
| ı  | Crary Care 3                                                                                                    | 12.99  |
| 9  | Football Crazy Challenge<br>Godfather Adverture Arcade Game                                                                                                    | 9.99   |
| 9  | Godfather Adverture Arcade Game                                                                                                    | 8.99   |
| e  | Mind CW C 1/C Man                                                                                                    | 7.00   |
| Ю  | Kck Off 2 1 Meg. Kck Off 2 Final Whistle Kck Off 2 Glants of Europe. Kick Off 2 Return to Europe                                                                                                    | 9 99   |
| i: | Kick Off 2 Final Whistle                                                                                                    | 7.99   |
| ß  | Kick Off 2 Glants of Europe                                                                                                    | 7.99   |
| а  | Kick Off 2 Return to Europe                                                                                                    | 7.99   |
| S  | Kick Off 2 Winning Tactios                                                                                                    | 5.99   |
|    | Microprose Golf                                                                                                    | _14.99 |
| ١. | Sabre Team                                                                                                    | 9.99   |
| ۲  | Seymour Goes to Hollywood                                                                                                    | 6.90   |
| ١. | Shadow Worlds                                                                                                    | 9 00   |
| ß  | Säkworm                                                                                                    | 5.99   |
|    | Thunderstrike                                                                                                    | 5.99   |
|    | Wing Commander (1 Meg)                                                                                                    | 14.99  |
| 5  | 200                                                                                                    | 12.99  |
| 9  | CONTRACTOR DISTRIBUTION OF THE PARTY OF THE PARTY OF THE  |        |
| ř. | EDUCATIONAL                                                                                                    |        |
| Ł  | THE RESIDENCE OF THE PARTY OF THE PARTY OF T |        |
| ŀ. | ADI English (All Ages)                                                                                                    | 17.99  |
| 1  | ADI French (All Ages)                                                                                                    |        |
|    | ADI Methe (All Ages)                                                                                                    | 17.99  |
|    | Alving Puzzles (6-8)                                                                                                    | 12.99  |
|    | Better Maths (12-16)                                                                                                    |        |
|    | Better Spelling (6-1-4)                                                                                                    |        |
|    | Cave Maze (8-12)                                                                                                    | 9.99   |
|    | Fraction Gobtina (8-13)                                                                                                    | 9.99   |
|    | B - B                                                                                                    | 0.00   |

| 10                                                                | ADI French                  | (All Ages) | 17.99 |
|-------------------------------------------------------------------|-----------------------------|------------|-------|
| 10                                                                | ADI Mette                   | (AE Ages)  | 17.99 |
| 10                                                                | Alving Puzzles              | (6-6)      | 12.99 |
| 10                                                                | Better Maths                | (12-16)    | 13.99 |
|                                                                   | Botter Spelling             | (8-14)     | 13.99 |
| re                                                                | Cave Maze                   | (8-12)     | 9.99  |
| 10                                                                | Fraction Goblins            | (8-13)     | 9.99  |
| 99.                                                               | Fun School 2                | (+8)       | 6.99  |
| 99                                                                | Fun School 2                | (6-6)      | 6.99  |
| 10                                                                | Fun School 2                | (U5)       | 6.99  |
| 10.                                                               | Fun School 4                | (5-7)      | 16:39 |
| 10                                                                | Fun School 4                | (7-11)     | 16.99 |
|                                                                   | Fun School 4                | (US)       | 16.99 |
| re                                                                | Junior Typist               | (5-10)     | 10.99 |
| 10                                                                | Magic Meth                  | (4-8)      | 13.99 |
| 00                                                                | Maths Dragons               | (6-13)     | 9.99  |
| 99                                                                | Mats Maria                  | (8-12)     | 13.99 |
| 100                                                               | Notidy's Big Adventure      | (3+)       | 16.99 |
| 90                                                                | Paint & Create              | (6+)       | 17.99 |
| 00                                                                | Picture Fractions           | (7-10)     | 9.99  |
| 00                                                                | Play Room                   | (3-8)      | 17.99 |
| 100                                                               | Reasoning with Trolls       | (5-12)     | 9.99  |
| 99                                                                | Tidy the House              | (B-10)     | 9.99  |
| 99                                                                | JUNIOR ADVEN                |            |       |
| 99                                                                | Robin Hood                  | (8+)       | 13.99 |
| 999<br>999<br>999<br>999<br>999<br>999<br>999<br>999<br>999<br>99 | The Three Bears             | (5-10)     | 13.99 |
|                                                                   | Wind in the Willows         | (6+)       | 13.99 |
| -                                                                 | Wipard Of Oz                |            | 13.99 |
| 99                                                                | Scrooge (A Christmas Carol  | (6+)       | 13.99 |
| -                                                                 | DESCRIPTION OF THE PARTY OF | _          |       |
|                                                                   |                             |            |       |

| JOYSTICKS/ACCESS          | SORIES |
|---------------------------|--------|
| 1/2 Meg. Upgrade          | 24.99  |
| 1/2 Meg Upgrade + Clock   | 26.99  |
| Cheetah 125+              | 7.99   |
| Competition Pro 5000      | 13.99  |
| Competition Pro Extra     | 14.99  |
| Quick Joy 2 Turbo         | 10.99  |
| Quick Joy Jet Fighter     | 11.99  |
| Quick Joy Top Star        | 17.99  |
| Techna Plus Scorpion Jhr  | 6.99   |
| Techno Plus Scorpion Plus | 9.99   |
| Disk Box (40 capacity)    | 4.99   |
| Diek Box (80 capacity)    | 6.99   |

# FAHT

BODY BLOWS GALACTIC - NOW AVAILABLE

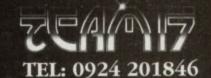

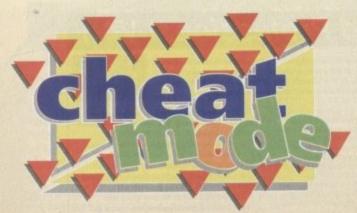

Struggling with this excellent adventure game? Look no further than this, the first part of a two-part guide to Silmarils' raging RPG

# THEGAMER

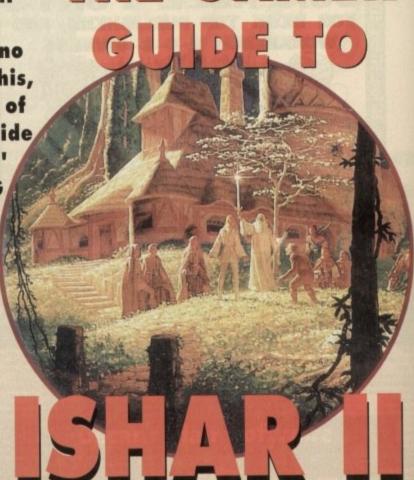

## Irvan's Island

You begin very close to a fight – avoid this because otherwise you'll end up dead before you know it. Go west, then north. Enter the village. Play with the pump-handle if you like. Then recruit Kudsac, pick up his possessions and kill him (nice, eh?)

Visit the two inns to recruit four characters (preferably, pick a scholar – Eliandr, a magician – Zeloran, an archer – Fandhir, and a warrior). Buy a sword, a bow and arrows from the armourer and food from the shopkeeper to recover physical strength after fights.

Then go to the harbour (S-SW) and try to force your way onto the boat. You'll be taken prisoner and handed over to the village chief who tells you your mission.

Return to your starting point: S then E. Kill the three thieves and find the dead woman. Pick up the pendant. Eat some food if necessary (for physical recovery) then return to the village to recruit, and buy helmets and shields.

Go extreme East into the forest, then north to pick up black and white mushrooms, then dandelions (surrounded by stones) to the extreme north. Fight the wasps. Enter the forest clearing on the south side, kill the orcs and the chief orc (using arrows if possible). Pick up the necklace.

Return to the village, hand the necklace to the chief. Recover the boat. Eat, sleep, buy arrows, arms and food. Go to the harbour, select the town landing-stage.

#### Zach's Island

Go right through the town to the library at the extreme north east. Pick up the fortress parchment. Kill as many enemies as possible (to gain money and experience).

Buy arms, helmets and food. Recruit if necessary, east and sleep to recover physical strength, then return to the harbour in the direction of the

#### Akeer's Island

the wall on the right trying to keep moving east all the time. Fight the skeletons. There's a passage to the south - here you should pick up the treasure in the cul-de-sac and the south end and the skull in the cul-de-sac to the east.

Leave the passage again, confinue east, then south. You'll come to a large room. Take the extreme SE, then S, E, and follow the corridor to the north to activate two handles - one on the right-hand wall, one on the left.

Continue due north into the passage, follow the corridor into the large room. Activate the handle on the wall to the north. Leave the passage again, take the extreme SE, follow the corridor and pick up a skull in the cul-de-sac. Re-enter the corridor with the handles. Walk round the W

On the other side, enter the room, and pick up the treasure, skull and arms. Return to the landingstage. Return to the town.

#### Zach's Island

Buy fighting gear, arrows and as much food as possible, because big fights are coming. Buy two monk's habits and five fur coats from the clothes shop (not far from the harbour, in a road leading to a little square to the north).

Go to the library. Examine a parchment on potions. Go to the bank (W of the library), enter the street with guards. You must kill all the guards in one go (you can't make a return trip), using arrows and spells. Take the door opposite. Pick up 100,000po. Deposit 10,000po in the bank (on the other side).

Go shopping. Buy a magpie, a monkey, an eagle and a parrot from the pet shop (extreme SE of the town). Opposite is a super-armourer; depending on your budget, buy arms, helmets and shields. Go down to the south, after the bend. five ropes from the shopkeeper.

Move W, buy potions for the "troublesome priest" (Humbolg) and "Ent Reviver" (Jablou Continue to the W, and you'll come to three crossroads. Go N, then W, then first E. Kill the gian guard (he's difficult to get rid of). If necessary regain strength because there are more fights

Enter the Blue Velvet night-club (only open = night). You'll get thrown in prison. Release magpie through the bars. Pick up the key. Ocean the cell. Put on the five monk's habits. In the fortress take the passage (open between midnig

Pass the mank. Enter the sacrifice. Recover prison key from the monk's belt. Leave the passage

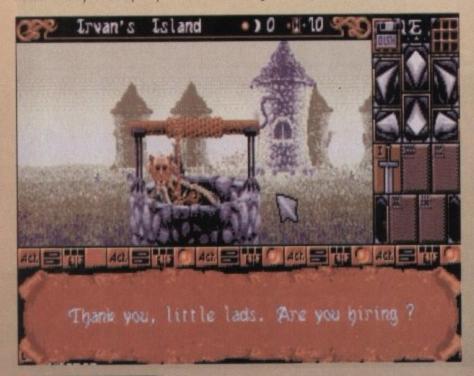

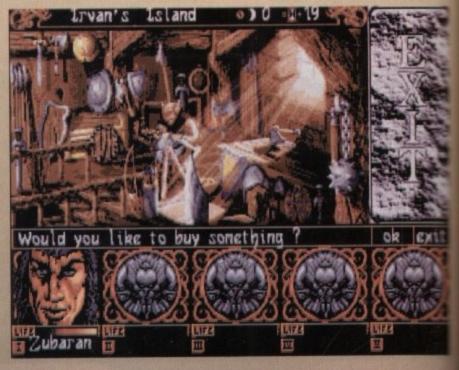

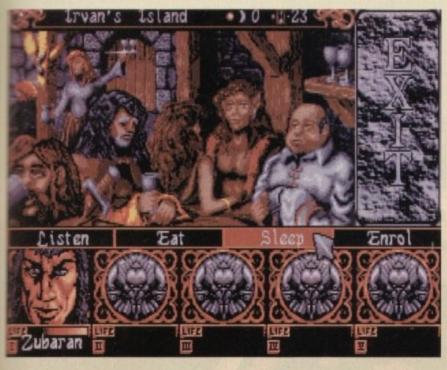

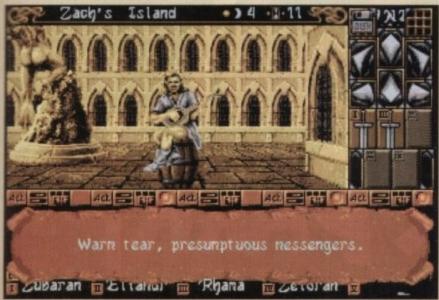

again. Find the invisible wall and cross it (where one of the characters notices a draught). Leave the prison. Fight the guards. Return to the harbour. You will need at least 10,000po and an iron shield. take the boat for the island where you started.

. Buy

lou). crossgiant

sary,

nts to

en at

e the pen

the night

r the

sage

#### Irvan's Island

Go extreme E. Follow the E coast. Find a magician. Give him 10,000po, then send out the eagle. Pick up the mountain parchment.

Return extreme W, along the coast. Find the standing stones, continue to the W end. Pick up the relic at the foot of the standing stone. Golem wakes up. Kill him (most spells won't work on him). Turn round and fight Golem a second time.

Return to the harbour. In the direction of the mountains, take the landing-stage to the S.

#### Jon's Island

In the mountains you must put on the fur coats (take off armour) and attach the ropes to avoid falling. Move E. Pick up the cauldron in the snow. Set off again in the opposite direction following the mountain road along the precipice. Go into the mountains. Find a rhinoceros. Kill it and take its horn.

Return to the landing-stage. Select mountains, landing-stage to NW. If necessary, make a return trip to the town for "repairs"

On leaving the harbour, travel E. Follow the coast, then take the passage to the W. Fight the two giants. Pick up the living sword in a mountain hollow. Leave the passage again.

Continue northwards. At the end, find a priest in

a cul-de-sac. Prepare the Humbolg potion and give it to him. Pick up the tree island parchment.

Return to the harbour. Select the tree island. If necessary, make a return trip to the town for "repairs"

#### Thorm's Island

Put on the pendant recovered from the dead woman. Take the crossroads to the left, then to the N, and second on the right. At the end, find an ent. Prepare the "Jablou" potion and give it him to drink; pick up the pendant.

Visit the huts; two open huts give various information. Return to the harbour, take the extreme E. Fights with Ewoks. At the end, pick up the relic. Return towards the harbour. Take N-E-N-E, follow the road: at the end is the iron shield. Pick up the magic shield (protects against fire).

Turn round. At the crossing, go N then E and first N. Fight with trails and aggressive eagles, to arrive close to the dead woman at the end to the W. Collect the key to the town hall from around her neck. Return to the harbour. Hurry.

#### Zach's Island

Go to the town hall (extreme N-W). Enter the town hall and pick up the idol. Go to the temple (W of the bank) and give the idol back to the mank. Pick up the Air Elemental pendant.

Go on to the bank and draw out money. Buy arms and food. Eat and sleep... Keep 7,100po, then return to the harbour. Go to the

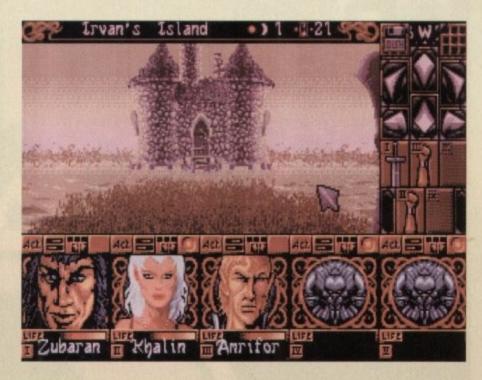

## Akeer's Island

Follow the left-hand wall, always moving N as far as the passage. In the circular corridor, take the invisible wall to the N. Follow the corridors to the N until you leave the catacombs. Find three weighing scales. Put exactly 3,550 po on the first two scales. Return to the catacombs. The water should have disappeared. Take the second to the SE. At the end, follow the small underground

passage.

In the large room, activate the handle at the SE end. Take the treasure at the NW end. Put on the Air Elemenatal pendant. Continue to the NE end. Take the first turning to the right. Fights with mummies (fire-cloud and lightning are effective). At the very end, to the S, pick up a skull.

Return to the N. Take the access to the E. Stop in front of the wall, take the invisible wall to the S: pick up treasure and skull. Return to your initial position in front of the wall. Cross the invisible walls, still moving E. If blocked, take a side step to the S then continue E. Enter the prisons (you can find other treasures if you pass other invisible walls at the end of the maze).

Follow the corridor to the E, kill the lion-guard. At the eastern end, click the prison key in the lock. All the cells will open. Turn round. In the first cell to the right you can find treasures behind an invisible wall.

In one of the cells is a blind girl. You must recruit her, so you must dismiss one of the characters (archer or warrior). In the second cell to the S, starting from the W, is a secret passage through an invisible wall.

Follow the carridor and enter a vast room. Beware, this area is cursed; some characters will be

inverted. To un-invert them you have to cast the curse-lifting spell.

Go to the middle of the columns and pick up the living sword. From the centre make return trips to the N, then S, then W. At the end you will find either invisible walls with treasures or a secret passage (click on the plate in the middle) with a handle to be activated.

Lastly, take the passage to the SE (beware of the hooks in the ceiling), pass the door, follow the corridor to the S. In front of the grille, release the monkey: open the passage. Reach the landing-stage. Select the entrance to the fortress again.

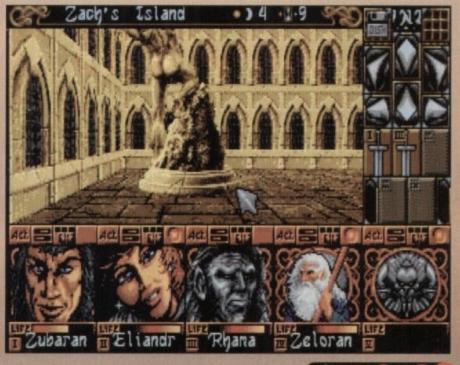

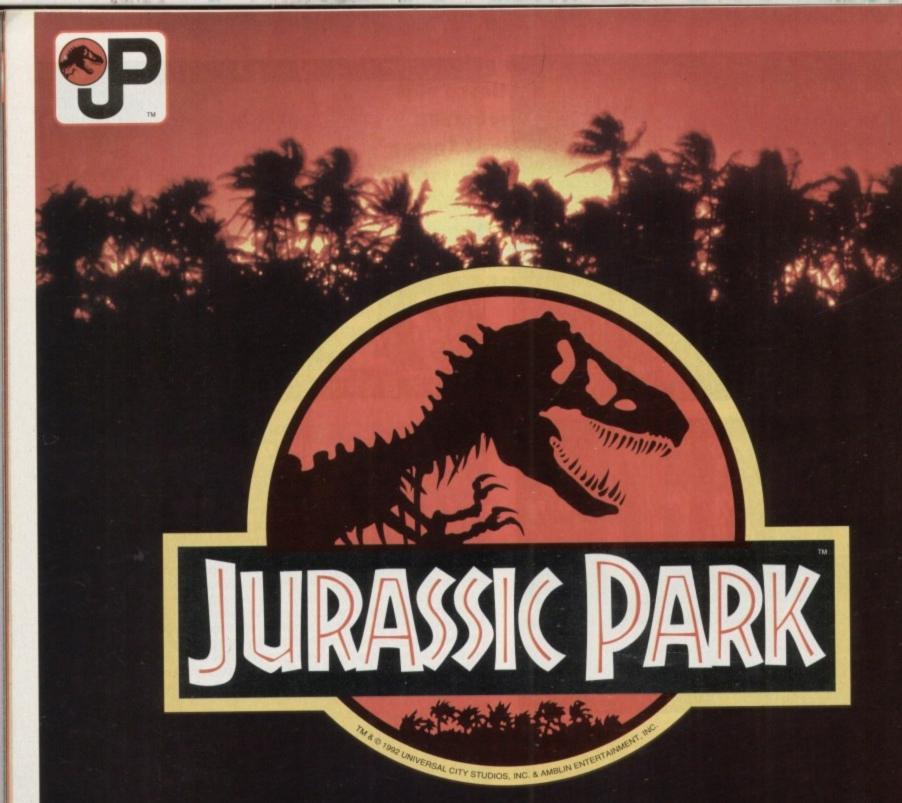

# WHEN THE STREET JUST AINT TOUGH ENOUGH... GO PLAY IN THE PARK

IF IT'S NOT JURASSIC PARK IT'S EXTINCT

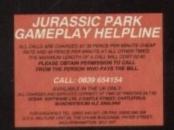

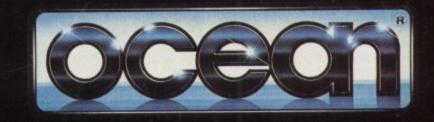

CAMALE BOY
SUPER NINTENDO
Nintendo

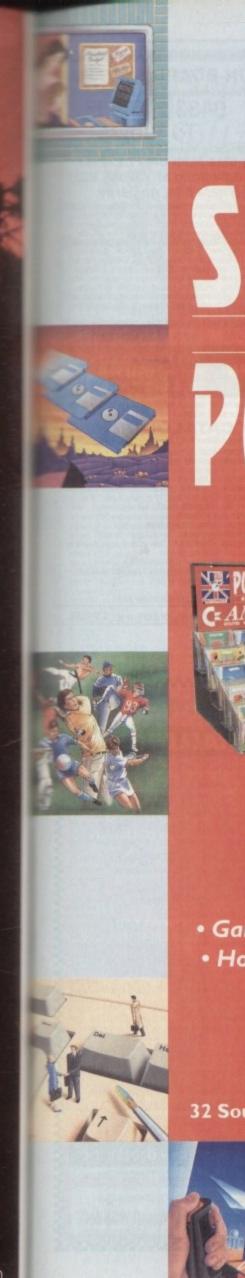

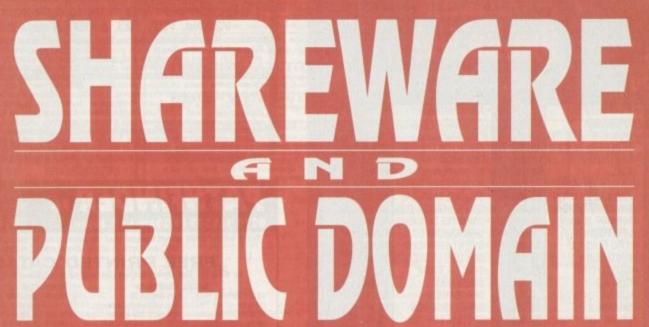

Available Through

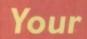

Local Retailer

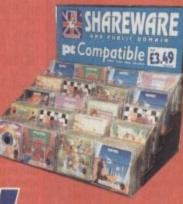

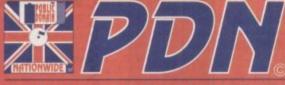

PUBLIC DOMAIN NATIONWIDE

#### THE VERY BEST & LATEST TITLES

- Games Utilities Sound & Music Demos Graphics •
- Home & Education Business & Applications Fonts •

Call For Details of your Local Stockist (0702) 603967

32 Southchurch Road, Southend-on-Sea, Essex SS1 2ND, England.

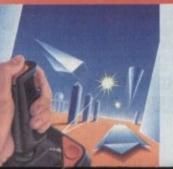

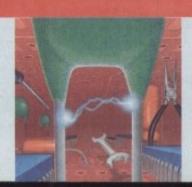

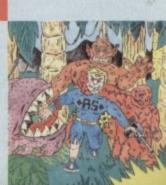

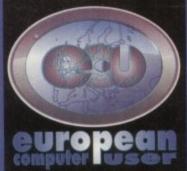

FREEPHONE 0800 318576

Fax: 0480 496379

| ALFRED CHICKEN CD 32                       | 17.99                                                                                                    |                    | F17 CHALLENGE                                 | 8.99     |
|--------------------------------------------|----------------------------------------------------------------------------------------------------|--------------------|-----------------------------------------------|----------|
| D-GENERATION CD 32                         | 17.99                                                                                                    |                    | FLASHBACK                                     | 21.99    |
| MORPH CD 32                                | 17.99                                                                                                    |                    | FORMULA ONE GRAND PRIX                        | 12.99    |
| PINBALL FANTASIES CD 32                    | 19.99                                                                                                    |                    | FRONTIER - ELITE II                           | 19.99    |
| ROBOCOD CD 32                              | 17.99                                                                                                    |                    | +GAUNTLET 3                                   | 7.99     |
| SLEEPWALKERCD 32                           | 19.99                                                                                                    |                    | GOAL                                          | 19.99    |
| TFX CD 32                                  | 23.99                                                                                                    |                    | +GOLD OF THE AZTECS                           | 7.99     |
| •ZOOL CD 32                                | 17.99                                                                                                    | 100                | GRAHAM GOOCH CRICKET                          | 17.99    |
| ALIEN 3                                    | 18.99                                                                                                    |                    | GRAHAM GOOCH SECOND INNS                      | 14.99    |
| AIR BUCKS 1.2 (A1200)                      | 23.99                                                                                                    |                    | GUNSHIP 2000                                  | 19.99    |
| +AIR SUPPORT                               | 10.99                                                                                                    |                    | +HARLEQUIN                                    | 7.99     |
| ALFRED CHICKEN                             | 16.99                                                                                                    |                    | •HERO QUEST 2                                 | 16.99    |
| ALIEN BREED 2 (A1200)                      | 19.99                                                                                                    |                    | HIRED GUNS                                    | 19.99    |
| AMOS PROFESSIONAL                          | 32.99                                                                                                    |                    | +HISTORYLINE                                  | 21.99    |
| • APOCALYPSE                               | 16.99                                                                                                    | 100                | +HUMANS                                       | 9.99     |
| +AQUATIC GAMES                             | 7.99                                                                                                    |                    | *HUMANS DATA DISK<br>*HUMANS 2                | 16.99    |
| +ARCHER MACLEANS POOL                      | 22.99                                                                                                    |                    | INDY JONES FATE OF ATLANTIS                   | 24.99    |
| AVSB HARRIER                               | 19.99                                                                                                    | 900                | +INDY HEAT                                    | 5.99     |
| BATMAN RETURNS                             | 16.99                                                                                                    | THE                | ISHAR (A1200)                                 | 16.99    |
| BATTLE ISLE 93                             | 15.99                                                                                                    |                    | ISHAR 2                                       | 17.99    |
| BLADE OF DESTINY                           | 25.99                                                                                                    |                    | +JIMMY WHITES SNOOKER                         | 10.99    |
| BLASTAR                                    | 15.99                                                                                                    |                    | JURASSIC PARK                                 | 16.99    |
| •BLOB                                      | 15.99                                                                                                    |                    | •K-240                                        | CALL     |
| BODY BLOWS                                 | 15.99                                                                                                    |                    | •KINGS QUEST 6                                | 28.99    |
| BODY BLOWS GALACTIC                        | BANKS AND ADDRESS OF THE PARTY OF THE PARTY |                    | LEMMINGS 2                                    | 17.99    |
| BOBS BAD DAY                               | 16.99                                                                                                    |                    | <b><i><b>EGACY OF SORASIL</b></i></b>         | 16.99    |
| BRUTAL FOOTBALL                            | 16.99                                                                                                    |                    | LINKS-THE CHALLENGE                           |          |
| <ul> <li>CASTLES 2 (A1200)</li> </ul>      | 23.99                                                                                                    |                    | LOOM                                          | 10.99    |
| CHAMPIONSHIP MANAGER 93                    | IN COLUMN 2 IS                                                                                                    |                    | <ul> <li>LORD OF THE RINGS 2</li> </ul>       |          |
| CHAOS ENGINE                               | 16.99                                                                                                    |                    | LOSTVIKINGS                                   | 20.99    |
| +CHUCK ROCK                                | 5.99                                                                                                    |                    | +LOTUS THE FINAL CHALLENGE                    | 11.99    |
| +CHUCK ROCK 2                              | 9.99                                                                                                    |                    | •MAELSTROM                                    | 25.99    |
| CIVILIZATION                               | 22.99                                                                                                    |                    | MAGIC BOY                                     | 16.99    |
| CIVILIZATION (A1200)                       |                                                                                                    |                    | MANIAC MANSIONS  MAN UTD PREMIER LEAGUE CHANF |          |
| COMBAT CLASSICS 2                          | 19.99<br>18.99                                                                                                    |                    | MARIO IS MISSING                              | 19.99    |
| COMBAT AIR PATROL  CONFLICT IN MIDDLE EAST | 11.99                                                                                                    |                    | MEAN ARENAS                                   | 16.99    |
| +CREATURES                                 | 13.99                                                                                                    | 3.8                | MICRO MACHINES                                | 16.99    |
| CREEPERS                                   | 15.99                                                                                                    | 100                | +MICROPROSE GOLF                              | 10000000 |
| •CYBERPUNK                                 | CALL                                                                                                    | 125                | MONKEY ISLAND 1                               | 12.99    |
| •CYBERSPACE                                | 22.99                                                                                                    | THE REAL PROPERTY. | *MONOPOLY                                     | 17.99    |
| DARKSEED                                   | 19.99                                                                                                    | 1                  | MORPH                                         | 15.99    |
| • DARKMERE                                 | 23.99                                                                                                    | No. of Lot         | <ul> <li>MORTAL KOMBAT</li> </ul>             | 18.99    |
| DESERT STRIKE                              | 18.99                                                                                                    | 10                 | NICKY 2                                       | 16.99    |
| DIGGERS (A1200)                            | 17.99                                                                                                    | 93                 | NODDY'S BIG ADVENTURE                         |          |
| DISPOSABLE HERO                            | 16.99                                                                                                    | 18.5               | OVERDRIVE                                     | 15.99    |
| DOGFIGHT                                   | 22.99                                                                                                    |                    | OVERKILL (A1200)                              | 14.99    |
| +DOODLEBUG                                 | 7.99                                                                                                    | 1015               | +PACIFIC ISLANDS                              | 9.99     |
| DRACULA                                    | 18.99                                                                                                    | 110                | PERHILION                                     | 20.99    |
| DUNE 2                                     | 18.99                                                                                                    | 1100               | PINBALL DREAMS/FANTASIE                       |          |
| DUNGEON MASTER /CHAOS                      |                                                                                                    | TE SI              | PINBALL FANTASIES (A1200                      | 7        |
| EUROPEAN CHAMPIONS                         |                                                                                                    | -                  | +PREMIER MANAGER                              | 1000000  |
| ●F117A NIGHTHAWK                           | 21.99                                                                                                    |                    | •PREMIER MANAGER                              | 10.99    |

| PRIME MOVER                    | 15.99                                                                                                    |
|--------------------------------|----------------------------------------------------------------------------------------------------|
| PROJECT X                      | 9.99                                                                                                    |
| +PUSHOVER                      | 8.99                                                                                                    |
| REACH FOR THE SKIES            | 19.99                                                                                                    |
| ROBOCOD                        | 8.99                                                                                                    |
| +ROBOSPORTS                    | 10.99                                                                                                    |
|                                | 20.99                                                                                                    |
| *SECOND SAMURAI                | 20.99                                                                                                    |
| +SENSIBLE SOCCER 92/93         | 12.99                                                                                                    |
| SIMON THE SORCERER             | 29.99                                                                                                    |
| SHADOWORLDS                    | 12.99                                                                                                    |
| +SILENT SERVICE 2              | 13.99                                                                                                    |
| SIM LIFE (A1200)               | 22.99                                                                                                    |
| +SINK OR SWIM                  | 7.99                                                                                                    |
| SOCCER KID                     | 17.99                                                                                                    |
| SPACE HULK                     | 22.99                                                                                                    |
| SPACE LEGENDS                  | 19.99                                                                                                    |
| +SPECIAL FORCES                | 9.99                                                                                                    |
| STARDUST                       | 10.99                                                                                                    |
| STAR TREK-NEXT GENERATION      | 22.99                                                                                                    |
| +SUPER TETRIS                  | 8.99                                                                                                    |
| +SUSPICOUS CARGO               | 6.99                                                                                                    |
| SYNDICATE                      | 21.99                                                                                                    |
| THEATRE OF DEATH               | 18.99                                                                                                    |
| +TITUS THE FOX                 | 7.99                                                                                                    |
| THE BLUE AND THE GREY          | 22.99                                                                                                    |
| +THEIR FINEST HOUR             | 12.99                                                                                                    |
| THE PATRICIAN                  | 19.99                                                                                                    |
| THE RYDER CUP (A1200)          | 16.99                                                                                                    |
| *TORNADO                       | 23.99                                                                                                    |
| •TRACKSUIT MANAGER 94          | 17.99                                                                                                    |
| +TRODDLERS                     | 8.99                                                                                                    |
| TWILIGHT 2000                  | 24.99                                                                                                    |
| •UNIVERSAL MONSTERS            | 16.99                                                                                                    |
| OULTIMATE PINBALL QUEST        | 20.99                                                                                                    |
| +ULTIMA V                      | 7.99                                                                                                    |
| OUMS COMPILATION               | 32.99                                                                                                    |
| URIDIUM 2                      | 16.99                                                                                                    |
| +VOLOIFIED                     | 6.99                                                                                                    |
| WALKER                         | 17.99                                                                                                    |
| WAR IN THE GULF                | 19.99                                                                                                    |
| +WIZKID                        | 7.99                                                                                                    |
| •WIZ'N'LIZ                     | 20.99                                                                                                    |
| WHEN 2 WORLDS WAR              | No. of Contrast of Contrast of |
| +WOLFCHILD                     | 7.99                                                                                                    |
| WORLDS OF LEGEND               |                                                                                                    |
| YO!JOE!                        | 15.99                                                                                                    |
| •XMAS LEMMINGS                 | 14.99                                                                                                    |
| +ZOOL                          | 12.99                                                                                                    |
| •Z00L 2                        | 18.99                                                                                                    |
| JOYSTICKS                      | 10.53                                                                                                    |
| CHEETAH BUG                    | 10.99                                                                                                    |
| MAVERICK                       | 10.99                                                                                                    |
| ZIPSTICK                       | 10.99                                                                                                    |
| rices can be subject to change | E&OE.                                                                                                    |

Prices can be subject to d

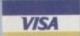

Prices can be subject to availability.

Post and packing: UK = 75p per item 2nd Class; £1.50 per item 1st Class; £2.00 per item 1st Class Recorded.

E.E.C. = £3.00 per item; Non-E.E.C. = £6.00 per item;

Swift Air E.E.C. = £5.75 per item; Swift Air Non E.E.C. = £9.00 per item

Next Day Courier = £5.00 per consignment (Up to Skg. Deliveries Mon-Fri Only)

Titles marked with a \* may not be released at time of going to press.

Please telephone for availability and a full copy of our terms and conditions.

Titles marked with a \* are available at the price shown while stocks last.

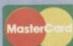

| POSTO       | CODE PHONE                                           |                                        |   |
|-------------|------------------------------------------------------|----------------------------------------|---|
| ITEM        | THORE                                                | PRICE                                  |   |
| ITEM        |                                                      | PRICE                                  |   |
| ITEM        |                                                      | PRICE                                  |   |
|             | (Please indicate whether you require Disk or CD-ROM) | POSTAGE                                |   |
| Visa / Mast | tercard / Switch Number:                             | TOTAL                                  |   |
|             |                                                      | Make cheques payal<br>European Compute |   |
| Switch Issu | e No: Card Expiry Date:                              | & send to:<br>Units A2/A3 Edison       |   |
| SIGNAT      | TIRE:                                                | St. Ives, Huntingdo<br>CAMBS PE17 4LF  | n |

#### MICROLAND BULLETIN BOARD SYSTEM

0891 990 505 To Download 0483 725 905 To View

Amiga shareware including files from the Fred Fish Collection plus lots more to download at V32bis, V32, V22bis, V22, V23, & HST 8 data bits, no parity

Why wait for your software when you can download now direct to your computer. Microland offers high speed connections and most files are compressed to minimise the cost. Check it out on 0483 725 905 at normal call charges. So much shareware you are spoilt for choice.

Over 30 file areas including Animations, ARexx Files, Badge Killer Demos, Business Clocks and Calculators, Commands, Database Directory and Disk Utilities, Display Hacks, Education, File Utilities, Fonts, Fractal and Mandelbrots, Games, Graphics, Icons, Libraries, Programming, and Communications. Area 1 contains file lists for all areas to help you find what you are looking for. Protocols xmodem, ymodem, zmodem, kermit, sealink, and uucp.

Calls to 0891 990 505 charged at 36p per minute cheap rate, 48p per minute all other times Trevan Designs Ltd. PO Box 13. Aldershot, Hants. GU12 6YX.

0274 565205 (9.30am to 5.30pm)

(AC), 41 Marion Street, Bingley, West Yorkshire BD16 4NQ

Don't let our small advert deceive you! We

#### FREE PRINTED CATALOGUE

or 85p for the disk version (listing all our titles & A1200 compatibility)

\*SPECIAL VALUE PACKS\*

OWNERS PACK - 5 disks Only £4.75

OWNERS PACK - 5 disks Only £4.75

OWNERS PACK - 5 disks Only £4.75

\*SPECIAL VALUE PACKS\*
A1200 OWNERS PACK - 5 disks Only \$4.75
Contains - UCK 1.3 (solves most compatibility problems),
W83 SCREENS (oustomise workbench), AGA pictures (show
off the Amigas graphics), AGA TETRIS (good game with lovely
graphics), WINBLEND (oreate 256 colour fractais) (AA only),
BEGINNERS PO PACK - 5 disks Only \$4.75
Contains - Database, Woodtpropessor - File Manager, Disk

PICK ANY DISK FROM THE ABOVE PACKS FOR ONLY 99p

Listed below are just a small selection of our most popular titles – ONLY 99p per disk:

AA = A1200 O.K. (+) = Plus & 600 O.K.

PD116 – Hol DEMO – The first A1200 Demo (AA)

PU139 – D-COPY V3.1 – just in – the latest version of this popular disk copier. (+, AA)

PU131 – ADVENTURE CREATOR (Write your own games) (+, AA)

games (+, AA) PG187 - ALIEN BASH - shoot 'em up (+, AA)

PG187 - ALIEN BASH - shoot 'em up (+, AA)
PG164 - TOP OF THE LEAGUE - Footy management (+, AA)
PG170 - TETREN - Great TETRIS clone (+, AA)
PG209 - ROBOULDIX - Boulderdash style (+, AA)
PG176 - CATACOMB - Graphical adventure (+)
PG189 - WIBBLE WORLD GIDDY - (+, AA)
PD120 - MINDWARP - New AGA demo (AA only)
PU144 - ASSASSINS FIX DISK - solves many competibility
problems (AA only)

problems (AA only)

ACCESSORIES

Dust Covers (available for A500 & plus, A600 & A1200-please state) all at £3.99 each.

Mouse Mat £2.99

Disk Drive Cleaning Wit with software £2.99

POST & PACKING orders under £5 please add 60p, orders over £5 FREE

AMIVISION SOFTWARE present

FORMULA ONE CHALLENGE v4

An incredibly addictive and detailed formula one simulation for 1-4 players.

Watch the races as they unfold with three levels of highlights. Crashes, spins, pile ups, car failures, stop/go penalties, weather changes, fastest & record laps, make pitstops. Four independent levels of difficulty. Accurate and detailed graphics of the teams, circuits etc.

15 teams, 2 cars per team, 50 drivers with varying skills, complete engine & tyre contracts. Choose tyre compounds, tune your engines, change wing settings, even train your pit crew!

Qualifying, 16 accurate championship circuits, news section, realistic sound fx, load/save games, weather forecasts, statistics saved, latest FISA rules, sponsors, full drivers and constructors championships and so much more.

Includes full 1993 season.

Details can be easily updated each year.

Incredibly addictive, produced by true formula one fans. The most realistic formula one management simulation, guaranteed.

Just £14.95!

includes instruction manual

PLEASE MAKE CHEQUE/POSTAL ORDER PAYABLE TO:- S. RENNOCKS.

Dept. AC, 1 Cherrington Drive, Great Wyrley, Walsall WS6 6NE

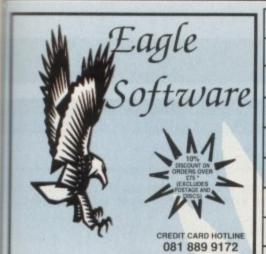

118a Palmers Road **New Southgate LONDON N11 1SL** 

EM

5

ish

V32.

et, hire

00

REE

081 361 5730 081 361 2733

TOP TITLES

COMPUTER\_\_\_\_ TITLE \_

213

BITMAP BROTHERS VOL 1 only £16.99 SPACE LEGENDS only £19.99 Amiga only Megatraveller I, Elite, Wing Commader Deluxe Monopoly, Deluxe Scrabble Cluedo Master Detective and Risk

BOARD GENIUS only £17.99

HOLLYWOOD COLLECTION only £18.99

TRIPLE PACK 1 (SPORTS) only £12.99 Microprose Soccer, Panza Kick Boxing, 3D Pool

THE GREATEST only £19.99
Jimmy White's Whirlwind Snooker,
Lure of the Temptress and Durie

STRATEGY MASTER only £21.99

Hunter, Chessplayer 2150 and

DIZZY'S EXCELLENT ADVENTURES only £16.99 Dizzy Panic, Bubble Dizzy, Dizzy Prince of Yolk Folk, Spellbound Dizzy and Kwik Snak

SPORTS MASTERS only £19.99 PGA Tour Golf, Indy 500, Advantage Ter European Championship 1992

AMIGA TOP TITLES AMIGA

DREAM TEAM only £16.99

SOCCER MANIA only £11.99
Football Manager II, Gazza's Soccer, all Manager-W.C. Edition, Microprose S

TEST DRIVE II COLLECTION only £15.99

Muscle Cars, California Challenge, European Challenge, Duel, Super Cars

4 WHEEL DRIVE only £19.99 Lotus Esprit, Celica GT4 Rally, Team Suzuki Combo Racer RAINBOW COLLECTION only £13.99

NINJA COLLECTION only £13.99 D.Dragon, Shadow Warrior, D.Nir

**AWARD WINNERS only £16.99** Kick Off II, Pipemania, Space Ace and Popule SUPER FIGHTER only £16.99

Pitfighter, W.W.F. Final Fight NAPOLEONICS only £16.99

ANIMATION CLASSICS only £27.99

AMIGA

Space Ace, Dragon's Lair II, Wrath of the Dem

RAVING MAD only £12.99

COMBAT CLASSICS II only £20.99 F19 Stealth Fighter, Silent Service It and Pacific I

BIG BOX II only £19.99
Back To The Future III, R-Type, IK-, Real Ghostbusters, Def of the Earth, TV Sports Football, Shanghal, Armslyte, Sinbard, Bomboozal

POWER PACK only £14.99

non 2, TV Sport Football, and Lombard Rail COMBAT CLASSICS only £20.99

F15 Strike Eagle II, 688 Attack Sub and Tea TRIPLE PACK II (ACTION ) only £12.99 ter, Rick Dangerous II, Last Cru

2 HOT 2 HANDLE only C12.99 Golden Axe, Total Recall, Shadow Warrior Super Off Road Racing

MEGA MIX only £12.99

Leander, Agony and Ork

SPORTS COLLECTION only £12.99
Run the Gauntlet, Pro Tennis Tour and
World Cup Soccer (Italia' 90)

ACTION 5 only £19.99 Rick Dangerous II, Ghostbusters II, Gunship, Super Ski and Hard Driving

AMIGA

£16.99

£16.99

TOP TITLES

Troddlers

Uridium II.

Total Carnage...

Troddlers
Trolls 500/1200
TV Sports Baseball
TV Sports Boxing
Turrican 3
Turtles II

Twilight 2000 Ultima V Ultima VI Universal Masters

Wiz Kid ...... Woody's World ... W.W.F. II ......

Zool 500/1200.

Pro Tennis Tour Puzznic

Vikings Fields of Conquest .£15.99
Vikings Fields of Conquest .£15.99
Voyage Beyond Data Disc. .£9.99
Walker .£18.99
War in the Gulf .£19.99

Wing Commander £11.99

| TOP TITLES                                                                                                    | AMIGA                               |
|----------------------------------------------------------------------------------------------------|-------------------------------------|
| A500+ 1Meg Upgrade<br>A600 1 Meg Upgrade + cloci                                                                                                    | C20 0                               |
| #600 1 Max Ungrade + clock                                                                                                    | C40 0                               |
| 0 5 Mag Llamonda - Floor                                                                                                    | 1.299.91                            |
| 0.5 Meg Upgrade + clock.                                                                                                    | E25.91                              |
| A320 Airbus USA                                                                                                    | £23.9                               |
| A320 Airbus USA                                                                                                    | £23.9                               |
| A Irain                                                                                                    | £23.91                              |
| A Train Con Set                                                                                                    | £13.99                              |
| Addams Family                                                                                                    |                                     |
| AITDUCKS 1.2 (5/6 of 1200)                                                                                                    | £19.99                              |
| Air Combat Patrol                                                                                                    | E19.95                              |
| A Train A Train Con Set Addams Family Airbucks 1.2 (5/6 or 1200) Air Combat Patrol Air Force Commander Ailfred Chicken                                       | .119.95                             |
| Alfred Chicken                                                                                                    | C17.00                              |
| Alien Breed 2<br>Alien Breed Special Editio                                                                                                    | 117.98                              |
| Aliens III "                                                                                                    | C16.00                              |
| American Cladiators                                                                                                    | £16.99                              |
| American Gladiators<br>Amos (Easy)                                                                                                    | C22 00                              |
| Amos 3D                                                                                                    | CO3 00                              |
| Amos Compiler                                                                                                    | C10 00                              |
| Amos Professional                                                                                                    | CEA DO                              |
| Amos Professional Compile                                                                                                    | L34.95                              |
| Amos The Creator                                                                                                    | C36 D                               |
| Anocalypse                                                                                                    | C10 00                              |
| Arabian Knighte 500/1200                                                                                                    | £10.00                              |
| Armouroeddon                                                                                                    | C15 00                              |
| Amos 3D. Amos Compiler Amos Professional Amos Professional Compile Amos The Creator Apocalypse Arabian Knights 500/1200 Amourgeddon Amourgeddon II* Assassin | C10.98                              |
| Assassin                                                                                                    | £16.99                              |
| ATAC. B17 Flying Fortress Bane Of The Cosmic Forge BARBARIAN II (Psyg) Bart vs the World* Battman Returns* Battlie Chees II                                  | £23 00                              |
| B17 Flying Fortress                                                                                                    | E23 00                              |
| Bane Of The Cosmic Force                                                                                                    | C24 90                              |
| BARBARIAN II (Psyn)                                                                                                    | 610 00                              |
| Bart vs the World*                                                                                                    | C16 00                              |
| Batman Returns*                                                                                                    | £16 00                              |
| Battle Chess II                                                                                                    | £16.00                              |
| Battle Isle '93                                                                                                    | 620.00                              |
| Battle Isle II                                                                                                    | 622 00                              |
| Battle Toads                                                                                                    | £16.99                              |
| Beavers                                                                                                    | £16.99                              |
| Battle Chess II Battle Isle '93 Battle Isle II Battle Isle II Battle Toads Beavers Beneath the Steel Sky Birds of Prev                                       | £19.99                              |
| Black Crypt Black Of Destiny                                                                                                    | £9.99                               |
| Black Crypt                                                                                                    | £16.99                              |
| Blade Of Destiny                                                                                                    | £30.99                              |
| Blastar                                                                                                    | £16.99                              |
| Blastar                                                                                                    | £16.99                              |
| Blue Max                                                                                                    | E11.99                              |
| Boot Brutal Sports Football                                                                                                    | £16.99                              |
| Boot                                                                                                    | £19.99                              |
| Brutal Sports Football                                                                                                    | £16.99                              |
| Bubba N Stix                                                                                                    | £16.99                              |
| Buck Rooses III                                                                                                    | £19.99                              |
| Bubba 'N Stix Buck Rogers Buck Rogers II* Bully's Sporting Darts                                                                                             | 67.00                               |
| Burning Bubber                                                                                                    | E16.00                              |
| Burning Rubber                                                                                                    | £16.00                              |
| Cadaver- the pay off                                                                                                    | £10.99                              |
| Caesar                                                                                                    | £16.00                              |
| Caesar deluxe                                                                                                    | C10.99                              |
| Campaign                                                                                                    | £19.99<br>£22.99                    |
| Campaign Mission Dick                                                                                                    | P10 00                              |
| Campaign II                                                                                                    | £23.99                              |
| Cantiva                                                                                                    | £11 00                              |
| Captive II                                                                                                    | C17 00                              |
| Captive                                                                                                    | 623 90                              |
| Carl Lewis Challenge                                                                                                    | £12.99                              |
|                                                                                                    |                                     |
| Castles Data Disc<br>Castles II*<br>Castle of Dr Brain                                                                                                    | £11.99                              |
| Castles II*                                                                                                    | £23 99                              |
| Castle of Dr Brain                                                                                                    | £15.99                              |
| Chaos Engine                                                                                                    | £16.99                              |
| Chaos Engine                                                                                                    | €16.99                              |
| Chase HO II                                                                                                    |                                     |
|                                                                                                    | £8.99                               |
| Chuck Rock II                                                                                                    |                                     |
| Chuck Rock II                                                                                                    | £8.99<br>£8.99<br>£23.99            |
| Chuck Rock II Civilisation Civilisation A1200                                                                                                    | £8.99<br>£8.99<br>£23.99<br>£27.99  |
| Chase HO II. Chuck Rock II Civilisation Civilisation A1200 C.Y's Air Combat                                                                                  | £8.99<br>£23.99<br>£27.99<br>£20.99 |
| U.YS Air Compat                                                                                                    | £8.99<br>£23.99<br>£27.99<br>£20.99 |
| Chuck Rock II Civilisation Civilisation A1200 C.Y's Air Combat Cohort II Combat Air Patrol Cover Girl Poker                                                  | £8.99<br>£23.99<br>£27.99<br>£20.99 |

| £19.99               | Crazy Cars III                                                                                                    | 00.00          | Veight Mann                    | CALCO       | Description 14                                             |
|----------------------|----------------------------------------------------------------------------------------------------|----------------|--------------------------------|-------------|------------------------------------------------------------|
| 239.99               | Crystal Kingdom Dizzy                                                                                                | 613.00         | Knight Mare                    | £11.99      | Premier Man                                                |
| ock.£49.99           | Cyberspace*                                                                                                    | 623 99         | Knights of the Sky             |             | Premier Man                                                |
| ck£25.99             | Dalek Attack                                                                                                    | £12.99         | Lambourghini USA Challenge     |             | Push Over                                                  |
| £23.99               | Darkmere                                                                                                    |                | Lawn Mower Man*                | £16.99      | Putty                                                      |
| £23.99               | Das Boot                                                                                                    |                | Leander                        | £10.99      | Railroad Tyc                                               |
| £23.99               | D-Day                                                                                                    | £16.99         | Leeds Utd                      | £16.99      | Reach For T                                                |
| £13.99               | Deluxe Music Con Set                                                                                                 | £74.99         | Legacy*                        |             | Red Baron                                                  |
| £7.99                | Deep Core*                                                                                                    | £16.99         | Legacy of Sivasil              | £16.90      | Road Rash                                                  |
| 00) £19.99           | Dennis 500/1200                                                                                                    |                | Legend                         |             | Robin Hood                                                 |
| £19.99<br>£19.99     | Desert Strike                                                                                                    | E19.99         |                                |             | Robocod                                                    |
| £16.99               | Desert Strike II* ( Jungle Str<br>Detroit                                                                            | 018 00         | Legend II (Worlds of Legends   |             | Robocod A13                                                |
| £17.99               | Diggers (CD)                                                                                                    | C23 00         | Legend of Kryandia             |             | Robocop III.                                               |
| £17.99<br>tion £9.99 | Disney Animation Studio                                                                                              | £74.99         | Lemmings                       |             | Robo Sports                                                |
| £16.99               | Disposable Hero                                                                                                    | £16.99         | Lemmings and Data Disk         | £19.99      | Rookies*                                                   |
| £16.99               | Doglight                                                                                                    | £23.99         | Lemmings II                    | £19.99      | Ryder Cup                                                  |
| £23.99               | Dracula                                                                                                    | £19.99         | Lemmings Data Disk             |             | Sabre Team                                                 |
| £23.99               | Dreadnoughts                                                                                                    | £22.99         | Lemmings-Stand Alone           |             | Sabre Team                                                 |
| £19.99               | Dreamlands                                                                                                    | £19.99         | Little Divil                   |             | Scrabble (US                                               |
| £54.99               | Dream Web*                                                                                                    | £27.99         |                                |             | Second Sam                                                 |
| piler£23.99          | Dune                                                                                                    | E19.99         | Links                          |             |                                                            |
| £36.99               | Dune II                                                                                                    | £19.99         | Liquid Kids*                   |             | Secret Silver                                              |
| £19.99<br>00.£19.99  | Dungeon/Chaos                                                                                                    | E19.99         | Loom                           | £10.99      | Sensible Soc                                               |
| C15 00               | Elvira II - Cerberus                                                                                                 | £10.00         | Lost Vikings                   | £16.99      | Settlers                                                   |
| £15.99<br>£19.99     | European Champions                                                                                                   | C16 00         | Lost Treasures of Infocom      | 1.£23.99    | SHADOW BE                                                  |
| £16.99               | Eye of the Beholder                                                                                                  | £10.99         | Lotus Turbo Challenge III      |             | Shadow of th                                               |
| £23.99               | Eye of the Beholder II                                                                                               |                | M1 Tank Platoon                |             | Shadow Wor                                                 |
| £23.99               | F15 Strike Eagle II                                                                                                  |                | MacDonald Land                 |             |                                                            |
| ge.£24.99            | F117A Stealth Fighter                                                                                                | £23.99         |                                |             | Silent Service                                             |
| £10.99               | F19 Stealth Fighter                                                                                                  | £12.99         | Maelstrom (1Meg)               |             | Sim Ant                                                    |
| £16.99               | F29 Retaliator                                                                                                    | £7.99          | Magic Boy*                     |             | Sim Earth                                                  |
| £16.99               | Falcon                                                                                                    | £9.99          | Man Utd Premier*               |             | Sim Life A12                                               |
| £16.99               | Falcon Mission Disk 1                                                                                                |                | Mario Is Missing               | .£16.99     | Simon the So                                               |
| £22.99               | Falcon Mission Disk II                                                                                               |                | Mean Arenas*                   | £16.99      | Sleepwalker                                                |
| £16.99               | Fate Of Atlantis (adv)<br>Fate Of Atlantis (arc)                                                                     |                | Micro Machines                 | £16.99      | Section 1997                                               |
| £16.99               | Fatman 500/1200                                                                                                    |                | Microprose Golf                |             | Snow Bros                                                  |
| £19.99               | Final Fight                                                                                                    | £7 00          | Midwinter II                   |             | Soccer Kid 5                                               |
| 9.99                 | Fire and Ice                                                                                                    | £15.99         |                                |             | Soup Trek*                                                 |
| £16.99               | Fire Stone HD Scenery                                                                                                |                | Might of Magic III             |             | Space 1889 .                                               |
| £30.99               | Flashback                                                                                                    |                | Moonstone                      |             | Space Gun                                                  |
| £16.99               | Football Manager III*                                                                                                | £15.99         | Monkey Island                  | £15.99      | opiece Garris                                              |
| £16.99               | Free DC                                                                                                    | £18.99         | Monkey Island II               | £25.99      |                                                            |
| £11.99               | Fronteer (Elite 2)                                                                                                   | £19.99         | Mortal Kombat                  | £18.99      | AMIC                                                       |
| £16.99               | Global Effect                                                                                                    |                | Mouse (switchable)             |             |                                                            |
| £19.99               | Global Gladiators                                                                                                    | £19.99         | Morph                          | \$15.99     | 688 Attack S                                               |
| £16.99               | Goal/Kick Off III                                                                                                    | £19.99         | Mr. Nutz                       |             | Afterburner<br>Altered Bear                                |
|                      | Google Cricket                                                                                                    |                |                                |             | Arkanoid II                                                |
| £20.99               | G.Gooch Cricket                                                                                                    | 219.99         | Myth                           |             | L ATOMINO                                                  |
| £7.99                | Graham Taylor<br>Grand Prix (Formula)                                                                                | 623.99         | Nick Faldo Golf                |             | Barbarian II.                                              |
| £16.99               | Gunship 2000                                                                                                    | 623 99         | Nicky II                       |             | Batman The                                                 |
| £16.99               | Harlequin                                                                                                    | £14.99         | N.Mansell World Champ          | £20.99      | Battlehawks                                                |
| £10.99               | Harpoon (1 Meg)                                                                                                    | £19.99         | Network Q Rally                | £16.99      | Blood Mone                                                 |
| £16.99               | Harrier Assault AV8B                                                                                                 | £23.99         | Noddy's Big Adventure          | £16.99      | Blues Brothe<br>Cabal                                      |
| £19.99               | Hero's Quest II                                                                                                    | £16.99         | Norty Ones (CD32)              |             | California G                                               |
| £22.99               | Hill Street Blues                                                                                                    | £7.99          | One Step Beyond                |             | Carrier Com                                                |
| £10.99               | Hired Guns                                                                                                    | £23.99         | Outlanders*                    |             | Carrier Com<br>Celica GT4<br>Centrefold S                  |
| £23.99<br>£11.99     | Historyline 1914-18                                                                                                  | 121.99         |                                |             | Chase HQ Cloud Kingd Colossus Ch Combo Raco Conflict in El |
| £17.99               | International Open Golf                                                                                              | C16.00         | Overdrive                      | .£17.99     | Cloud Kingd                                                |
| £23.99               | International Sports Chall                                                                                           | £15.00         | Overkill                       | £14.99      | Colossus Ch                                                |
| £12.99               | Ishar II 500/1200                                                                                                    | 610.00         | Pacific Islands-T.Yankee II .  | £20.99      | Conflict in E                                              |
| £16.99               | Jaguar XJ220                                                                                                    |                | Pacific Islands II*            |             | Deluxe Strip                                               |
| £11.99               | James Pond III (Op Starfish)                                                                                         |                | Parasol Stars                  | £15.99      | Deluxe Strip<br>Double Drag                                |
| £23.99               | J.Whites Whirlwind                                                                                                   |                | Patrician                      |             | Dragon Ninja                                               |
| £15.99               | J.Barnes (1Meg)                                                                                                    |                | PGA Golf Tour +                |             | Face Off - In                                              |
| £16.99               | J.Madden's Football                                                                                                  | £16.99         | PGA Courses Disk               |             | Fantasy Wor<br>F16 Combat                                  |
| 93.£16.99            | Jurassic Park                                                                                                    |                |                                |             | F16 Combat                                                 |
| 99                   | K240                                                                                                    |                | Pinball Dreams                 | 115.99      | Flight of the                                              |
| 899                  | KGB.                                                                                                    | £16.99         | Pinball Dreams II              | £16.99      | Future Wars                                                |
| £23.99               | Kick Off II (1 Meg)                                                                                                  |                | Pinbali Fantasies (CD32)       | £19.99      | Gauntlet II                                                |
| £27.99               | Kick Off II (.5 Meg)                                                                                                 | £14.99         | Populous II The Challenge .    | £11.99      | Gem X                                                      |
| £20.99               | Killing Game Show<br>Kingdom Of Germany*                                                                             | £111.99        | Populous II + (1 Meg)          | £23.99      | Ghostbusten<br>Ghouls'n'Gh                                 |
| £19.99               | Kinomaker                                                                                                    | £19.99         | Power and Glory                |             | Hardball                                                   |
| £12.99               | Kingmaker<br>King's Quest VI*(A1200)                                                                                 | £37.00         | Power Up Compilation           |             | Head over H                                                |
|                      |                                                                                                    |                |                                |             |                                                            |
| PLEASE MA            | KE CHEQUES AND POS PAYABLE<br>DD 03 50 PER ITEM. ELSEWHERE<br>CT TO MANUFACTURERS PRICE<br>W BOOKLET Please quote sp | E TO EAGLE     | E SOFTWARE, PAP IS C1.00 PER I | TEM IN THE  | UK.                                                        |
| ARE SUBJE            | CT TO MANUFACTURERS PRICE                                                                                            | REVIEWS F      | EAO E PLEASE SEND ME MY CO     | SENT AS RE  | LEASED AND                                                 |
| THE REVIE            | W BOOKLET Please quote sp                                                                                            | ecial offer wi | hen ordering for it to apply.  | Total I Cir | CIETATION                                                  |
| COMPU                | TER                                                                                                    | _AMIGA         | DATE                           |             | the state of the state of                                  |
| TITLE                |                                                                                                    |                | PRIOR                          |             |                                                            |

| Premier Manager           |        |
|---------------------------|--------|
| Premier Manager II        |        |
| Push Over                 |        |
| Putty                     | £12.99 |
| Railroad Tycoon           | £23.99 |
| Reach For The Skies       |        |
| Red Baron                 |        |
| Road Rash                 | £16.99 |
| Robin Hood (Millenium)    | £9.99  |
| Robocod A1200             | £15.99 |
|                           |        |
| Robocop III               | £8.99  |
| Robo Sports               |        |
| Rookies*                  |        |
| Ryder Cup                 | £16.99 |
| Sabre Team                | £16.99 |
| Scrabble (US Gold)        | C19.99 |
| Second Samurai            |        |
| Secret Silver Blades      | C10.99 |
| Secret Silver Biades      | £16.99 |
| Sensible Soccer 92-93     |        |
| Settlers                  | £21,99 |
| SHADOW BEAST II           |        |
| Shadow of the Beast III . | £11.99 |
| Shadow Worlds             | £16.99 |
| Silent Service II         | £23.99 |
| Sim Ant                   | £22.99 |
| Sim Earth                 |        |
| Sim Life A1200/500        |        |
| Simon the Sorcerer        |        |
| Sleepwalker 500/1200      |        |
| Snow Bros                 |        |
| Soccer Kid 500/1200       | C16.00 |
|                           |        |
| Soup Trek*                |        |
| Space 1889                |        |
| Space Gun                 | £12.99 |

TOP TITLES

| TOP TITLES                 | AMIGA    |
|----------------------------|----------|
| Space Hulk                 |          |
| Space Crusade + Upgrade    |          |
| Space Quest IV             |          |
| Special Forces             |          |
| Starflight II              |          |
| Star Trek 25th Anniversary | £ 623 00 |
| Steel Empire               |          |
| Stereo Master              |          |
| Street Fighter II          |          |
| Striker                    |          |
| Sub                        |          |
| Super Cauldron             |          |
| Superfrog                  |          |
| Super Mario Brothers       |          |
| Super Space Invaders       |          |
| Super SWIV*                |          |
| Syndicate                  |          |
| Syndicate Data Disc*       |          |
| Test Drive III*            |          |
| TFX* A1200                 |          |
| Theatre of Death           |          |
| The Games '92 Espana       |          |
| Their Finest Hour          |          |
| Thunderhawk AH-73M         |          |
| Tip Off                    |          |
| Toki                       |          |
| Toon World*                | £16.00   |
| Tornado*                   |          |
|                            |          |
| EDUCATIONAL                |          |

| Zool II£16.99               |
|-----------------------------|
| 3.5 DS DD discs             |
| with labels boxed in 10's   |
| 10 x 3.5 DS DD£5.99         |
| 30 X 3.5 DS DD              |
| 50 X 3.5 DS DD \$21.99      |
| 100 X 3.5 DS DD£39.99       |
| Please add 50p per 10 discs |
| when ordering to cover P&P  |

#### AMIGA BUDGET TITLES UNDER £10

| ٠., | 688 Attack Sub £                                        | 00.00 | Hudson Hawk                                          | ce po  | rainbow Islands        |         |
|-----|---------------------------------------------------------|-------|------------------------------------------------------|--------|------------------------|---------|
| 10  | Afterburner                                             | 8.00  |                                                      |        | Rambo III              | £6.99   |
|     | Altered Beast £                                         | 6.00  | IK+ Indy Last Crusade Graphic                        | 20.99  | RBI 2 Baseball         | £6.99   |
|     | Arkanoid II                                             | 6 00  | James Pond                                           | CG 00  | Resolution 101         | £6.99   |
|     | ATOMINO E                                               | 0.33  | Jet Set Willy                                        | 20.99  | Rick Dangerous II      | 67.00   |
|     | Barbarian £                                             | 5 00  | J.Khan Squash                                        | C6 00  | Robocop                |         |
|     | Barbarian II                                            | 00.90 | Last Ninia II                                        | E6.00  | Robocop II             | CC 00   |
|     | Batman The Movie £                                      | 6 00  | Last Ninia III                                       | 67.00  |                        |         |
|     | Battlehawks 1942£                                       | 0.00  | Last Ninja II<br>Last Ninja III<br>Lombard RAC Rally | CE 00  | R-Type                 | E0.99   |
|     | Blood Money £                                           | 6 90  | Lotus Espirit                                        | 06.00  | Run the Gauntlet       | £6.99   |
|     | Blues Brothers £                                        | 9 99  | Lotus Espirit                                        | 20,00  | R.V.F. Honda           | £5.99   |
|     | Cabal                                                   |       | Maniac Mansions                                      | CB 00  | Shadowlands            | £8.99   |
|     | California Games £                                      | 600   | Manic Miner                                          | 67 00  | Shadow of the Beast    | £6.99   |
|     | Carrier Command £                                       | 8 99  | Man United Europe                                    | 67 00  | Shadow Warrior         |         |
|     | Celica GT4 Bally 9                                      | 6 99  | Man United Europe<br>M.Jackson Moonwalker            | 66.00  | Sherman M4             | F6.99   |
|     | Celica GT4 Rally £                                      | 6.99  | Midwinter                                            | EQ 00  | Shinobi                | 66.99   |
|     | Chase HQ £                                              | 6.99  | Mig 29 Fulcrum                                       | 60 00  | Simpsons               |         |
|     | Cloud Kingdom £                                         | 6.99  | Moonshine Racers                                     | 66 99  | Smash TV               | 66.00   |
|     | Colossus Chess£                                         | 6.99  | Murder                                               | £7 99  | Starglider II          | CC 00   |
|     | Combo Racer£                                            | 6.99  | Narc                                                 | £6.99  | Strike Fleet           | E0.00   |
|     | Conflict in Europe                                      | 7.99  | Narc<br>New Zealand Story                            | £6.99  | Strike Fleet           |         |
|     | Deluxe Strip Poker (not 600) £<br>Double Dragon I or II | 6.99  | Ninja Remix                                          | £7.99  | Stunt Car Racer        |         |
|     | Double Dragon I or II£                                  | 6.99  | North & South                                        | £6.99  | Supaplex               | £5.99   |
|     | Dragon Ninja£                                           | 6.99  | Out Run                                              | £6.99  | Super Cars II          | £8.99   |
|     | Duel                                                    | 6.99  | Operation Harrier                                    | £7.99  | Super Hang On          | £6.99   |
|     | Face Off - Ice Hockey£                                  | 7.99  | Operation Stealth                                    | £9.99  | Switch Blade           | £6.99   |
|     | Fantasy World Dizzy£                                    | 5.99  | Operation Thunderbolt                                | £6.99  | Switch Blade II        | £8.99   |
|     | F16 Combat Pilot£                                       | 7.99  | Operation Wolf                                       | £6.99  | Swiv                   |         |
|     | Flight of the Intruder£                                 | 8.99  | Outrun Europa                                        | £7.99  | Terminator II          | 66.99   |
|     | E.O.F.T                                                 | 6.99  | Pang                                                 | £6.99  | Titus The Fox          | 60.00   |
|     | Future Wars£                                            | 8.99  | Panza Kick Boxing                                    | £8.99  | Turrican II            | 67.00   |
| н   | Gauntlet II                                             | 6.99  | Pinball Magic                                        | £7.99  | Untouchables           | CE 00   |
|     | Gem X                                                   | 6.99  | Pirates                                              | .83.99 |                        |         |
|     | Ghostbusters II £                                       | 6.99  | Pitfighter                                           |        | Vigilante              |         |
|     | Ghouls'n'Ghosts                                         | 6.99  | Predator                                             | £6.99  | WC Leaderboard         | £6.99   |
|     | Hardball                                                |       | Prince of Persia                                     | £6.99  | World Championship Box | mg£6.99 |
|     | Head over Heels                                         | 6.99  | Project X                                            | £9.99  | Zak McKracken          | £8.99   |
|     |                                                         |       |                                                      | _      |                        | -       |

| VISIT OUR      |
|----------------|
| SHOP           |
| AT             |
| 120a           |
| MYDDLETON ROAL |
| WOOD GREEN     |
| LONDON         |
| N22 4NO        |

081 889 9172 SHOP PRICES MAY VARY

| 10, |                          |
|-----|--------------------------|
|     | VISA                     |
|     | STATE OF THE OWNER, WHEN |

PRICE PRICE PRICE P&P TOTAL

PRICE

| ADDRESS  | AND W               |          |
|----------|---------------------|----------|
|          |                     | NEW THIS |
|          | Allegati Antonia II |          |
| POSTCODE | TEL:                |          |
| CARD NO: |                     | MANAGE & |

ACCESS PLEASE QUOTE ACCOUNT NO VISA -CHEQUE \_ P.O'S

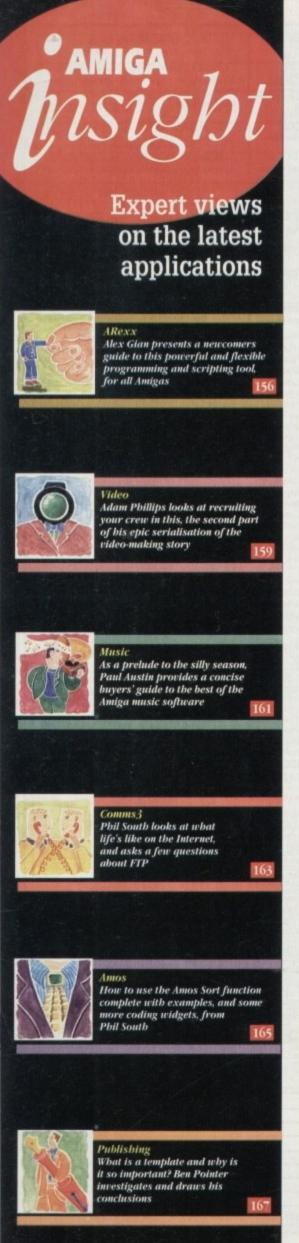

his is the Christmas issue, and no doubt, as in Christmases past, many new Amiga owners will join the fold. Since it is now almost impossible to obtain an Amiga without hearing *something* about ARexx (unless the only thing you do with your machine is play games), I will take this opportunity to present a general overview of the language, its history and its basic principles.

Obviously, in a small space like this, I cannot hope to convey more than an impression of the language, and newcomers wanting a more detailed overview should obtain an introductory book on ARexx, such as the one reviewed below.

Several aspects of ARexx have also been discussed in these pages over the last two years, and the editor has even threatened to put them all on a CoverDisk, so if you think this would be of help, why not write in and tell him?

First, a bit of history. The earliest form of ARexx was a language called Rexx. It first appeared in 1983, created by IBM's Mike Cowlinshaw. Its purpose was to provide a good general-purpose utility language for IBM's systems.

Rexx was not originally designed to run on micros, but on large mainframe machines. Its design criteria were simplicity, practicality and usability.

Rexx did indeed turn out to be very simple and intuitive to use, despite its power and versatility. Its commands were English-like, and its overall "feel" was even easier to master than Basic It was also very good at han-

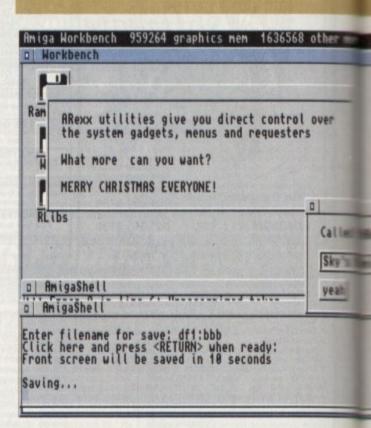

# Speaking

dling data, especially data in text form. Rexx, incidentally, stands for Restructured EXtended eXecutor – just in case you wondered! This mouthful simply means that it is an executor (a control language), it is extended (has many new features), and it has been redesigned for better program structure.

This was in relation to Rexx's predecessors, among them a simple language called Exec, which, of course, should not be confused with the Amiga's "Exec" kernel.

Now, quite a few programmers took to Rexx, won over by its ability to make tricky and tedious jobs easy, and it became popular on many platforms. Yet all this was happening in the world of large machines and their arcane operating systems, and was of little, if any, relevance to the world of personal computing.

However, the popularity of Rexx would not let it stay confined to its birthplace, and eventually a few versions started to appear for the MS-DOS platform.

One of them, Personal Rexx, managed to attract a fair following, but even so, it was hardly a mainstream language; more of a little gem for those "in the know". Personal Rexx also provided an interface through which external applications could use the Rexx language as if it was their own.

This was probably the dawn of automation interfaces in the ARexx style. It meant that software applications could now share a common, powerful script language, and no longer had to supply their own, often inferior versions.

It also meant that software designers no longer had to reinvent the wheel each time they needed a script language for an application, and users didn't need to learn a different language for every different program they used.

#### LESS EXPERIENCED

To get back to ARexx: I often cannot help feeling that one of the reasons that it still spooks less experienced users, is that it does so much.

After all it does four separate jobs, any one of which would be enough to rate it as a super-useful tool. ARexx does the jobs of a DOS enhancer, a typeless freeform utility language, a script language for applications and an interprocess communications system, all of which will now be examined in greater detail.

However, the first appearance of Rexx on a multitasking micro was due to a programmer called Bill Hawes, who had the foresight to see how well the Amiga and this new language could integrate

see how well the Amiga and this new language could integrate.

His implementation of ARexx on the Amiga, appearing in 1987, won a good following, especially among more serious programmers who appreciated its chorelightening effects.

However, it was still some time before Commodore acknowledge.

### Bill's vision

edged the value of this contribution, and included ARexx in the Workbench 2.0 operating system. By then, enough software vendors had seen the advantages of ARexx to ensure that most major Amiga products had an ARexx interface.

In the meantime, IBM had not failed to notice the potential of Rexx either. Its popularity on the

big machines led them to incorporate it into their OS/2 microcomputer operating system.

This is significant because OS/2 is a true multitasking system, like the Amiga's, and is in many ways superior to the hugely popular but awkward Windows.

In a sense, this justified Bill Hawes' vision of the language's potential. As OS/2 gains popularity, the Rexx family of languages could become quite important in the personal computing scene.

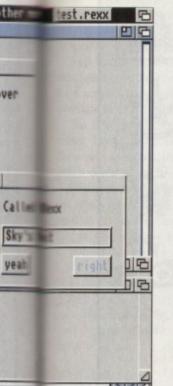

ad

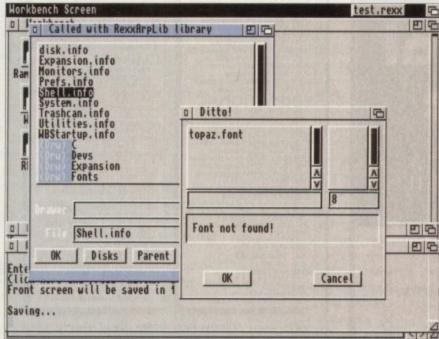

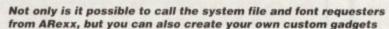

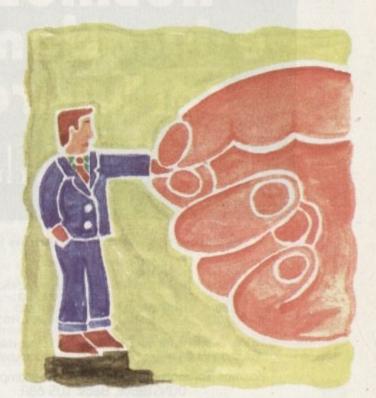

# your language

Firstly, ARexx's job as a DOS enhancer. Have you ever needed an AmigaDOS command to do a special job, but all you could find was a very rough equivalent that didn't really meet your requirements?

Perhaps it didn't have the options you wanted, or only did half the things you needed? Maybe you tried to write an AmigaDOS batch file to automate a task, but turned grey trying to figure out the weird control structures? Did you wish there was a simpler way?

There is, and it is called ARexx! Because it can work together with AmigaDOS, it's easy to devise custom commands, based on existing ones. You do not have to duplicate effort, just add your specifications.

Should you want something flashier than the CLI interface, you can use special libraries to link to the graphical Intuition environment, and add your own custom requesters, menus and the like.

Also, unlike regular interpreters such as Basic, you do not have to load up the whole language every time you want to run a program; once loaded ARexx stays inconspicuously in the background ready to be used as needed.

But ultimately, the main reason for ARexx's success is our second task, its flexibility as a programming language. After all, the grammar of a language and its links to the host system are two separate issues, and any old script language could have been bolted on.

Several script languages are already in existence as part of software packages, and if you have used any of them, you will know how limiting they can be.

ARexx, on the other hand, has all the features of a modern highlevel language, and supports modular and structured programming.

Let me stress here that ARexx is built for comfort, not for speed. The speed of ARexx lies, not in how fast it runs its programs, but in how fast it lets you write them.

ARexx does not have separate data types, so you do not have to declare integers, floating points or arrays at the beginning of your

Everything is treated as a string of characters, and this simplifies things no end - and not just for the beginner! ARexx also has outstanding facilities for handling tables and arrays, with minimal effort on the user's part. Overall, it lets you approach all programming chores with a minimum of set-up requirements (for a detailed discussion of this, see the last two issues).

Some people feel that all this power can lead inexperienced users into pitfalls, but I think that this is far outweighed by the advantages.

Once they get into it, even people who have never programmed before are surprised at how much they can do. ARexx will support rigorous programming just as well as "quick and dirty" hacks to get a job done.

Many applications can benefit from the addition of a script. If you have ever sat in front of a screen performing repetitive actions with a mouse, and wishing that you could go away and let the machine do the job, you can see the advantages.

#### CUSTOM COMMANDS

On the Amiga, the applications that make most use of ARexx are animation, graphics, modem communications and DTP. Obviously each application will specify its own custom commands - to simulate menu selections, for instance - and on the whole these will be different in each package and unrelated to ARexx. However, the control language that ties everything together (loops, IF statements, etc) is

Finally, we have interprocess communication, which is the natural extension of scripts, and unique to the Amiga implementation. This allows programs to communicate with each other directly.

The best way to understand this is with some examples: A wordprocessor could control a DTP program, setting the text as soon as it is finished, a database could control some presentation software, giving impressive graphic updates of its contents, a modem could control a remote robot, and so on.

Well, I hope this has gone some way towards whetting your appetite about the ARexx beast, and maybe even given you some ideas for your own use. Thanks to the more seasoned ARexx users for bearing with me; we will recommence our more technical sorties from the next issue.

ARexx could be the Amiga's best kept secret. Alex Gian opens the lid on the language, its history and myriad of uses

# kosmos educational software

the connoisseur's choice

#### Our extensive range of educational subjects now includes:

| 0 | MATHS   | 0 | GEOGRAPHY     | 0 | SPORT             | 0 |
|---|---------|---|---------------|---|-------------------|---|
| 0 | FRENCH  | 0 | HISTORY       | 0 | FIRST AID         | 0 |
| 0 | GERMAN  | 0 | ENGLISH WORDS | 0 | GENERAL KNOWLEDGE | 0 |
| 0 | SPANISH | 0 | SPELLING      | 0 | ENGLAND           | 0 |
| 0 | ITALIAN | 0 | ARITHMETIC    | 0 | SCOTLAND          | 0 |
| 0 | SCIENCE | 0 | FOOTBALL      | 0 | NATURAL HISTORY   | 0 |
|   |         |   |               |   |                   |   |

Write or phone for our FREE 16-page colour catalogue of Educational & Leisure Software (State computer type) to:

Kosmos Software Ltd, FREEPOST (no stamp needed) DUNSTABLE, Beds. LUS 6BR Telephone 0525 873942 or 875406

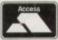

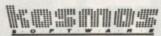

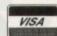

11..48 hour mail order service......48 hour mail order service...!!

#### BUSINESS

- 1667 NORTHC v1.3 latest C Comp 1560 DATABASE MASTER Amos 1599 FAMILY HIST. Genealogical 1598 ARCHIVIST Easy data store 1558 NOTEBOOK make book 1544 TYPING TUTOR Practise 560 SPREAD & QBASE Spread & DB 1387 PASCEL COMPILER v1.2A 1392 P-SUITE Make Disk Mag 1393 A «GENE Genealoxy

- **EDUCATIONAL**

#### \*\*NEW GAMES\*\*

#### A1200 Only

1856 1200 Slideshow 1 Mansell Pics Y 1857 1200 Slideshow 2 Wild Life Y 1858 1200 Siyshow 3 Great starpics Y 1859 1200 Slideshow 4 girls Y 1860 1200 Siyshow 5 cum. 5 Tiger Y 1873 Fantasy Style s/show 2 disks Y

#### CLIP ART

- 1396/9 CHURCH 6 BIBLE 4 Disks 1406 STUDENTS 16 brill pics 1407 BUSINESS CLIP Office life 1504 OLYMPC 22 sports pics 1505 SEALIFE 48 sea-related pics 1506 SEALIFE 48 sea-related pics 1506A/b SPORTS 1 Sports 2 disks 1507A/b SCHOOL Educat. 2 Disks 1395 HORNBACK Handskawn pics.

- ASSASSINS PACKS

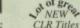

ON

kn

10

DI 80

劃 88

100

No.

US

me ma

50

200

100

m

202

1225

200

83

The

All CLR titles, CD-ROM, FISH, SCOPE, T-BAG, AMICUS, SNAG

25 Maywood, Brynna, Pontyclun, CF7 9PZ

Order HOTLINE 0443 238630

99p per DISK plus £1.00 p&p per order

1000's of programs Available - Free Catalogue - Great PC Library

#### **NEW AMIGA A1200** RACE & CHASE PACK

68020ec 32 Bit Processor, 14.19mhz Clock Speed, 2Mb Ram, Built-in TV Modulator, 16.8 Million Colours & New AA Chip Set

+ FREE SPECIAL AGA ENHANCED AMIGA A1200 GAMES; Troits & Nigel Mansells WORTH £50

+ 1 YEAR IN HOME WARRANTY Was £335 now only £287.99

#### **NEW AMIGA A1200 DESKTOP DYNAMITE PACK**

A1200 standard features as 'Race & Chase' pack plus special enhanced Amiga A1200 games.

+FREE Wordworth AGA, Print Manager, Deluxe Paint IV AGA, Oscar AGA, Dennis the Menace

Was £350 now only £329.99

#### OTHER STANDARD AMIGA PACKS AVAILABLE - RING NOW FOR SPECIAL PRICE

#### **NEW AMIGA A600 MEGA XMAS PACK**

- Buit-in TV Modulato
- Built-in 1Mb Disk Drive
- + 1 year on-site warranty, also with ZOOL, TRANSWRITE, PINBALL DREAMS, STRIKER;

Was £300 now only £209.99

#### **NEW AMIGA** CD32 IS **AVAILABLE NOW!**

14mhz 68EC020 Processor, 2Mb Ram, 2 Joystick Ports, Brilliant STEREO CD SOUND, Stereo Audio Jacks, RF Output, Headphone Volume Control, 2 CD Games, Oscar and Diggers; worth over £50 FREE!

Was £299 now only £287.99

New low prices on Amigas - All prices include VAT & FREE Fast Delivery

TOP QUALITY ZAPPO/ ROCLITE DISK DRIVE

Only £59.99

ZIP STICK, TOP QUALITY JOYSTICK

Only £12.99

**COMMODORE 1084S** STEREO COLOUR MONITOR

Only £187.99

LOW PRICES ON ALL A1200 HD PACKS

Ring for Special Prices

#### SPECIAL GAMES PACK OFFER WITH EVERY AMIGA COMPUTER PURCHASED

Includes: Zool, Transwrite, Pinball Dreams, Sticker; Worth £127! Only £13.95

#### WE WILL BEAT ANY PRICE IN THIS MAGAZINE - CALL US NOW

We supply the full Amiga & PC range of computers, monitors, printers and all related accessories at very low prices. Ring our sales line now: 0706-38881 extended opening line hours from 9am to 9pm, 7 days a week.

Malik Reprographics are UK leading suppliers of Amiga & PC computer systems to many blue chip companies, local authorities, education and government establishments. Buy your Amiga from us, because with our enormous buying power we can offer you very low prices! The best advice and after sales support program from a well established solid company!

To order the above goods please complete the coupon below with your payment (Chequa/Postal Order/Bankers Draft) – Please make cheques payable to 'Malik Reprographics'

ALL GOODS ARE TESTED BEFORE DESPATCHING WITH PARCEL POST, AS SOON AS PAYMENT IS CLEARED. ALL GOODS SUPPLIED WITH FULL MANUFACTURERS WARRANTIES.

Name Address. Postcode... ...Telephone .. Please send me the following:

Send your order to:

Malik Reprographics

Unit 10. Wellbank View, Norden, Rochdale Lancashire **OL12 7QZ** 

he script is finished. Everyone whose read it has congratulated you on its originality and excellence. Questions fly back and forth across the neighbournowd – some cynical; oh, you fancy yourself as a hot shot director now do you? – some irritating; really, how interesting! How did you say your budget was? – others "endearing"; will you emember me when you're rich and famous?

Well maybe a touch exagerated. Pre-production is the next stal link in the chain of production. Many films may start with a solid script but go wrong through lack of real preparation and wersight on the part of the makers.

The first obstacle to overcome is how you want to shoot the ideo. This introduces the director's bible – the storyboards. These are made up from a series of boxes where pictures are trawn depicting each shot of the feature.

Beside each of these are descriptions of the individual shot and whatever dialogue or action happens within them. You don't need to be an accomplished artist to make up the storyboards. Simple stick-men style drawings are sufficient for producing omething that you and your future crew can work from.

If you're still not happy with the results, get a friend to do them or simply construct a written shot list giving a description of each one in the film so, at the very least, you'll go on a shoot knowing exactly what shots you want, not necessarily how you want them to look. While it is important to remember that a clear ision is needed for any film, the storyboard is a guide not the

#### Behind the scenes

If you've ever wondered what all those masses of jobs were in the credits of your favourite film, then here is the list for a "skeleton" crew.

Small crews generally work the fastest so keep numbers to a minimum by doubling people's roles up. It's best to take an extra person around with you as well to help lug gear and look after it when everyone is focused on their jobs, which are:

**PRODUCER** – In the real world, this guy or gal is the employer who hires and fires everyone including the director. They're the one who hunt money out of its hiding place to feed into the film.

DIRECTOR – Just the person who leads the team and calls the shots... easy life!

PRODUCTION ASSISTANT – The director's nanny. Helps with all the paperwork, drawing up schedules, crew lists and anything else which can be thought of.

Frequently seen standing round on the set with a clock casualsaying "two minutes left for this shot" while everyone else runs and like chickens with their heads cut off.

Can be doubled up as a location manager who finds the different settings for your film and then gets permission to use them for free with their superb negotiation skills.

LIGHTING CAMERA OPERATOR – The eyes of the director. Good camera operators can bring their own ideas to the director's vision without stepping on anyone's creative toes.

They can also double as lighting designer, a much underestimated job – it's not just a case of whacking a few lights up and making it look like *Neighbours*.

SOUND RECORDIST - One of the most important jobs on the new and rarely receives any recognition because they don't new a funky piece of equipment to strut around with. They can never make the difference between a professional or amateur production.

Also rolls the videotape and performs spot checks, which is coking at the previously shot image to make sure that there is no distortion or breaking up of the picture.

**EDITOR** – The person who makes or breaks a film. A bad video can be made to look excellent and vice versa by editors working their cutting room magic.

## **VIDEO**

final say. Due to the nature of a shoot where anything can happen, you'll find yourself making alterations whether it's due to weather, circumstances beyond your control or simply because you've changed your mind about how it is to be shot.

Don't be afraid to do this: The more research done at this stage, the better your instincts will serve you on the actual day and it will normally turn out to be right.

With the storyboard's finished, it's on to cast and crew hunting. If the production is small then yourself and a few friends can do it but if you're feeling brave and think that a more experienced crew and cast are needed then place adverts in the local newspaper for talent; try and get the local radio station to give you a little air time; contact amateur dramatic groups, drama schools and video clubs if there are any in the area.

It's always best to ask to see people's work via their showreels. A short interview to make sure they are enthusiastic and commit-

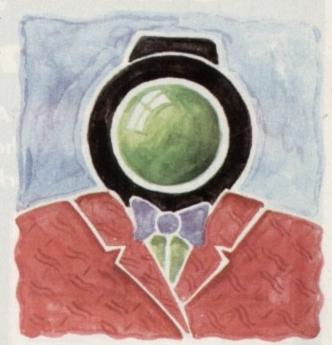

# Choosing your crew

ted should be enough to give you a fair idea of what kind of person they are.

The same principle applies to the acting; auditions are sometimes not that useful. Nerves of the moment can help to produce a bad performance that does not do their talent justice.

The most important element to the selection process is the interview. The kind of rapport struck up between the actor and yourself is very important with regards to how well they'll receive instruction and how confident they are on set. Look after your actors; decent ones are few and far between.

If this all sounds a little nightmarish, don't worry – its layout is for a large scale amateur production. For the first few films, you may well decide to follow a more simple route using friends for all the roles – an ideal way to start.

Next month, we'll be taking a look at the creation of scheduling, call sheets and the first steps out with the camera.

Adam Phillips
looks at recruiting
in the second part
of his epic
serialisation
of the video
making story

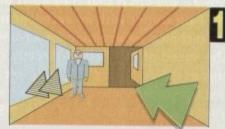

Full-blown pictures look good

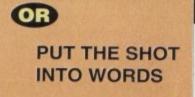

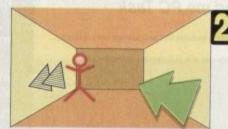

Stick drawing can be effective...

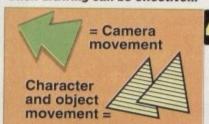

The storyboards

# Get it together with Fusion Paint!

Push your Amiga Computing CoverDisk software to the limit - learn just how hard you can make it work with this excellent manual

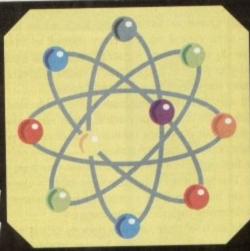

|                                                                                                | -           | 1 uon      |         | aint    |         |
|------------------------------------------------------------------------------------------------|-------------|------------|---------|---------|---------|
| The Fusion Paint manual                                                                        | at £6.95 in | ncluding p | &p (UK  | only)   |         |
| Overseas readers need to                                                                       | pay an e    | xtra £2 to | wards p | ostage  |         |
| Australian readers can be made payable to Activisi Sydney, NSW 2114  Cheque / postal order pay | ion, 10 Ag  | nes Stree  | , Mead  | ow Bank | ould be |
| Credit card (Visa or Mas                                                                       | tercard)    | Expiry     | date [  | 1       |         |
|                                                                                                | TI          |            |         |         |         |
| Card No                                                                                        |             |            |         |         |         |
| Card No Deliver my goods to                                                                    |             |            |         |         |         |
|                                                                                                |             |            |         |         |         |

The Fusion Paint manual is both well written and comprehensive. The Quick Tutorial section takes you through every essential operation, from the Startup Window to Rubberbanding. This user friendly book also contains a detailed reference section, including paragraphs on menus and the collection of individual tools. The trouble shooting section provides invaluable assistance. It's a bargain at only £6.95.

Send to Amiga Computing Fusion Paint Offers, Imediat, B3 Edison Road, St Ives, Huntingdon PE17 4LF, or if you are paying by credit card you can telephone 0480 496688. Allow 28 days for delivery.

# Now you can run top PC programs on the Amiga

PC Task, the ingenious emulator that lets you run PC disks on an Amiga, can be yours for the exclusive price of only £39.95 including VAT and postage and packing, saving £10 on the normal retail price.

PC Task does not take over control of the Amiga and is quite capable of multitasking, it just becomes another application screen to be switched to when wanted.

The emulator supports two floppy drives as well as two hard disks and pseudo hard

**Order form** 

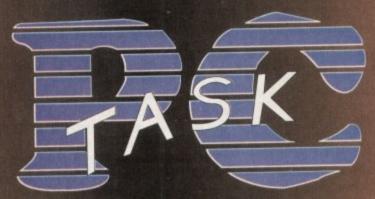

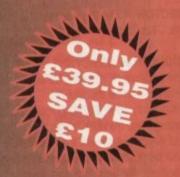

disks can be created as files on your hard disk. This feature allows the use of already created bridgeboard pseudo-hard disk files. You can also use a partition as a hard disk. And don't forget that the major advantage of software emulators like PC Task over hardware add-ons is that they don't invalidate your warranty.

PC Task comes with an excellent manual that keeps things easy to understand, plus more technical information for advanced users. There's also technical support.

The speed of PC Task is directly related to that of your Amiga, and the program includes EGA and VGA support. It is compatible with all Amigas running Kickstart/Workbench 1.2 or higher with at least 0.5Mb of RAM, although some features do need a minimum of IMb. MSDOS is not supplied. It is suggested that you use v5.0 or v3.3.

To order your copy of PC Task just complete this order form and post it to PC Task Offers, Amiga Computing, Europa House, Adlington Park, Macclesfield SK10 4NP, or if you are paying by credit card you can phone 0625 878888. If you do not want to cut up the magazine you may send a photocopy of the form or send the details on plain paper. Allow 28 days for delivery.

## Please send me PC Task I wish to pay £39.95, which includes VAT and postage and packing by... Cheque / postal order payable to Europress Enterprise Ltd Expiry date

# equencers

Product: Bar & Pipes Professional 2 Manufacturer: The Blue Ribbon Soundworks Ltd. Price: £299.99

Distributor: Meridian Distribution Ltd, 081-543 3500

Pro Midi product with unlimited tracks, built-in notation, software mixer, graphic editor plus an open-ended architecture which allows the addition of add-on sound processing tools, plus simple integration of complementary products from the Blue Ribbon

Comment: Highly recommended in all departments but especially useful for multimedia and DTV applications, with the release of Bar & Pipes Pro 2 making it the most flexible and arguably the most powerful package on the market.

> Product: KCS Level II 3.5 Manufacturer: Dr T's Price: £278.99 Distributor: Micro-Pace UK Ltd, 0753 551888

Tape recorder-style main screen. Real-time Tiger graphic editing environment offering complete control over all Midi data. Quickscore notation system. Automix real-time software mixing plus programmable variation generator and master editor providing the most comprehensive variation generation available via 16 screens of editing tools and definable variation parameters.

Comment: An all-round pro product which offers the most powerful and accurate sequencing environment on the Amiga. However be warned: This is very serious software designed to meet the needs of the most demanding studio musician/engineer. An excellent investment for the experienced Midi musician but perhaps a bit to much for the average punter.

> Product: Sequencer One Plus Manufacturer: Gajits Music Software Price: £59.90 Distributor: Gajits Music Software, 061-236 2515

Offers a unique diamond editing system which means that all adjustment of Midi data whether it be note, control or program change can be achieved via a via a simple point and click system making its editing environment extremely quick and easy to use.

Comment: A very good basic sequencer offering all the essentials if perhaps a little lacking in the frills. For the beginner or occasional user it's the perfect compromise between power and ease of use. However it does not offer the expandability and power features supplied by either B&PPro or KCS.

> Product: TIGER Cub Manufacturer: Dr T's Price: £99.95 Distributor: Micro-Pace Ltd. 0753 551888

Although limited to just 12 tracks, TIGER Cub is still a viable investment with a proven track record plus real-time graphic editing and Quickscore notation printing.

Comment: Although rather superseded by more recent releases, TIGER Cub nevertheless offers a good introduction to the Dr T's family at a price the beginner can afford - just...

> Product: MusicX Manufacturer: Microillusions Price: £24.95 Distributor: Silica Systems, 081-309 1111

Tracks run to 250, plus librarian, protocol, filter and keymap editors. Like all the sequencing packages mentioned, MusicX is happy to process Amiga samples in addition to normal midi data.

Comment: Although something of a golden oldie in Amiga sequencing terms, MusicX is undoubtedly the best value package on the market and offers a great opportunity for the beginner to test their musical ability prior to investing in a more modern package.

#### Patch editors/ librarians

Product: PatchMeister Manufacturer: Blue Ribbon Soundworks RRP: £79.95 Distributor: Meridian Distribution Ltd. 081-543 3500

A generic librarian package which can be appended to either Super Jam or Bars & Pipes professional as either a standalone or accessory. Boasts support for most modern

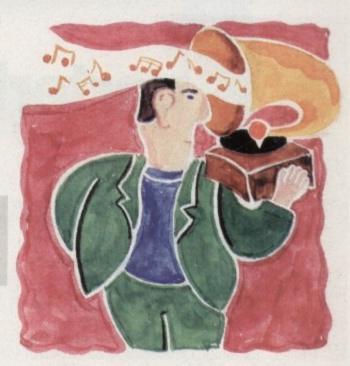

# On your Xmas list

Comment: In relation to other packages Patchmeister offers a more accessible route into what can be a rather complex area. Due to its easy assimilation into the overall Bar & Pipes environment, it's the perfect compliment to Blue Ribbon Midi system.

> Product X-OR 1.1 Manufacturer: DrT's Price: £199.99 Distributor: Micro-Pace UK Ltd, 0753 551888

Boasts the most comprehensive support on the market with over 120 Midi devices catered for. In addition the software is completely programmable and can learn and remember your entire Midi setup ready for instant editing when required.

Comment: Alas like its parent program KCS, X-OR 1.1 is not ideal for the beginner, being designed to fit the needs of the professional who wants and will use its powerful if rather complex options.

As a prelude to the silly season, Paul Austin provides a concise buyer's guide to Amiga music software

### Miscellaneous

Product: SuperJAM 1.1 Manufacturer: Blue Ribbon Soundworks RRP: £99.95

Distributor: Meridian Distribution 081-543 3500

The musical talents of six virtual musicians combine to provide an automatic song generation system which produces instant backing tracks with the band as a whole taking their leadfrom a selection of supplied and add-on

Comment: Although perhaps not of great use to inspirational musicians, Super Jam can nevertheless be an invaluable tool for commercial musicians who are often called upon to produce large quantities of lift music quickly.

# The Next Generation is Here

# uarterback ools eluxe

If the things you create with your Amiga are important to you, you need Quarterback Tools Deluxe. With Quarterback Tools Deluxe, you can quickly and easily recover your work should disaster strike.

# Advanced Disk Recovery and Optimization

Quarterback Tools Deluxe includes the new Quarterback Tools 2.0, the most powerful data recovery tool available for the Amiga. Quarterback Tools can search for and repair just about any problem your disks may have. But Quarterback Tools goes beyond simple disk repair—with it you can restore files that have been assigned to the problem of the problem of the problem.

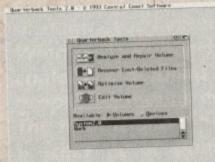

accidentally deleted, find bad blocks on your disks and keep them from being used, and even salvage files from badly damaged disks. Quarterback Tools can also optimize the arrangement of files on your disks, speeding file access tremendously!

This new version of Quarterback Tools not only enhances these capabilities, but adds new features as well. It now includes a disk sector editor, for advanced users. With it you can directly modify the contents of any sector on your disks. There is also full support for new features of AmigaDOS 2.0 and 3.0, as well as extensive AREXX and macro support.

### **Powerful Disk and File Management**

Quarterback Tools Deluxe includes much more then just a new version of Quarterback Tools. Numerous new utilities have been added to-make maintaining your system even easier then ever. There's Replicator, a full-featured duplication system. Locator, to quickly locate your files. Encryptor, to secure your files from others. File Eraser and Disk Eraser, to completely eliminate all traces of your files. Keystroke Finder, to show

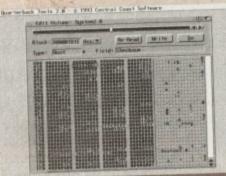

you how to type special characters. System Mover, to make moving fonts and system files a snap. And Brain Cloud, which can protect your disks from accidental use by others.

#### **Tools for Everyone**

Quarterback Tools Deluxe is the most advanced disk recovery and file management package available for the Amiga, and the one program no Amiga user can afford to be without!

Call us today to find out how you can get your copy of Quarterback Tools Deluxe.

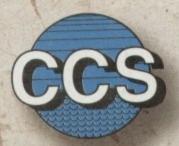

#### Central Coast Software

A Division of New Horizons Software, Inc. 206 Wild Basin Rd., Suite 109 Austin, Texas 78746

(512) 328-6650

Quarterback Tools Deluxe is a trademark of New Horizons Software, Inc.

#### **Quarterback Tools**

- Scans disks for a wide range of problems and repairs them automatically.
- Finds bad blocks on a disk and hides them from AmigaDOS.
- Searches for and recovers accidentally deleted files.
- · Salvages files from badly damaged disks.
- Defragments files for optimized disk performance.
- Includes an advanced disk sector editor, for direct access to data on disk.
- Full macro and AREXX support.
- Full AmigaDOS 2.0 and 3.0 compatibility, including support for both hard and soft links.

#### Replicator

- Quickly makes multiple copies of floppy disks.
- Creates disk images and saves as AmigaDOS files.

#### Locator

- Searches disks for files that partially or fully match specified names.
- Displays location of files, information about files, and file contents.

#### Encryptor

- Encrypts and decrypts files to prevent unauthorized access.
- File decryption is password protected.

#### File Eraser

- Completely erases and deletes files to make their contents unrecoverable.
- Uses standard or US Government erasure methods.

#### Disk Eraser

- Completely erases all traces of just deleted files, or of all files on a disk.
- Uses standard or US Government erasure methods.

#### Keystroke Finder

Displays keystrokes necessary to generate any character.

#### System Mover

- Quickly and easily moves fonts, printer drivers, and system files between disks.
- Displays version information for printer drivers and system files.

#### **Brain Cloud**

- Makes a floppy disk unaccessible to AmigaDOS.
- Not even the Amiga's "Format" command will work on a disk with a "Brain Cloud"!

#### General

- Workbench 2.0 style "3-D" user interface.
- Requires Kickstart 1.2 or later (Kickstart 2.0 or later recommended).
- Suggested retail price: \$125.00.

f you're into comms then you'll be into the Internet. If not physically connected to it, like using CIX's feed, then you'll know about it, and will at least be able to send external

But have you ever wanted to be more in touch with the Internet? I wanted to find out about setting up my own Internet node, and boy is it expensive. But there is a cheaper and much more enjoyable way to reach out and touch someone.

In the process of my investigations I heard that Demon Internet can connect you to the Internet with your own node for

Yep, it's true and I got all the details. The minimum subscription period is just one month apart from the Mail Forwarding option (which I'll talk about in a sec) which is an annual

The services include direct connection to the Internet, mail and Usenet news. A special comms program is needed for your Amiga, but this is downloadable from CIX or Demon.

The Standard Dialup service puts your computer on the Internet with your own Internet address. File transfer (ftp) directly to and from your computer, download/upload mail and news, telnet and ftp all at the same time, by a process called multiple

You get a full read/write Usenet news feed. You can also have multiple mail addresses from your machine too, like:

> <snouty@snouty.demon.co.uk> <phil@snoutv.demon.co.uk> <postmaster@snouty.demon.co.uk>

Demon stipulate that even thought you have multiple addresses, "mail must only be processed on the computer connected to us and not passed on to other computers for composing or reading." Gee, why not?

There is a once only set-up fee of £12.50, and from then on a fixed price of £10 a month. There are no on-line charges or charges for mail and the like. Once you are connected to your nearest Demon "Point of Presence" (PoP) you pay no

Right now you can connect to PoPs in London, Warrington or Edinburgh. Payment for home users can be made monthly in advance by Access or Visa credit cards. You may pay annually by cash, cheque or credit card the yearly fee of £120, which is handy if you don't own a credit card,

Oh yes and the best bit. Mail Forwarding is as I said - for an extra annual charge you can add a little something to the Standard Dialup Service, allowing you to use your own domain

## COMMS

(like for example "snouty.com").

This extra service costs a mere £200 per year, payable in advance. But think about it... phil@snouty.com... damn, I like the sound of that. Oh yes, and technical support for Internet customers is available Monday to Friday between 9am and 9pm and Saturdays between 9am and 6pm. Just think, a mere £320 and you can have your own customised Internet address.

Many thanks to Giles Todd of Demon Internet for all the above information. Now all I've got to do is find a spare £200 to have my own domain...

 Demon Internet Ltd, 42 Hendon Lane, Finchley, London N3 1TT. Telephone: 081-349 0063/031-552 0344 or email internet@demon.net

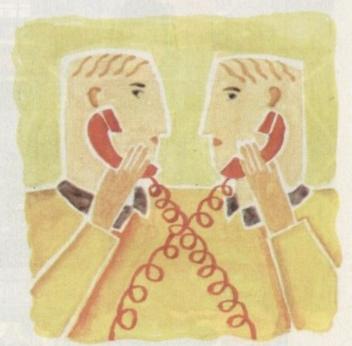

# Takes one to node one

#### Get online

If you have a comms question, then please write to Phil South, Amos Insight, Amiga Computing, Europa House, Adlington Park, Macclesfield, SK10 4NP. Or take the easy way and email Phil as:

snouty@cix.compulink.co.uk

Phil South looks at life on the Internet, and answers a few questions about FTP

## Picking up from a satellite server

I'm open for enquiries on the Internet, CIX, and all matters BBS, so why not send me a note by snail mail or email? This month's question is from Christopher Rea on CIX. He wants to know how to get the satellite pictures from Imperial College via CIX. He said he'd tried to use a Gopher server but it didn't deliver the goods. Well, Chris, they rarely do. I always prefer to wade in manually and surf the Internet by hand. It's easy. From the MAIN: prompt on CIX, simply type:

run internet

then at the ip> type:

ftp src.doc.ic.ac.uk

When Imperial College asks you to log in type:

and when it asks for your password type:

creamcix.compulink.co.uk

and you're in. Use cd and dir to find your way to the weather/pics directory as described in the mag. Then when you find the gifs or jpeg files in the directory (I think it was mentioned in the mag) you

get uk1.gif

or whatever the file name is. This sends the file to CIX from IC. Then when you got all the files you want you QUIT out of the IP by

then you are at the ip> prompt again. Do a dir to see what files you got. Then SEND them from CIX to you by typing:

send + .\*

which will send all the files to you one by one. You can use ADPro or ViewTek (on a Fish disk) to look at the pictures.

# Audio Galle

Educational Software • Foreign Languages

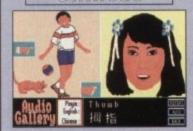

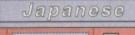

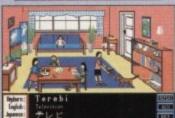

English

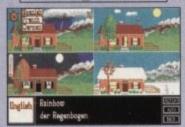

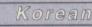

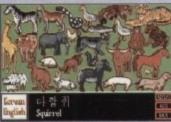

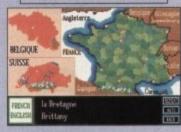

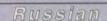

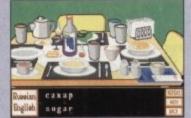

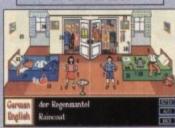

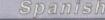

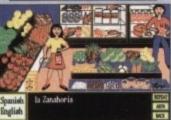

(Italian and Portugese also available, Dutch in Nov. '93

#### Testimonials from Audio Gallery Users

"It is really more than just a dictionary. I would have bought this much sooner had I known how in depth it is. As a Foreign Language teacher I really appreciate it. This is a very high quality product... one of the first computer FL programs to use current FL methods." Ankeny, IA

"Wowee! The Spanish Audio Gallery Demo Disk is wonderful. Words can't describe how pleased we were with the sample. What a great great learning tool. Please let us know when you have available Spanish Audio Gallery #2... Thanks again for such a wonderful product. You have a winner on your hunds." Bartonville, II.

#### Reviews from Amiga Magazines

"A truly original idea is a rare thing... Fairbrothers, inc in the US has apparently achieved the impossible by releasing a product that stands alone in the market, offering the answer to a question that's hitherto been ignored... the mastering of a foreign language... it could become the perfect learning tool for all ages." Amigo Computing.

"There has been nothing like this on the market before and I recommend it for language teachers and anyone (who) wishes to add to their language

"If you're just starting to learn a foreign language, the Audio Gallery series is indispensable as a learning tool... if you're planning a trip abroad, a good phrasebook and the appropriate Audio Gallery title will give you everything you need to know to survive in the language. I highly recommend the whole series." Info.

"The program makes use of the Amiga's excellent sound capabilities and provides digitised voices of native speakers - a most expedient way to learn a

- \* All words and phrases Fully Digitised Speech.
- \* Includes Dictionary, Pronunciation Guide, Quizzes
- \* 25-30 Topics such as Weather, Numbers, Food, etc.
- \* 7-8 Disk Set For the Student, Traveller, Businessman

#### Coombe Valley Software

18 Nelson Close Teignmouth **Devon TQ14 9NH** 0626 779695

European Languages £29.95 Oriental Languages £34.95

Please specify larguage when ordering. Free brockure available (seed SASE), Send £1 (rebated on regular purchase) for Demo Disk (specify language). Audio Gallery is copyright © 1993 by Faufkrubers, the, 5054 S. 22nd Street, Artiagoon, Vagima 22206, USA: Tel: (703) 820-1994. Fax: (703) 820-4779. Distributed in Australia by Maller Software, David G Campbell, Underbool South Road, Underbool, Victoria 3509, Australia. Tel: (050) 946-358.

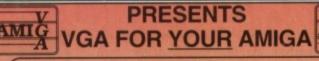

#### DOUBLE YOUR SCREEN RESOLUTION DOUBLE YOUR SCREEN RESOLUTION

From 640 x 256 to 640 x 480 without Interlace!! 640 x 960 Interlaced!!

THROUGH PORT CONNECTION FOR CGA – VERY EASY TO USE
ADVANCED SCREEN DRIVING SOFTWARE INCLUDED FULL TECHNICAL SUPPORT TELEPHONE HOTLINE

#### INTRODUCTORY OFFER ONLY £24.99 INC VAT

UNIQUE HARDWARE ADAPTER
COMPATIBLE WITH 500, 500+, 600, 1200, 1500 AND 2000 AMIGAS
Provided your machine has a super denise fitted and nearly all machines have (Provided your machine has a super denise fitted and nearly all machines have)
COMPATIBLE WITH KICKSTARTS 1.3 2.04 AND 3.0

PHONE FOR DETAILS ON 0703 511164, FAX ON 0703 771069
OR WRITE TO AMI VGA, 292 SHIRLEY ROAD, SHIRLEY, SOUTHAMPTON, S01 3HL

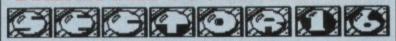

THE MUSIC STOP FOR YOUR AMIGA

#### MIDI/MUSICWARE © - AMIGA PD - HARD & SOFTWARE

For all your Music and Midi needs.

Samples and Modules for Protracker, OktaMed, etc. Midi Sequences, Patch editors

For more details Please

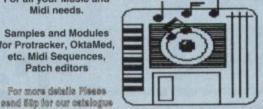

DR T's & Blue Ribbon ARBITER **Editor Librarians** FATAR

We are also Amiga 1200/4000 Public Domain Specialists. Send SAE

Master keyboards

Sector 16, 160 Hollow Way, Cowley, Oxford Tel: (0865) 774472

## **BOOKS FOR THE AMIGA FROM DTBS**

| Amiga for Beginners£14.95               | Mastering Amiga Beginners£19.95           |
|-----------------------------------------|-------------------------------------------|
| Amiga BASIC Inside & Out£19.95          | Mastering AmigaDOS 2 Vol 1 (d)£21.95      |
| Understanding Imagine 2 (d)£24.95       | Mastering AmigaDOS 2 Vol 2£19.95          |
| Amiga 3D Graphics in BASIC£16.95        | Mastering Amiga C (d)£19.95               |
| Amiga Intern£32.95                      | Mastering Amiga Printers (d)£19.95        |
| Amiga C for Beginners£16.95             | Mastering Amiga System(d)£29.95           |
| Nastering Amiga Workbench 2£19.95       | Amiga ROM Kernal: Libraries£34.95         |
| Amiga DOS Inside & Out (d)£19.95        | Amiga ROM Kernal: Devices£25.95           |
| Best Amiga Tricks & Tips (d)£24.95      | Amiga Hardware Ref. Manual£25.95          |
| Amiga A600 Insider Guide£14.95          | Amiga ROM Kernal:Includes£34,95           |
| Amiga A1200 Insider Guide£14.95         | Amiga Interface Style Guide£19.95         |
| Amiga Desktop Video Power (d)£24.95     | Amiga DOS Dabhand Guide£14.95             |
| Jsing Arexx on the Amiga (d)£29.95      | Amiga BASIC Dabhand Guide£15.95           |
| AmigaDOS Reference Guide 4th Ed£19.95   | Get The Most From Amiga 1992 Ed£9.95      |
| The AmigaDOS Manual 3rd Edition£21.95   | 2 Companion Disks For Above£4.00          |
| Cids & The Amiga 2nd Edition£14.95      | Mastering Amiga Assembler£24.95           |
| Amiga Graphics Inside & Out£29.95       | Becoming an Amiga Artist£16.95            |
| Amiga Desktop Video 2nd Edition£18.95   | Amiga Real Time 3D Graphics£14.95         |
| Mastering AmigaDOS 3: Reference£21.95   | Amiga Game Makers Manual£16.95            |
| Mastering Amiga AMOS£19.95              | Computers & Chaos Amiga Ed£14.95          |
| Amiga Made Easy£12.95                   | Little Blue Workbench 2 Book£14.95        |
| ittle Red Workbench 1.3 Book£14.95      | Program Design Techniques£16.95           |
| ntuition Practical Guide£16.95          | Mastering Amiga Arexx£21.95               |
| Official Amiga Vision Handbook£20.95    | Amiga World AmigaDOS 2 Companion£22.95    |
| Amiga Five-O£9.95                       | AMOS In Action£12.95                      |
| Amiga Gamer's Guide£14.95               | Best Amiga Tips & Secrets£16.95           |
| Amiga Microsoft BASIC Prog. Guide£10.00 | Amiga Desktop Video (Computel)£10.00      |
| AmigaDOS Ref Guide 2nd Ed (WB 1.2)£5.00 | Visionary Programmer's Handbook (d)£24.95 |
| Amiga Hardware Ref. Manual 2nd Ed£10.00 | ROM Kernal Includes 2nd Ed£15.00          |
| Mastering AmigaDOS 3: Tutorial£21.95    | Mastering Amiga Workbench 3£19.95         |
|                                         |                                           |

Prices include postage in the U.K. Add £1 per book in Europe. Airmail outside Europe add 25% Access and Visa cards accepted. Tel/Fax 0706 715 028. Cheques/Postal Orders payable to DTBS.

Descriptive catalogue available on request. Books normally available from stock.

SHOWROOM NOW OPEN - 413 Manchester Road, Rochdale Lancashire OL11 3PG Manday Clased, Tuesday 10am-5pm, Wednesday 10am-1pm and 6pm-9pm, Thursday 2pm-9pm, Friday 10am-1pm, Saturday 10am-1pm (this is subject to staff availability since we often attend shows at we phone when shop closed. Phone for travel directions and to confirm opening hours. Mail order to:

DTBS (Dept AC11), 18 Norwich Avenue, Rochdale, Lancs OL11 5JZ

ne of the most common computing operations known to man is the sort. You take a list of numbers or letters and sort them into a specific order either first till last or last till first.

This doesn't take a great deal of artificial intelligence, as most of the things on which these decisions are based is mechanical: Does this word start with an A or doesn't it? That kind of

In the past we've had to construct our own sorts from other commands and make them do the job. But Amos is an exception yet again, as it has a built-in sort function.

OK so it's not very smart and in order to get it to sort anything in a fancy way you've still got to resort to some fancy programming, but nevertheless it works and it saves you a lot of time if all you want to do is stuff some strings in an array and belt them out the other end as soon as possible and in rank order.

Using SORT is easy, all you need is a variable for it to act upon. The variable it acts on is always an array. An array, in case you never studied Basic in college, is a variable which holds more than one value in a number of electronic pigeon holes. It does it like this:

> Sort a(0) Sort a\$(0)

like that. In these examples a and a\$ are arrays, the first obviously containing numeric data (numbers) and the second containing alphanumeric data (letters) otherwise known as strings.

The SORT function returns your array in a sorted form of ascending order. This means 1,2,3,4,5... rather than descending order which would be ...5,4,3,2,1. In the case of words or letters alphabetical order is the order of the day.

This function works in the same way in both Amos Pro and regular Amos. An allied function is MATCH, which searches an already sorted array for a specific value. When it finds the value it puts the index (the location in the array) into a variable which you can retrieve later.

So a basic array loader goes like this:

Dim I(10)

First DIMension the array, in this case ten numbers. Then set up a loop to fill the array with numbers which you input:

> For A=1 To 10 Input I(A)

When you get to the bottom of the list, the numbers you put in must be displayed. If you do this:

> For B=1 To 10 Print I(B) Next B

then each number you put in will be printed in the order you put it in. Fine. But what if you wanted them sorted into numerical order? Simple:

> bin I(10) For A=1 To 10 Input I(A) Next A Sort 1(0) For B=1 To 10 Print I(8)

## Write stuff

If you have an Amos programming problem or neat Amos trick you want to share with the world, then please write to Phil South, Amos Column, Amiga Computing, Europa House, Adlington Park, Macclesfield, SK10 4NP.

Same again really, but notice how SORT is used to arrange the array into order, no matter what wacky numbers you slap in. If you want to type in fractions you'll have to specify a floating point array with the # or 'hash' symbol, as in this more finished example:

> Dim 18(10) Screen Open 0,640,200,16,Hires Flash Off : Curs Off : Paper 0 : Cls O Print "Please give me 10 numbers..." for A=1 To 10 Print "Number ";A; : Input I#(A) Next A Sort 1#(0) Print : Print "The sorted figures are as follows...' for B=1 To 10 Print 1#(8) Next B

As for using MATCH, well it's very easy. MATCH fills a variable with the location of

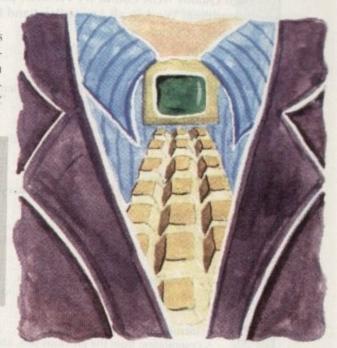

# Sort it aht!

an item in an array. If it finds the item then it loads the index into the variable:

X=Match(I(0),4.5)

for example looks for a value of 4.5 in my array from the previous program. If it finds it at I(3) for example, it'll put the number 3 into X. I can then use:

Print I(X)

to refer to that location in the array. You could do a devilishly slow sort this way, by searching for lower and lower numbers and any numbers you find being put into another array in reverse

Incidentally if MATCH doesn't find a match for its searched for figure or letters, it'll return a minus figure, so this is easily scanned for and ignored.

To reverse the order of a sort more simply do this:

Dim 12#(10) Screen Open 0,640,200,16,Hires Flash Off : Curs Off : Paper 0 : Cls 0 Print "Please give me 10 numbers..." For A=1 To 10 Print "Number "; A; : Input I#(A) Next A Sort 1#(0) For C=10 To 1 Step -1 12#(0)=1#(0) Inc D Next C Print : Print "The re-sorted figures are as follows..." For B=1 To 10 Print 12#(B)

The magic occurs when we let 12#(D)=I#(C). What we are doing is counting down through the original I#() array with the FOR/NEXT loop, and feeding each figure into the 12#O array from 1 to 10 by INCrementing the array index as we go. Neat eh?

Phil South looks at the Amos Sort function, plus a few more coding widgets

### Write a program!

This is the part where I set you a bit of homework. For starters, can you figure out a way to align the floating point numbers so the decimal points line up? I'll give you a clue - look into using LEN, and LEFTS, MIDS and RIGHTS. Wink.

For the big project how about this: Try to write a program which takes in a list of names and allows you to sort them, and also search for a particular name.

Use flags to attach a small text file to the name and load it from disk. Package it all together and you've got yourself a database program!

#### Nexus Pro™ **Background Picture Sets**

High Quality AGA Colour IFF Pictures, perfect for videotitling! Work in all Amiga Paint and Presentation Packages (DPaint, Scala, etc.) (Also available for Pre-AGA Amigas on request)

Set One : Papers Various paper types, including parchments, marbled, embossed.

Set Two : Fabrics

Varied fabric backgrounds including silks, cottons, leather

Set Three : Textures

Various textures including woods, stonework, etc.

Set Four : Travel

Including famous landmarks from around the world, perfect for use as chromakeyed backgrounds or for holiday video title backgrounds.

Set Five: Weddings and First Communions

Including parchment, scrolls, flowers, romantic backgrounds, etc.

Set Six : Introduction Pack

A compilation from the previous sets, ideal for new users.

Each 10 disk set is available at a cost of only £29.99 inc. P&P. or buy the whole range for only £130.00.

Send cheque or postal order made payable to: VIDEOWORLD, 8 Ardoch Gardens, Glasgow, G72 8HB. Telephone 041 641 1142 for more information.

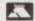

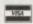

Credit Cards Welcome

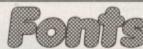

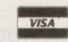

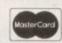

Special Christmas PRICES

PLEASE ORDER EARLY TO AVOID DISAPOINTMENT

#### 400 CG fonts - 8 volumes Each volume includes 50 fonts

only £10.99 per volume

Suitable for use with Pro.Page 3.0/4.0, Pro.Draw (all versions), PageSetter 2.0/3.0, Wordworth 2.0, Workbench 2.0/3.0, ProWrite 3.0, Dpaint 4.1 & v4.5 AGA, OpalVision, ScalaPro.

#### 600 Type1 fonts – 12 volumes Each volume includes 50 fonts

only £8.99 per volume
PageStream 2.1/2.2, Art Expression, FinalCopy 2(rel.2), The Publisher

EPS Structured clipart

3 Volumes - each over 100 clips on 6 full disks

only £12.99 per volume SPECIAL OFFER - £32.00 for all 3 volumes

Sampler Disk - £4.00 - packed full of examples of our Type 1 fonts, CG fonts, ProDraw & EPS clipart (includes £2.00 Fonts discount voucher)

Payment by: VISA/ACCESS/MASTERCARD/EUROCHEQUE Cheques (with Bank card No. and Expiry Date on reverse) or Postal Order Enquiries please send 9x6 inch S.A.E. for printed Type & Clipart examples Post UK - FREE, Europe £1.50 per vol. Rest of World £2.50 per Vol.

Fonts Dept (AC14)

22 Sincil Street, Lincoln, LN5 7ET Tel: 0526 398403 Fax: 0522 546131

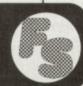

## Football Result Forecasting FOR FIXED ODDS & POOLS Covers all major English & Scottish divisions. League tables & bookmakers intures League Tables & bookmakers intures Delints Database of 1993/04 firstures FOR FIXED ODDS & POOLS COVERS All major English & Conties THE INTELLIGENT WAY TO WIN Interactive prediction system & statistics. Point & Click user interface enabling easy access to features with superb flexibility and access to features with superbounding the statistics. ...by using common sense & applying what is public knowledge in a controlled way. It can aid pools fanatics to make a considered choice ".by using common sense & applying what is public knowledge in a controlled way, it can aid pools fanatics to make a considered choice about next weeks results. BOUT NEXT WEEKS RESUITS. By sifting through the results predicted for the weekend ahead, users a systematic guide to their pools coupon it not should at least have a systematic guide to their pools. By sifting through the results predicted for the weekend ahead, use should at least have a systematic guide to their pools coupon if not a guaranteed win." Amiga Computing Dec. '93 about next weeks results. 32d HIGH STREET, WELSHPOOL, POWYS, SY21 7JP U.K. £16.95 inc. p&p Rush me □ copyl copies of 'The Soccer Expert' at £16.95 each TODAY! RESULTS

postal orders payable to VOITHIA. Orders normally despatched

## P.M. Solutions Ltd

5A Ashby Square, Loughborough LE11 0AA.

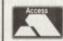

ompugraphic Fonts

9am to 5pm

Monday to Friday

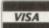

#### Amiga A4000/030

2Mb Chip 0Mb Fast 80Mb 2Mb Chip 0Mb Fast 120Mb £1040

Amiga A4000/040 2Mb Chip 4Mb Fast 120Mb £1980

SCSI Controllers

Monitors

#### Amiga A1200

A1200 2Mb Chip 0Mb HD 0Mb Fast £285 A1200 2Mb Chip 85Mb HD 0Mb Fast £495

A4091 SCSI 2 Controller GVP's SCSI for A1200

£215

#### **GVP** Accelerators

A1230 40MHz 68EC030 0Mb £280 A1230 40MHz 68EC030 4Mb £480

Misc

Bridgeboard A2386sx25

Microvitec 1440 15Khz to 38Khz

Commodore 1940 dual

Commodore 1942 dual

£430

Order Line: 0509 260172

Fax Line: 0509 238561

Prices include VAT at standard rate. All prices subject to change & delivery here is no substitute for a well presented document where each page consistently looks like it belongs to the previous one. On the same theme, if your document is a periodical – that's a document issued on a regular basis – it is again important that each issue has a similar style to the previous one.

But this consistency should not be at the expense of speed. Deadlines still have to be met, so a method like templates is needed, a foundation on which you can base the pages in your document.

There are a couple of ways you can employ templates. One is to use a page template within a document as the basis for every page created, and the second is the template document.

The former template is essentially a page that is not printed but contains all the "furniture" that you will have on each page thereafter — furniture being elements that are used regularly by a particular document – the page number for example, the name of the document or the chapter title, and any graphics that are repeated from page to page.

By having these on a template you can create all the pages for your document with these elements already present on the page in the same position and in a consistent style.

Achieving a consistent style will require other tools, like tags, and in ProPage at least you can pre-tag text on your template so that when you load text into a box the new text will automatically acquire the tag.

This isn't the case in PageStream because elements from its version of a template, the master page, cannot be edited on any other page other than on the master page itself.

Now so far I have applied this to a single template page, but in both PageStream and ProPage the template page can be two pages, a right and left, or odd and even if you prefer.

#### DOCUMENT TEMPLATES

In ProPage you always have an odd and even template, in PageStream you can set whether you want the one master page, or a right and left master page, when you create a new document,

Although the two programs can work with both left and right templates, they use different methods of creating the pages from these templates – hardly surprising as they do most things differently.

In ProPage each page has to be created manually, in PageStream your pages are already there for you when you create a new document.

What is important is the way the two programs use the templates. In ProPage you can lay out the elements on your template and create a page from this, either a single left or right page or, in facing pages mode, both right and left pages at once. By specifying boxes linked, text can be flowed from page to page until either all the pages are filled or the text runs out. In PageStream, with the

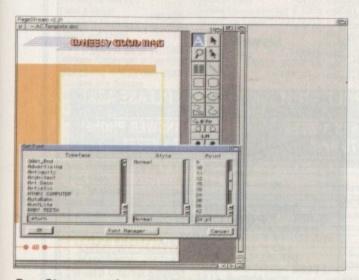

PageStream can have two types of master page: A single master, which is the base for all the pages in your document, or a left and right master page. Objects that are placed on a master page cannot be edited within the document

## PUBLISHING

pages already created, you do not create a page from a master. Rather, you add your elements to the master page and these will appear on the corresponding pages in the

So if you are working from a single master all pages in the document will contain these elements, but if you are working with left and right templates, by adding a element to a right-hand master page, all right-hand pages in your document will also have these elements.

PageStream does not enable you to edit any of the elements from the master page on a page within the document. So if a graphic element is not required on a certain page in your document the only thing you can do is delete it on the master page, in which case it will disappear from all pages in your document. Or you could cover it up with another box. Template pages are not the end of the

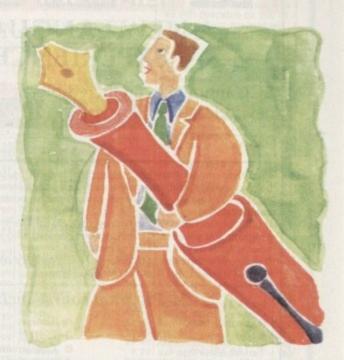

# Standing on solid ground

story. Template documents are also very useful. A common example is the humble letterhead. By creating one and saving the document as a template it can be used as the basis for all your letters, making the task in a DTP package simple as all the decorative elements are in place with only the individual text to be imported.

ProPage goes one step further, enabling you to save single pages and load them into a current document. This is useful when there are elements in one document you want to be present in your new document. PageStream does enable you to append documents, so you could fudge something similar.

If you get the feeling that templates are vital in document creation, you're right, they are. But more than anything they make the designer's job much easier and quicker, which is why most wouldn't be without them. What is a template and why are they so important? Ben Pointer draws his conclusions

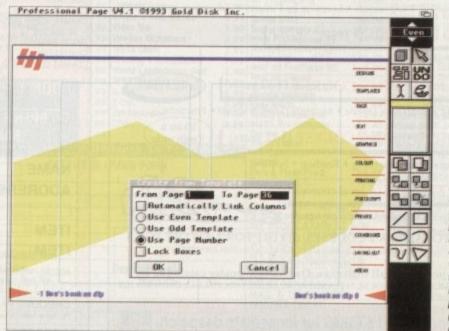

ProPage 4
enables you to
work on facing
pages, so one or
many spreads
can be created
very easily, like
this one here that
is made up of two
pages, an odd
(right) and even
(left) page

## Reach the top with...

### LCL Self-Tuition Courses

#### A NEW LANGUAGE **EXPERIENCE**

LCL announces an incredible new release!

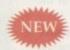

#### MICRO SPANISH (Beginners - GCSE & Business)

Complete course of spoken and written Spanish. Suitable for holiday makers, students, enthusiasts and businessmen (as it includes a program that generates your Spanish business letters automatically).

It uniquely includes real speech on disk. So for example, in one program you see a large, cute cartoon Spaniard who speaks to you with his mouth moving as he talks!

It demystifies Spanish and makes it fun. It comes with a book & manual (needs 1Mb) & only costs £24.99 for

#### 24-Program course includes:

- Pronunciation
- Colours
- The articles
- Big picture vocabulary
- The uses of 'ser' and 'estar'
- Wordsearch
- Ar verbs
- Signs & notices found in Spain
- Er verbs
- Small picture vocabulary
- Ir verbs
- Holiday Madness adventure

- Time
- Plurals
- Conversation
- Adjectives
- Future & immediate future tenses
- Listening comprehension
- Perfect & Preterite Tenses
- Imperfect Tense
- Opposites
- Role Play
- Newspaper
- Business letter generator

Make a Start now (age 3yrs - GCSE - A Level).

Totally comprehensive courses (each has 24 programs with a book and

manual, and tape where appropriate, or equivalent). ...of excellent quality (e.g."... Definitely a first class package" AMIGA

...with far too many topics to list, but some examples are:

#### MICRO FRENCH (Beginners – GCSE)

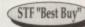

Real speech • Graphics adventure game • Talking cartoon.

#### MICRO GERMAN (Beginners - GCSE & Business)

Real speech • Graphics adventure game • Business letter generator.

#### MICRO MATHS (11yrs – GCSE)

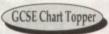

Algebra • Geometry • Trigonometry • Statistics • Arithmetic

MICRO SCIENCE (Physics, Chemistry & Biology 8yrs – GCSE)

Tuition • Practical Experiments • Learning by Pictures • Adventure game (1mb)

#### MICRO ENGLISH (8 years - GCSE)

Spelling • Punctuation • Grammar • Literature.

#### PRIMARY MATHS COURSE (3-12 years)

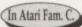

Tables • Add • Subtract • Divide • Multiply (Long & short) • Fractions

**READING WRITING COURSE (3-12 years)** 

Handwriting • Creative writing • Reading • Spelling

#### MEGA MATHS (A level course)

Calculus • Algebra • Geometry • Full-screen graphs

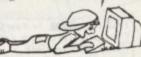

#### £5 OFF TOTAL FOR 2 COURSES, £10 OFF FOR 3, £17 OFF FOR 4

(\*All appropriate LCL Courses are National Curriculum compatibl & run on most computers.)

£24.99 per course all inclusive. Orders/free poster catalogue to:

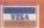

Phone 0491 579345 for immediate despatch

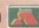

## NTERTAINMENT

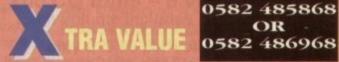

# KING

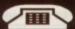

| 0000                             | DOLOG            | COMBAT AIR PATROL CYBER PUNKS DARKSEED DENIS DESERT STRIKE DIGGERS DOGFIGHT DONK DRACULA DUNE 2 F117A NIGHTHAWK F17 CHALLENGE FLASHBACK FRONTIER ELITE 2 GOBLINS GOAL GULP GRAHAM GOOCH GUNSHIP 2000 HERO QUEST HIRED GUNS HISTORY LINE ISHAR 2 JURASSIC PARK K-240 KINGMAKER KNIGHTS OF THE SKY LEMMINGS 2 LEGACY OF SORASIL LOOM LOST VIKINGS MANIAC MANSIONS MEAN ARENAS MICRO MACHINES MONOPOLY MORPH MORTAL KOMBAT ONE STEP BEYOND PIRATES PRIME MOVER PROJECT X QWAK REACH FOR THE SKIES SHADOW WORLDS SOCCER KID | 010.00           | MECH OCCUP CAMPLED                                                                                              |         |
|----------------------------------|------------------|----------------------------------------------------------------------------------------------------|------------------|----------------------------------------------------------------------------------------------------|---------|
| AKIRA CUSZ                       | C18 00           | CYRER PLINKS                                                                                                    | £19.00<br>£16.50 | MEGLOSOUD SAMPLER                                                                                               | E30 0   |
| ALFRED CHICKEN                   | £19.50           | DARKSEED                                                                                                    | £22.50           | D2D MINIGEN L500 GENLOCK ROMBO VIDI 12 DIGITIZER VIDEO BACKUP SYSTEM                                            | 200.01  |
| ALIEN BREED SPECIAL              |                  | DENIS                                                                                                    | £16.50           | GENLOCK                                                                                                    | 260.00  |
| ED.                              | 29.50            | DESERT STRIKE                                                                                                    | £19.00           | ROMBO VIDI 12                                                                                                   |         |
| DENIS                            | £16.50           | DIGGERS                                                                                                    | £22.50           | DIGITIZER                                                                                                    | £85.0   |
| E17                              | 09.50            | DONK                                                                                                    | £19.00           | VIDEO BACKUP                                                                                                    |         |
| JAMES POND 2                     | £18.50           | DRACULA                                                                                                    | £19.00           | SYSTEM                                                                                                    | £55.00  |
| JURASSIC PARK                    | £22.50           | DUNE 2                                                                                                    | £19.50           | JOYSTICKS                                                                                                    |         |
| LEGACY OF SORASIL                | £16.50           | F117A NIGHTHAWK                                                                                                    | £22.50           | CHEETAH BUG GREEN                                                                                               | 59.50   |
| LIBERATION                       | £22.50           | F17 CHALLENGE                                                                                                    | €8.50            | CHEETAH BUG BLACK                                                                                               | £9.5    |
| MURPH<br>DINIDALL CANTAGIES      | £19.00           | FLASHBACK<br>EDONITIED ELITE 9                                                                                                    | £19.50           | MAVERICK                                                                                                    | £10.50  |
| TEX                              | 522.00           | GOBLINS                                                                                                    | \$22.50          | SPEEDKING ANALOGUE                                                                                              | €9.50   |
| PROJECT X                        | 29.50            | GOAL                                                                                                    | £13.00           | SPEEDKING AUTOFIRE ZIPSTICK                                                                                     | £8.50   |
| RYDER CUP                        | £19.00           | GULP                                                                                                    | 218.00           | ZIPSTICK                                                                                                    |         |
| SLEEP WALKER                     | 219.00           | GRAHAM GOOCH                                                                                                    | £19.00           | UTILITIES                                                                                                    |         |
| TROOLS                           | £19.00           | GUNSHIP 2000                                                                                                    | £22.50           | ASDG ASDG ASD ASDG ASD ASDG ASD ASDG ASDG                                                                       |         |
| 700I                             | 210.00           | HIRED CLING                                                                                                    | 20.00            | ART DEPT PRO V2 3                                                                                               | £150.00 |
| COOL                             | 213.00           | HISTORY LINE                                                                                                    | £22.50           | ART DEPT PRO V2.3<br>MORPH PLUS                                                                                 | £150.00 |
| EDUCATION                        |                  | ISHAR 2                                                                                                    | £19.00           |                                                                                                    |         |
| ADI ENGLISH (11+)(12+            | 1                | JURASSIC PARK                                                                                                    | £16.50           | BLUE RIBBON                                                                                                    |         |
| (14+)                            | £16.50           | K-240                                                                                                    | £19.00           | BARS & PIPES                                                                                                    | £220.00 |
| ADI FRENCH (11+)(12+)            | C46 E0           | KINGMAKER                                                                                                    | 222.50           | MULTIMEDIA KIT                                                                                                  | £35.00  |
| ADI JUNIOR COUNTING              | (44)             | LEMMINGS 2                                                                                                    | £19.00           | PATCHMEISTER                                                                                                    | £62.00  |
| (6+)                             | £13.00           | LEGACY OF SORASIL                                                                                                    | £16.50           | BLUE RIBBON<br>BARS & PIPES<br>MULTIMEDIA KIT<br>PATCHMEISTER<br>SUPERJAM V1.1+                                 | 103.00  |
| ADI JUNIOR READING (4            | 4+)              | LOOM                                                                                                    | £9.50            | COMPLEX                                                                                                    |         |
| (6+)                             | £13.00           | LOST VIKINGS                                                                                                    | £19.00           | COMPLEX<br>GB ROUTE PLUS                                                                                        | £38.00  |
| FUN SCHOOL 2 (2+)(6+)            | £5.50            | MANIAC MANSIONS                                                                                                    | £8.50            |                                                                                                    |         |
| FUN SCHUUL 3 (2+)(5+)            | 012.00           | MEAN ARENAS                                                                                                    | £10.50           | DIGITA                                                                                                    |         |
| FUN SCHOOL 4 (24)(54)            | 213.00           | MONOPOLY                                                                                                    | 613.00           | WORDWORTH 2.0 AGA                                                                                               | \$95.00 |
| (7+)                             | 216.00           | MORPH                                                                                                    | £16.50           | CI COTO CAMO A DEC                                                                                              |         |
| FUN SCHOOL SPELLING              |                  | MORTAL KOMBAT                                                                                                    | £19.00           | ELECTRONIC ARTS                                                                                                 |         |
| (7+)                             | £16.50           | ONE STEP BEYOND                                                                                                    | £13.00           | DELUXE MUSIC CONST<br>KIT V2                                                                                    | C75.00  |
| NODDY'S BIG ADVENTU              | RE               | PIRATES                                                                                                    | £8.50            | DELUXE PAINT 4.5 AGA                                                                                            |         |
| NODDO'S DI AVTIME                | 110.00           | PRIME MUVER                                                                                                    | 219.00           | DELUKE I NIBI TO NUN                                                                                            | 200.00  |
| (3+)                             | £16.00           | DWAK                                                                                                    | £8.50            | GOLD DISK                                                                                                    |         |
| MERLIN'S MATHS                   | £16.50           | REACH FOR THE SKIES                                                                                                    | £19.50           | PROFESSIONAL PAGE                                                                                               |         |
|                                  |                  | SHADOW WORLDS                                                                                                    | £6.50            | V4                                                                                                    | £90.00  |
| GAMES                            |                  | SOCCER KID                                                                                                    | £19.00           | PROFESSIONAL PAGE V4 EXPERT DRAW INNOVATRONICS CANDO 2 INNOVISION BTROADCAST TITLER 2 SOFTLOGIK ART EXPRESSIONS | \$45.00 |
| ALFRED CHICKEN                   | £16.50           | SPACE HULK                                                                                                    | £22.50           | UNIQUITOONIOS                                                                                                   |         |
| AMOS PROFESSIONAL                | £17.00           | STAR TREK 25TH                                                                                                    | £19.00           | CANDO 2                                                                                                    | 0110.00 |
| APOCALYPSE                       | £16.50           | ANNIVERSARY                                                                                                    | £22.50           | UANDO Z                                                                                                    | 2110.00 |
| B-17 FLYING FORTRESS             | £22.50           | SYNDICATE                                                                                                    | £22.50           | INNOVISION                                                                                                    |         |
| BATMAN RETURNS                   | £16.00           | TERMINATOR 2                                                                                                    | £20.00           | BTROADCAST                                                                                                    |         |
| BATTLE ISLE 93                   | £16.50           | THEATRE OF DEATH                                                                                                    | £19.00           | TITLER 2                                                                                                    | £245.00 |
| BLADE OF DESTINY                 | 122.50           | TOPNADO                                                                                                    | £21.00           |                                                                                                    |         |
| BLOB                             | 16.50            | TWYLIGHT 2000                                                                                                    | £22.50           | SOFTLOGIK                                                                                                    |         |
| BODY BLOWS                       | £17.00           | URIDIUM 2                                                                                                    | £16.50           | THE ENTILL OUT OF THE                                                                                           | C130.00 |
| BODY BLOWS                       |                  | WALKER                                                                                                    | £19.00           | PAGESTREAMV2.22 INC<br>FONT                                                                                     | £85.00  |
| GALACTIC                         | £17.00           | WAR IN THE GULF                                                                                                    | £19.00           | TONI                                                                                                    | 200.00  |
| BOBS BAD DAY                     | £16.50           | WONDERDOG<br>WOODY'S WORLD                                                                                                    | £20.00           | SOFTWOOD                                                                                                    |         |
| BRUTAL FOOTBAL<br>BURNING RUBBER | £16.50<br>£16.50 | WOODY'S WORLD<br>YO JO                                                                                                    | £16,50<br>£16.50 | FINAL COPY II UK                                                                                                | £85.00  |
| CARDIAXX                         | \$6.50           | Z00L 2                                                                                                    | £16.50           |                                                                                                    |         |
| CASTLES 2                        | £19.50           | XMAS LEMMINGS                                                                                                    | £11.50           | QUASAR                                                                                                    |         |
| CHAMPIONSHIP MANAG               | ER               |                                                                                                    |                  | PC TASK V.2                                                                                                    | £40.00  |
| 94 SEASON                        | 26.55            | HARDWARE                                                                                                    | 052.00           | VIDTUAL DEALITY LADO                                                                                            |         |
|                                  |                  |                                                                                                    |                  |                                                                                                    |         |

#### DON'T FORGET' - IF IT ISN'T LISTED, PLEASE ASK!

EXTERNAL 1.76MB

**OPEN 6 DAYS A WEEK** 8AM TO 8PM

24 HOUR ANSWER PHONE 0582 - 28921

VIRTUAL REALITY LABS DISTANT SUNS V4.2

| POSTCODE                     |
|------------------------------|
| PRICE                        |
| PRICE                        |
| CARD EXPIRY DATE / SIGNATURE |
|                              |

#### SOFTWARE

Some of the following games titles are limited offers at the time of going to press. Order early to avoid disappointment. We stock all the latest titles which we offer at 30% OFF

#### EDUCATIONAL

ADIEnglish (11/12or12/13) 16.99 ADIEnglish (13/14or14/15) 16.99 ADIFrench(11/12or12/13) 16.99 ADIFrench(13/14or14/15) 16.99 ADIMaths(11/12or12/13) 16.99 ADIMaths(13/14or14/15) 16.99 ADIJunior Counting (4/5) 13.99 ADIJunior Counting(6/7) 13.99 ADIJunior Reading (4/5) 13.99 13.99 A ADIJunior Reading (6/7) Answerback Junior Answerback Senior Arithmetic (Answrbak data) 7.49 Spelling (Answrback data) 7.49 Better Maths (12-16) 13.49 Better Spelling (over 8) 13.49 Cave Maze 10.99 Count and Add 16.99 First Letters Fraction Gobline 10.99 B FunSchool2(2-6,6-8,or8+) 6.99 FunSchool3(2-5,5-7,or7+) 16.99 FunSchool4(2-5,5-7) 16.99 FUN SCHOOL 4 (7+)Only 9.99 Henriettas Book of Spells 16.99 Hooray for Henrietta 16.99 Kld Pix (Paint Package) 16.99 13.99 C KidsAcademyWWW4-8 KldsAcademyShop'n 6-8 13.99 KidsAcademyPuzzle 6-8 Lets Spell at Home Lets Spell at the Shops 13.99 Lets Spell Out and About 13.99

#### TRIPLE ACTION

Titus the Fox Ghostbusters 2 Targhan

£9.99

|   | Magic Maths (4-8)        | 13.45 |
|---|--------------------------|-------|
|   | Maths Adventure          | 16.99 |
|   | Maths Dragons            | 10.9  |
|   | Maths Mania (over 8)     | 13.49 |
|   | Mavis Beacon Typing 2    | 19.99 |
|   | Mega Maths               | 16.99 |
|   | Merlin Maths             | 16.99 |
|   | Micro English            | 16.99 |
|   | Micro French             | 16.99 |
|   | Micro German             | 16.99 |
|   | Micro Maths              | 16.99 |
|   | Micro Science            | 16.99 |
|   | Mickey Mouse ABC         | 16.99 |
|   | Mickey Mouse Jigsaw      | 16.99 |
|   | Mickey Mouse Memory      | 16.99 |
|   | Mickey Mouse 123         | 16.99 |
|   | Mix & Match              | 16.99 |
|   | Noddy's Playtime         | 16.99 |
|   | Paint and Create         | 16.99 |
|   | Paint Me a Story         | 14.99 |
|   | Picture Fractions        | 10.99 |
| 1 | Reasoning With Trolls    | 10.99 |
| 1 | Shapes and Colours       | 6.99  |
| ı | Shoe People              | 7.99  |
| ı | Sooty's fun with numbers | 13.99 |
| 1 | Spelling Fair            | 16.99 |
| 1 | Telling The Time         | 10.99 |
| l | Things to do Numbers     | 13.99 |
| l | Things to do Words       | 13.99 |
| ١ | Thomas Tank fun words    | 13.99 |
| l | Three Bears              | 13.49 |
| I | Tidy The House           | 10.99 |
| l | Time Flies               | 10.99 |
| ĺ |                          |       |

#### CHAMPIONS Manchester United World Champ. Boxing Manager, J.Khan Squash.

Only £9.99 OK A500+ and A600

# HAZIE

110, Burgats Lans, Canterbury, Kent. CT1 2HH TRY US.. WE LIVE UP TO OUR NAME.. RING NOW!!! TEL.0227-764204 9.30am to 7.00pm

(Answerphone outside normal hours)

Select any 3 titles £7.99 or less for only £20.00

| GAMES                    | Ī       |
|--------------------------|---------|
| 88 Attack Sub            | 9       |
| ction Stations           |         |
| ddams Family             | 7777697 |
| gony                     | 7       |
| lien Breed 92            | 7       |
| rmalyte                  | 6       |
| shes of the Empire       | 9       |
| ard's Tale III           | 7       |
| atman the Movie          | 6       |
| attlechess               | 7       |
| attle Squadron           | 6       |
| ignose Caveman           | 6       |
| ills Tomato Game         | 9       |
| litzkreig                | 7       |
| loodwych                 | 6       |
| oston Bomb Club          | 7       |
| ubble Bobble             | 6       |
| ubble Dizzy              | 6       |
| udokhan                  | 9       |
| ully Sporting Darts      | 6       |
| ardiaxx                  | 7       |
| arrier Command           | 7       |
| enturion Def. of Rome    | 7777    |
| hamp.Manager 94 Data     |         |
| hart Attack (James Pond) | 9       |
|                          |         |

.99

.99

.99

99

99

99

.99

99

99

12.99

6.99

6.99

9.99

6.99

6.99

7.99

10.99

7.99

7.99

6.99

7.99 8.99 7.99

7.99

9.99

6.99

6.99

6.99

7.99

7.99

7.99

7.99

7.99

9.99

11.99 6.99

6.99

6.99

9.99

9.99

Customer Ref.No.

Titles

13.99 Chase HQ 2 13.99 Christmas Lemmings Chuck Rock Classic 4 (ok kick 1.3) Colossus Chess X Count Duckula 2 Deluxe Strip Poker 2 Dizzy Prince of Yolkfolk Edd the Duck 2 F15 Strike Eagle 2

F16 Combat Pilot F17 Challenge F19 Stealth Fighter F29 Retaliato Fantasy World Dizzy Face Off Hockey Final Fight Flight of the Intruder Flimbos Quest Future Wars Gem X Ghouls 'n' Ghosts Grand Prix Circuit Gunboat Hero Quest

Indy Jones+L.C.Gr.Adv International Karate + Jack Nicklaus Golf Jaguar XJ220 James Pond John Barnes Football Keef The Thief Kick Off 2 Killing Game Show Last Ninja 3 Leander Linx Golf Lombard RAC Rally Loom Lords of time

Lotus 2 Lotus 3

M1 Tank Platoon

MacDonaldland

Magicland Dizzy

Man. United Europe VISA, MASTERCARD, EUROCARD and P.ORDERS are despatched same day! Please allow 4 working days for cheques to clear. for cheques to clear. CHEQUES/P.ORDERS CHEQUES/P.ONDERS
payable to P@ST M@STB,
11a, Burgare Lane,
Canterbury, Kent.CT1 2HH
Overseas Orders add £2.00
postage for Software,
Hardware overseas postage
charged at cost. Prices are
subject to alteration.

Maniac Mansion Mega Twins 0.00 Mercs Microprose Soccer Midwinter 1.99 00 Midwinter 2 Myth 7.99 Narco Police 9.99 Navy Seals New Zealand Story North & South .99 99 Oh No More Lemmings Operation Harrier

Operation Stealth

Ork Outrun Europa

Pacific Islanda Pacland

Pacmania

Paperboy 2 Pictionary

Pang

7.99 Shadow Dancer 7.99 Shadow of the Beast 3 Shadow Warriors 6.99 9.99 Shadowlands Silent Service 2 Simpsons Slightly Magic 7.99 6.99 Smash TV Sooty & Sweep 7.99 Spellbound Dizzy Steg the Slug 6.99 7.99 Streetfighter 9.99 Strikefleet 9.99 Stunt Car Racer 7.99 Supercars 2 9.99 Super Monaco GP 7.99 Switchblade 2 6.99 Team Yankee 7.99 Tennis Cup 2 6.99 Terminator 2

Secret of Silver Blade

14.99

9.99

6.99

11.99

6.99

6.99

6.99

6.99

6.99

7.99

6.99

7.99

7.99

7.99

7.99

6.99

Advantage DG Calc Maxiplan 4

TOP TITLES SPECIALS Putty, J Madden's F'ball, Sensi Soccer 92/93, Prem Manager2, N. Mansell Grand Prix, Chaos Engine, Worlds of Legend, Battle Isle 93, Woodys World, Curse of

Enchantia, Alfred Chicken, Yo!Jo!, Jurassic Park... £16.99 EACH BodyBlows, Superfrog, Scrabble, Streetfighter 2£17.99 EACH

Alien 3, Populous II, Ishar2, Castles, Pinball Fantasies, Reach For The Skies, War in the Gulf, Combat Air Patrol, Flashback, Humans 2, Eye of the Beholder 2, Lionheart, G. Gooches Cricket, Desert Strike, GOALI, Walker, SpaceLegend(W.Comm/Elite/Megatravel) Dune2, Caesar Deluxe. Air Bucks1.2, Sports Masters, Soccer Kid. 1869, Whales Voyage, Caesar Deluxe......£19.99 EACH

6.99 7.99 £22.99 EACH

Monkey Island 2, Indiana Jones Fate Atlantis .... £23.99 EACH Legends of Valour, Blade of Destiny £25.99 EACH

| District Manager         | 100000 | -                                                                                                    |      |
|--------------------------|--------|----------------------------------------------------------------------------------------------------|------|
| Pinball Magic            |        | Test Drive II                                                                                                    | 6.99 |
| Pirates                  | 9.99   | Thomas Tank & Friends                                                                                                    | 6.99 |
| Pitfighter               | 6.99   | Thunderbirds(ok kick 1.3)                                                                                                    | 7.99 |
| Pools of Darkness        | 14.99  | Thunderhawk                                                                                                    | 7.99 |
| Popeye 2                 | 6.99   | TOKI                                                                                                    | 7.99 |
| Populous + Lands         | 9.99   | Trivial Pursuit                                                                                                    | 6.99 |
| Postman Pat 3            |        | Turbo Outrun                                                                                                    | 6.99 |
| PP Hammer                | 6.99   | Turrican                                                                                                    | 6.99 |
| Prehistorik              | 7.99   | Turrican II                                                                                                    | 7.99 |
| Premier                  | 9.99   | Ultimate Golf                                                                                                    | 7.99 |
| Premier Manager          | 9.99   | Utopia + New Worlds                                                                                                    | 9.99 |
| Prince of Persia         |        | Video Kid                                                                                                    | 7.99 |
| Pro Tennis Tour          | 6.99   | Voodoo Nightmare                                                                                                    | 6.99 |
| Project X                | 8.99   |                                                                                                    | 7.99 |
| Owak                     | 8.99   | Winning 5 Compilation                                                                                                    | 7.99 |
| R-Type                   | 6.99   |                                                                                                    | 7.99 |
| Railroad Tycoon          | 11.99  |                                                                                                    | 7.99 |
| Rainbow Islands          | 6.99   | The state of the state of the s | 6.99 |
| RFI Baseball 2           |        | Z-Out                                                                                                    | 6.99 |
| Rick Dangerous 2         | 7.55   | Zak McKraken                                                                                                    | 9.99 |
| Robin Hood (Codemasters) |        |                                                                                                    | 9.99 |
| Rodland                  | 7.99   |                                                                                                    |      |
|                          |        |                                                                                                    |      |

#### All Prices Include Delivery To Your Door.

| DECEM             | BER ORDER FORM |
|-------------------|----------------|
| Name              |                |
| Address           |                |
|                   |                |
|                   |                |
|                   |                |
| Tel.No.           |                |
| Cheque/Credit No. |                |
| Expiry Date.      | Description of |

|    | PERIODS                  |        |    |
|----|--------------------------|--------|----|
|    | VIDEO & MULTIMEDIA       |        |    |
| Į  | Adorage                  | 54.    | 99 |
| ١  | Big Altern, Scroller 2   | 54     | 99 |
| ı  | Broadcast Titler 2       | 174.   | 99 |
| ij | Hyperbook                | 49     | 99 |
| ı  | Scala                    | 174.   | 99 |
| ı  | Scala 500                | 74     | 99 |
| ۱  | TV Text Professional     | 74.    | 99 |
| ١  | TV Show 2                | 40     | 99 |
| ı  | Videotitler 1.5 3D       | 69.    | 99 |
| 1  | Video Director           | 94.    | 99 |
| ١  | Video Fonts (Gold Disk)  | 39.    | 99 |
| ı  | WORDPROCESSING           |        |    |
| ١  | Final Copy II V2         | 74.    | 99 |
| ١  | SoftFaces 1,2,3 or 4(Fon | ts)54. | 99 |
| ١  | SoftClips                | 37.    | 99 |
| ١  | Penpal                   | 34.    | 99 |
| ١  | Excellence 3             | 54.    | 99 |
| J  | Protext 4.3              | 39.    | 99 |
| 1  | Protext 5.5              | 99.    | 99 |
| 1  | Transwrite               | 9.     | 99 |
| ı  | Wordworth 2              | 79.    |    |
| 1  | Typesmith                | 109.   | 99 |
| J  | SPREADSHEET              |        |    |

28 39

DATABASES Infofile (Fast Ram Only) 19 Superbase Personal 2 Superbase 4
Superbase Pro4 v1.3
INTEGRATED (WP/SS/DB) 37.99 37.99 Mini Office Mini Office
OESKTOP PUBLISHING
Pagesetter 3
PageStream
Publisher
Pro Page 4
Pro Draw 3
Outlies foots 49.99 49.99 129.99 34.99 99.99 89.99 99.99 34.99 49.99 Outline fonts Gold Disk Fonts 1-4 Expert Draw CAD X-CAD 2000 X-CAD 3D X-CAD Professional ACCOUNTS Arena Accounts 89.99 299.99 89.99 Home Accounts

Home Accounts 2 22.99
Cashbook/Final Accounts 49.99
Person Finance Manager+ 27.99
GRAPHICS
Deluxe Paint IV AGA 64.99 64.99 Brilliance Spectracolor ProFills 54.99 Turboprint Professional 34.99
Art Department Pro 2.15 129.99
Morph Plus 139.99
3D MODELLING & RENDERING 4D-Professional Expert Draw 4D Jnr Sculpt 3DXL Sculpt Animate 4D Vista Professional V3 199.99 44.99 24.99 149.99 319.99 Makepath(Vista Pro) Imagine 2 Real 3D Pro/Turbo V2 Real 3D Classic 67.99 54.99 Scenery Animator V4
PROGRAMMING Easy AMOS
AMOS Professional
AMOS Pro Compiler
Devpac 3
Hisoft Pascal

You name it!...We do it!...
Just phone and we'll quote!
WE STOCK ATARI ST S/W
WE STOCK IBM/PC S/W
WE STOCK SNES CARTS.
WE STOCK SEGA CARTS.
WE STOCK CEGA CARTS.
WE STOCK CARTS.
WE STOCK COLOR
WE STOCK COLOR
WE STOCK COLOR
WE STOCK COLOR
WE STOCK COLOR
WE STOCK COLOR
WE STOCK COLOR
WE STOCK COLOR
WE STOCK COLOR
WE STOCK COLOR
WE STOCK COLOR
WE STOCK COLOR
WE STOCK COLOR
WE STOCK COLOR
WE STOCK COLOR
WE STOCK COLOR
WE STOCK COLOR
WE STOCK COLOR
WE STOCK COLOR
WE STOCK COLOR
WE STOCK COLOR
WE STOCK COLOR
WE STOCK COLOR
WE STOCK COLOR
WE STOCK COLOR
WE STOCK COLOR
WE STOCK COLOR
WE STOCK COLOR
WE STOCK COLOR
WE STOCK COLOR
WE STOCK COLOR
WE STOCK COLOR
WE STOCK COLOR
WE STOCK COLOR
WE STOCK COLOR
WE STOCK COLOR
WE STOCK COLOR
WE STOCK COLOR
WE STOCK COLOR
WE STOCK COLOR
WE STOCK COLOR
WE STOCK COLOR
WE STOCK COLOR
WE STOCK COLOR
WE STOCK COLOR
WE STOCK COLOR
WE STOCK COLOR
WE STOCK COLOR
WE STOCK COLOR
WE STOCK COLOR
WE STOCK COLOR
WE STOCK COLOR
WE STOCK COLOR
WE STOCK COLOR
WE STOCK COLOR
WE STOCK COLOR
WE STOCK COLOR
WE STOCK COLOR
WE STOCK COLOR
WE STOCK COLOR
WE STOCK COLOR
WE STOCK COLOR
WE STOCK COLOR
WE STOCK COLOR
WE STOCK COLOR
WE STOCK COLOR
WE STOCK COLOR
WE STOCK COLOR
WE STOCK COLOR
WE STOCK COLOR
WE STOCK COLOR
WE STOCK COLOR
WE STOCK COLOR
WE STOCK COLOR
WE STOCK COLOR
WE STOCK COLOR
WE STOCK COLOR
WE STOCK COLOR
WE STOCK COLOR
WE STOCK COLOR
WE STOCK COLOR
WE STOCK COLOR
WE STOCK COLOR
WE STOCK COLOR
WE STOCK COLOR
WE STOCK COLOR
WE STOCK COLOR
WE STOCK COLOR
WE STOCK COLOR
WE STOCK COLOR
WE STOCK COLOR
WE STOCK COLOR
WE STOCK COLOR
WE STOCK COLOR
WE STOCK COLOR
WE STOCK COLOR
WE STOCK COLOR
WE STOCK COLOR
WE STOCK COLOR
WE STOCK COLOR
WE STOCK COLOR
WE STOCK COLOR
WE STOCK COLOR
WE STOCK COLOR
WE STOCK COLOR
WE STOCK COLOR
WE STOCK COLOR
WE STOCK COLOR
WE STOCK COLOR
WE STOCK COLOR
WE STOCK COLOR
WE STOCK COLOR
WE STOCK COLOR
WE STOCK COLOR
WE STOCK COLOR
WE STOCK COLOR
WE STOCK COLOR
WE STOCK COLOR
WE STOCK COLOR
WE STOCK COLOR
WE STOCK COLOR
WE STOCK COLOR
WE STOCK COLOR
WE STOCK COLOR
WE STOCK

GFA Basic 3.5

Bars & Pipes Pro 2 Superjam V1.1

NO PERSONAL CALLERS!

#### ADVANCE BOOKINGS

We accept advance orders for new releases. You can order with peace of mind as we will despatch on day of release. Your account will not be debited until date of

| ligercub                  | 74. | 99  |
|---------------------------|-----|-----|
| Music Mouse               | 9.  | 99  |
| Quartet                   | 19. | 99  |
| Stereo Master             | 29. | 99  |
| Deluxe Music C. Set 2     | 59. | 99  |
|                           | 34. | 99  |
| Midi Interface + Lead     | 19. | 99  |
| MISCELLANEOUS             |     | 15. |
| Cross Dos 5               | 34. | 99  |
| PC Task                   | 34. | 99  |
| Directory Opus 4          | 54. | 99  |
| Ami-Back                  | 34. | 99  |
| Ami-Back Tools            | 34. |     |
| GB Route Plus (New Vers.) | 34. | 99  |
| Quarterback 5 H/D Backup  |     |     |
| Quarterback Tools Deluxe  | 89. | 99  |
| Icon Paint                | 7.  | 99  |
|                           |     |     |

#### HADDWADE

|     | HAMMAN                          |      |
|-----|---------------------------------|------|
| .99 | A500 Plus Cartonn Classics      | 189  |
| .99 | A600 Basic Pack                 | 179  |
| .99 | A600 Wild Weird & Wicked        | 199  |
| .99 | A600HD 20Mb Epic Pack           | 269  |
| .99 | A600HD 40Mb Epic Pack           | 299  |
| .99 | A1200                           | 279  |
| .99 | A4000/030(120MB)                | ring |
| .99 | GVP A500 42Mb+8Mb(0k)           | 199  |
| .99 | GVP A500 80Mb+8Mb(0k)           | 299  |
| .99 | GVP A500 120Mb+8Mb(0k)          | 399  |
|     | GVP SCSI Control+8Mb(0k)        | 119  |
| .99 | GVP SCSI 80Mb+8Mb(0k)           | 299  |
| .99 | GVP SCSI 120Mb+8Mb(0k)          | 399  |
| 99  | 120Mb for A600/A1200            | 199  |
| 99  | Cumana 3,5° External Drive      | 55   |
|     | Zappo 3.5° External Drive       | 55   |
| 99  | Zydec 3.5" External Drive       | 53   |
| 99  | A500 3.5" Internal Drive        | 49   |
| 90  | Linean and little little Dillac | 40   |

#### AMIGA A1200

Race'n'Chase Nigel Mansell Grand Prix Trolls and DPaint 3 £280 00

| 9     | 1289.99                       |     |
|-------|-------------------------------|-----|
|       |                               |     |
| 9     | A600 512k Upgrade             | 15  |
| 9     | A600 1Mb Upgrade              | 38  |
|       | A500 Plus 1Mb upgrade         | 35  |
| ,     | A500 512k Ram (no clock)      | 20  |
| 2     | A500 512k Ram + clock         | 25  |
| 7     | 1.5 Mb Ram Expansion          | 79  |
|       | A500RX 8Mb RAM (2Mb)          | 129 |
| 2000  | A500RX 8Mb RAM (4Mb)          | 219 |
|       | A500RX 8Mb RAM (8Mb)          | 339 |
|       | 1 Mbyte Simms                 | 42  |
| S     | AT-Once PC 286 Emulator       | 189 |
|       | Rombo Vidi 12 Pack            | 89  |
| ,     | Sharp JX100 A6 Col. Scanner   |     |
| ,     | Zydec Hand Scanner            | 99  |
| ,     | Power Scanner                 | 99  |
|       | Genitizer Graphics Tablet     | 129 |
| ,     | Zydec Mouse(Microswitched)    |     |
| 1     | Itsa Mouse (Microswitched)    | 12  |
| 00000 | Mouse Mat                     | 3   |
| 1     | 50 Blank Disks                | 25  |
| ı     | MONITORS                      | 183 |
| 2     | Philips 8833-II (UK Model)    | 189 |
| Ŋ     | Commodore 1084/1085s          | 189 |
| ١     | Commodore 1940 Multisync      | 289 |
| ١     | Commodore 1942 Multisync      | 379 |
| ١     | PRINTERS                      |     |
| ١     | (Inc. lead+Amiga Printer Driv |     |
|       | Star LC100 Colour             | 169 |
|       | Star LC200 Colour             | 199 |
| 1     | Star LC24-200 Colour          | 269 |
| ı     | Starjet (Bubblejet)           | 219 |
|       |                               | 099 |
|       | Citizen Swift 90 Colour       | 179 |
| 1     | Citizen Swift 240 Colour      | 279 |
|       | Citizen Swift 200 Colour      | 229 |
| 1     | Canon Bubblejet Portable      | 219 |
| 1     | HP Deskjet 550C Colour        | 579 |
| 1     | HP Deskjet500C                | 319 |
| 1     | HP Deskiet510 Mono            | 279 |

A1200 AGA SOFTWARE Civilisation..... Robocod...... £26.99 Nigel Mansell €14.99 Trolls.... Sim Life. €14.99 £22.99 Open Golf..... £16.99 £16.99 Jurassic Park £17.99 Alfred Chicken. £16.99 Overkill. £13.99 Kings Quest 6. .£Ring

#### ADI JUNIOR/FUN SCHOOL SPECIALS

From the makers of Fun School, these top-rated educational packages are just the ticket to give your child a flying start! Paint and Create exercises practical creative skills, Merlin Maths enthrals children while covering the basic skills, and Spelling Fair guides your child through the intricacies of basic grammar. ADI helps with Reading and Counting.

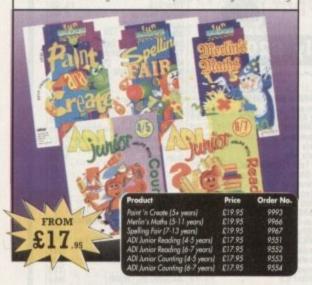

#### VGA MONITOR ADAPTOR

The AMI.VGA Adaptor is a handy little gadget which gives most Amiga owners easy access to the higher resolution display of a VGA monitor.

- It is very easy to use just plug in and off you go
- Works with any standard VGA or Multisync monitor
- Use screens of up to 640 pixels x 480 lines without interface

without flicker

- Compatible with Amiga 500, 500+, 600, 1200, 1500, 2000
- Operates with Kickstart 1.3, 2.045 and 3.0
- Screen driver software supplied
  - Through-port allows the connection of a CGA display

£37.99 Full technical support telephone service

#### **ALFADATA HAND SCANNER**

The scanning package comes with the excellent Touch Up and Merge It packages and the AlfaData scanning rule. By using the Merge It software you can scan A4 pages in several passes and paste all the scans together.

Other features include 100-400dpi scanning resolutions, 256 greyscale conversions, easy to learn & intuitive user interface, easy installation, with 1 text and 3 photo mode selector switches, and award winning package.

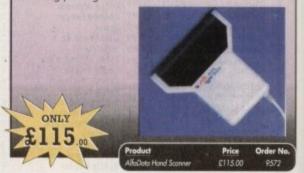

#### **VIDI AMIGA 12**

The ultimate low-cost colour digitiser for the Amigal No RGB splitters or optical filters are required, and you can grab full-colour images in less than a second (mono are grabbed in real time). With an abundance of file formats, full multitasking and composite or S-video output, it's versatile and powerful.

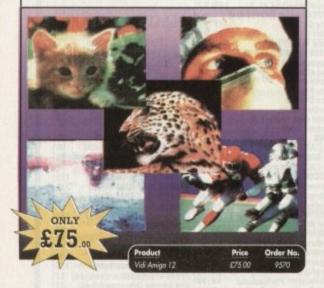

# ALL PRICES POSTAGE POSTAGE POS

# READER OFFERS

## Order Hotline: 051-357 1275

Fax: 051-357 2813 General Enquiries: 051-357 2961

Order at any time of the day or night. Don't forget to give your name, address and credit card number

#### TROJAN LIGHT PEN

Wouldn't it be good to really "draw" when using paint and graphics packages? Well now you can, by plugging the amazing Light Pen in instead of your cumbersome mouse. It comes with a specially designed drawing package, Kwikdraw, as well as compatibility software for most Workbench-run programs.

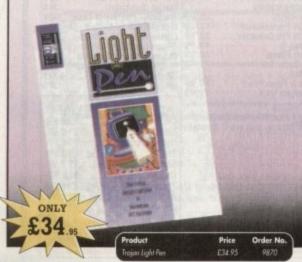

#### TROJAN PHAZER GUN

Bored with playing those joystick games? The advanced light phazer gun opens a whole new phase of computer entertainment presenting the challenge of skills and accuracy for gameplayers of all ages, pack contains 2 FREE GAMES.

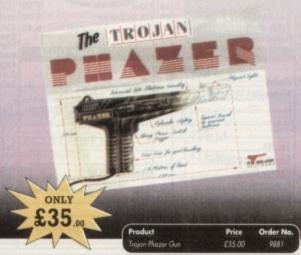

## Games Available:

The Enforcer

Code: 9806 £9.95

Firestar

Code: 9823 £9.95

Aliex

Code: 9807 £9.95

Cyber Assault

Code: 9805 £9.95

#### READER OFFERS

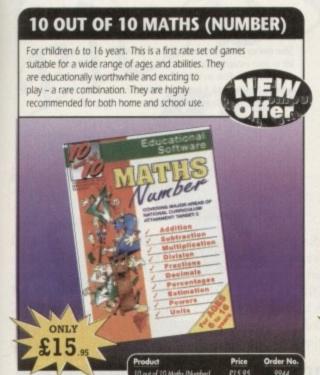

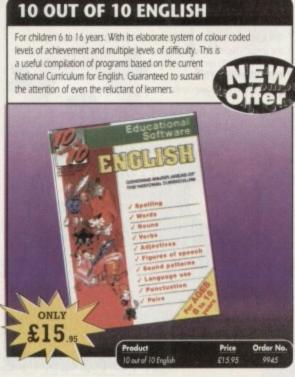

#### **WORKSTATION 2**

Have you got the very latest Amiga? If so, you need the 2 accessory. Whether you have an A500 Plus, A600, A1500 or perhaps a Kickstart upgrade on a 1.3 machine, the time has come to take control thanks to the amazing WorkStation 2. It's the disk the Amiga world has been

WorkStation 2 has been designed specifically for the new breed of Amigas with the express purpose of simplifying the computing process while providing all the computing tools you'll ever need. This indispensable collection of utilities includes the very latest and best

shareware compiled within a smooth and simple user friendly interface. No more CU or Shell, a simple point and click is all you'll ever need...

This is just a small selection of the tools and utilities on offer. Others include ScreenX and GFXMem.

For the artists out there Icon Edit awaits to produce customised icons, while NickPrefs adds the option for a 16 colour designer backdrop.

animated pointers and non clicking floppies. Screen blanker provides a tailor made designer look to your system and transforms the appearance of your Workbench screen forever.

#### **OPTICAL PEN MOUSE**

A stylish Pen Mouse with quality construction and smooth fast movement. It has Micro-Switch buttons which is ideal for DTP, artwork etc. It comes with its own Optical Pad

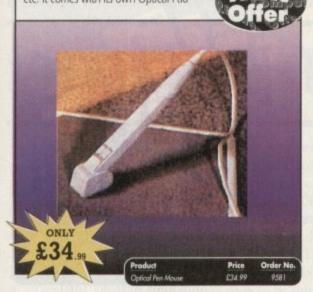

#### **MAVIS BEACON TEACHES TYPING**

Simply the finest typing program in the world, this award winning. software takes you step by step through the keyboard. Coaching you at your own speed and skill level, monitoring your progress, the stunning graphics, the help facilities and complete typing textbook makes learning to type interesting and fun.

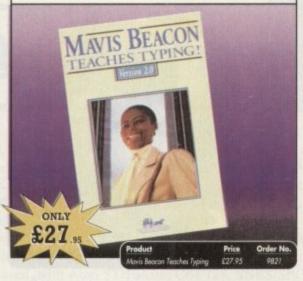

#### VIDEOMASTER

ONLY

The Ultimate Multi Media System for your computer. Videomaster is a revolutionary breakthrough in home computer technology combining the complexity of a Video Digitiser with a Sound Sampler in a single easy to use low cost unit, to bring you the ultimate home multi media video/audio editing package.

up to 25/30 frames per second (Europe/USA) providing ultra smooth playback at high speeds. These pictures can be recorded from the output of a video recorder or directly from a video camera or a camcorder and replayed on your computer screen.

Videomaster can produce great 'grey' scale pictures from any video source with a pause or still frame facility. The colour filters provided in this package will enable the users of video cameras or camcorders to produce high quality still pictures in glorious colour.

Videomaster features a sound sampler as part of the hardware, though the software can be used with external sound samplers. This is supported by a full feature sound recording and editing program within she videomaster software. The Videomaster system also

The complete package contains the Videomaster video digitising and sound sampling hardware unit, TRI-Colour filters for colour camera use, comprehensive user guide and full system software.

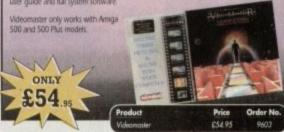

#### TECHNO SOUND TURBO II

TT2 has been completely redesigned with CUSTOMISED PULL DOWN MENUS and many superb features have been introduced.

These include DIRECT TO HARD DISK RECORDING, so now you can make those really long recordings without running out of memory.

The built in TRACKER program allows you to input sampled notes from the computer keyboard so that you can create your own melodies.

The SEQUENCER allows you to link very long samples together without the need to display the waveforms on the screen, and is ideal for re-mixes and song

The MINI MODULE enables samples to be played on all 4 audio channels from a MIDI keyboard, Drum Box or External Sequencer. [Midi Interface required]

Samples can now be stored on an edit list which allows rapid access direct from memory. A wide range of CONTROLLABLE effects (including novelties) can be added to the samples including Variable Delay.

Variable Echo and Variable Synthesis. The REALTIME EFFECTS are all controllable and can be saved as presets jup to 999]. New features include SWEEP, RAMP and PITCH UP/DOWN.

#### POWERPACKER PROF

Here's a winner! Using this powerful utility, you can fit around 40% more information on every disk you use - sometimes up to 70%. The powerful "crunching" routines actually shrink your programs, and expand them on running. Along with the supplied utilities, this contains all you need to pack those disks.

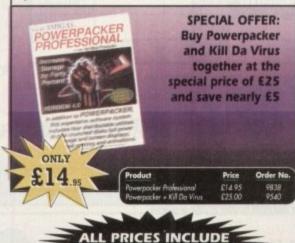

**VAT & UK POSTAGE** 

#### X-COPY PROFESSIONAL

This superb package enables the Amiga user to back up their discs efficiently and effectively

Features include:

The most comprehensive back-up utilit
Includes floppy disk back-up, hard disk
back-up and file back-up
Also backs up ST, IBM etc disks
Checks disks for errors
Optimises data for faster loading
East formatics

Text formatics

Text formatics

Text formatics

Text formatics

Text formatics

Text formatics

Text formatics

Text formatics

Text formatics

Text formatics

Text formatics

Text formatics

Text formatics

Text formatics

Text formatics

Text formatics

Text formatics

Text formatics

Text formatics

Text formatics

Text formatics

Text formatics

Text formatics

Text formatics

Text formatics

Text formatics

Text formatics

Text formatics

Text formatics

Text formatics

Text formatics

Text formatics

Text formatics

Text formatics

Text formatics

Text formatics

Text formatics

Text formatics

Text formatics

Text formatics

Text formatics

Text formatics

Text formatics

Text formatics

Text formatics

Text formatics

Text formatics

Text formatics

Text formatics

Text formatics

Text formatics

Text formatics

Text formatics

Text formatics

Text formatics

Text formatics

Text formatics

Text formatics

Text formatics

Text formatics

Text formatics

Text formatics

Text formatics

Text formatics

Text formatics

Text formatics

Text formatics

Text formatics

Text formatics

Text formatics

Text formatics

Text formatics

Text formatics

Text formatics

Text formatics

Text formatics

Text formatics

Text formatics

Text formatics

Text formatics

Text formatics

Text formatics

Text formatics

Text formatics

Text formatics

Text formatics

Text formatics

Text formatics

Text formatics

Text formatics

Text formatics

Text formatics

Text formatics

Text formatics

Text formatics

Text formatics

Text formatics

Text formatics

Text formatics

Text formatics

Text formatics

Text formatics

Text formatics

Text formatics

Text formatics

Text formatics

Text formatics

Text formatics

Text formatics

Text formatics

Text formatics

Text formatics

Text formatics

Text formatics

Text formati

Fast formatting
Copies up to 4 disks in 48 seconds

X-COPY PROFESSIONAL caters for all your needs, included in the package is a small hardware interface that plugs into the external disk drive port at rear of the Amiga and your external disk drive if you have one) plugs into the back of the interface. This allow the Digital Bit Image Copy Mode to use the Adaptive Pulse Width Modulation routines to bookup virtually all known discs.

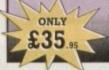

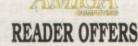

#### **CLARITY 16**

At last from Microdeal comes the first ever low cost Stereo 16 Bit Sampler for the Amiga. Contains two 16 bit analog to digital/digital to analog convertors to allow stereo sound digitising. The system can record sound from suitable equipment such as CD players, cassette recorder or any 'AUX' or line level signal source via the stereo phone sockets provided. Stereo phono outputs are provided for connection

to an amplifier or mixer. The hardware plugs into the serial and printer ports and so can be used with the whole Amiga range of computers. As if this is not enough, Clarity 16 also contains a Midi interface for use with a Midi keyboard or similar, which is compatible with major commercial software.

The Editor program provides the user with the ultimate in power and sophistication, packed with features which appear for the first time for any home computer. The fully multi-tasking, window styled editor allows individual samples to be loaded into the computer and edited separately.

ONLY

1Mb Ram is recommended.

ONLY

TURBO TOUCH JOYPAD

dimension of control and comfort to video game play.

This is a radical new style of hand held controller. Just pass your finger over

the sensor - No more finger fatigue or blisters. And thanks to better diagonal

and circular (360°) control, the newest and most challenging games are

easier to control and more fun to play. The Turbo Touch 360 brings a new

#### **RE-INK SPRAY**

Save money and the environment with Re-Ink Spray and bring back life to your exhausted printer ribbon. Simple and cost effective, it can save you up to 90% on ribbon costs and gives cleaner, blacker print with no blotches and it works for all fabric ribbons. Just open the ribbon case, spray Re-Ink onto the ribbon and hey prestol

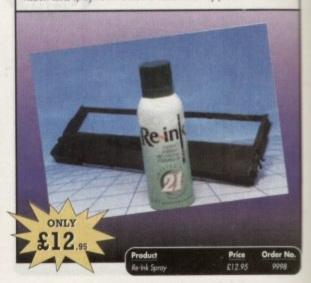

#### **GAME MAKER'S MANUAL**

Author of several authoritative computer manuals, Stephen Hill is well placed to offer page after page of invaluable information covering every single aspect of writing games, from high-speed sprites to simulations, animation to assembler - all you need to know to design and create your masterpiecel

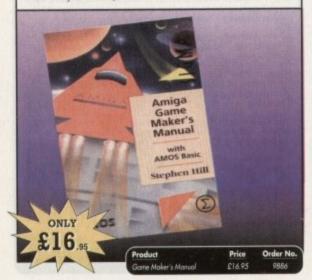

#### ALPHA DATA TRACK BALL

Features include:

- Supports auto-fire and key lock function
- Top quality construction with opto-mechanical encoder
- Exquisitely designed for easy one hand operation
- Effortless finger-tip operation with reliable microswitch buttons

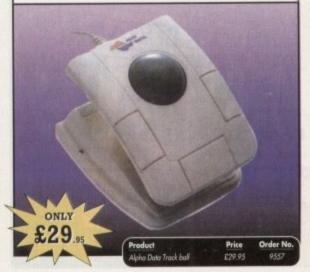

#### **COVERDISKS**

Order No

Did you miss out on any Amiga Computing CoverDisks? If so, now is your chance to obtain our pack of 12 CoverDisks for 1991 and our pack of 6 cover disks from January to June 1992.

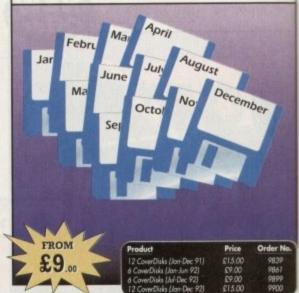

### READER OFFERS

Offers subject to availability,

All prices include UK postage, packing and VAT. For orders over £10 please add £5 for Eire/EEC, £10 for overseas unless specified above. Overseas orders despatched by Airmail.

Barclaycard/Visa/Connect

Valid to December 31, 1993

ORDER NO. PRODUCT Please add postage as detailed Please tick if you do not wish to receive promotional material from other companies.

I wish to pay by: Cheque/Eurocheque made payable to Europress Direct Access/Mastercard/Eurocard/

Name Signed Address Post Code

Daytime telephone number in case of queries.

Send to: Europress Direct, FREEPOST, Ellesmere Port, South Wirral L65 3EB (No stamp needed if posted in UK) Products are normally despatched within 48 hours of receipt but delivery of certain items could take up to 28 days

AMC XMAS

#### **REAL-TIME 3D GRAPHICS**

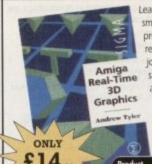

Learn how to write programs with smooth flowing 3D effects and produce high speed animation in real time controlled by the Amiga joystick with this book. At the same time, learn about Amiga assembly language painlessly and enjoyably, (listings disk also available to avoid the effort of typing them all out).

# Order Hotline: )51-357 1275

Fax: 051-357 2813 General Enquiries: 051-357 2961

Order at any time of the day or night. Don't forget to give your name, address and credit card nun

Retargetable Graphies:

"The ability to run well behaved software on any arbitrary graphics device," - Spencer Shanson, Commodore Engineering.

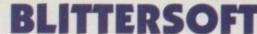

(Dept AC)
40 COLLEY HILL, BRADWELL,
MILTON KEYNES, BUCKS,
MK13 8EL

The PICASSO II RTG (Retargetable graphics) is the future of Amiga graphics display technology. It is not restricted by memory limitations or custom chip speed of the host system. The RTG emulator integrates seamlessly to allow resolutions up to 1280 x 1024 at up to 256 colours to all system friendly software. It also supports custom screen modes with up to 16.7 million colours at 800 x 600. Speed is derived from an on-board blitter, supporting drawing speeds at up to 30Mb/Sec. Off screen displays are moved to Picasso II display memory for super-fast screen updates. There is NO Chip

RAM used for the emulation. Only the currently visible display is kept in Picasso II display memory. All other screens are stored in system memory, allowing ALL system memory to be used as graphics memory. The Picasso II has an electronic switch that automatically routes the proper signal to your monitor, so non-Picasso II screens are passed invisibly to your monitor. The Picasso II emulator supports WB 2.04 and up. It is compatible with all Zorro II/III Amiga's. Intuition Screen Modes are 640 x 480, 800 x 600, 1024 x 768, 1152 x 1024 (1Mb version) + 1280 x 1024 (2Mb version) all in 2-256 colours. Other features:

24 bit graphics (16.7 million colours) at up to 800 x 600, 64000 colours at over 1024 x 768 and AutoScrolling screens up to 1600 x 1300. These modes support all industry standard monitors, or custom screen modes can be created for your monitor with a supplied program.

#### **EXCLUSIVE UK DISTRIBUTORS**

PICASSO II RTG – 1MB RAM SEE SPECIAL OFFER PICASSO II RTG – 2MB RAM SEE SPECIAL OFFER PICASSO II RTG – 1MB RAM WITH TV PAINT JUNIOR PICASSO II RTG – 2MB RAM WITH TV PAINT JUNIOR PICASSO II RTG – 1MB RAM WITH TV PAINT 2.0 PICASSO II RTG – 2MB RAM WITH TV PAINT 2.0

£299.95 £339.95 £339.95 £379.95 £469.95 £499.95

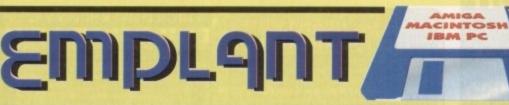

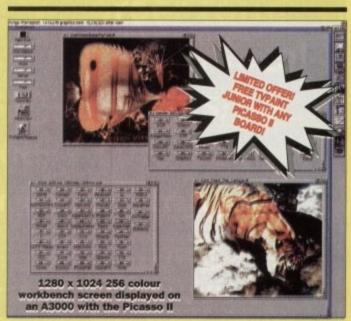

- Multiple emulations from one board (Reduces cost and saves on Zorro slots!).
- Mac emulation boasts full colour (16 standard, 256 AGA, 1.6 Million with supported graphics cards!) and all emulations will multi-task!
- EMPLANT supports Hard Drives, (via on-board SCSI or AmigaDOS partitions), Hard Files, MAC 800K (via Mac drive adapter), MAC/IBM 1.44Mb, IBM 720K, EMPLANT and AMAX formats. SCSI interface supports both Amiga peripherals and the emulated system peripherals at transfer rates of over 1 Mb/Sec.
- Support for AppleTalk/Serial ports, Printers, Modems, Midi, Stereo Sound etc.
- Supports SyQuest, Any AmigaDOS device (DH0:, RAD:, VD0: etc.), Scanners, Graphics Tablets, CD ROM etc.
- Emulation speed is exceptional and compatibility is excellent. All known software runs!
- The IBM 386/486 emulation is soon to be released, with Atari ST/Falcon, C64/128, SNES/SEGA (among others) all planned in the future. These will be available as upgrade modules.
- Currently supports any Zorro bus Amiga with A600/1200 (PCMCIA version out soon).
- Requires 68020/30/40 with 4Mb RAM minimum. (The MAC emulation requires 256K MacII/x/cx/SE30 ROMs).
- The EMPLANT can also provide 2Mb battery-backed static RAM and has an audio digitiser built in!
- Incorporates File Transfer system between Amigá/Mac/PC.
- We provide full UK support and free software upgrades.
- Free UK support BBS on 0908 310208

\* EMPLANT \* £349.95

INCLUDES SCSI INTERFACE + APPLETALK PORTS

24-bit Drivers for Picasso II, Retina and Piccolo, EGS Spectrum, Merlin with Opal Vision + others to be released soon.

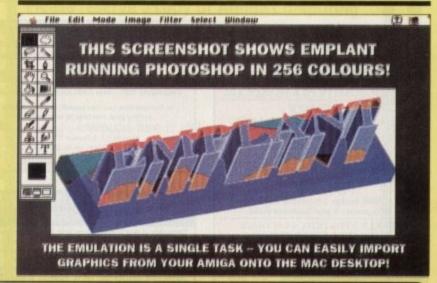

TRADE ENQUIRIES WELCOME

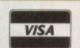

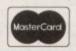

CREDIT CARD ORDERS ATTRACT
A 2.5% HANDLING CHARGE.
GOODS NOT SENT ON A TRIAL BASIS.
E&OE. ALL PRICES INCLUDE VAT & COURIER

TO ORDER CALL OR FAX (0908) 220196

UK BBS (0908) 310208

# MPUTING

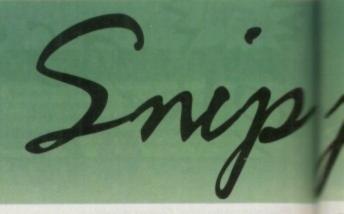

Ham Graphics 051 524 2112 41 Park Lane Netherton Liverpool L30 10 A

#### PARNET SYSTEM £20.00

OVER 4000 P.D. titles at £1.00 per disk (please add 60p for postage on any order)
UTILS, LEISURE, EDUCATIONAL, MUSIC
GRAPHICS, GAMES, DEMOS, FRED FISH
Repair/Technical/DTP/Colour Printing
and Photographic Printout services available
Please call for Details or Advice

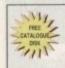

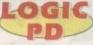

GREAT PD AT **GREAT PRICES** 

Sto Pun Danz 031-653-2139 JUST 80p

031-453-6087

UTILITIES MEGADEMOS DEMO MUSIC FRED FISH GAMES ANIMATIONS

FULL DESCRIPTION OF EACH DISE SAE TO LOGIC PD (REF: AMC) 5H KING STREET MUSSELBURGH EH21 7ER

## GRAPHIC FX

Amiga Shareware & PD Software

Fred Fish • Scope • Grapevine • AM/FM • Demos • Games • Utils etc

#### We have ..

\* New titles arriving daily \* PD swapping service available \* Same day despatch on all orders \* Detailed information of what's on every disk \* Friendly and reliable service # Our catalogue updated every month

\* Software helpline (10am to 3pm) For our 3 comprehensive catalogue disks please send a cheque/postal order for £2.50 to

Graphic F/X, Dept AC, PO Box 69, Manchester M21 2BN (free P&P)

#### **BUS STOP PD**

What do you want from a PD Library?

- 24 Hour Turnaround?
- Possibly the best catalogue in the country?
   Friendly service run by Women?
- All this for 85p per disk?

Then send 50p + SAE for our catalogue of 2000 + disks to:

Dept CO, 6 Smiths Avenue, Marsh, Huddersfield. HD3 4AN

#### Manor Electronics

STEREO SOUND SAMPLER
THIS PIECE OF HARDWARE CAPTURES SAMPLES FROM
HI FI EQUIPMENT AND MUSICAL
INSTRUMENTS/MICROPHONE IN FULL STEREO.
COMPATIBLE WITH MOST SAMPLING SOFTWARE
\$19.99 + P&P

MIDI INTERFACE

ONLY £10.99 + P&P

Send Cheques/PO to: Manor Electronics, The Manor, Wales Court, Manor Road, Wales, Nr. Sheffield, S31 8PD Tel: (0909) 773442 Allow £2 p&p

#### **Quality Colour Prints**

from your Amiga Graphics

#### T-SHIRTS

Adult white £10.99 Childs white £7.99

#### PAPER PRINTS

A4 £2.99; Gloss finish £3.99 A3 £5.50; Gloss finish £6.50 All prices include VAT & postage

Studio 101, 101 Sudeley, Dosthill, **Tamworth B77 1JU** Tel: 0827 280884, Fax: 0827 260320

# Insider

Amiga A1200 Insider Guide by Bruce Smith, £14.95, ISBN: 1-873306-15-9
Still the best-selling guide to Workbench 3 and AmigaDOS3 on the A1200. A must/
Amiga A1200 Next Steps by Peter Fitzpatrick, £14.95, ISBN: 1-873308-24-8
From installing and managing hard drives and more memory to video and graphics editing and much, much more — Arniga A1200 Next Steps shows you how! Available November.

Amiga Workbench A-Z by Bruce Smith, £14.95, ISBN: 1-873308-28-0
The complete A-Z of the Amiga Workbench 3. Just locate the name of the icon or option you want for a full description and example. Brilliant! Available November.

Assembler Insider Guide by Paul Overaa, £14.95, ISBN: 1-873308-27-2 With easy-to-follow examples and step-by-step instructions the Amiga Assembler Insider Guide introduces you to the world of 68000 programming quickly and simply. Available November.

To order or for more information and our comprehensive free catalogue call or write to Bruce Smith Books, PO Box 382, St Albans, Herts, AL2 3JD - Tel. (0923) 894355.

#### ARNOLD COMPUTER SUPPLIES

Amiga A1200... Amiga CD32....

£290

A

Box of so Blank Disks (including labels).

Free local delivery (10 mile radius).

All your computer needs catered for. Please phone or fax for latest prices.

Manga videos now in stock.

Please ring for information pack. Prices from £10.99.

Barry Voce 0602 264973 11 Campion Street, Arnold, Nottingham NG5 8GR

#### AMIGA POWER SUPPLY £28.99

#### AMIGA REPAIR (A500/500+ ONLY)

Omnidale Supplies, 23 Curzon Street, Derby DE1 2ES. Tel: 0332 291219

HAMMERSOFT

THE AMIGA COMPUTER & PRINTER
SPECIALIST FOR THE EASTERN COUNTIES

AMIGA CITIZEN

SEIKOSHA

CALL 0603-812416 HAMMERSOFT, 47 MILL ROAD, HETHERSETT NORWICH, NORFOLK NR9 3DS

#### WESTMAN COMPUTERS

3 Brewhouse Yard, Gravesend, Kent, DA12 2EJ 0474 535266

Trade prices available on Software, Disks, D-Boxes, Joysticks, Mouse mats, Cables, Dust covers and all computer accessories

Send for catalogue

#### HORNESOFT P.D.

\_ (EST 1990) -

OVER 6000 AMIGA P.D DISKS. PRICED FROM JUST 20p TO 69p

All computers catered for A500/A500+/A600/ A1200 Fast friendly service, unmatched by any other library.

Send a SAE + disk for FREE Cat.
To: HORNESOFT P.D.,
23 STANWELL CLOSE, WINCOBANK,
SHEFFIELD, 59 1 PZ.
TEL: 0742 422000 Ask for Chris.

Our catalogue disk is unrivalled by any other All latest disks available, sameday despatch, virus free, error free.

IF YOU WANT THE LATEST P.D. WITH GOOD SERVICE THEN LOOK NO FURTHER THAN

#### HORNESOFT P.D

We treat customers as friends, and not just another cheque!

17 GLADYS GROVE, COLWYN BAY CLWYD LL29 7UB TEL: 0492 533442

e.g. JURASSIC PARK A1200...

ET PAP PER ORDER DISK CATALOGUE ONLY ET REFUNDED WITH PARST ORDER

# THE BEST QUALITY PD & SHAREWARE

The LEADER -OTHERS CAN ONLY FOLLOW!

FREE FRIENDLY HELP BY POST or PHONE ANYTIME! FREE CLUB MEMBERSHIP

PICK YOUR OWN PROGRAMS!
BY NAME NUMBER AND SIZE!
IT'S EASY!
500k makes 1 bootable disk!
800k makes 1 non-bootable disk!

FREELY UPDATED CATALOGUE WITH FULL DESCRIPTIONS INDEX & VIRUS CHECKER ONLY £1! Phone for the LATEST PROGRAMS!

PO Box 672 South Croydon Surrey CR2 9YS Tel: 081-657 1617 1-3 disks £1.50 4 or more ONLY £1.25!

> FREE P&P

Computer Software
Hundreds of programs at a fraction of the price - and we'll buy them back - guaranteed Matrix Software Club for Amiga & IBM/PC established 1981 - over 3,000 members nation

To find out how you can benefit send large SAE stating your machine or telephone:

Matrix Computing Services
Dept AC11, 2 French's Yard,
Amwell End, Ware, Herts, SG12 9HP. 0920 484479 - 24 hours

#### Are You Missing Out on the VERY BEST AMIGA User Group???

Thousands of New Contacts, Free Help & Advice, Second-hand Hardware. Software and Hardware bought / sold / exchanged. Exclusive massive Club discounts. Latest prod-uct information and member reviews. Plus the best Fanzines/diskzines and Millions of PD/Shareware titles at unbelievable member only prices. Exclusive Newsletters, BBS and much, much more... Find out what you're miss-ing by sending an SAE for our FREE intro pack to:

C.C.C. (AC2), PO Box 121, Gerrards Cross, Bucks, SL9 SJP (0753) 884473

AMIGA KEYBOARD OVERLAYS .now you can write the keyboard commands on the keyboard!

Tommer Eco Link

Brilliant for flight simulations and all programs with keyboard commands...games, music, graphics, business, DTP, anything Cheques or postal orders only to. Siverbird, Dept. ACS, 47 Barton Paud, Hartegton, Redontaine-UJS R.G. Ergland

For all Armya keybourds except A1500, A500, Sold only in packs of New for E5.26 plus pack & punking: UK 80g; Europe & BFPO E1.50; Gust of the Montal E0.40.

#### COLWYN SOFTWARE

MAIL ORDER AMIGA SOFTWARE
\*30%+ DISCOUNT OFF R.R.P
\*100'S OF TITLES
\*GAMES, UTILITIES, APPLICATION & EDUCATIONAL
SOFTWARE AVAILABLE.

#### Visage Computers

PUBLIC DOMAIN LIBRARY

OVER 2000 DISKS IN STOCK

NCLUDING FRED FISH 1-910

ALL THE LATEST DEWOS, GAMES & UTILITIES.

ALL P.D., ON BRANDED DISKS FROM ONLY 90p
FOR FREE DISK CATALOGUE PLEASE SEND 2 FIRST CLASS
STAMPS AND SAE TO:

AGE COMPUTERS 18 STATION ROAD ILKESTON, DERBYSHIRE DE7 5LD TEL: (0602) 444501

E No job too big or small Call us Now G 0426 947183

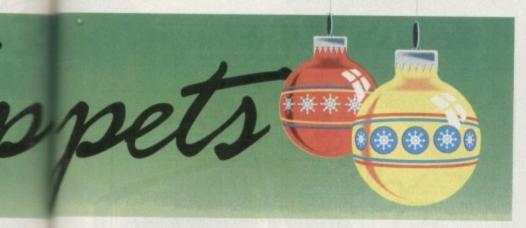

#### **BLANK DISKS**

3.5" DSDD, ALL PRICES FULLY INC. WITH LABELS P&P AND 100% GUARANTEE

50 DISKS £22 100 DISKS £37 150 DISKS £54

age

MAGMEDIA

3 ASH ROAD, STILTON PETERBOROUGH CAMBS, PET 3RN

#### PRINTERS & COMPUTERS

AT THE VERY BEST PRICES ALL MAKES AVAILABLE WITH FREE DELIVERY JUST PHONE

ESSEX LASER SERVICES ON (0473) 652590

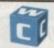

#### WORTHING COMPUTER CENTRE

7 Warwich Street, Worthing, West Sussex BN11 3D9

- Stockists of Amiga, IBM, Atari, Psion, Star
- Large range of software for most formats.
- Large range of books, ribbons, disks and paper. (0903) 210861

TEACH YOURSELF with our STARTER PACK

Comprises a simple program to calculate a horoscope, an introductory booklet & 2 self-teaching programs (how to interpret the horoscope) Only £12.50 - No previous knowledge required

Payment by Access/Visa, Cheque, etc.
Or send for free catalogue or our wide range of progra
PROFESSIONAL ASTROLOGERS

ASTROCALC (Dept AMC), 67 Peascroft Road, Hemel Hempstead, Herts, HP3 8ER, England. Tel: 0442 251809 Fax: 0442 248902

#### **GAMES GROTTO**

from £3.00 + p&p. Amiga/PC PD Catalogue disk only £1.00. ware 99p per disk. Budget games from only £4.99.

Latest titles always in stock

132 Derby Lane, Old Swan, Liverpool L13 3DW. Tel: 051-252 1020

**NETWORK PD LIBRARY** 

NETWORK PD LIBRARY Killabonane

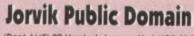

(Dept AMC) 22 Hemlock Avenue, York YO3 9DG Telephone: (0904) 624637
Please make all Cheques/PO's payable to: D Batemar

We supply Disk(s) You supply Disk(s) Catalogue Disk

PD PRICES

79p
35p
35p
75p or 3 1st class stamps

100 Capacity Box £5.49 + 75p per box is

LATEST DISKS
The Complete Steve Packer Vol. 1-5 (10)
Speed (3) - Sim
Wreckless Temptation ₹35 - Apocalypse
Cerebral Lobectomy - Poseidon
Illusion - Fairlight (1Mb Chip)
Bait Masking (2Mb)
Prank on Furball (2) (2Mb)
Spar Trek Ill (2) (2Mb)
Dambusters (2Mb)
Action Replay IV (1200 only)
Spectrum Emulator v1.7
LSD Tools 1-140 {Catalogue available}

LSD Tools 1-140
Assassins Games 1-142
Catalogue available
UT0117

#### To place an ad on this page call Barbara Newall on 0625 878888

Copy dates:

23 Nov Jan On sale 16 Dec 14 Dec On sale 13 Jan

On sale 10 Feb

Free typesetting service provided

49.5mm x 35mm

49.5mm x 74mm

103mm x 35mm

# Don't risk

Hand the order form below in to your local newsagent and s/he will make sure you never miss a copy!

To the newsagent: Amiga Computing should be available from your local wholesaler. If not, contact the Circulation Department at Europress on 0625 878888

| 1 |                                                                                     |
|---|-------------------------------------------------------------------------------------|
|   | AMIGA COMPUTING                                                                     |
|   | Please reserve a copy of Amiga Computing magazine every month until further notice. |
|   | I will collect                                                                      |
|   | I would like it delivered to my home                                                |
|   | Name:                                                                               |
|   | Address:                                                                            |
|   | Postcode:                                                                           |
|   |                                                                                     |

AMIVISION SOFTWARE present

## owerBase v3.3

"the best value user-friendly database on the Amiga"

Amiga Computing, Sept 93

- ♦ Up to 10,000 records on a 1Mb Amiga
- Easy to use pull down menus, VCR style control panel, separate pop up menu with the most used functions and on-line help
- 8 POWERful field types, include IPF pictures (even in HAM mode) and uralimited length text files into your records.

  Calculate fields automatically from others
- Incredibly powerful record filtering
- Lightning fast searching (2 types) and sorting (3 types)
- Label printing, reporting and many other printer options
- Design an unlimited number of form layouts
- Output data to screen, printer, labels or file for mail merg
- View your records in 4 powerful modes page, record, table and the new form layout
- · Hard disk installation utility, extra utilities and example files
- Other features includes timed auto save, alarm, many preferences (including a printer preferences section), add/edit fields at any time, record calculation, key macn keyboard slyboard sprotust, password protection, PAL/NTSC scn modes, personalised, intelligent date fields, casy record editing and much more all from one package.

Complete with detailed instruction manual

for just £14.95!

Mr T Wagstaff, Mansfield

O See review this month O Amiga Shopper

"PowerBase is a program designed with ease of use in mind"

**Amiga Computing** 

'Great database'

Amiga Format Gold Award

The finest example of business software to date" "Incredibly easy to use"

CU Amiga

"I have never seen such a powerful database that costs so little before, nor have I come across such a polished program that is so easy to use"

9/10 - Amigamaniac Magazine

Taking the market by storm,

FREE FREE FREE

#### Send SAE or 20p to cover P&P OTHER AMIVISION SOFTWARE PRODUCTS INCLUDE:-

(FREE catalogue available upon request)

WORD POWER v2 – Complete word utility (Crossword/anagram solving + loads more) 36,000+ word dictionary

POWER PLANNER – Personal organiser (dary, address/telephone book, automatic reminders, regular events etc)

MENU POWER – Create menus for your disks (add an IFF picture to the background – stunning)

FORMULA ONE CHALLENGE v4 – Complete simulation for 1-4 players, very detailed includes 1993 season

#### THE POWER COLLECTION

PowerBase v3.30, Word Power v2, Power Planner, Menu Power and Disk Power SPECIAL OFFER \* SAVE 612 - ORDER NOW FOR JUST 627.95!

All programs require 1Mb memory and are compatible with ALL Amigas including A1200 Prices fully inclusive for UK. Overseas orders please add £1 P&P

PLEASE MAKE CHEQUE/POSTAL ORDER PAYABLE TO:- S. RENNOCKS.

Dept. AC, 1 Cherrington Drive, Great Wyrley, Walsall WS6 6NE

#### G.V. BROAD

AMIGA PUBLIC DOMAIN

DEPT AC, 43 BADGER CLOSE MAIDENHEAD, BERKS SLS 2TE TELEPHONE: 0831 649386 ALMOST ANYTIME

FOR A CATALOGUE DISK SEND 3 FIRST CLASS STAMPS OR 4 FIRST CLASS STAMPS TO INCLUDE MY FISH CATALOGUE DISK & FISH 1 TO 910

#### ASSASSINS UTILITIES

AUDIO MAGIC 4 ASSASSINS MODULES 1 ASSASSINS MODULES 2

**EDUCATIONAL** HART VIZ, V OKADI ATHS, GOOD ITORIAL, FIRST CLASS IN SPACE MATHS, GOOD IN SIMPLE GERMAN, EA TO SCHOOL J. V GOOD ALPHABET, FOR THE I URE & LETTERS, CHILD ZA BINGENNIES GLEDE

## UTILITIES

VIDEO UTILITIES

USIT GVB-PD ANIM & VIDEO UTILS USIT GVB-PD ANIM & VIDEO UTILS USIT VIDEO SCREENS & PICTURES USIT VIDEO STREET VIDEO TITLING

#### DOCS DISKS

#### I STOCK THE VERY LATEST ASSASSINS GAMES DISKS ANY 100 DISKS ONLY £75.00p inc postage

DEMOS

#### VISION & SOUND 2000 only £2.00

PLAY IT - HEAR IT - SEE IT - SHOW IT - READ IT - 2 DISKS CHOCKABLOCK WILL ALMOST DO IT ALL

#### SMALL BUSINESS PACK only £6.00

SIX DISKS TO HELP YOU WITH YOUR FINANCES. ALMOST ALL YOU WILL EVER NEED

#### ALL DISKS £1.00 each INCLUDING P & P PLEASE MAKE CHEQUES & P/Os OUT TO G. V. BROAD

PLEASE CUT OUT THIS BOX AND RETAIN THE ADVERT. WRITE YOUR ORDER IN THIS BOX. YOU MAY WRITE ON PAPER ALSO

NAME

**ADDRESS** 

POSTCODE

£14.95

# IGA REPAIR

Repairs undertaken to Amiga 500 computers at £44.95 inclusive of parts, labour, VAT and return postage/packing

Commodore registered for full technical support

Computers repaired in the quickest possible time

All machines will be overhauled with a full soak-test to ensure optimum reliability

Entrust your machine to the experts, full 90 day warranty

Repairs to disk drive and keyboard also included (extra charge possible if found to need complete replacement)

Repairs to other Commodore systems undertaken - phone for details

Upgrades and expansions supplied and fitted - phone for details

COLLECTION SERVICE AVAILABLE

To take advantage of this exceptional offer, simply send or hand deliver your computer to our workshop complex. address details below, enclosing this advertisement voucher, payment, fault description, return address, along with your daytime and evening telephone number and we will do the rest. Should you require Group 4 Security return delivery, simply add £5.00 to the repair charge

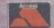

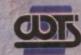

VISA

WTS Electronics Ltd Chaul End Lane Luton Bedfordshire LU4 8EZ Tel 0582 491949 (6 lines)

(We reserve the right to reject machines which, in our opinion, are beyond repair. Normal charge applies)

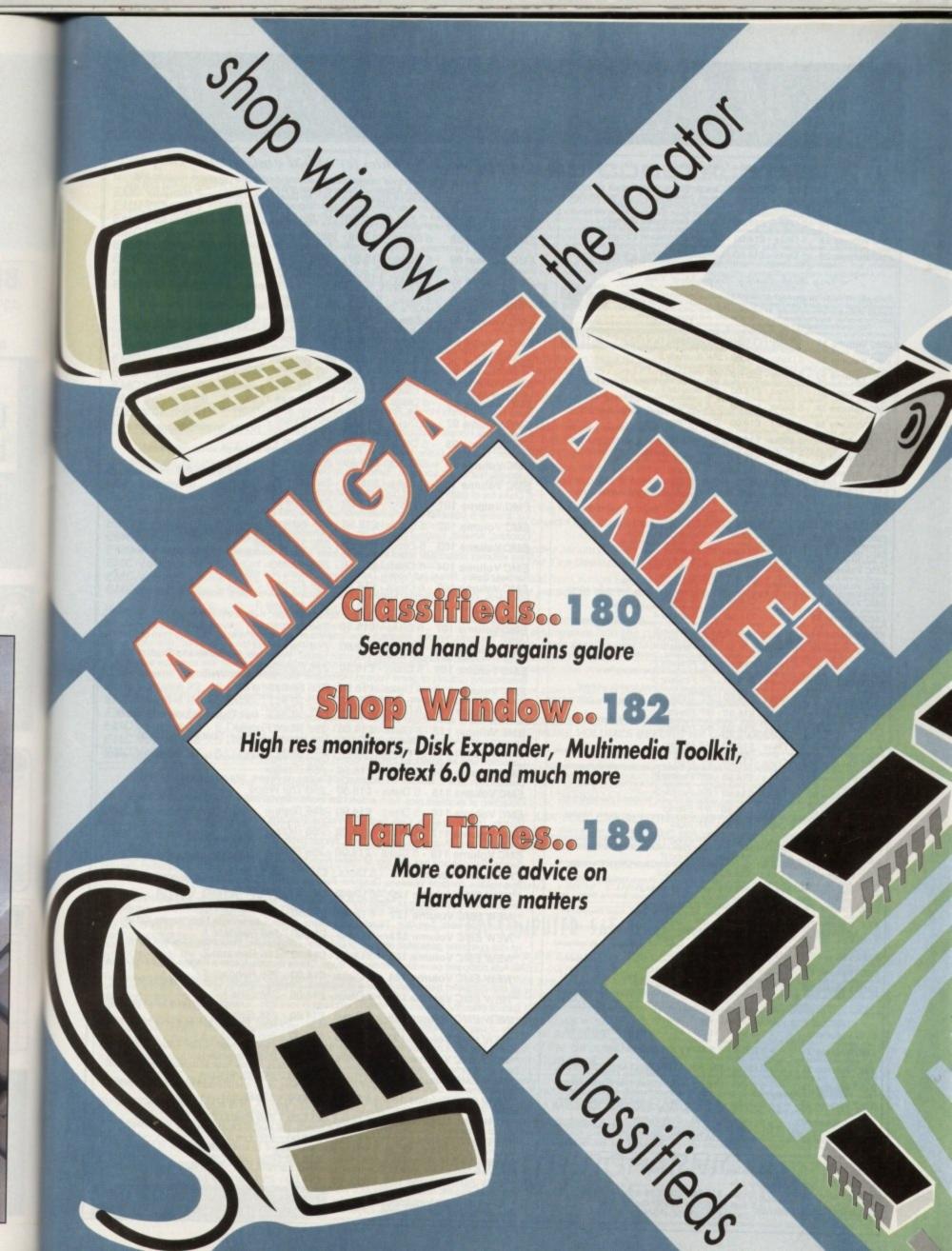

# E.M.COMPUTERGRAPHIC

THE U.K.'S NUMBER 1 AMIGA FONT AND CLIPART DISTRIBUTORS - AMIGA COMPUTING ISSUE 52

#### Bilmapped Clip Art

Fully sorted and served as brushes, ready for import directly into your programs.

EMC Volume 1 - 5 Disks - £14.00 - Classic Bitmapped Clipart
Sports, Carloons, Flowers, Mistary, Plants, Animals, Transport, Zodac, Babies, People and Christmas.

EMC Volume 11 - 5 Disks - £14.00 - Classic Bitmapped Clipart
People, Food, Men, Anrotatt, Animas, Bears, Dring, cats, Dogs, Sport, Transport, Women and Natural

EMC Volume 15 - 8 Disks - £22.00 - Classic Bitmapped Clipart
Buildings, Electrorics, Kids, Sports, Birds, Animals, Resigion, Horeas, Office, Food and Weddings.

EMC Volume 22 - 5 Disks - £14.00 - Classic Bitmapped Clipart
People, Professions, Sports, Ornate Drop Capitals, Clowns, Medical, Animals, Compusers and Office.

EMC Volume 28 - 5 Disks - £14.00 - Classic Bitmapped Clipart
Animals, Birth, Crinstmas, Cats, Flowers, Computers, Headers and Borders, Nautical and Seasons.

#### Very High Quality Bilmapped Clip Art

The quality of this olipart is absolutely STUNNING! These volumes contain 300 - 600 dpl scans that extremely large. Once these clips have been reduced to a usable size in your DTP packages they produce printouts of amazing quality. As with all EMC's clipart disks these clips are fully sorted and saved as brushes, ready for direct import into your DTP and Graphics programs. This clipart is in standard IFF format and is compatible with ALL major Amiga applications. This clipart is in standard IFF format and is comment that you have all each other of memory to use these we

EMC Volume 34 - 5 Disks - £14.00 - IFF Animals 1
Bears, Birds, Dogs, Water Animals, Insects, Forest Animals, Horses, Bart EMC Volume 34 - 5 DISKS - £14.00 - IFF Animals

Bears, Birds, Dogs, Water Animals, Insects, Forest Animals, Horses, Reptiles and Exotic Animals

EMC Volume 35 - 5 DISKS - £14.00 - IFF Animals 2

Cats, Wid Cats, Funny Cats, Tropical Fish, Fish, Fam Animals and loss of Funny Animals.

EMC Volume 36 - 8 DISKS - £22.00 - IFF Transport

Aircraft, Motorbikes, Commercial, Classic Cars, Cars, Boats, Sings, Engineering Tools and Trains

EMC Volume 37 - 5 DISKS - £14.00 - IFF Business

Computers, Money, Electrics, Office, Business People, Photocopiers, Printers and Funny Busines

EMC Volume 38 - 5 DISKS - £14.00 - IFF Fantasy, 1

Animals, Barbarians, Beasts, Kinghist, Buddings, Weapors, Dragons, Battles, Men and Women.

EMC Volume 39 - 5 DISKS - £14.00 - IFF Fantasy, 2

Demons, Devils, Monsters, Skulls, Warriors, Sea Creatures, Witches, Wizards, and Greek Gods.

EMC Volume 40 - 5 DISKS - £14.00 - IFF Borders

A stunning collection of borders covering Animals, Women, Misc. Objects, Places and Natural.

A stunning collection of borders covering Animals, Women, Misc. Object

EMC Volume 41 - 6 Disks - £16.50 - IFF People 1

Babies, Boys, Garts, Men, Women, Working, Families, Groups and Fam EMC Volume 42 - 5 Disks - £14,00 - IFF Natural

Planta, Flowers, Tropical Plants, Trees, Scenery and Garden Flowers, Tropical Plants, Trees, Scenery and Garden Flowers Flowers Flower Gymnastics, Ten Pin Bowling, Motor Sports, Tennis, Golf, Water Sports

Gymnastics, Ten Pin Bowling, Motor Sports, Tennis, Golf, Water Sports

EMC Volume 44 - 6 Disks - £16.50 - IFF Education 1

EMC Volume 44 - 6 Disks - £16.50 - IFF Education 1

EMC Volume 45 - 5 Disks - £14.00 - IFF Various 1
Food, Weddings, Easter, Christmas, Valentines, Xmas Review, Santas

Food, Weddings, Easter, Christmas, Valeranes, Xmas Borders, Sanàas, Sleighs and Wreaths.

EMC Volume 46 - 5 Disks - £14.00 - IFF Various 2

Buildings, Logos, Danoing, Music, Military, Rescue, Zodiac, Survival and Sithouettes.

EMC Volume 47 - 5 Disks - £14.00 - IFF Humour

Animals (all types), Chickens, Idicts, People, Fruit, Kids, Dentists and Fish.

EMC Volume 50 - 6 Disks - £16.50 - IFF Dogs and Cats

Just about every breed of dog and cat, including wild dogs and wild cats.

EMC Volume 51 - 5 Disks - £14.00 - IFF Birds and Insects

Chickens, Eagles, OMS, Paratrots, Parakeets, Common Birds, Files, Bugs, Bees, Beetles and Spiders

EMC Volume 52 - 5 Disks - £14.00 - IFF Animals 3

EMC Volume 51 - 5 DISKS - £14.00 - IFF Flowers 1

Beavers, Eaglas, Owis, Parrots, Parakeets, Common Birds, Flas, Bugs, Bees, Beetles and Conckers, Eagles, Owis, Parrots, Parakeets, Common Birds, Flas, Bugs, Bees, Beetles and Centre of Concepts, Constitution of Concepts, Constitution of Concepts, Constitution of Concepts, Constitution of Concepts, Constitution of Concepts, Constitution of Concepts, Constitution of Concepts, Constitution of Concepts, Concepts, Constitution of Concepts, Concepts, Concept

Daffodis, Daisses, Dandilions, Flowering Plants, Chrys, Ins, Mangotos, Orches, In.

EMC Volume 56 - 6 Disks - £16.50 - IFF Flowers 2
Poppies, Flowers, Flowers and even more llowers. A must for all those botanists of

EMC Volume 57 - 6 Disks - £16.50 - IFF Flowers 3

EMC volume 57 - 6 Disks - more flowers. Another must for all those botanists.

Petunias, Tulips, Flowers, and eveg more novers, Annual Tulips, Flowers, and eveg more novers.

EMC Volume 58 - 6 Disks - £16.50 - IFF Trees

EMC Volume 58 - 6 Disks - £16.50 - IFF Trees, Palms, Bonsai and other Trees. EMC Volume 59 - 6 Disks - £16.50 - IFF Plants1

EMC Volume 60 - 6 Disks - £16.50 - IFF Plants 2

Herbs, Food related plants and lots of other plants.

FMC Volume 61 - 6 Disks - £16.50 - IFF Military

EMC Volume 61 - 6 Disks - £16.50 - IFF Military

Ember Tanks, Armoured Vehicles, Navel Ships, Trucks and lots more

Aircraft, WWill Planes, Modern Fighters, Tanks, Armoured Vehicles, Navel Shit EMC Volume 62 - 5 Disks - £14.00 - IFF Fruit Apples, Grapes, Raspbernes, Strawbernes, Chernes, Melons, Pears, Pineappi EMC Volume 63 - 5 Disks - £14.00 - IFF People 2 Babies, Girls, Boys, Kids, Kid's Stuff, Men. Cowboys, Fomous People and lots EMC Volume 64 - 5 Disks - £14.00 - IFF People 3 Circus People, Couples, Historic, Borders, Women >> Beauty, Lingene, House EMC Volume 65 - 6 Disks - £14.00 - IFF People 3

EMC Volume 64 - 5 Disks - £14.00 - IFF People 3
Circus People, Couples, Historic, Borders, Women >> Beauty, Lingene, Household, Hairder
EMC Volume 65 - 6 Disks - £16.50 - IFF Events
Birthday, Campeng, Easter, Halloween, Lots of Christmas, other events and nearly 2mb of 1
EMC Volume 66 - 6 Disks - £16.50 - IFF Work
Garden Tools, Precision Tools, Vindring Men, Machinery, Saws, Pilers, Calipers, Deitts and
EMC Volume 67 - 6 Disks - £16.50 - IFF Food 1
Bread, Italian Food, BBO, Sweets + Puddings, Junk Food, Chefs + Waiters and Joss of diff
EMC Volume 68 - 6 Disks - £16.50 - IFF Food 2
All types of Drarks, Lettuce, Tomatoes, Mushrooms, Sweetcom, Wheat, Barley, Wine, Cha
EMC Volume 69 - 5 Disks - £14.00 - IFF Science
Doctors, Aradomy, Densista, Patients + The Sick, Medical Equipment, Nurses, Opticians, S
EMC Volume 70 - 5 Disks - £14.00 - IFF Education 2
Books, Teachers, Crosses, Churches, Religion, Worship, Music + Instruments, Dencing, B
EMC Volume 71 - 6 Disks - £16.50 - IFF Geography
Asia, Egypt, Japan, Africa, Holland, Greece, Hally, India, South Amenda, Crina, Arabic Co.
EMC Volume 72 - 5 Disks - £14.00 - IFF Various 3
Boats, Lorries, Varis, Off Boad, Ferran, Lamborghan, Mercedess, Porche, Buses, Trains, A

EMC Volume 73 - 5 Disks - £14.00 / IFF Various EMC Volume 73 - 5 Disks - £14.00 / IFF Various EMC Volume 73 - 5 Disks - £14.00 / IFF Various Wiley Speedy Wiley Cayoli

Castles, Houses, Cartoons >> Tweety, TMN units, Specific Various 5

EMC Volume 74 - 5 Disks - £14.00 - IFF Various 5

Emc Volume 74 - 5 Disks - £14.00 - IFF Various 5

World Various 5

World Various 5

World Various 5

World Various 5

World Various 5

World Various 5

World Various 5

World Various 5

World Various 5

World Various 5

World Various 5

World Various 5

World Various 5

World Various 5

World Various 5

World Various 5

World Various 5

World Various 5

World Various 5

World Various 5

World Various 5

World Various 5

World Various 5

World Various 5

World Various 5

World Various 5

World Various 5

World Various 5

World Various 5

World Various 5

World Various 5

World Various 5

World Various 5

World Various 5

World Various 5

World Various 5

World Various 5

World Various 5

World Various 5

World Various 5

World Various 5

World Various 5

World Various 5

World Various 5

World Various 5

World Various 5

World Various 5

World Various 5

World Various 5

World Various 5

World Various 5

World Various 5

World Various 5

World Various 5

World Various 5

World Various 5

World Various 5

World Various 5

World Various 5

World Various 5

World Various 5

World Various 5

World Various 5

World Various 5

World Various 5

World Various 5

World Various 5

World Various 5

World Various 5

World Various 5

World Various 5

World Various 5

World Various 5

World Various 5

World Various 5

World Various 5

World Various 5

World Various 5

World Various 5

World Various 5

World Various 5

World Various 5

World Various 5

World Various 5

World Various 5

World Various 5

World Various 5

World Various 5

World Various 5

World Various 5

World Various 5

World Various 5

World Various 5

World Various 5

World Various 5

World Various 5

World Various 5

World Various 5

World Various 5

World Various 5

World Various 5

World Various 5

World Various 5

World Various 5

World Various 5

World Various 5

World Various 5

World Various 5

World Various 5

World Various 5

World Va

Office Equip. Clothing, Computers, Electrics, Office Borders, Business >> Worten, EMC Volume 75 - 5 Disks - £14.00 - IFF Various 6 AmiFootball, Baskethall, Ovcling, Football, Hursing, Fishing, Horses, Martial Arts, Fi

AmiFootball, Basketball, Cycling, Football, Hurring, Fishing, Horses, Martial Arts, Flowers and Mi EMC Volume 76 - 5 Disks - £14.00 - IFF Various 7 English Stuff, and re-English Stuff, and re-English Stuff, and re-

#### Other Fonts and Clipart

- 6 Disks - £16.50 - PC ClipArt for Pagestream EMC Volume 2

ing clipart. Computers, Borders, Animais and Anthony ing clipart. Computers, Borders, Animais and Anthony ing clipart. 2 Disks - £ 6.00 - Pagestream Fonts EMC Volume 3

EMC Volume 21 - 6 Disks - £16.50 - PCX Clipart for Pagestream Animals, Birds, Carbons, Cals, Computers, Old Line Art, School, Sports, Water Animals etc.

EMC Volume 32 - 6 Disks - £16.50 - IMG ClipArt for Pagestream Lots of HIGH QUALITY Animals, Flowers, Food, Carbon Characters, Plants, Insects and Drinks.

 Boundary - Books, Canoon Characters, Plants, Insects and Drinks.
 Bolisks - £16.50 - IMG ClipArt for Pagestream
 Chastimas, Books, Buildings, Spots, Electronics and Transcott. EMC Volume 33 Lots of HIGH QUALITY People, Christmas, Books, Buildings, Sports, Electronics and *EMC* Volume 48 - 5 Disks - £14.00 - ColorFonts 54.4.8 and 16 color fonts for DPaint, Scala, Opalvision and most other graphic and vid

EMC Volume 49 - 5 Disks - £14.00 - ColorFonts 63 4,8 and 16 color fonts for DPaint, Scals, Opelvision and most other graphs

#### Professional Draw Fonts

**EMC** Volume 18 **EMC** Volume 19

- 5 Disks - £16.50 - 60 PDraw Fonts - 5 Disks - £16.50 - 63 PDraw Fonts - 5 Disks - £16.50 - 50 PDraw Fonts

## 256 Colour Graphics for AGA and 24 Bit Amigas

We have the pleasure to introduce this absolutely stunning collection of photo-realistic 256 colour pictures for 24 bit/AGA Amigas. These images are in standard IFF256 format and will load directly into any 24 bit/AGA application, such as Dpaint 4.5, Opalvision, ADPro etc. You can even use these pictures as Workbench backdrops on A1200/A4000's. Do you want to show off the capabilities of your AGA Amiga? Do you want to impress your friends? Believe us...you will even be impressed yourself? These images are worth upgrading your Amiga for

EMC Volume 88 - 6 Disks - £16.50 - 256 Cars 1
Ferrari F-40's, Testarossa, BMW's, Corvette, Mercedes, Formula 1, Sports Cars and more!
EMC Volume 89 - 6 Disks - £16.50 - 256 Cars 2
Porches, Lamborghini, Classic Cars, E-Type Jag, Camaro, Pontiac, Vette, Ford and more!
EMC Volume 90 - 6 Disks - £16.50 - 256 Planes 1
Falcons, Spittire, A-10, B-17, SR71, Bombers, F-14's, USThunderbirds, Tomcats and more!

EMC Volume 91 - 6 Disks - £16.50 - 256 Planes 2 F-15's, F-16's, Harrier, JA37's, Blue Angels, B17's, Stealth Bombers, Fighters and more! EMC Volume 92 - 5 Disks - £14.00 - 256 Space 1
The Earth , NASA Launch Site, Satellites, Nasa Space Shots, Lots of Planets and more!

EMC Volume 93 - 5 Disks - £14.00 - 256 Space 2
Enterprises, The EnterpiseD's, Lost in Space, Space Shuttles, NASA Shots, X30 and more!

EMC Volume 94 - 5 Disks - £14.00 - 256 Women
Lots of Beautiful Women, Models and even more Beautiful Women!

EMC Volume 95 - 5 Disks - £14.00 - 256 WildCats
Lions, Lion Cubs, Tigers, Cougars, Leopards and lots of other WildCats!

EMC Volume 96 - 6 Disks - £16.50 - 256 Horses 1
Black Horses, White Horses, Running Horses, Foals, Rodeo Horses and more horses!

EMC Volume 97 - 6 Disks - £16.50 - 256 Horses 2 Foals, White Horses, Galloping Horses, Horses in the snow, in the snow, Horses on the beach and more!

EMC Volume 98 - 5 Disks - £14.00 - 256 Dogs 1
Alsation, Labrador, Collie, Dalmation, Poodle, Cute puppies and even some ugly onesl
EMC Volume 99 - 5 Disks - £14.00 - 256 Dogs 2
Spaniels, GunDog, Labradors, Setters, Cute Dogs with Cats, Cute Puppies and more!

EMC Volume 100 - 6 Disks - £16.50 - 256 Cats 1 6 Disks full of really cute and humorous pictures of Cats and Kittens!

EMC Volume 101 - 6 Disks - £16.50 - 256 Cats 2
Yet another 6 Disks full of really cute and humorous pictures of Cats and Kittens!

EMC Volume 102 - 6 Disks - £16.50 - 256 WaterLife
Dolphins, Whales, Frogs, Tropical Fish, Fish, Amenome, Coral, GoldFish and lots more!

EMC Volume 103 - 6 Disks - £16.50 - 256 Sun & Sea
This volumes covers just about everything from Tropical Islands to White Sandy Beaches.

EMC Volume 104 - 6 Disks - £16.50 - 256 Animals 1
Pandas, Deers, Bears (all types), Teddy Bears, Zebras and lots more!

EMC Volume 105 - 6 Disks - £16.50 - 256 Animals 2 Flonharts, Gorillas, Chimps, Monkeys, Bison, Iquanas, Cute Seals, Koalas and lots more!

Elephants, Gorillas, Chimps, Monkeys, Bison, Iquanas, Cute Seas, Roalas and Rose Medical EMC Volume 106 - 6 Disks - £16.50 - 256 Animals 3 Wolves, Moose, Mountain Goats, Buffalo, Spider, Cougar, Kangaroo, Fox Pups and lots more!

EMC Volume 107 - 6 Disks - £16.50 - 256 Animals 4 Lizard, Squirrels, Walrus, Kittens, Horse and lots of Other Animals

EMC Volume 108 - 6 Disks - £16.50 - 256 Panorama 1 Autumn Forests, Mountain Rivers, Mountain Lakes, Waterfalls, Rainbows and Streams etc. Autumn Forests, Mountain Hivers, Mountain Lakes, Waterfalls, Hainbows and Streams etc.

EMC Volume 109 - 6 Disks - £16.50 - 256 Panorama 2

Breathtaking pictures of Snow Topped Mountians, MountianLakes, Waterfalls, Streams etc.

EMC Volume 110 - 6 Disks - £16.50 - 256 Panorama 3
Rolling Hills, Light Houses, Snow Scenes, Farms, Small Harbour, and Lots more!

EMC Volume 111 - 6 Disks - £16.50 - 256 The Sun Nearly 5mbs of spectacular pics. of Sunrises and Sunsets from Cities to Lakes to Deserts!

EMC Volume 112 - 5 Disks - £14.00 - 256 World People
American and Amazon Indians, Hawaiians, Thai People, Africans, Tibetans and more!

EMC Volume 113 - 6 Disks - £16.50 - 256 America Collection with an American theme - Grand Canyon, Vegas, CeasarsPalace, White House etc.

EMC Volume 114 - 6 Disks - £16.50 - 256 Castles Castles with Moats, Castles on Mountains, Castles on Rivers, lots and lots of Castles!

EMC Volume 115 - 6 Disks - £16.50 - 256 The World
Collection of excellent pics. from around the world - Egypt, Japan, Italy, France, England etc.
EMC Volume 116 - 5 Disks - £14.00 - 256 Birds 1
Parrots, Humming Birds, Ugly Birds, Flamingos, Pelicans and lots more Birds!

EMC Volume 117 - 5 Disks - £14.00 - 256 Birds 2
Ducks, Eagles, Ducklings, Hawks, Owls, Winter Birds and even more Birds!

EMC Volume 118 - 5 Disks - £14.00 - 256 Birds 3
Swans, Falcons and lots and lots of other birds that we can't identify! (at least we are honest!)

\*\*NEW EMC Volume 119 - 6 Disks - £16.50 - 256 Fantasy 1
This volume contains Warnors, Dragons, Female Warnors, Horse Women and lots more! Pragon Lance pics, Dracula, Skull Warriors, Wolfmen, Medieval Warriors and lots more!

\*\*NEW EMC Volume 121 - 6 Disks - £16.50 - 256 The Movies

Batman, Starwars, Top Gun, Terminator, Indiana Jones, Lawnmower Man, Karate Kid etc...

\*\*NEW EMC Volume 122 - 5 Disks - £14.00 - 256 Renders 1

Ist rate computer generated renders of Dragons, Glasshouse, Medcedes cars and more!

\*\*NEW EMC Volume 123 - 5 Disks - £14.00 - 256 Renders 2
Ist rate computer generated renders of Bugs, Chess Boards, Various Rooms, F-18 and more!

\*\*NEW EMC Volume 124 - 5 Disks - £14.00 - 256 Renders 3
Ist rate computer generated renders of kitchens, Bowling, Insects, Cameras and more!

\*NEW EMC Volume 125 - 5 Disks - £14.00 - 256 Girls 1 ots of Beautiful Women and Models, dressed in very little...Enough to make your blood boil!

\*NEW EMC Volume 126 - 5 Disks - £14.00 - 256 Girls 2
ots of Beautiful Women and Models, dressed in very little...Enough to make your blood boill ots of Beautiful Women and Models, dressed in very little...Enough to make your blood boil!

Lots of Beautiful Women and Models, dressed in Very intermediate in Very intermediate intermediate intermediate intermed

\*\*NEW EMC Volume 130 - 5 Disks - £14.00 - 256 Bikinis
Again, the volume title says it all...Lots of Beautiful Women, of all shapes and sizes, in Bikinis

\*\*NEW EMC Volume 131 - 5 Disks - £14.00 - 256 Beach Girls
Lots of pictures of Beautiful Women on the beach, the kind of babes you see in Baywatch!

\*\*NEW EMC Volume 132 - 5 Disks - £14.00 - 256 Lingerie
The volume title says it all!...Lots of Beautiful Women, of all shapes and sizes, in Lingerie.

\*\*NEW EMC Volume 133 - 5 Disks - £14.00 - 256 Star Trek
For all you Trek fans, very high quality pictures of the NCC1701, TNG/ TOS characters etc..

\*\*NEW EMC Volume 134 - 5 Disks - £14.00 - 256 Various 1
A mixture of pics. mainly of Beautiful Women and Fantasy... A Good starter volume!

\*\*NEW EMC Volume 135 - 5 Disks - £14.00 - 256 Reptiles
Snakes, Lots of Frogs, Lizards, Crocodiles, Iguanas and some amazing pictures of Dinosaurs.

## SPECIALISING IN THE PROMOTION OF DTP ON THE AMIGA WINNERS OF THE 1992 AMIGA SHOPPER TOP TYPEFACE AWARD THE PROFESSION BY CONTROL OF THE PROFESSION OF THE PROFESSION OF TH

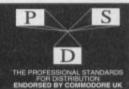

Type 1 Fonts
For Pagestream, Publisher and Final Copy2 release 2 only.

EMC Volume 4 - 5 Disks - £14.00 - 67 Type 1 Fonts EMC Volume 5 - 5 Disks - £14.00 - 63 Type 1 Fonts EMC Volume 6 - 5 Disks - £14.00 - 83 Type 1 Fonts EMC Volume 7 - 5 Disks - £14.00 - 68 Type 1 Fonts EMC Volume 16 - 5 Disks - £14.00 - 76 Type 1 Fonts EMC Volume 17 - 5 Disks - £14.00 - 79 Type 1 Fonts EMC Volume 27 - 5 Disks - £14.00 - 56 Type 1's and Utils.

New Type I Font Volumes

EMC Volume 29 - 5 Disks - £14.00 - 80 Type1 Fonts

EMC has been hard ar work over the last two months converting all these fonts from MAC PD and Shareware Truetype format to Adobe Type 1 Format. These fonts are fully compatible with Pagestream, Publisher and Final Copy2 release 2.

EMC Volume 77 - 5 Disks - £16.50 - 78 Type 1 Fonts EMC Volume 78 - 5 Disks - £16.50 - 69 Type 1 Fonts EMC Volume 79 - 5 Disks - £16.50 - 84 Type 1 Fonts EMC Volume 80 - 5 Disks - £16.50 - 71 Type 1 Fonts EMC Volume 81 - 5 Disks - £16.50 - 106 Type 1 Fonts

#### CG Scalable Fonts

Compatible with all versions of PPage, PSetter2/3, WWorth, WB2/3, Scala Opalvision and DPaint 4.1 etc.

EMC Volume 8 - 5 Disks - £16.50 - 61 CG Scalable Fonts EMC Volume 9 - 5 Disks - £16.50 - 64 CG Scalable Fonts EMC Volume 10 - 5 Disks - £16.50 - 57 CG Scalable Fonts EMC Volume 23 - 5 Disks - £16.50 - 58 CG Scalable Fonts EMC Volume 24 - 5 Disks - £16.50 - 64 CG Scalable Fonts
EMC Volume 25 - 5 Disks - £16.50 - 66 CG Scalable Fonts
EMC Volume 26 - 5 Disks - £16.50 - 71 CG Scalable Fonts
EMC Volume 30 - 5 Disks - £16.50 - 59 CG Scalable Fonts EMC Volume 31 - 5 Disks - £16.50 - 60 CG Scalable Fonts

New CG Scalable Fonts

These fonts originated as MAC Format Truetype Fonts, and have been converted from our new Type f Format font volumes. These fonts are fully compatible with...all versions of PPage, PSetter2/3, Page, PDraw3, WB2/3, WordWorth, Opalvision, Scala and DPaint 4.1+ etc.

These volumes are now supplied (due to popular demand) with Postscript downloadable fonts!

EMC Volume 82 - 5 Disks - £16.50 - 53 CG Scalable Fonts EMC Volume 83 - 5 Disks - £16.50 - 48 CG Scalable Fonts EMC Volume 84 - 5 Disks - £16.50 - 46 CG Scalable Fonts EMC Volume 85 - 5 Disks - £16.50 - 46 CG Scalable Fonts EMC Volume 86 - 5 Disks - £16.50 - 34 CG Scalable Fonts EMC Volume 87 - 5 Disks - £16.50 - 38 CG Scalable Fonts

#### Ecapsulated Postscript Clipart

This clipart is suitable for use with Pagestream, PPage 4.0

EMC Volume 12 - 6 Disks - £16.50 - EPS Clipart
Weddings, Houses, Office, Children, Military Planes, Boats, Food and more!
EMC Volume 13 - 6 Disks - £16.50 - EPS Clipart
Buildings, Masks, Animals, Sport, Aircraft, Holiday, Chefs, People and more!
EMC Volume 14 - 6 Disks - £16.50 - EPS Clipart
Houses, Helicopters, World, Music, BiPlanes, Males/Females and more!

#### NEW PICK 'N' MIX SERVICES

We are not offering you one...but TWO new Pick 'N' Mix Services!

'The first of these is a Pick 'N' Mix Font Service. We are the first to admit that it isn't an original idea, but we are aiming to implement it properly! For example all CG Scalable fonts will be supplied with postscript downloadable fonts (if required) The service is simplicity itself...just send off for one of our FREE information packs for full details.

The second of our new services is a Clipart Pick 'N' Mix service. We believe this to be the first service of its type on ANY computer platform. To date we have field tested this service with 50 or so of our customers and it has already proved to be extremely popular.

So what is it? Well, basically if you are ever in need of HIGH QUALITY clipart on a particular subject...this service could be for you. So, for example if you are in need of a disk full of flowers, business people, medical equipment or even teddy bears...just contact us and we will create a disk (or disks) tailor made to meet your requirements.

Typesmith Demo Disk £3.50

Pagestream2 Demo Disks £6.99

OPALVISION UPDATE DISKS £6.99

These disks contain all the very latest Opalvision programs, direct for Centaur Developments USA. The disks are updated constantly so you can be assured of receiving all the latest Opalvision Software!

#### AWARD CONSTRUCTION KIT

"...the package is excellent..." Amiga Computing - August 1993
and ACK received an 85% rating in CU Amiga - August 1993
ACK offers Amiga users the ability to easily create customised awards and certificates. ACK comes
complete with 6 headline fonts, 8 body text fonts, 5 seals and 11 borders along with 50 pre-defined award
styles. All of these can be edited and mixed to suit your individual needs. ACK also offers the ability to save

styles. All of trees can be edited and mixed to soil your individual needs. Ack also dries are ability to save frequently used user styles. 
The program will work on any Amiga and has an excellent "point and click" user interface which has intentionally been designed to be simple to use. ACK is a modular programme, which gives users the ability to add new fonts and styles easily from additional ACK data disks, which will be available soon. 
ACK is available exclusively from E.M.C., and for a special introductory period the program is available for-

\$29.99 Including VAT and UK postage/packing
European - please add £4.50 for reg. airmail postage
Rest of World- please add £6.50 for reg. airmail postage

#### THE MAGAZINES HAVE SAID...

Amiga Computing in issue 52 said...
"E.M.C. are the FIRST and FOREMOST Font distributors in the UK" they then placed us at...No.1 in the TOP 10 of the Amiga hardware/software chart!

Ian Wrigley from Amiga Shopper in issue 16 said... "...I must say that I'm quite impressed..."

Amiga Format in issue 36 said.

E.M.C. have an enormous amount of expertise in the tricky area of fonts and can provide professional help and advice to customers

Amiga Format Special Edition said...

...the best value rescalable fonts available anywhere...there's no cheaper way of getting quality fonts"

CUAmiga in the issue of September '92 said...

"...you couldn't do much better than taking a look through the sets offered by E.M.C."

Amiga Shopper January 1992 gave Safari Fonts and EMC...
"The Top Desktop Publishing Typeface Award For 1992"

Pat McDonald from Amiga Format in issue January 1992 said.

"The best person to talk to about fonts, in the UK at any rate is Errol at E.M.C"

Amiga Mart November 1992 said...

'EMC's emergence into the cut-throat retail area has come none too soon, their service and technical backup is second to none.

EMC has no need to offer you any sort of font guarantees...

...OUR FONTS WORK!

Our competitors claim to have the largest font collections in the UK...
...YEAH RIGHT! (Maybe they should check their facts before making such claims!)

AND...BELIEVE IT OR NOT, WE DON'T HAVE TO WAIT FOR EMC TO RELEASE MORE VOLUMES BEFORE WE CAN EXPAND OUR LIBRARY!

#### E.M.COMPUTERGRAPHIC

Font, Clipart and Software suppliers to over 4,500 happy customers!
including: MICROPACE UK, MERIDIAN DISTRIBUTION, CENTRAL TELEVISION, MERIDIAN
SOFTWARE, FIRST COMPUTERS, BLITTERSOFT, OMEGA PROJECTS, THE INSTITUTE OF
MATERIALS, THE UNIVERSITY OF LONDON, ALPHABET PUBLISHING, DIGITAL MULTIMEDIA
SERVICES UK, THE IMPERIAL WAR MUSEUM AND MAJORVISION INTERNATIONAL.

WE ASK YOU...CAN ALL THESE CUSTOMERS BE WRONG?

EMC HAS RECEIVED MORE EDITORIALS, REVIEWS AND PROMOTION IN THE UK AMIGA PRESS THAN ALL IT'S COMPETITORS PUT TOGETHER...HAVE THEY EVER HAD ANY?

...DON'T THESE FACTS TELL YOU SOMETHING?

More fonts, More Clipart, and unrivalled Tech Support!

#### (OMPUTER SAFARI Desktop Publishing Typefaces

E.M.C. are the exclusive UK and European distributors for the HIGHLY ACCLAIMED commercial Computer Safari range of DTP Typefaces. Safari fonts are of exceptional quality, contain FULL character sets

and have been highly praised in the UK Amiga press.
For those of you that have already purchased, or have information on the Safari fonts, we would like to inform you that Safari compilation packs are now available.

Full details of the Safari DTP Typeface collection are included in the EMC information pack.

To get a copy of the FREE EMC info pack that includes full information on our PD and Shareware font and clipart library, Computer Safari Fonts and the Award Construction Kit. SEND US AN A5 SAE WITH 24P POSTAGE OR A 24P STAMP AND YOUR ADDRESS

The information pack details ALL the fonts we have on offer along with full printouts, a font and clipart compatability guide, and many example printouts from our clipart collections

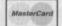

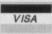

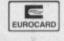

E.M.COMPUTERGRAPHIC

8 Edith Road, Clacton, Essex. CO15 1JU

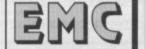

it Cards Welcome - Same Day Dispatch - £10 minimum order ques / Postal Orders payable to: **E.M.C**OMPUTERGRAPHIC Cheques are subject to 5 working day clearance

Tel: 0255 431389

Fax: 0255 428666

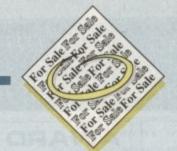

#### ♦ Kickstart 1.3 chip £15, Wordworth £15, Tel: 0564 778275.

- Selling magazines 50p. Tel: 0256 704932.
- ◆ A1200 contacts wanted 100% reply. Jon Landaas, Bekkesiringen 12, 5030 Landas, Norway.
- ◆ MBx12001 68881 14MHz 0Mb expansion board for the 1200. Offers, Tel 0902 453985
- ♦ Amiga software for sale Tel: 0452 304599
- ◆ A600 for sale, joystick, 64 blank disks £300. Tel: 0698 745174.
- · Amiga contacts wanted. G.Silva, R-Project, Boavista Lote 12, 2475, Bendita, Portugal.
- ◆ Amiga 500+, £150. Tel: 0626 774605.
- Fax machine Trolley. White finish. Tel: 0268 682191.
- Amiga contacts wanted. Shafi 5 Gamsaclose, Athelone 7764 S. Africa.
- · Philips monitor CM8833Mk2, £140, Wordworth V2AGA, £45+games. Tel:0616264175.
- ♦ Wanted Amiga ROM Kernal manuals (libraries include devices). Tel: 0329
- Amiga 500 WB2.3 2meg external drive, Action replay MK3, original software XCopy. Cyclone software, hardware, joystick, mouse, mauals, still boxed as new, £275. Tel: 0934 628853.
- ◆ A500 GVP 52Mb 2Mb RAM £210, Action Replay MK3 £35. Tel: 0277 264725.
- Amiga 1500mbHD 5MbRAM VXL-30 accelerator Flicker Fixer, Genlock W.B.2.0. Tel: 0947 820008.
- A1200 with 80Mb hard disk.

s long as your ad is five words or less, it's absolutely free! Should you want more space, you'll find unrivalled value-for-money – for instance, 25 words cost just £10.

Fill in the form below and send it to us with your payments (if applicable) – and remember to include your telephone number!

Commodore 1960 Multisync with external speakers cost £900 will accept £600. Miracle keyboard and software £100. Tel: 0579 370257

- ◆ PD contacts wanted. Andrew 17 Ashfield Road, Hemsworth, Pontefract.
- ◆ Contacts wanted 100%. Paul 39 Madryn St, Liverpool, L83TT.
- Overseas contacts wanted. 28 Chruchfield Ware, Herts, SG12 0EP.
- ◆ Brilliance £100. Tel 0773 810660 Kev.
- ◆ A500+ 6Mb RAM GVP HD8+II 52 Mb Hard Drive Games and graphics, software

(including Real 3D), manuals and fully boxed, £360. Tel: 0742 737698

- ◆ A1500, 80Mb GVP H/D, 9Mb RAM, 1081 monitor, WB2.04 software, joystick, ten blank disks, excelent condition, £700 o.n.o. Tel: 0902789448.
- ♦ GVP A530 Comb 120Mb H/D with 1Mb RAM, £450. Also Philips CM8833 colour monitor. Tel: 0277 222294 (Graham).
- ◆ Manuals, sale, swap. Ralph: 0767 40088.
- Apex Copier, £20. Tel: 0865 69189.
- ◆ A1200 60MbH/D boxed with Microprose F1, Grand Prix and other software, £400.

Tel 081 594 8450.

- ◆ CDTV etc sale. Tel: 0341 281160.
- ♦ PCMCIA 4Mb RAM expansion A600/1200, £95. Tel: 0785 44805 (after 5.30pm).
- Magazines: Amiga Computing 31-50. Format 9-52, Shopper 1-17, with coverdisks. GVP HD8 hard drive 52Meg with 2Meg. Offers please. Tel: 0506 52795.
- · Wanted: 2nd hand disk drive. Tel, Jack:
- New A1200+(official upgrade) 85Mb HD, Philips monitor, Star LC24-20 Printer+software. Worth over £700 including Wordworth Accounts II, Syndicate, Goal, Flashback, etc, £800 o.n.o.Tel 081 203 8875.
- ♦ Wanted: 1Meg 1 x 8 Simms. Tel 0472 875447.
- IBM contacts list to: Dennis, 13/18 Lawson Lodge, George Ave, QLD, Australia,
- Graphic Artist. Tel, Sterling: 0816773110.
- 68882 for A530 £150. 1Mb Simm. for A530 £40. Tel, Nick:0275 871850 (evenings).
- ◆ A2000+ WB2.04 5M RAM GVP 80Mb ADSPEED Fax Modem, 1084 monitor, extra drive, various software, all manuals £550 o.n.o. DIGVIEW camera & stands, £200 o.n.o. Tel: 0666 826148 (evenings), 0272 363564 (daytime)
- A500, 2Mb + more. Tel: 0753 671623.
- 9 pin B&W Printer, £50. Tel: 040622774.
- A1500 2.0 (1Meg) + DPaint 4, £50, GVP HC8 120Mb + 6Mb fast RAM, £250, 10845 monitor, £100. Tel, Mat: 0222 691340.
- SY22/TE33 contacts. Tel: 0724 764050.
- CDTV disk drive, no keyboard, swap for HD for A500 GVP. Tel: 0670 712691.
- Modem Miracom Courier U32 HST, excelent condition, under 10 years old. Offers around £200. Tel, Joe: 0775 713079.
- Amiga A1500 plus many extras. Offers, Tel: 081 301 5329.
- ◆ A500, software, AReplay, £170. Tel: 081 542 1011.
- Many Amiga accessories for sale. Tel: 081 301 5329.

Glassifieds Name Address Telephone FREE £10 Cheques should be made payable to "Amiga Computing" Please include my advertisement in the next available issue of Amiga Computing. I confirm that the advert is not selling illegal copies of software or hardware that do not belong to me. I permit you to publish my address/telephone number only if I have included these details within my advertisement copy. I am over 18 years of age (applicants under 18 must get a parent or guardian to sign below). Remember to include your phone number/address in the advert as well as on the form! Send to: AC Classifieds, Europa House, Adlington Park, Macclesfield SK10 4NP

PLEASE NOTE: We can only accept classified advertisements from bona fide private sellers/buyers. We reserve the right to - and will - refuse to print any advertisement from any company or individual masquerading as such. Don't waste your time and money!

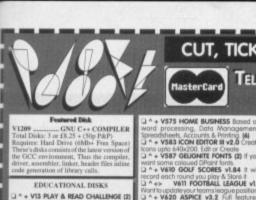

#### CUT, TICK & POST...CUT, TICK & POST...CUT, TICK & POST

V662 DCOPY v3.1 PRO

tro hard game & Cheat. V681 GAME TAMER v4.59 (

V685 ASTRO ASTROLOGY v3.5

can then read 720k IBM Disks V688 MAGNETIC PAGES v1.3

lities that are available. (2) V693 HARLEQUIN VIDEO ART

F691 PROFESSIONAL C MANU

+ V757 AMIGADEX v1.61 Create

V761 A-GENE v4.18 The

or genealogy database progra V777 VOICE CU v7.0 The idea

of the CU with your own vaice.

• Y778 RAYSHADE +4,0 Complexiting g package. 2Mb (3)

• Y782 FORMS Create, Edit, Draw is a print your own forms

• Y83 PROGRAMMING TOOLSO

V786 PASCAL

V799 ADVENCED UTILE

VB12 CANON

V806 W8 v2.04 UTILITIES (2)

ndex database system.

V759 TEXT ENGINE v4.0 Up-date

s disk based mags with gr V690 WB 2/3 UTILITES Co.

production with backgrounds V698 AGRAPHV2.05rings the

TELEPHONE 0702 466933 FAX 0702 617123 PD SOFT (AC) 1 BRYANT AVE, SOUTHEND-ON-SEA, ESSEX, 5S1 2YD

+ V546 KIDS PAINT A po + VS84 FASTFACTS Even DMAP Produce Maps. PLANETS V792 KIDS GAMES Geografi

ng 31-50,

6 52795.

Tel, Jack:

le) 85Mb

LC24-20

0 includ-

indicate,

Tel 081

Tel 0472

5, 13/18

Australia,

terling:

imm. for

871850

P 80Mb

or, extra

Is £550

s, £200

5), 0272

1623.

0. Tel:

50, GVP

, 10845

40.

4050.

wap for

2 HST, irs old.

13079.

Offers,

el: 081

le. Tel:

play of the Periodic Toble + V825 WORLD DATA BANK v2.2

It, learn how to use it.
V927 CLI TUTOR Helpfulf proderstand how to use CLI & Shell
V933 GCSE MATHS Programs

VII81 COLOUR THE ALPHABET

V1216 COLOUR CHANGES colour. Requires 2 players V1217 JUNIOR MATHS

ng chirldren ages 5-9 £4.99 GS4 SPELLE COPTER One of the ational games. £4.99 PC TASK EMULATOR at £44.5

VARIOUS UTILITY DISKS

eyecalching Fish tonk. 7109 PRINT STUDIO Excellent fo ne disk to another. V262 DUPLICATION & BACK-UP Ruper, Turbo copy, Sanity copy V277 FORTRAN-77 v1.3c Compile

V323 ANALTICALC SPREAD SHEET st spread sheet (2) V332 AMIGA PUNT PROGRAM

VB94 CHEMESTETICS v2.14 Dr

V444 PRINTER DRIVER DISK III N

V536 CATALOGUE UTILITIES

i 16 page meru V827 REPAIR-IT 2: NewZap v3.3 Se editor FOODISK v1.2, Recover a

V842 SID v2.01 Sid

g. deleting, Moving, Form, VB44 DELITRACKER v1.3 F

V845 Q.M.J v5.31 Oc

COLLECTING DISKS

V859 AUDIO TOOLS (2) So. filities including CLight, VB65 IMAGE PROCESS

vol1 FOOTBALL LEAGUE v1.1 VB66 MANDEL EXPLORER (2) T

V928 THE LITTLE OFFICE One of

V942 SCREEN BLANKERS

+ V948 INTUITION BASED BENCH

4 V951 PROTECTION

ts af very nice enhanceme V980 KICK v1.3 Will do

\* + V1022 LITTLE TRAVELLER v1.15

1048 HAM-8 VISTAS (2) Co

vit in excellent help system. V1054 ADVANCED UTLS

V1056 DEVELOPER

\*+ VI059 GRAPHICS ON

+ V1067 3D OBJECTS 3 About

V1070 (AGA) UTLs 2 256

system monitor for programmers

A ^ VI072 (AGA) WINBLENDER v39.28

VI102 DT UTLS

our own productions or to listern

A \* V1104 COLOURED ICONS

VI106 MAJOR LEAGUE Alc

m sequencing 16 bass. V1121 SHAYERA'S TOOLS Co V1123 DIGITAL DREAMS UTL

VIT25 LEMMINGS 2 INSTALL TO

ote Quiz and answers game. • V1130 COMMUNICATE v1.2

VII33 NUMPAD v37,3 En vic keypad on some Amiga Keys. VII34 TOOLMANAGER v2.1 (2) VTI36 DISK UTLs 2 C VII37 JAGAJ UTLs 4

VITAB (AGA) UTLs 5 D VII39 JAGAJ UTLS 6

VII41 MANDELPLOT v2.400

Computer while having fun. (2) V1160 NOSTROMO CHEATS v1.11h

64 ASI A1200 FIX DISK Confe

1073 TETRIS ORIGIN

2022 SEA LANCE The fi e sub war game on 2054 ATIC ATAC A 2221 MIND GAMES 21 of the 2272 BLACK JACK LAB Play 2278 CARD SHARE

2280 DIPLOMACY Class

2432 GOLDEN OLDIES G

ss to the Arcoide moct 2485 IRON CLADS

2491 LEGEND OF LOTHIA 2498 AMOS CRICKET Exc 2614 TETRIN is a la 2A17 GOLDEN OLDIES 2

+ 2621 ETERNAL ROME 1 " + 2622 DONKEY KONG

2710 CLASH OF THE EMPIRE

hical adventure game to date (2 + 2738 AIR TRAFFIC CONTROL 2775 ROULETE ROYAL

2842 CRAZY SUE II S 2854 SPACE INVAIDERS II

2987 BOMB JACKY

3023 UCHESS (AGA)

+ 3162 SON OF BLAGGER

+ 3252 BONDMINE 12

3257 SUITCASE (2) Th + 3265 WIBBLE WORLD GIGG

3286 AIR HOCKEY Is a

3370 DIGITIAL TETRIS IS

3371 SUPER PRIX TH 3383 POPEYE 3384 BLOAD RUNNER

3397 SPACE INVASIO

+ 3412 THE LAST REFLIG

ATOS KENGON D7 CRUSSR fire is while possing by NCC-1884
ATIO BUTTERPRICES Leaves the Stack NCC 1701-A closate collection
ATIZ APPROACHING VESSELS
ATIZ STAR TRIKE RELT MANULURER
ATIS THE PROBE IS 8 880 OF PRES
ATIS ATIZ ARVING SPACE OFFICE
ATIS ATIS TO A CONTROL OF THE STACK NO.

2222 STAR TREK TING TH

ORDERING BY POST we tick the boxes to the left of the di

PUBLIC DOMAIN & SHAREWARE The Disks contained within the ks corrained within this advert are omanine Shareware aries otherwise Abroot all the disks have good icets & install counties. Please on & handling costs encared, no orgarms or the contents of the disk(s), see that Shareware is not FREE and to it. Reaister; it with the Author.

ole ask us for more details or a POSTAGE & CARRIDGE

A/c No Address Telephone I enclose cheque/PO for Signature

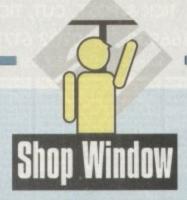

Relieve some of that eyestrain with a 17-incher or its

21-inch big brother...

As a result either a bi-sync, quad-sync or better still a multisync monitor is essential - and invariably more expensive than its bog standard PC counterpart.

As AGA users will be all too aware, simply plugging in a PC-

style monitor doesn't necessarily ensure success. In fact AGA machines require monitors which will sync down to 15.5kHz -

thereby allowing access to games software and the machines

modes and colour combinations on offer from the AGA.

boot config screen.

IDEK MF-5017 and MF-5021A Hi-res AGA compatible monitors Supplier: IDEK liyama Phone: 0438 745482 Price: £725 and £1,225 respectively

ver since the arrival of Workbench 2 and its new Productivity modes, the high-end monitor market has really blossomed. Now thanks to emergence of the A1200 and 4000, more and more people are becoming desperate to exploit the myriad of new screen

To say that the necessity for precise monitor specs has cause a little confusion would be something of an understatement however things have improved with the release of the Commodore 1942 bi-sync which offers AGA compatibility along with a reasonable asking price.

However the 1942 still doesn't support all the available modes, and form a design point it's slightly limited by its 14in screen. Enter the IDEK duo at a whooping 17 and 21 inches

As you've probably spotted, neither monitor offers the cheapest monitoring solution for the Amiga but to be fair monitors of this screen size are invariably meant for high end applications. Although fairly pricey in Amiga terms, both models are at present retailing at a much reduced price tag specifically to capture some of the Amiga market.

When contacting for more information on either monitor be sure to stress that you are an Amiga owner - only then can you buy them at the prices listed above.

If you do not mention your Amiga affiliation you'll be quoted the normal retail price of £1,054 for the MF-5017 and £1,764 for

Starting with the larger of the two models, namely the MF-5021A, there's a mixture of good and bad news. On the plus side is the truly huge and almost completely flat 21 in screen.

Alas, along with the huge dimensions comes a slightly disappointing 0.31 dot pitch - a figure which real terms means a very

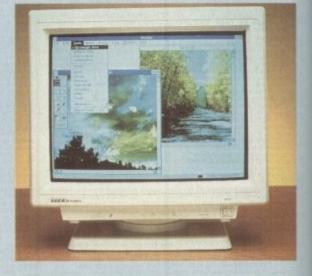

slight fuzziness to the overall image when running in higher screen resolutions. Although not exactly a plus for CAD-style applications the relatively high dot pitch has no effect on the area in which the 5021 is best suited, namely presentation.

Unfortunately, for day to day use it wouldn't be my first

# Christmas plus Frames & Borders

Bit-mapped mono clip art Supplier: Artworks Phone: 0469 588138 Price: £7.99 per disk

When it comes to clip art, the Amiga is fairly well blessed with a seemingly endless supply of disks crowding the quarter page advertisements around the PD pages.

As a result, the prospect of forking out almost £8 on a commercial alternative may seem a tad unnecessary.

However like anything else you have to invest for a quality product, and that's exactly what's on offer from Artworks - a company that's already responsible for a library of 12 disks that have been widely accepted as the best bit-mapped clip art available for the Amiga.

Like the Multimedia CD-ROM mentioned earlier, both Artwork disks are well constructed with accompanying posters showing all the clips at a glance. The disks themselves also assist selection via auto-booting slideshows which run through the entire contents of the disk.

The only real limitation of the collection is the strictly bitmapped file format which means scaling does degrade image quality. Having said that, it must be stressed that both disks contain probably the highest quality images I've yet encountered.

As you've probably spotted, the titles

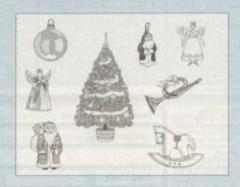

leave little to the imagination with the Christmas disk providing the usual array of Yuletide classics such a showmen, snowflakes, crackers and decorations, all itching to play a part in the silly season as festive newsletters, faxes, flyers and so on.

As for Frames & Borders, usage may not be as obvious, but if you're looking for a means to glamorise your letter heads or perhaps improve the impact of general DTP the disk provides a very useful library of bolt-on extras which work well in concert with the aforementioned Christmas disk, adding a little sobriety to the it potentially tacky tinsel-town exploits.

In addition to DTP, both disks could also play a part in desktop video as the bitmapped design means importation into paint packages or presentation systems such as Scala couldn't be simpler.

For the purists the disks also have the added bonus of originality as Artworks insist that all their images are original

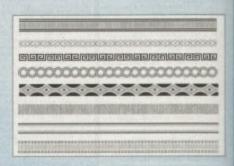

creations with no preliminary scanning

As for value for money, the collection does fairly well, with each image costing approximately 4.5p - which considering the three to four month generation time isn't exactly manic profiteering.

All in all, a good investment for any serious Amiga artist/publisher who doesn't mind paying for a quality product. However I'm sure that Artworks would enjoy improved sales if their collection was on offer as more than just bitmaps.

Each disk contains 15, 640 x 512 hi-res mono pages accommodating between four and ten individual images per page.

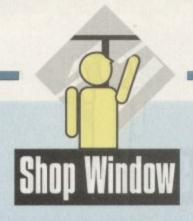

# 1115111

choice, not only because of the dot pitch but also its rather annoying dislike for multitasking which means that flipping between programs results in dramatic pin cushioning effects, demanding repeated screen adjustment to maintain an optimum

Moving on to the MF-5017, and the outlook is brighter. Like its larger counterpart, IDEK's 17in alternative is a true multisync which will happily go down to the essential 15.5kHz.

Fortunately, unlike its big brother the 5017 has no pin cushioning problems when flipping screens. Unfortunately, however, the dot pitch remains the same at 0.31 - but it must be stressed the fuzziness apparent on the 21in model appears all but gone on the smaller 17in screen.

On the control side the smaller model does lack some of the finer points on offer from its brother such as degauss, the PCC or pin cushion control, and no RRC or raster rotation

nigher -style

first

The degauss feature simple de-magnetises the tube by sending a charge which removes any latent magnetism that could be degrading the picture.

PCC simply allows adjustment of the vertical distortion which can occur when hopping between screens, while RRC ensures the image is square in relation to the screen.

Although I've delivered a fairly harsh account, both models still remain a reasonable investment - especially considering the discount. However, if you're serious about dramatically improving your display, adding an RTG or retargetable graphics card such as Picasso or Piccolo in addition to an IDEK is a very wise

• For more information on IDEK and RTG combinations contact Micro-Pace UK Ltd on: 0753 551 888

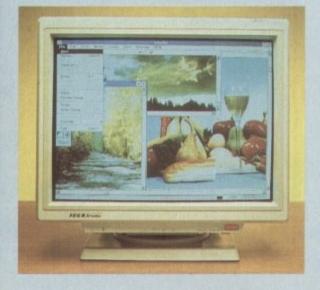

# Multimedia Toolkit

Multimedia CD-ROM for CD32 and CDTV Supplier: Weird Science Phone: 0533 340682 Price: £19.95

It's been a long, long, time since I've experienced even the slightest excitement at the prospect of reviewing a CD-ROM. However with the arrival of the past.

ter just a few minutes with the aforesaid CD the most hard-bitten hack would be transformed into a quivering mass of expectation as the seemingly endless supply of graphics and sounds spew forth from the 600Mb of this impressive mul-

It's not only the number of files but also the variety and overall quality of the collection that impress. To put things into perspective, the disc contains over 10,000 files which break down into 500 original 24-bit images with both Ham8 and HAM interlace variations, over 1,308 examples of coloured clip art, another 2,139 in mono – and let's not forget the 214 icons.

Fonts also play a part with 195 standard fonts, 120 colour fonts, another 107 Adobe fonts, 80

PostScript, 79 Compugraphic and 93 examples of

modules await plus 2,300 samples covering every noise and instrument imaginable.

With so many files and such diversity, accessibility has to be given serious consideration. Thankfully in the case of CD Toolkit any file is only requester selection system that makes data retrieval a doddle.

As you'd expect, each category of file has its own directory structure which is navigated in the

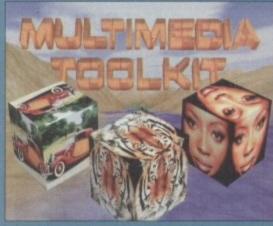

usual mousy manner. When a specific file is located it can be auditioned by a double mouse click or via a selection of view, hear and play buttons on the left of the requester.

As for compatibility, again there's little to comain about with the CD operating on both CDTV of CD32 in addition to limited access via a PC

With the expansion options such as floppies, hard disks and keyboards yet to appear for the CD32 it remains fairly useless for the existing CD32 user base - however when the promised add-ons appear it will be an essential part of any system capable of CD support.

As you're probably aware, CD32 technology is

promised for the entire range, but alas it's very when the inevitable happens any serious Amiga user involved in either video, DTP or general mul-timedia would be mad to miss out on this truly excellent produce.

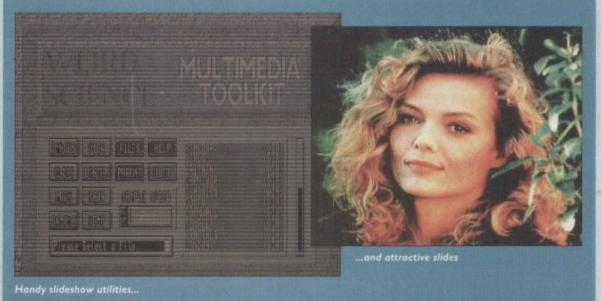

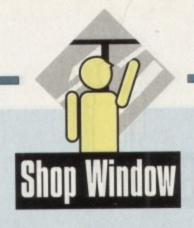

# Disk Expander

Disk doubler automatic data compression system for hard and floppy disks Supplier: Micro-PACE UK Phone: 0753 551888 Price: £39.95

So-called "disk doubling" is a technique the PC world has taken on board since the release of DRDOS 6.0 which offered it as standard, and one which has become increasingly common.

The technology of automatically compressing and decompressing data whenever a drive is written to or read from makes for the most effective use of storage space, and if used correctly can in effect increase the size of a hard drive.

The PC world has acted as a large test lab for disk doubling to the extent that the algorithms used in compression have all been thoroughly tried and tested. Many, notably the LZ routines, have cropped up in packer programs such as PowerPacker and Imploder, both of which have superb levels of reliability.

Amiga users should therefore feel relatively comfortable with the idea of a hard drive consisting in part or in whole of crunched and compressed data, but the idea of automatic compression is still one which causes a few nervous twitches.

For some reason, we all start getting jumpy and expecting files to be garbled or corrupted just because the Amiga is doing the compressing in the background.

In reality, how many of us have packed a program, then found that the crunched file no longer runs? This has never

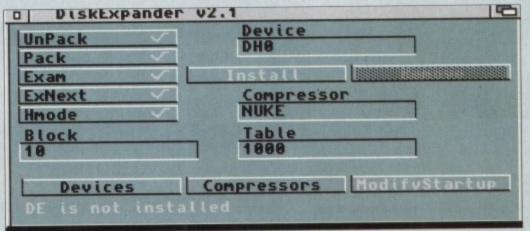

Options galore to control the compression process

happened in the history of Amiga Computing CoverDisks despite the fact that we have always made extensive use of crunchers and archivers, so there is no reason why the same compression routines should work any less reliably when utilised by a disk doubler.

Disk Expander is the first commercial Amiga disk doubler and as such it has a lot of ground breaking to do. Supplied as a single disk and manual, the program is a modest collection of three utilities and a collection of libraries offering a variety of compression formats.

Users must install the program before it can be run, at which point the initialisation process writes to the original disk, which makes this one of the only productivity releases ever to feature limited on-disk copy protection.

Installation can be to hard or floppy disk drive, and in the latter case Disk Expander will compress the target floppy until there's enough space for itself, so it is possible to install to an already full Workbench disk.

Most users of Disk Expander, though, will want to make the most of a hard drive which may have seemed huge when first purchased but which has since begun to creak under the strain, and the program's simple approach should make this an easy task. The central utility – Disk Expander itself – is activated from Workbench (although there is a CLI option) and can be started either as the first line in a startup-sequence or once the machine has booted.

When run, a number of options are available to customise the way in which data is compressed or to choose the default drives for compression.

Entire devices can be selected and their contents processed, or individual drawers can be targeted for squashing. For instance, users with huge directories full of 24-bit files, sound samples, or other space-gobbling data can choose just to target the most bulging parts of their hard drives.

There is a limit to flexibility, as automatic compression decompression works only on proper devices, and will not work with a directory which has been made into a logical device using the assign command, so for selective doubling the user must resort to the Device Packer program.

This utility can crunch all the data presently in a directory, thus saving acres of space, and so long as Disk Expander a running in the background the files can be accessed as normal

Several parameters available through Disk Expander's from end give the user full control over this sort of operation. Each device can be set to pack, unpack, or both, and switch between the way a directory is displayed.

To avoid confusion, files can also be shown by the DIR

# A1200 Insider Guide

Beginner's guide to the A1200 Supplier: Bruce Smith Books Phone: 0923 894355 Price: £14.95

The latest Amiga Insider Guide, its publishers claim, is the best selling Amiga handbook ever, and though we have no way of checking this claim there is no doubt that this is the most popular A1200 guide presently on the shelves.

Reasons for this aren't difficult to find, and a quick glance through the book's 24 chapters should be enough for most users to pluck it from the book case.

Starting from the point of view of a completely new

Starting from the point of view of a completely new owner and aiming consistently at practical advice and projects, the book takes the uninitiated from explanations about what Workbench is through simple copy commands, to script editing. Along the way, users are introduced to icon editing and creation, icon tool types, most Workbench functions and prefs settings, printers, and printer setup.

printers, and printer setup.

There are several good illustrations, using screen grabs, to walk readers through tricky subjects such as installing a new printer driver, and so on.

Fonts, commodities, CrossDos, and multitasking are also covered, giving the book enough subjects that it should continue to be useful after a first reading.

There are places in which the subject matter could be better covered or treated in a more in-depth fashion, and one or two places where you are left wishing there had been more to a particular chapter, but overall the Al 200 Insider Guide should be a useful and enlightening first book for all Al 200 owners.

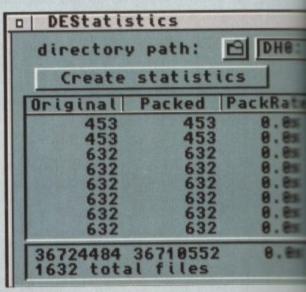

Generate full statistics on a target drive

command or file requesters using their original file sizes, an option which is highly recommended.

When copying a file from a packed device to an unpacked device, such as when copying an image from hard drive to floppy. Disk Expander unpacks the file and saves the original to the other device. If the user can't at first see how big the original was, he or she might become more than a little confused.

Setting a device to unpack but not pack files is useful if a few directories require crunching but the user is reluctant to apply this to the entire drive or partition. In this way, Device Packer can be used to process and crunch the directory's contents from time to time when it starts to fill again with new unpacked files.

the

ke this

pander

a CLI

tartup-

tomise

default

s pro-

ashing.

t files,

se just

ession/

ill not

logical

ubling

ctory.

der is

ormal.

front

. Each

witch

e DIR

Access times for crunched data are understandably a little slower, but most users will be pleasantly surprised at how little Disk Expander impinges on system operation.

Using the default installation procedure and the default compression library gives a decompression rate of 613k per second on a 25MHz 68030 machine, a rate which will drop quite a bit on the A1200 or A500.

Even in the worst cases, though, decompression will never be so slow as to make the system unusable, and on faster machines Disk Expander is more or less unnoticeable.

The various optional compression techniques, in particular the FAST library, give the user a choice of whether to go for more speed or more compression, so an optimum set-up can always be achieved.

FAST compression results in about 22 per cent space savings as opposed to NUKE's 33 per cent, but when you consider that this might be 20 to 40Mb on a larger drive many users would settle for the faster-but-less-compressed approach.

The FAST library is being developed further as we go to press, and the program can utilise any new XPK libraries developed by shareware authors, so Disk Expander should if anything work more effectively as new libraries are

Given its simple interface, fast, efficient compression, and use of proven techniques. Disk Expander is highly recommended to any user with rapidly diminishing storage space and that's most of us.

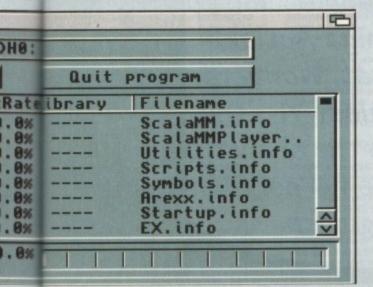

# Protext 6.0 preview

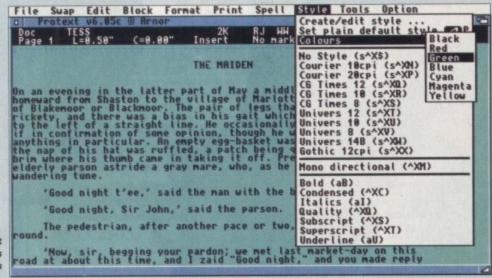

All-new support for outline fonts is a big plus

Word processor with major features update Supplier: Arnor Ltd Phone: 0733 68909 Price: £99 (introductory offer)

Having been lost in the wilderness for a year or so now and shouldered rudely to one side by its glossier competition, the old faithful of the Amiga word processing market is about to restake its claim to the title of Most Powerful Word Processor,

All the old power features have been retained, and instead of taking the tempting and obvious step to a wysiwyg display, Arnor have added a list of modern features to match those offered by the likes of Wordworth and Final Writer. PostScript printing support, a new macro editor, and support for scalable fonts all make their debut alongside a host of others.

The new glossary feature, dictionary editor and colour printing will improve both the program's productivity and output, and a new Workbench 2.0 interface makes for much better

Most modern of all, and one of the glaring omissions from v5.5, is the style tag feature. Using this, authors of large documents (meat and drink for a program such as Protext) can change massive sections or the entire document simply by apply-

In all, the list of features now integral to Protext means that though still a non-wysiwyg word processor, it should be right back on top of the raw power charts. Look out for a full review

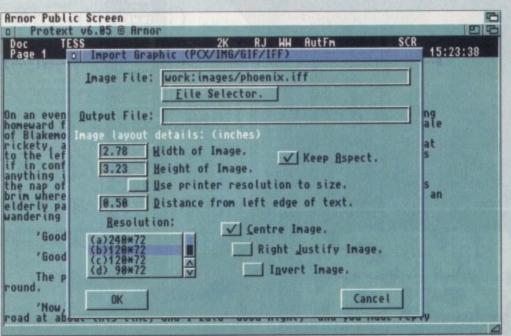

Graphic import was always one of Protext's biggest omissions

# The ad makes no sense...

Listen up you
scruffy, bearded Santa
Claus rip-off! Dip your hand in
your filthy pocket and stump up the
cash for Amiga Action.
Frontier, Stardust, Wonderdog,
Overkill, King's Quest VI – they're
all in it, and so's the chance to
win a CD32, plus full solutions
to top games.

AMIGA

...but buying the mag makes loads!

#### **Plants For All Seasons**

emation manager for gardeners and botanists. Includes a cultural dictionary, address and book databases. Require 2MB RAM and 2 disk drives minimum. £39.95.

#### The Video & Film Librarian

relational access between databases. Requires 2MB RAM and 2

| ACCOUNTS                    |          | Panasonic KXP1081 Printer   | £6.58  |
|-----------------------------|----------|-----------------------------|--------|
| Accounts Master (PC)        | £19.74   | Star LC24-10 Printer        | \$6.58 |
| Cashbook Controller         | £34.78   | DATABASES                   |        |
| Home Accounts (bundle)      | 19.87    |                             | £1457  |
| Personal Accounts Plus (S/I | H) 66.58 | InfoFile                    | £14.57 |
| Personal Finance Magr       | £9.87    | InfoMaster (PC)             | £19.74 |
| BOOKS                       |          | Organiser (MSS)             | £7.99  |
| A2000 Users Manual          | £9.95    | Prodata (Amor)              | £29,61 |
| A500+ Starter Monual        | £7.95    | DTP                         |        |
| Amiga 3D Glx Prg In Basic   | £12.95   | E Clips 2 EPS Clip Art      | £39.95 |
| Arriga Assembly Lng Prg     | £10.95   | Gold Disk Type Fonts; Dec   | £19.74 |
| Amiga C For Adv Prgs        | £21.95   | Gold Disk Video Fonts; Dec  |        |
| Amiga Desktop Video         | £12.95   | Pagestream 1.8              | £19.74 |
| Arniga Desktop Vid. Power   | £15.95   | Professional Page 1.3 (5/H) | £29.61 |
| Amiga Enhancer 1.3 Manual   | 16.95    |                             |        |
| Amiga Graphics In & Out     | 121.95   | Clear                       | 2      |
| Amiga Printers Inside & Out |          | Oleai                       | a      |
| Get The Most/Arriga 1992    | \$4.95   |                             |        |
| Get The Most/Arriga 1991    | £2.95    | EDUCATION                   |        |
| Inside Amiga Graphics       | £12.95   | Dinosaur Discovery Kit      | £19,74 |
| The Best Tricks And Tips    | £16.95   | Money Matters               | £13.63 |
| The Home Computer Book      | £6.95    | Picture Book                | £13.63 |
| CABLES                      |          | Primary Maths Course        | £18.80 |
| Too many to list, please ca | ıfl.     | Target Maths                | £13.63 |
| CAD                         |          | GAMES                       |        |
| IntroCAD Plus               | 164.86   | 40 old games, some S/H      | £19.74 |
| COVERS (Buff)               |          | GRAPHICS                    | 191    |
| 14 Inch Monitor & Keybo     |          | CLight                      | £19.74 |
| 1084/8833 Monitors          | £7.52    | Deluse Paint 3 Bundle       | £14.57 |
| Amiga 500 Keyboard          | £6,11    | Delane Paint 3 Full         | £24.91 |
| Atari ST Keyboard           | £5.64    | Delune Productions NTSC     |        |
| Anni Chill's Manitor        | 17.53    | Philippe Under 1 7 (C/EI)   | 10.67  |

82% Arniga Format Award, July 93. Five related databases hole product, track, mail, dictionary, and book records. Any record ca be bound to any other, and become accessible from requester Requires 2MB RAM and 2 disk drives minimum. £39.95.

The Music Librarian

#### The Plant Image Bank

ase with 'Plants For All Seasons'. Most file formats supported. Special requirements catered for. For personal use, images cost setwoen 20p and 60p each exclusive of VAT, discs, and postage.

|   | Icon Paint                                      | £7.99            | Citizen Swift 24 Branded  | €4.23  |
|---|-------------------------------------------------|------------------|---------------------------|--------|
|   | Image Finder                                    | €39.95           | Epson LQ400 Unbr.         | £2.35  |
|   | Photon Paint 1                                  | £9.87            | Epson LX800 Unbr.         | €1.88  |
|   | Pixmate (S/H)                                   | £14.57           | Epson LX800/RX80 Br.      | £2.82  |
|   | ScapeMaker                                      | £24.91           | Epson LX80/86 Unbr.       | £1.88  |
|   | Scenery Animator                                | 149.82           | Star LC/XB24-10/15 Br.    | £5,64  |
|   | Sculpt 3D XL                                    | £49.82<br>£14.57 | Star LC10/NX 1000 Clr Br. | 1200   |
|   | VideoScape 3D (S/H)<br>VideoScape Robot Objects | 7                |                           | £3.76  |
|   | HARDWARE                                        | T1.22            | Star E.C10/NX 1000 Br.    | -      |
|   | Cleaner For 3.5" Drives                         | £3.76            | Star LC10/NX 1000 Unbr.   | £3.29  |
|   | Cleaner For 5.25' Drives                        | 63.76            | Star LC200 Branded        | 25.64  |
|   | Comp.Pro Xtra Joystick                          | £12.69           | SOUND                     |        |
|   | Cross Over Boxes                                | E14.57           | MIDI Synergy              | 19.87  |
|   |                                                 | -                | Sequencer One             | £24.91 |
| r | ice Lis                                         | + 1              | Sorix 2                   | £39.95 |
| ı | ICC LIS                                         |                  | Studio Magic              | 19.87  |
| ī |                                                 | ***              | UTILITIES                 |        |
|   | Flicker Master Screen                           | £9.87            | Byte 'N Back HD Backup    | £9.87  |
|   | MIDI Interface<br>Monitor Station 14 Inch       | £11.75           | Disk Directory Manager    | £9.87  |
|   | Naksha A500 Scanner                             | £59.69           | Doctor Ami Analyser       | £14.57 |
|   | Quickshot Winnaster                             | £8.93            | Secretary Scheduler       | €24.91 |
|   | ROM Sharer (A500/2000)                          | 1.750            |                           |        |
|   | INTEGRATED                                      |                  | Supra FaxModent software  | 229.01 |
|   | Home Office Kit (parts)                         | £9.87            | VIDEO                     | 200 0  |
|   | The Works Platinum WB2                          |                  | VideoStudio (S/5)         | £29.6  |
|   | The Works Bandle WB2+                           | £19.74           | Vidi Amiga PAL Digitiser  |        |
|   | MILL TIMEDIA                                    |                  | WADDDDAACECCA             | anc.   |

Excellence 2

ProWrite 3.1

WORDPROCESSORS

£39.95

£29.61

| / | 1 | / | 1 |
|---|---|---|---|
|   | - | - | - |
|   |   | 1 |   |
| - | 1 |   | 1 |
|   | _ | - | - |

Crizen 120D Printer

Prices include VAT. Phone to check availability/condition Postage per order: UK £2, EC £6, Europe £8, World £18 Payment: Access, Visa, London Sterling Cheques & PO's

19.87 RIBBONS
19.87 CBM MPS 1500 Unite. E4.24 QuickWrite
19.95 Citizen 120D Unitranded £2.35 Scribble Platinum 2

Phone: 0983 551496 WISA

# Applied Research Kernel, Corve Farmhouse, Corve Lane, Chale Green, Isle Of Wight, PO38 2LA, U.I.

Delaxe Video 1.2 (S/H)

Fantavision (S/H)

#### CLASSICAL BOOKS

MULTIMEDIA

These can be loaded into ANY WP/DTP or they can just be

BOOKS 1 12 disks/£20.00 BOOKS 2 7 disks/£14.00 BOOKS 3 8 disks/£16.00 BOOKS 4 9 disks/£17.00 BOOKS 5 5 disks/£10.00 BOOKS 6 sks/£12.00 BOOKS 7 5 disks/£10.00

BOOKS 8 disks/£10.00 BOOKS 9 5 disks/£10.00 BOOKS 10 5 disks/£10.00 **BOOKS 11** 5 disks/£10.00 **BOOKS 12** 6 disks/£12.00 BOOKS 13 6 disks/£12.00 BOOKS 14 4 disks/£8.00 BOOKS 15 5 disks/£10.00 BOOKS 16 5 disks/£10.00 **BOOKS 17** sks/£8.00 BOOKS 18 sks/£10.00 **BOOKS 19** 3 disks/£6.00 BOOKS 20 disks/£8.00 **BOOKS 21** 4 disks/£8.00 BOOKS 22 3 disks/£6.00 BOOKS 23 3 disks/£6.00

read directly from the disks.

The BIBLE, this has been divided into chapters for easy access.

The BIBLE This volume contains the Bible in continuous form. Contains the works of SHAKESPEARE Contains the works of SHAKESPEARE
HAMLET, MACBETH - too many to mention!
Contains a lot of the writings of ARISTOTLE
eg. Prophesy, Metaphysics, Meteorology etc.
Contains the writings of PLATO
eg. Law, Crito, Criterias, Ion, Menon etc.
Contains the writings of PLUTARCH
eg. Dion, Marcus Cato, Aristides etc.
LEWIS CARROL's Alice in Wonderland plus
books from the BRONTE SISTERS and
CHARLES DICKENS.
Contains the works of EDGAR ALLEN POE

Contains the works of EDGAR ALLEN POE 122 writings from this brilliant author! Contains the works of MARK TWAIN Tom Sawyer, Huckelberyy Fin and 3 other Contains H.G.WELLS and JULES VERNE War of the Worlds, 20,000 Leagues etc. Contains HANS CHRISTIAN ANDERSON Ugly Duckling, Snowman and loads more! Contains JANE AUSTEN and MELVILLE Pride & Predujice, Moby Dick and lots mo Contains CHAUCER, DEFOE. MILTON Robinson Crusoe, Parson's Tale and mo Contains the diaries of RICHARD FRANKLIN

Contains the works of JACK LONDON and THOMAS PAINE Religous volume with The Qu'ran, Buddha, Hindu, Shirazi, Sophocles

Contains PASCAL and KIPLING Jungle Book, Kim and loads more Contains LEO TOLSTOY's War and Peace

Contains LEO TOLSTOY's Anna Karina

Contains CHARLES DARWIN Descent of Man and Origin of the Spec Contains the works of IMMANUEL KANT Pure Reason and lots more! Contains MIGUEL DE CERVANTES Don Quixote Contains ADAM SMITH Wealth of Nations Contains BRAM STOKER/ ALEX. DUMAS Dracula and Man in the Iron Mask

#### BOOKS 24 4 disks/£8.00 FOR FREE INFORMATION PACK, PLEASE SEND A SAE

Cheques / Postal Orders payable to BTK Cheques subject to 5 working day clearance

## LOWEST PRICED TOP QUALITY RIBBONS, INKJETS, TONERS & DISKS

|                                                                                                    |                                                                                                    | P                                                                                                    | rint                                                                                                    | ter                                                                                                    | Ribbons                                                                                                    |                                                                                                    |                                                                                                    |                                                                                                    |                                                                                                    |   |
|----------------------------------------------------------------------------------------------------|----------------------------------------------------------------------------------------------------|----------------------------------------------------------------------------------------------------|----------------------------------------------------------------------------------------------------|----------------------------------------------------------------------------------------------------|----------------------------------------------------------------------------------------------------|----------------------------------------------------------------------------------------------------|----------------------------------------------------------------------------------------------------|----------------------------------------------------------------------------------------------------|----------------------------------------------------------------------------------------------------|---|
| BLACK ustrad DMP 2000/3000 ustrad DMP 2000/3000 ustrad PCW825s/85127LQ3500 ustrad PCW825s/85127LQ3500 ustrad PCW825s/85127LQ3500 ustrad PCW825s/85127LQ3500 ustrad PCW825s/90 usunsdore MPS 1220/1230 usunsdore MPS 1220/1230 usun LQ400/500/300/850 usun LQ400/500/300/8500 usun FX/MX/RX800FX/MX1000 usun FX/MX/RX800FX/MX1000 usun FX/MX/RX100FX/MX1000 usunesmann Taily 8081 EC Pinwriter P2200 k1 ML482/183/192/193/195 | 1 off<br>2.80<br>3.66<br>2.85<br>3.90<br>2.85<br>4.50<br>4.10<br>3.45<br>2.90<br>3.36<br>2.12<br>3.90<br>3.03<br>3.17 | 2±<br>2.65<br>3.51<br>2.70<br>3.75<br>2.70<br>4.35<br>3.95<br>3.30<br>2.75<br>3.21<br>1.97<br>3.75<br>2.88<br>3.02 | 5±<br>2.45<br>3.31<br>2.50<br>3.55<br>2.50<br>4.15<br>3.75<br>3.10<br>2.55<br>3.01<br>1.77<br>3.55<br>2.68<br>2.82 | 10+<br>223<br>3.11<br>2.30<br>3.35<br>2.30<br>3.95<br>3.95<br>2.90<br>2.35<br>2.81<br>1.67<br>3.35<br>2.48<br>2.62 | BLACK Panasonic XXP1123/1124/1140 Panasonic KXP1123/11590/1592 Panasonic KXP2123/2180 Selkosha SL, 509/2995 Star LC200 Star LC200 Tavan Kaga KP810/815/910/915 COLOUR Clitzen Swill 24 Panasonic KXP2123/2180 Star LC200 Star LC200 Star LC24-10/200 Ons Not Listed. | 1.0ff<br>3.46<br>2.89<br>5.75<br>5.70<br>2.29<br>3.00<br>2.86<br>3.14<br>1.0ff<br>12.81<br>10.63<br>6.00<br>9.78<br>9.63 | 2±<br>3.31<br>2.74<br>5.60<br>5.55<br>2.14<br>2.85<br>2.71<br>2.99<br>2±<br>12.66<br>10.48<br>5.85<br>9.63<br>9.48 | 5±<br>3.11<br>2.54<br>5.40<br>5.35<br>1.94<br>2.65<br>2.51<br>2.79<br>5±<br>12.46<br>10.28<br>5.65<br>9.43<br>9.28 | 10±<br>2.91<br>2.34<br>5.20<br>5.15<br>1.84<br>2.45<br>2.31<br>2.59<br>10±<br>12.06<br>9.88<br>5.25<br>9.03<br>8.88 |   |
|                                                                                                    |                                                                                                    | ang.                                                                                                    | ior i                                                                                                    | VIDD                                                                                                    | OHS LIGH ENGINEER.                                                                                                    |                                                                                                    |                                                                                                    |                                                                                                    |                                                                                                    | į |

#### Ring us and WE WILL BEAT all other Ribbon prices

| THE STATE OF THE STATE OF THE S | NAME OF TAXABLE PARTY.                                                                                                    |  |  |
|----------------------------------------------------------------------------------------------------|----------------------------------------------------------------------------------------------------|--|--|
| 3½" Disks & Disk Boxes                                                                                                    | Inkjets, Ink Refills & Toners                                                                                                    |  |  |
| DS/DD   DS/HD   100 Cap.   100 Cap.   Lockable   Disk Box   100 Cap.   100 Cap.   100    | Canon BJ-16/20 Cartridge 17.54 each Cammodore MPS1270 Cartridge 12.13 each HP Deskjet Cartridge (Double Cap.) 24.24 each HP Deskjet Tri-Colour Cartridge 28.89 each HP Thinkjet/Quietjet Cartridge 12.13 each                                                                        |  |  |
| 50 Disks £21 £31 £5.99 with orders of £104 £238                                                                                                    | HP Deskjet Tri-Colour Catridge Refill 16.00 each<br>Inkjet Refills (Twin Packs) for Canon BJ-10/20, BJ300,<br>HP Deskjet. Available in Black, Cyan, Magenta, Yellow,<br>Red, Blue, Brown, Light Green, Dark Green, and Gold.<br>1 Pack £11.00, 2+ Packs £10.60 ea. 5+ Packs £9.95 ea |  |  |
| Preformatted (MS-DOS) disks available at 2p extra/disk.  All Disks Certified 100% Error Free and INCLUDE FREE Labels.                                                                                                    | HP Laserjet II/III Toner Cartridge 44.51 each HP Laserjet II/P/II/P Toner Cartridge 53.14 each Ring For Inkjets & Toners Not Listed.                                                                                                    |  |  |
| Miscellaneous Items  Roll 1000 3%" Disk Labels 8.99 3%" Disk Cleaning Kit 2.99 Parallel Printer Cable (1.8m) 3.99 Mouse Mat 2.99                                                                                                    | CPU & Monitor Dust Cover         5.49           Monitor Dust Cover         4.99           80 Column Printer Dust Cover         3.99           Amiga 500 Dust Cover         3.99           Amiga 600 Dust Cover         3.99           Amiga 1200 Dust Cover         3.99             |  |  |

#### All Prices INCLUDE VAT (@ 171/2%) & UK Delivery

| 0543 | 250377 | Ring us or send cheques to:   | 0543 | 250377 |
|------|--------|-------------------------------|------|--------|
|      |        | sociates Ltd, Dept 150, Owl I |      | VISA   |

VISA E & OE

#### IFF SOUND SAMPLES

These Sound Samples will work with any music package that supports IFF 8SVX, i.e. ProTracker, Octamed, etc. These have been fully sorted, and placed into relavent directories.

\*\*SAMPLES 1\*\* (485 samples) BassGuitars, ElectricGuitars, 6 disks/£15.00\*\* AcousticGuitars, Bells

SAMPLES 2 5 disks/£12.50 SAMPLES 3 5 disks/£12.50 SAMPLES 4 5 disks/£12.50 SAMPLES 5 6 disks/£15.00 8 disks/£20.00 SAMPLES 7 6 disks/£15.00 SAMPLES 8 5 disks/£12.50 SAMPLES 9 5 disks/£12.50

(227 samples) Beats, Rap, Jarre, Brass, Scratch, Flute plus more. (760 samples) Snares, Drums, Violins, Tambourine, Sitar plus more. (456 samples) Organs, Piano, Harpsichord, Cymbals, Windpipes plus more. (398 samples) Strings, Synth, Orchestral, (439 samples) This volume contains vocal samples from from a variety of areas. (141 samples) Movies &TV - Star Trek, Cartoons, Star Wars, Monty Python plus more. (195 samples) Animals, Natural, Around The Home

(212 samples) Weapons&Explosions, Clocks, Bells, Alarms, Various plus more.

#### MUSIC MODULES

These can be used in Amos Pro, ScalaMM200, and any other application that supports music modules to add music to your demos/creations. Each volume comes supplied with a music module player, so you can listen to them straight from the disks.

| MODULES 1  | (5 disks/£12.50) | This volume contains 32 music modules. |
|------------|------------------|----------------------------------------|
| MODULES 2  | 5 disks/£12.50)  | This volume contains 35 music modules. |
| MODULES 3  | 5 disks/£12.50)  | This volume contains 35 music modules. |
| MODULES 4  | 5 disks/£12.50)  | This volume contains 39 music modules. |
| MODULES 5  | 5 disks/£12.50)  | This volume contains 34 music modules. |
| MODULES 6  | 5 disks/£12.50)  | This volume contains 41 music modules. |
| MODULES 7  | 5 disks/£12.50)  | This volume contains 42 music modules. |
| MODULES 8  | 5 disks/£12.50   |                                        |
| MODULES 9  | 5 disks/£12.50   |                                        |
| MODULES 10 | 5 disks/£12.50   | This volume contains 35 music modules. |
| MODULES 11 | 5 disks/£12.50   | This volume contains 27 music modules. |
| MODULES 12 | 5 disks/£12.50   |                                        |
| MODULES 13 | (5 disks/£12.50) | This volume contains 36 music modules. |
| MODULES 14 | (5 disks/£12.50) | This volume contains 31 music modules. |
| MODULES 15 | (5 disks/£12.50) | This volume contains 34 music modules. |
| MODULES 16 | (5 disks/£12.50) | This volume contains 32 music modules. |
| MODULES 17 | (5 disks/£12.50) | This volume contains 33 music modules. |
| MODULES 18 | (5 disks/£12.50) | This volume contains 35 music modules. |
| MODULES 19 | (5 disks/£12.50) |                                        |
| MODULES 20 | (5 disks/£12.50) | This volume contains 36 music modules. |
| MODULES 21 | (5 disks/£12.50) |                                        |
| MODULES 22 | (5 disks/£12.50) | This volume contains 32 music modules. |
| MODULES 23 | (5 disks/£12.50) | This volume contains 35 music modules. |
| MODULES 24 | (5 disks/£12.50) | This volume contains 36 music modules. |
| MODULES 25 | (5 disks/£12.50) | This volume contains 32 music modules. |
|            |                  |                                        |

#### SOMETHING FISHY

Tired of buying a Fish disk for only one program? Then try our unique service "SOMETHING FISHY" For £6.00 you pick the Fish files you want and we will create custom disks for you....Send off for our info pack for full details.

FRED FISH DISKS 1 - 909

We stock Fish disks to 909 - £3.00 each or buy 3 or more at £2.50 each

# **TECHNOSOUND TURBO 2**

#### ADVANCED SOUND SAMPLING SYSTEM

- Direct to hard disk recording
- Built-in tracker
- Pull down menus
- Sequencer
- Controllable effects
- Digitiser
- 18 realtime novelty effects including Pinky & Punky Sex
   Change Deep Sea Diver Alien Top Gun Chopper Dark
   Vader Bruno Awful the Duck Nightmare on Oak Street all great fun to use with a microphone

"The quality is outstandingly good" – Future Music

36%

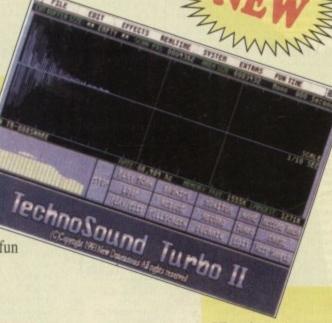

£49.99 RRP

# Also Britains No.1 entry level sampler TECHNOSOUND TURBO £39.99 RRP

TT2 Upgrade Kit available to existing Technosound users - only £16 - phone for details

"For this price you can't really do much better" – Amiga Format

88%

Orders/enquiries to:-

New Dimensions, Brooklands House, Bryngwyn, Raglan, Gwent NP5 2AA. Tel: 0291 690933

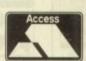

Cheques/Postal Orders
Payable to 'NEW DIMENSIONS'
(Postage FREE)

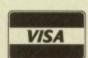

THE U.Ks LARGEST

# SELECTAFONT

THE U.Ks MOST INEXPENSIVE FONTS

from over 80 Disks in ADOBE or COMPUGRAPHIC Format.

Each Disk contains 12 Fonts and Costs between

£1:70 and £3:00

NEWSFLASH

over 250
NEW FONTS
recently
added.

NEW!

We guarantee that the PREMIER ink refills that we supply will give a better quality output than your Original Cartridge or your money will be refunded

STARBURST

**POWERLINER** 

totalvivivis trilibioionis

HEADHUNTER

CARPENTER

PHONE AN INFO-PACK SERVICE: TEL 0702 202835 24 HOUR SERVICE.

FOR A COMPREHENSIVE PRINTOUT OF ALL FONTS AND DETAILS OF OUR OTHER SERVICES, PLEASE SEND A LARGE SAE WITH 36P POSTAGE. (OR PHONE FOR THE INFO PACK) PLEASE INCLUDE DETAILS OF YOUR SYSTEM AND THE SOFTWARE YOU USE. PRO-PAGE V2.1/V3/V4
PAGESTREAM/PAGESETTER v2/v3
OFFICE PAGE/WORDWORTH V1.1/V2
FINAL COPY 2/THE PUBLISHER
FINAL WRITER/PROTEXT 6
PRO-CALC/PAGESTREAM V2/V3
ART EXPRESSION/PRO-DRAW V2/V3
PRO-WRITE/AMOS PRO/POST

We have over 2000 Fonts available which is by far and away the biggest collection in the UK. Whilst some of our competitors feel that they may have a unique collection of Fonts, we would advise you to:

COMPARE CATALOGUES COMPARE PRICES COMPARE SERVICE COMPARE HELP+ADVICE

WE LEAD....
THE OTHERS FOLLOW

EACH FONT COSTS
BETWEEN 13P-25P
BEAT THAT!

Single Refills £6:99
Twin Refills £12:99
6 Pack Refills £24:99

available in Black/Cyan Magneta/Yellow/Brown Green/Red/Blue

We also stock a large range InkJet/Bubblejet consumables including ORIGINAL CARTRIDGES CLEANING KITS and COLOUR KITS

We have used Ink-Jets for 3 years, so we are well aware of customers needs. We also stock a wide range of DTP s/w, and can give superb backup... we use all the s/w that we sell!

SELECTAFONT (DEPT AC) 84 THORPE ROAD, HAWKWELL, Nr HOCKLEY, ESSEX. SS5 4JT

ACCESS/VISA/MASTERCARD
and all major Credit Cards accepted
Cheques/POs payable to SELECTAFONT
CREDIT CARD HOTLINE: 0702202835

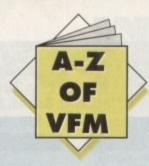

ne of the biggest misconceptions about hard disks in general is that they will in some way transform your machine from an old friend into a total stranger set to scotch any attempt at usability.

On the hand there's the naïve belief that a hard disk is just another name for an all-singing, all-dancing automated answer to everything.

In fact if approached from the right or wrong angle both arguments hold water. The angle in question being your level of understanding of how a hard disk operates, a factor which could mean the difference between bliss and misery.

In effect a hard disk is simply a very big, very fast, floppy. If you can keep this concept in mind managing the beast is a whole lot easier. For example a hard disk has to have all the basic elements the Amiga expects to find on a floppy.

If the machine can't find essentials such as C:, S:, Libs: and so on, you'll be lucky if it will even boot-up never mind run its installed software.

All the system essential directories must be resident in the root directory of the system disk – just as they are when a floppy boots the machine – thereby assuming the role of a floppy system disk.

#### SYSTEM DISK

Whenever the machine is turned on with a hard disk installed and no floppy present, the hard disk immediately becomes the system disk, and as a result the machine will attempt to boot from it and from then on will look to it for all the files asked for either by you or your software.

The point is that you must be able to manage your hard disk properly by making sure that what the Amiga requires is available and in the right place. For this reason alone a directory manager is essential.

Fortunately there's a lot of choice in this area with several programs in the public domain plus the odd commercial alternative. Notable PD programs including TDM and SID2 – both of which have been on past AC CoverDisks – while the commercial offerings include Directory Opus and Directory Manager.

For the beginner a PD program should be more than enough as it simply makes the process of copying, moving and managing files much easier. If however you feel confident enough to handle the process via the CLI/Shell, feel free.

In addition to file management it's essential you become comfortable with the AmigaDOS assign command as it's often invaluable to anyone using a hard disk.

Assuming you've decided to take the plunge, what's next? Should you go for a SCSI or an IDE? Do you have a choice, and if so what's the difference? Well although a slightly complex subject, these are the basics. If you own a machine that runs on Workbench 2 or below you have the choice between IDE and SCSI, the essential difference being that SCSI devices are generally a little faster and more expandable, while IDEs are usually a lit-

# HARD TIMES

## With Christmas almost upon us, Hard Times takes the pain out of investing in a hard disk

tle cheaper. For the average user the difference in speed is barely noticeable, especially if you've just upgraded from a floppy system. The thing to bear in mind is that speed in relation to hard disks is totally different to what you're use to.

For example, in floppy terms speed is usually gauged in minutes or seconds, while hard disks are compared in milliseconds.

In simple terms this means that software loaded on an IDE drive will take longer to load in relation to the average SCSI with the effect increasing when writing to the disk.

For example DPaint may take 2 to 3 seconds longer to load on an IDE. Obviously this is a very rough guide but it does illustrate the difference in relative speed between the two formats.

On the expansion side an IDE will support a maximum of two

drives from one controller while SCSI stretches up to seven. In addition, a SCSI controller will also accommodate other media such as scanners, tape streamers, opticals and laser disks – unlike IDE which is strictly limited to hard disk control.

Although a real advantage to serious users, the speed and flexibility of the SCSI standard is not really an issue for the average punter. After all, can you see yourself lashing out for a single extra drive, never mind six?

Before handing over any cash, here's a list of essential questions you should put to your supplier.

First and foremost ask whether the unit is IDE or SCSI. If the unit is an IDE ask if the drive – minus the controller card – would fit into either an A600 or A1200. This is worth knowing even if you're planning to use the drive externally on a older machine because if you decide to upgrade later on you won't necessarily need to invest in a new drive.

When buying an A500/500 Plus external drive ask if memory can be added to the drive, and if so, can the machine still use this additional RAM when the hard disk is turned off?

If the drive you want operates without a power supply, enquire if there is an option to add a power supply if necessary. This may be essential if you plan to use the drive with additional peripherals as the strain on the machine's internal power may be too much.

#### **EXPANSION**

In the same vein, ask if the drive offers a DMA pass-through. If not it will be impossible to use additional DMA devices such as scanners or RAM expansions unless they offer a DMA through option allowing the drive to be appended to them.

If you opt for a SCSI device and wish to take advantage of its daisy-chaining potential, ensure that the drive has a SCSI thruport. If not, you won't be able to expand later on unless you buy another controller card.

Remember to ask about the speed of the drive. Query the drives access time in milliseconds. The fastest drives run at about 11 milliseconds with 17 being the norm for IDEs – anything above 20 is pretty sluggish.

If you're planning to buy a second-hand unit, make sure that the original formatting and prep software comes as part of the deal. If disaster strikes and you're forced to re-format your drive, finding appropriate software can be very difficult, especially on older models.

The same applies to a new drive. If the drive comes pre-formatted you must insist on a copy of the prep software.

Finally when buying a drive make sure you have at least 2Mb of memory in total. As Commodore found out to their cost with the A600HD, 1Mb machines fitted with a hard disk won't run some 1Mb games simply because a certain amount of RAM is required to boot the hard disk and Workbench, as a result many 1Mb games were rendered useless.

# South Lincs P

1-9 disks £1 each 10-19 disks 85p 20+ disks 80p

add 75p for

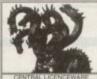

Large selection of Amiga PD/Shareware (over 2,200 disks) including: Games, Graphics and Animation, Utilities, Music, Demos, T-Bag, Fred Fish Disks 1-900, Assassins Games Disks 1-130. Below is a selection of titles available

| LATEST | ASSA | SSIN | GAMES |
|--------|------|------|-------|
|        |      |      |       |

ASI 107 Equilog, 4 in a Row etc ASI 108 Strike Bail, Ring War, Obsess ASI 109 Psyco blast, King High etc ASI 110 Space Rescue, Tile Zerg etc ASI 111 Karate Worm 2, Billy Dragon ASI 114 Insectoids 2, Yum, Yum etc.

ASI 115 StarTrek Shoot Up, Shark! etc ASI 116 Blue Diamonds 4, Tech, Sorry! ASI 117 Air Warrior, Youp!! etc

ASI 118 Zombies, Armymines 14 etc ASi 119 Robouldix, Speed, Trik Trak. ASI 112 Thunderton, Aliens, Tron, Step 2! ASI 120 Fireblaster, Super Blockout etc ASI 113 Trek Trivia, Popeyel etc ASI 121 Chainsaw Massacre, Worm etc ASI 122 Project Burzbars, Xenonill etc.

ASI 123 Artilleros, Lamerbug, Yahtzee ASI 124 Mr & Mrs, Elevation, Haser ASI 125 Namegame, Marbleshide, Snake ASI 126 Shortbur, Kryastorikki, Dodge Erns ASI 127 Shanghai 93, Laser Zone, Oxo ASI 128 Space Invasion, Solarsys Wars etc. ASI 129 Boulderdash Royal, Trax

ASI 130 Chain Reaction, Batman, Usero

#### GRAPHICS AND ANIMATION

2164 Girls Of Sport Slideshow (P) 2198 Sweet Revenge (1.5Mb) (P) 2230 Unpleasant Ways to Die (P) 2279 Saving Cert Advert\* (Anim) (P) 2281 Speed Limit (1.5Mb) (3D) (P) 2283 Two Stroke Engine Animation (P) 2302 Quality Time (5Mb) (4D) (P)

2284 Steam Engine Anim V2\* (P) 2286 Fantavision Anims (Dinosaurs)\* (P) 2290 Snow Joke (2Mb) (2D) (P) 2292 The Cat Sildeshow (P)

| 4087 CManual V2.0 (4D) (P) | 4163 Leam & Play Plus (P) | 4179 NComm V3.0 (P) | 4160 Text Plus 3 (P) | 4166 AGene V4.18 (P) | 4180 BootX V5.23 (P) (Not 1.3) | 4190 Ncomm V3.0 (P) | 4167 BBase II V5.5 (P) | 4181 World War II Hyperbook (P) | 4190 McD V3.21 (Music Editor) (P) | 4170 IQ Challenge (W/B) (P) | 4182 Crossword Creator v1.0 (P) | 4185 PC Task V2.02 (P) | 4161 Epoch V (1200 year calendar) (P) | 4177 Ming Shu Chinese Astrology (P) | 4186 DCopy V3.1 (P) |

UTILITIES

2303 Lemmin's Revenge (2Mb) (P) 2306 At The Rix (2.5Mb) (2D) (P) 2307 The Journey\* (2D) (P) 2308 Revenge Of The Blob (3Mb) (2D) (P) 2309 Japanime (Manga) (2D) (P) 2310 Glodiators (Slideshow) (2D) (P)

#### MUSIC AND SOUND

5045 Iron Maiden (P) 5050 Guns & Roses\* (Your Crazy) (P) 5072 Van Halen (Eruption) (P)

5075 Bad Boyz\* (Rave) (P) 5096 Ultimate Dance (P) 5110 Dance Trance (P)

6100 XPose (2D) (P) 6101 TimeZone (2D) (TRSI) (P) 6102 Wicked Sensation (2D) (P) 6103 Alpha & Omega II (3D) (P) 6075 Odyssey (5D) |P} (not A1200) 6095 Jesus on E's (2D) (2 Orives) (P) 6096 State of the Art (P) 6098 Sanity World Of Commodore |P}

UNBRANDED 3½" BLANK DISKS DS/DD 10-£5.00

QUICK SHOT II TURBO JOYSTICK ONLY £9.90, LOGIC 3 MOUSE (300DPI) ONLY £14.95. P&P INCLUDED.

(P)=500+ and A500 compatible. \*=1Mb. (2D)=2 disks. (3D)=3 disks etc. (W/B)=Workbench needed to run

All blank disks are 100% certified & guaranteed, prices include label, postage/delivery and VAT. Catalogue disk only 75p or send 3 x 24p stamps, Add 50p for outside UK. All orders of PD sent

P&P per order

| TOTAL CONCERT OF                                                                                                 | NTRAL LICENCEWAN ICYCLOPAEDIAS WITH DIAGRAMS, DRAWINGS & DIGI                                                                                                    | PHOTOCPAPHS                                                                                                    | STATE OF |
|----------------------------------------------------------------------------------------------------|----------------------------------------------------------------------------------------------------|----------------------------------------------------------------------------------------------------|----------|
| LED1 DINOSAURS 2                                                                                                 | Triaccin bracein & Createneous                                                                                                    | 2 Dieks                                                                                                    | 145      |
| LEO2 GEOLOGY                                                                                                    | Triassic, Jurassic & Creatacecus Voicances, earthquakes, rock formation etc                                                                                                    | 2 Diche                                                                                                    | FA 5     |
| LEOS SOLAR SYSTEM                                                                                                | The planets with pictures supplied by NASA                                                                                                    | 3 Disks                                                                                                    | 64.9     |
| LE14 ECOLOGY                                                                                                    | Living things & their surmundings                                                                                                    | 3 Disks                                                                                                    | 64.9     |
| LE35 SOLAR SYSTEM2                                                                                               | The Sun & Planets, lots of excellent pictures                                                                                                    | 3 Disks                                                                                                    | £4.9     |
| LE49 DINOSAURS 3                                                                                                 | The planets with potures supplied by NASA<br>Living things & their surroundings.<br>The Sun & Planets, lots of excellent pictures.<br>More Dinosaurs including Velocitantor.                                                                                            | 3 Disks                                                                                                    | 149      |
| ELTO DITOGRAMO                                                                                                   | OTHER EDUCATIONAL TITLES                                                                                                    |                                                                                                    |          |
| LEOS ACHORD                                                                                                    | Guitar Jubor (buning, chools etc). Sun, Moon, Planetts & 1500 Stars A complete Amiga Dos replemence Book Sums etc for children 5-7 years of age. Spelling for children 5-7 years of age.                                                                                | 1 Disk                                                                                                    | £3.5     |
| LEOS NIGHT SKY                                                                                                   | Sun, Moon, Planets & 1500 Stars                                                                                                    | 1 Disk                                                                                                    | £3.5     |
| F10 RASICALLY AMIGA                                                                                              | A complete Amiga DOs reference "Book"                                                                                                    | 3 Disks                                                                                                    | £4.9     |
| LETS LEARN LETS ALPHABET TEACH LETS HOME BREW LETS FAST FRET LETS FAST FRET LETS HANGS & QUEENS LETS WORK & PLAY | Sums etc for children 5-7 years of age                                                                                                    | 1 Disk                                                                                                    | £3.5     |
| LE12 ALPHABET TEACH                                                                                              | Spelling for children 5-7 years of age                                                                                                    | 1 Disk                                                                                                    | £3.5     |
| LE13 HOME BREW                                                                                                   | Help on how to make wine                                                                                                    | 1 Disk                                                                                                    | £3.5     |
| LE15 FAST FRET                                                                                                   | Set of gutar exercises.<br>Picture, info, family trees, 802-Present                                                                                                    | 1 Disk                                                                                                    | 13.5     |
| LE16 KINGS & QUEENS                                                                                              | Picture, info, family trees, 802-Present                                                                                                    | 2 Disks                                                                                                    | £4.5     |
| LE18 WORK & PLAY                                                                                                 | 3 good educational games for young children                                                                                                    | 1 Disk                                                                                                    |          |
| LE18 WORK & PLAY LE19 PLAY IT SAFE LE22 CHESS TEACHER LE24 SPEED READING LE25 CHORD COACH                        | 3 good educational games for young children                                                                                                    | 1 Disk                                                                                                    | £3.5     |
| LE22 CHESS TEACHER                                                                                               | Satety in the name etc for young cristmen.  A beginners gude  improve your reading skills.  Tutonal aid for the piano  The Complete Taruf Translator.  8 educational games for young children.  4 exceller educational games.  Development, annament, combat record etc | 1 Disk                                                                                                    | £3.9     |
| LE24 SPEED READING                                                                                               | Improve your reading skills                                                                                                    | 3 Disks                                                                                                    | £4.9     |
| LEZO CHURD COACH                                                                                                 | Tutorial aid for the piano                                                                                                    | 1 Disk                                                                                                    | £3.5     |
|                                                                                                    | The Complete Tarof Translator                                                                                                    | 3 Disks                                                                                                    | £4.9     |
| LE28 FUN WITH CUBBY<br>LE29 PREHISTORIC FUN PACK                                                                 | 8 educational games for young children                                                                                                    | 1 Disk                                                                                                    |          |
| LE29 PREHISTORIC FUN PACK                                                                                        | 4 excellent educational games                                                                                                    |                                                                                                    | £3.5     |
| LE32 SPITFIRE                                                                                                    | Development, armament, combat record etc                                                                                                    | 2 Disks                                                                                                    |          |
| LE45 FUN WITH CUBBY 2                                                                                            | 1 mine Panies in tone & panies                                                                                                    |                                                                                                    |          |
| TUDE MOED TITLER                                                                                                 | For creating smooth scrolling video titles<br>Learn to touch type properly.<br>For producing sie charts, bar charts etc.<br>Superit Crossword, Anagram solver.                                                                                                    | 1 Disk                                                                                                    | 135      |
| LU01 VIDEO TITLER<br>EU03 TYPING TUTOR                                                                           | earn to touch type properly                                                                                                    | 1 Disk                                                                                                    | 135      |
| LING ALPHAGRAPH                                                                                                  | For producing pie charts, har charts etc.                                                                                                    | 1 Disk                                                                                                    | 535      |
| LUO4 ALPHAGRAPH<br>LUOB WORD FINDER PLUS                                                                         | Sunerh Crossword/Anadram solver                                                                                                    | 2 Disks                                                                                                    | £4.5     |
| LUTO POWER ACCOUNTS                                                                                              | Keen track of your bank account                                                                                                    | 1 Disk                                                                                                    | 135      |
| LU10 POWER ACCOUNTS LU14 STOCK CONTROLLER LU20 BJFONTS 2.2 LU21 INVOICE MASTER                                   | Keep track of items you have in stock                                                                                                    | 1 Disk                                                                                                    | 136      |
| 1120 BIFONTS 2.2                                                                                                 | Supports BI10 & most other B. I printers                                                                                                    | 1 Disk                                                                                                    | 131      |
| 11/21 INVOICE MASTER                                                                                             | Allows you to print out invoices                                                                                                    | 1 Disk                                                                                                    | 139      |
| LU22 HARD DRIVE MENU SYSTEM                                                                                      | Fast to use                                                                                                    | 1 Disk                                                                                                    | 635      |
| EDEZ THAID DITTE MEND STOTEM                                                                                     | Keep track of your bank account. Keep track of flems you have in stock Keep track of flems you have in stock Supports Blit 0 & most other B. J printers Allows you to grint out invoices Easy to use GAMES TITLES                                                       | THE PARTY OF THE PARTY OF THE P |          |
| LG05 TRUCKING ON 2                                                                                               | Trucking management game, 2 drives req                                                                                                    | 2 Dieks                                                                                                    | 145      |
| LG08 DRAGON TILES                                                                                                | Classic Puzzle Came                                                                                                    | 1 Disk                                                                                                    | 131      |
| LG24 EASY MONEY                                                                                                  | Very nice fruit machine simulator                                                                                                    | 1 Disk                                                                                                    | 135      |
| LG26 MONSTER ISLAND                                                                                              | Very nice fruit machine simulator  Dungeons & Dragons game for kids  Excellent platform game                                                                                                    | 1 Disk                                                                                                    | 135      |
| LG2B TIME RIFT                                                                                                   | Excellent platform dame                                                                                                    | 1 Disk                                                                                                    | \$3.5    |
| LG35 OG                                                                                                    | Another excellent platform game                                                                                                    | 1 Disk                                                                                                    | 130      |
| LG38 OUNGO                                                                                                    | Another excellent platform game.<br>Cross between Bingo & a quiz game. good                                                                                                    | 1 Disk                                                                                                    | 435      |
|                                                                                                    | are and above are just a few of the titles available, fu                                                                                                    | THE PERSON NAMED IN COLUMN TWO IS NOT THE OWNER.                                                                                                    | 10000    |

#### TOWER SOFTWARE GAMES

Below are the excellent Tower Software Games (Full Versions).

Serious Software II £10 (15 excellent Card Games). Serious Software II £10 (15 More excellent Card Games). Serious Backgarmon £20 (The best Backgarmon game you can get on the Arriga. Comes complete with man Mancala £10 (African board game, reputedly the worlds oldest game). Tower Software prices include P&P

PD Direct

| same day by mist class bost. Pustage of | racking add 75p on, 12.50 Editope (Inc. Eng), 14.0 | o nest of the world, payment in sterning | Piense: criedaes/bostai orde | ta made payable to bount cines i |
|-----------------------------------------|----------------------------------------------------|------------------------------------------|------------------------------|----------------------------------|
| Courth Lines DD                         | (AC) 10 Lindon Dico                                | Dauma Lines Di                           | E40 OTD Tol.                 | 0770 202470                      |
| South Lines PD,                         | (AC), 10 Linden Rise,                              | bourne, Lines P                          | ETO BID' IGI:                | 0110 333410                      |

#### .....186 1st Choice... ...83 Access Amiga .... Activision .... AMI-VGA... 174 Amiga Technical Consultants ..... Amivision ..... Antic ... 87 Applied Research Kernal ...... ..187 Arnold Computer Supplies ..... 174 88 ASDG ... B & T Fonts..... 187 B.T.K..... Battleaxe PD..... ..98, 99 ....173 Blittersoft .... Brian Fowler Computers Ltd..... 68 Bruce Smith Books ..... Bus Stop PD Colwyn Software..... ..174 Cumana..... .57 ....112, 113 Deltrax PD ..... Direct Computer Supplies ..... Diskovery PD..... D.M.C. Products ...192 ....83 Drives..... DTBS.... .....164 .....178,179 E.M. Compugraphic..... Eagle Software ..... ECU .... ...154 Empire ..... .....129 Epic Marketing .....106, 107 ESP Software .....153 Essex Laser Service ..... .....174 .....170, 171, 172 Europress Direct ...... Europress Software......

# AMIGA **ADVERTISERS' INDEX**

| Everite Ltd                | 193                        |
|----------------------------|----------------------------|
| Exclusive Pd               | 194                        |
| Express PD                 |                            |
| Fairbrothers Inc           |                            |
| Five Star PD.              | 72                         |
| Fonts                      | 166                        |
| Fun Factory Promotions Ltd | 194                        |
| Games Grotto               |                            |
| Gasteiner                  | 48, 49                     |
| Global PD                  | 194                        |
| Golden Image               |                            |
| Gordon Harwood Computers   | 17, 19, 36, 37, 38, 39, 65 |
| Graphic F/X                |                            |
| Gremlin Graphics Software  |                            |
| Grey Tronics Ltd           |                            |
| Ground Zero Ltd            | 111                        |
| GV Broad Enterprises       |                            |
| Ham Graphics               |                            |
| Hammersoft                 |                            |
| Handisoft                  | 191                        |
| HCS Engineering            | 194                        |
| Hi-Soft                    | 12                         |
| Hobbyte Computing          | 42, 43                     |
| Hornesoft PD               |                            |
| Indi Direct Mail           | 2,3,4,5,6                  |
| Jorvik PD                  |                            |
| Jumping Bean               |                            |

| KBE Software                 | 193 |
|------------------------------|-----|
| Kew=II                       |     |
| King St Computers            | 168 |
| Kobrah Soft Software         | 193 |
| Kosmos S/ w                  | 158 |
| CTS PD                       |     |
| adbroke Computers            | 10  |
| α                            | 168 |
| .ogic PD                     |     |
| Magmedia                     |     |
| Malik Reprographic           | 158 |
| Manor Electronics            | 174 |
| Martin Reddy Group           | 149 |
| Matrix Computing Services    | 174 |
| Meridian S/ware Distribution | 103 |
| Micro Active                 |     |
| Microvalue/Flair             | 124 |
| Millenium Interactive Ltd    |     |
| Moore Healey Marketing       | 174 |
| Network PD Library           | 174 |
| New Dimensions               | 188 |
| New Horizons                 |     |
| NJH PD                       | 191 |
| Ocean Software Ltd           | 152 |
| Omnidale                     | 174 |
| Owl Associates               | 187 |
| Pathfinder PD.               | 154 |

| PD Direct                |                  |
|--------------------------|------------------|
| PD Soft                  | 181, 191         |
| PM Solutions             | 166              |
| Post Haste               | 169              |
| Power Computing          | IBC, 20, 21      |
| Premier Mail Order       |                  |
| Renegade                 | 143, 145         |
| Rombo                    | OBC, 15          |
| Seasoft Computing        | 100              |
| Sector 16                | 164              |
| Selectafont Company      | 188              |
| Silica Systems           | 47, 79, 105, 117 |
| Silverbird Computers     | 174              |
| Siren Software           | 35               |
| Softcell Services        | 158              |
| Software Demon           |                  |
| Software Expressions     |                  |
| South Lincs PD           | 190              |
| Special Reserve          |                  |
| Spectravideo             |                  |
| SRS Micro Systems Ltd    | 54               |
| Switchsoft               |                  |
| Team 17                  | 127, 149         |
| Ten out of Ten           |                  |
| Trevan Designs Ltd       |                  |
| Video World              |                  |
| Voithia                  |                  |
| Visage                   |                  |
| Viothia                  |                  |
| Westman Computers        |                  |
| Whiteknight Technology   |                  |
| Wothing Computer Centre  |                  |
| WTS Electronic           |                  |
| York Electronic Research | 193              |
|                          |                  |

#### STILL THE BEST!

#### COMPUTE-A-RACE+.....£19.99 THE FINAL EDITION

ter over 3 years of research and development, Compute-A-Race - The Final Edition

WHAT DOES IT DO?

Compute -A-Race+ is a Horse-Racing Prediction Program written exclusively for the Arriga. The program can predict races, select bets, calculate return and will advis on most aspects of British Horse-Racing.

IS IT COMPLICATED TO USE?

ned for long-term use, The Final Edition is the ONLY prediction progred. No further purchase is necessary.

WHEN SHOULD I ORDER COMPUTE-A-RACE+?

COMPUTE-A-RACE+ - THE FINAL EDITION - £19.99

COMPUTE-A-RACE+ - THE FINAL EDITION - £19.99

COMPUTE-A-RACE+ - THE FINAL EDITION - £19.99

Cheques/P.O. payable to HANDISOFT (Mail Order ONLY) Handisoft, 37 Hearsall Lane, Spon End, Coventry, CV5 6HF

Dept AC, 12 Meesons Mead, Tel: 0702 546796

same day All order FREE DISKS

ONLY 300 PER DISK

Add 60p per order for p&p Cheques/PO payable to NJH PD (#) = No. of disks.

100 PD games for only £7 incl P&P

#### **GAMES**

- ☐ Rodouldix
  ☐ Super Skoda Challe
  ☐ Deluxe Pocman
  ☐ Elevation 2
  ☐ Jelly Quest
  ☐ Areade Volleyball
  ☐ Skidmarks
  ☐ 21 Games Disk
  ☐ Areade Note Posk
  ☐ Areade Note Posk
  ☐ Areade Note Posk
  ☐ Taries Pos
  ☐ Taries Pos
  ☐ Taries Pos
- Tetris Pro Wibble World Giddy ☐ Neighbours (2) ☐ Bomb Jacky

#### UTILITIES

- idobe Type I Fonts (4)

- WBB Backdrops (1200)
  Chess Tutor 3
  Kick 13,3
  Kick 13,4 (1200 only)
  Andys WB3 Urils (1200)
  B-Base 5
  WB3 Emulatore
  Med Modules (3)
  200 Utils
  Fake Fast Mem

- Amiga Beginner
  Cottamed 2
  ProTracker 3.1b

#### **DEMOS**

- ☐ Endless Melodies (2)
  ☐ Pheonix Demo
  ☐ Star Trek Rave Demo
  ☐ Rave Attack 2
  ☐ AGA Slides(3) (1200 only)
- State of the Art
  Rave Vision
- Desert Dream (2)
- How To Skin A Cat
- □ Speed Limit (3)(2 Meg)
- ☐ Dolphin Dreams ☐ Lethal Exit
- ☐ Wicked Sensation (2) ☐ Kefrens Dune ☐ Mayday Resistance ☐ Technological Death

#### 500/500+/600/1200 COMPATIBLE SOFTWARE

# Express Pd

Over 4,000 Amige PD titles in stock including Fred Fish 1-890, Amos, Amisus (1-26), Scope 1-220, T-8ag 1-63 etc New disks added every week

EST. JAN 1992

1-220, T-Bag 1-63 etc.
New disks added every week.
A0553 Noxious Anim (P)(Y)
P0256 Micromarket v1 2 (P)(Y)
U0756 How to code in C (2)(P)(Y)
U1037 Cano Disk (P)(Y)
U1027 Cano Disk (P)(Y)
U1024 A1200 WB Hacks
P0425 Gunslinger (P)(Y)
G0123 Aking & Xmem Pics (P)(Y)
U1046 Lemmings 2 HD Installer (P)(Y)
U1046 Lemmings 2 HD Installer (P)(Y)
U1030 Grapevine Issue 17 (3)(P)(Y)
U1033 A64 Games Disk (Z)
U0333 A64 Games Disk (Z)
U0339 Assassin A1200 Fix Disk
U0909 A1200 HD Prep Program
U0979 Action Replay Mk4 A1200 only
U0311 PC Task V (23) P)(Y)
U1065 Spectrum Emulator V1.7 (P)(Y)
U0681 Spectrum Emulator V1.7 (P)(Y)
U10681 Spectrum Emulator V1.7 (P)(Y)
U1069 Na Spectrum Data Disk 1-8 (8)
U1032 NFA Sees Chest Docs (P)(Y)
U1033 Smilers Jokebook (P)(Y)
U1069 Vox Samples 1
U1065 Programmers Toolbox (P)(Y)
U1068 Programmers Toolbox (P)(Y)
U1068 Programmers Toolbox (P)(Y)
P0397 Talisman (Z) Zmeg (P)(Y)
P0397 Talisman (Z) Zmeg (P)(Y)
P0397 Talisman (Z) Zmeg (P)(Y)
P0397 Talisman (Z) Zmeg (P)(Y)
P0397 Talisman (Z) Zmeg (P)(Y)
P0397 Talisman (Z) Zmeg (P)(Y)
P0397 Talisman (Z) Zmeg (P)(Y)
P0397 Relsyer (P)(Y)

(PIYI)
PO390 Relayer (PIY)
P0414 Klondike Dekixe A1200 only (3)
P0415 A1200 Motorola Invaders 2 (2)
P0417 Parman Batums (P)
P0418 Too 100 Top PD Games (7)(P)(Y)
P0419 Sinkeball (PiYI)
U1086 Aga Icons A1200 only
P0049 Learn & Play (2)(PIY)
P0000 Asi games 1-69 in stock
G0188 Capn Sideshow 2 (PIYI)
U1086 Chaos Metal Modules (PI[Y]
G0180 Minic Aga Sides
U1086 Proganda Disk Mag 2 (PI(Y)
P0224 A1200 Tetris Game (PI(Y)
U1089 Citizen Printer Manager (PXY)

U1076 ASI: Audio Magic 4 (P)(Y)
U1087 Lyspunovia 1-5
M0383 Chaos C84 Tunes (P)(Y)
M0040 Lsd Total Kaos (2)(P)(Y)
M0040 Lsd Jesus on E's (2)(P)42
M0346 A-Z of 64 Tunes (MXP)(Y)
L03450 Printer User Pack (4)(P)(Y)
L03450 Printer User Pack (4)(P)(Y) LO450 Printer User Pack (AUPXY) U1061 A1200 Virus Killers PO412 Wacko in Wonderland (P)(Y) PO424 Dr Mario (P)(Y) A0545 Fairight 242 (P)(Y) PO421 Billy Burglar (P)(Y) G0161 Freek Bodyshop 5 (2) A1200 only A0500 Mindowarp A1200 only A0495 How to Skin e Cat (P)(Y) A0496 Team Hol A1200 only A0497 Exference Desent Oreans (2)(P)(Y)

A0276 Kefrens Desert Dream (2)(P)(Y) A0154 Spaceballs S.O.A. (P)(Y) A0525 Spaceballs Unknown Destination

AD549 James Bond 30th Anniversary

U1063 Tool Manager V2.1 (2HPI(Y) Hard.

drive GD121 Aga Lindiscapes A1200 only GD121 N/S AGA Sides kii A1200 only GD143 Nightbreed sides 1/2 A1200 only GD143 Nightbreed sides 1/2 A1200 only GD142 Revelation Sideshow IP GD144 Junesic Park Sideshow A1200

1082 RSI Demomaker + version 1055 LockPick 2 (P)(Y) 11055 LockPick 2 (P)(Y)
11008 Ags Software Vol 3 A1200 only
10998 Trny Tiger Hard Deve Utils (P)(Y)
10158 Mengo A1200 Sides (4)
10556 French A1200 demo
10571 Mandleptot 2.4 (P)(Y)
10567 Parta Rhei A1200 demo
10568 Pynex Anrin (2) Zmeg
10970 Ags wo screens A1200 only
11037 D Solve Cressword (P)(Y) A0554 Pygm Extension demo (PIN) G0150 Worlds Beyond Slides (St AGA G0150 Instrict Slides (PIN) A0558 Mulfibusters A1200 demo U0950 Lsd Todis 102 (PIN)

Dept AMC12, 47 ABERDALE ROAD, WEST KNIGHTON, LEICESTER LE2 6GD

HOW TO ORDER HOW

We accept payment by Access/Visa. Please ma Overseas orders sent by air mail payment in Sterling please!

DISK PRICES:

1-15 disks - £1.05 each 16-20 disks - £1.00 each 21+ disks = 90p each Choose 1 FREE disk with every 6 ordered!!! Free Catalogue Disk with first order. Full catalogue disk available on 3 disks for £2.

POST & PACKING: U.K. 60p, Europe £2.50, R.O.W. £3

ALL OUR DISKS:

Guaranteed error free!

Complete with own labels! Virus free!

24 hours despatch!

CDTV/A570 NEW Aminet CDROM CD Software, over 4000 files, contains database programs, BBS, applications, GNV compiler, prolog, debugger, language monitors, source code, sampled sound, educational, action, puzzle, adventure games demos, adventure games demos, nagazines, AB20, and much

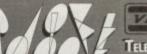

☐ PD-Soft Font Disk 01

AachenBold AachenLight AARCOVER

Adjutant Agate Abotos Elexandria

Vive americanancial elating

Indramede CANTE AT ALL Archite

□PD-Soft Font Disk 04

Caligula Comperic Congith CarcadeLieb

CarawayBold 4.00. CuntaPropen

使異異性反應使異菌素 http:// Caskenligh

Carton CAVEMAN Chancery CharlieChar

Chicargo

ChiTown & CSTCE

anoesiteplain AlexAntiqua

VISA

CUT, TICK & POST

TELEPHONE 0702 466933 FAX 0702 617123 PD SOFT 1 BRYANT AVE, SOUTHEND-ON-SEA, ESSEX, SS1 2YD

☐ PD-Soft Font Disk 02 Arctic2 deiston Aska dather Avis AvantGarde Baskerville BouhousBold

short BouhousThin Beckerf?Yedium BEDROCKLIGHT DEE/WAX BEFFLE BenguiatBold BenguiatLight BellBetten Benjamin BENKTINGAD

☐ PD-Soft Font Disk 05 C.C. Cluster Cocin Columbus Crillee COMARO CRACKLINGFIRE CONJUNES CooperHighLight COTTONWOOD Writing CSDBlock Currieform CSDCANK

☐ PD-Soft Font Disk 07 ☐ PD-Soft Font Disk 08 Delegate DISTALROTTAN David Note DRUM EDOACAPS HITIMAIS EIRE INER INERFAT DINEROBESE Dutiel BEUSEX Eldjorg Script Elfarrett ELIZABETHAN Drogonnick Delivery Defend ENGRAVERLIGHT DUPUNHEAVY DUPUYLIGHT DUPUNREGULAR ErasBlack EstroFont Eurostile Faktos FOROUGHORSON FREE 00\*\*\*\*\* www.

□ PD-Soft Font Disk 10 17322137 Fundlank Fundlankliche FusionBold fusion Futerallold Futura FuturaBold Straffer Futuri Godenia SallEdis Gordon Carton Genostialie Genoonda Ghadist Bhadleribahle wedd elece GothicShodow

□PD-Soft Font Disk 13 INONWOOD ISADORACAPS Jacksomille

TERRETTOR PROPERTY AND THE PROPERTY AND THE PROPERTY AND JUXIPERTIIN 3688348 Kaufmann Thin KASTELLAROPENFACE Kathlita

☐ PD-Soft Font Disk 16 MacHumaine Maideline MANZANITA MarkerFeltThin MarkerFeltWide MathMajor WINWI MeG Medusa MESOZOICGOTHIC MicroTiempo NEWONSDISPLAT MiamiNights MicroSerif

☐ PD-Soft Font Disk 19 OswaldBlack OswaldGrey PalatinoBold Palting Paracollete Posicion PARISMETRO Pasie-Harra Peignorlicht Phoenix PigNose PixelScreen Pixie PoloSemiScript

PD-Soft Font Disk 22 SHOHLFOLD CENTES SHOW BOAT SHRAPNEL Silicon Dodon Stant Suppose Sath Stegan Ewele SHOKOMETTALIC SNYDERSPEED

☐ PD-Soft Font Disk 25 UNCUROS Investrones Utopia Bold Italic UtopiaBold Utopialtalic Ures WEST SIDE Upsilant mat JAST VAGRounded Venus - Vireo WALROD CHUME Weiss

☐ PD-Soft Font Disk 26 Western WIATAHELEF WHARMBY WindsorDemi Yamato WOODCUT ZALEJKI Zephys Script 图画影影響表

BorzoiReaderBoldBorzoiReaderIta BorzoikeaderPlain! : '!! : 'BUBBLE hitaleelijil hitaleelleim EuriCbii Cairo ☐ PD-Soft Font Disk 06

Bobacious Bodily Bold

Dickens Deigollight

ENNORMAN END E GOO E GO GO GO GO - ETT Daytona Debussy DEVANDRA Dickens Bold

□PD-Soft Font Disk 03

BRIEBARD BINTER PIZAREO kacabasi

BlackForrest BLADES Blippolleary

☐ PD-Soft Font Disk 09 Rette Prafatur Flemish Flemishbale FloraBold FLINTSTONE Fremont Harencella Jeserint Flora FranklinGothicBold anklinGothicLight FrankTimes Au Soud

☐ PD-Soft Font Disk 11 6000 Lip Motors Goudy Hundred Goudy Medieva GOUDYTWENTY Graphielight anconw Grastin GROENING Harden for Harlos Harquil Harrington

☐ PD-Soft Font Disk 14 KelmScott Kulkow KorinaLight Lat Korinaltalic Koshgarian TRAYER LITCH Liserlondon ---- LEBBAPS LatinWide LEMIESZ Likely LightsOut LlChoup

☐ PD-Soft Font Disk 17 Middleton Mira Missal MonotonyBook axame 3994/4, Jul 1/2008 0 8 8 >> + = 0 K, sad Navert \( (1) NewBaskerville NewBold NorGamen

☐ PD-Soft Font Disk 20 PlayBill PostAntigaLight PostAntiquaRom Soviet Managagaga POSTCRYPT Press Contident College of one of the or Rento INole Rudland brid @000 RELIEFIEVERS Revued RevueThin

☐ PD-Soft Font Disk 23 owenir Squire STARBURST Style STEELPLATE STENCIL Symie To TRONGMAN 3 3 14 3 3 Sydney STRONGMAN BOLD Foothald Tempus TEJARATCHITekton Tempo Tempolial

FrizQuadrataBold FoxTROT FrizQuadrataThin ☐ PD-Soft Font Disk 12

Barting & HEADHUNTER UYCE James Land Herberg Helvetica HelveticaOblique flamosa HOLTZSCHUE BORSBEADS Hot hot Houters Howard Fot Wood In IGLOULASER IN Kabad

☐ PD-Soft Font Disk 15 STREETINGERASE LAND OF CO. LITHOGRAPH LIVIA LawarEnstSide 00P E 00P Lucida lombardo LucidaBold Luidaltali MACHIAVELLI LucidaBolditalic LowerWestSide MACHINE lugemberg Lumparsky

☐ PD-Soft Font Disk 18 NewCentury NewsGothic NewsGothicBold TixonhCrina Nordic NovareseBK Olympic NovareseBKItalie Kapatian Script Old English Oldenorland Danis OKNARD OreganDry OreganWet Orleans

☐ PD-Soft Font Disk 21 ACKSINIO RUCKMAKER Roissy HITIMEN RoissyBold RoostHeavy ADUNDEDHELES Rudelsberg Salos Balnt Francis sweven resent [ATATRAT] Schwartwald

SHOWING BETTER LARGERAGE HALLOW ☐ PD-Soft Font Disk 24 TENDERLEAF Tiffany Thin Chala TiffantHeavy Timeslefty Tiptopetto NEMINITES YOREANDDERS Toulouselautre TOVETON COMPANY TRIBECA MXRXDQX1Tyms UMBRATHIN ULTFALINE UltraBlack

PD-Soft Presents: Just Pure Fonts

The NEW Font collection. There are 26 disks within this set in two formats Adobe Type 1 or Scalable. Adobe Fonts Work have been sest on Final Copy. Ilb., Page Stream V2.1+ and the Scalable Fonts have been rested on Professional Page V3.0. Page Setter V3.0. Workbench V2.0 and Workbench V3.0. Both types will work with loads of other Amiga packages that can take the font formats. Please State AD \*\* for Adobe Type 1 and SC \*\* for Scalable Fonts.

Prices are £3.00 Per Disk or £49.99 for a complete 26 disk set (ie 26 Adobe Type 1 fonts or all 26 Scalable fonts. Ring, Fix or SAE for a Full sized Font Update.

☐ Adobe Type 1 Fonts ☐ Scalable Fonts EEC (NON UK) When on

INTERNATION ORDERS Please add 20%

| Your Name    | NEW YORK WAS AND A STATE OF THE PARTY OF THE PARTY OF THE | A/c No          |
|--------------|----------------------------------------------------------------------------------------------------|-----------------|
| Address      |                                                                                                    |                 |
|              |                                                                                                    | and the second  |
| Post Code    | Telephone                                                                                                    |                 |
| Card Card No |                                                                                                    | Expiry<br>Date  |
| Signature    | I enclose o                                                                                                    | cheque/PO for £ |

# KT'S P.D. (SOFTWARE) THE FAST AND FRIENDLY LIBRARY

FOR THE AMIGA USER 500 ● 500+ ● 600 ● 1200

| GAMES                |
|----------------------|
| 18 HOLE GOLF (2) +Y  |
| FRUIT SALAD +Y       |
| □ NEIGHBOURS (2) +Y  |
| AMOS FRUIT II +Y     |
| TETRIS AGA 1200      |
| ☐ ROAD TO HELL+Y     |
| ☐ DELUXE PACMAN +Y   |
| □ BOMJACKY+Y         |
| ☐ POYEYE NEEDS F/RAM |
| □ EXIT +Y            |
| □ DIZZY DIAMONDS+Y   |
| ☐ PACMAN RETURNS+Y   |
| □ G. PRIX MANAGER +Y |

DEMOS

MUSIC

CLR LICENCEWARE

UTILS UTILS

ANIMS

NOW ALL PD DISKS WILL WORK ON YOUR A5001/A6000 A1200 WITH THIS AMAZING DISK EDUCATIONAL

CLE001-2 DINOSAURS (2 Disks) Very informative Jurissic Park on the Amigal EA 80.

CLE002-2 GECLOGY (2 Disks) Excellent education files, feeches you all about the stars & plannets (3 Disks) EA 50.

CLE004 CACHORNO FAD \$3.50.

CLE005 TAM E3 50.

CLE006 TAM E3 50.

CLE007-2 FRESH WATER, Fishing (2 Disks) E4 50.

CLE009

100 ASSASSINS DISKS £75 INCL P&P. 1-135

CDs for A570 17 BIT COLLECTION £38 + 70pp

NEW AMIGA CD32 + OSCAR + DIGGERS Only £288.99

GRAPEVINE DISK MAGAZINE BY L.S.D. OUT NOW ISSUE #17 (3 DISKS) ONLY £3.00

WHILE STOCKS LAST HIGH QUALITY HARDWARE
Smm High Quality Mouse Pad
Amiga 500/500+/500/1/200 Dust Covers
Philips 8833 Monitor Dust Cover
3.5' Disk Drive Cleaning Kil
Printer Stand (Itis all Dot Matrix Printers)
Blank Disks (high quality with labels)
HOW TO

utils for you to play with. 1 years Sub for £9.99 (UK)

E4.50. NIGHT SKY, E3.50. WORDS & LADDERS. Snakes &

CLE019 Notice States States Ladders for kids. E3.50.

CLE010-3 BASICALLY AMIGA Tutorial for beginners (3 Disks) £4.99.

CLE035 SOLAR SYSTEMS II £4.99.

SPECIAL OFFER Any order over £15 received will utomatically qualify for a 3.5" disk drive cleaning kit (worth £2.99) absolutely

Assassins collection up to Also Scope Disks. Plus Compatible y = 1200 Compatible (\*) = No. of Disks Catalogue Disk at 50p, or FREE with your first order DEPT AC 75, THE DRIVE, ROCHFORD, ESSEX SS4 IQQ Tel or Fax: 0702 542536 anytime

CLU024

**GET AN UPDATE** Posted to your door every 6-8 weeks containing details of all the new PD releases and a few new

# NEW! SWITCHQUIZ

Amazing Question & Answer system with hand held modules. Program & Questions discs. Specialized subject disks available soon. 4 way multi choice format, 2 or 4 player.

SPECIAL INTRODUCTORY PRICE (£28.95)

#### **BUILD YOUR OWN ROBOT**

With the AMIGA INPUT/OUTPUT PORT

Temperature & Light Experimenters Kit £11.95 AMAZING SENSOR & CONTROL EXPERIMENTERS KIT

6 plug-in Projects. No soldering required. Includes relay module, motor, tilt sensor, reedlight bulb, 4 LEDs, powerful software on disk and FREE "Guide to Amiga Interfacing"

Please send cheque payable to SWITCHSOFT or ring Switchsoft on 0325 369369/0325 365773. Include £1.50 P&P. Overseas add £4 SWITCHSOFT Dept ACC33, 26 Ridgeway, Derlington, Co. Durham DL3 0SF.

- 1851 ·

£31.00

#### DMC PRODUCTS • DMC PRODUCTS High Quality Diskettes & Fax Rolls BRANDED DISKS Boxed in 10s & Shrink Wrapped

10 £6.20 5.25' DS/DD 10 £9.20 5.25' DS/HD Disks by Sony, 3M, Dysan, KAO, etc. Minimum order quantity one box of 10 disks **UNBRANDED DISKS Boxed in 50s** DS/DD

> SOFTWARE MSDOS Version 6 WINDOWS Version 3.1

HIGH QUALITY FAX ROLLS 30 Metres £2.50 50 Metres £3.75 100 Metres £6.99 Prices cover 210/216mm widths & all core sizes

D.M.C. PRODUCTS, 6 Leaper Street, Derby DE1 3ND Tel: 0332 42747 Fax: 0332 47244

# Micro Active HOT LINE 081 981 9080

Amiga 1200

£272.00

Race 'n' Chase pack inc. Nigel Mansell F1 & Trolls

computers

MAIL ORDER

Opening hours: Mon - Fri 9am to 7.00pm 9am to 5.30pm Sat

Active Deal

Amiga 600 + Lemmings (Limited offer) £175.95

Amiga CD32 + Oscar & £275.45 NEW Diggers

Amiga 600 1 year on site warranty £186.95 Wild, Weird & wicked pack ...... Epic pack with 64Mb Hard Drive..... £329.95

Amiga 1200 1 year on site warranty Race 'n' Chase pack with 64Mb Hard Drive ..

DESKTOP DYNAMITE PACK • NEW • Includes Digita Wordworth, Deluxe Paint IV (AGA), Digita Print manager, Oscar & Dennis £319.95

Desktop Dynamite with 64Mb Hard Drive.

Amiga 4000 1 year on site warranty A4000/030 2Mb RAM with 80Mb Hard Drive (2Mb chip/0Mb fast)...... £929.95 A4000/030 4Mb RAM with 80Mb Hard Drive ..

All above items official Commodore approved • Other hard drive configurations available.

DELIVERY CHARGES:

Software Titles £1.50/£2.50 with 2 or more titles. Hardware £3.50 goods despatched on cheque clearance

PRICES MAY CHANGE WITHOUT NOTICE

£93.95 Amiga A570 CDTV for A500 Amiga A590 H/Drive for A500. £150.00 Roclite 3.5 ext drive ... £62.95 £12.50 Squik Mouse. Roctec PIP/TV Tuner.. £82.00

| MONITORS                                                                                                    |                      |       |
|----------------------------------------------------------------------------------------------------|----------------------|-------|
| CBM 1084S 14" col. monitor                                                                                                    |                      |       |
| CBM 1940 14" .39 dot pitch col. monitor                                                                                                    | £278.95              |       |
| CBM 1942 14" .28 dot pitch col. monitor                                                                                                    | £367.95              |       |
| Philips 8833 Mk II inc. Lotus Turbo                                                                                                    | £190.00              |       |
| PRINTERS                                                                                                    |                      |       |
| Citizen 120D+ 9 pin mono                                                                                                    | £116.00              |       |
| Citizen Swift 90 9 pin mono                                                                                                    | £153.95              |       |
| Citizen Swift 900 9 pin colour                                                                                                    | £165.95              |       |
| Citizen Swift 200 24 pin                                                                                                    | £189.95              | S     |
| Citizen Swift 240 24 pin                                                                                                    | £225.00              | ie    |
| Printer starter kit                                                                                                    | £10.00               | sor   |
| to give you an ideal start with your new Citizer<br>worth £57.58 only £10 when purchased at the sa<br>Now includes Citizen Print Manager U2.01 | printer<br>ime time. | ccess |
| Citizen Project II Inkjet                                                                                                    | £250.00              | V     |
| VIDEO                                                                                                    |                      | K     |
| Rocgen Plus Genlock                                                                                                    | £130.00              | 76    |
| Rombo Vidi-Amiga 12                                                                                                    | £77.00               | ÷.    |
| Video Master                                                                                                    | £55.00               | H     |
| IOYSTICKS                                                                                                    | NO HOLE              | 2     |
| Freewheel Analogue                                                                                                    | £32.00               | g     |
| Comp. Pro 5000                                                                                                    | €11.00               |       |
| Zip Stik Super Pro                                                                                                    | £12.00               | 2     |
| Zip Stik Super Fto                                                                                                    |                      |       |

|                             | Software                         |
|-----------------------------|----------------------------------|
| 1869Call                    | Nigel Mansell (A1200)£20.00      |
| A-Train£24.50               | PGA Tour +£21.50                 |
| A320 Airbus£21.50           | Pin-ball Fantasies£21.50         |
| Alien Breed 2 (A1200)£19.50 | Reach for the Skies£22.00        |
| Ancient Art of War£24.50    | Sensible Soccer 92/93£17.50      |
| B17 Flying Fortress£24.50   | Sleepwalker£21.50                |
| Body Blows£19.50            | Street Fighter 2£20.00           |
| Brutal Football£17.50       | Syndicate£24.50                  |
| Canon Fodder£20.00          | Trolls (A1200)£20.00             |
| Championship Manager.£19.00 | Walker£21.00                     |
| Chaos Engine£17.00          | Wing Commander£21.50             |
| Civilization£24.50          | Zool£17.50                       |
| Desert Strike£21.00         | Many more games available        |
| Dog Fight£24.50             | including CD titles, Please call |
| Dune 2£20.50                | SERIOUS SOFTWARE                 |
| F17 Challenge£10.00         | Art Dept. Pro v2£142.95          |
| F1 Grand Prix£24.50         | Cinemorph£22.00                  |
| Goal£20.50                  | Cross DOS v5£32.00               |
| Graham Gooch Cricket£20.00  | Deluxe Paint IV AGA£72.95        |
| Gunship 2000£24.50          | Directory Opus 4.0£49.95         |
| Hired Guns£24.50            | Final Copy II£63.00              |
| Indy Jones - AtlantisCall   | Professional Page 4.0£115.00     |
| John Madden Football£19.00  | Real 3D Classic£75.00            |
| Jurassic Park (A1200)£19.50 | Just a small selection of what's |
| Lemmings 2£21.50            | available at MICRO ACTIVE        |
| Nick Faldo Golf£24.50       | nominate at the contents         |

HOW TO PAY: Please make cheques/P.O. payable to MICRO ACTIVE and send with order to: MICRO ACTIVE, Bow House Business Centre, 153-159 Bow Road, London E3 2SE

oling program you are going to find ANYWHERE for less than a tenner! Don't just take

"Supersound 4.12 is one of the most advanced sample editors available, easily surpassing the standards of any budget sampler." - Tony Horgan, CU Amiga Top Rated, September 1993.

"It's got a professional button-like look about it, tasteful and functional use of colour, and the impression of enough features to sink the Titanic!" - Phil Morse, Amiga Computing, October 1993.

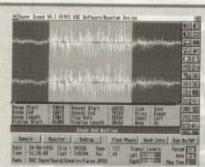

- Now has over 70 special effects including...
  Bass Boost, Treble Boost, Brightness Boost,
  Lowpass filter, Highpass filter, Smooth wavefor
  Echoes, Reverbs, Reverse Echoes and Reverbs
  Variable Flange and Phaser
  Variable Leslie, Tremolo, Pan and Wah-Wah
  Mono sampling rates up to 50KHz
  Stereo sampling rates up to 34KHz
  Automatic trigger 'VOX'

- Sampling Pause facility
   Realtime Oscilloscope monitor
   Compatible with most samplers including: Compatible with most samplers including:
  Technosound Turbo and TT2,
  Trilogic Stereo Sampler II,
  Megamix Masier (inc. VIDI 12 S+V),
  GVP DSS8+, Stereo Master,
  CU Amiga project,
  Audio Engineer, and any other generic sampler.
  Uses Chip or FAST memory for samples.
  UNDO feature
  Easy to use editing tools.

- Easy to use editing tools
- Supports repeats/loops
   Fully IFF compatible

- Multi-tasking
   Compatible with ALL Amiga's
   Works fine with 'Mungwall' and 'Enforcer'
   Extra programs included, FREE.
   Sample Keyboard Player
   The Realtime Effects Generator II
- PSam' powerful standalone sample player
   Hard Drive Installer
   100+page manual available with tutorials, full reference, glossary, DIY sampler and free sample data

#### PRICES and POSTAGE...

Super Sound products:

Software Manual Super Sound updates:

£11.00 From version 3.x = £2 + old diskFrom version 4.x = £1 + old disk

Postage and Packing Software and Updates only UK, Europe & RoW

Super Sound Manual UK

Europe Rest of World

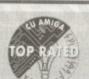

£1.00

£1.00

£2.00

£5.00

Software

Mail order only. No Credit Cards please. Cheques and P.O's payable to: KBE Software

Dept AC 12 Salters Close, Werrington, Staffs, ST9 0DB

# KOBRAHSOFT

For FAST service and the best value in PD. Thousands of titles available for the A570 Rom Drive i.e. Fred Fish disks 1-890, the entire Scope Collection 1-220 (with Cat), AB20 Archives, dozens of games, books, utilities and much more!

#### PD PRICES

1-9 disks, £1.50 each 10-19 disks, £1.30 each

20+ disks, £1.10 each For Catalogue Disk send 75p

#### Unbranded 3.5" blank disks DS/DD

| 10  | £6 | + | 75p | P+P |
|-----|----|---|-----|-----|
| 20  | £1 | 1 | +£1 | P+P |
| >20 | £1 | 0 | +£2 | P+P |

#### Verbatim 3.5" blank disks DS/DD

| 10  | £8 | + | 7 | 5p | P+P |
|-----|----|---|---|----|-----|
| 20  | £  | 4 | 4 | £1 | P+P |
| >20 | £1 | 2 | + | £2 | P+P |

Send cheques/POs to:
"KOBRAHSOFT", Pleasant View, Hulme Lane, Hulme,
Longton, Stoke-on-Trent ST3 5BH

WE ALSO ACCEPT ACCESS AND VISA Overseas P+P, Europe add £1, Others £2 For more information, please ring 0782 305244

VISA

#### Amiga-64-Link

Links C64 peripherals to Amiga parallel port
 C64 Not required

#### Connects C64 printers to the Amiga

- Supports MPS, DPS, VIC, Star, Brother, Seikosha & Citizen printers
- Graphics output on dot-matrix printers
  - Works with all software

#### Transfers C64 disk files to the Amiga

● File transfer programs ■ Read/Write text, binary & program files Standard "Ami-64-Link £35.25 Prices include VAT and delivery "Ami-64-Link" £23.50 Budget stops multi-tasking during printing

York Electronic Research (0904) 610722 The Paddocks, Jockey Lane, Huntington, York YO3 9NE

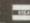

AMIGA REPAIRS FIXED PRICE £39.95\*

Includes VAT and return postage.

COMPUTERS AND PERIPHERALS OF ALL MANUFACTURERS REPAIRED CALL FOR PRICES ON OTHER SYSTEMS

Return Amigas to:

# Everite Limited

Vulcan House, Restmor Way, Hackbridge Road, Hackbridge, SURREY, 8M6 7AH. Tel: 081 773 8123 Include: Fault Description, Daytime Tel. No., Return address and CQ payable to Everite Limited. Dealer accounts welcome \* Fixed price for A500/+

### GLOBAL PD

GLOBAL PD PO Box 1000 Stanford-le-Hope Essex SS17 7DW

Tel: 0375 676048 or 0375 675721 (10am-4pm Mon-Sat)

Please make cheques/postal orders payable to "GLOBAL PD"

We stock a huge range of AMIGA public domain software. Over 10,000 titles available. Swift and helpful service. Same day dispatch\*.

\* Excluding cheques.

Send 80p or a blank disk & 1st class stamp FOR OUR CATALOGUE DISK

All disks are £1.00 each. Postage & packing 75p Choose an extra free disk for every £6.00 spent!

The friendly PD service for all Amiga users – something for everyone 7 Beresford Close, Waterlooville, Hampshire PO7 5UN Tel: (0705) 642409 Office hours: 10am-7pm Mon-Fri,10am-3pm Sat.

WE STOCK:
LSD Legal Tools
Fred Fish
Panorama
APDC
Scope
Amicus
Assassins Games
TBAG
Disk Magazines:
Grapevine etc.
Plus a wide variety
of suffware for all
Amigos inchesting
AGA only software
Full comprehensive

free to members

Cheques payable to Exclusive PO

DEMOS Ketrens - Desert Braam (2) Sanity - Interference Spaceballs - State of the Art Budbrain Megademo 1(2) + 2(1) Nuance - The morning after

LSD - Simply the Best #56 Decibel Overload Decibel Overkool Direcesion X - Retina Demo Fraziones Revenge Hardwired (2) Jesus on E's (2) Melon - How 2 Skin a Cat Rage - Weural Assault Spoceballs - Wayfarer

UTILITIES assine Multivision #1 Slideshow Generator Protracker 600 Business Letters Clipart #9 (16 Colours): House Samples (3) loons (2)

Magnum Diskmag Creator A1200 Pack (3) **NComm** Spectrum Emulator Workbench 2 LITRISes. Virus Killers AmiRase Profe Prices £1.20 per disk for non members. £1.00 per disk for members.

MUSIC Scoopex Play 2 Unlimited (2) Super Skoda Challenge Digital Concert 5 Flashbier The Golden Fleece The Holy Grail Operation Lemming LSD: Total Kaos Modules 4: 808 State RSI Modules 2 Jean Michel Jame Docklands Adamski NRG (2)

Euphoria 2

ANIMATION Singing Frog Schwartz - Swiss Army - Stealthy II Modules 2. Erzsure Bad Boyz Charly Trojans Techno Tracks Dire Straits

For convenience, Exclusive PD operates a monthly bulletin service for its members to ensure you are are of all new software as it is available. Phone

GAMES

IF WE HAVEN'T GOT IT ... WE'LL GET IT AT NO EXTRA CHARGE

# FAST QUALITY AMIGA REPAIRS Upgrades + Engineering requirements

SAME DAY SERVICE

£34.99 + parts (comps in by 11am)

> NORMAL SERVICE

£24.99 + parts (Typically 24 hrs) Central London

Postage: LN SOp. Europe add 20p per disk. World add 40p per disk

Repairs on: A500, A500+, A590, A600, A1200, A1500, A2000, A3000, A4000

for full details of the benefits of membersh

Plus Amiga add on hard drives and monitors.

Spares also available

Door to door pick up + delivery anywhere in the U.K.

ENGINEERING 144, Tanner St., Tower Bridge, London SE1 2HG 071-252

surplus stock sell-off!!! top selling games FROM ONLY £1 EAC

AMIGA, ATARI ST,

just send one first class stamp telling us what computer you have and we'll send you a full list of available software at prices you won't believe to: Surplus Software Sell Off, Dept 93, 6 Mercury House, Calleva Park, Aldermaston, Berks. RG7 4QW THIS IS NOT PD OR SHAREWARE SOFTWARE, ALL GAMES ARE SHOP SURPLUS

Power Computing's latest 32-bit memory expansion for the Amiga 1200 is now available. The PC1208 combines exceptional value with incredible features. The original PC1204 4MB 32-bit memory expansion is still available, and is exceptional value.

**Simm Technology** - The PC1208 uses the latest industry standard 32-bit SIMM technology which allows you to use 1MB, 2MB, 4MB and 8MB modules.

Zero Wait State - The PC1208 never leaves the processor waiting around for data, Meaning your Amiga 1200 will run at its maximum speed. Simply adding either a PC1204 or PC1208 to your Amiga 1200 will increase its processing speed by 219%.

**Real-Time Battery Backed Clock** - Allows files to be date-stamped with the correct time and date so that you know exactly when they were created.

**Ultra Fast FPU** - With the addition of a maths co-processor intensive maths operations will be accelerated by up to fifty times. The PC1208 is the only memory expansion which offers the capability to take either PGA or PLCC type FPU's.

Easy To Fit - Fitted in minutes without the need to remove the computer's case. Does not effect your warranty.

PCMCIA Friendly - Unlike other expansion boards the PC1208 does not conflict with your Amiga 1200's card slot, using the PCMCIA friendly jumper even an 8MB SIMM can be used.

#### PC1204 with 4MB RAM

| PC1204 | with 4MB | only                 | £185 | .95 |
|--------|----------|----------------------|------|-----|
| PC1204 | + 68881  | 20Mhz Co-Processor   |      |     |
| PC1204 | + 68882  | ZOITH IZ COLLOCOSON  | £235 |     |
|        |          | 00/11/12 00/1/00030/ | £259 |     |
| PC1204 | + 68882  | 40MHz Co-Processor   |      |     |
| PC1204 | + 68882  | 50MHz Co-Processor   | £319 | .95 |

#### PC1208 with a choice of bare, 2MB, 4MB or 8MB RAM

| Bare                  | 040.05 |
|-----------------------|--------|
| PC1208 + 68881 20Mhz  |        |
| PC1208 + 68881 20MHz£ |        |
| PC1208 + 68882 33MHz£ |        |
| PC1208 + 68882 40MHz£ |        |
| PC1208 + 68882 50MHz£ |        |
| 101200 1 00002 001112 |        |

| PC1208 with 4MB      |         |
|----------------------|---------|
| PC1208 + 68881 20Mhz | £240.95 |
| PC1208 + 68882 20MHz | £269.95 |
| PC1208 + 68882 33MHz | £285.95 |
| PC1208 + 68882 40MHz | £305.95 |
| PC1208 + 68882 50MHz |         |

| PC1208 + 68881 20Mhz £139. PC1208 + 68882 20MHz £159. PC1208 + 68882 33MHz £199. PC1208 + 68882 40MHz £225. PC1208 + 68882 50MHz £265. | 95<br>95<br>95 |
|----------------------------------------------------------------------------------------------------|----------------|

| PC1208 with 8MB      |         |
|----------------------|---------|
| PC1208 + 68881 20Mhz | £419.95 |
| PC1208 + 68882 20MHz | £439.95 |
| PC1208 + 68882 33MHz | £465.95 |
| PC1208 + 68882 40MHz | £489.95 |
| PC1208 + 68882 50MHz | £530.95 |

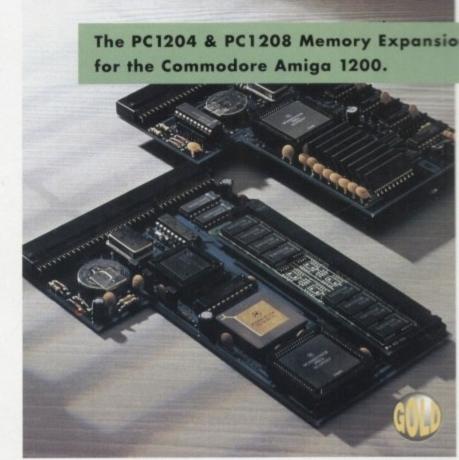

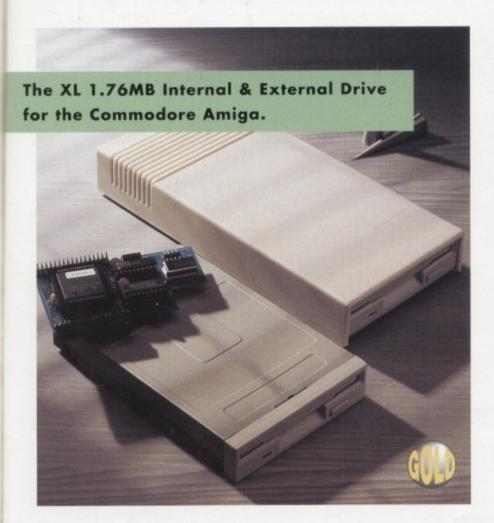

Power Computing's XL 1.76MB Drive\* for any Commodore Amiga is now available. The XL Drive includes these many features:

Formats to 1.76MB - Using high density disks you can fit a massive 1.76MB on each disk.

Acts as a standard drive - Insert an 880K Amiga disk and the drive behaves like any other Amiga drive.

Fully compatible - Will read and write disks written on an Amiga 4000 internal high density drive.

**Compatible with PC disks\*\*** - Also read and write high density PC disks using a suitable device driver.

Compact size - No larger than a standard 880K floppy disk drive.

High quality design - Uses a high quality Sony high density mechanism.

**Easy to Fit** - The external XL Drive simply plugs into the floppy drive port at the rear of your Amiga. The internal XL Drive simply replaces or adds to your existing drive(s). These drives can be installed in minutes and no soldering is required.

**Software compatible** - The XL series is fully compatible with all existing hardware and software.

External XL Drive £79.95
Internal XL Drive £75.95
A4000 Internal XL Drive £79.95

\*Requires Kickstart 2 or above. \*\*Requires Workbench 2.1 or above.

Next day £5, 2-3 days £2.50

......

Saturday delivery £10

Specifications and prices subject to change without notice All Trademarks acknowledged. VAT included. E & OE

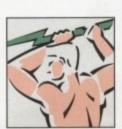

Power Computing Ltd

Unit 8 Railton Road Woburn Road Industrial Estate

Kempston Bedford MK42 7PN

Tel 0234 843388 Fax 0234 840234

# New Midli Allinga (24) Real Time 24-bût Colour Digitizer

If you're looking for the ultimate in 24-bit image capture & editing, then look no further! Vidi Amiga (24) RT offers you features and specification unmatched by any rival. And what's most important is its compatibility. Vidi Amiga (24) RT will work on all Amiga's including A500, 1200 etc.

Finally compare our pricing and I am sure you will agree that no other company can offer you so much for so little!

#### SOME OF OUR FEATURES...

Image capture at up to full overscan video resolution in all AGA colour modes. Display images up to 1472 x 576.

#### ANIMATION:

Fully featured Swipe & Play animation workstation.

POWERFUL IMAGE PROCESSING: Average, Balance, Blur, Brightness, Contrast, Convolve, Drop RGB, Edge Detect, Emboss, Equalize, Exposure, Flip X/Y, Gamma Correction, Negative, Quantize, Saturation, Cut & Paste.

#### FILE SUPPORT:

24-bit Amiga formats, All AGA Modes, ILBM, ANIM, BMP, PCX, & TIFF.

#### COMPATIBLE WITH:

Workbench 1.3, 2.0, & 3.0. Composite, SVHS or Y.C. sources. A500, A600, A1200, A1500, A2000, A3000, A4000.

Vidi Amiça the Worlds best selling Amiça Digitiser!

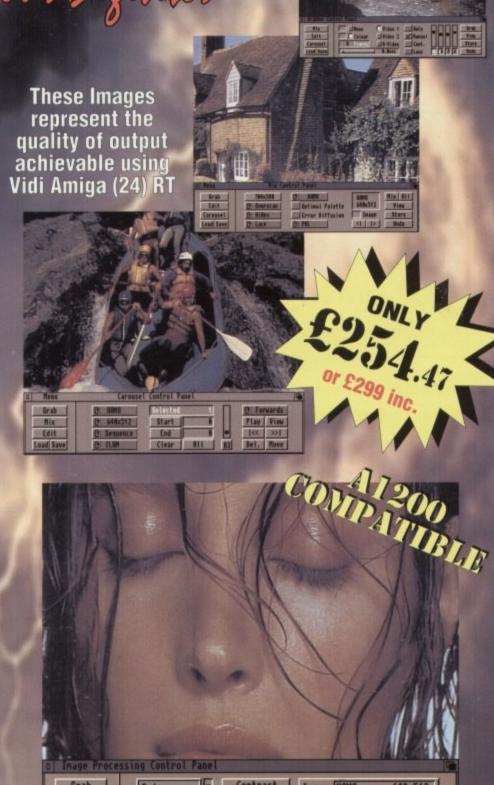

Rombo, Kirkton Campus, Livingston, SCOTLAND, EH54 7AZ. Tel: (44) 0506 414631 Fax: (44) 0506 414634

Carousel

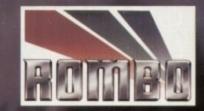

24-Bit

Frame 1/1

648x544